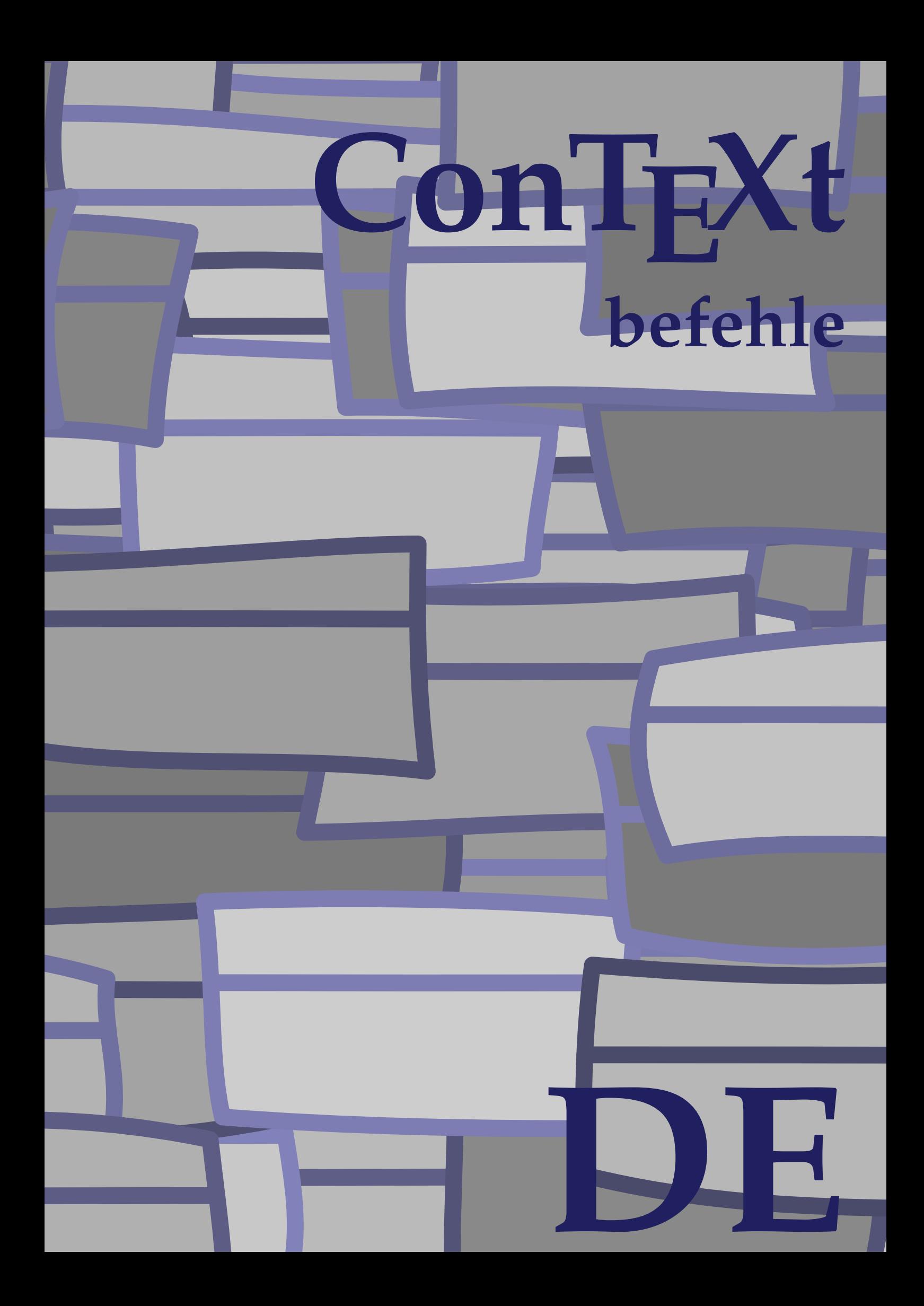

## **ConTEXt befehle**

**de / deutsch 12. Februar 2018**

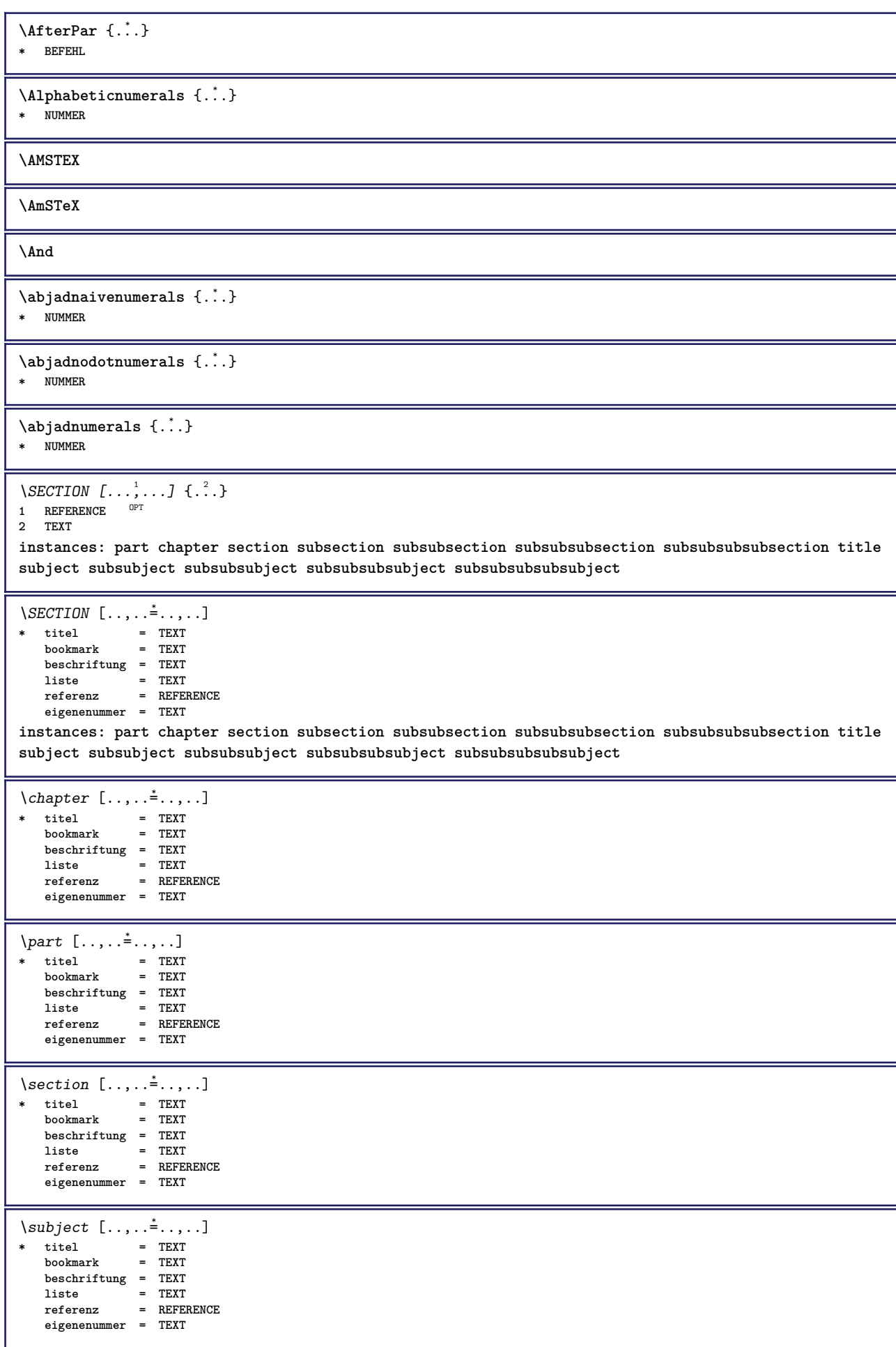

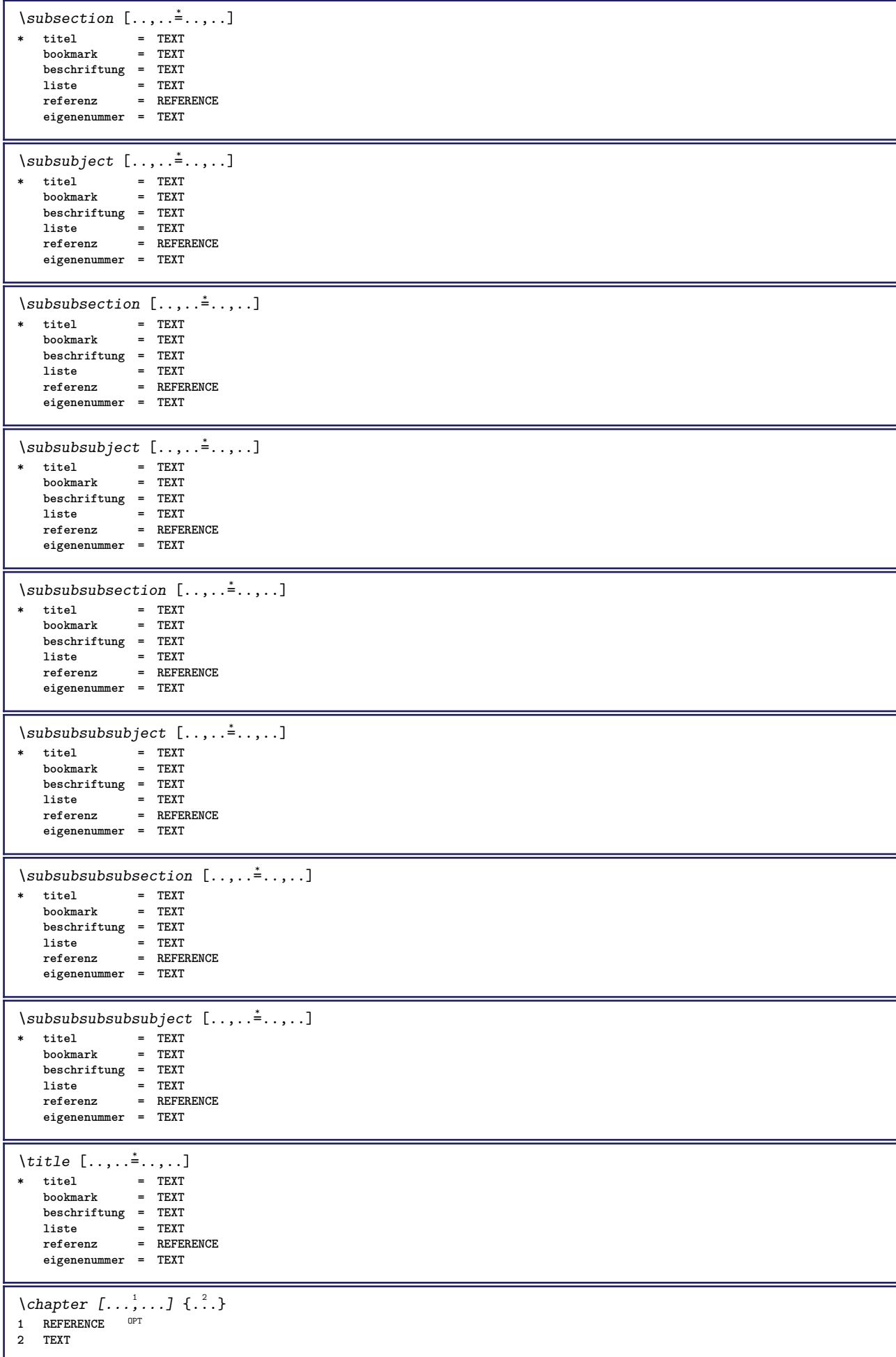

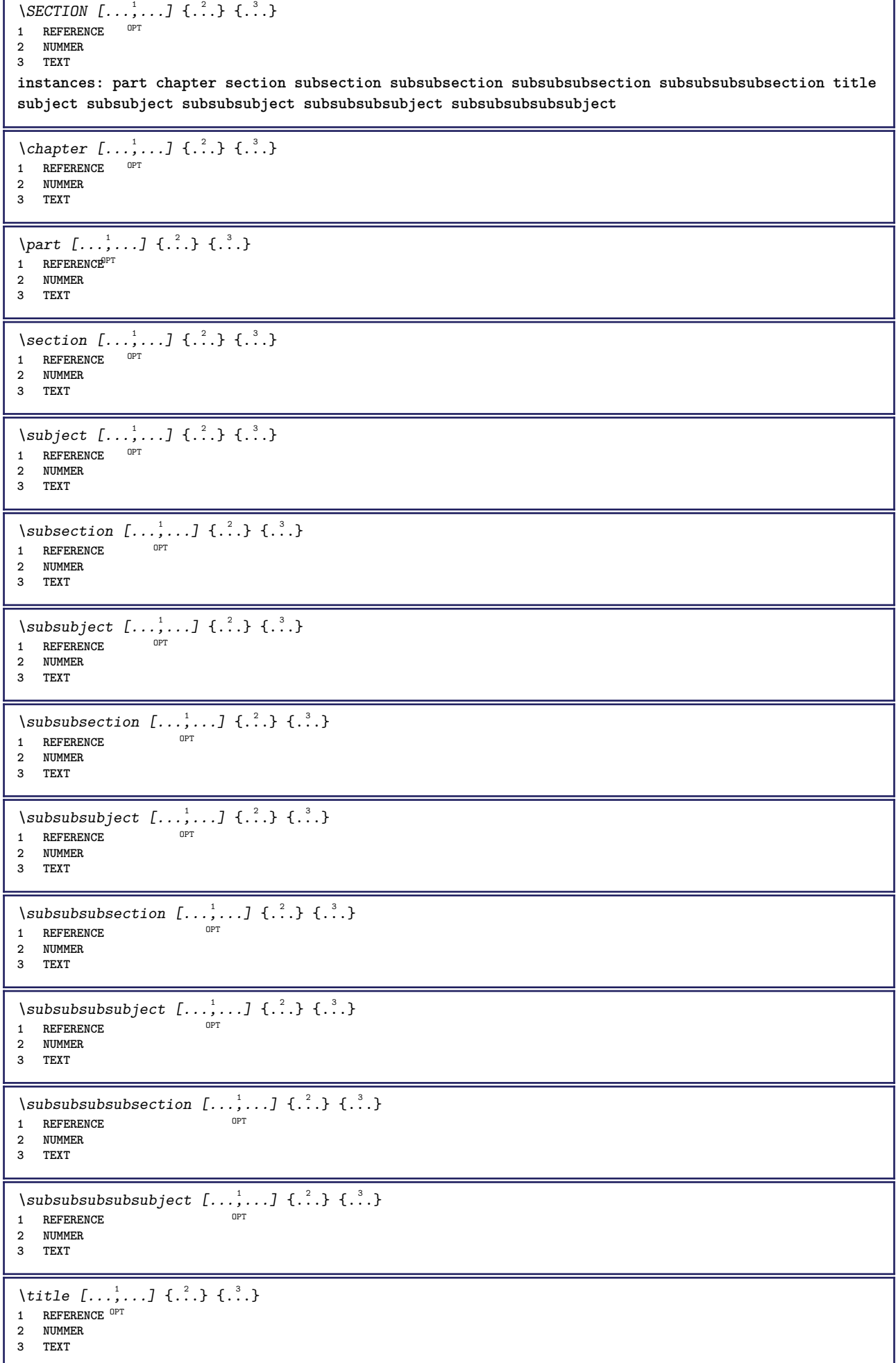

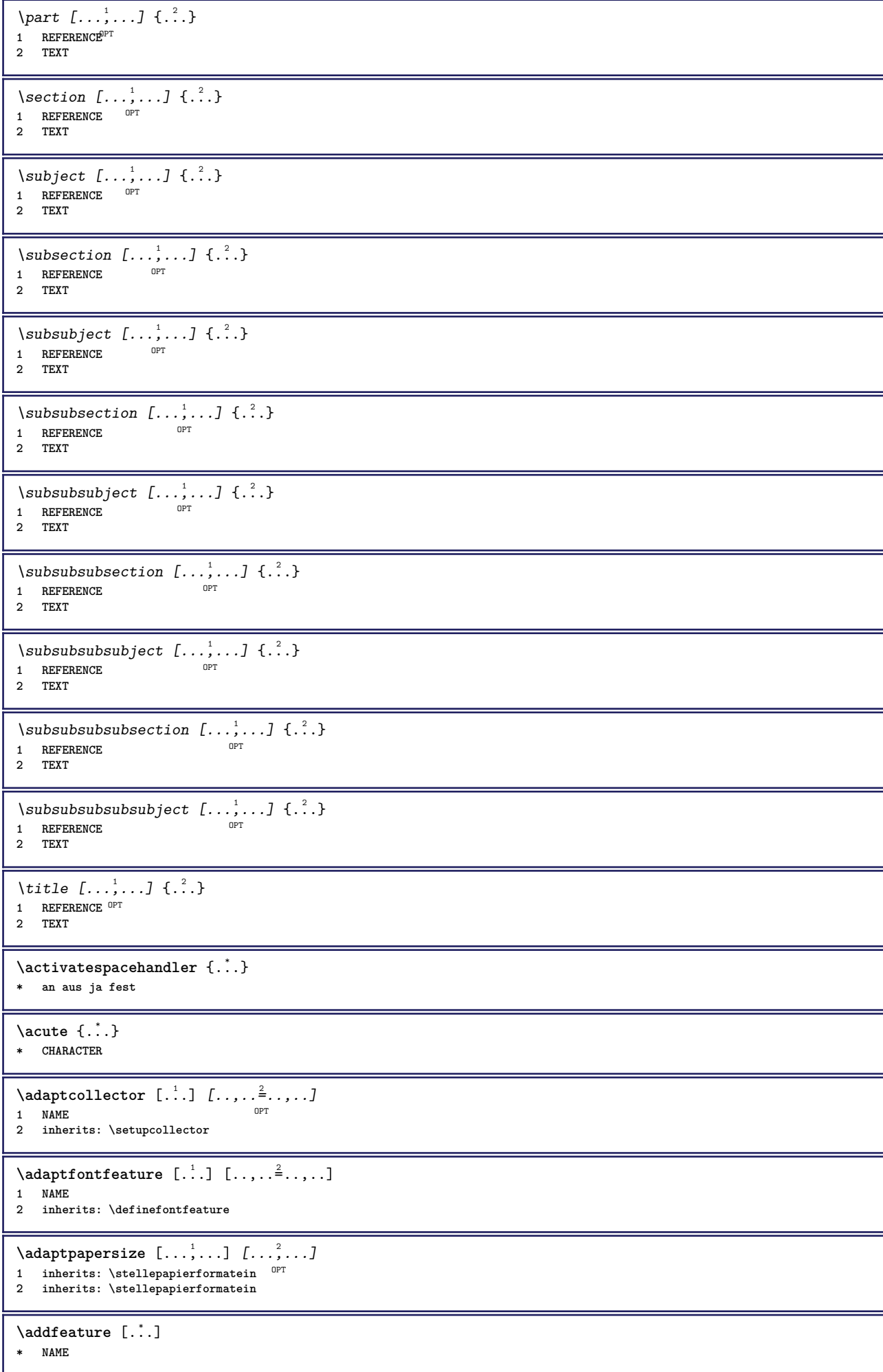

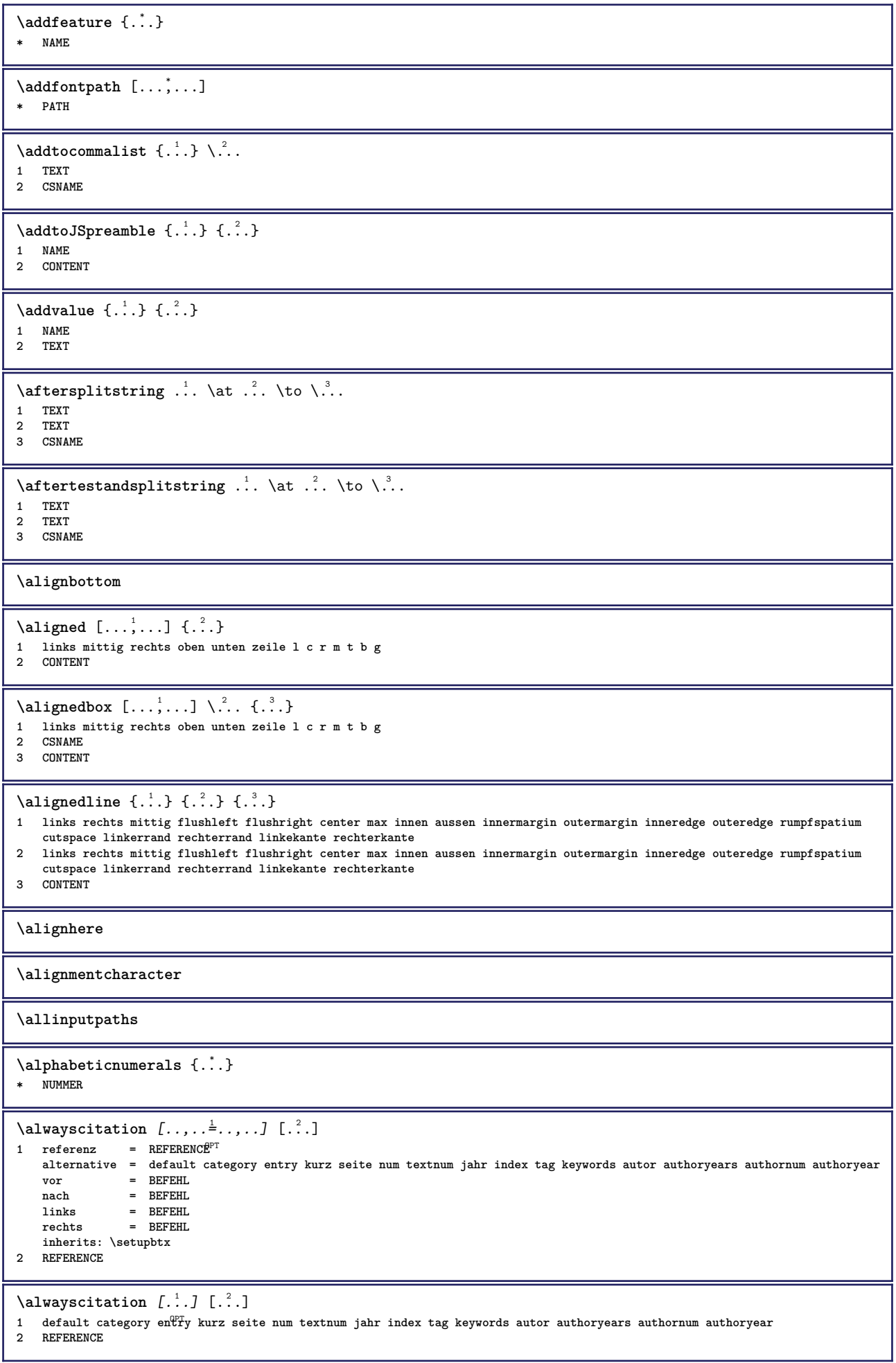

 $\lambda$ alwayscitation  $[\ldots, \ldots \frac{1}{2}, \ldots]$   $[\ldots, \ldots \frac{2}{2}, \ldots]$ **1 referenz = REFERENCE alternative = default category entry kurz seite num textnum jahr index tag keywords autor authoryears authornum authoryear vor = BEFEHL nach = BEFEHL links = BEFEHL rechts = BEFEHL inherits: \setupbtx 2 KEY = VALUE**  $\lambda$ **lwayscite**  $[\ldots, \ldots \stackrel{1}{\vdots} \ldots]$   $[\ldots]$ 1 referenz = REFERENCE **alternative = default category entry kurz seite num textnum jahr index tag keywords autor authoryears authornum authoryear vor = BEFEHL**<br>
nach = BEFEHL nach = BEFEHL<br>links = BEFEHL **= BEFEHL**<br>= BEFEHL  $rechts$ **inherits: \setupbtx 2 REFERENCE**  $\lambda$ **l** alwayscite  $[\cdot \cdot \cdot \cdot]$   $[\cdot \cdot \cdot \cdot \cdot]$ 1 default catego<sup>py</sup> entry kurz seite num textnum jahr index tag keywords autor authoryears authornum authoryear **2 REFERENCE** \alwayscite  $[\ldots, \ldots^{\frac{1}{n}}, \ldots]$   $[\ldots, \ldots^{\frac{2}{n}}, \ldots]$ **1 referenz = REFERENCE alternative = default category entry kurz seite num textnum jahr index tag keywords autor authoryears authornum authoryear vor = BEFEHL nach = BEFEHL links = BEFEHL rechts = BEFEHL inherits: \setupbtx 2 KEY = VALUE**  $\text{Imgittera}$   $[$ ... $]$   $[$ ... $]$ 1 normal standard ja stren<sup>gri</sup>tolerant oben unten beide breit passend erste letzte hoch eins tief kein zeile strut box min max **mittig math math:zeile math:halbezeile math:-line math:-halfline NAME 2 CONTENT**  $\text{Kangittera} \$   $[\ldots, \ldots]$   $\{.\cdot, \cdot\}$ 1 inherits: \definegridsnappi<sup>n</sup>g **2 CONTENT \ampersand** \anchor  $[...]$   $[...,...]$   $[...,-]$   $[...,-]$   $[...,-]$   $\{...$ OPT OPT **1 NAME 2 inherits: \setuplayer 3 inherits: \setuplayerinherits: \stelleumrahmtein 4 CONTENT \antiqua**  $\Omega : \Lambda : \Lambda \to \Lambda^2$ . **1 BEFEHL 2 CSNAME**  $\Omega$   $\{.\n$   $\{.\n$   $\}$   $\{.\n$   $\}$ **1 NAME 2 BEFEHL**  $\operatorname{Appendico}$ commalist  $\{.\cdot.\} \setminus \cdot^2$ . **1 TEXT 2 CSNAME**  $\Omega : \Lambda : \Lambda \to \Lambda^2$ . **1 BEFEHL 2 CSNAME**  $\Omega$ ...  $\to \Omega$ ...  $\to \Omega$ ... **1 BEFEHL 2 CSNAME**

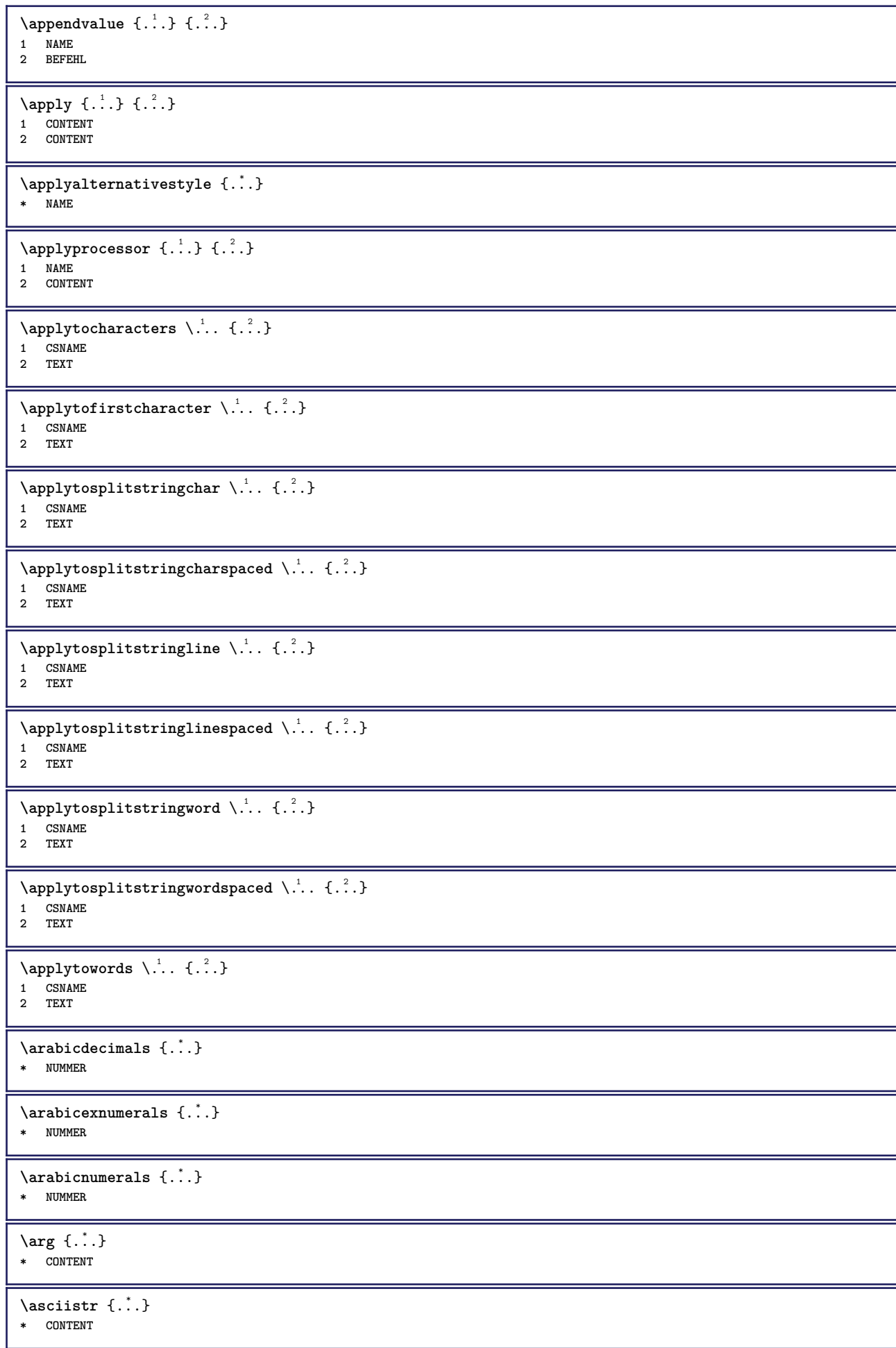

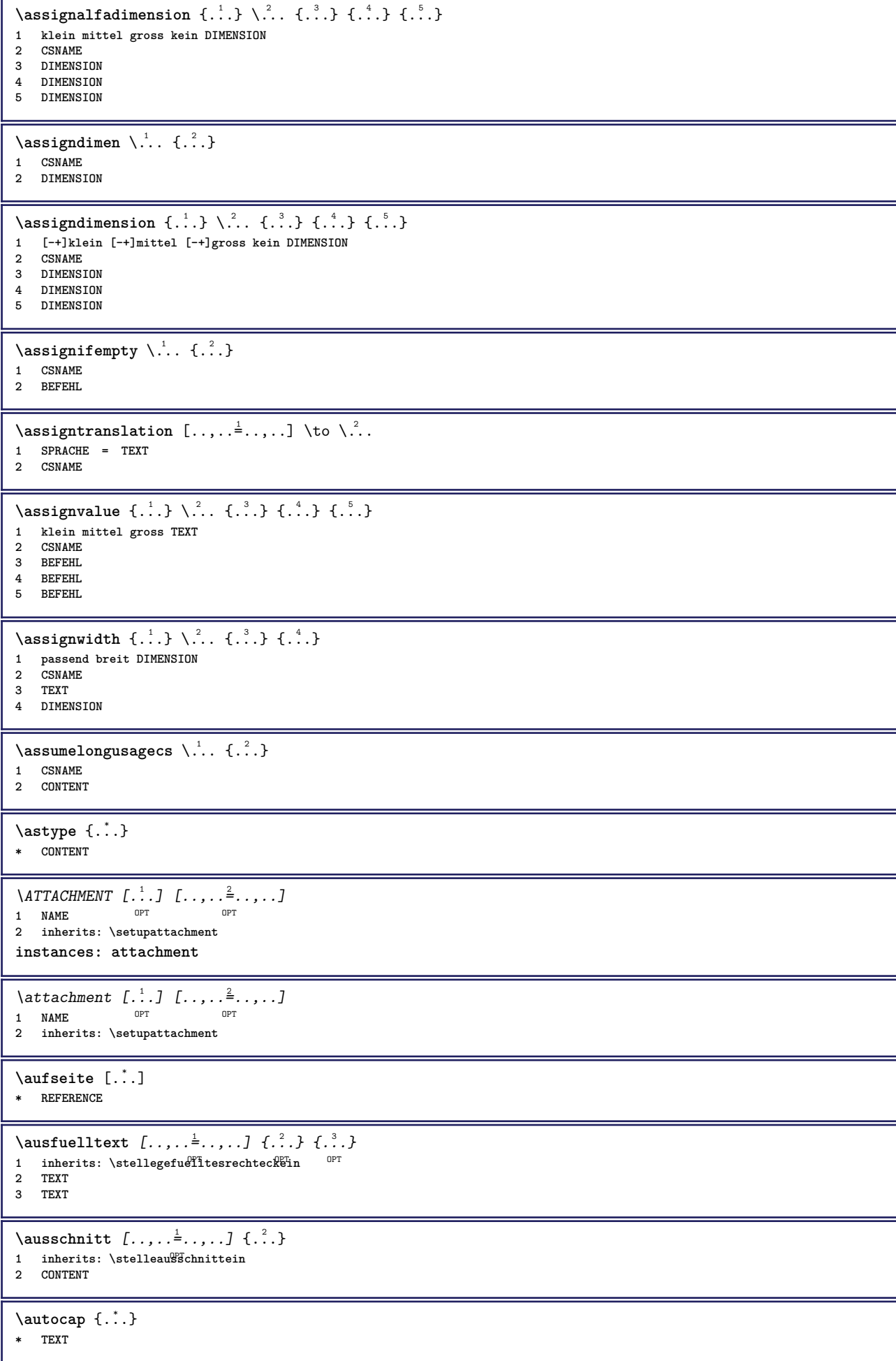

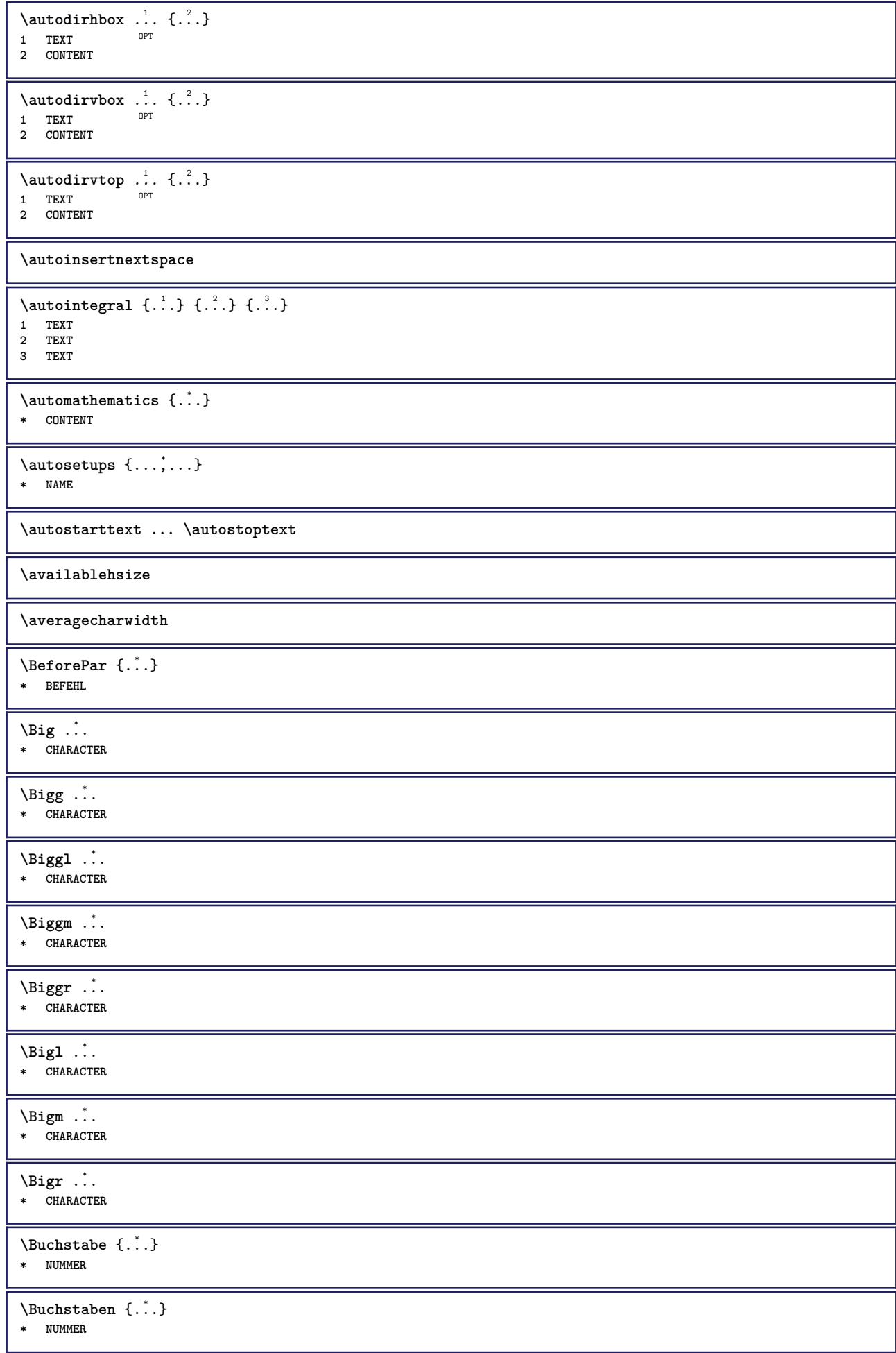

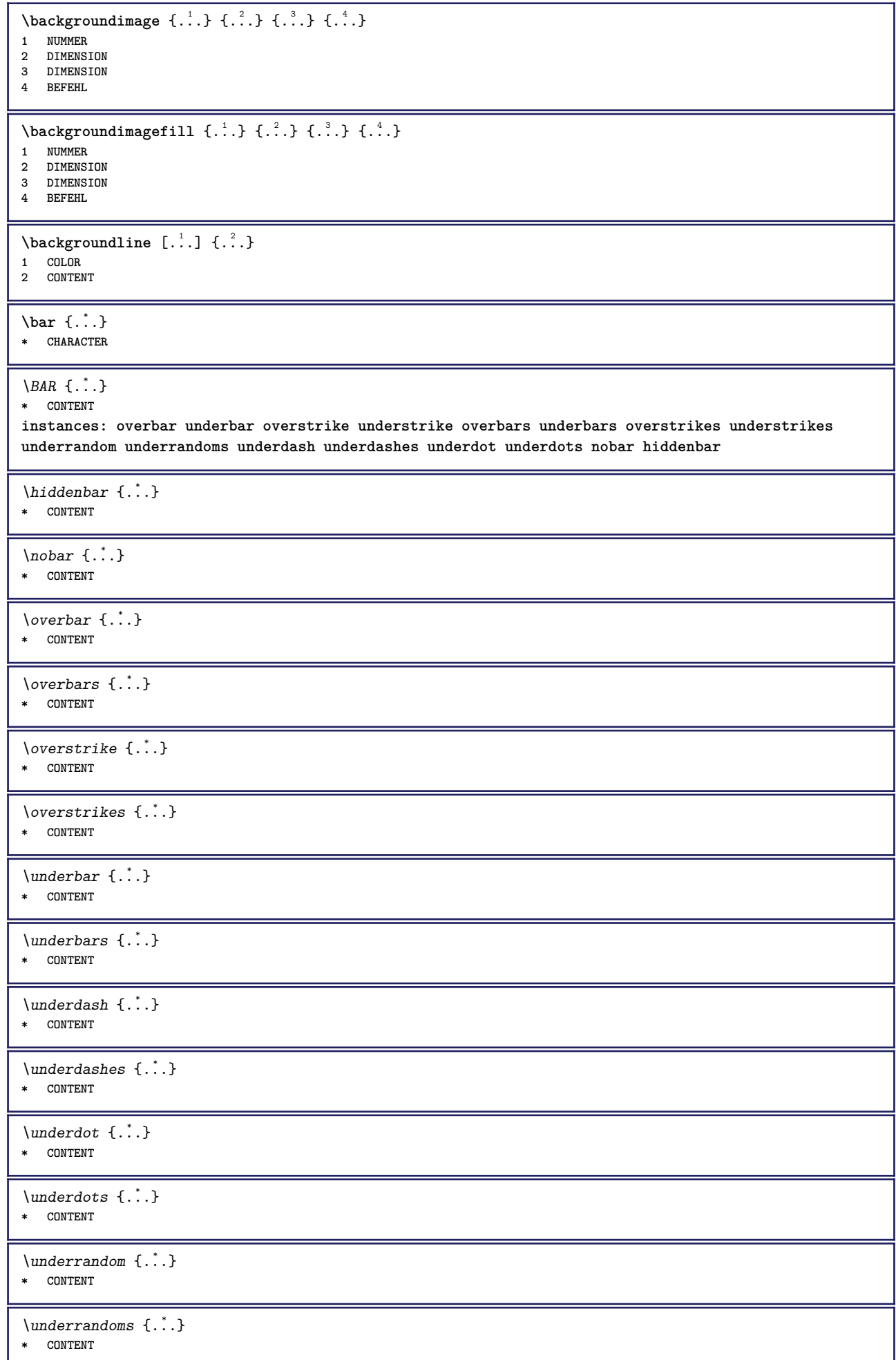

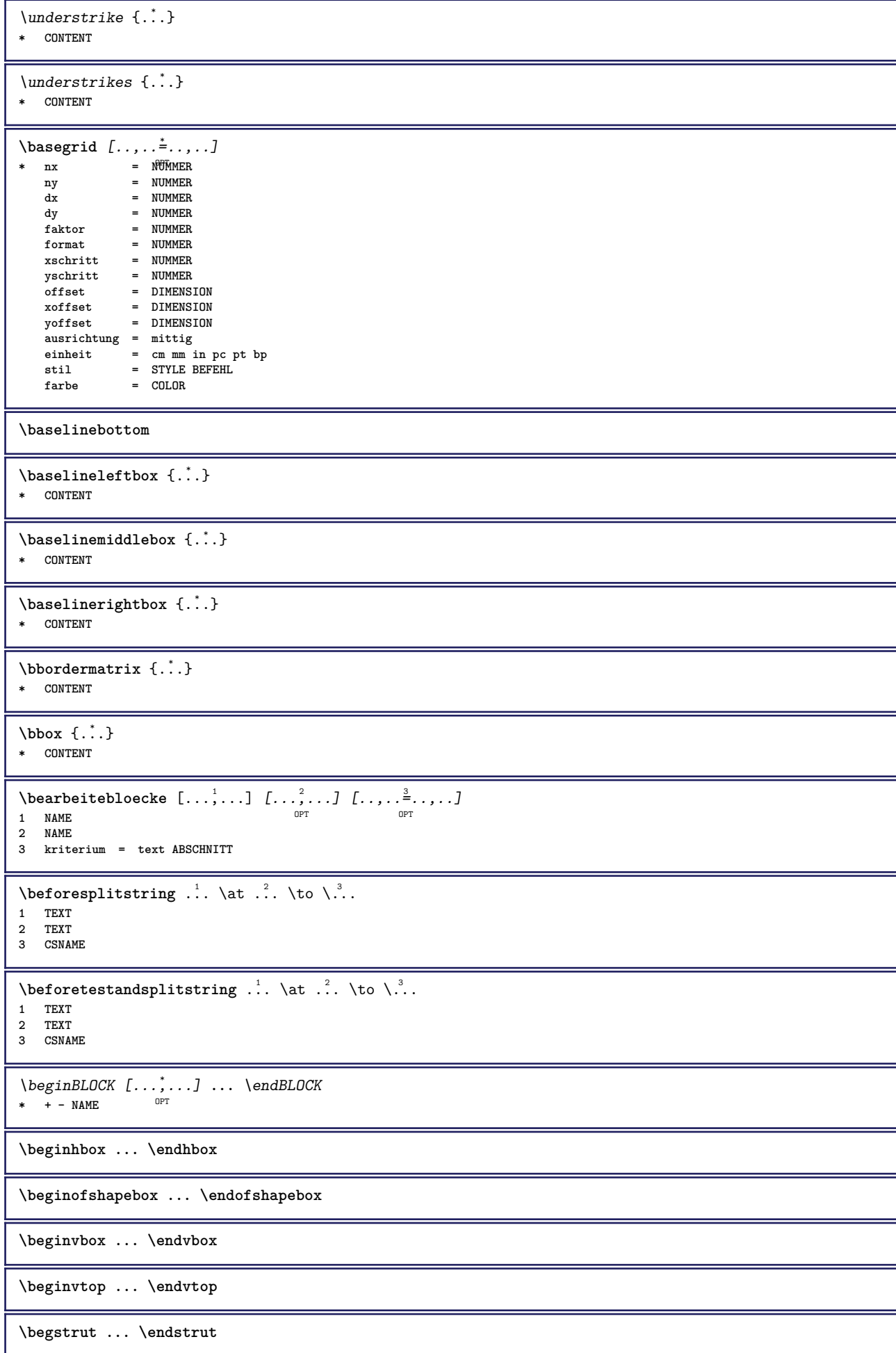

 $\boldsymbol{\lambda}$   $\{\boldsymbol{\lambda} \in \{1, \ldots, \ldots\}$   $[\ldots, \ldots, \ldots]$ **1 NAME** OPT **2 NAME** \bei  $\{.\cdot.\cdot\}$   $\{.\cdot.\cdot\}$   $[\cdot.\cdot.\cdot]$ 1 TEXT<sup>OPT</sup> OPT **2 TEXT 3 REFERENCE** \bemerkung  $( \ldots, \ldots ) ( \ldots, \ldots ) ( \ldots, \ldots ) ( \ldots, \ldots)$ O<sub>p</sub>T **1 POSITION 2 POSITION 3 inherits: \stelleumrahmtein 4 TEXT**  $\benutzeverzeichnis$   $[...,...]$ **\* PATH** \BESCHREIBUNG  $[\ldots, \ldots]$   $\{.\cdot, \cdot\}$  ... \par OPT OPT **1 REFERENCE 2 TEXT 3 CONTENT**  $\begin{align} \text{best}(\ldots, \ldots) \quad (\ldots, \ldots) \quad [\ldots, \ldots] \end{align}$ **1 POSITION 2 POSITION 3 REFERENCE** \bestimmekopfnummer [...] **\* ABSCHNITT**  $\setminus$ bestimmelistencharakeristika  $[\ldots, \ldots]$   $[\ldots, \ldots]$ **1** LISTE OPT **2 inherits: \stellelisteein** \bestimmeregistercharakteristika [.<sup>1</sup>.] [..,..<sup>2</sup>..,..] **1 NAME 0PT 2 language = default DIN␣5007-1 DIN␣5007-2 Duden de-DE de-CH de-AT ru-iso9 ocs-scn SPRACHE methode = default vor nach erste letzte ch mm zm pm mc zc pc uc numberorder = ziffern compress = ja nein alles kriterium = lokal text aktuell vorig alles ABSCHNITT \bigbodyfont** \bigg .<sup>\*</sup>. **\* CHARACTER \bigger** \biggl .<sup>\*</sup>. **\* CHARACTER** \biggm .<sup>\*</sup>. **\* CHARACTER** \biggr .<sup>\*</sup>. **\* CHARACTER** \bigl .<sup>\*</sup>. **\* CHARACTER** \bigm ... **\* CHARACTER** \bigr .<sup>\*</sup>. **\* CHARACTER**

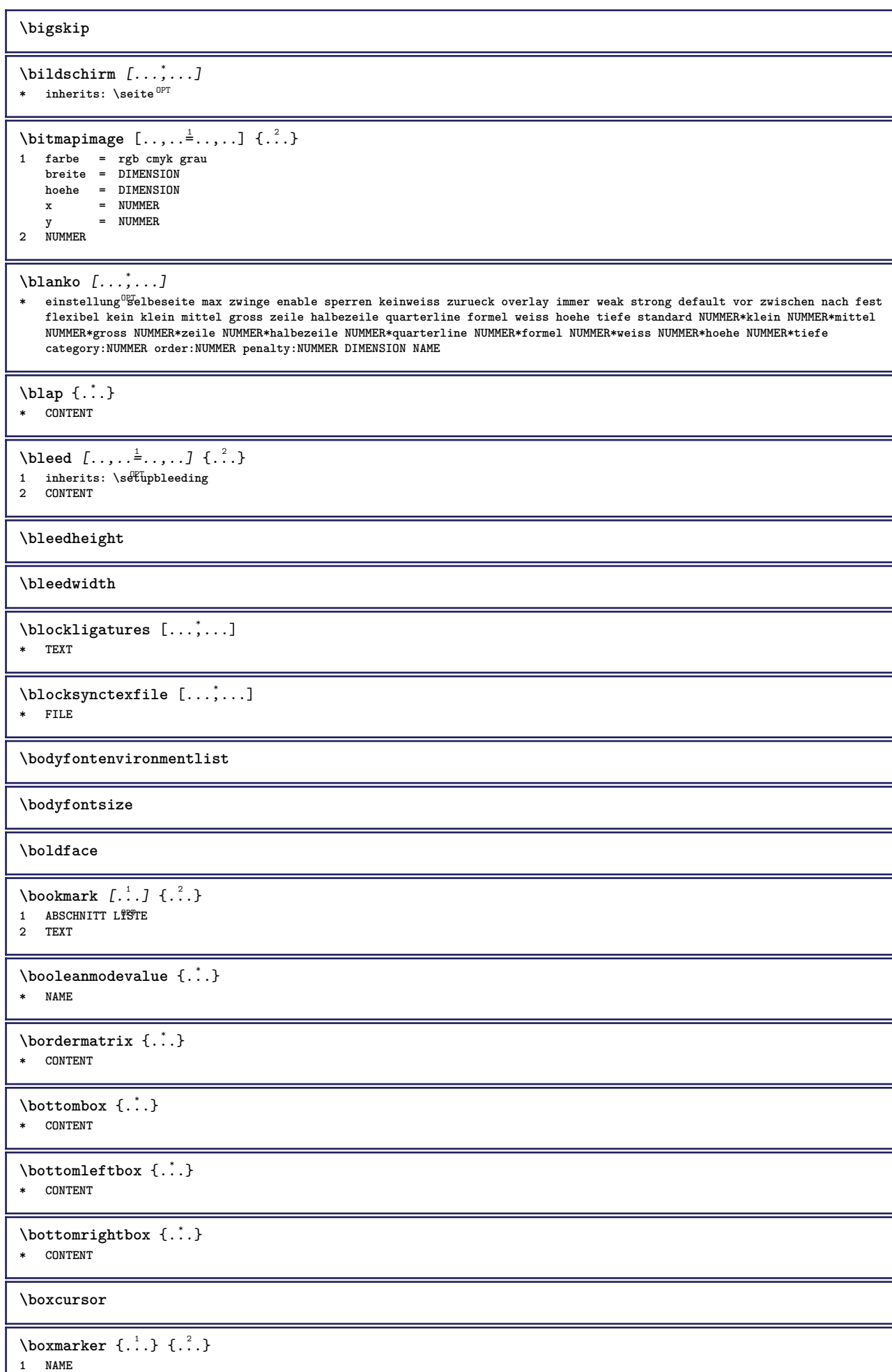

**2 NUMMER**

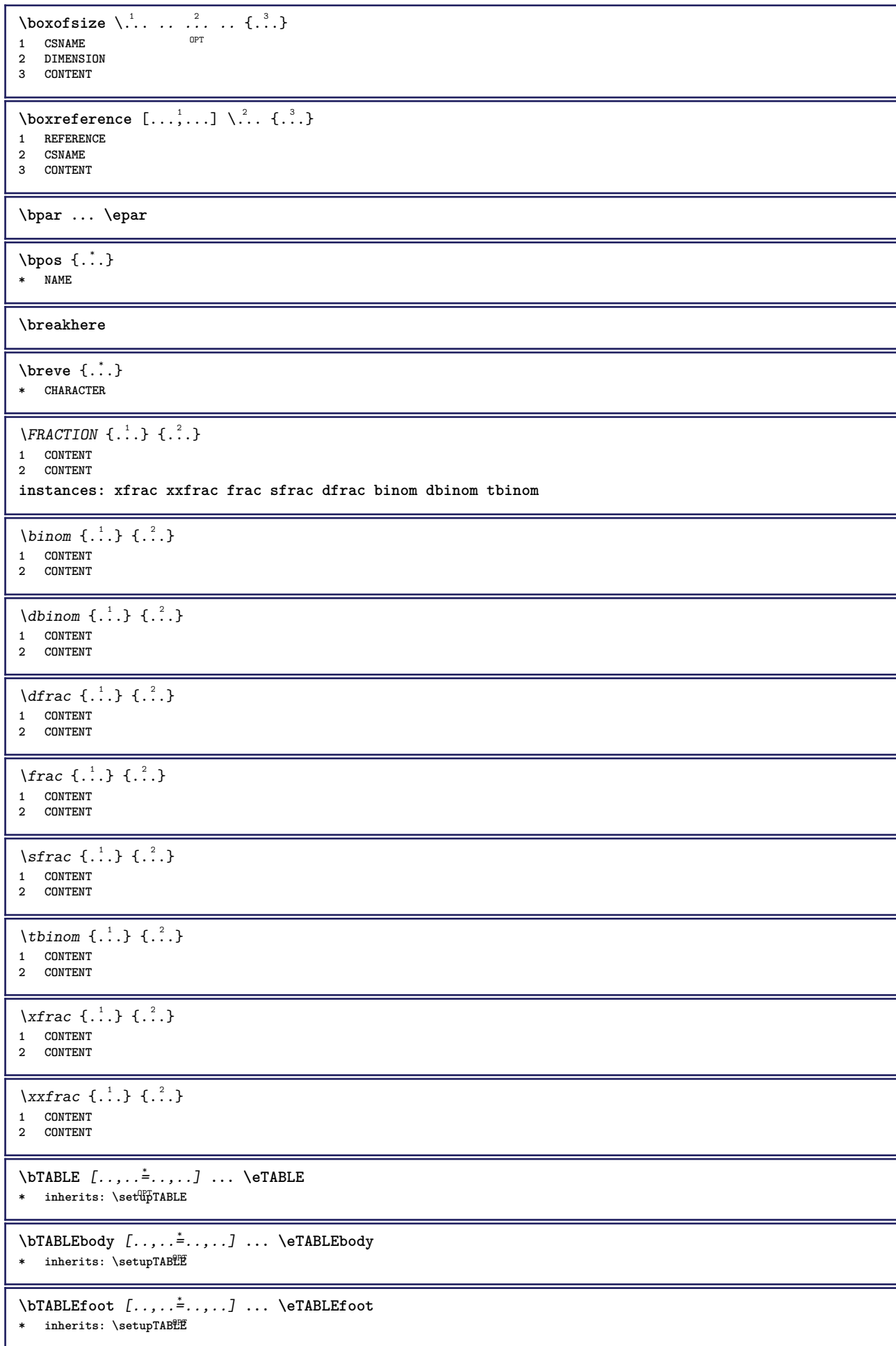

```
\bTABLEhead [..,..=..,..] *
... \eTABLEhead
* inherits: \setupTAB<sup>OP</sup>EE
\bTABLEnext [..,..=..,..] *
... \eTABLEnext
* inherits: \setupTAB<sup>@PE</sup>
\bTC [..,..=..,..] *
... \eTC
* inherits: \BTD
\bTD [\dots, \dots \infty] \dots \text{erb}* nx = <sup>O</sup>NUMMER
   ny = NUMMER
   nc = NUMMER<br>nr = NUMMER
   nr = NUMMER
          n = NUMMER
   m = NUMMER
   aktion = REFERENCE
   inherits: \setupTABLE
\bTDs [...] *
... \eTDs
* NAME
\bTH [..,..=..,..] *
... \eTH
* inherits: \BTD
\bTN [\dots, \dots \infty] \dots \text{ term}* inherits: \P5TD
\bTR [..,..=..,..] *
... \eTR
* inherits: \SetupTABLE
\bTRs [...] *
... \eTRs
* NAME
\bTX [..,..=..,..] *
... \eTX
* inherits: \BTD
\bTY [..,..=..,..] *
... \eTY
* inherits: \SetupTABLE
\btxabbreviatedjournal {...}
* NAME
\texttt{\&btxaddjournal} [.\cdot]. [.\cdot].1 NAME
2 NAME
\btxalwayscitation [..,..=..,..] 1
[...] 2
1 referenz = REFERENCE <sup>OPT</sup>
   alternative = default category entry kurz seite num textnum jahr index tag keywords autor authoryears authornum authoryear
   vor = BEFEHL
   nach = BEFEHL<br>links = BEFEHL
               links = BEFEHL
   rechts = BEFEHL
   inherits: \setupbtx
2 REFERENCE
\text{btxalwayscitation} [.\,.]. [.\,..]1 default category entry <sup>W</sup>urz seite num textnum jahr index tag keywords autor authoryears authornum authoryear
2 REFERENCE
\btxalwayscitation [\ldots, \ldots \frac{1}{n}, \ldots] [\ldots, \ldots \frac{2}{n}, \ldots]1 referenz = REFERENCE
   alternative = default category entry kurz seite num textnum jahr index tag keywords autor authoryears authornum authoryear
   vor = BEFEHL
   nach = BEFEHL
   links = BEFEHL
   rechts = BEFEHL
   inherits: \setupbtx
2 KEY = VALUE
```
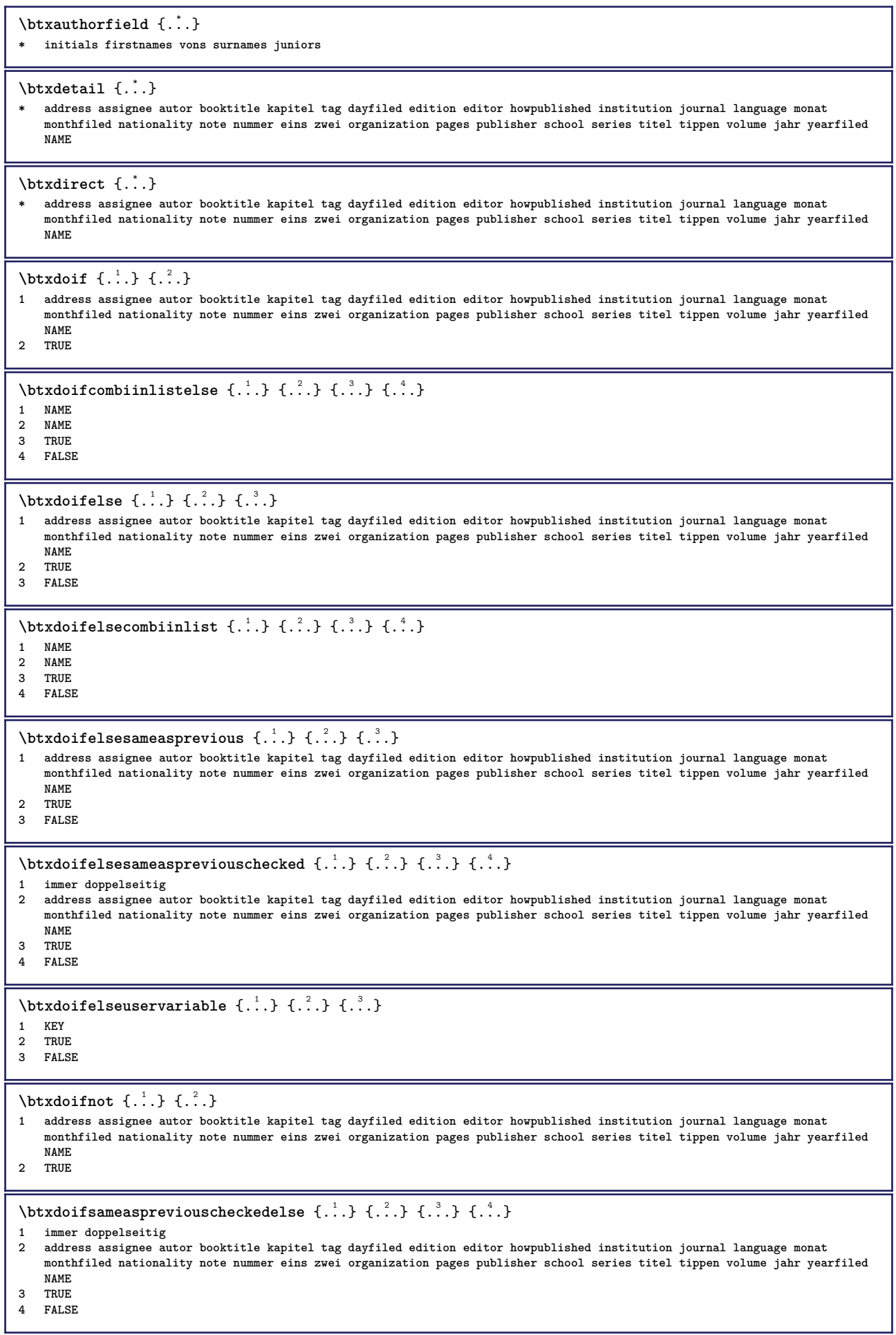

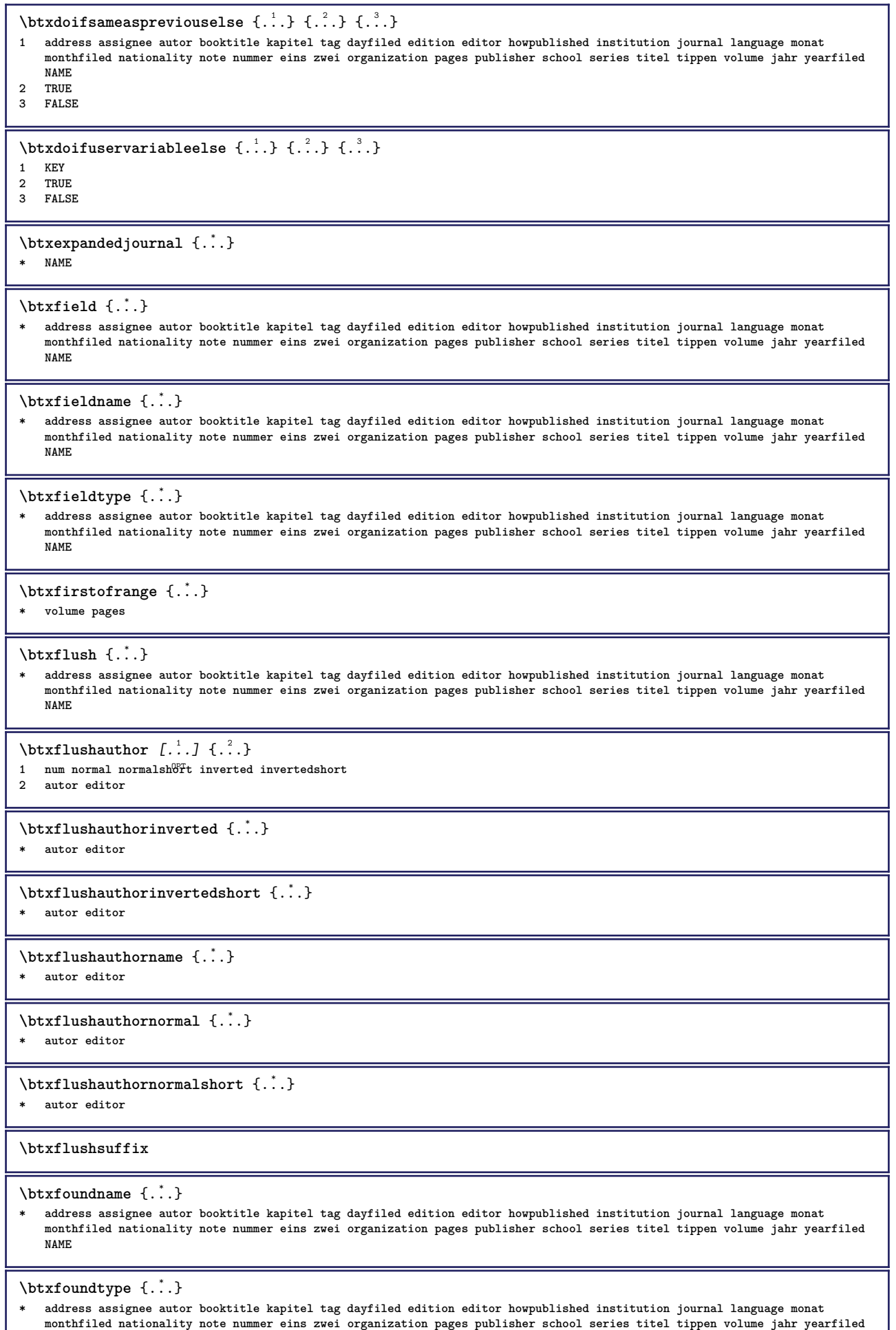

٦

17

**NAME**

```
\btxhiddencitation [...]
* REFERENCE
\hbox{\tt btxhybridcite} [\ldots, \ldots^{\frac{1}{2}}, \ldots] [\ldots^2]= REFERENCE
1 referenz
    alternative = default category entry kurz seite num textnum jahr index tag keywords autor authoryears authornum authoryear
    vor = BEFEHL<br>
nach = BEFEHL
                 nach = BEFEHL
   links = BEFEHL
                rechts = BEFEHL
   inherits: \setupbtx
2 REFERENCE
\text{btxhybridcite} [.\,.] [.\,.]1 default category efftry kurz seite num textnum jahr index tag keywords autor authoryears authornum authoryear
2 REFERENCE
\btxhybridcite {...}
* REFERENCE
\btxhybridcite [\ldots, \ldots^{\frac{1}{n}}, \ldots] [\ldots, \ldots^{\frac{2}{n}}, \ldots]1 referenz = REFERENCE
   alternative = default category entry kurz seite num textnum jahr index tag keywords autor authoryears authornum authoryear
   vor = BEFEHL<br>nach = BEFEHL
   nach = BEFEHL<br>links = BEFEHL
   links = BEFEHL
                 rechts = BEFEHL
    inherits: \setupbtx
2 KEY = VALUE
\hbox{\texttt{btxlistcitation}} [\ldots, \ldots^{\frac{1}{2}}, \ldots] [\ldots]1 referenz = REFERENCE<sup>OPT</sup>
   alternative = default category entry kurz seite num textnum jahr index tag keywords autor authoryears authornum authoryear
   vor = BEFEHL<br>
nach = REFEHL
                 nach = BEFEHL
   links = BEFEHL
    rechts = BEFEHL
    inherits: \setupbtx
2 REFERENCE
\text{lational} \begin{bmatrix} . & . & . \end{bmatrix}1 default category ent<sup>py</sup> kurz seite num textnum jahr index tag keywords autor authoryears authornum authoryear
2 REFERENCE
\hbox{\texttt{btxlistcitation}} [...,-\frac{1}{2},...,...] [...,-\frac{2}{2},...,...]1 referenz = REFERENCE
   alternative = default category entry kurz seite num textnum jahr index tag keywords autor authoryears authornum authoryear
    vor = BEFEHL
   nach = BEFEHL<br>links = BEFEHL
   links = BEFEHL
                rechts = BEFEHL
   inherits: \setupbtx
2 KEY = VALUE
\btxloadjournalist [...]
* FILE
\hbox{\tt \&coneorrange} \{.\n{}^{1}.\} \{.\n{}^{2}.\} \{.\n{}^{3}.\}1 volume pages
2 TRUE
3 FALSE
\text{btxremapauthor} [...] [...]
1 TEXT
2 TEXT
\btxsavejournalist [...]
* FILE
\btxsetup {...}
* NAME
```
 $\text{btxsingularorplural } \{.\cdot.\} \{.\cdot.\} \{.\cdot.\}$ **1 editor producer director 2 TRUE 3 FALSE** \btxsingularplural {.<sup>1</sup>..} {.<sup>2</sup>..} {.<sup>3</sup>..} **1 editor producer director 2 TRUE 3 FALSE**  $\hbox{\texttt{b}}$ 1 referenz = REFERENCE<sup>OPT</sup> **alternative = default category entry kurz seite num textnum jahr index tag keywords autor authoryears authornum authoryear** vor = BEFEHL<br>
nach = BEFEHL<br>
nach = BEFEHL **nach = BEFEHL links = BEFEHL rechts = BEFEHL inherits: \setupbtx 2 REFERENCE**  $\hbox{\texttt{b}}$ 1 default category ent<sup>py</sup> kurz seite num textnum jahr index tag keywords autor authoryears authornum authoryear **2 REFERENCE**  $\hbox{\texttt{b}}$ **1 referenz = REFERENCE alternative = default category entry kurz seite num textnum jahr index tag keywords autor authoryears authornum authoryear vor = BEFEHL nach = BEFEHL links = BEFEHL rechts = BEFEHL inherits: \setupbtx 2 KEY = VALUE**  $\hbox{\tt \&\thinspace}$ **\* NUMMER**  $\hbox{\textbackslash} \, {\ldots}$ **\* NUMMER**  $\begin{minipage}{0.1\linewidth} \begin{minipage}{0.1\linewidth} \begin{minipage}{0.1\linewidth} \textbf{1} & \textbf{2} & \textbf{3} \\ \textbf{2} & \textbf{3} & \textbf{4} & \textbf{5} \\ \textbf{4} & \textbf{5} & \textbf{6} & \textbf{7} & \textbf{8} \\ \textbf{5} & \textbf{6} & \textbf{7} & \textbf{8} & \textbf{9} \\ \textbf{7} & \textbf{8} & \textbf{9} & \textbf{10} & \textbf{10} \\ \textbf{8} & \textbf{9} & \textbf{10} & \textbf$ **1 CHARACTER 2 CHARACTER**  $\hbox{\tt \&lutter}$ **1 CHARACTER 2 CHARACTER** \buildtextbottomcomma {...} **\* CHARACTER** \buildtextbottomdot {...} **\* CHARACTER** \buildtextcedilla {...} **\* CHARACTER** \buildtextgrave {...} **\* CHARACTER** \buildtextmacron {...} **\* CHARACTER** \buildtextognek {...} **\* CHARACTER**  $\text{Caps } \{.\,.\,.\}$ **\* TEXT \CONTEXT**

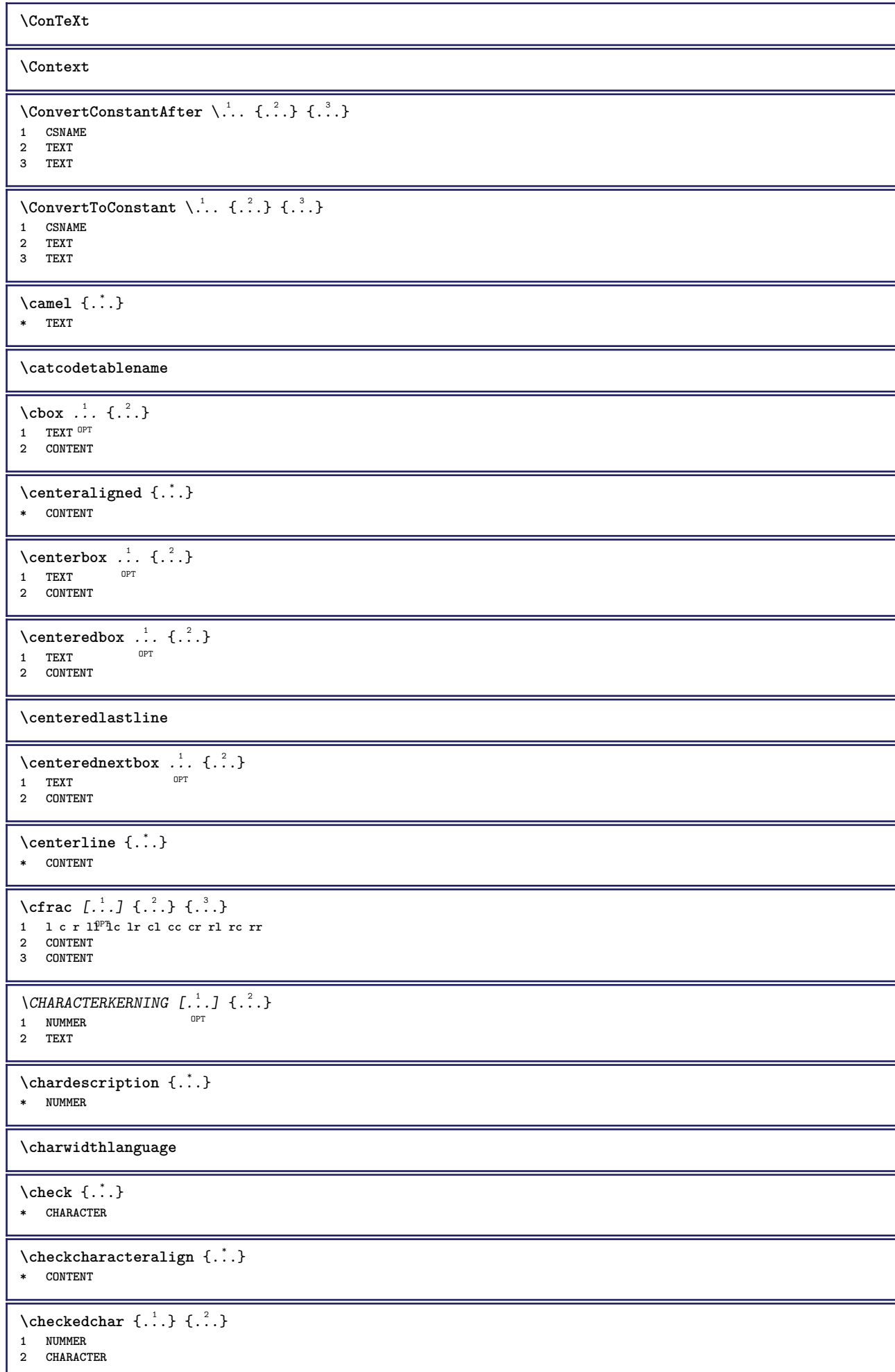

 $\label{thm:rel}$ **\* sym symbol linie breite spatium NAME BEFEHL** \checkedstrippedcsname \.<sup>\*</sup>.. **\* CSNAME** \checkedstrippedcsname ... **\* TEXT** \checkinjector [...] **\* NAME \checknextindentation** [...] \* **\* ja nein auto** \checknextinjector [...] **\* NAME** \checkpage [.<sup>1</sup>..] [..,..<sup>2</sup>..,..] **1 NAME** OPT **2 inherits: \setuppagechecker** \checkparameters [...] **\* TEXT** \checkpreviousinjector [...] **\* NAME** \checksoundtrack {...} **\* NAME**  $\verb+\check+ the **cktwo** pass data `{.".}`$ **\* NAME**  $\label{eq:ch}$   $\label{chm:ckvar}$   $\begin{bmatrix} 1 & 1 \\ 1 & 1 \end{bmatrix}$   $\begin{bmatrix} 1 & 1 \\ 1 & 1 \end{bmatrix}$   $\begin{bmatrix} 1 & 1 & 1 \\ 1 & 1 & 1 \end{bmatrix}$ **1 NAME 2 set = BEFEHL reset = BEFEHL KEY = VALUE** \chem  $\{.\n,.\n\} \{.\n,.\n\} \{.\n,.\n\}$ **1 TEXT 2 TEXT 3 TEXT**  $\lambda$ chemical  $[.\cdot.\cdot]$   $[.\cdot.\cdot,\cdot]$   $[.\cdot.\cdot,\cdot,\cdot]$ OPT **1** NAME OPT OPT **2 TEXT 3 TEXT** \chemicalbottext {...} **\* TEXT** \chemicalmidtext {...} **\* TEXT** \chemicalsymbol [...] **\* NAME**  $\lambda$ chemicaltext  $\{.\cdot\}$ **\* TEXT** \chemicaltoptext {...} **\* TEXT**

```
\chichineseallnumerals \{.\,.\,.\,\}* NUMMER
\chinesecapnumerals {...}
* NUMMER
\chinesenumerals {...}
* NUMMER
\text{Uniform} [\ldots, \ldots^{\pm}, \ldots, \ldots] [\ldots^2, \ldots]1 referenz = REFERENCE
   alternative = default category entry kurz seite num textnum jahr index tag keywords autor authoryears authornum authoryear
    vor = BEFEHL
    nach = BEFEHL
    links = BEFEHL
    rechts = BEFEHL
   inherits: \setupbtx
2 REFERENCE
\text{l.} \ldots \begin{bmatrix} 1 & 1 \\ 2 & 3 \end{bmatrix}1 default cat<sup>go</sup>ory entry kurz seite num textnum jahr index tag keywords autor authoryears authornum authoryear
2 REFERENCE
\text{lciation } \{.\cdot\}* REFERENCE
\text{Uniform} [...,...^{\frac{1}{2}}...,...] [...,...^{\frac{2}{2}}...,...]1 referenz = REFERENCE
   alternative = default category entry kurz seite num textnum jahr index tag keywords autor authoryears authornum authoryear
   vor = BEFEHL<br>
nach = BEFEHL
   nach = BEFEHL<br>links = REFEHL
   links = BEFEHL
                rechts = BEFEHL
    inherits: \setupbtx
2 KEY = VALUE
\text{cite} [...,...] [..]1 referenz <sup>OPT</sup> REFERENCE
   alternative = default category entry kurz seite num textnum jahr index tag keywords autor authoryears authornum authoryear
   vor = BEFEHL<br>nach = BEFEHL
   nach = BEFEHL<br>links = BEFEHL
    links = BEFEHL
    rechts = BEFEHL
   inherits: \setupbtx
2 REFERENCE
\text{cite} [.\,.]\, [.\,.]1 defaul<sup>pr</sup>category entry kurz seite num textnum jahr index tag keywords autor authoryears authornum authoryear
2 REFERENCE
\cite {...} *
* REFERENCE
\cite [..,..=<sup>1</sup>..,..] [..,..=<sup>2</sup>..,..]
1 referenz = REFERENCE
   alternative = default category entry kurz seite num textnum jahr index tag keywords autor authoryears authornum authoryear
    vor = BEFEHL
    nach = BEFEHL
   links = BEFEHL
    rechts = BEFEHL
    inherits: \setupbtx
2 KEY = VALUE
\clap{clap} {.\ .}* CONTENT
\lambdaclassfont \{\ldots\} \{\ldots\}1 NAME
2 FONT
\cl{cldommand} \{.\n<sup>*</sup>..}
* BEFEHL
```
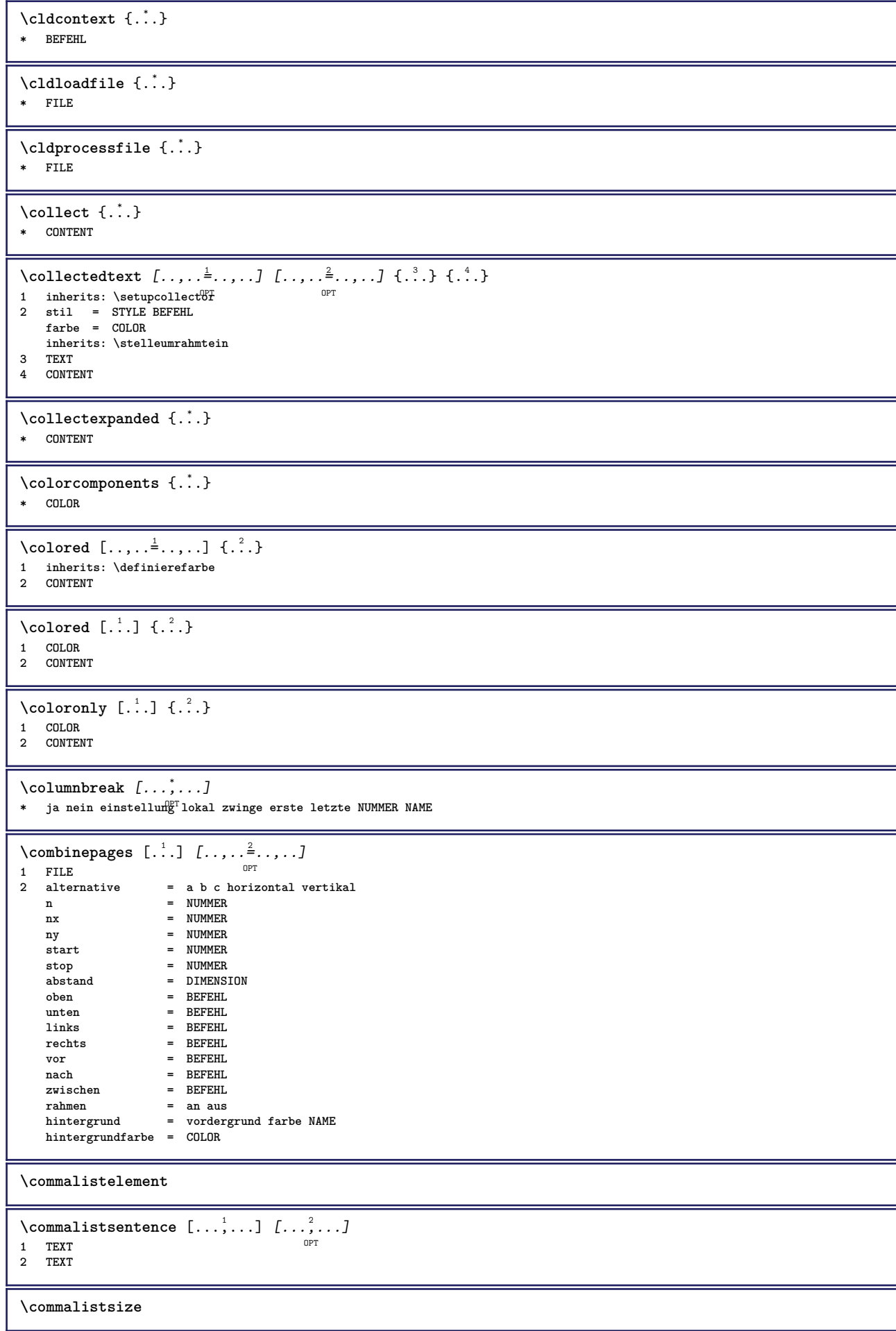

```
\emptyset \emptyset \{.\n\} \{.\n\}1 DIMENSION
2 DIMENSION
\emptyset comparedimensioneps \{.\n,.\n\} \{.\n,.\n\}1 DIMENSION
2 DIMENSION
\emptysetcompletebtxrendering [\cdot, \cdot, \cdot] [\cdot, \cdot, \cdot, \cdot]OPT
1 NAME OPT OPT OPT
2 inherits: \setupbtxrendering
\begin{minipage}{0.4\linewidth} \vspace{0.1cm} \begin{minipage}{0.4cm} \begin{tabular}{cc} \hline \texttt{0.1cm} & \texttt{0.1cm} \end{tabular} \end{minipage} \begin{minipage}{0.4cm} \begin{minipage}{0.4cm} \begin{tabular}{cc} \texttt{0.1cm} & \texttt{0.1cm} \end{tabular} \end{minipage} \end{minipage} \begin{minipage}{0.4cm} \begin{minipage}{0.4cm} \begin{tabular}{cc} \hline \texttt{1.1cm} & \texttt{0.1cm} \end{tabular} \end{minipage} \end{minip* inherits: \stellelisteein
instances: content
\forallvollendecontent [\ldots, \ldots \stackrel{*}{\cdot} \ldots]* inherits: \stellelisteein<sup>0PT</sup>
\emptyset completelist [.<sup>1</sup>..., [...,...<sup>2</sup>...,...
1 LISTE OPT
2 inherits: \stellelisteein
\completelistofFLOATS [..,..=..,..] *
* inherits: \stellelisteein
instances: chemicals figures tables intermezzi graphics
\emptysetcompletelistofchemicals [\ldots, \ldots]* inherits: \stellelisteein
\completelistoffigures [..,..=..,..] *
* inherits: \stellelisteein
\emptysetcompletelistofgraphics [...,...]* inherits: \stellelisteein
\emptysetcompletelistofintermezzi [...,...]* inherits: \stellelisteein
\emptysetcompletelistoftables [\ldots, \ldots^*], \ldots]* inherits: \stellelisteein
\text{Completely} [., .] [., .]OPT
1 NAME OPT OPT
2 inherits: \setupbtxrendering
\emptysetcompletelistofsorts [\cdot, \cdot] [\cdot, \cdot, \cdot, \frac{2}{7}, \cdot, \cdot, \cdot]1 SINGULAR OPT
2 inherits: \stellesortierenein
\completelistofSORTS [..,..=..,..]
OPT * inherits: \stellesortierenein
instances: logos
\completelistoflogos [..,..=..,..] *
* inherits: \stellesortierenein <sup>OPT</sup>
\completelistofsynonyms [\cdot \cdot \cdot] [\cdot \cdot \cdot, \cdot \cdot \cdot \cdot]1 SINGULAR OPT
2 inherits: \stellesynonymein
\completelistofSYNONYMS [..,..=..,..] *
* inherits: \stellesynonymein <sup>OPT</sup>
instances: abbreviations
```
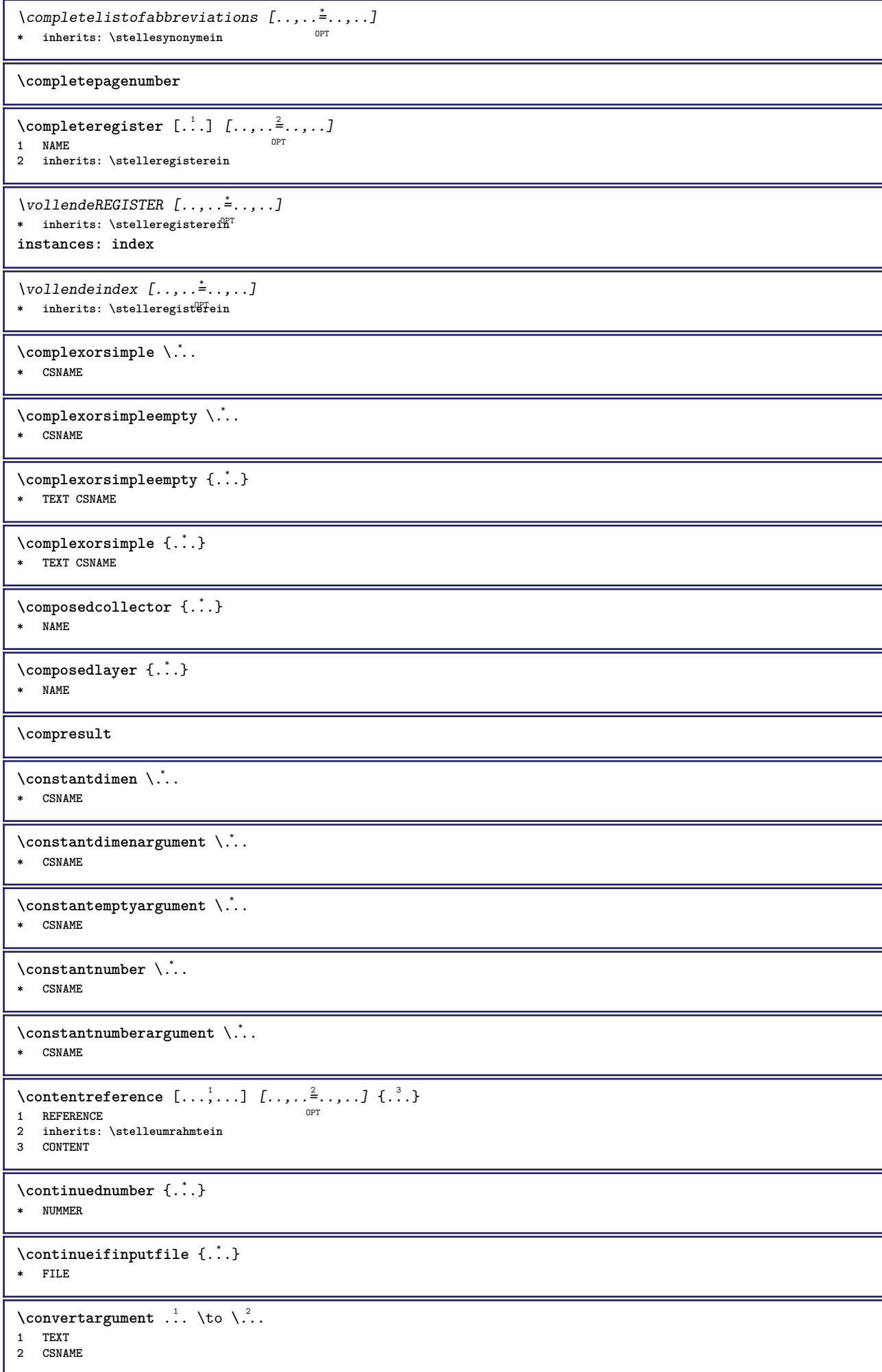

```
\text{Convertcommand } \ldots \ldots1 CSNAME
2 CSNAME
\setminusconvertedcounter [.\cdot] [.\cdot,..\cdot] [.\cdot,.\cdot]OPT 1 NAME
2 inherits: \setupcounter
\text{Converteddimen } \{.\n \} \{.\n \} \{.\n \}1 DIMENSION
2 ex em pt in cm mm sp bp pc dd cc nc
\setminusconvertedsubcounter [...] [...] [...][...]...]1 NAME OPT OPT
2 NUMMER NUMMER:NUMMER NUMMER:* NUMMER:alles
3 inherits: \setupcounter
\text{Comvertmonth } \{.\,.\,.\}* NUMMER
\text{convertvalue} \therefore \text{to } \dots1 NAME
2 CSNAME
\convertvboxtohbox
\text{Copyboxfromcache } \{.\cdot.\cdot\} \{.\cdot.\cdot.\}1 NAME
2 NUMMER TEXT
3 CSNAME NUMMER
\text{CopyLABELtext} [..] [..,..]OPT
1 SPRACHE
2 KEY = KEY
instances: head label mathlabel taglabel unit operator prefix suffix btxlabel
\text{Copybtxlabeltext } [..] [...]OPT
1 SPRACHE
2 KEY = KEY
\copyheadtext [\cdot \cdot \cdot \cdot] [\cdot \cdot \cdot \cdot \cdot \cdot \cdot \cdot \cdot...]
                    OPT
1 SPRACHE
2 KEY = KEY
\copylabeltext [\cdot \cdot \cdot \cdot] [\cdot \cdot \cdot \cdot \cdot \cdot \cdot \cdot \cdot...]
                      OPT
1 SPRACHE
2 KEY = KEY
\copymathlabeltext [\cdot, \cdot, \cdot, \cdot] [..,..=2, \ldots]
                           OPT
1 SPRACHE
2 KEY = KEY
\text{Copy operatortext } [..].] [... , ... \xrightarrow{2} ... ]OPT
1 SPRACHE
2 KEY = KEY
\text{Copy prefixtext} [..] [..,..]OPT
1 SPRACHE
2 KEY = KEY
\copysuffixtext [\cdot \cdot \cdot \cdot] [\cdot \cdot \cdot \cdot \cdot \cdot \cdot \cdot \cdot]OPT
1 SPRACHE
2 KEY = KEY
\text{Copytaglabeltext} [\dots, \dots]OPT
1 SPRACHE
2 KEY = KEY
```
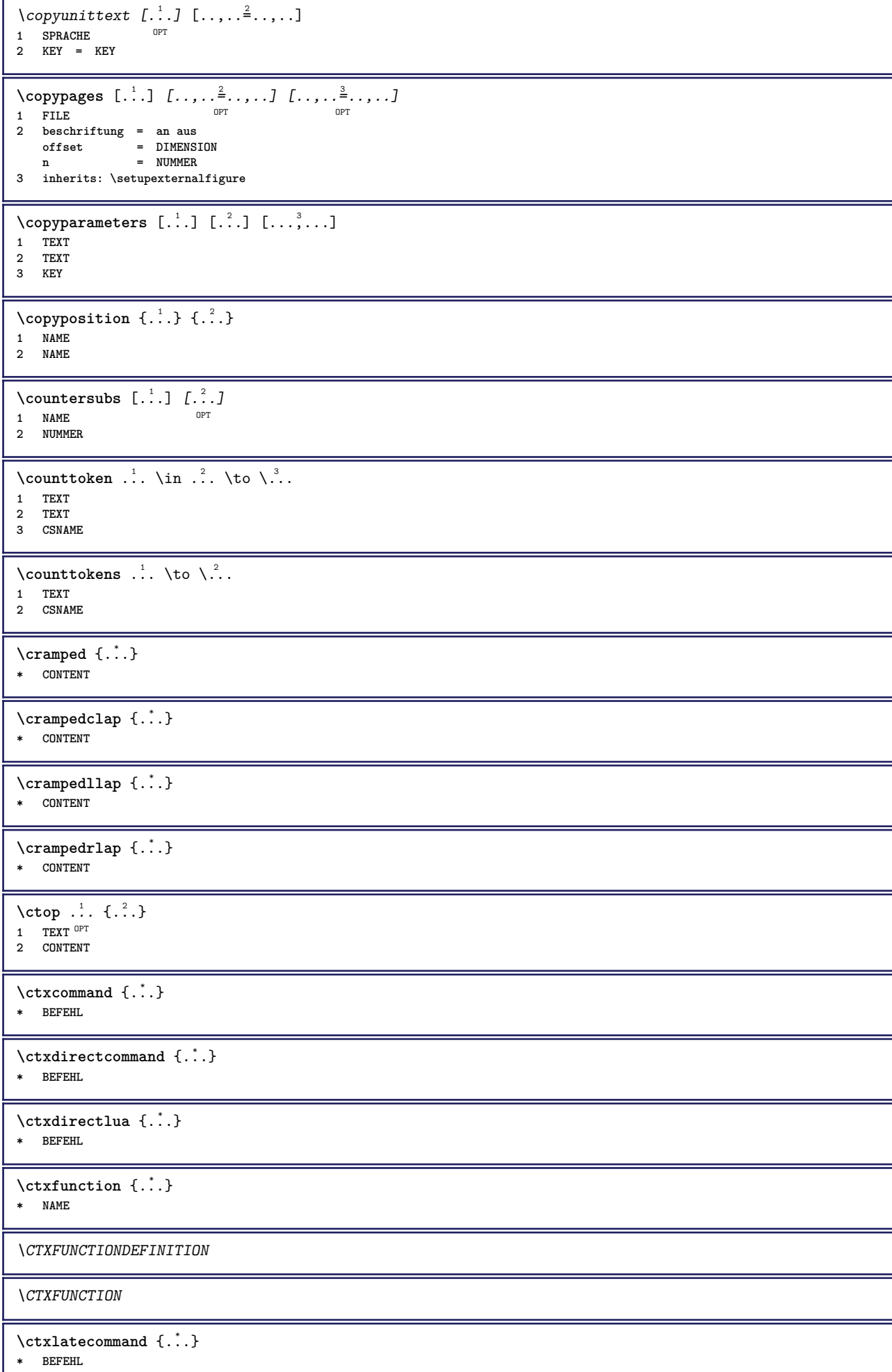

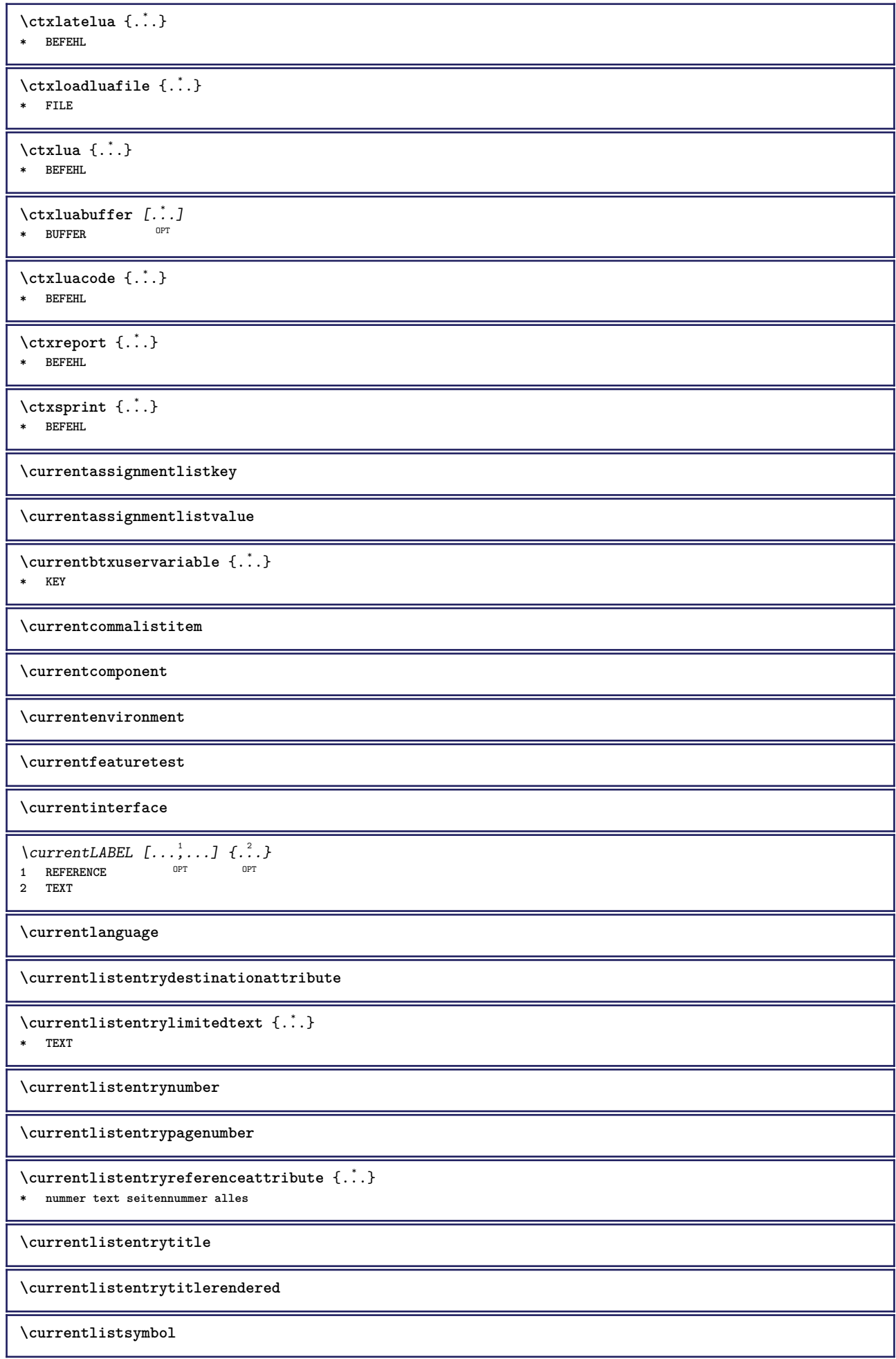

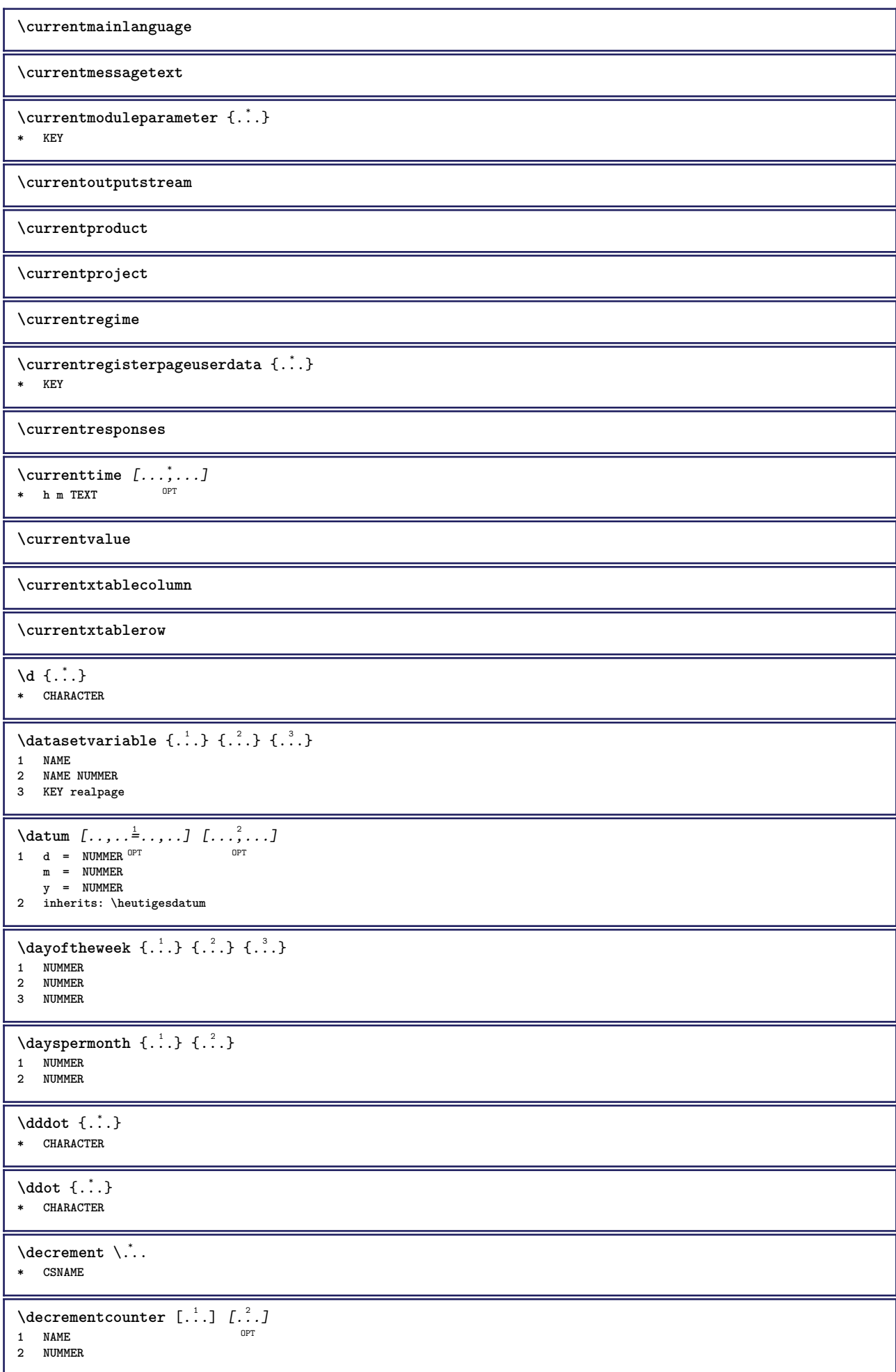

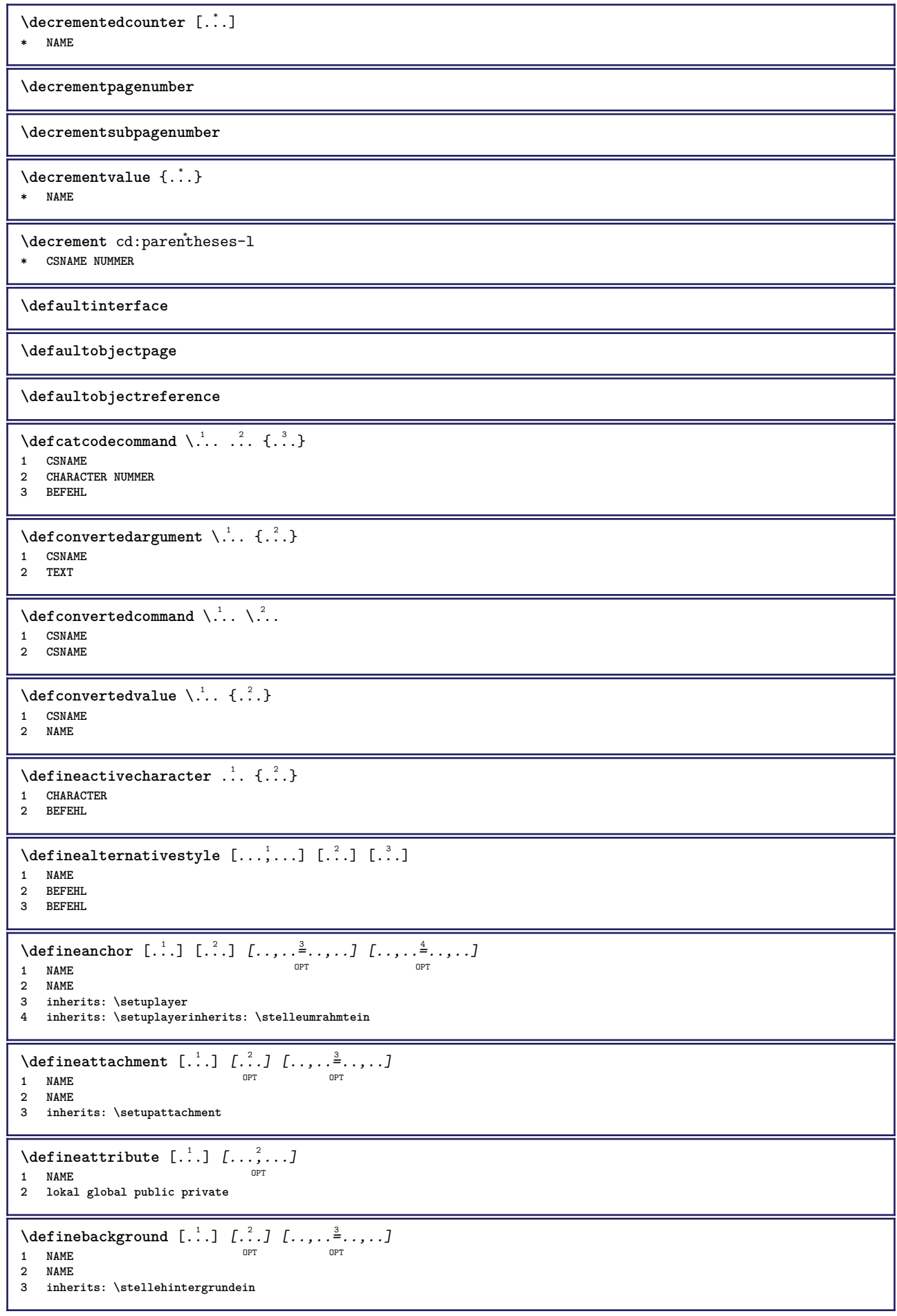

```
\texttt{\textbackslash definebar} \:\: [ \dots ] \:\: [ \dots ] \:\: [ \dots1 NAME<sup>OPT</sup> OPT
2 NAME
3 inherits: \setupbar
\setminus define body fontswitch [...] [...,<sup>2</sup>...]
1 NAME
2 inherits: \stellefliesstextein
\setminusdefinebreakpoint [.<sup>1</sup>..] [.<sup>2</sup>..] [...,.<sup>3</sup>...,..]
1 NAME OPT
2 CHARACTER
3 typ = 1 2 3 4 5
     nlinks = NUMMER
    nrechts = NUMMER
   links = BEFEHL
     mittig = BEFEHL
     rechts = BEFEHL
     range = ja nein
     language = SPRACHE
\definebreakpoints [...]
* NAME
\left\{ \text{definebtx } [\dots] , [\dots] , [\dots, \dots] \right\}OPT
1 NAME OPT OPT
2 NAME
3 inherits: \setupbtx
\setminusdefinebtxdataset [ .^1 . ] [ .^2 .] [ . . , . , ^3 . . , . ]OPT
1 NAME OPT OPT OPT
2 NAME
3 inherits: \setupbtxdataset
\definebtxregister [.<sup>1</sup>..] [.<sup>2</sup>..] [...,..<sup>3</sup>...,..]<br>1 NAME
1 NAME OPT OPT
2 NAME
3 inherits: \setupbtxregister
\setminusdefinebtxrendering [\cdot, \cdot] [\cdot, \cdot, \cdot] [\cdot, \cdot, \cdot, \cdot]OPT
1 NAME OPT OPT OPT
2 NAME
3 inherits: \setupbtxrendering
\setminusdefinebutton [\cdot, \cdot] [\cdot, \cdot, \cdot] [\cdot, \cdot, \cdot, \frac{3}{2}, \cdot, \cdot, \cdot]OPT
1 NAME<sup>OPT</sup> OPT OPT
2 NAME
3 inherits: \setupbutton
\setminusdefinecapitals [\cdot \cdot \cdot] [\cdot \cdot \cdot \cdot] [\cdot \cdot \cdot \cdot \cdot \cdot]OPT
1 NAME OPT OPT
2 NAME
3 inherits: \stelleversalienein
\setminusdefinecharacterkerning [.<sup>1</sup>..] [.<sup>2</sup>..] [...,..<sup>3</sup>...,..]
                                                  OPT
1 NAME OPT OPT
2 NAME
3 inherits: \setupcharacterkerning
\definecharacterspacing [...]
* NAME
\left\{ \text{definechemical }, \ldots \right\}1 NAME
2 CONTENT
\setminusdefinechemicals [...] [...]] [...,..<sup>3</sup>...,..]
                                      OPT
1 NAME OPT OPT
2 NAME
3 inherits: \setupchemical
```
 $\left\{ \text{definechemical symbol } [\dots] , [\dots] \right\}$ **1 NAME 2 TEXT**  $\setminus$ definecollector  $[$ ... $]$   $[$ ... $]$   $[$ ... $]$   $[$ ... $]$ ... $]$ OPT **1 NAME** OPT OPT **2 NAME 3 inherits: \setupcollector**  $\left\{ \text{definecolumnbreak } [\dots], [\dots], \dots \right\}$ **1 NAME 2 ja nein einstellung lokal zwinge erste letzte NUMMER**  $\setminus$  define combination  $[ .^1 . ] [ .^2 . ] [ . . , . , ^3 . . , . ]$ OPT **1 NAME** OPT OPT OPT **2 NAME 3 inherits: \setupcombination**  $\setminus$  define comment  $[$ ... $]$   $[$ ... $]$   $[$ ... $]$   $[$ ... $]$ ... $]$ OPT **1 NAME** OPT OPT **2 NAME 3 inherits: \stellekommentarein** \definecomplexorsimple \.<sup>\*</sup>.. **\* CSNAME** \definecomplexorsimpleempty \.<sup>\*</sup>.. **\* CSNAME** \definecomplexorsimpleempty {...} **\* TEXT CSNAME** \definecomplexorsimple {...} **\* TEXT CSNAME**  $\setminus$  define conversionset  $[$ ...]  $[$ ..., $]$  $[$ ...]  $[$ ... $]$ 1 NAME SECTIONBLOCK: NAME **2 NAME PROCESSOR->NAME 3 NAME PROCESSOR->NAME**  $\setminus$  definecounter  $[\cdot \cdot \cdot]$   $[\cdot \cdot \cdot]$   $[\cdot \cdot \cdot, \cdot \cdot]$ O<sub>pt</sub> **1 NAME** OPT OPT **2 NAME 3 inherits: \setupcounter**  $\text{Definedataset}$   $[.\,. \,. \,]$   $[.\,. \,]$   $[.\,. \,]$   $[.\, . \, , \, . \, \frac{3}{2} \, . \, , \, . \, . \,]$ **1 NAME** OPT OPT **2 NAME 3 inherits: \setupdataset**  $\setminus$ definedelimitedtext  $[ .^1 . ] [ .^2 .] [ . . , . ,^3 . . , . ]$ OPT **1 NAME** OPT OPT **2 NAME 3 inherits: \setupdelimitedtext** \definedfont [...] OPT **\* FONT**  $\setminus$ defineeffect  $[\cdot, \cdot]$   $[\cdot, \cdot, \cdot]$   $[\cdot, \cdot, \cdot, \frac{3}{2}, \cdot, \cdot, \cdot]$ OPT **1** NAME OPT OPT **2 NAME 3 inherits: \setupeffect**  $\left\{ \Delta b \right\}$   $\left\{ \ldots \right\}$ OPT **1 NUMMER 2 CSNAME 3 CONTENT**
$\setminus$  defineexternalfigure  $[$ ...]  $[$ ... $]$ ]  $[$ ...,.. $\stackrel{3}{=}$ ...,..] OPT **1 NAME 1 NAME 1 NAME 2 NAME 3 inherits: \setupexternalfigure**  $\setminus$ definefallbackfamily  $[\cdot \cdot \cdot]$   $[\cdot \cdot \cdot \cdot]$   $[\cdot \cdot \cdot \cdot]$   $[\cdot \cdot \cdot \cdot \cdot \cdot \cdot]$ 1 NAME **2 rm ss tt mm hw cg antiqua serif regular grotesk sans support fernschreiber tippen mono handschrift kalligraphie math mathematik 3 FONT 4 rscale = NUMMER designsize = default auto goodies = FILE range** = NUMMER NAME<br>offset = NUMMER NAME offset = NUMMER NAME<br>
check = ja nein **check = ja nein zwinge = ja nein features = NAME tf = TEXT bf = TEXT it = TEXT sl = TEXT bi** = TEXT<br>**bs** = TEXT **bs** = TEXT<br> **bs** = TEXT  $=$  TEXT  $\setminus$ definefallbackfamily  $[.\cdot^\frac{1}{2}$ .]  $[.\cdot^\frac{3}{2}]$   $[.\cdot.\cdot,\frac{4}{2}$ ...] **1 NAME 0PT 2 rm ss tt mm hw cg antiqua serif regular grotesk sans support fernschreiber tippen mono handschrift kalligraphie math mathematik 3 FONT 4 NAME**  $\setminus$ definefieldbody  $[.\cdot .]$   $[.\cdot .]$   $[.\cdot .]$   $[.\cdot .]$   $[.\cdot .]$ OPT **1 NAME** OPT OPT OPT **2 NAME 3 inherits: \setupfieldbody**  $\left\{ \text{definefield bodyset } [\dots], \dots, \dots \right\}$ **1 NAME 2 NAME**  $\setminus$ definefieldcategory  $[\cdot \cdot \cdot \cdot]$   $[\cdot \cdot \cdot \cdot]$   $[\cdot \cdot \cdot \cdot \cdot \cdot \cdot \cdot]$ OPT **1 NAME** OPT OPT **2 NAME 3 inherits: \setupfieldcategory**  $\left\{ \text{definefileconstant } \{.\,. \} \{.\,. \} \right\}$ **1 NAME 2 NAME**  $\left\{ \text{definefilefallback } [\dots], [\dots], \dots \right\}$ **1 NAME 2 FILE** \definefilesynonym [.<sup>1</sup>.] [.<sup>2</sup>.] **1 NAME 2 FILE**  $\left\{ \text{definefilter} \; [\; .\; .\; ]\; [\; .\; .\; ]\; [\; .\; .\; ,\; .\; ]\; ]\;$ OPT **1 NAME** OPT OPT OPT **2 NAME 3 inherits: \setupfiller**  $\setminus$ definefirstline  $[$ ...]  $[$ ... $]$ ]  $[$ ...,..<sup>3</sup>...,..] OPT **1 NAME** OPT OPT OPT **2 NAME 3 inherits: \setupfirstline**  $\setminus$ definefittingpage  $[ .^1 . ] [ .^2 . ] [ . . , . , ^3 . . , . ]$ OPT **1** NAME OPT OPT OPT **2 NAME 3 inherits: \setupfittingpage**

```
\label{thm:inert} \begin{array}{ll} \texttt{\textbf{def}} & \texttt{\textbf{def}} \\ \texttt{\textbf{def}} & \texttt{\textbf{def}} \\ \texttt{\textbf{def}} & \texttt{\textbf{def}} \\ \texttt{\textbf{def}} & \texttt{\textbf{def}} \\ \texttt{\textbf{def}} & \texttt{\textbf{def}} \\ \texttt{\textbf{def}} & \texttt{\textbf{def}} \\ \texttt{\textbf{def}} & \texttt{\textbf{def}} \\ \texttt{\textbf{def}} & \texttt{\textbf{def}} \\ \texttt{\textbf{def}} & \texttt{\textbf{def}} \\ \texttt{\textbf{def}} & \texttt{\textbf{def}} \\ \texttt{\* NAME
\setminusdefinefontfallback [\cdot, \cdot] [\cdot, \cdot, \cdot] [\cdot, \cdot, \cdot, \cdot] [\cdot, \cdot, \cdot, \frac{4}{7}, \cdot, \cdot, \cdot]1 NAME
2 FONT NAME
3 NAME NUMMER
4 rscale<br>zwinge
                   zwinge = ja nein
      check = ja nein
      offset = NUMMER NAME
      features = NAME
\definefontfamily [.<sup>1</sup>..] [.<sup>2</sup>..] [.<sup>3</sup>..] [...,..<sup>4</sup>..,..]
1 NAME 1 1
2 rm ss tt mm hw cg antiqua serif regular grotesk sans support fernschreiber tippen mono handschrift kalligraphie math
      mathematik
3 FONT
4 rscale = NUMMER
     designsize = default auto
      goodies = FILE
      features = NAME
     tf = TEXT
     bf = TEXT
     it = TEXT
     sl = TEXT<br>
bi = TEXT
                     bi = TEXT
     bs = TEXT
     sc = TEXT
\setminus definefontfamilypreset [ \dots, \dots^2, \dots, \dots ]1 NAME
2 inherits: \definefontfamily
\left\{ \text{definefontfamily} \right\} [...] \left[ .^{2} . 1 \right]1 NAME
2 NAME
\setminus definefontfamily [.\cdot] [.\cdot] [.\cdot] [.\cdot] [.\cdot] [.\cdot] [.\cdot]1 NAME OPT
2 rm ss tt mm hw cg antiqua serif regular grotesk sans support fernschreiber tippen mono handschrift kalligraphie math
     mathematik
3 FONT
4 NAME
```
 $\setminus$  definefontfeature  $[ \dots ] [ \dots ] [ \dots , \dots ]$ O<sub>p</sub> **1 NAME 2 NAME 3 language = NAME script = NAME auto mode = node base auto kein liga = ja nein kern = ja nein extrakerns = ja nein tlig = ja nein trep = ja nein missing = ja nein dummies = ja nein analyze = ja nein unicoding = ja nein**  $expansion$ **protrusion = NAME nostackmath = ja nein realdimensions = ja nein** itlc = ja nein **textitalics = ja nein mathitalics = ja nein slant = NUMMER** extend = NUMMER<br>dimensions = NUMMER **dimensions = NUMMER boundingbox = ja nein hintergrund rahmen leer COLOR compose = ja nein char-ligatures = ja nein compat-ligatures = ja nein goodies = FILE extrafeatures = ja nein featureset = NAME colorsheme** = NAME<br> **postprocessor** = NAME **postprocessor = NAME**  $math$ **keepligatures = ja nein auto devanagari = ja nein features = ja nein tcom = ja nein anum = ja nein mathsize = ja nein decomposehangul = ja nein mathalternatives = ja nein mathgaps = ja nein checkmarks = ja nein NAME = ja nein mathnolimitsmode = NUMMER blockligatures = ja nein \definefontfile** [...] <sup>1</sup> [...] <sup>2</sup> [..,..=..,..] <sup>3</sup> OPT **1 NAME 2 FILE 3 features = NAME fallbacks = NAME**  $goodies$ **designsize = auto default** \definefontsize [...] **\* NAME**  $\setminus$  definefontsolution  $[$ ...]  $[$ ... $]$ ]  $[$ ...,.. $\stackrel{3}{=}$ ...,..] OPT **1** NAME OPT OPT **2 NAME 3 inherits: \setupfontsolution**  $\setminus$ defineformula  $[$ .<sup>1</sup>..]  $[$ .<sup>2</sup>..*]*  $[$ ...,.<sup>3</sup>...,..] OPT **1 NAME** OPT OPT OPT **2 NAME 3 inherits: \setupformula**  $\setminus$  define formulaalternative  $[ .^1 . ] [ .^2 . ] [ .^3 . ]$ **1 NAME 2 CSNAME 3 CSNAME**  $\setminus$  define formula framed  $[$ .<sup>1</sup>..]  $[$ .<sup>2</sup>..]  $[$ ...,..<sup>3</sup>...,..] OPT **1 NAME** OPT OPT OPT **2 NAME 3 inherits: \setupformulaframed**

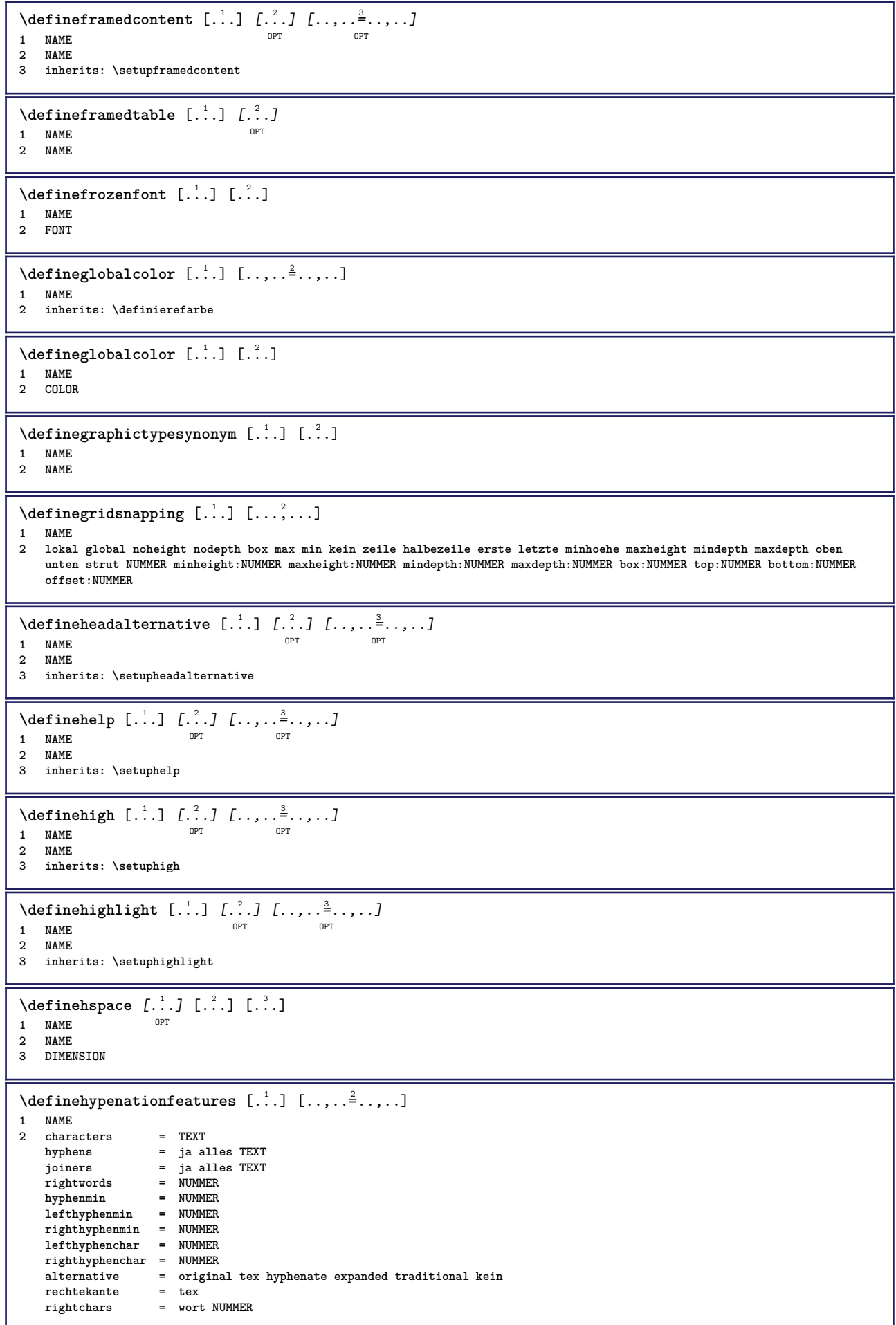

 $\texttt{\{defineindentedtext} \, [\, . \, . \, . \, ] \, [\, . \, . \, . \, , \, . \, , \, . \, . \, ] \, \atop \texttt{\,} \, \texttt{\,}} \, \, [\, . \, . \, , \, . \, , \, . \, ] \, \, \atop \texttt{\,} \, \texttt{\,}} \, \, \ldots] }$ **1 NAME** OPT OPT OPT **2 NAME 3 inherits: \setupindentedtext**  $\det$ ineindenting  $[\cdot, \cdot]$   $[\cdot, \cdot, \cdot]$ **1 NAME 2 [-+]klein [-+]mittel [-+]gross kein nein nicht erste folgende ja immer nie ungerade gerade normal zuruecksetzten toggle DIMENSION**  $\setminus$ defineinitial  $[\cdot \cdot \cdot]$   $[\cdot \cdot \cdot \cdot]$   $[\cdot \cdot \cdot \cdot \cdot \cdot]$ OPT OPT **1 NAME 2 NAME 3 inherits: \setupinitial**  $\setminus$  defineinsertion  $[$ ... $]$   $[$ ... $]$   $[$ ... $]$   $[$ ... $]$ ... $]$ OPT **1 NAME** OPT OPT OPT **2 NAME 3 inherits: \setupinsertion**  $\setminus$  define interaction  $[$ .<sup>1</sup>..]  $[$ .<sup>2</sup>..]  $[$ ...,..<sup>3</sup>...,..] OPT **1** NAME OPT OPT **2 NAME 3 inherits: \stelleinteraktionein**  $\setminus$  define interaction bar  $[$ .<sup>1</sup>...]  $[$ .<sup>2</sup>...*]*  $[$ ...,..<sup>3</sup>...,.. **1 NAME** OPT OPT **2 NAME 3 inherits: \stelleinteraktionsbalkenein**  $\left\{ \text{d} \in \mathbb{R}^n : \mathbb{R}^n : \math$ **1 NAME 2 NAME**  $\left\{ \text{defineinterface element } \{.\cdot\cdot\} \{.\cdot\cdot\} \right\}$ **1 NAME 2 NAME**  $\left\{ \text{defineinterfacencyariable } \{.\cdot.\cdot\} \{.\cdot.\cdot\} \right\}$ **1 NAME 2 NAME**  $\setminus$  define interlinespace  $[$ ...]  $[$ ... $]$ ]  $[$ ...,.. $\frac{3}{2}$ ...,..] OPT **1 NAME** OPT OPT OPT **2 NAME 3 inherits: \stellezeilenabstandein**  $\setminus$  define intermediate color  $[$ ... $]$   $[$ ..., $^{2}$ ...,. $]$   $[$ ...,. $^{3}$ ...,..] **1 NAME** OPT **2 COLOR NUMMER 3 a = NUMMER t = NUMMER**  $\setminus$ defineitemgroup  $[.\cdot .]$   $[.\cdot .]$   $[.\cdot .]$   $[.\cdot .]$ OPT **1 NAME** OPT OPT **2 NAME 3 inherits: \setupitemgroup**  $\setminus$  defineitems  $[\cdot \cdot \cdot]$   $[\cdot \cdot \cdot \cdot]$   $[\cdot \cdot \cdot \cdot \cdot \cdot]$ OPT 1 NAME<sup>OPT</sup> OPT **2 NAME 3 inherits: \stellepostenein**  $\left\{ \text{definelabelclass} \begin{bmatrix} 1 & 1 \\ 1 & 1 \end{bmatrix} \right\}$ **1 NAME OPT 2 NUMMER**  $\left\{ \Delta \right\}$   $\left[ .^{1}$ .]  $\left[ .^{2}$ .*]*  $\left[ .^{1}$ ....<sup>3</sup>.....*]* OPT **1** NAME OPT OPT **2 NAME 3 inherits: \setuplayer**

 $\delta$  \definelayerpreset  $[ . . . ] [ . . , . . ^{2} . . , . . ]$ **1 NAME 2 inherits: \setuplayer**  $\left\{ \text{definelayerpresent} \left[ \begin{array}{c} 1 \\ 1 \end{array} \right], \left[ \begin{array}{c} 2 \\ 1 \end{array} \right] \right\}$ **1 NAME 2 NAME**  $\left\{ \Delta \right\}$   $\left[ .^{1}$   $\left[ .^{2}$   $\right]$   $\left[ .^{2}$   $\left[ .^{1}$   $\Delta \right]$   $\left[ .^{2}$   $\Delta \right]$   $\left[ .^{1}$   $\Delta \right]$   $\left[ .^{2}$   $\Delta \right]$   $\left[ .^{1}$   $\Delta \right]$   $\left[ .^{1}$   $\Delta \right]$   $\left[ .^{1}$   $\Delta \right]$   $\left[ .^{1}$   $\Delta \right]$   $\left[ .^{1}$   $\Delta \right]$   $\left[ .^{1}$  OPT **1 NAME** OPT OPT OPT **2 NAME 3 inherits: \stellelayoutein**  $\setminus$ definelinefiller  $[ .^1 . ] [ .^2 .] [ . . , . , ^3 . . , . ]$ OPT **1 NAME** OPT OPT OPT **2 NAME 3 inherits: \setuplinefiller**  $\setminus$ definelinenote  $[$ .<sup>1</sup>...]  $[$ .<sup>2</sup>...,..<sup>3</sup>...,..] OPT **1 NAME** OPT OPT OPT **2 NAME 3 inherits: \setuplinenote**  $\setminus$ definelinenumbering  $[ .^1 . ] [ .^2 .] [ . . , . , ^3 . . , . ]$ OPT **1 NAME** OPT OPT **2 NAME 3 inherits: \stellezeilennumerierungein**  $\left\{ \text{definelines} \; {\begin{bmatrix} 1 & 1 \\ 1 & 2 \end{bmatrix}, \; {\begin{bmatrix} 2 & 1 \\ 2 & 3 \end{bmatrix}, \; {\begin{bmatrix} 3 & 3 \\ 2 & 3 \end{bmatrix}, \; {\begin{bmatrix} 1 & 3 \\ 2 & 3 \end{bmatrix}, \; {\begin{bmatrix} 2 & 3 \\ 2 & 3 \end{bmatrix}, \; {\begin{bmatrix} 2 & 3 \\ 2 & 3 \end{bmatrix}, \; {\begin{bmatrix} 2 & 3 \\ 2 & 3 \end{bmatrix}, \; {\begin{bmatrix} 2 & 3 \\ 2 & 3 \end{bmatrix}, \; {\begin{bmatrix}$ OPT **1 NAME** OPT OPT OPT **2 NAME 3 inherits: \stellezeilenein**  $\setminus$ definelistalternative  $[$ ... $]$   $[$ ... $]$   $[$ ... $]$  $[$ ... $]$  $[$ ... $]$ OPT **1 NAME** OPT OPT **2 NAME 3 inherits: \setuplistalternative**  $\setminus$ definelistextra  $[.\cdot .]$   $[.\cdot .]$   $[.\cdot .]$   $[.\cdot .]$   $[.\cdot .]$ OPT **1 NAME** OPT OPT OPT **2 NAME 3 inherits: \setuplistextra**  $\left\{ \Delta \in \mathbb{R}^d : \mathbb{R}^d : \mathbb{R$ OPT 1 **NAME** OPT OPT OPT **2 NAME 3 inherits: \setuplow \definelowhigh** [...] <sup>1</sup> [...] <sup>2</sup> [..,..=..,..] <sup>3</sup> OPT OPT **1 NAME 2 NAME 3 inherits: \setuplowhigh**  $\setminus$ definelowmidhigh  $[.\cdot .]\,$   $[.\cdot .]\,$   $[.\cdot .\,$ ,  $.\cdot$   $\stackrel{3}{\sim}$ ..,..] OPT **1 NAME** OPT OPT OPT **2 NAME 3 inherits: \setuplowmidhigh**  $\setminus$ defineMPinstance  $[.\cdot .]$   $[.\cdot .]$   $[.\cdot .]$   $[.\cdot .]$ OPT **1 NAME OPT OPT OPT 2 NAME 3 inherits: \setupMPinstance**  $\setminus$ definemarginblock  $[ .^1 . ] [ .^2 . ] [ . . , . , ^3 . . , . ]$ OPT **1** NAME OPT OPT **2 NAME 3 inherits: \setupmarginblock**  $\setminus$ definemargindata  $[.\cdot^\frac{1}{2}.\cdot]$   $[.\cdot,\cdot,\cdot^\frac{3}{2}.\cdot,\cdot,\cdot]$ OPT **1** NAME OPT OPT **2 NAME 3 inherits: \setupmargindata**

\definemarker [...] **\* NAME** \definemathaccent .<sup>1</sup>. .<sup>2</sup>. **1 NAME 2 CHARACTER**  $\setminus$ definemathalignment  $[$ ... $]$   $[$ ... $]$   $[$ ... $]$ ... $]$ OPT **1 NAME** OPT OPT **2 NAME 3 inherits: \setupmathalignment**  $\setminus$ definemathcases  $[.\cdot .]$   $[.\cdot .]$   $[.\cdot .]$   $[.\cdot .]$ OPT **1 NAME** OPT OPT **2 NAME 3 inherits: \setupmathcases**  $\setminus$  definemath command  $[$ ... $]$   $[$ ... $]$   $[$ ... $]$   $[$ ... $]$   $[$ ... $]$ OPT OPT **1 NAME** OPT OPT OPT **2 ord op bin rel open close punct alpha innen nothing limop nolop box 3 eins zwei 4 BEFEHL \...##1 \...##1##2**  $\delta$  **\definemathdouble**  $[ . . . ] [ . . . ] [ . . . ] [ . . . ]$ **1 beide vfenced NAME 2 NAME 3 NUMMER 4 NUMMER**  $\setminus$  definemathdoubleextensible  $[ .^1 . J [ .^2 . ] [ .^3 . ] [ .^4 . ]$ OPT **1 beide vfenced 2 NAME 3 NUMMER 4 NUMMER**  $\setminus$  definemathematics  $[ .^1 . ] [ .^2 . ] [ . . , . , ^3 . . , . ]$ OPT **1 NAME** OPT OPT **2 NAME 3 inherits: \setupmathematics**  $\left\{ \text{definemathextensible } [..].] [..].] [..].$ 1 reverse mathematik text chemistry **2 NAME 3 NUMMER**  $\setminus$ definemathfence  $[$ ... $]$   $[$ ... $]$   $[$ ... $]$   $[$ ... $]$ ... $]$ OPT **1 NAME OPT OPT OPT 2 NAME 3 inherits: \setupmathfence**  $\setminus$  definemathfraction  $[$ ... $]$   $[$ ... $]$   $[$ ... $]$ ,... $]$ OPT **1 NAME** OPT OPT OPT **2 NAME 3 inherits: \setupmathfraction**  $\setminus$ definemathframed  $[$ .<sup>1</sup>..]  $[$ .<sup>2</sup>..]  $[$ ...,.<sup>3</sup>...,..] OPT 1 NAME **2 NAME 3 inherits: \setupmathframed**  $\setminus$ definemathmatrix  $[$ .<sup>1</sup>..]  $[$ .<sup>2</sup>..]  $[$ ...,.<sup>3</sup>...,..] OPT **1 NAME OPT OPT OPT 2 NAME 3 inherits: \setupmathmatrix**  $\lambda$ definemathornament  $[$ .<sup>1</sup>..]  $[$ .<sup>2</sup>..]  $[$ ...,. $\frac{3}{2}$ ...,..] OPT **1 NAME** OPT OPT OPT **2 NAME 3 inherits: \setupmathornament**

 $\left\{ \text{definemathover } [\ldots] , [\ldots] , [\ldots] , [\ldots] \right\}$ **1 oben vfenced NAME 2 NAME 3 NUMMER**  $\setminus$  definemathoverextensible  $[$ ... $]$   $[$ ... $]$   $[$ ... $]$   $[$ ... $]$ OPT **1 oben vfenced 2 NAME 3 NUMMER**  $\setminus$  definemathovertextextensible  $[.\cdot \cdot \cdot \cdot ]$   $[.\cdot \cdot \cdot \cdot \cdot ]$   $[.\cdot \cdot \cdot \cdot \cdot ]$ OPT **1 bothtext 2 NAME 3 NUMMER**  $\setminus$ definemathradical  $[ .^1 . ] [ .^2 . ] [ . . , . , ^3 . . , . ]$ OPT OPT **1 NAME 2 NAME 3 inherits: \setupmathradical**  $\setminus$ definemathstackers  $[$ ...]  $[$ ... $]$ ]  $[$ ...,.. $\frac{3}{2}$ ...,..] OPT **1 NAME** OPT OPT OPT **2 NAME 3 inherits: \setupmathstackers**  $\left\{ \text{definemathtyle } [\dots] \ \left[ \dots \right] , \dots \right\}$ **1 NAME 2 bildschirm text script scriptscript cramped uncramped normal gepackt klein gross**  $\setminus$  definemathtriplet  $[\cdot \cdot \cdot \cdot \cdot \cdot \cdot \cdot \cdot \cdot \cdot \cdot \cdot]$ OPT **1 NAME** OPT OPT OPT **2 NAME 3 TEXT**  $\left\{ \text{definement} \right\}$   $\left[ .^{1}$  .  $\left[ .^{2}$  .  $\right]$   $\left[ .^{3}$  .  $\right]$ **1 unten vfenced NAME 2 NAME 3 NUMMER**  $\setminus$  definemathunder extensible  $[ .^1 . ] [ .^2 . ] [ .^3 . ]$ OPT **1 unten vfenced 2 NAME 3 NUMMER \definemathundertextextensible** [...] <sup>1</sup> [...] <sup>2</sup> [...] <sup>3</sup> OPT **1 bothtext 2 NAME 3 NUMMER**  $\left\{ \text{defined} \left[ \ldots \right] \in \left[ \ldots \right] \right.$ o<sub>pt</sub> **1 breit 2 NAME 3 NUMMER**  $\left\{ \text{definemeasure } [\dots] [\dots] \right\}$ **1 NAME 2 DIMENSION** \definemessageconstant {...} **\* NAME**  $\setminus$ definemixedcolumns  $[\cdot, \cdot]$   $[\cdot, \cdot, \cdot]$   $[\cdot, \cdot, \cdot, \cdot]$ OPT **1 NAME** OPT OPT OPT **2 NAME 3 inherits: \setupmixedcolumns**  $\det$ **inemode**  $[\ldots, \ldots]$   $[\ldots, \ldots]$ OPT **1 NAME 2 ja nein behalte**

\definemultitonecolor  $[\cdot \cdot \cdot]$   $[\ldots, \ldots \xrightarrow{2} \ldots, \ldots]$   $[\ldots, \ldots \xrightarrow{4} \ldots, \ldots]$ **1** NAME OPT **2 COLOR = NUMMER 3 inherits: \definierefarbe 4 inherits: \definespotcolor**  $\setminus$  definenamedcolor  $[ .^1 . ] [ . . , . , ^2 . . , . ]$ **1 NAME 2 inherits: \definierefarbe**  $\det$ inenamedcolor  $[$ ...]  $[$ ...<sup>2</sup>..] **1 NAME 2 COLOR**  $\setminus$  definenamespace  $[$ ... $]$   $[$ ...,.. $^{\frac{2}{n}}$ ...,..] **1 NAME 2 name = TEXT parent = TEXT stil = ja nein befehl = ja nein liste setup = ja nein liste set = ja nein liste rahmen = ja nein**  $\setminus$ definenarrower  $[\cdot \cdot \cdot]$   $[\cdot \cdot \cdot \cdot]$   $[\cdot \cdot \cdot \cdot \cdot \cdot]$ OPT **1 NAME** OPT OPT OPT **2 NAME 3 inherits: \stelleengerein**  $\setminus$ definenote  $[\cdot \cdot \cdot]$   $[\cdot \cdot \cdot \cdot]$   $[\cdot \cdot \cdot \cdot \cdot \cdot]$ OPT **1 NAME** OPT OPT OPT **2 NAME 3 inherits: \setupnote**  $\setminus$ defineornament  $[$ .<sup>1</sup>..]  $[$ ..,..<sup>2</sup>..,..]  $[$ ..,..<sup>3</sup>..,..] 1 NAME **2 alternative = a b inherits: \setupcollector 3 stil = STYLE BEFEHL farbe = COLOR inherits: \stelleumrahmtein**  $\setminus$ defineornament  $[$ .<sup>1</sup>..]  $[$ ..,.. $\frac{2}{7}$ ..,..]  $[$ ..,.. $\frac{3}{7}$ ..,..] **1 NAME 1 1 2 alternative = a b inherits: \setuplayer 3 inherits: \setuplayeredtext**  $\setminus$ defineoutputroutine  $[\cdot \cdot \cdot \cdot]$   $[\cdot \cdot \cdot \cdot]$   $[\cdot \cdot \cdot \cdot \cdot \cdot \cdot \cdot]$ OPT **1 NAME** OPT OPT OPT **2 NAME 3 inherits: \setupoutputroutine**  $\det$ ineoutputroutinecommand  $[\ldots,\ldots]$ **\* KEY**  $\text{definepage}$   $[$ ...]  $[$ ...<sup>2</sup>..] **1 NAME 2 REFERENCE**  $\left\{ \text{definepagebreak } [\dots], \dots, \dots \right\}$ **1 NAME 2 leer kopfzeile fusszeile dummy rahmen NUMMER +NUMMER default zuruecksetzten sperren ja nein umbruch blanko einstellung grosszuegig links rechts gerade ungerade viertel letzte letzteseite start stop**  $\setminus$ definepagechecker  $[.\cdot .]$   $[.\cdot .]$   $[.\cdot .]$   $[.\cdot .]$ OPT **1 NAME** OPT OPT **2 NAME 3 inherits: \setuppagechecker**

**\definepagegrid** [...] <sup>1</sup> [...] <sup>2</sup> OPT [..,..=..,..] <sup>3</sup> **1 NAME** OPT OPT **2 NAME 3 inherits: \setuppagegrid**  $\setminus$ definepagegridarea  $[$ .<sup>1</sup>..]  $[$ .<sup>2</sup>..*]*  $[$ ...,..<sup>3</sup>...,..*]* OPT **1 NAME** OPT OPT OPT **2 NAME 3 inherits: \setuppagegridarea**  $\setminus$ definepagegridspan  $[$ .<sup>1</sup>..]  $[$ .<sup>2</sup>..*]*  $[$ ...,.<sup>3</sup>...,..*]* OPT **1 NAME** OPT OPT OPT **2 NAME 3 inherits: \setuppagegridspan**  $\setminus$ definepageinjection  $[.\cdot^\frac{1}{2}.\cdot]$   $[.\cdot,\cdot,\cdot^\frac{3}{2}.\cdot,\cdot,\cdot]$ OPT **1** NAME OPT OPT **2 NAME 3 inherits: \setuppageinjection** \definepageinjectionalternative [.<sup>1</sup>.] [.<sup>2</sup>..] [...,..<sup>3</sup>...,..] OPT 1 NAME **2 NAME 3 inherits: \setuppageinjectionalternative \definepageshift** [...] <sup>1</sup> [...] <sup>2</sup> [...,...] <sup>3</sup> **1 NAME 2 horizontal vertikal 3 DIMENSION**  $\setminus$ definepagestate  $[$ ...]  $[$ ... $]$ ]  $[$ ...,..<sup>3</sup>...,..] OPT **1 NAME** OPT OPT **2 NAME 3 inherits: \setuppagestate**  $\setminus$ definepairedbox  $[$ ... $]$   $[$ ... $]$   $[$ ... $]$   $[$ ... $]$ ... $]$ OPT **1 NAME** OPT OPT **2 NAME 3 inherits: \setuppairedbox**  $\setminus$ defineparagraph  $[$ ... $]$   $[$ ... $]$   $[$ ... $]$   $[$ ...,.. $]$ OPT **1 NAME** OPT OPT OPT **2 NAME 3 inherits: \setupparagraph**  $\left\{ \text{defineparallel} \: [\: . \: . \: . \: ] \: [\: . \: . \: . \: . \: . \: ] \right.$ **1 NAME 2 NAME** \defineparbuilder [...] **\* NAME**  $\setminus$ defineplacement  $[$ ... $]$   $[$ ... $]$   $[$ ... $]$   $[$ ...,.. $]$ OPT **1 NAME** OPT OPT OPT **2 NAME 3 inherits: \setupplacement**  $\setminus$  define positioning  $[ .^1 . ] [ .^2 . ] [ . . , . , ^3 . . , . ]$ **1** NAME OPT OPT **2 NAME 3 inherits: \stellepositionierenein**  $\setminus$ defineprefixset  $[.\cdot^\frac{1}{2},\cdot,\cdot]$   $[.\cdot,\cdot,\cdot]$   $[.\cdot,\cdot,\cdot]$ 1 NAME SECTIONBLOCK: NAME **2 ABSCHNITT 3 ABSCHNITT**  $\setminus$ defineprocesscolor  $[\cdot \cdot \cdot]$   $[\cdot \cdot \cdot \cdot]$   $[\cdot \cdot \cdot \cdot \cdot \cdot \cdot]$ OPT **1 NAME 2 COLOR 3 inherits: \definierefarbe**

**\defineprocessor** [.<sup>1</sup>..] *[.<sup>2</sup>..] [...,..*.<sup>3</sup>..*,...]*<br>1 NAME **1 NAME** OPT OPT **2 NAME 3 inherits: \setupprocessor**  $\setminus$  define push button  $[$ ... $]$   $[$ ...,.. $=$ ...,..] **1 NAME** OPT **2 inherits: \setupfieldcontentframed** \definepushsymbol [.<sup>1</sup>..] [.<sup>2</sup>..] **1 NAME 2 n r d**  $\setminus$  definerendering window  $[$ ... $]$   $[$ ... $]$   $[$ ... $]$  $[$ ... $]$ ... $]$ OPT OPT **1 NAME 2 NAME 3 inherits: \setuprenderingwindow**  $\setminus$  defineresetset  $[\cdot \cdot \cdot]$   $[\cdot \cdot \cdot \cdot, \cdot \cdot]$   $[\cdot \cdot \cdot \cdot]$ 1 NAME SECTIONBLOCK: NAME **2 NUMMER 3 NUMMER**  $\left\{ \text{definescale } [\dots], [\dots], \dots, \dots \right\}$ OPT 1 NAME<sup>OPT</sup> OPT OPT **2 NAME 3 inherits: \setupscale**  $\setminus$ defineschriftsynonym  $[\cdot, \cdot]$   $[\cdot, \cdot]$   $[\cdot, \cdot, \cdot]$   $[\cdot, \cdot, \cdot]$ **1 NAME 0PT 2 FONT 3 features = NAME fallbacks = NAME goodies = NAME designsize = auto default**  $\setminus$ definescript  $[$ .<sup>1</sup>..]  $[$ .<sup>2</sup>..*]*  $[$ ...,.<sup>3</sup>...,..] OPT **1 NAME** OPT OPT **2 NAME 3 inherits: \setupscript**  $\left\{ \text{definesection} \right\}$  [...,  $\left[ \ldots, \ldots \right]$ **1 NAME 2 ABSCHNITT**  $\left\{ \text{defineselectron [} \ldots \right\}$  [...,. $\frac{2}{7}$ ...,..] **1 NAME** OPT **2 inherits: \setupselector**  $\setminus$  defineseparatorset  $[ \dots ] [ \dots ] [ \dots ] [ \dots ]$ **1** NAME SECTIONBLOCK: NAME **2 BEFEHL PROCESSOR->BEFEHL 3 BEFEHL PROCESSOR->BEFEHL**  $\left\{ \text{defineshift } [\dots], [\dots], \dots, \dots \right\}$ OPT **1** NAME OPT OPT **2 NAME 3 inherits: \setupshift**  $\setminus$ definesidebar  $[\cdot \cdot \cdot]$   $[\cdot \cdot \cdot \cdot]$   $[\cdot \cdot \cdot \cdot \cdot \cdot]$ OPT **1 NAME** OPT OPT **2 NAME 3 inherits: \setupsidebar**  $\left\{ \text{definesort } [\dots] , [\dots] , [\dots] , [\dots] , [\dots] \right\}$ OPT **1 ja nein 2 SINGULAR 3 NAME 4 CONTENT**

 $\setminus$  definespotcolor  $[$ ... $]$   $[$ ... $]$   $[$ ... $]$  $[$ ... $]$ ... $]$ **1 NAME 2 COLOR 3 a = NUMMER kein normal multiply raster overlay softlight hardlight colordodge colorburn darken lighten difference exclusion hue saturation farbe luminosity t = NUMMER e = TEXT p = NUMMER**  $\setminus$ definestyleinstance  $[.\cdot .]\,$   $[.\cdot .]\,$   $[.\cdot .]\,$   $[.\cdot .]\,$ OPT **1 NAME** OPT OPT OPT **2 rm ss tt mm hw cg 3 tf bf it sl bi bs sc 4 BEFEHL**  $\setminus$ definesubformula  $[.\cdot .]\,$   $[.\cdot .]\,$   $[.\cdot .\,$ ,  $.\frac{3}{2}$ ...,..] OPT **1 NAME** OPT OPT OPT **2 NAME 3 inherits: \setupsubformula** \definesynonym [.<sup>1</sup>.] [.<sup>2</sup>.] [.<sup>3</sup>.] {.<sup>4</sup>.} {.<sup>5</sup>.} OPT **1 ja nein 2 SINGULAR 3 NAME 4 TEXT 5 CONTENT**  $\setminus$  definesystemattribute  $[$ ... $]$   $[$ ... $]$ ...] 1 NAME **2 lokal global public private** \definesystemconstant {...} **\* NAME** \definesystemvariable {...} **\* NAME**  $\setminus$ defineTABLEsetup  $[.\cdot]$ .]  $[.\cdot,.\cdot]$ <sup>2</sup>...,..] **1 NAME 2 inherits: \setupTABLE**  $\setminus$  definetabulation  $[ .^1 . ] [ .^2 .] [ . . , . , ^3 . . , . ]$ OPT **1 NAME** OPT OPT OPT **2 NAME 3 inherits: \setuptabulation**  $\setminus$ definetextbackground  $[$ ...]  $[$ ... $]$ ]  $[$ ...,.. $\frac{3}{2}$ ...,..] OPT **1 NAME** OPT OPT **2 NAME 3 inherits: \setuptextbackground**  $\setminus$  definetextflow  $[\cdot \cdot \cdot]$   $[\cdot \cdot \cdot \cdot]$   $[\cdot \cdot \cdot \cdot \cdot \cdot]$ OPT **1 NAME** OPT OPT **2 NAME 3 inherits: \setuptextflow**  $\setminus$ definetooltip  $[\cdot \cdot \cdot]$   $[\cdot \cdot \cdot]$   $[\cdot \cdot \cdot, \cdot \cdot]$ OPT **1 NAME** OPT OPT OPT **2 NAME 3 inherits: \setuptooltip** \definetransparency [.<sup>1</sup>.] [.<sup>2</sup>.] **1 NAME 2 NUMMER**  $\setminus$  definetransparency  $[ .^1 . ] [ . . , . , .^2 . . , . . ]$ **1 NAME 2 a = NUMMER kein normal multiply raster overlay softlight hardlight colordodge colorburn darken lighten difference exclusion hue saturation farbe luminosity t = NUMMER**

```
\left\{ \text{definetransparency } [\dots] [\dots] \right\}1 NAME
2 NAME
\definetwopasslist {...}
* NAME
\definetype [.<sup>1</sup>..] [.<sup>2</sup>..] [..,..<sup>3</sup>..,..]
1 NAME OPT OPT OPT
2 NAME
3 inherits: \stelletipein
\definetypeface [.<sup>1</sup>.] [.<sup>2</sup>.] [.<sup>3</sup>.] [.<sup>4</sup>.] [.<sup>5</sup>.] [..,..<sup>5</sup>..,..]
                                                    OPT
1 NAME OPT OPT
2 rm ss tt mm hw cg
3 serif sans mono math handwriting calligraphy
4 NAME
5 default dtp
6 rscale = auto NUMMER
    features = NAME
  fallbacks = NAME
    goodies = NAME
    designsize = auto default
    richtung = beide
\definetypescriptprefix [.<sup>1</sup>.] [.<sup>2</sup>.]
1 NAME
2 TEXT
\definetypescriptsynonym [.<sup>1</sup>.] [.<sup>2</sup>.]
1 NAME
2 TEXT
\setminusdefinetypesetting [.\cdot .] [.\cdot .] [.\cdot .] [.\cdot .] [.\cdot .]OPT
1 NAME OPT OPT
2 TEXT
3 inherits: \setupexternalfigure
\setminusdefineunit [\cdot \cdot \cdot] [\cdot \cdot \cdot \cdot] [\cdot \cdot \cdot \cdot \cdot \cdot]OPT
1 NAME OPT OPT
2 NAME
3 inherits: \setupunit
\setminusdefineviewerlayer [ .^1 . ] [ .^2 . ] [ . . , . , ^3 . . , . ]O<sub>p</sub>T<sub>1</sub>
1 NAME OPT OPT
2 NAME
3 inherits: \setupviewerlayer
\text{definevspace} [...] [.\,.] [...]
                   OPT
1 NAME
2 NAME
3 DIMENSION
\detinevspacing [ .^1 . ] [ .^2 . ]1 NAME
2 inherits: \vspacing
\detinevspacingamount [...] [1, 2, 3, 1, 3, 1]OPT
1 NAME OPT OPT OPT
2 DIMENSION
3 DIMENSION
\left\{ \text{definextable } [\dots] \ \left[ \dots \right] \ \left[ \dots, \dots \right] \right\}OPT
1 NAME OPT OPT
2 NAME
3 inherits: \setupxtable
\setminusdefiniereabbsymbol [\cdot, \cdot] [\cdot, \cdot, \cdot] [\cdot, \cdot, \cdot, \cdot]1 NAME 0PT
2 FILE NAME
3 inherits: \externeabbildung
```
 $\setminus$ definiereabsaetze  $[ .^1 . ] [ .^2 . ] [ . . , . , ^3 . . , . ]$ O<sub>p</sub> **1 NAME OPT OPT 2 NAME 3 inherits: \stelleabsaetzeein** \definiereabschnitt [...] **\* NAME**  $\setminus$ definiereabschnittsblock  $[ .^1 . ] [ .^2 . ] [ . . , . , ^3 . . , . ]$ **1 NAME 0PT 2 NAME 3 inherits: \stelleabschnittsblockein** \definiereakzent .<sup>1</sup>. .<sup>2</sup>. .<sup>3</sup>. **1 CHARACTER 2 CHARACTER 3 CHARACTER** \definierebefehl ....<sup>2</sup>. **1 CHARACTER 2 BEFEHL**  $\setminus$ definierebeschreibung  $[ .^1 . ] [ .^2 . ] [ . . , . , .^3 . . , . ]$ OPT **1 NAME** OPT OPT **2 NAME 3 inherits: \setupdescription**  $\setminus$ definierebeschriftung  $[\cdot \cdot \cdot]$   $[\cdot \cdot \cdot \cdot]$   $[\cdot \cdot \cdot \cdot \cdot \cdot \cdot]$ OPT **1 NAME** OPT OPT **2 BESCHRIFTUNG 3 inherits: \stellebeschriftungein**  $\setminus$ definiereblock  $[\cdot \cdot \cdot]$   $[\cdot \cdot \cdot \cdot]$   $[\cdot \cdot \cdot \cdot \cdot \cdot]$ OPT **1 NAME** OPT OPT **2 NAME 3 inherits: \stelleblockein**  $\left\{ \text{definierefarbe } [\dots] , [\dots, \dots] \right\}$ **1 NAME 2 r = NUMMER g = NUMMER b = NUMMER c = NUMMER m = NUMMER y = NUMMER k = NUMMER h = NUMMER s = NUMMER v = NUMMER x = NUMMER a = NUMMER kein normal multiply raster overlay softlight hardlight colordodge colorburn darken lighten difference exclusion hue saturation farbe luminosity t = NUMMER**  $\setminus$ definierefarbengruppe  $[$ ...]  $[$ ...]  $[$ x:y:<sup>3</sup>z,..] OPT **1 NAME 2 grau rgb cmyk spot 3 TRIPLET**  $\left\{ \text{definierefarbe } [\dots] , [\dots] \right\}$ **1 NAME 2 COLOR**  $\setminus$ definierefeld  $[..^1.]$   $[..^2.]$   $[..^3.]$   $[..^4...]$   $[..^5.]$ **1 NAME 2 radio unter text zeile push check signature 3 NAME 4 NAME 5 NAME**  $\setminus$ definierefeldstapel  $[ .^1 . ] [ . . . , . , . ] [ . . . , . , . ]$ **1 NAME** OPT **2 NAME 3 inherits: \setupfieldcategory**

\definierefliesstext [...<sup>1</sup>,...] [...<sup>2</sup>,...] [...<sup>3</sup>,...] [..,..<sup>4</sup>...,..] OPT OPT **1 NAME default 2 NAME DIMENSION 3 rm ss tt hw cg 4 tf = FILE bf = FILE it = FILE sl = FILE bi = FILE bs = FILE sc = FILE mr = FILE mrlr = FILE mrrl = FILE mb = FILE mblr = FILE mbrl = FILE**  $\setminus$ definierefliesstextumgebung [.<sup>1</sup>..] [.<sup>2</sup>..] [..,..<sup>3</sup>..,..] OPT 1 NAME **2 default DIMENSION 3 gross = DIMENSION NUMMER klein = DIMENSION NUMMER a = DIMENSION NUMMER b = DIMENSION NUMMER c = DIMENSION NUMMER d = DIMENSION NUMMER text = DIMENSION NUMMER x = DIMENSION NUMMER xx = DIMENSION NUMMER script = DIMENSION NUMMER scriptscript = DIMENSION NUMMER zeilenabstande = DIMENSION em = geneigt italic STYLE BEFEHL \* = NUMMER**  $\setminus$ definierefliesstext  $[\ldots, \ldots]$   $[\ldots, \ldots]$   $[\ldots, \ldots]$   $[\ldots, \ldots]$ OPT OPT **1 NAME default 2 NAME DIMENSION 3 rm ss tt hw cg 4 NAME**  $\setminus$ definieregleitobjekt  $[.\cdot .\cdot ]$   $[.\cdot .\cdot ]$   $[.\cdot .\cdot ,.\cdot ^{\frac{3}{2}}\cdot .\cdot ,.\cdot ]$ OPT **1 SINGULAR** OPT OPT OPT **2 SINGULAR PLURAL 3 inherits: \stellegleitobjektein instances: chemical figure table intermezzo graphic** \definieregleitobjekt [.<sup>1</sup>..] [.<sup>2</sup>..] [.<sup>3</sup>..] OPT 1 SINGULAR OPT OPT **2 PLURAL 3 SINGULAR instances: chemical figure table intermezzo graphic**  $\left\{ \text{definierehbox} \left[ . . . . \right] \right[ . . . . \right]$ **1 NAME 2 DIMENSION**  $\setminus$ definiereinteraktionsmenue  $[\cdot, \cdot]$   $[\cdot, \cdot, \cdot]$   $[\cdot, \cdot, \cdot, \cdot]$ OPT **1 NAME** OPT OPT OPT **2 NAME 3 inherits: \stelleinteraktionsmenueein**  $\left\{ \text{definition } [...], [...], [...], [...], [...], \right\}$ OPT **1 SPRACHE 2 NAME 3 CSNAME**  $\setminus$ definierekonversion  $[\cdot, \cdot]$   $[\cdot, \cdot, \cdot]$   $[\cdot, \cdot, \cdot, \cdot]$ OPT **1 SPRACHE 2 NAME 3 TEXT**  $\setminus$ definierelabel  $[\cdot \cdot \cdot]$   $[\cdot \cdot \cdot \cdot]$   $[\cdot \cdot \cdot \cdot \cdot \cdot]$ OPT OPT **1 NAME 2 NAME 3 inherits: \setuplabel**

 $\setminus$ definiereliste  $[\cdot \cdot \cdot]$   $[\cdot \cdot \cdot \cdot]$   $[\cdot \cdot \cdot \cdot \cdot \cdot]$ O<sub>pt</sub> **1 NAME** OPT OPT **2 LISTE 3 inherits: \stellelisteein**  $\det$ inieren [.<sup>1</sup>..]  $\lambda$ <sup>2</sup>... {.<sup>3</sup>..} OPT **1 NUMMER 2 CSNAME 3 CONTENT**  $\setminus$ definierenummerierung  $[\cdot \cdot \cdot]$   $[\cdot \cdot \cdot \cdot]$   $[\cdot \cdot \cdot \cdot \cdot \cdot \cdot]$ OPT **1 NAME** OPT OPT **2 NAME 3 inherits: \setupenumeration**  $\left\{ \text{definierevery} \: [...], ... \right\} \: [...] \: [...] \: [...]$ OPT **1 NAME 2 NAME 3 BEFEHL**  $\setminus$ definierepalette  $[$ .<sup>1</sup>..]  $[$ ..,.. $\frac{2}{7}$ ..,..] **1 NAME 2 NAME = COLOR**  $\left\{ \text{definierepalette } [\dots] , [\dots] \right\}$ **1 NAME 2 NAME**  $\setminus$ definierepapierformat  $[\cdot \cdot \cdot]$   $[\cdot \cdot \cdot, \cdot \cdot \cdot]$ **1 NAME 2 breite = DIMENSION hoehe = DIMENSION oben = BEFEHL unten = BEFEHL links = BEFEHL rechts = BEFEHL abstand = DIMENSION seite = inherits: \stellepapierformatein papier = inherits: \stellepapierformatein**  $\setminus$ definierepapierformat  $[.\cdot^\frac{1}{2}.\cdot,\cdot]$   $[.\cdot.\cdot,\frac{3}{2}.\cdot.\cdot]$ **1 NAME 0PT 2 inherits: \stellepapierformatein 3 inherits: \stellepapierformatein**  $\setminus$ definiereprofil  $[.\cdot .]$   $[.\cdot .]$   $[.\cdot .]$   $[.\cdot .]$ OPT **1 NAME** OPT OPT OPT **2 NAME 3 inherits: \setupprofile**  $\setminus$ definiereprogramme  $[$ ...]  $[$ ... $]$   $[$ ... $]$ **1 NAME** OPT **2 TEXT 3 TEXT**  $\setminus$ definierepuffer  $[ \dots ]$   $[ \dots ]$   $[ \dots , \dots ]$ OPT **1 NAME** OPT OPT **2 BUFFER 3 inherits: \stellepufferein**  $\left\{ \text{definiererferenz } [\dots] \ \left[ \dots, \dots \right] \right\}$ **1 NAME 2 REFERENCE**  $\setminus$ definierereferenzformat  $[$ ... $]$   $[$ ... $]$   $[$ ... $]$  $[$ ... $]$ ... $]$ OPT **1 NAME 1 NAME 1 1 NAME 2 NAME 3 inherits: \setupreferenceformat**  $\setminus$ definiereregister  $[ .^1 . ] [ .^2 . ] [ . . , . , ^3 . . , . ]$ OPT **1 NAME** OPT OPT OPT **2 NAME 3 inherits: \stelleregisterein**

 $\setminus$ definiereschrift  $[$ .<sup>1</sup>...]  $[$ .<sup>2</sup>...]  $[$ ...,..<sup>3</sup>...,..] **1 NAME 0PT 2 FONT 3 inherits: \stellezeilenabstandein**  $\setminus$ definiereschriftstil  $[\ldots, \ldots]$   $[\ldots, \ldots]$ **1 NAME 2 NAME**  $\left\{ \text{definiereschrift } [\dots] , [\dots] , [\dots] \right\}$ **1 NAME** OPT **2 FONT 3 NAME**  $\setminus$ definieresortieren [...] [...] [...] 1 SINGULAR OPT **2 PLURAL 3 kein CSNAME**  $\setminus$ definierestartstop  $[\cdot \cdot \cdot]$   $[\cdot \cdot \cdot \cdot]$   $[\cdot \cdot \cdot \cdot \cdot \cdot \cdot]$ OPT **1 NAME** OPT OPT OPT **2 NAME 3 inherits: \setupstartstop**  $\setminus$ definierestil  $[\cdot \cdot \cdot]$   $[\cdot \cdot \cdot \cdot]$   $[\cdot \cdot \cdot \cdot \cdot \cdot]$ OPT **1 NAME** OPT OPT OPT **2 NAME 3 inherits: \setupstyle \definieresubfeld** [...] <sup>1</sup> [...] <sup>2</sup> [...,...] <sup>3</sup> **1 NAME 2 NAME 3 NAME**  $\left\{ \text{definieresymbol } [...], [...], [...], [...], \right\}$ OPT **1 NAME 2 NAME 3 BEFEHL**  $\setminus$  definieresynonyme  $[ .^1 . ] [ .^2 . ] [ .^3 . ] [ .^4 . ]$ OPT **1 SINGULAR** OPT OPT OPT **2 PLURAL 3 CSNAME 4 CSNAME**  $\setminus$ definieretabellenvorlage  $[.\cdot . ]$   $[|. . . ]$   $[. . . ]$   $[. . ^ {3} . ]$   $[. . ^ {4} . ]$ OPT **1 NAME 1 NAME 2 TEMPLATE 3 NAME 4 NAME**  $\left\{ \text{definieretabulator } [\dots] [\dots] \right\}$  [ $\dots$ ]  $\left[ \dots]$ OPT **1 NAME 1 NAME 1 NAME 2 NAME 3 TEMPLATE** \definieretext [.<sup>1</sup>.] [.<sup>2</sup>.] [.<sup>3</sup>.] [.<sup>4</sup>.] [.<sup>5</sup>.] [.<sup>6</sup>.] [.<sup>7</sup>.] OPT **1 NAME** OPT OPT OPT OPT OPT **2 oben kopfzeile text fusszeile unten 3 text marginalie kante 4 datum seitennummer BESCHRIFTUNG TEXT BEFEHL 5 datum seitennummer BESCHRIFTUNG TEXT BEFEHL 6 datum seitennummer BESCHRIFTUNG TEXT BEFEHL 7 datum seitennummer BESCHRIFTUNG TEXT BEFEHL**  $\setminus$ definieretippen  $[.\cdot .]$   $[.\cdot .]$   $[.\cdot .]$   $[.\cdot .]$   $[.\cdot .]$ OPT **1 NAME** OPT OPT OPT **2 NAME 3 inherits: \stelletippenein**

 $\setminus$ definiereueberschrift  $[$ ... $]$   $[$ ... $]$   $[$ ... $]$ ,... $\stackrel{3}{=}$ ..... O<sub>pt</sub> **1 NAME** OPT OPT **2 ABSCHNITT 3 inherits: \stelleueberschriftein**  $\setminus$ definiereumbruch  $[$ .<sup>1</sup>..]  $[$ .<sup>2</sup>..]  $[$ ..,..<sup>3</sup>...,..] OPT **1 NAME** OPT OPT OPT **2 NAME 3 inherits: \stelleumbruchein**  $\setminus$ definiereumrahmt  $[$ .<sup>1</sup>..]  $[$ .<sup>2</sup>..]  $[$ ...,.<sup>3</sup>...,..] OPT **1 NAME OPT OPT OPT 2 NAME 3 inherits: \stelleumrahmtein**  $\setminus$  definiereumrahmtertext  $[$ ... $]$   $[$ ... $]$   $[$ ... $]$  $[$ ... $]$ ... $]$ OPT **1 NAME** OPT OPT OPT **2 NAME 3 inherits: \setupframedtext** \definierezeichen .<sup>1</sup>. .<sup>2</sup>. **1 CHARACTER 2 NUMMER**  $\setminus$ definierezusammengestellteliste  $[\cdot, \cdot]$   $[\cdot, \cdot, \cdot]$   $[\cdot, \cdot, \cdot, \frac{3}{2}, \cdot, \cdot, \cdot]$ 1 NAME OPT **2 LISTE 3 inherits: \stellelisteein** \delimited  $[.\cdot]$   $[.\cdot]$   $[.\cdot]$   $\{.\cdot$   $\cdot$   $\}$ OPT **1 NAME 2 SPRACHE 3 CONTENT**  $\delta$  \delimitedtext  $[ .^1 . ]$   $[ .^2 .]$   $[ .^3 .]$ **OPT 1 NAME 2 SPRACHE 3 CONTENT**  $\Delta T$  [...] { $\ldots$ } OPT **1 SPRACHE 2 CONTENT instances: quotation quote blockquote speech aside** \aside  $[\cdot \cdot \cdot]$   $\{\cdot \cdot \cdot \}$ 1 SPRACHE<sup>OPT</sup> **2 CONTENT**  $\boldsymbol{\lambda}$ blockquote [...]  $\{.\cdot\}$ OPT **1 SPRACHE 2 CONTENT** \quotation  $[\cdot \cdot \cdot \cdot]$   $\{\cdot \cdot \cdot \cdot \}$ .<br>OPT **1 SPRACHE 2 CONTENT** \quote  $[\cdot \cdot \cdot]$   $\{\cdot \cdot \cdot \}$ 1 SPRACHE<sup>OPT</sup> **2 CONTENT** \speech  $[...]$  { $.]$  {...} 1 SPRACHE<sup>OPT</sup> **2 CONTENT** \depthofstring {...} **\* TEXT** \depthonlybox {...} **\* CONTENT**

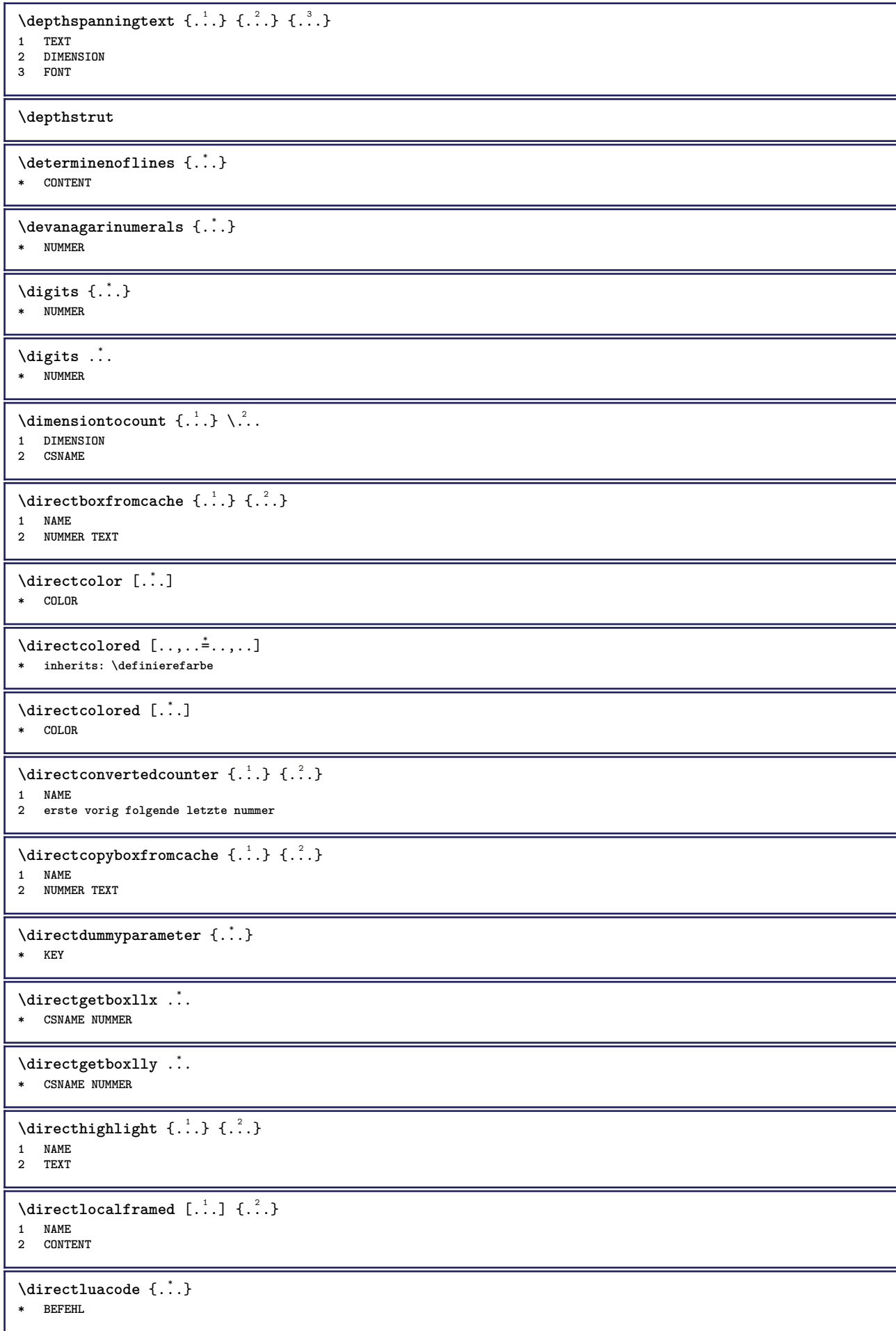

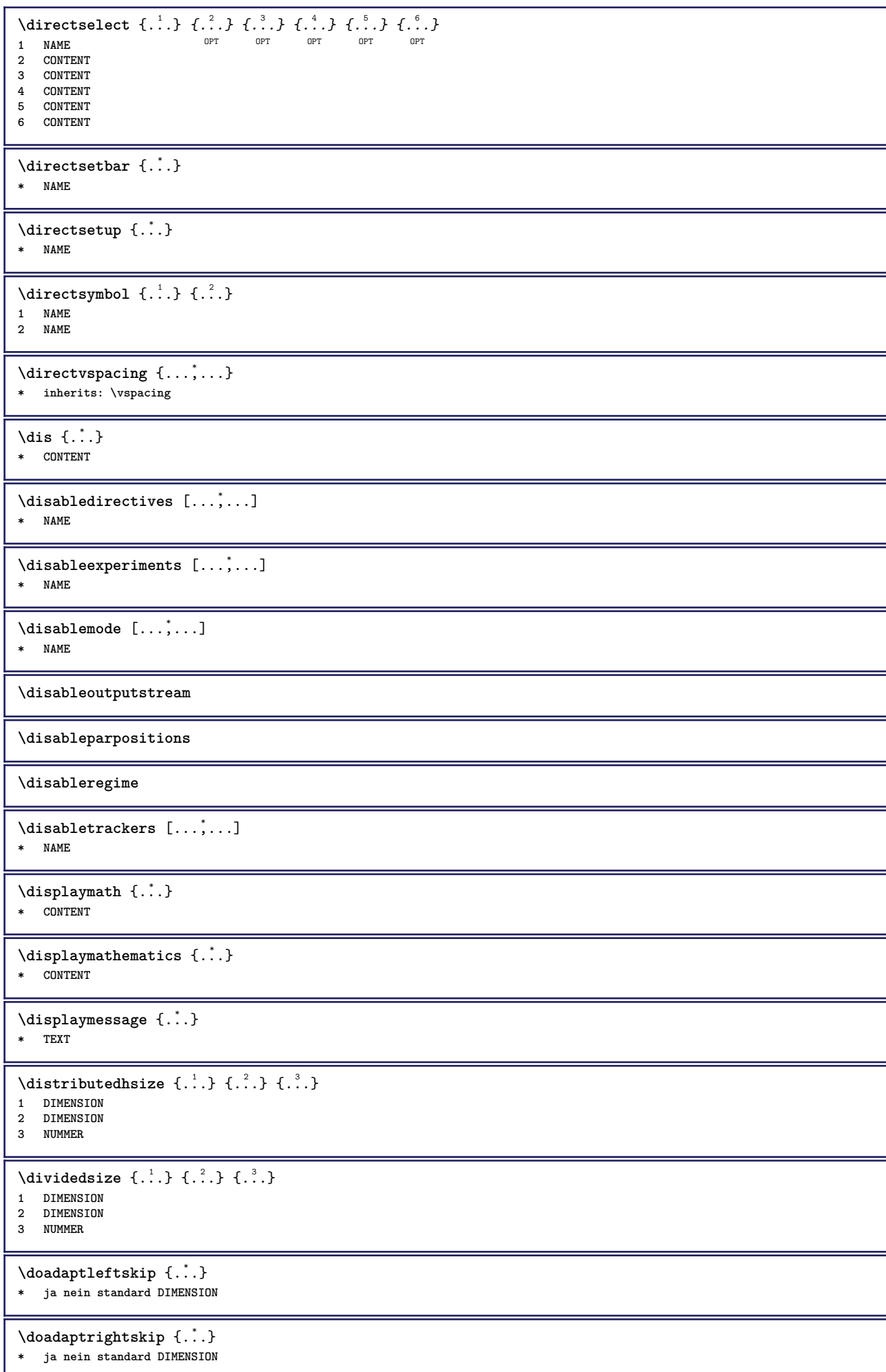

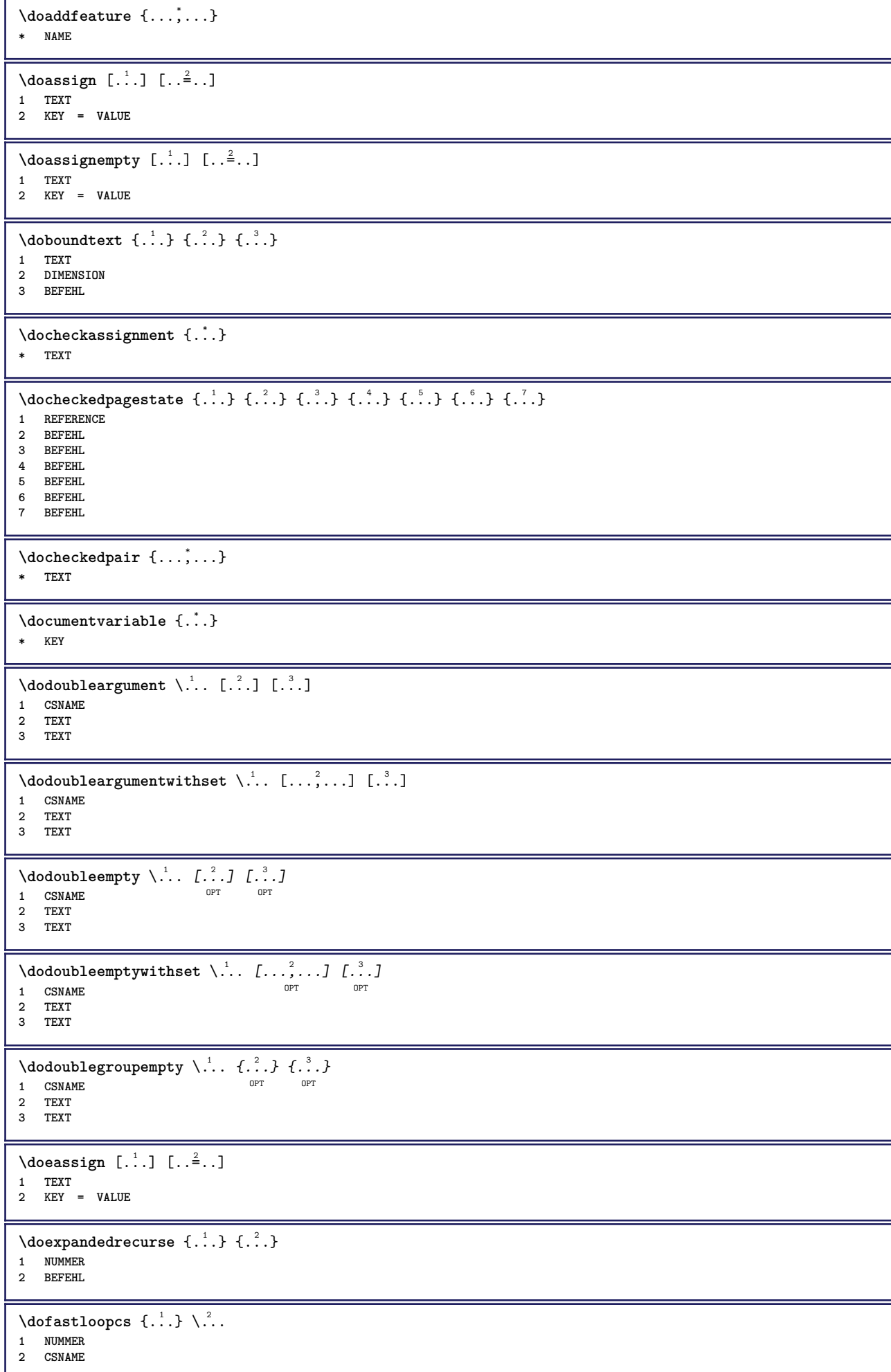

```
\text{dogetattribute } \{.\,. \}* NAME
\dogetattributeid {...}
* NAME
\texttt{\&logetcommacommandelement} ... \from ...<sup>2</sup> \to \...
1 NUMMER
2 TEXT
3 CSNAME
\text{dogobbledoubleempty } [..]. ] [..].]OPT
1 TEXT OPT OPT
2 TEXT
\dogobblesingleempty [...]
OPT * TEXT
\doif \{.\,.\,.\} \{.\,.\,.\} \{.\,.\,.\}1 CONTENT
2 CONTENT
3 TRUE
\{ \text{doifallcommon } \{ \ldots, \ldots \} \{ \ldots, \ldots \} \{ \ldots \}1 TEXT
2 TEXT
3 TRUE
\setminus doifall commonelse \{ \ldots, \ldots \} \{ \ldots, \ldots \} \{ \ldots \} \{ \ldots \}1 TEXT
2 TEXT
3 TRUE
4 FALSE
\{ \phi \} \{ \phi \} \{ \dots, \dots \} \{ \dots, \dots \}1 NAME
2 TRUE
3 FALSE
\doifallmodes {...,...} 1
{...} 2
{...} 3
1 NAME
2 TRUE
3 FALSE
\doifallmodeselse {...,...} 1
{...} 2
{...} 3
1 NAME
2 TRUE
3 FALSE
\setminus doifassignmentelse \{.\cdot.\cdot\} \{.\cdot.\cdot\} \{.\cdot.\cdot\}1 TEXT
2 TRUE
3 FALSE
\{ \phi\} \{ \phi\} \{ \phi\} \{ \phi\} \{ \phi\} \{ \phi\} \{ \phi\} \{ \phi\} \{ \phi\} \{ \phi\} \{ \phi\} \{ \phi\} \{ \phi\} \{ \phi\} \{ \phi\} \{ \phi\} \{ \phi\} \{ \phi\} \{ \phi\} \{ \phi\} \{ \phi\} \{ \phi\} \{ \phi\} \{ \phi\} \{ \phi1 COLOR
2 TRUE
3 FALSE
\{ \phi\} \{ . . . \} \{ . . . \} \{ . . . \}1 BEFEHL
2 BEFEHL
3 BEFEHL
\doifbothsidesoverruled \{.\n,.\n\} \{.\n,.\n\} \{.\n,.\n\}1 BEFEHL
2 BEFEHL
3 BEFEHL
```
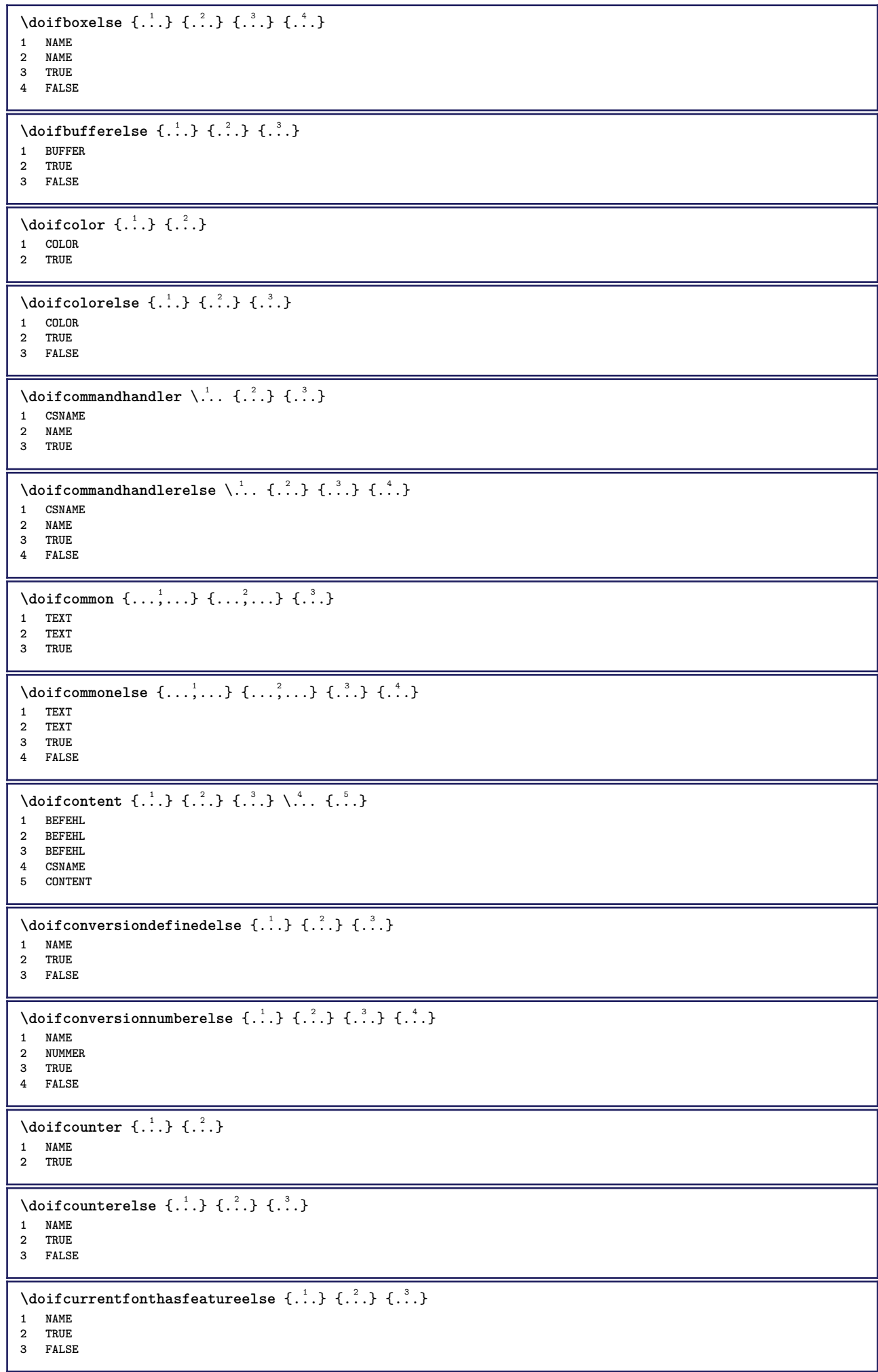

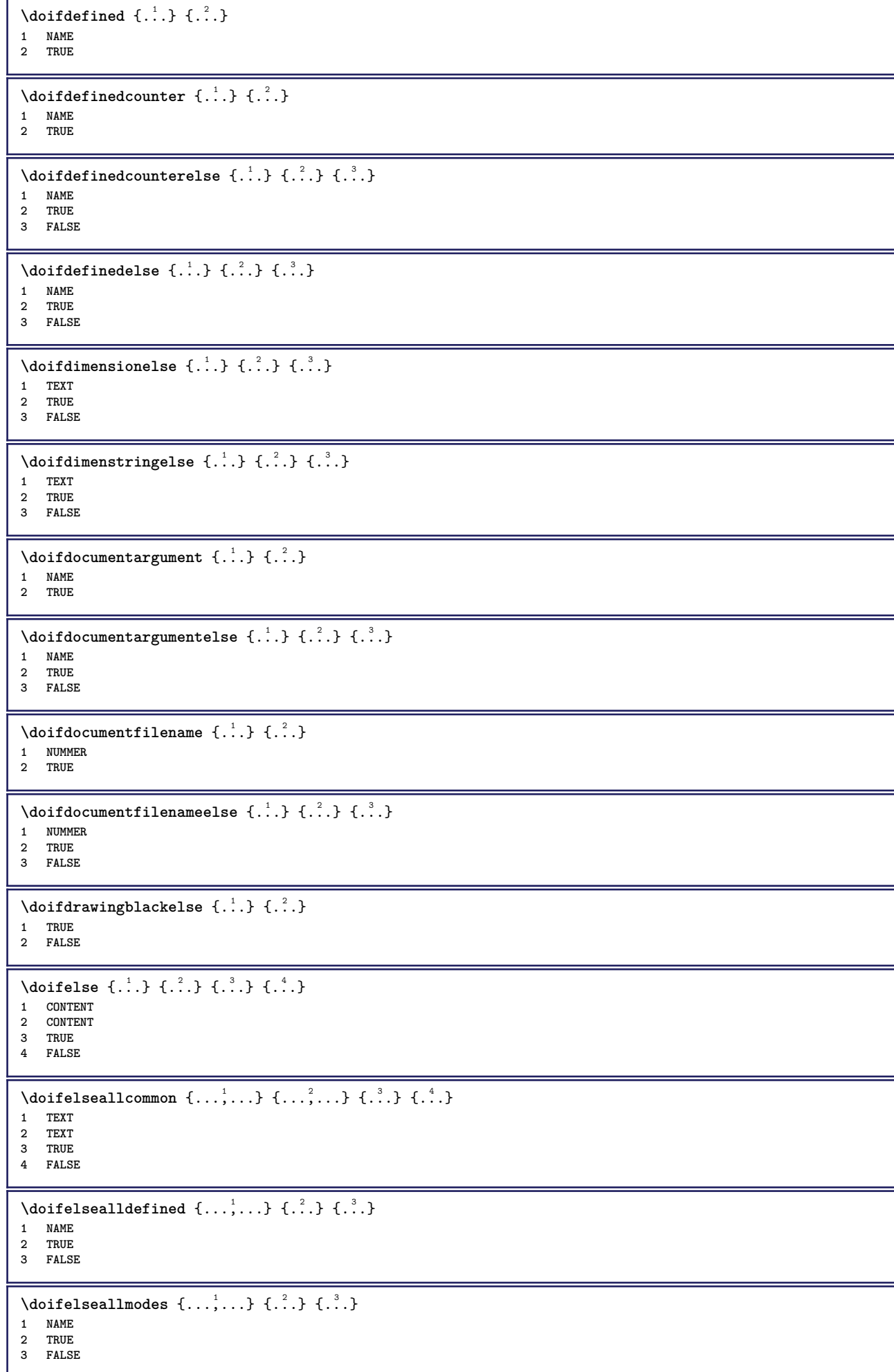

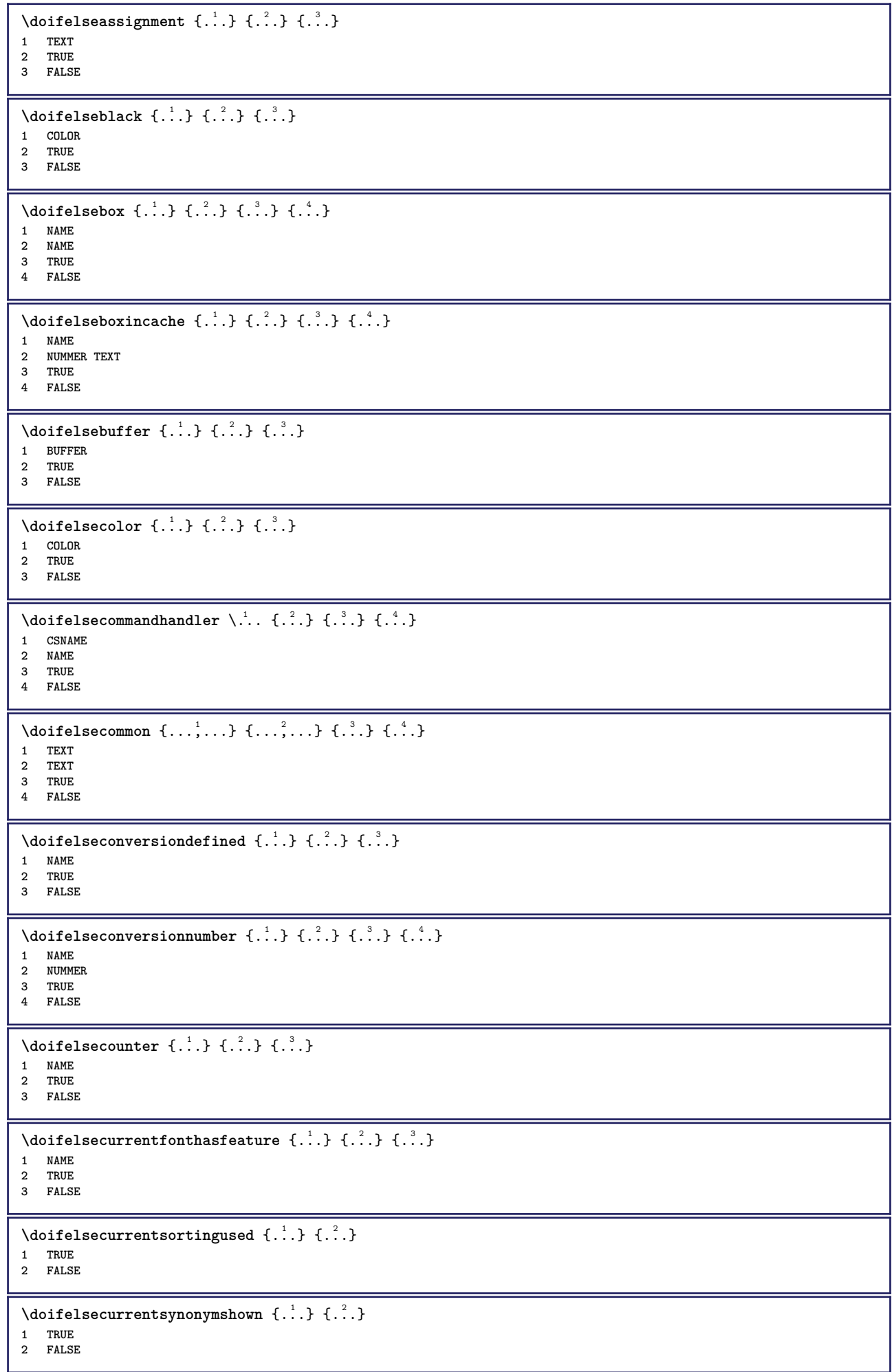

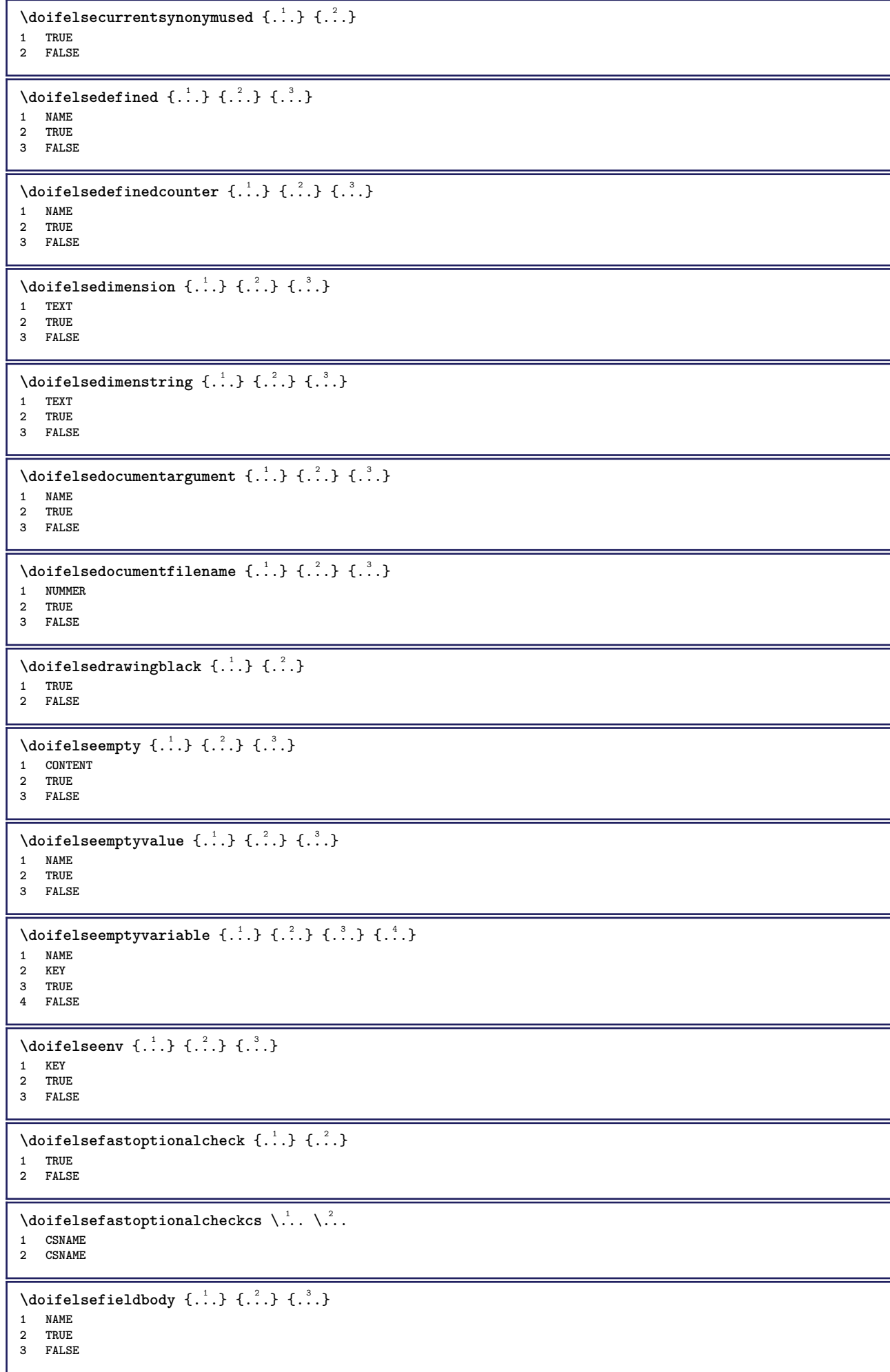

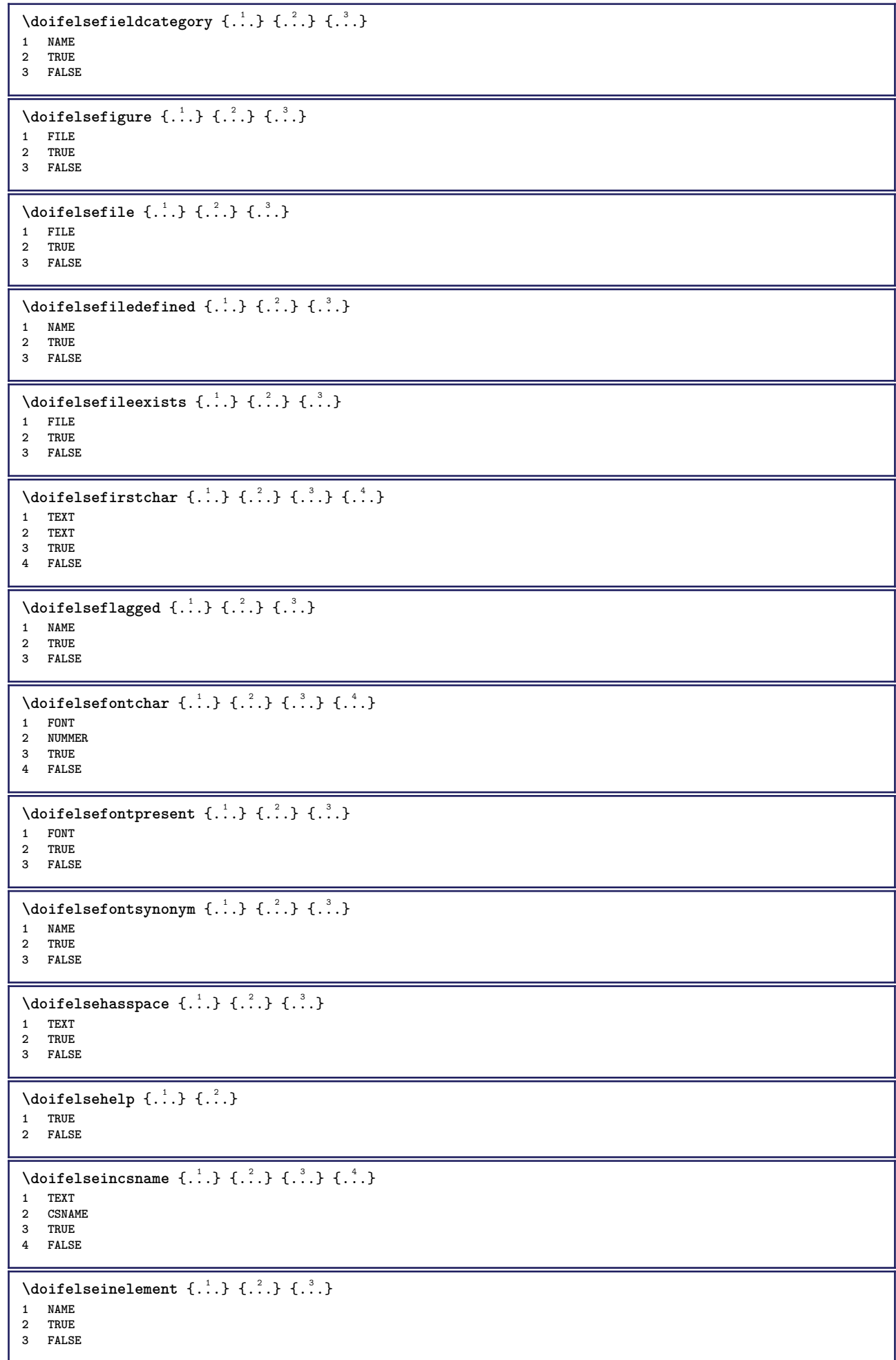

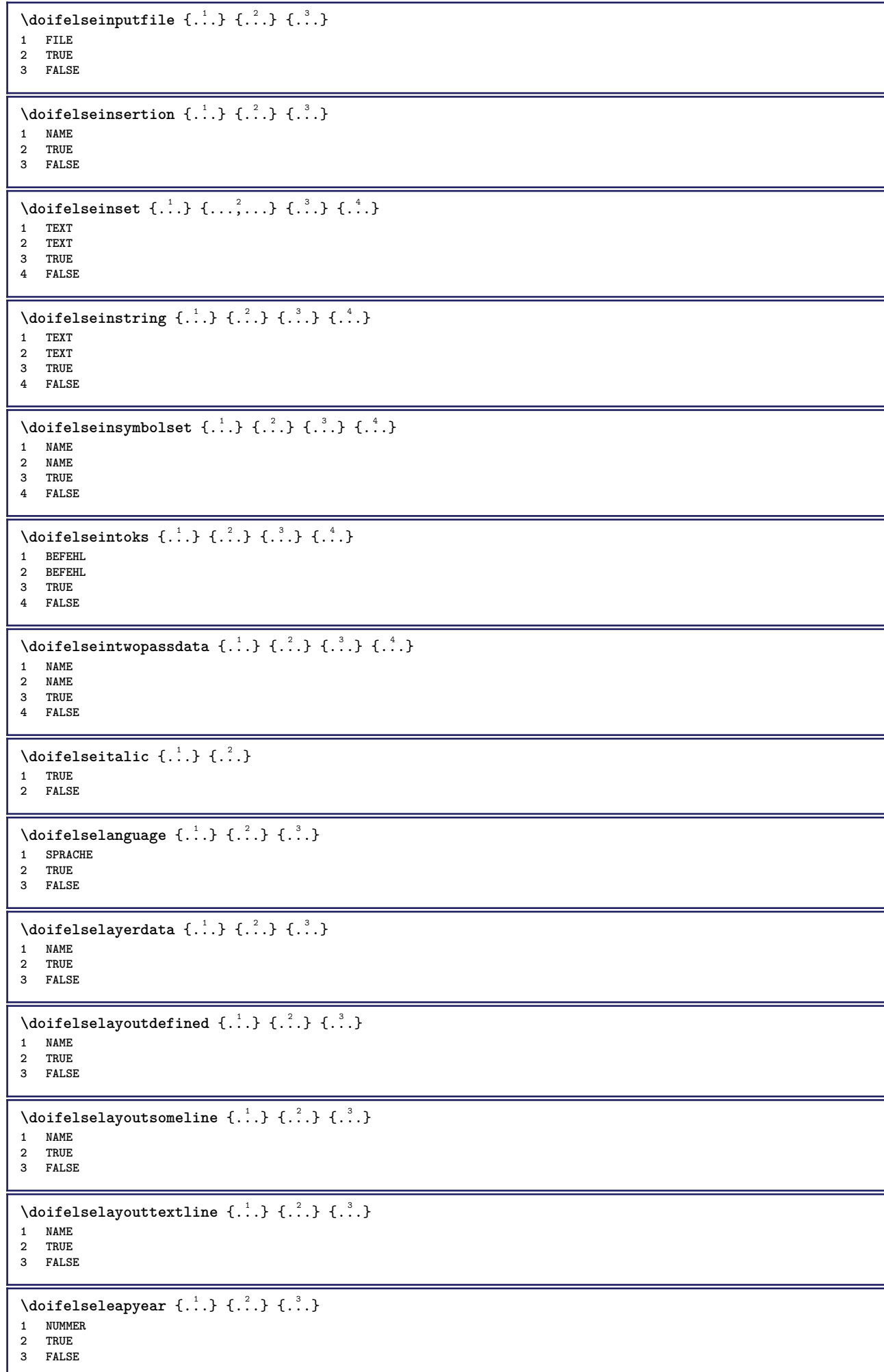

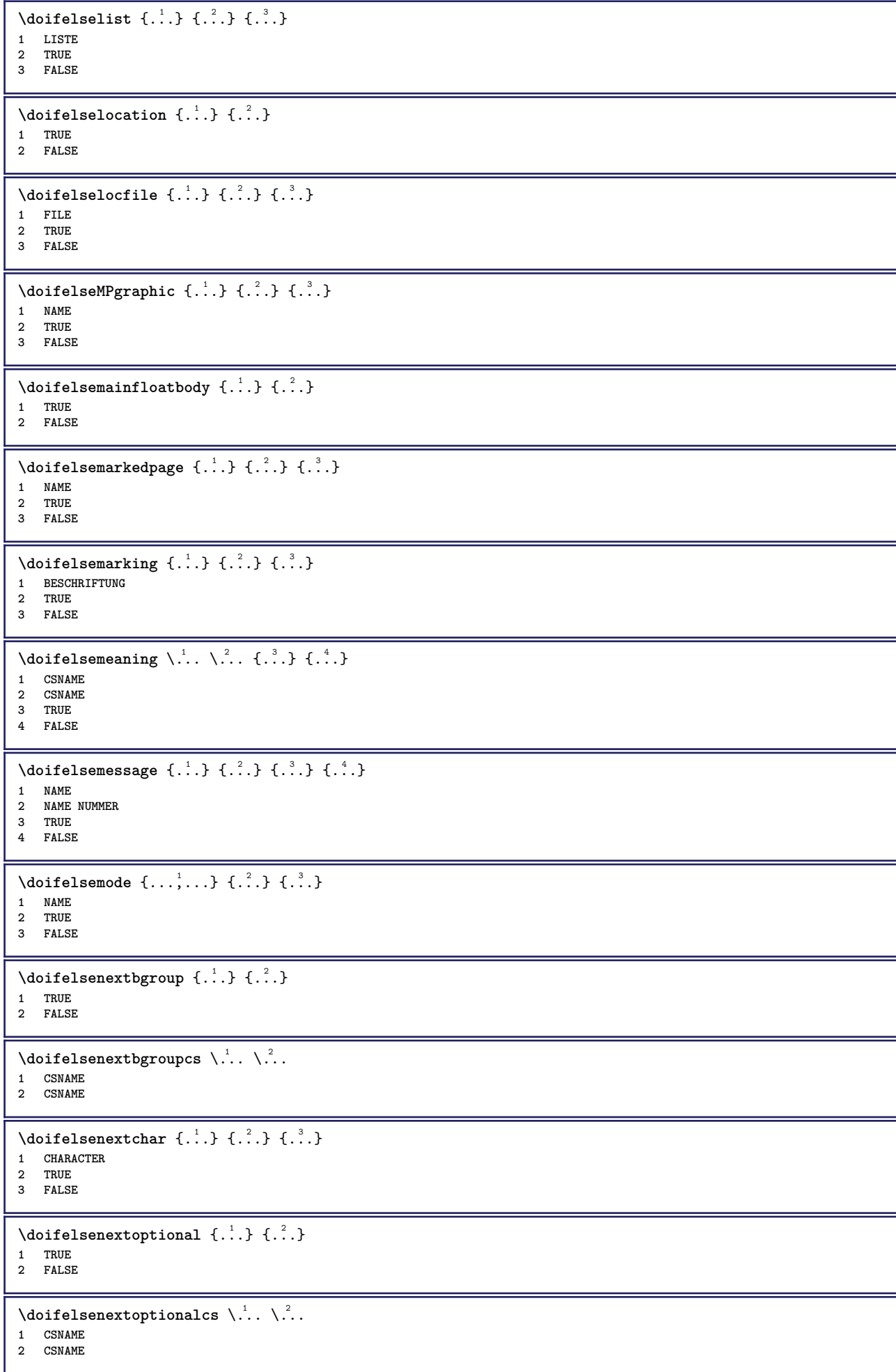

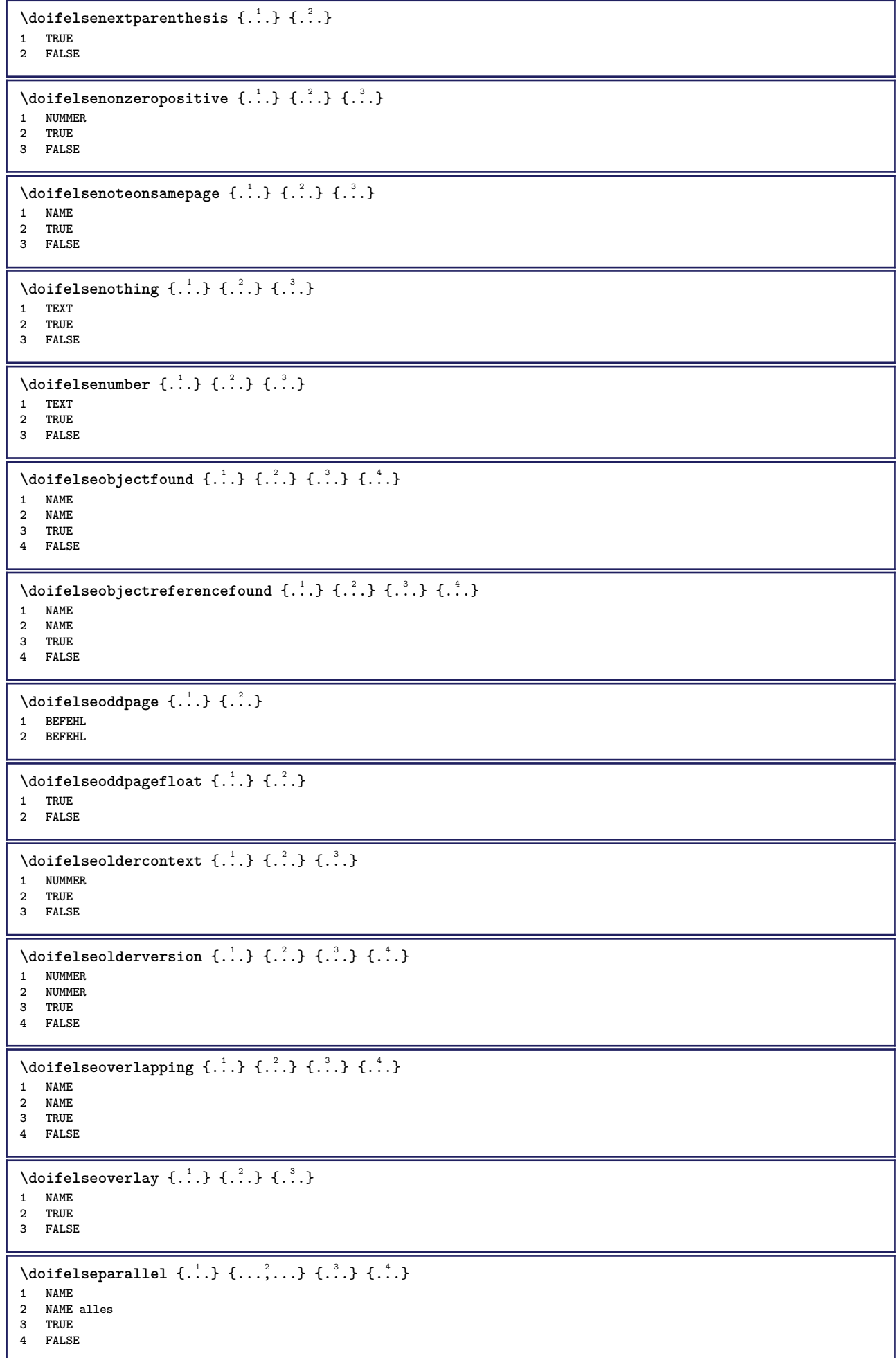

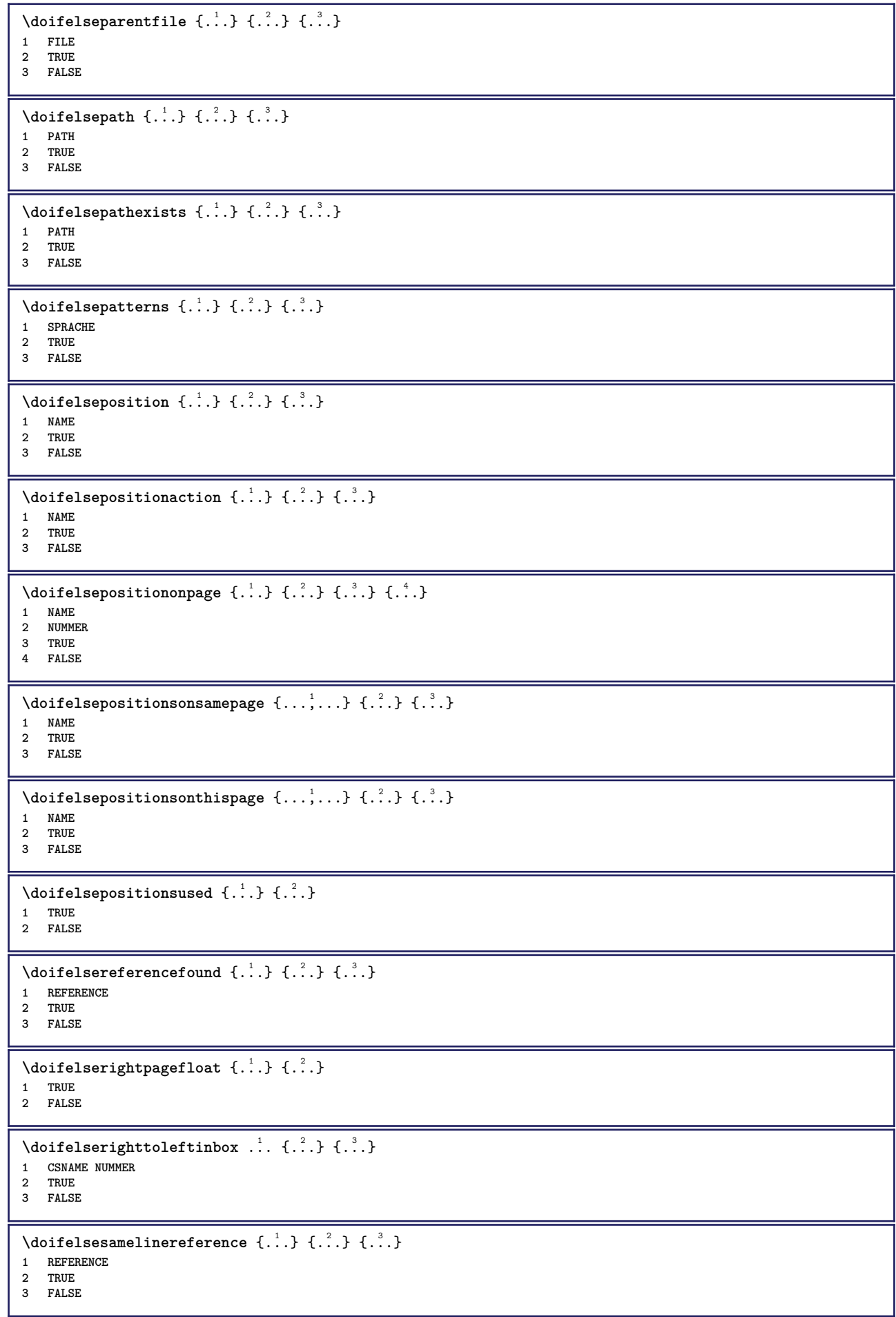

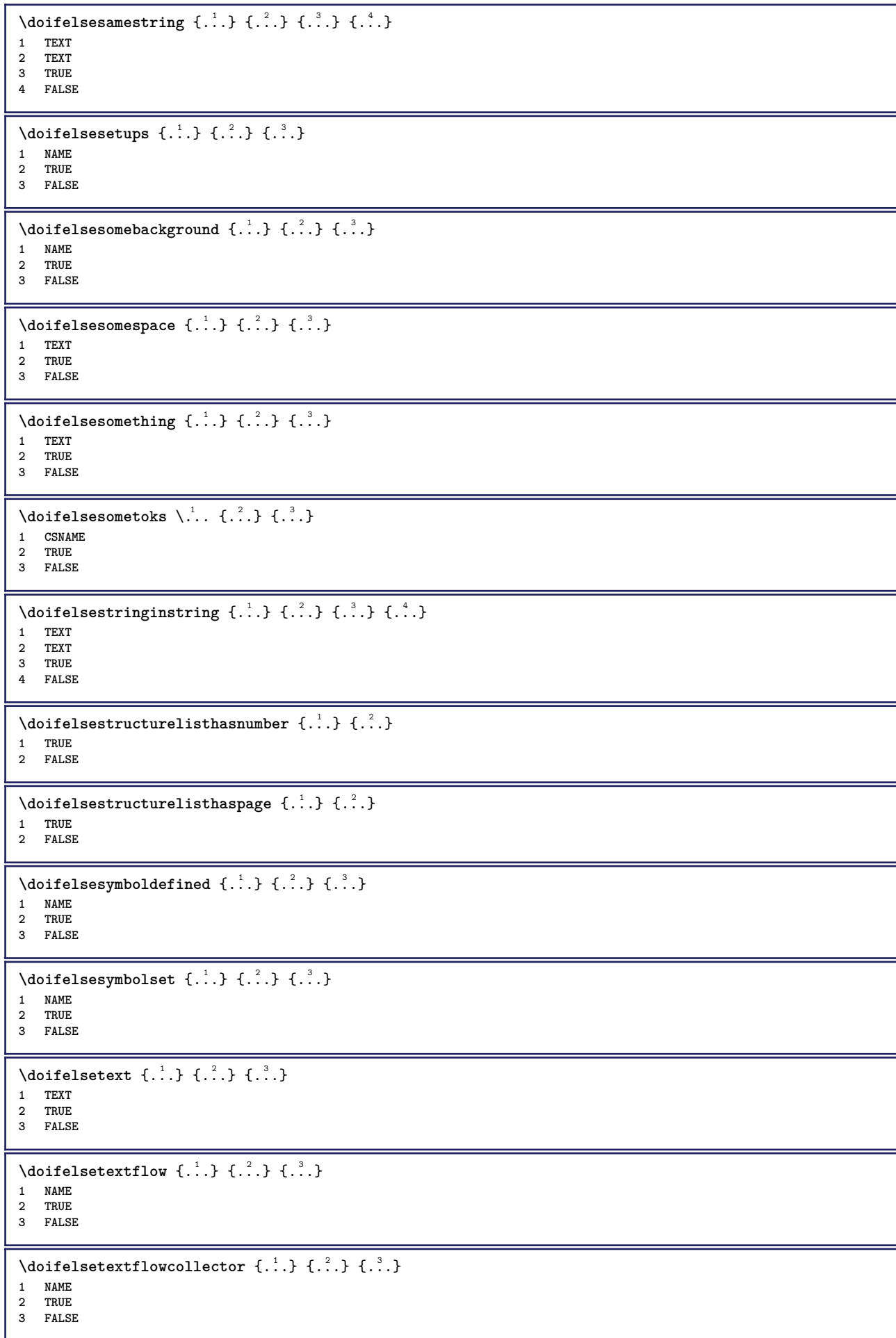

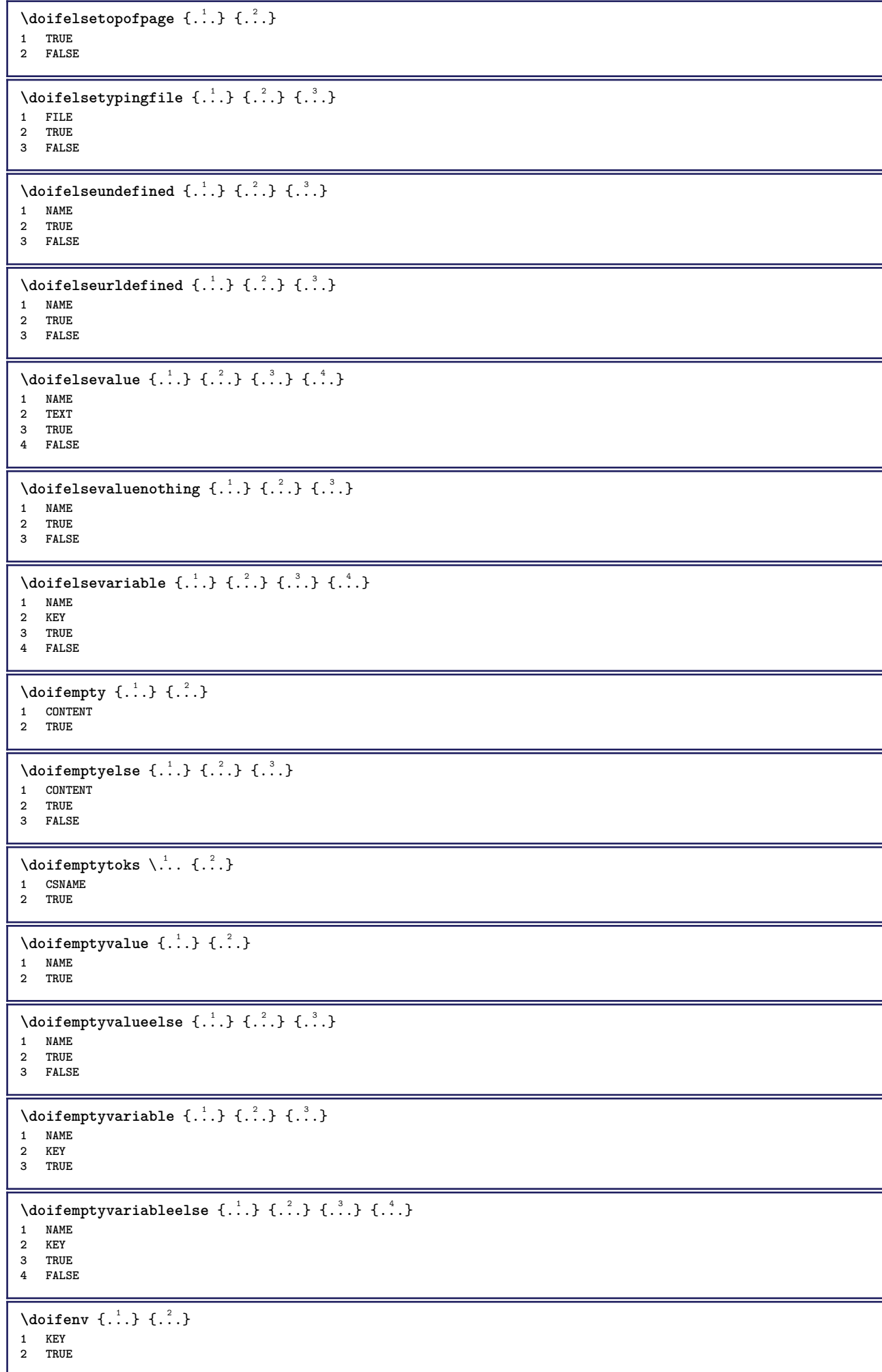

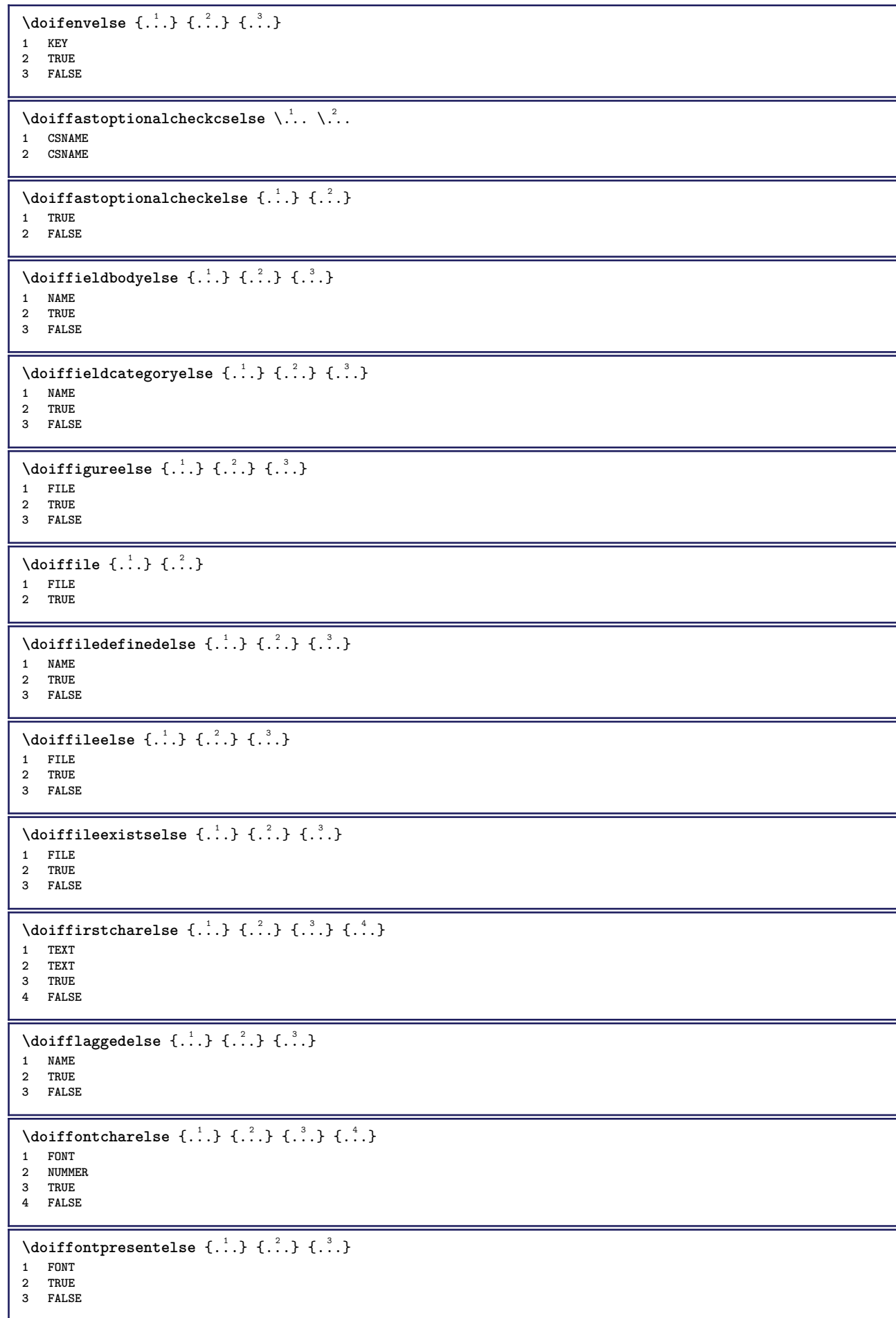

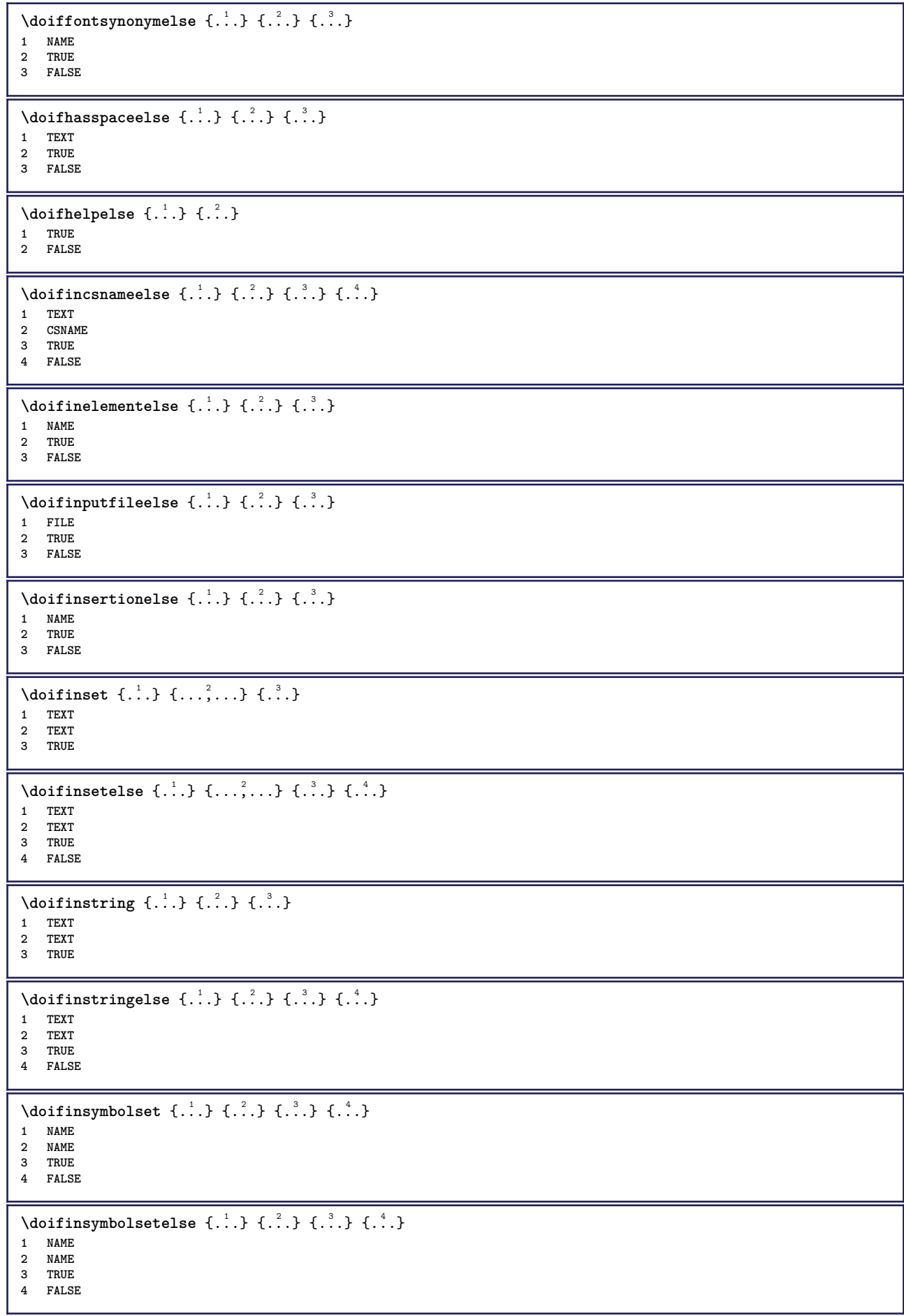

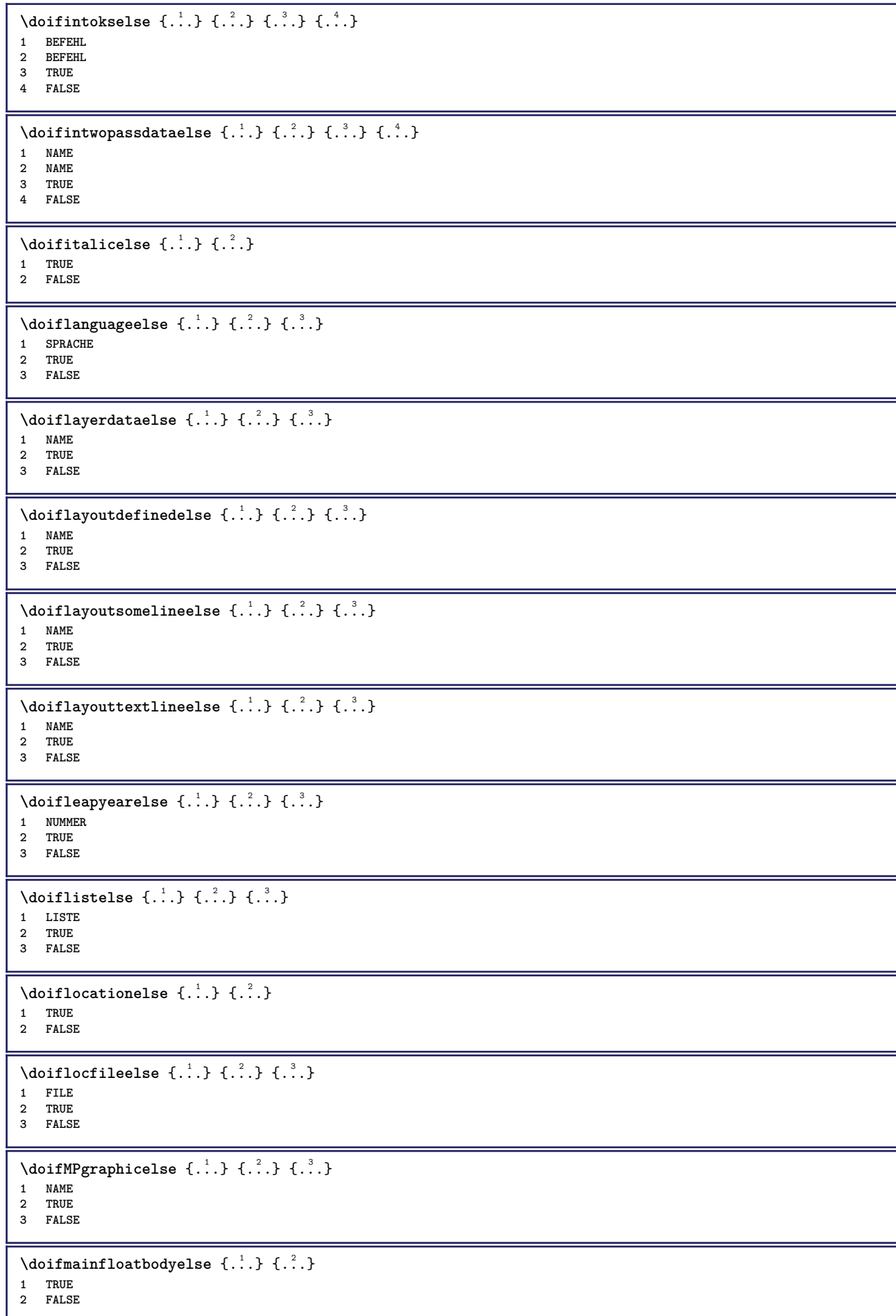
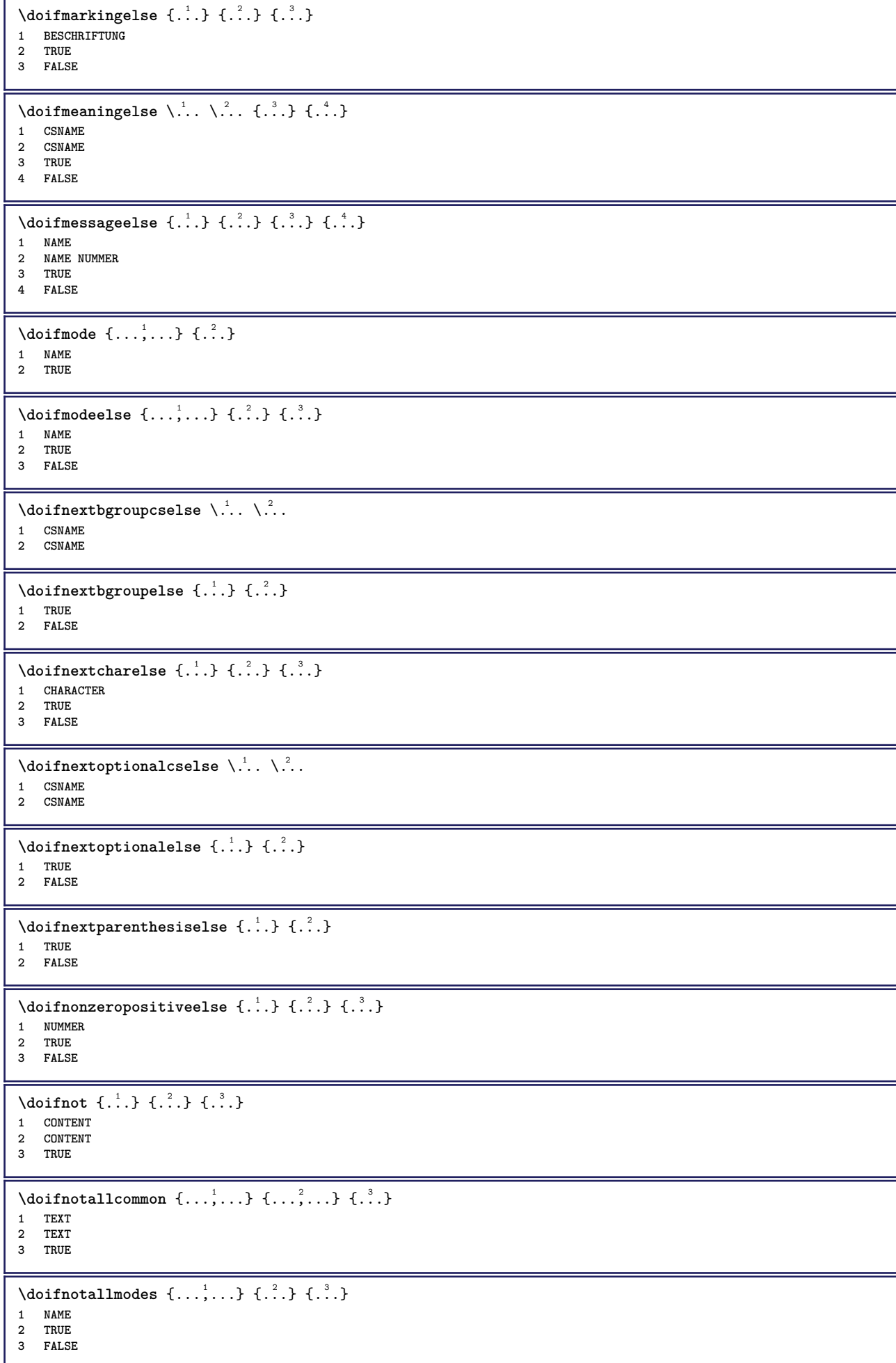

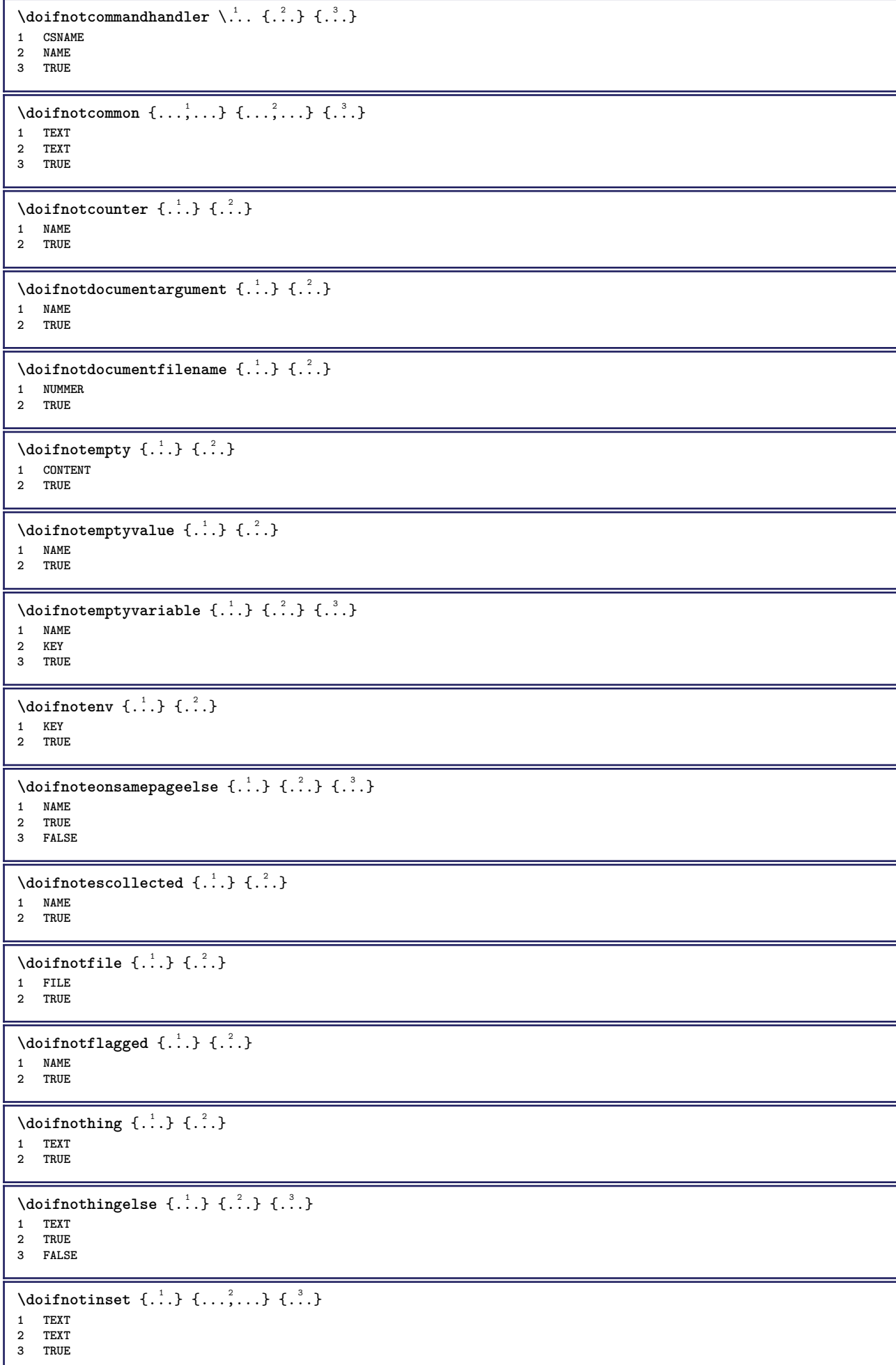

```
\label{lem:con} \verb|doifnotinsidesplitfloat _*.}* TRUE
\dot{1 TEXT
2 TEXT
3 TRUE
\setminusdoifnotmode \{ \ldots, \ldots \} \{ \ldots \}1 NAME
2 TRUE
\setminus doifnotnumber \{.\cdot.\cdot\} \{.\cdot.\cdot\}1 TEXT
2 TRUE
\setminus doifnotsamestring \{.\cdot.\cdot\} \{.\cdot.\cdot\} \{.\cdot.\cdot\}1 TEXT
2 TEXT
3 TRUE
\{ \ldots \} {\ldots}
1 NAME
2 TRUE
\{ \phi and \{ \ldots \} \{ \ldots \} \{ \ldots \}1 NAME
2 TEXT
3 TRUE
\{ \phi and \{ \ldots \} \{ \ldots \} \{ \ldots \}1 NAME
2 KEY
3 TRUE
\setminus doifnumber \{.\cdot.\cdot\} \{.\cdot.\cdot\}1 TEXT
2 TRUE
\{ \phi doifnumberelse \{ . . . \} \{ . . . \}1 TEXT
2 TRUE
3 FALSE
\setminusdoifobjectfoundelse \{.\cdot.\cdot\} \{.\cdot.\cdot\} \{.\cdot.\cdot\} \{.\cdot.\cdot\}1 NAME
2 NAME
3 TRUE
4 FALSE
\doifobjectreferencefoundelse \{.\cdot\cdot\}, \{.\cdot\cdot\}, \{.\cdot\cdot\}, \{.\cdot\cdot\}, \{.\cdot\cdot\}, \{.\cdot\cdot\}, \{.\cdot\cdot\}, \{.\cdot\cdot\}, \{.\cdot\cdot\}, \{.\cdot\cdot\}, \{.\cdot\cdot\}, \{.\cdot\cdot\}, \{.\cdot\cdot\}, \{.\cdot\cdot\}, \{.\cdot\cdot\}, \{.\cdot\cdot\},
1 NAME
2 NAME
3 TRUE
4 FALSE
\setminusdoifoddpageelse \{.\stackrel{?}{.}. \} \{.\stackrel{?}{.}. \}1 BEFEHL
2 BEFEHL
\setminusdoifoddpagefloatelse \{.\cdot\cdot\cdot\} \{.\cdot\cdot\}1 TRUE
2 FALSE
\setminus doifoldercontextelse \{.\cdot.\cdot\} \{.\cdot.\cdot\} \{.\cdot.\cdot\}1 NUMMER
2 TRUE
3 FALSE
```
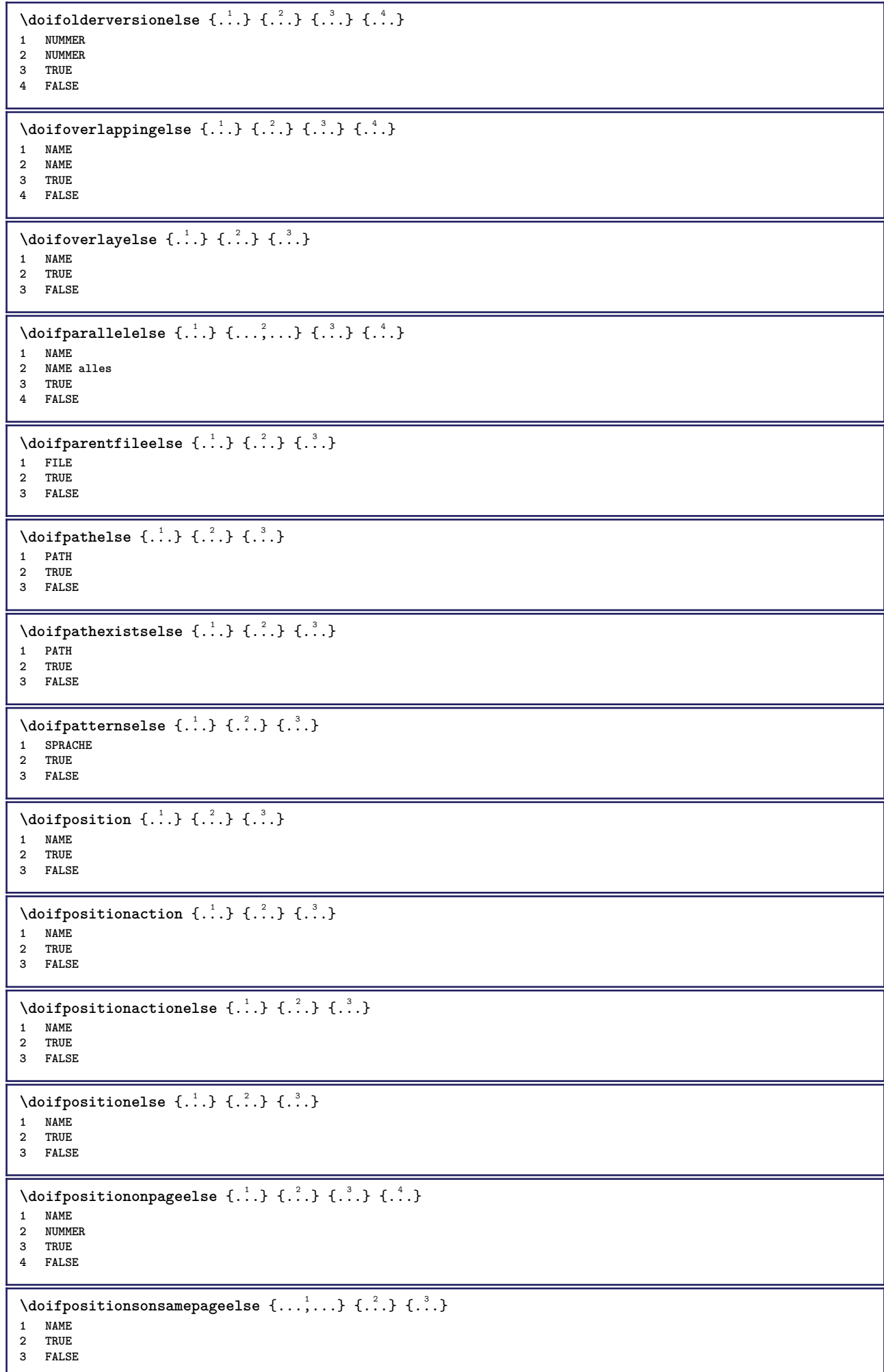

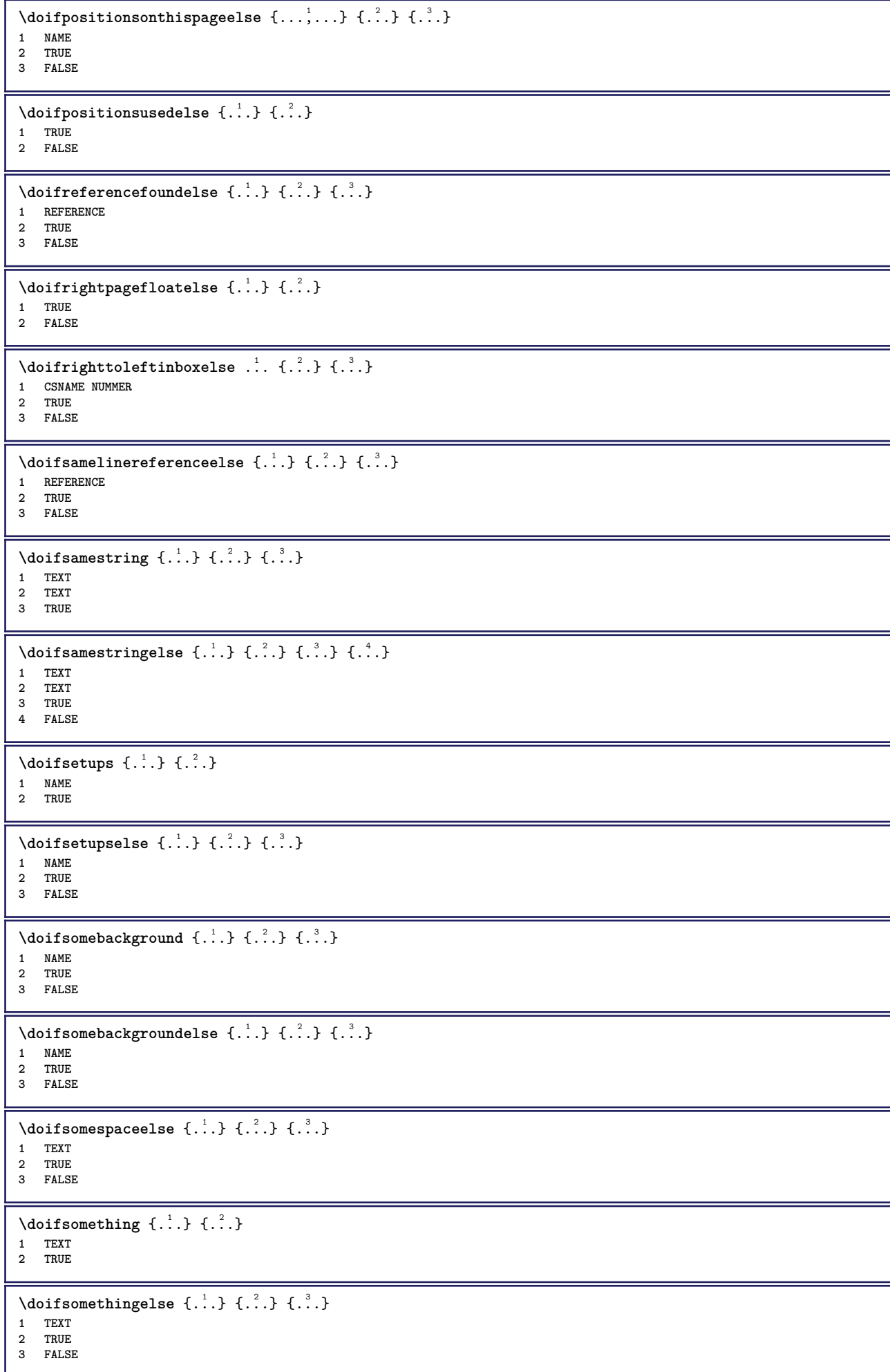

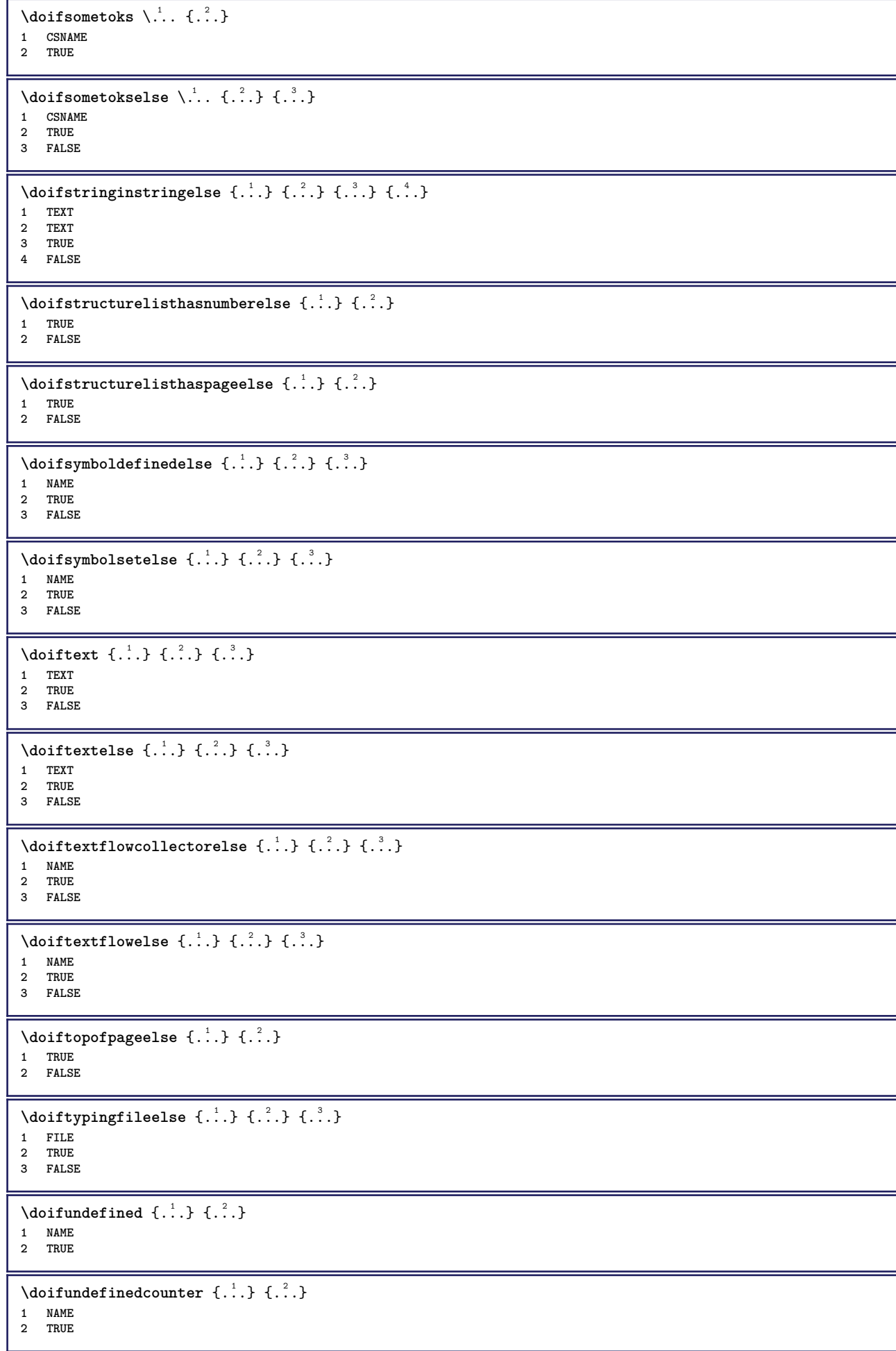

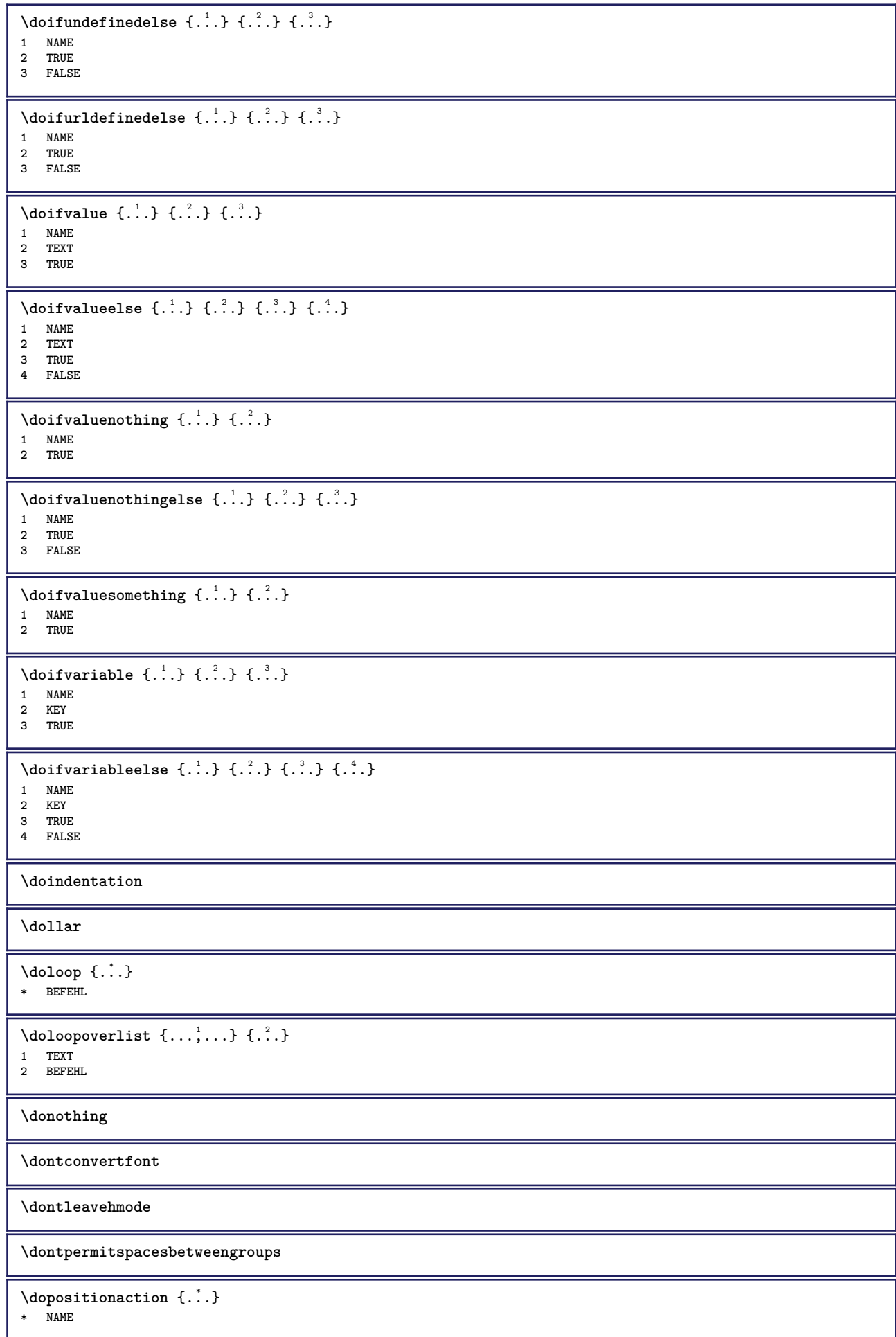

```
\label{cor:con} $$\doprocesslocal settings {\dots, \dots} $$* NAME
\lambdadoquadrupleargument \lambda... [...] [...] [...] [...]
1 CSNAME
2 TEXT
3 TEXT
4 TEXT
5 TEXT
\lambdadoquadrupleempty \lambda... [...] [...] [...] [...]
                                     OPT
1 CSNAME OPT OPT OPT OPT
2 TEXT
3 TEXT
4 TEXT
5 TEXT
\lambdadoquadruplegroupempty \lambda... \{.\n,.\n,.\n,.\n,.\n,.\n,.\n,1 CSNAME OPT OPT OPT OPT OPT
2 TEXT
3 TEXT
4 TEXT
5 TEXT
\doquintupleargument \.<sup>1</sup>.. [...] [...3] [...<sup>4</sup>..] [...5.] [...5.]
1 CSNAME
2 TEXT
3 TEXT
4 TEXT
5 TEXT
6 TEXT
\lambdadoquintupleempty \lambda... [...] [...] [...] [...] [...] [...]
                                      OPT
                                               OPT
                                                       OPT
                                                                 OPT
1 CSNAME 1 OPT OPT OPT OPT OPT OPT OPT
2 TEXT
3 TEXT
4 TEXT
5 TEXT
6 TEXT
\lambdadoquintuplegroupempty \lambda^1.. {.\ni. } {.\ni. } {.\ni. } {.\ni. } {.\ni. }
                                             OPT
1 CSNAME OPT OPT OPT OPT OPT OPT
2 TEXT
3 TEXT
4 TEXT
5 TEXT
6 TEXT
\dorechecknextindentation
\text{Moreover } \{.\n<sup>1</sup>\n<sup>2</sup>\n<sup>3</sup>\n<sup>4</sup>\n<sup>2</sup>\n<sup>3</sup>\n<sup>4</sup>\n<sup>5</sup>\n<sup>6</sup>\n<sup>6</sup>\n<sup>7</sup>\n<sup>8</sup>\n<sup>8</sup>\n<sup>9</sup>\n<sup>10</sup>\n<sup>11</sup>\n<sup>12</sup>\n<sup>13</sup>\n<sup>14</sup>\n<sup>15</sup>\n<sup>16</sup>\n<sup>16</sup>\n<sup>17</sup>\n<sup>18</sup>\n<sup>19</sup>\n1 NUMMER
2 BEFEHL
\text{Coroperator} \left[\cdot\right] \left[\cdot\right] \left[\cdot\right]1 TEXT NUMMER*TEXT
2 CSNAME
\doteqldoreplacefeature \{ \ldots, \ldots \}* NAME
\text{doresetandafffeature } \{ \ldots, \ldots \}* NAME
\doresetattribute {...}
* NAME
\dot{c} \{ . . . , . , . , . . \}1 NUMMER
2 CSNAME
3 CONTENT
```

```
\text{dosetattribute} \{.\n<sup>1</sup>\n<sub>1</sub>\n<sub>2</sub>\n<sub>3</sub>\n<sub>4</sub>\n<sub>5</sub>1 NAME
2 NUMMER
\dosetleftskipadaption {...}
* ja nein standard DIMENSION
\dosetrightskipadaption {...}
* ja nein standard DIMENSION
\dosetupcheckedinterlinespace {..,..<sup>\stackrel{1}{\sim}</sup>
* inherits: \stellezeilenabstandein
\dosetupcheckedinterlinespace {...,<sup>*</sup>...}
* an aus zuruecksetzten auto klein mittel gross NUMMER DIMENSION
\dosetupcheckedinterlinespace {..<sup>*</sup>..}
* NAME
\lambdadoseventupleargument \lambda... [...] [., .] [., .] [., .] [., .] [., .] [., .] [., .] [., .]1 CSNAME
2 TEXT
3 TEXT
4 TEXT
5 TEXT
6 TEXT
7 TEXT
8 TEXT
\lambdadoseventupleempty \lambda... [...] [...] [...] [...] [...] [...] [...] [...]
OPT
OPT
OPT
OPT
OPT 1 CSNAME
                                                                                OPT
                                                                                         OPT
2 TEXT
3 TEXT
4 TEXT
5 TEXT
6 TEXT
7 TEXT
8 TEXT
\lambda dosing leargument \lambda... [...]
1 CSNAME
2 TEXT
\text{N} \cdot \text{N} \cdot \text{1 CSNAME<sup>OPT</sup>
2 TEXT
\setminus dosinglegroupempty \setminus \ldots {\ldots }
1 CSNAME OPT
2 TEXT
\dosixtupleargument \.<sup>1</sup>.. [.<sup>2</sup>.] [.<sup>3</sup>.] [.<sup>4</sup>.] [.<sup>5</sup>.] [.<sup>6</sup>.] [.<sup>7</sup>.] [.<sup>7</sup>.]
1 CSNAME
2 TEXT
3 TEXT
4 TEXT
5 TEXT
6 TEXT
7 TEXT
\lambdadosixtupleempty \lambda... [...] [...] [...] [...] [...] [...] [...]
                                       OPT
                                               OPT
                                                          OPT
                                                                     OPT
                                                                              OPT
1 CSNAME 1 OPT OPT OPT OPT OPT OPT OPT
2 TEXT
3 TEXT
4 TEXT
5 TEXT
6 TEXT
7 TEXT
\dostarttagged {.<sup>1</sup>.} {.<sup>2</sup>.} ... \dostoptagged
1 NAME
2 NAME
```
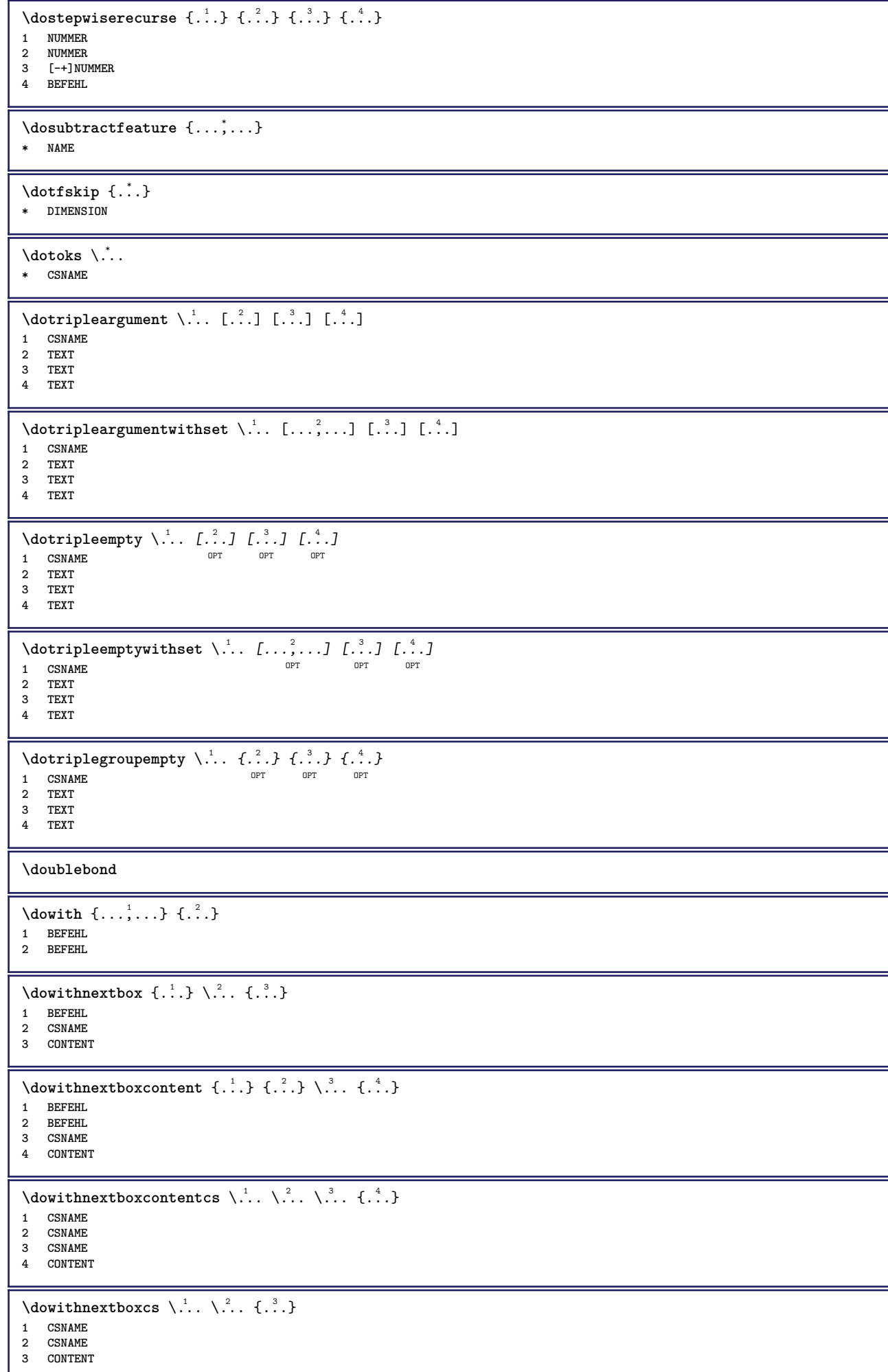

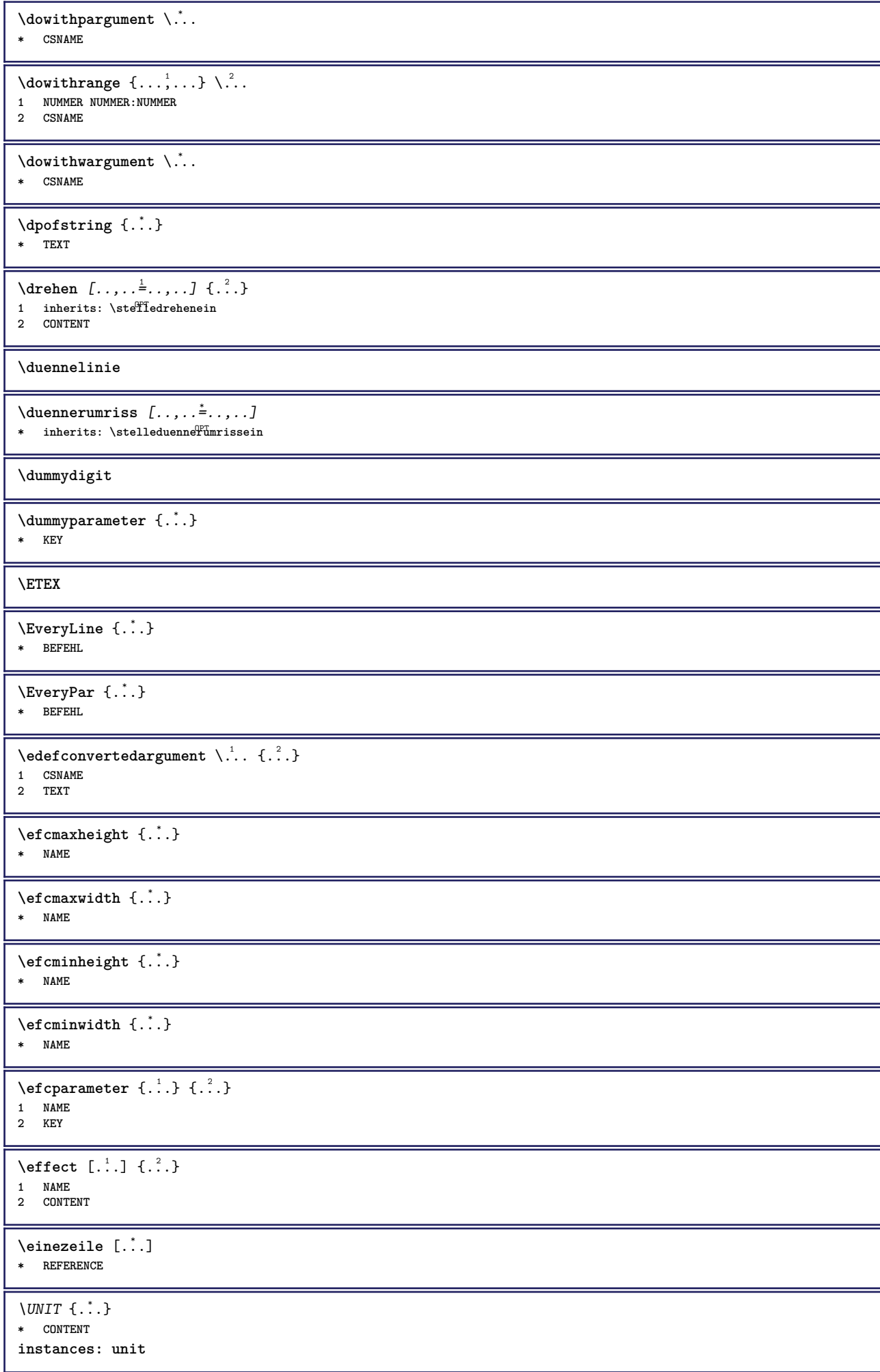

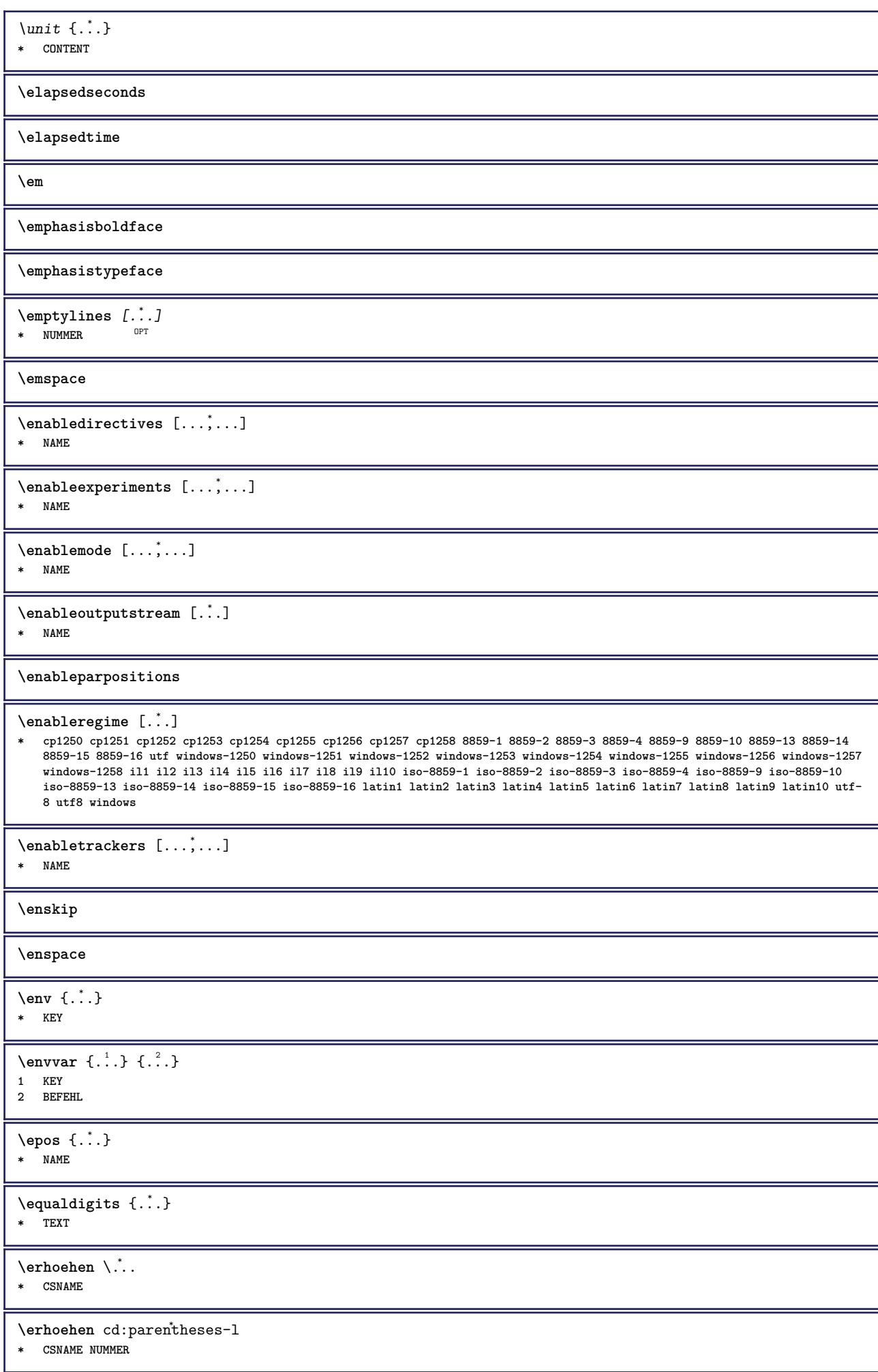

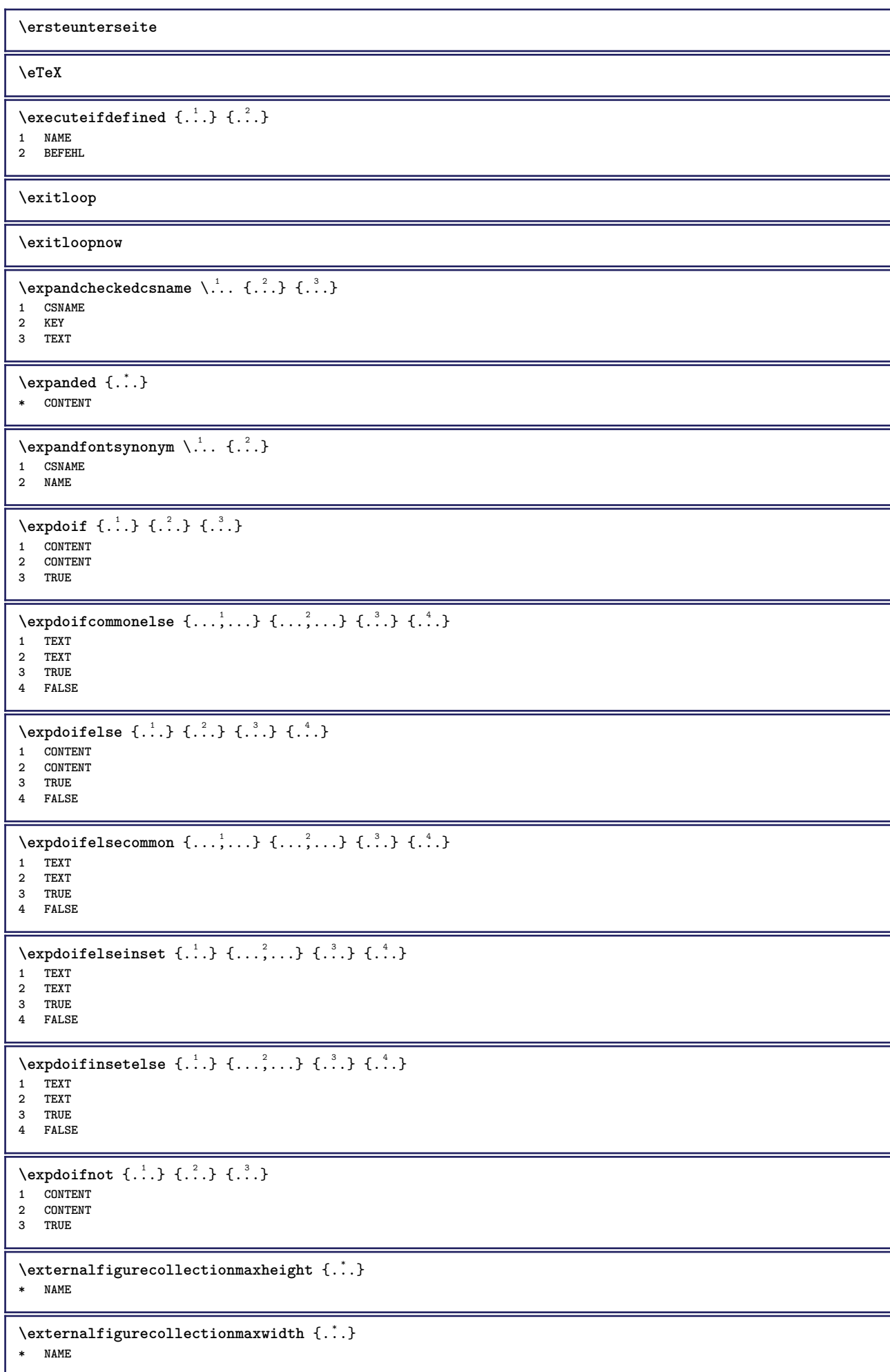

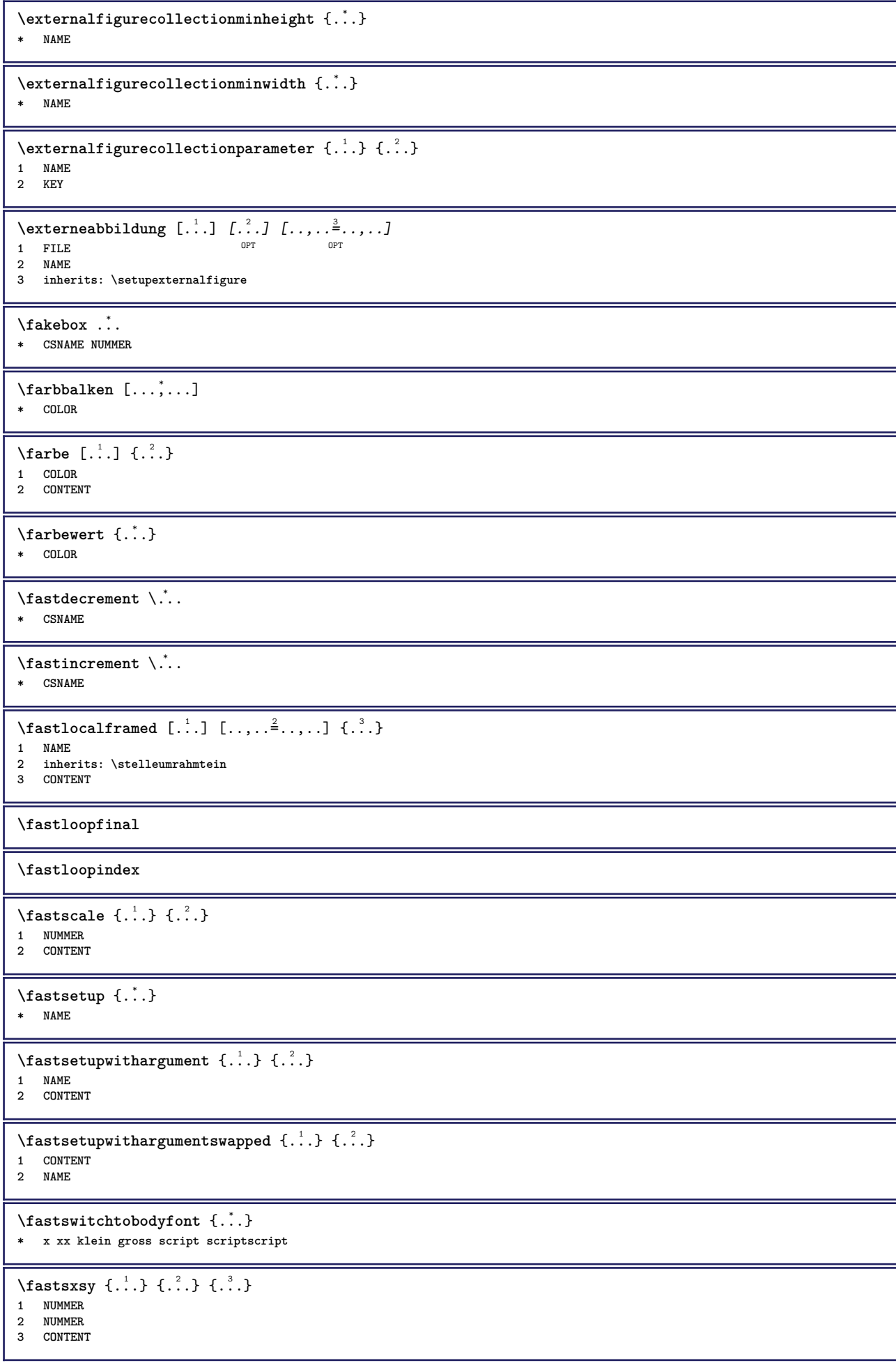

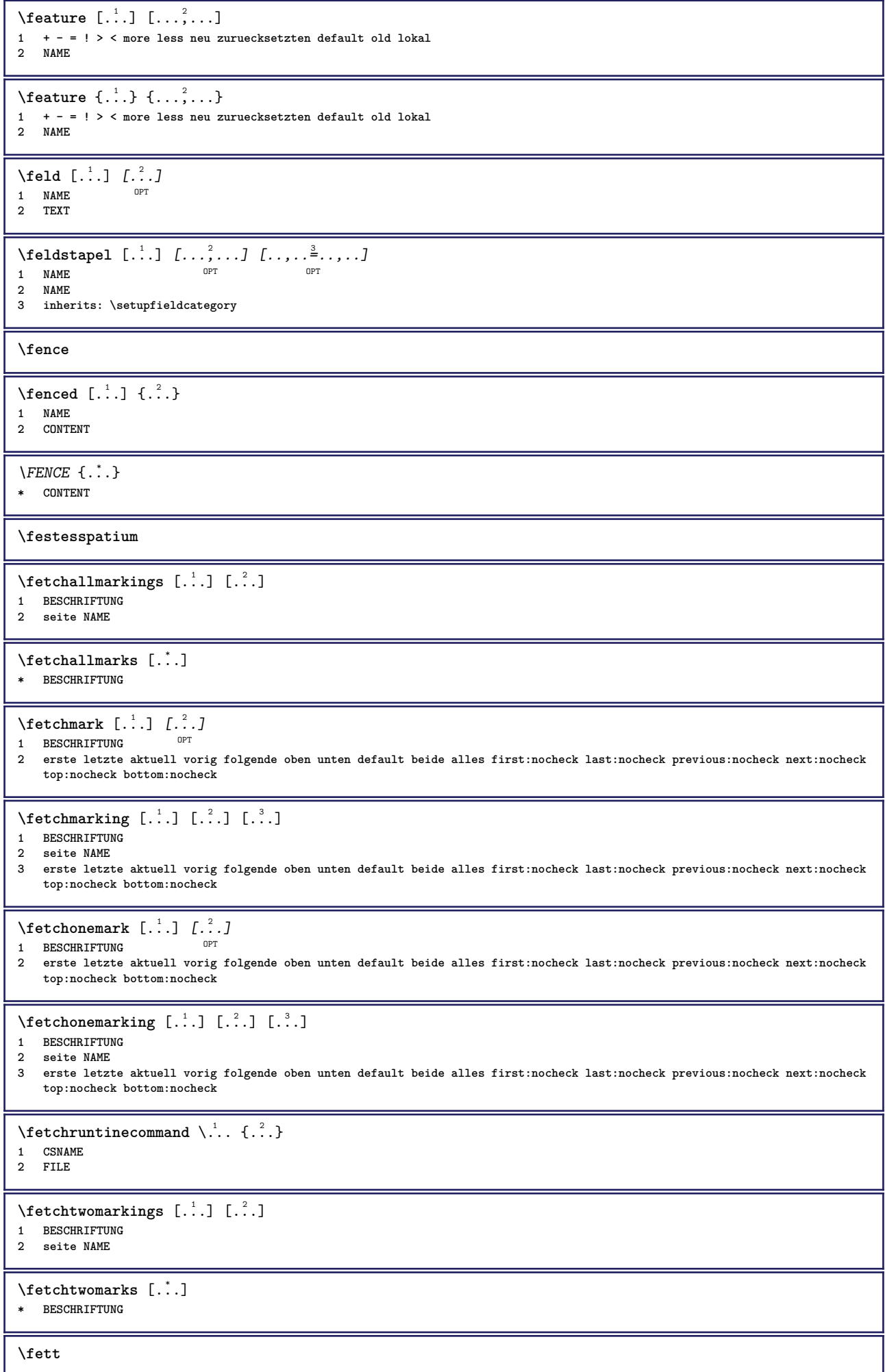

**\fettgeneigt**

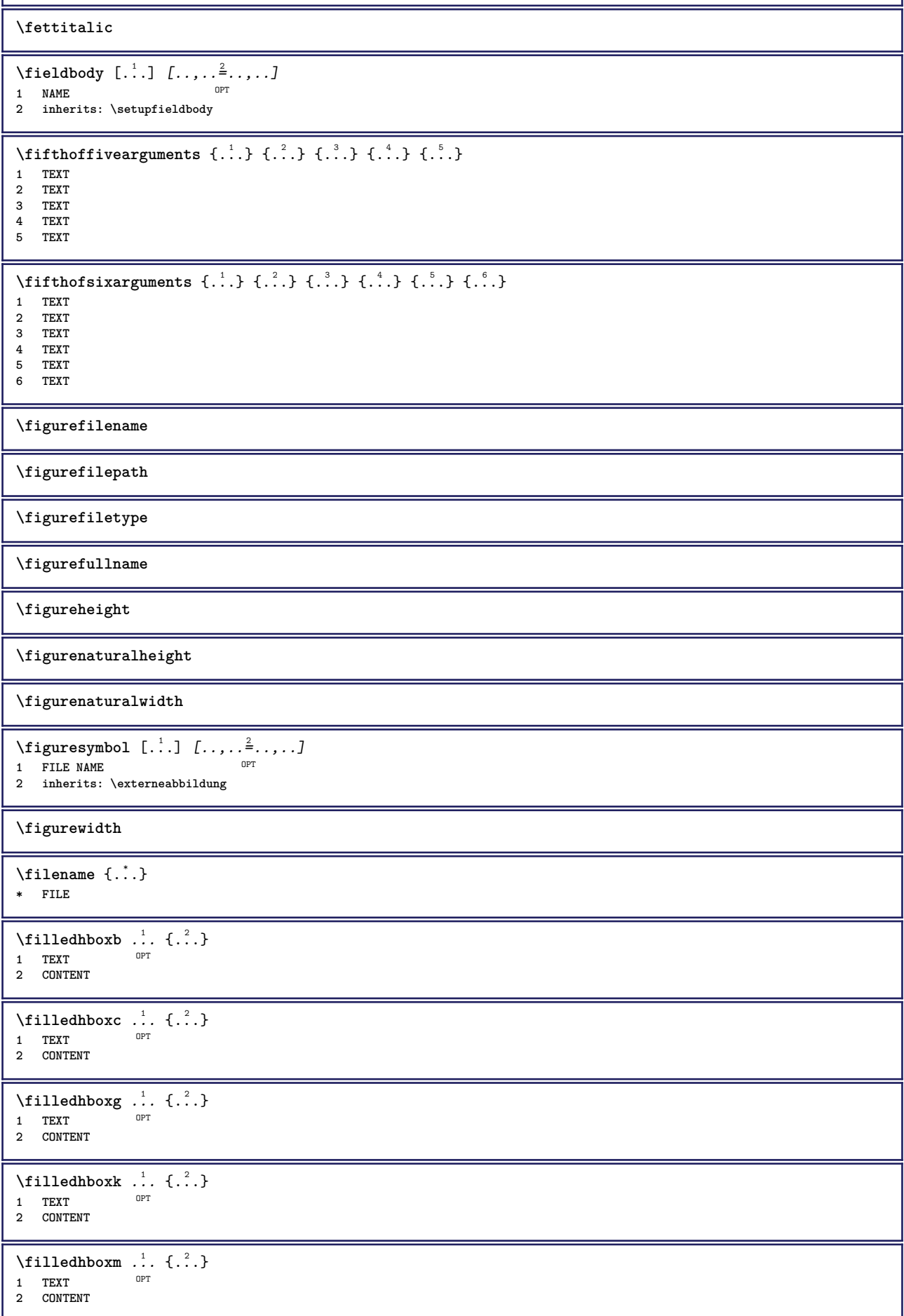

```
\tilde{1}lilledhboxr \ldots {\ldots}
                  O<sub>p</sub>
1 TEXT
2 CONTENT
\left\{ \text{filledhboxy }.}, \left\{ .^2. \right\} \right\}OPT
1 TEXT
2 CONTENT
\tilde{...}* sym symbol linie breite spatium NAME
\filterfromnext {.<sup>1</sup>,} {.<sup>2</sup>,} {.<sup>3</sup>,} {.<sup>4</sup>,} {.<sup>5</sup>,} {.<sup>6</sup>,} {.<sup>7</sup>,}
1 NUMMER OPT OPT OPT OPT OPT
2 NUMMER
3 CONTENT
4 CONTENT
5 CONTENT
6 CONTENT
7 CONTENT
\left\{ \text{if different formula} \right\} { ...} { ...} { ...}
1 NAME
2 NUMMER
3 NUMMER
\filterpages [\cdot...] [\cdot \cdot \cdot, \cdot, \cdot \cdot] [\cdot \cdot \cdot, \cdot \cdot, \cdot]1 FILE OPT
2 gerade ungerade NUMMER NUMMER:NUMMER
3 breite = DIMENSION
    n = NUMMER
   category = NAME
\filterreference {...}
* default text titel nummer seite realpage
\left\{ \text{indtwo} \right\} \left\{ \ldots \right\} \left\{ \ldots \right\}1 NAME
2 NAME
\finishregisterentry [\ldots, \ldots^{\frac{2}{n}}, \ldots] [\ldots, \ldots^{\frac{3}{n}}, \ldots]1 NAME 0PT
2 label = NAME
   keys = TEXT PROCESSOR->TEXT
    entries = TEXT PROCESSOR->TEXT
    alternative = TEXT
3 KEY = VALUE
\firstcharacter
\left\{ \text{firstcounter } [\dots], [\dots], \dots \right\}1 NAME<sup>OPT</sup>
2 NUMMER
\firstcountervalue [...]
* NAME
\firstoffivearguments \{.\cdot.\cdot\} \{.\cdot.\cdot\} \{.\cdot.\cdot\} \{.\cdot.\cdot\} \{.\cdot.\cdot\}1 TEXT
2 TEXT
3 TEXT
4 TEXT
5 TEXT
\firstoffourarguments \{.\n,.\n\} \{.\n,.\n\} \{.\n,.\n\} \{.\n,.\n\}1 TEXT
2 TEXT
3 TEXT
4 TEXT
\firstofoneargument {...}
* TEXT
```

```
\firstofoneunexpanded {...}
* TEXT
\firstofsixarguments {.<sup>1</sup>..} {.<sup>2</sup>.} {.<sup>3</sup>..} {.<sup>4</sup>..} {.<sup>5</sup>..} {.<sup>6</sup>..}
1 TEXT
2 TEXT
3 TEXT
4 TEXT
5 TEXT
6 TEXT
\firstofthreearguments \{\ldots\} \{\ldots\} \{\ldots\}1 TEXT
2 TEXT
3 TEXT
\firstofthreeunexpanded \{.\n,.\n\} \{.\n,.\n\} \{.\n,.\n\}1 TEXT
2 TEXT
3 TEXT
\left\{ \right. \left\{ \right. \left. \right\} \left\{ \right. \left. \right\} \left\{ \right. \right. \left. \right\}1 TEXT
2 TEXT
\left\{ \text{firstoftwo} \text{unexpanded } \{.\cdot\cdot\} \{.\cdot\cdot\} \right\}1 TEXT
2 TEXT
\firstrealpage
\firstrealpagenumber
\left\{ \text{first subcountervalue } [\dots] [\dots] \right\}1 NAME
2 NUMMER
\firstsubpagenumber
\firstuserpage
\firstuserpagenumber
\left\{ \text{inffeldframed [}\dots, \frac{1}{2}, \dots \right\}1 inherits: \stelleumrahmt<sup>@T</sup>n
2 CONTENT
\fittopbaselinegrid {...}
* CONTENT
\left\{ \therefore \right\}* NAME
\floatuserdataparameter {...}
* KEY
\left\{ \text{1ushbox } \{.\text{}^2.\text{}}\right\}1 NAME
2 NAME
\flushboxregister .<sup>*</sup>.
* CSNAME NUMMER
\verb|\{lushcollector [\ldots] |* NAME
\flushedrightlastline
```
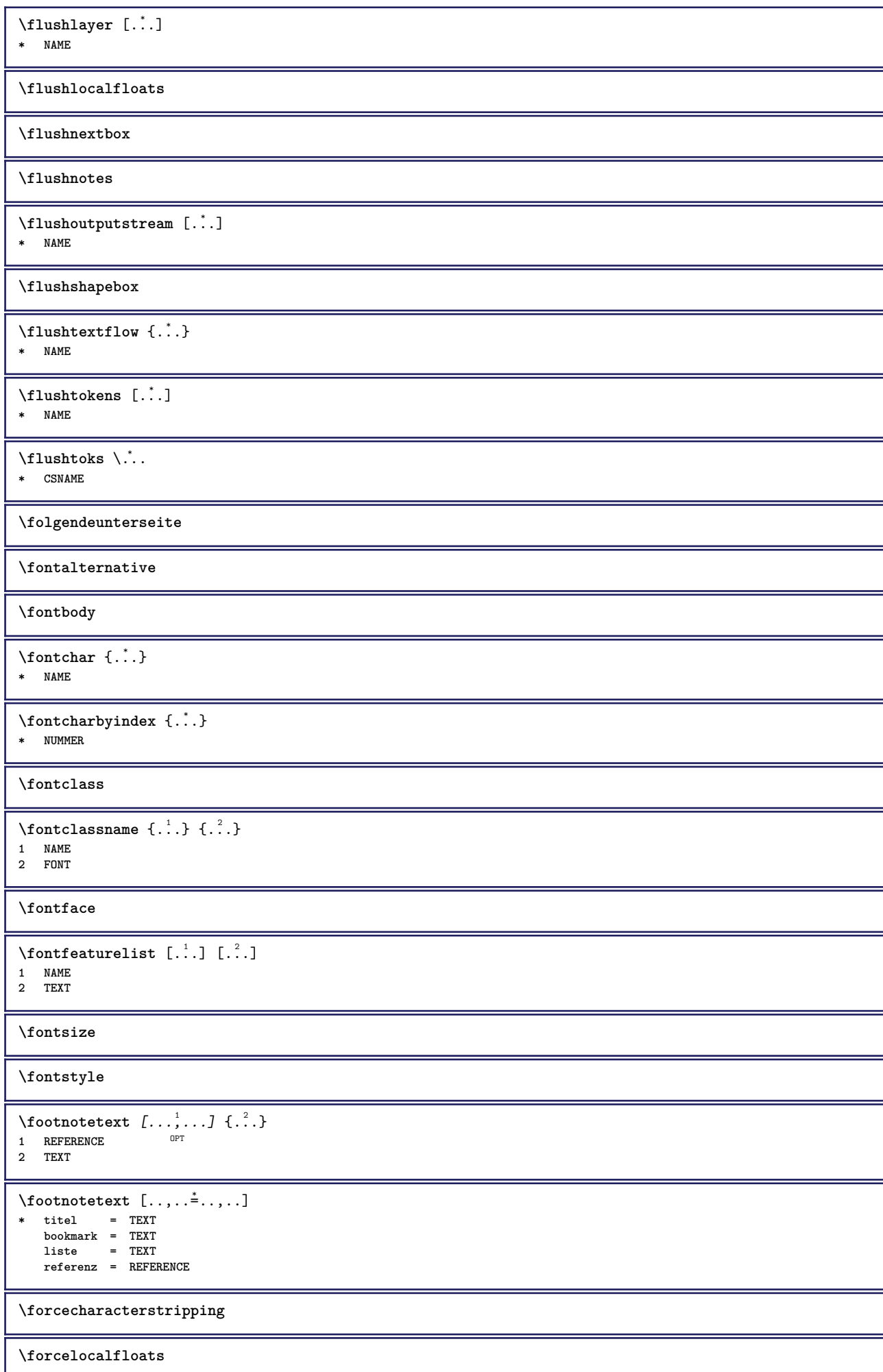

**\forgeteverypar**

 $\{\text{forgetparameters} \, [\, .^1 . \, ] \, [\, .\, .\, , \, . \, . \, . \, . \, . \, . \, . \, ]\}$ **1 TEXT 2 KEY = VALUE**

```
\forgetragged
\format [\, .\, .\, ]\, [\, .\, .\, ,\, .\, \frac{2}{7},\, .\, ,\, .\, ]\, \{.\, .\, .\}1 NAME<sup>OPT</sup>
                            O<sub>p</sub>
2 inherits: \setupscale
3 CONTENT
\formel [\ldots, \ldots, \ldots] \{.\stackrel{?}{.}.1 gepackt tigh<sup>er</sup> mittig rahmen zeile halbezeile -zeile -halbezeile inherits: \stellefliesstextein
2 CONTENT
\formelnummer [\dots, \dots]* REFERENCE
\{\ldots\} \{.\ldots\}1 NAME
2 NAME
\fourthoffivearguments \{.\cdot.\cdot\} \{.\cdot.\cdot\} \{.\cdot.\cdot\} \{.\cdot.\cdot\} \{.\cdot.\cdot\}1 TEXT
2 TEXT
3 TEXT
4 TEXT
5 TEXT
\forall fourthoffourarguments \{.\n,.\n\} \{.\n,.\n\} \{.\n,.\n\} \{.\n,.\n\}1 TEXT
2 TEXT
3 TEXT
4 TEXT
\fourthofsixarguments \{.\cdot.\cdot\} \{.\cdot.\cdot\} \{.\cdot.\cdot\} \{.\cdot.\cdot\} \{.\cdot.\cdot\} \{.\cdot.\cdot\}1 TEXT
2 TEXT
3 TEXT
4 TEXT
5 TEXT
6 TEXT
\frameddimension {...}
* KEY
\framedparameter {...}
* KEY
\langlefreezedimenmacro \langle \cdot, \cdot \rangle...
1 CSNAME
2 CSNAME
\{ \text{freezemeasure } [\dots] [\dots]1 NAME
2 DIMENSION
\frenchspacing
\{1 REFERENCE
2 TEXT
\frac{\cdot}{\cdot}* CONTENT
```
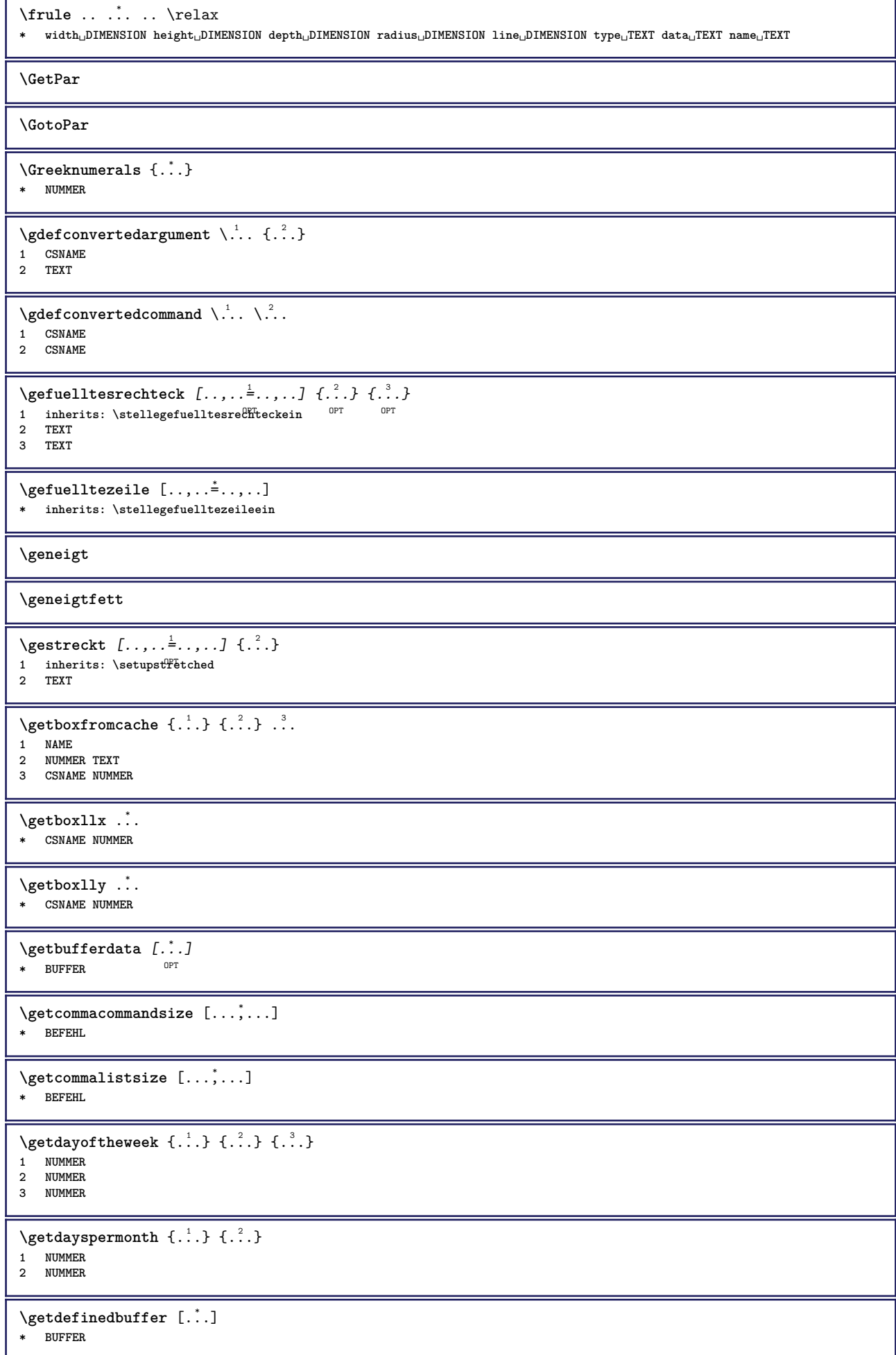

```
\verb+\getdocumentargument {\ldots}* NAME
\getdocumentargumentdefault {.<sup>1</sup>..} {.<sup>2</sup>..}
1 NAME
2 TEXT
\setminusgetdocumentfilename {\dotsc}
* NUMMER
\getdummyparameters [\ldots, \ldots^*], \ldots]* KEY = VALUE
\setminusgetemptyparameters [...] [...,.\stackrel{2}{=}....]
1 TEXT
2 KEY = VALUE
\setminusgeteparameters [\cdot \cdot \cdot] [\cdot \cdot \cdot, \cdot \cdot \cdot]1 TEXT
2 KEY = VALUE
\setminusgetexpandedparameters [.\cdot^\cdot] [.\cdot,\cdot,\cdot^\frac{2}{2}.\cdot,\cdot.]1 TEXT
2 KEY = VALUE
\setminusgetfiguredimensions [\cdot, \cdot, \cdot] [\cdot, \cdot, \cdot, \frac{2}{7}, \cdot, \cdot, \cdot]1 FILE OPT
2 inherits: \setupexternalfigure
\getfirstcharacter {...}
* TEXT
\getfirsttwopassdata {...}
* NAME
\setminusgetfromcommacommand [\ldots, \ldots] [\ldots, \ldots]1 BEFEHL
2 NUMMER
\setminusgetfromcommalist [\ldots, \ldots] [\ldots, \ldots]1 BEFEHL
2 NUMMER
\setminusgetfromtwopassdata \{.\cdot.\cdot\} \{.\cdot.\cdot\}1 NAME
2 NAME
\setminusgetglyphdirect \{.\cdot.\cdot\} \{.\cdot.\cdot\}1 FONT
2 NUMMER CHARACTER
\setminusgetglyphstyled \{.\cdot\cdot\} \{.\cdot\cdot\}1 FONT
2 NUMMER CHARACTER
\setminusgetgparameters [\cdot \cdot \cdot] [\cdot \cdot \cdot, \cdot \cdot \cdot]1 TEXT
2 KEY = VALUE
\getlasttwopassdata {...}
* NAME
\getlocalfloat {...}
* NUMMER
\getlocalfloats
```
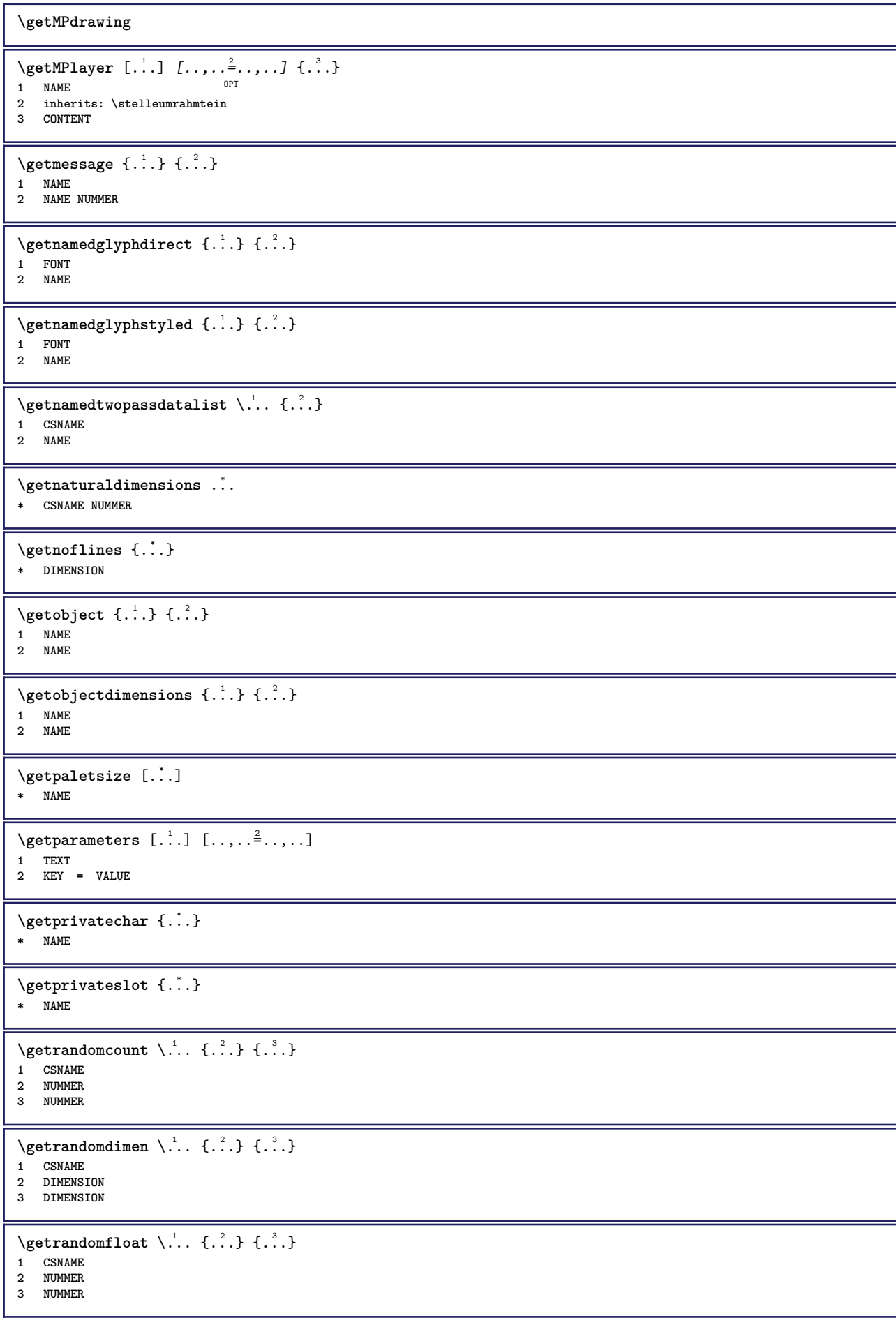

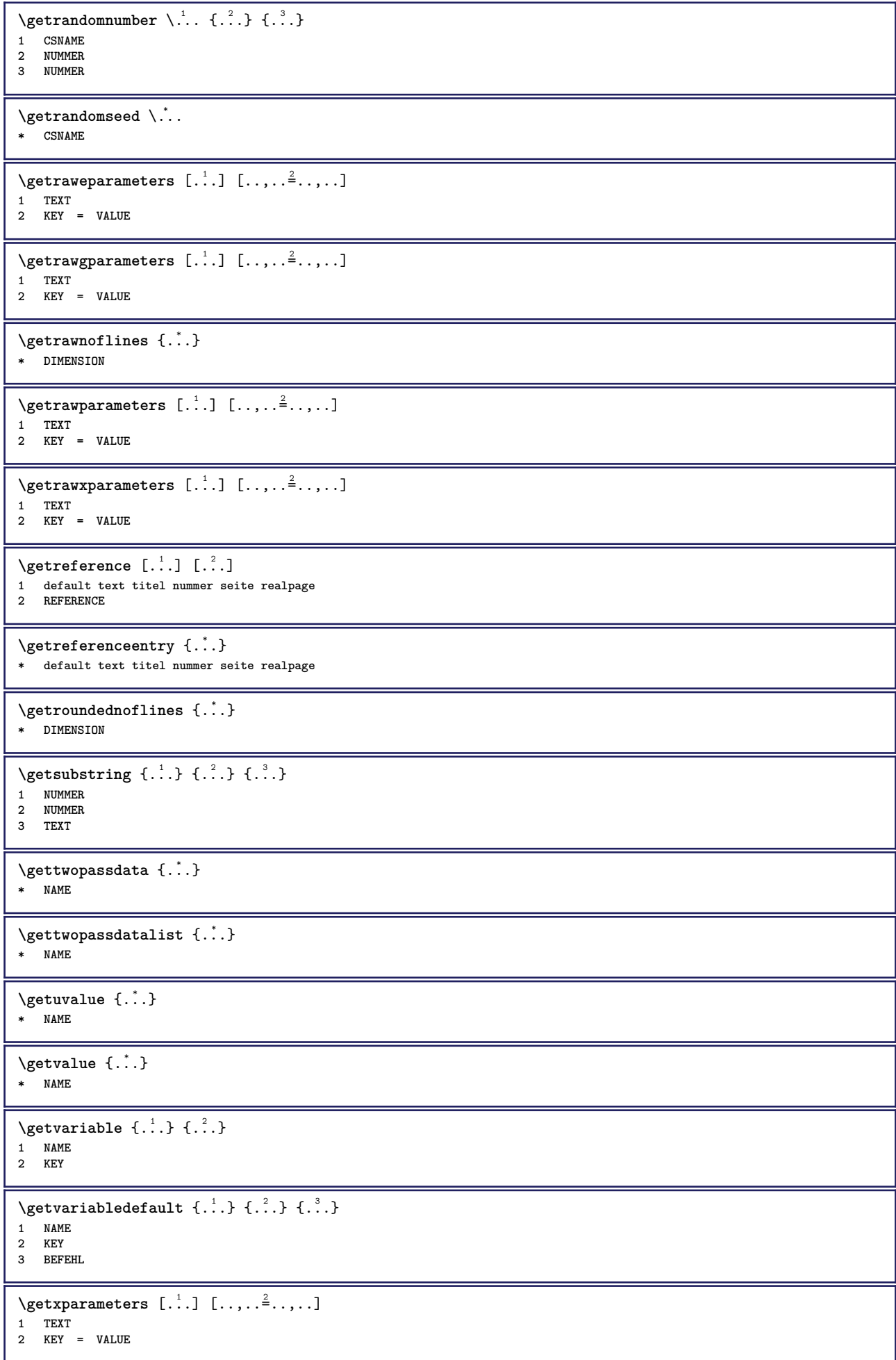

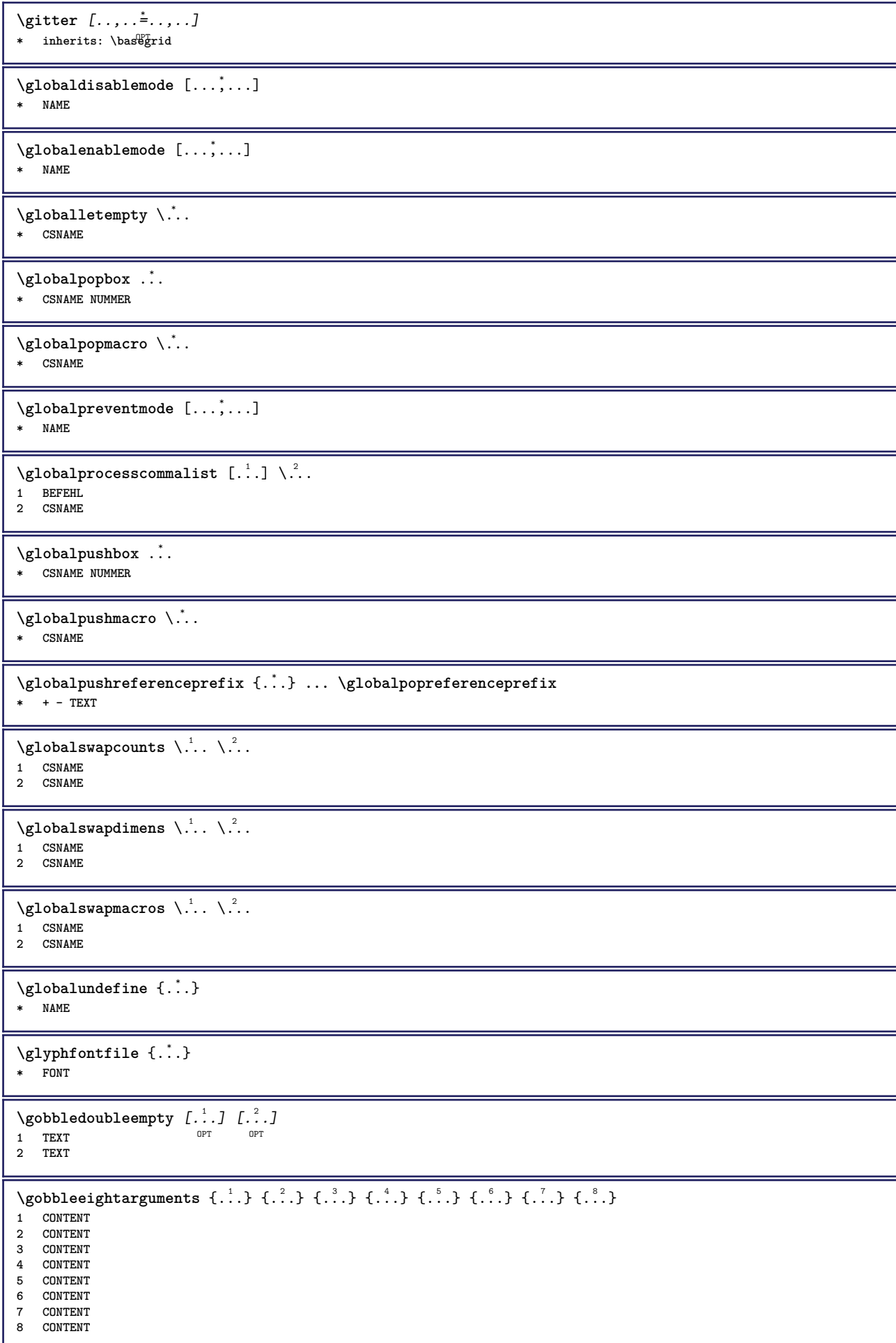

```
\gobblefivearguments \{.\cdot\cdot\} \{.\cdot\cdot\} \{.\cdot\cdot\} \{.\cdot\cdot\} \{.\cdot\cdot\} \{.\cdot\cdot\}1 CONTENT
2 CONTENT
3 CONTENT
4 CONTENT
5 CONTENT
\gobblefiveoptionals [.<sup>1</sup>.] [.<sup>2</sup>.] [.<sup>3</sup>.] [.<sup>4</sup>.] [.<sup>5</sup>.]
1 TEXT
2 TEXT
3 TEXT
4 TEXT
5 TEXT
\emptyset gobblefourarguments \{.\n\} \{.\n\} \{.\n\} \{.\n\} \{.\n\} \{.\n\}1 CONTENT
2 CONTENT
3 CONTENT
4 CONTENT
\setminusgobblefouroptionals [...] [...] [...] [...] [...]1 TEXT
2 TEXT
3 TEXT
4 TEXT
\gobbleninearguments {.<sup>1</sup>..} {.<sup>2</sup>..} {.<sup>3</sup>..} {.<sup>4</sup>..} {.<sup>5</sup>..} {.<sup>6</sup>..} {.<sup>7</sup>..} {.<sup>8</sup>..} {.<sup>9</sup>..}
1 CONTENT
2 CONTENT
3 CONTENT
4 CONTENT
5 CONTENT
6 CONTENT
7 CONTENT
8 CONTENT
9 CONTENT
\gobbleoneargument {...}
* CONTENT
\gobbleoneoptional [...]
* TEXT
\gobblesevenarguments {.<sup>1</sup>.} {.<sup>2</sup>.} {.<sup>3</sup>.} {.<sup>4</sup>.} {.<sup>5</sup>.} {.<sup>5</sup>.} {.<sup>5</sup>.} {.<sup>7</sup>.}
1 CONTENT
2 CONTENT
3 CONTENT
4 CONTENT
5 CONTENT
6 CONTENT
7 CONTENT
\gobblesingleempty [\cdot, \cdot]<br>* TEXT
OPT * TEXT
\gobblesixarguments \{.\cdot.\cdot\} \{.\cdot.\cdot\} \{.\cdot.\cdot\} \{.\cdot.\cdot\} \{.\cdot.\cdot\} \{.\cdot.\cdot\}1 CONTENT
2 CONTENT
3 CONTENT
4 CONTENT
5 CONTENT
6 CONTENT
\gobblespacetokens
```
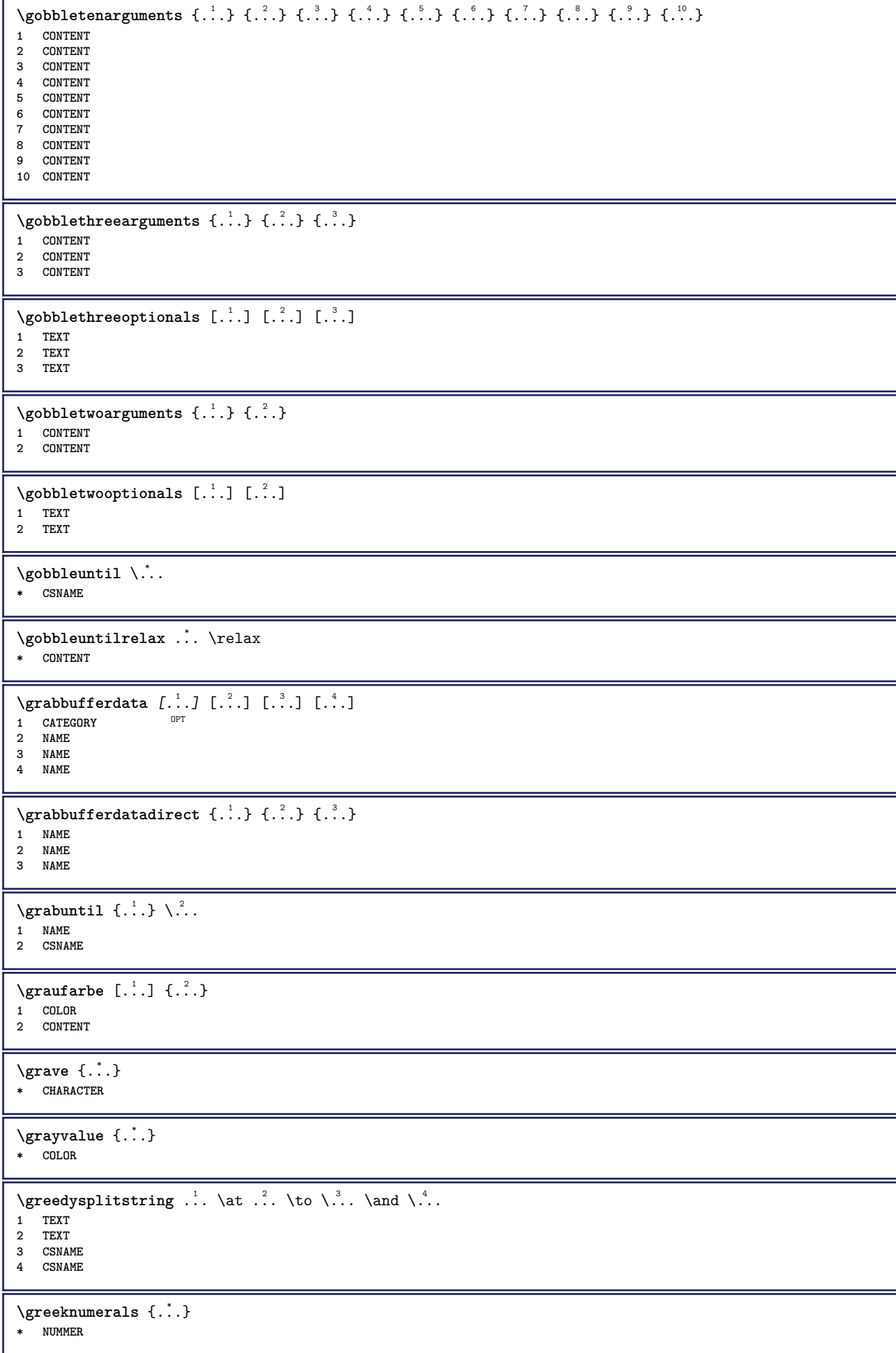

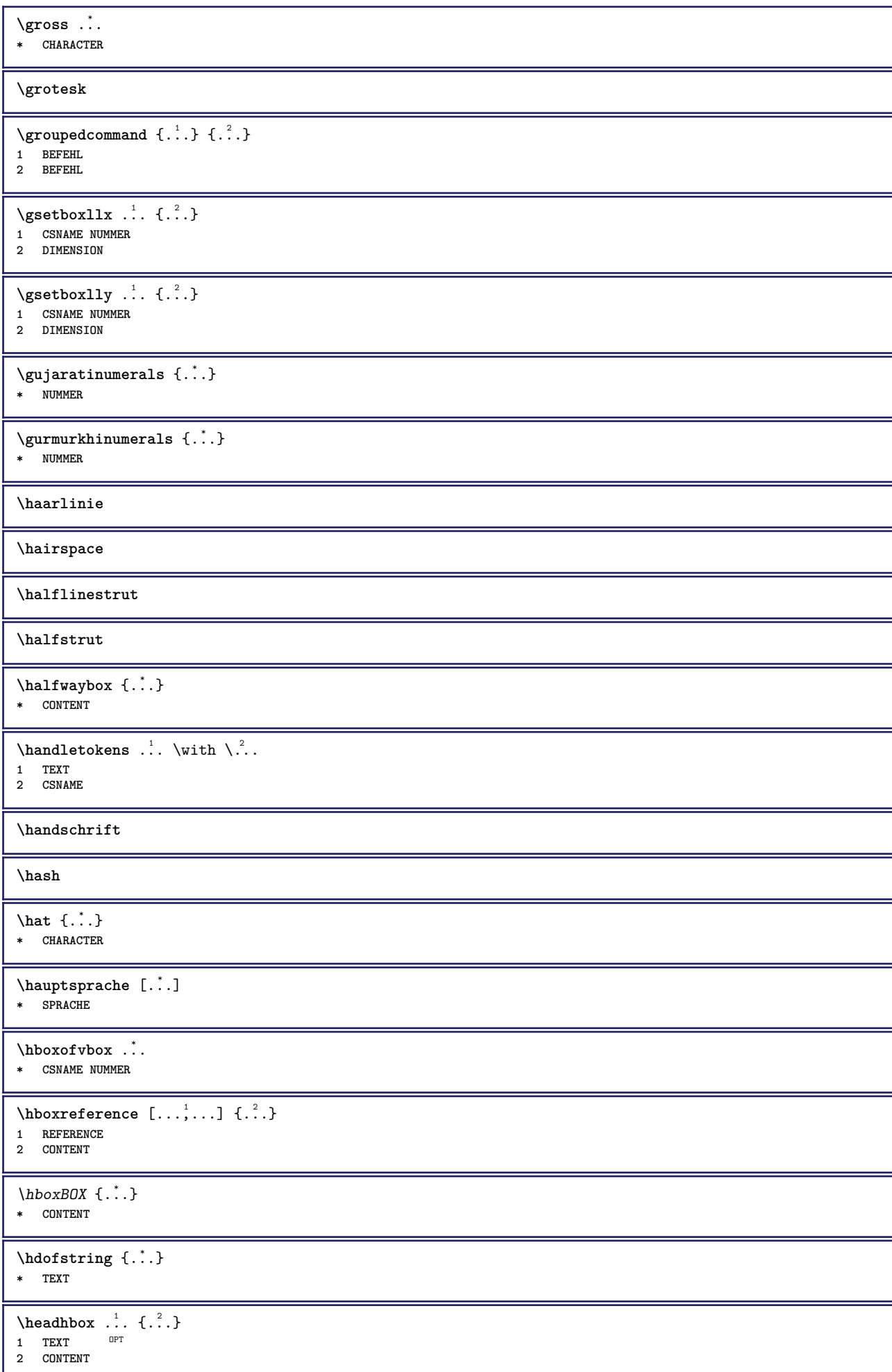

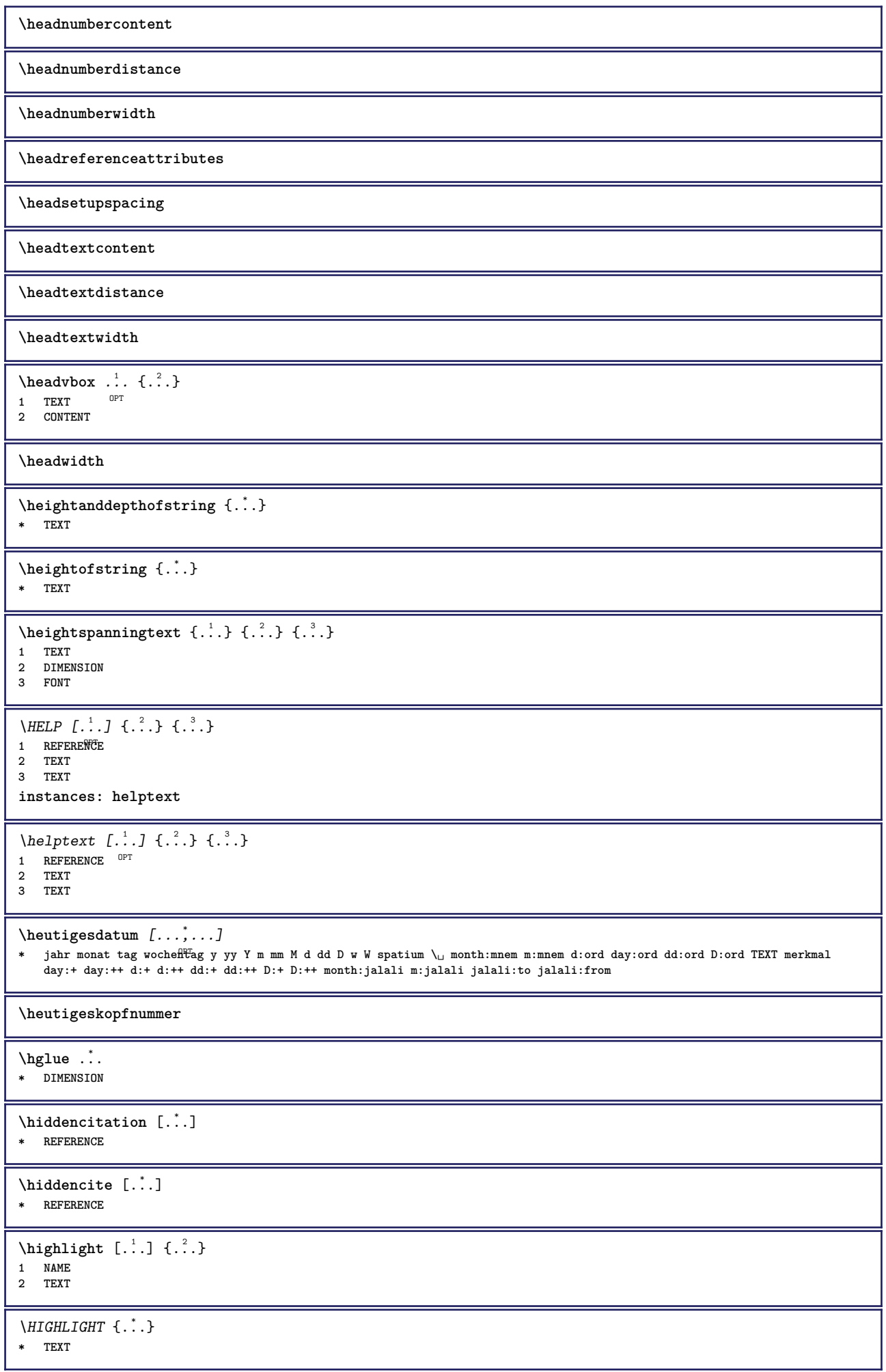

Π

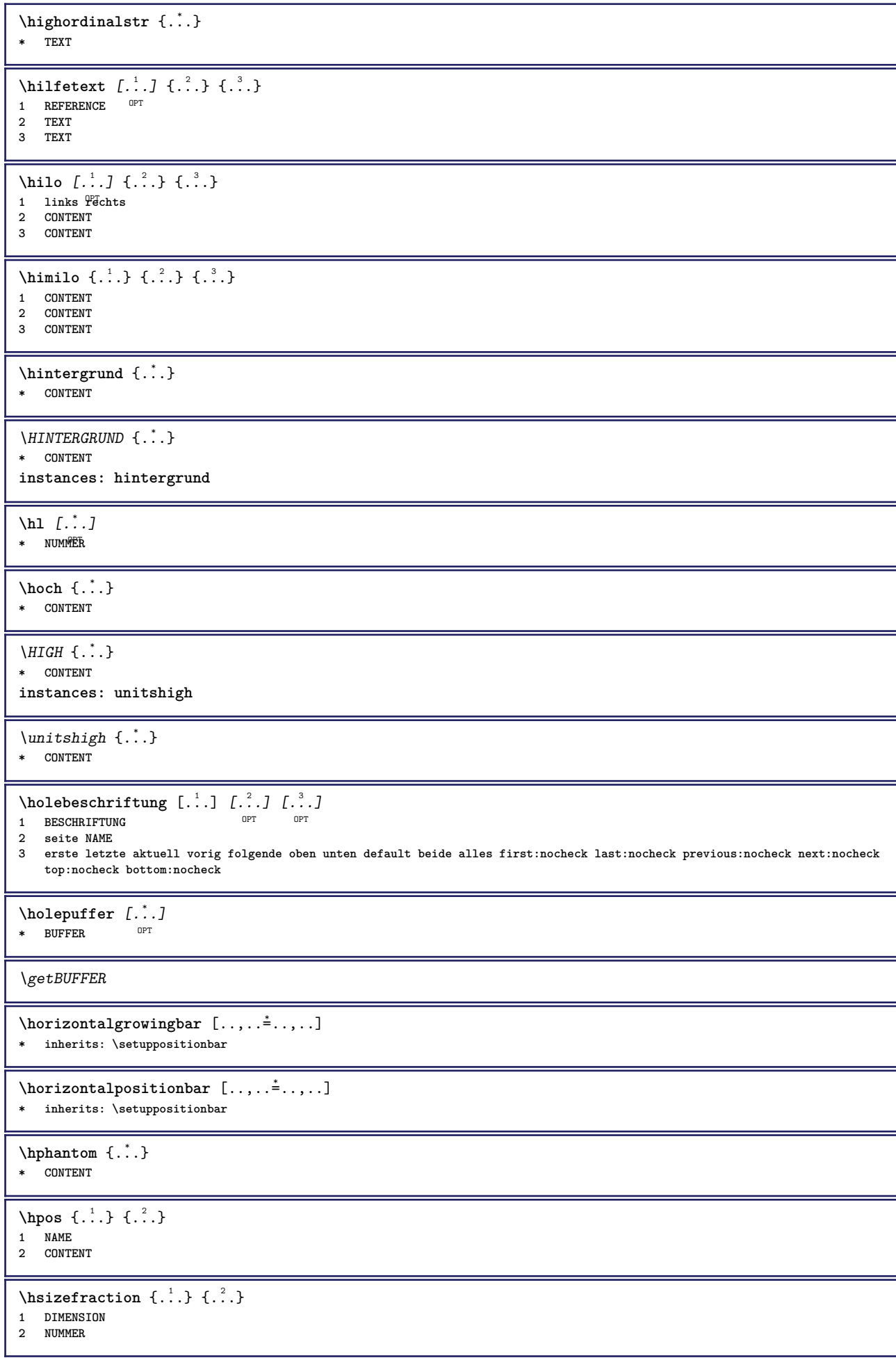

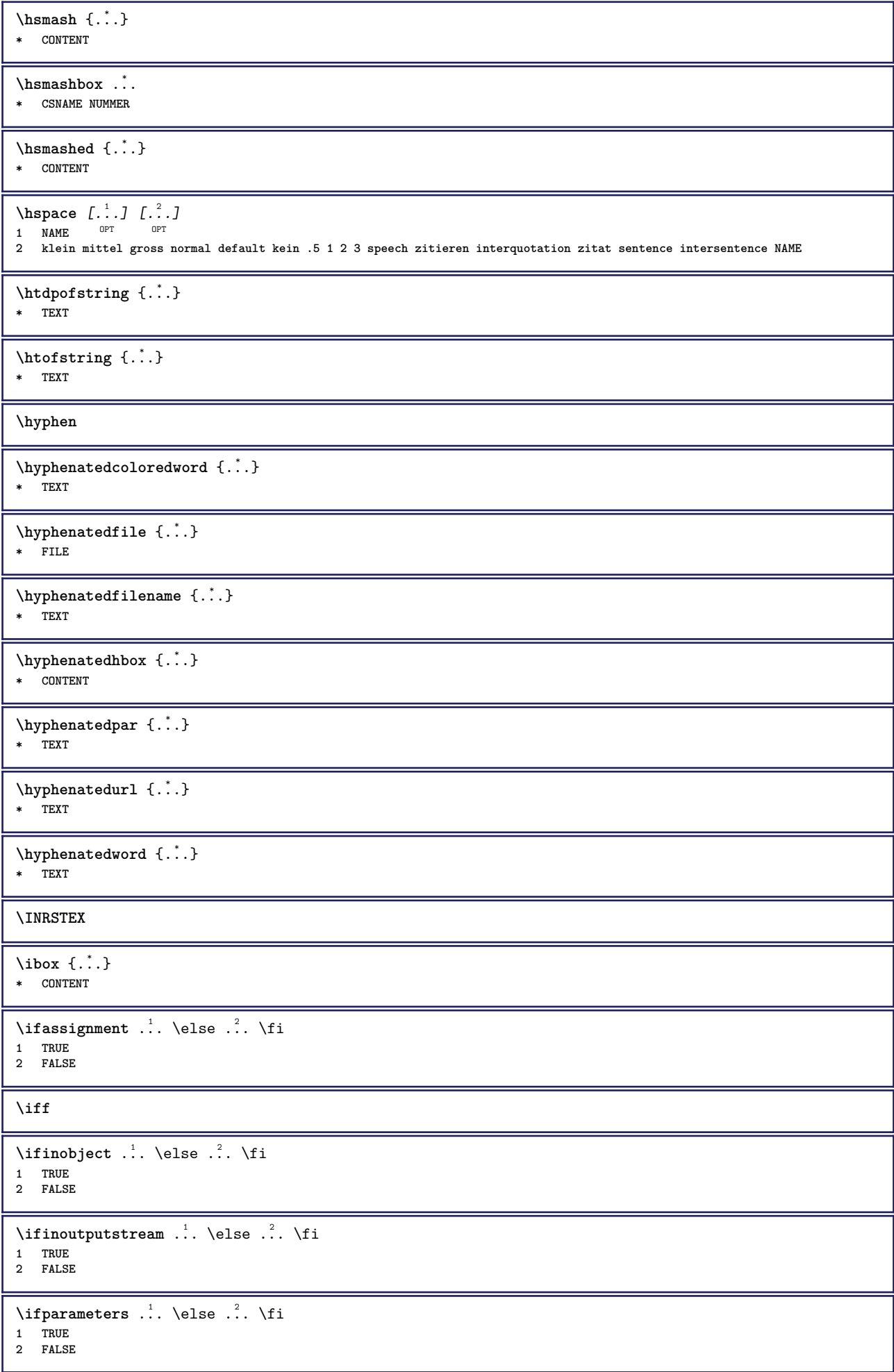

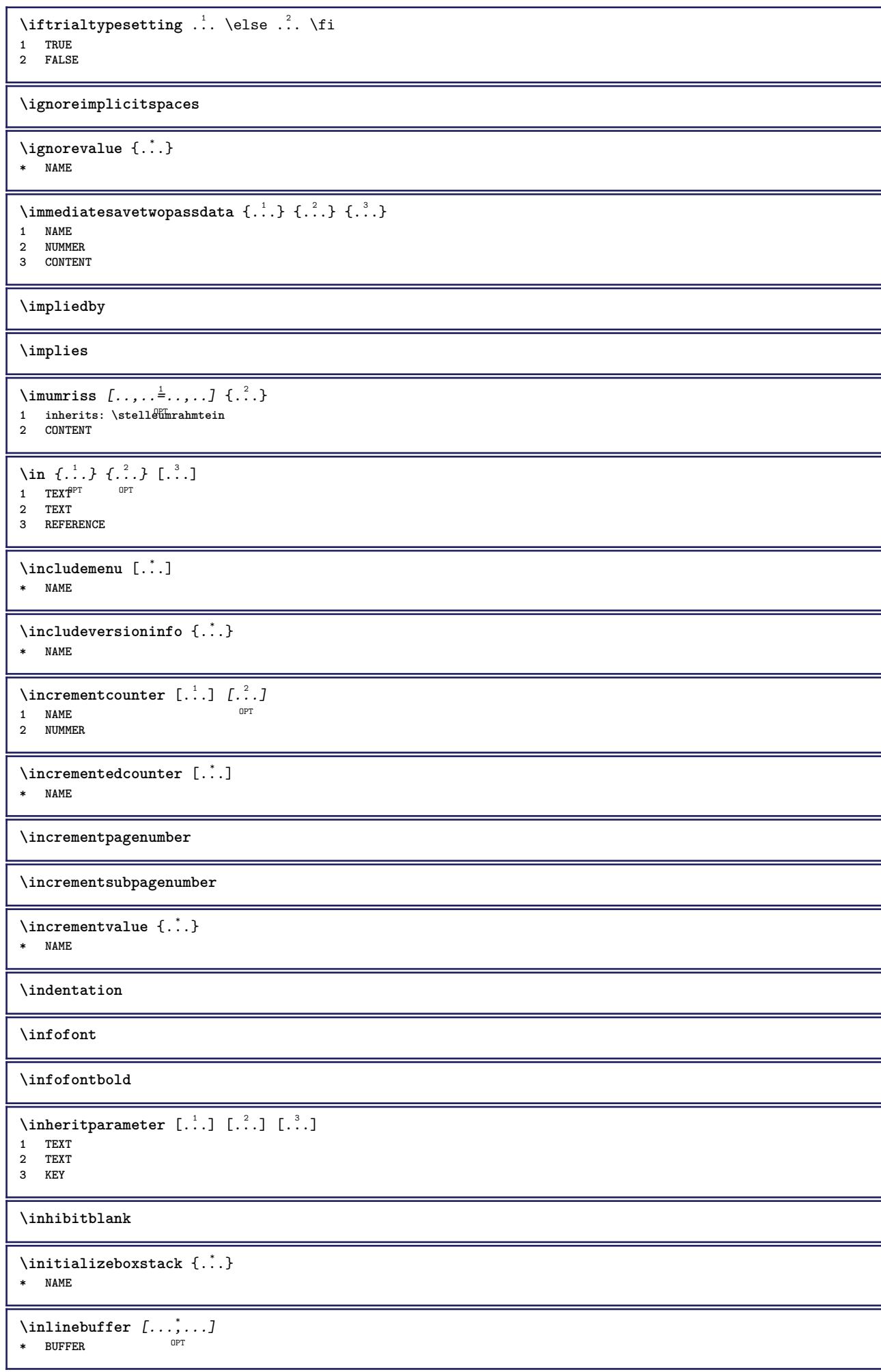

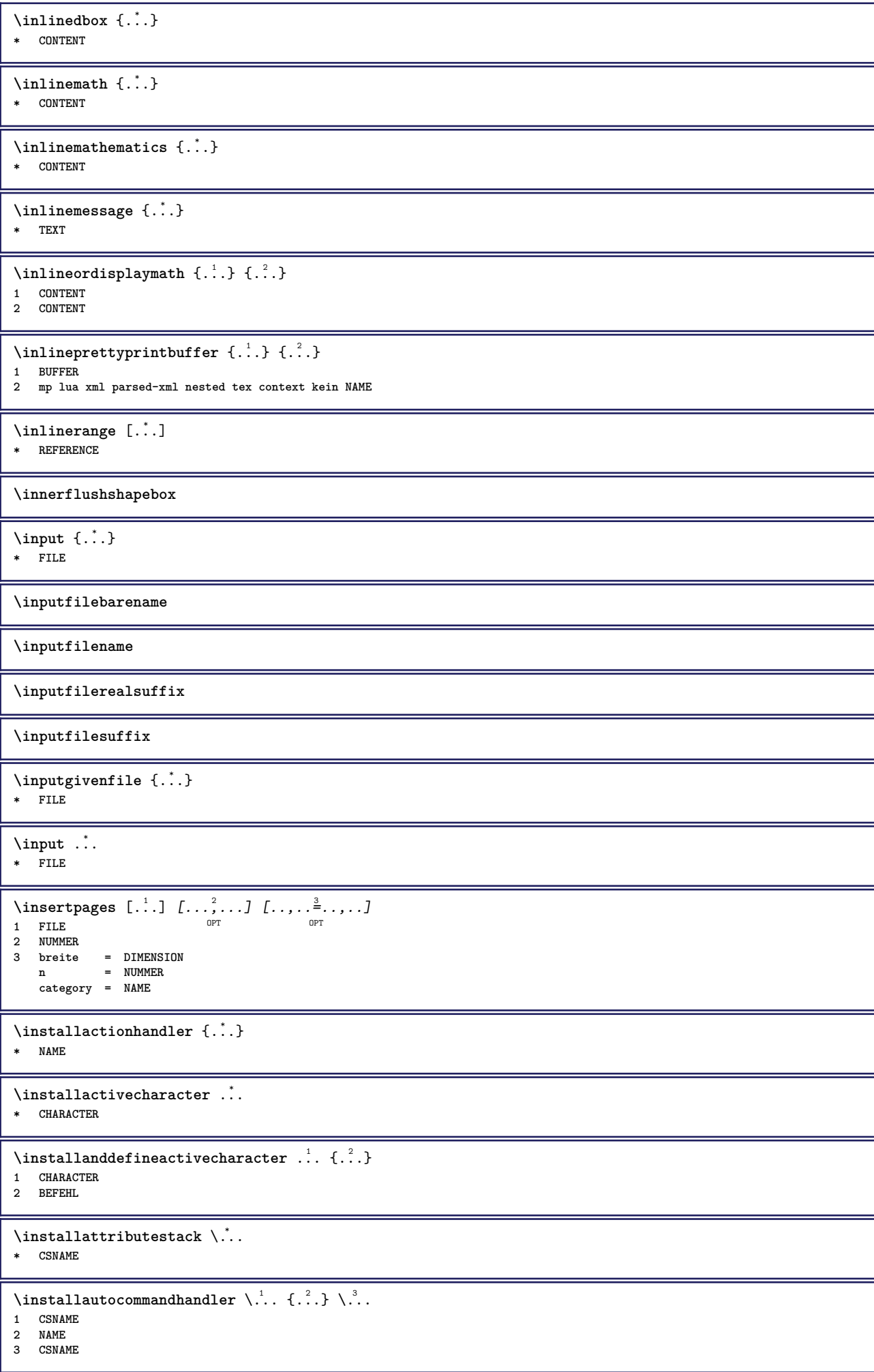

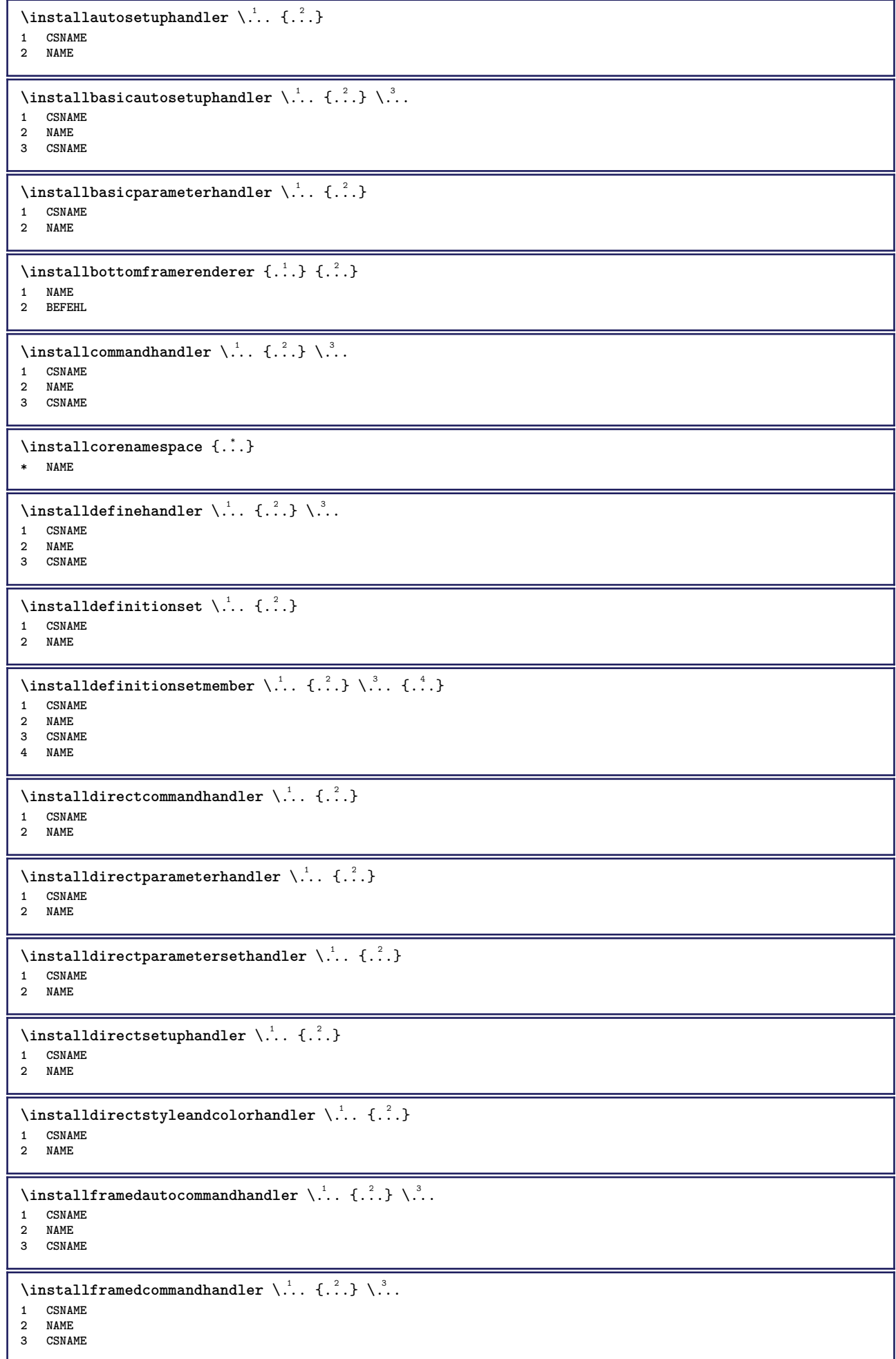

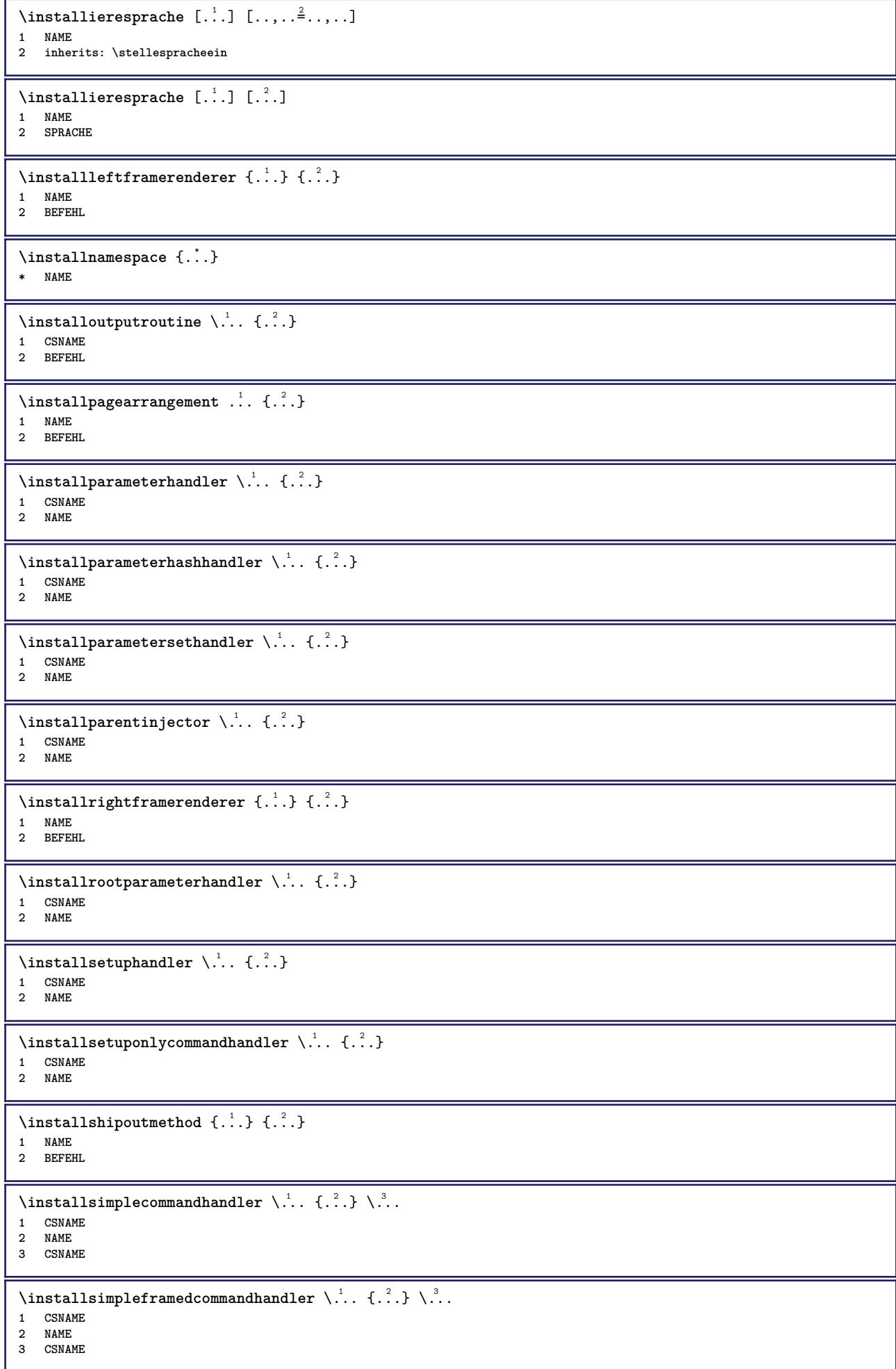

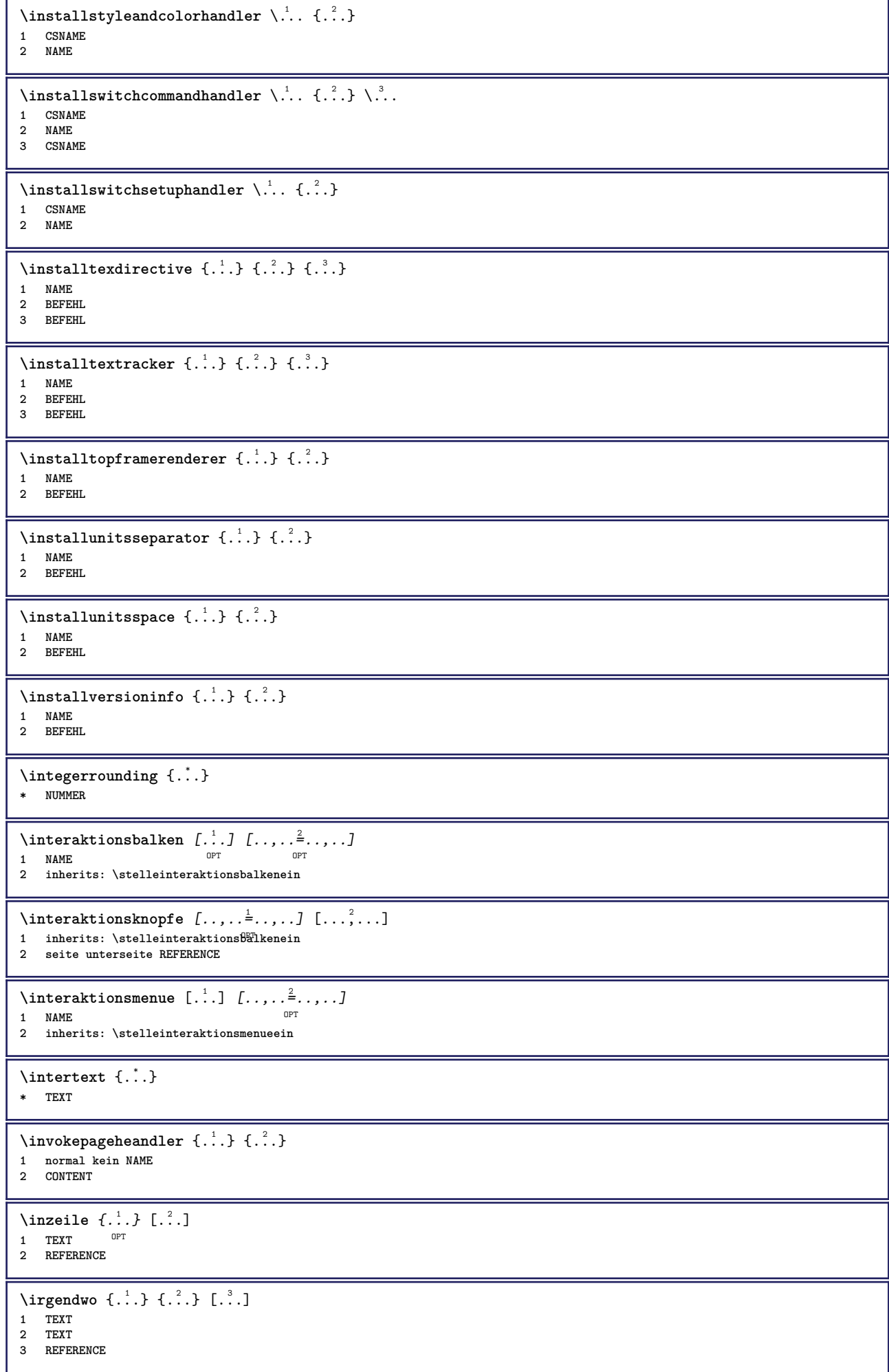
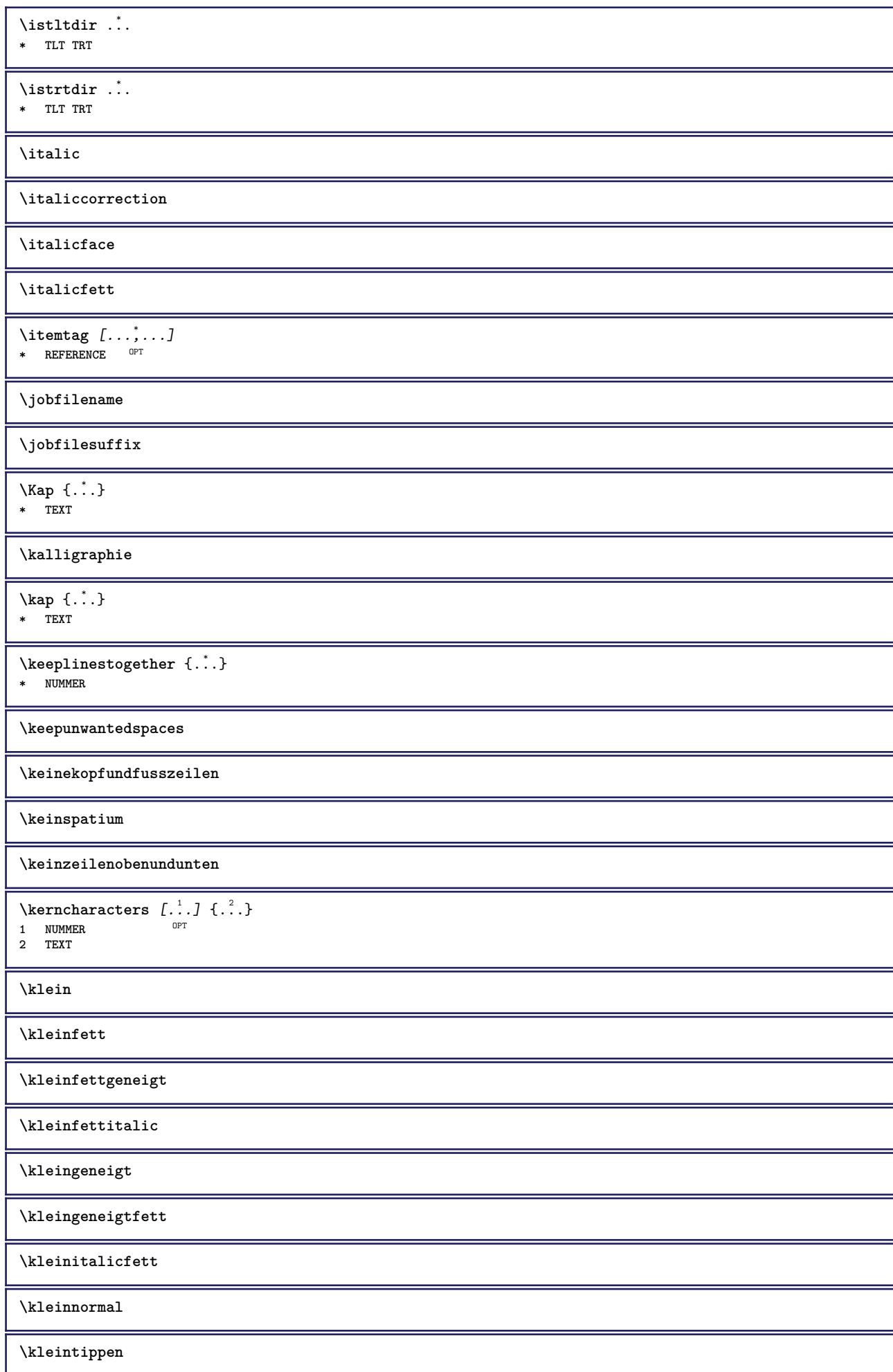

```
\lambdaklonierefeld [ .^1 . ] [ .^2 . ] [ .^3 . ] [ . . .^4 . . . ]1 NAME
2 NAME
3 NAME
4 NAME
\knopf [\ldots, \ldots \stackrel{1}{\bullet}, \ldots, \ldots] {\ldots} [\ldots, \ldots]1 inherits: \setupbutton
2 TEXT
3 REFERENCE
\BUTTON [...,...^{\frac{1}{2}}...] \{.\stackrel{?}{..}\} [.\stackrel{?}{..}]1 inherits: \set<sup>Q</sup>ppbutton
2 TEXT
3 REFERENCE
instances: button
\COMMENT \left[\begin{array}{cc} 1 & 0 \\ 0 & 1 \end{array}\right] \left[\begin{array}{cc} 1 & 0 \\ 0 & 1 \end{array}\right] \left[\begin{array}{cc} 1 & 0 \\ 0 & 1 \end{array}\right][...,-<sup>2</sup>...,-]<sup>3</sup>2 inherits: \stellekommentarein
3 TEXT
instances: comment
\comment [\, \cdot \, \cdot \, ] \, [\, \cdot \, , \, \cdot \, \cdot \, \cdot \, , \, \cdot \, . \, ] \, {\; \dots \,} \}1 TEXT <sup>OPT</sup>
                              OPT
2 inherits: \stellekommentarein
3 TEXT
\komponente [...]
* FILE
\komponente ...
* FILE
\text{Nonvertierezahl } \{.\cdot.\cdot\} \{.\cdot.\cdot\}1 leer default kein monat month:mnem buchstabe Buchstabe buchstaben Buchstaben a A Ziffern wort words Wort Woerter n N
    roemischezahlen Roemischezahlen i I r R KR RK griechisch Griechisch g G abjadnumerals abjadnodotnumerals abjadnaivenumerals
    thainumerals devanagarinumerals gurmurkhinumerals gujaratinnumerals tibetannumerals greeknumerals Greeknumerals arabicnumerals
    persiannumerals arabicexnumerals arabicdecimals persiandecimals koreannumerals koreanparentnumerals koreancirclenumerals
    kr kr-p kr-c chinesenumerals chinesecapnumerals chineseallnumerals cn cn-c cn-a sloveniannumerals slovenianNumerals
    spanishnumerals spanishNumerals mathgreek set␣0 set␣1 set␣2 set␣3 continued NAME
2 NUMMER
\kappa [...] [...<sup>2</sup>...]
1 ABSCHNITT
2 vorig aktuell folgende erste letzte
\kappa [ .^1 . ] [ .^2 . ]1 NAME
2 NAME
\kereancirclenumerals \{.\,. \}* NUMMER
\kappa \koreannumerals {...}
* NUMMER
\koreannumeralsc {...}
* NUMMER
\koreannumeralsp {...}
* NUMMER
\koreanparentnumerals {...}
* NUMMER
\korrigierezwischenraum {..<sup>*</sup>..}
* CONTENT
```
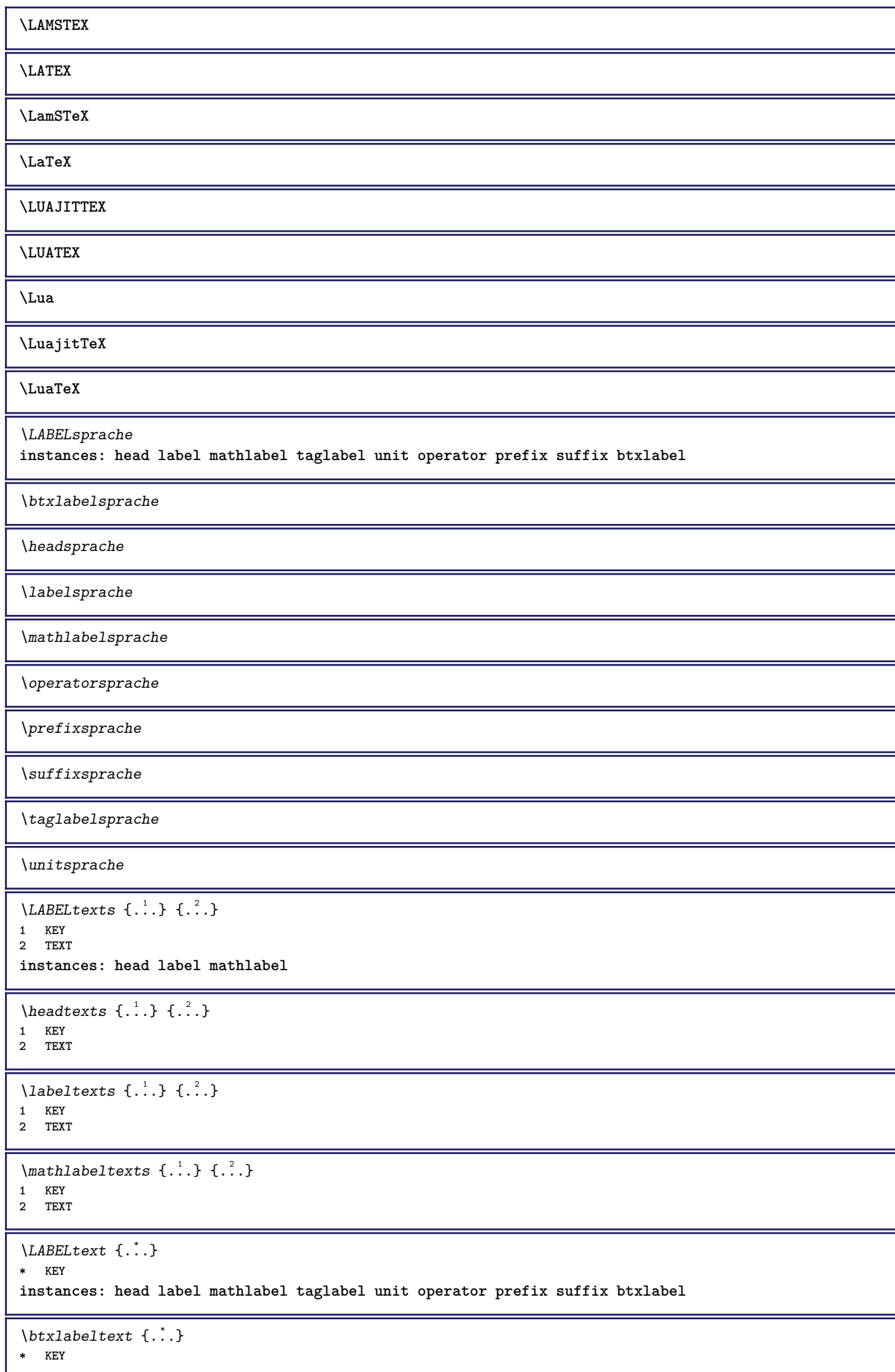

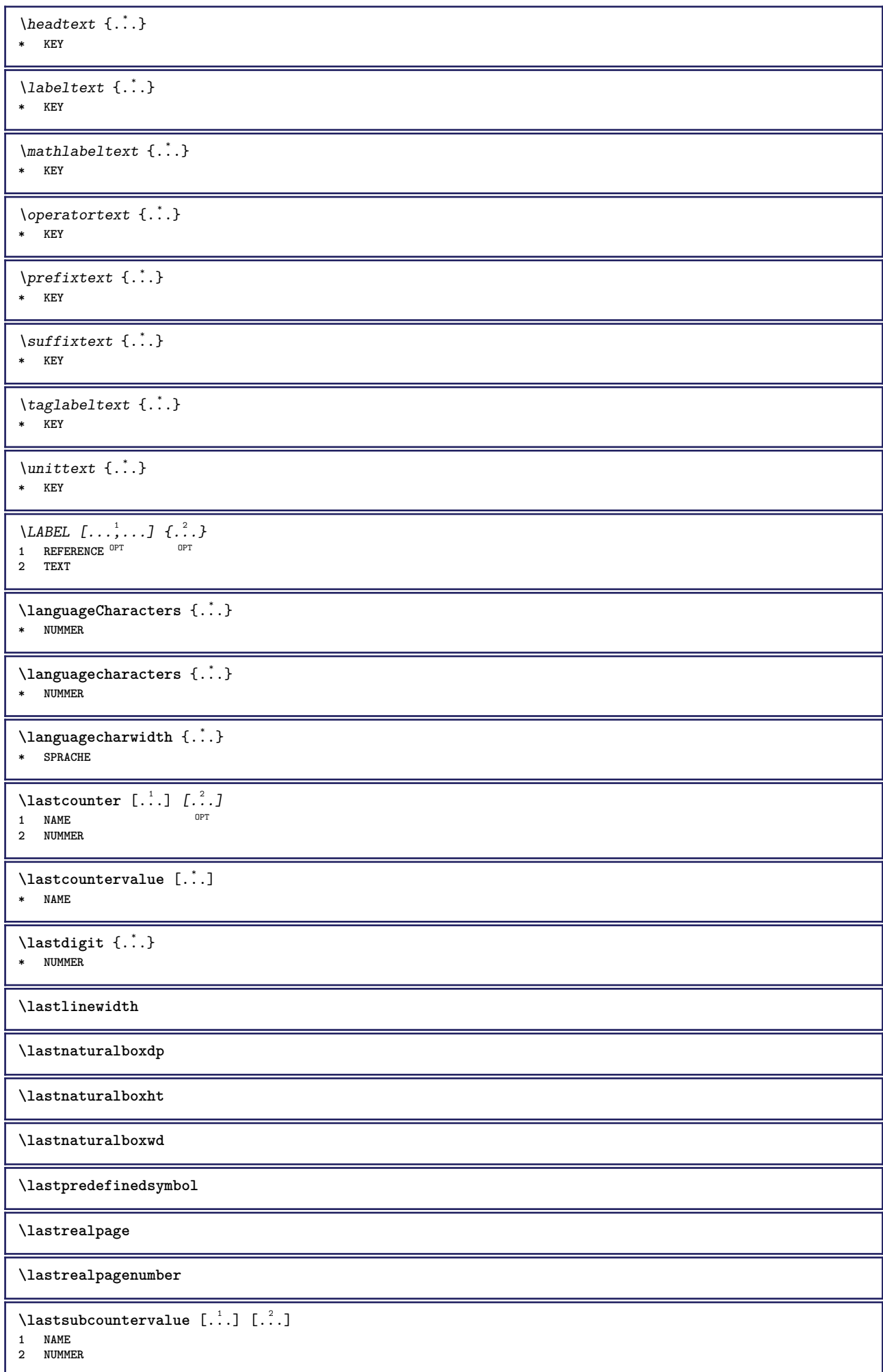

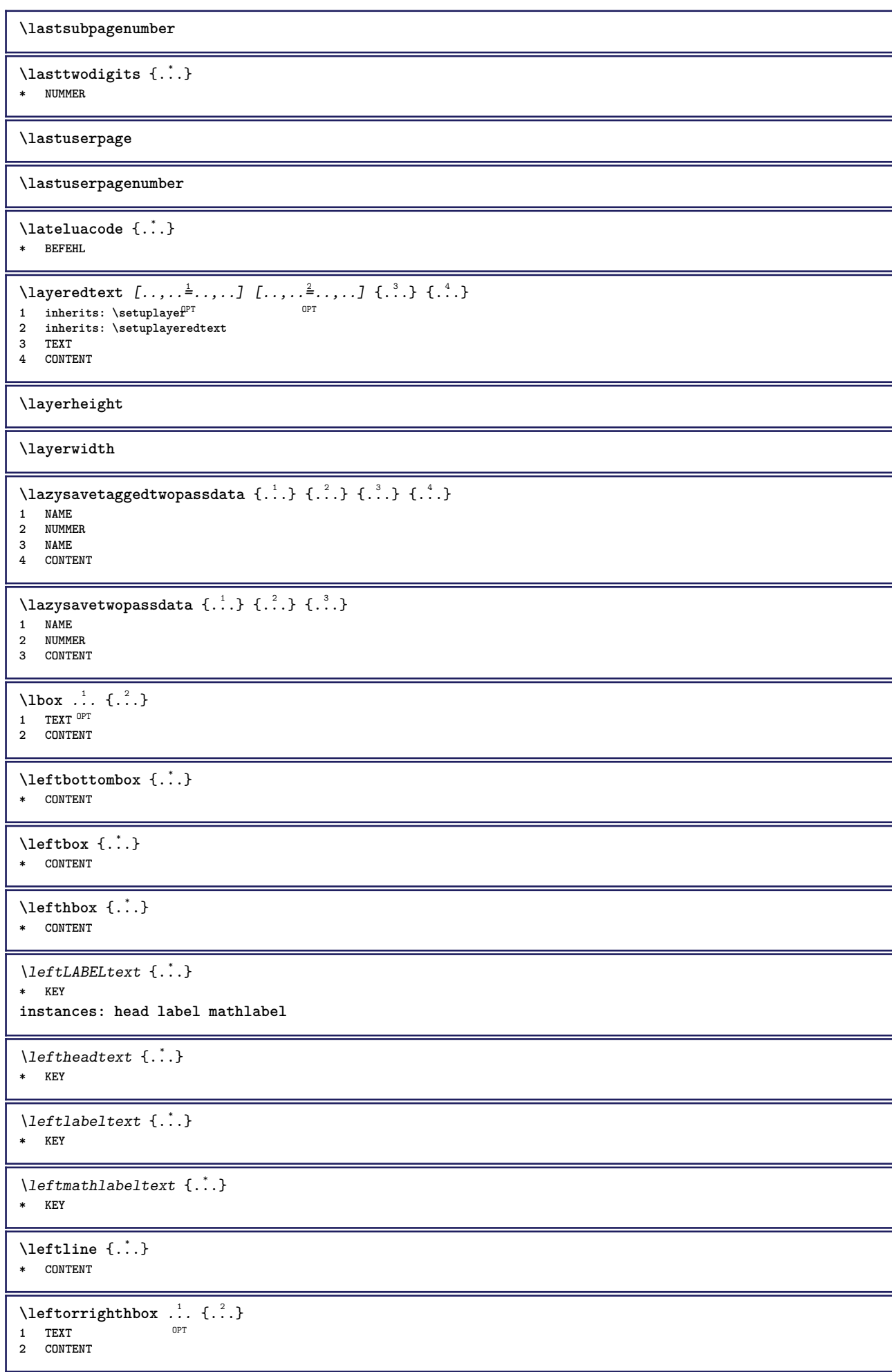

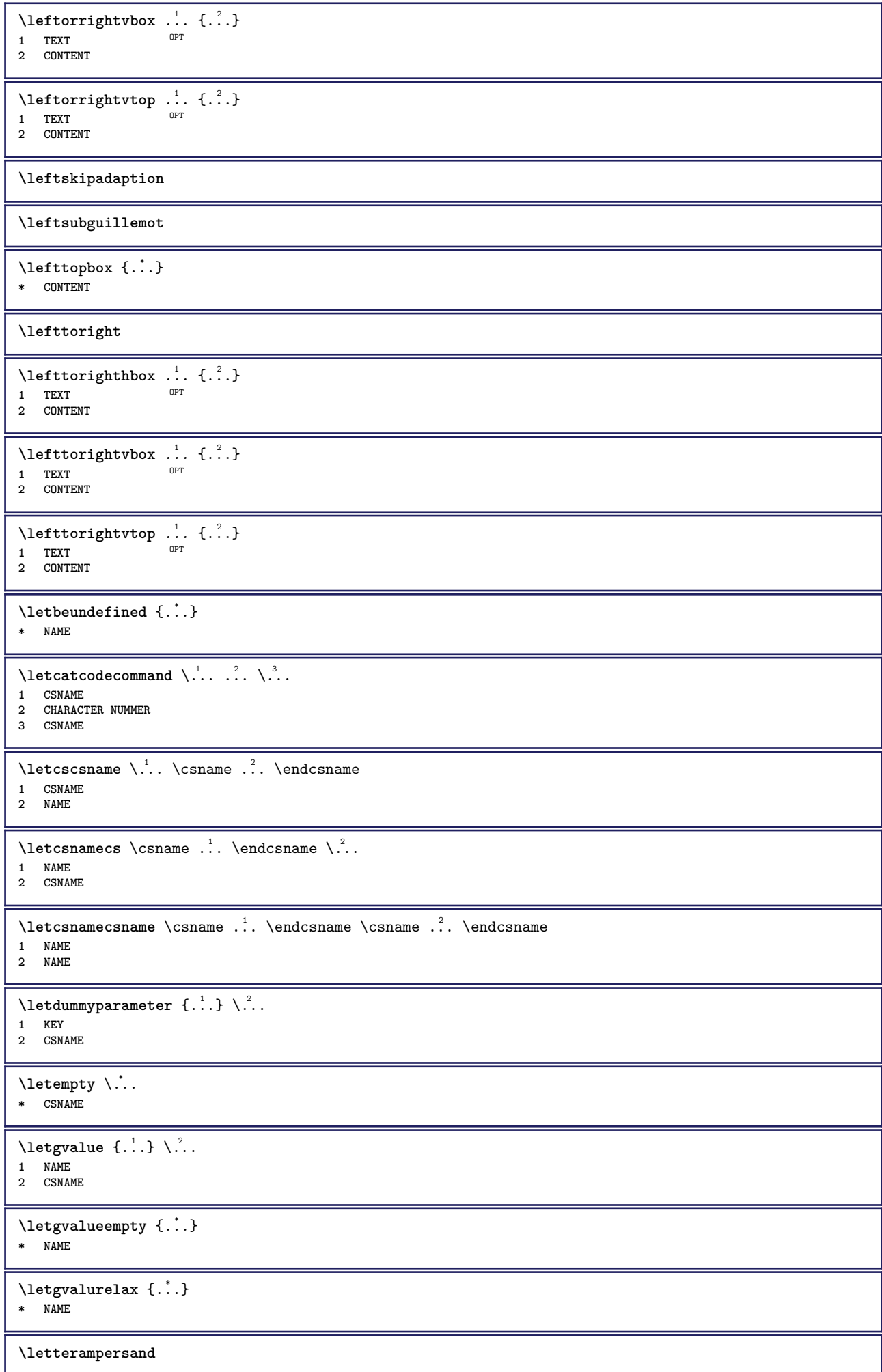

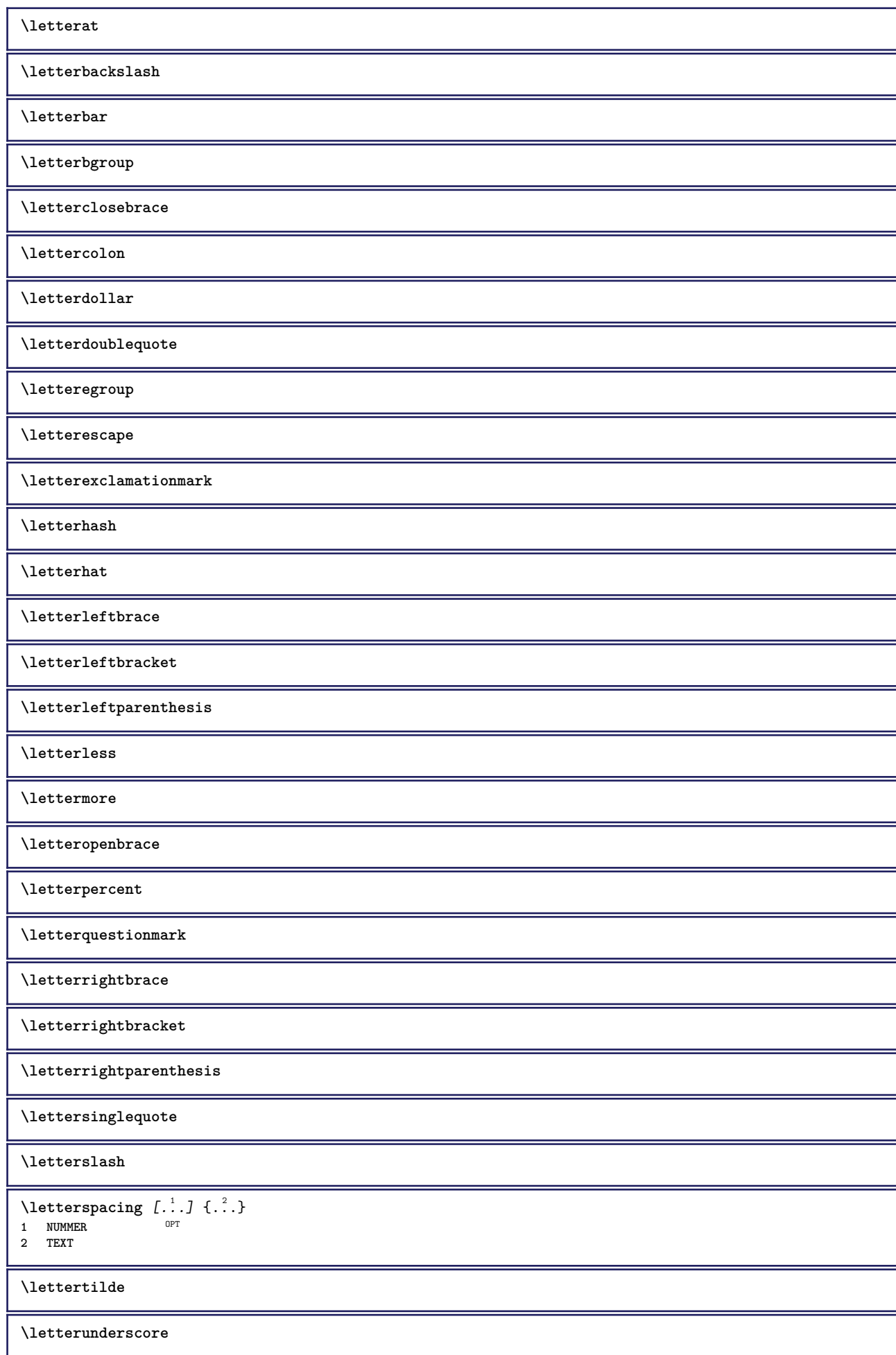

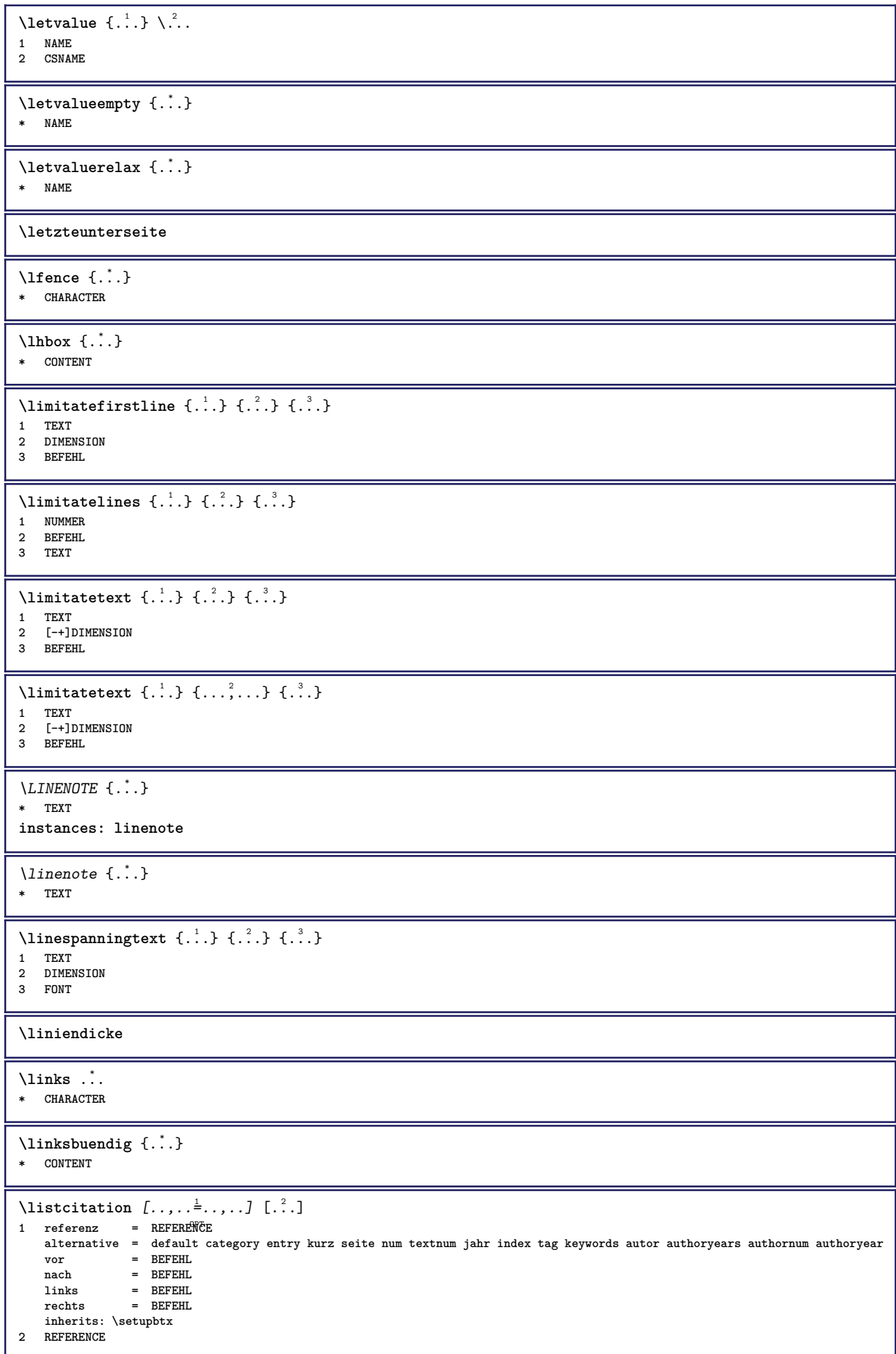

 $\text{Histor}$   $[.\cdot].$   $[.\cdot].$ 1 default category <sup>OET</sup>htry kurz seite num textnum jahr index tag keywords autor authoryears authornum authoryear **2 REFERENCE**  $\text{Histor}$   $[.,.,.\frac{1}{2},.,.]\$   $[.,.,.\frac{2}{2},.,.]\$ **1 referenz = REFERENCE alternative = default category entry kurz seite num textnum jahr index tag keywords autor authoryears authornum authoryear vor = BEFEHL** nach = BEFEHL<br>links = BEFEHL **links = BEFEHL rechts = BEFEHL inherits: \setupbtx 2 KEY = VALUE** \listcite  $[\ldots, \ldots^{\frac{1}{n}}, \ldots]$   $[\ldots^2, \ldots]$ 1 referenz = REFERENCE **alternative = default category entry kurz seite num textnum jahr index tag keywords autor authoryears authornum authoryear** vor = BEFEHL **nach = BEFEHL links = BEFEHL rechts = BEFEHL inherits: \setupbtx 2 REFERENCE**  $\lambda$ listcite  $[.\cdot .]$   $[.\cdot .]$ 1 default cat<sup>go</sup>ory entry kurz seite num textnum jahr index tag keywords autor authoryears authornum authoryear **2 REFERENCE** \listcite  $[\ldots, \ldots^{\frac{1}{n}}, \ldots]$   $[\ldots, \ldots^{\frac{2}{n}}, \ldots]$ **1 referenz = REFERENCE alternative = default category entry kurz seite num textnum jahr index tag keywords autor authoryears authornum authoryear vor = BEFEHL**<br>
nach = BEFEHL nach = BEFEHL<br>links = BEFEHL **links = BEFEHL rechts = BEFEHL inherits: \setupbtx 2 KEY = VALUE \listenlaenge \listnamespaces**  $\{1, . . .\}$ **\* CONTENT** \loadanyfile [...] **\* FILE** \loadanyfileonce [...] **\* FILE** \loadbtxdefinitionfile [...] **\* FILE** \loadbtxreplacementfile [...] **\* FILE \loadcldfile**  $\lceil . . . . \rceil$ **\* FILE** \loadcldfileonce [...] **\* FILE** \loadfontgoodies [...] **\* FILE** \loadluafile [...] **\* FILE**

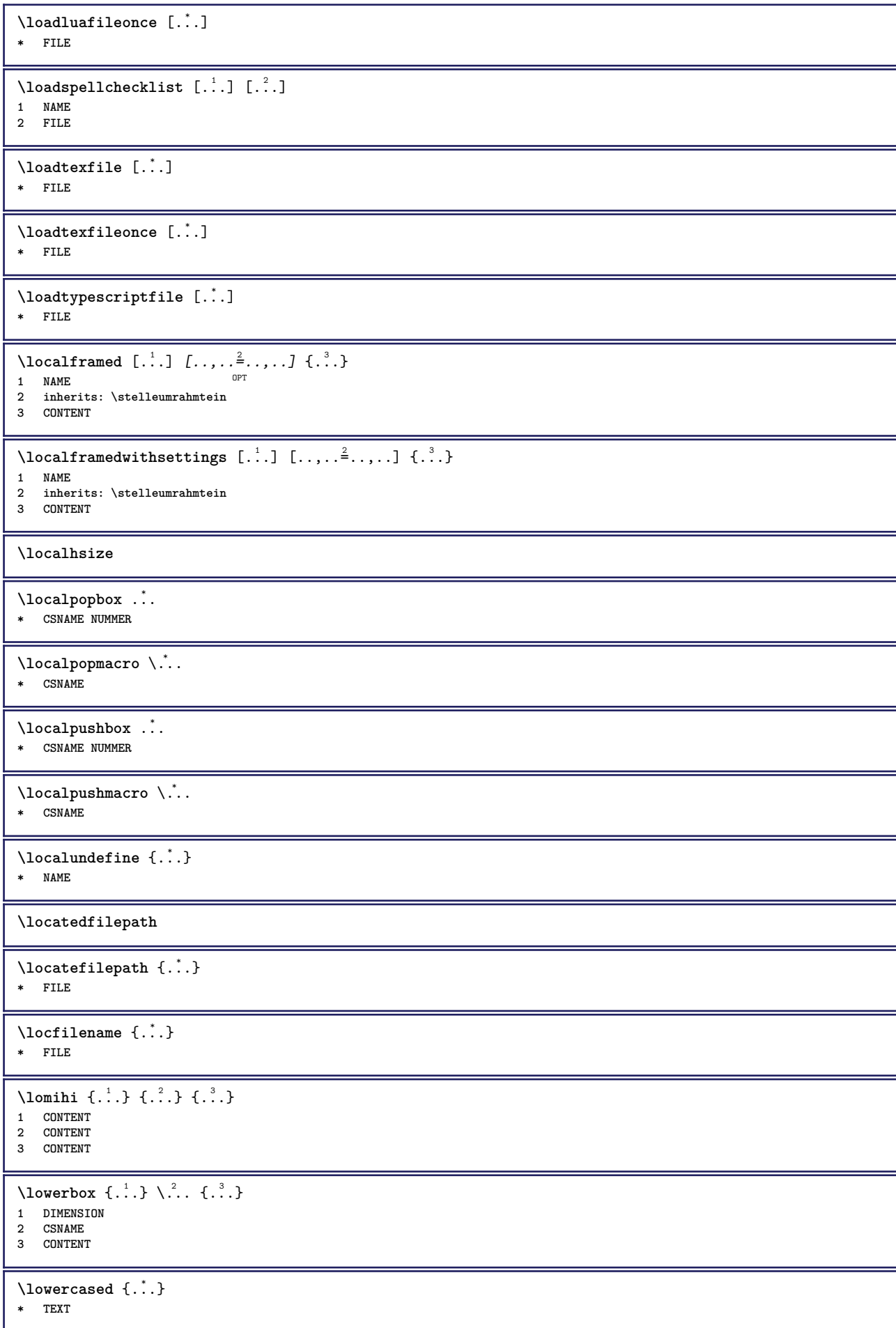

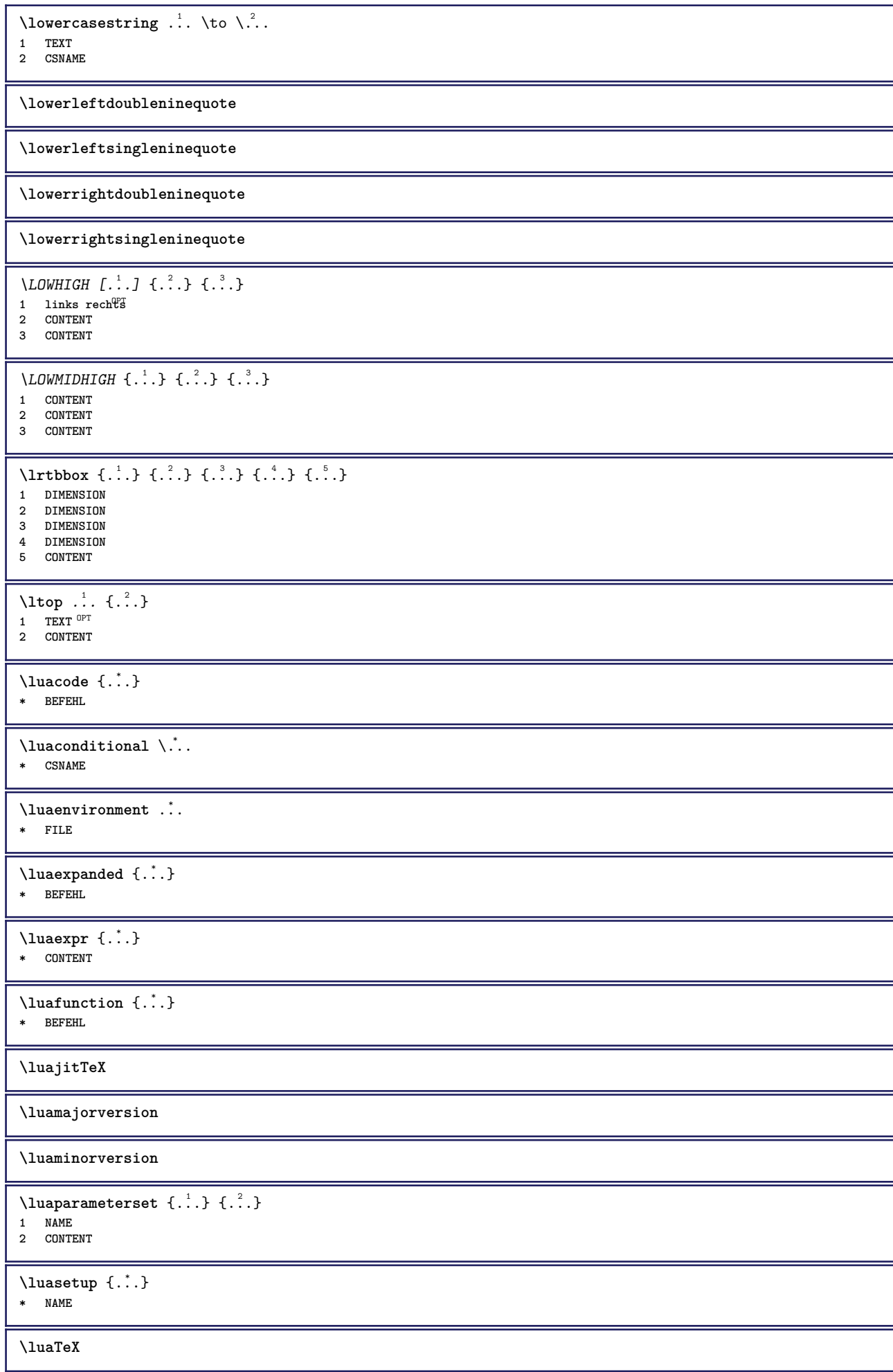

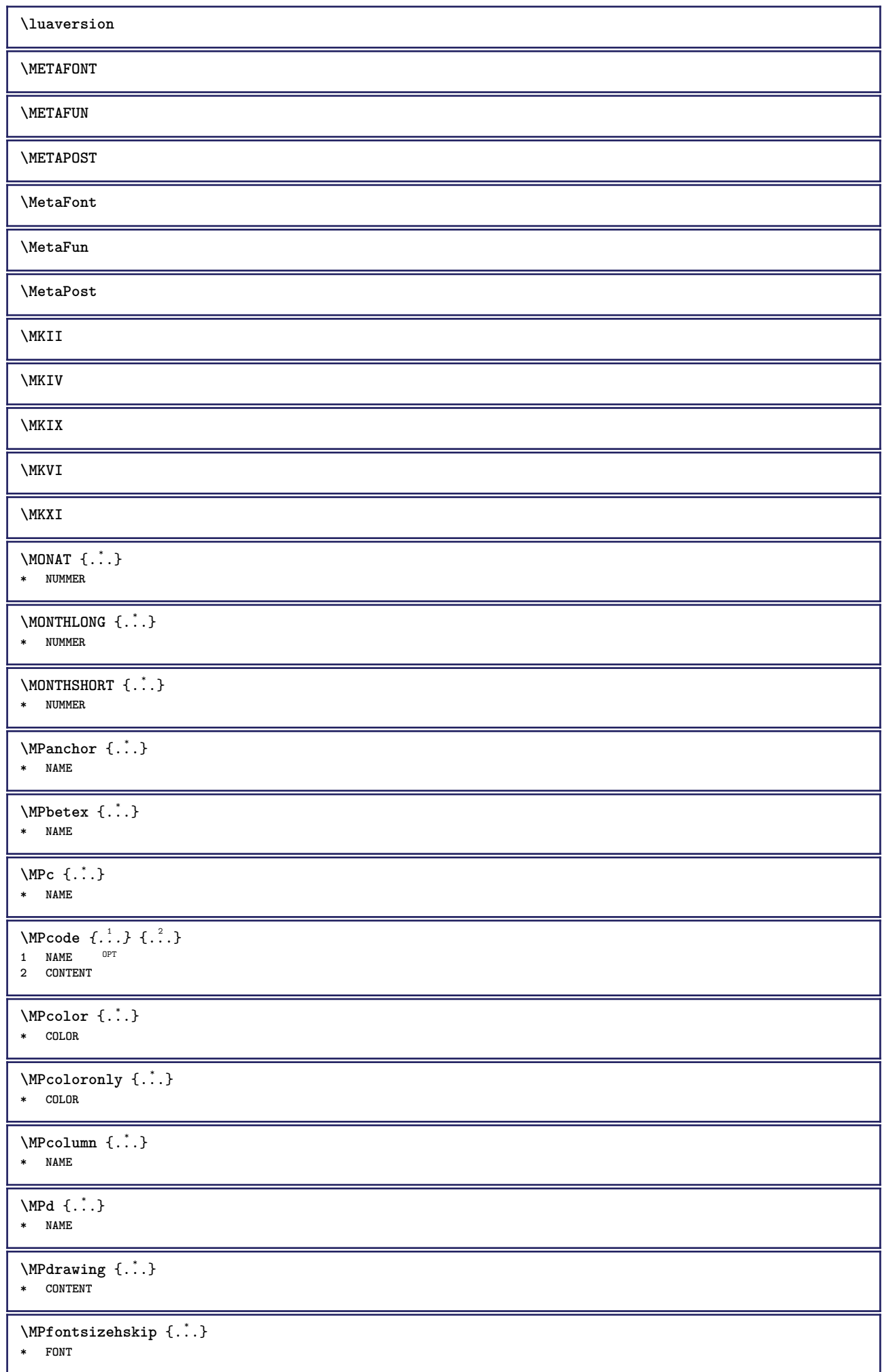

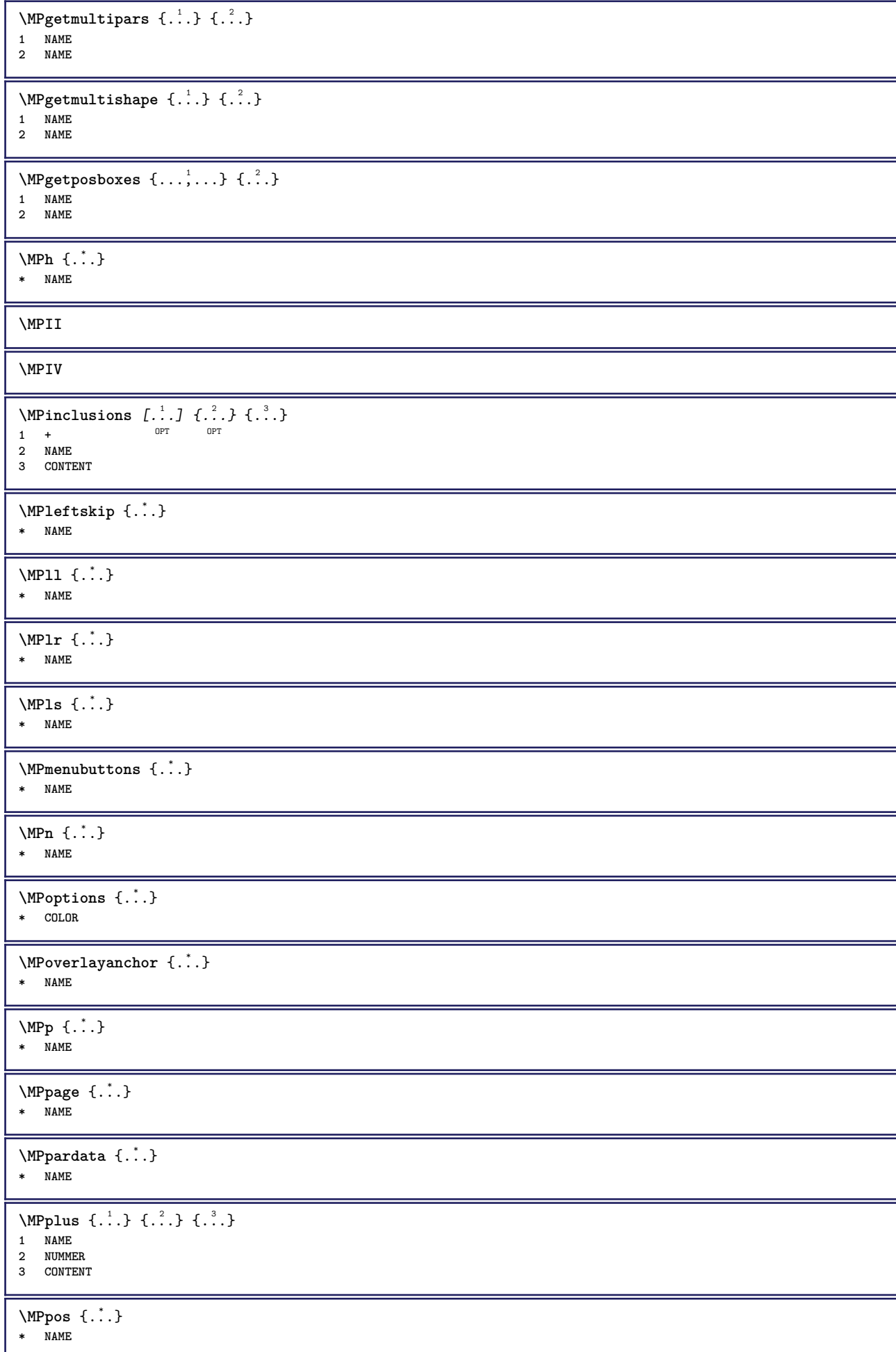

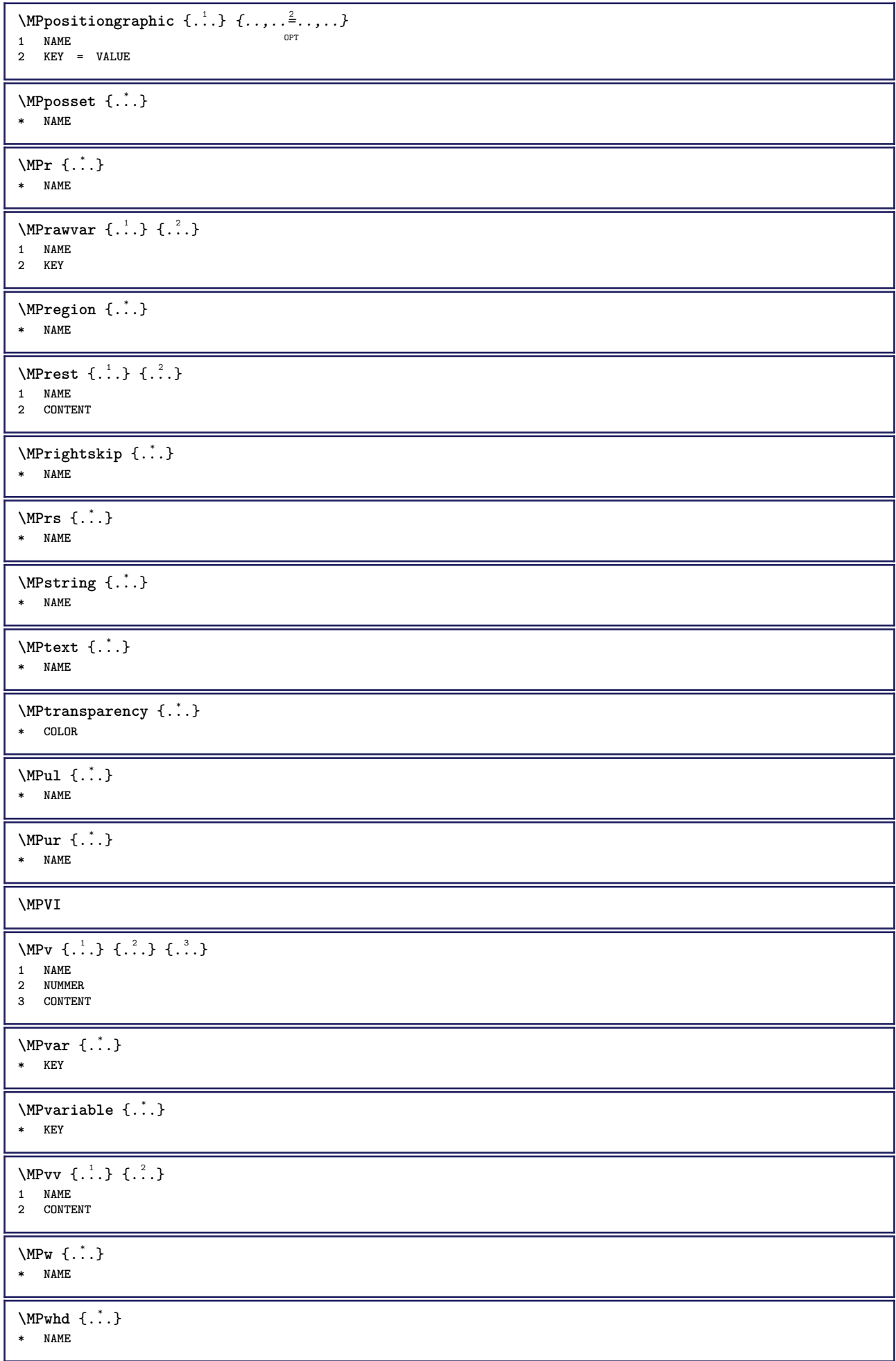

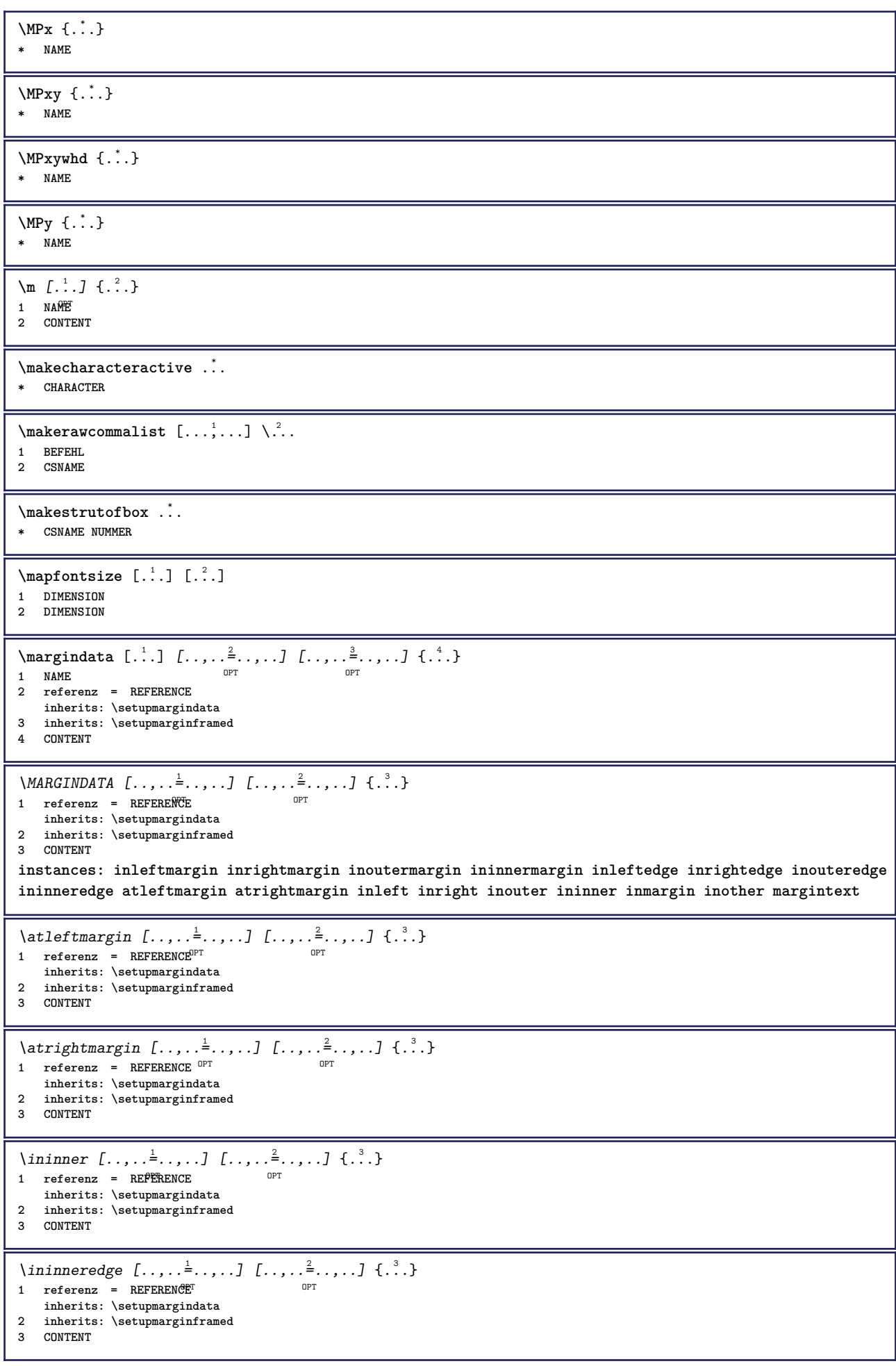

\ininnermargin  $[\ldots, \ldots]$   $[\ldots, \ldots]$   $\{ \ldots, \ldots]$   $\{ \ldots \}$ <br>1 referenz = BEEERENCE OPT **1 referenz = REFERENCE inherits: \setupmargindata 2 inherits: \setupmarginframed 3 CONTENT** \inleft  $[\ldots, \ldots \stackrel{i}{\vdots} \ldots, \ldots]$   $[\ldots, \ldots \stackrel{2}{\vdots} \ldots, \ldots]$   $\{ \ldots \}$ 1 referenz = REFERENCE OPT **inherits: \setupmargindata 2 inherits: \setupmarginframed 3 CONTENT** \inleftedge  $[\ldots, \ldots \frac{1}{2}, \ldots, \ldots]$   $[\ldots, \ldots \frac{2}{3}, \ldots, \ldots]$   $\{.\cdot\cdot\}$ 1 referenz = REFERENCE OPT **inherits: \setupmargindata 2 inherits: \setupmarginframed 3 CONTENT**  $\infty$  \inleftmargin  $[...,...\frac{1}{2},...,...]$   $[...,...\frac{2}{2},...,...]$   $\{...^{3},...$ } 1 referenz = REFERENCE<sup>OPT</sup> O<sub>p</sub> **inherits: \setupmargindata 2 inherits: \setupmarginframed 3 CONTENT** \inmargin  $[\ldots, \ldots \frac{1}{2}, \ldots]$   $[\ldots, \ldots \frac{2}{3}, \ldots]$   $\{.\cdot\}$ 1 referenz = REFERENCE OPT<sup>1</sup> **inherits: \setupmargindata 2 inherits: \setupmarginframed 3 CONTENT** \inother  $[\ldots, \ldots \frac{1}{2}, \ldots]$   $[\ldots, \ldots \frac{2}{3}, \ldots]$   $\{\ldots \}$ 1 referenz = REFERENCE O<sub>pt</sub> **inherits: \setupmargindata 2 inherits: \setupmarginframed 3 CONTENT** \inouter  $[\ldots, \ldots \frac{1}{2}, \ldots, \ldots]$   $[\ldots, \ldots \frac{2}{3}, \ldots, \ldots]$   $\{\ldots \}$ 1 referenz = REFERENCE OPT **inherits: \setupmargindata 2 inherits: \setupmarginframed 3 CONTENT** \inouteredge  $[\ldots, \ldots \frac{1}{2}, \ldots]$   $[\ldots, \ldots \frac{2}{7}, \ldots]$   $\{.\cdot\}$ . 1 referenz = REFERENCE<sup>T</sup> OPT **inherits: \setupmargindata 2 inherits: \setupmarginframed 3 CONTENT** \inoutermargin  $[\ldots, \ldots \frac{1}{2}, \ldots]$   $[\ldots, \ldots \frac{2}{7}, \ldots]$   $\{.\cdot\}$ 1 referenz = REFERENCE<sup>OPT</sup> OPT **inherits: \setupmargindata 2 inherits: \setupmarginframed 3 CONTENT** \inright  $[\ldots, \ldots \stackrel{1}{\vdots} \ldots, \ldots]$   $[\ldots, \ldots \stackrel{2}{\vdots} \ldots, \ldots]$   $\{ \ldots \}$ 1 referenz = REFERENCE OPT **inherits: \setupmargindata 2 inherits: \setupmarginframed 3 CONTENT** \inrightedge  $[\ldots, \ldots \stackrel{1}{\vdots} \ldots, \ldots]$   $[\ldots, \ldots \stackrel{2}{\vdots} \ldots, \ldots]$   $\{ \ldots \stackrel{3}{\vdots} \}$ 1 referenz = REFERENCE<sup>T</sup> OPT **inherits: \setupmargindata 2 inherits: \setupmarginframed 3 CONTENT**  $\infty$  \inrightmargin  $[...,-\frac{1}{2},...,1]$   $[...,-\frac{2}{2},...,1]$   $\{...^{3},...$ } 1 referenz = REFERENCE <sup>OPT</sup> OPT **inherits: \setupmargindata 2 inherits: \setupmarginframed 3 CONTENT**

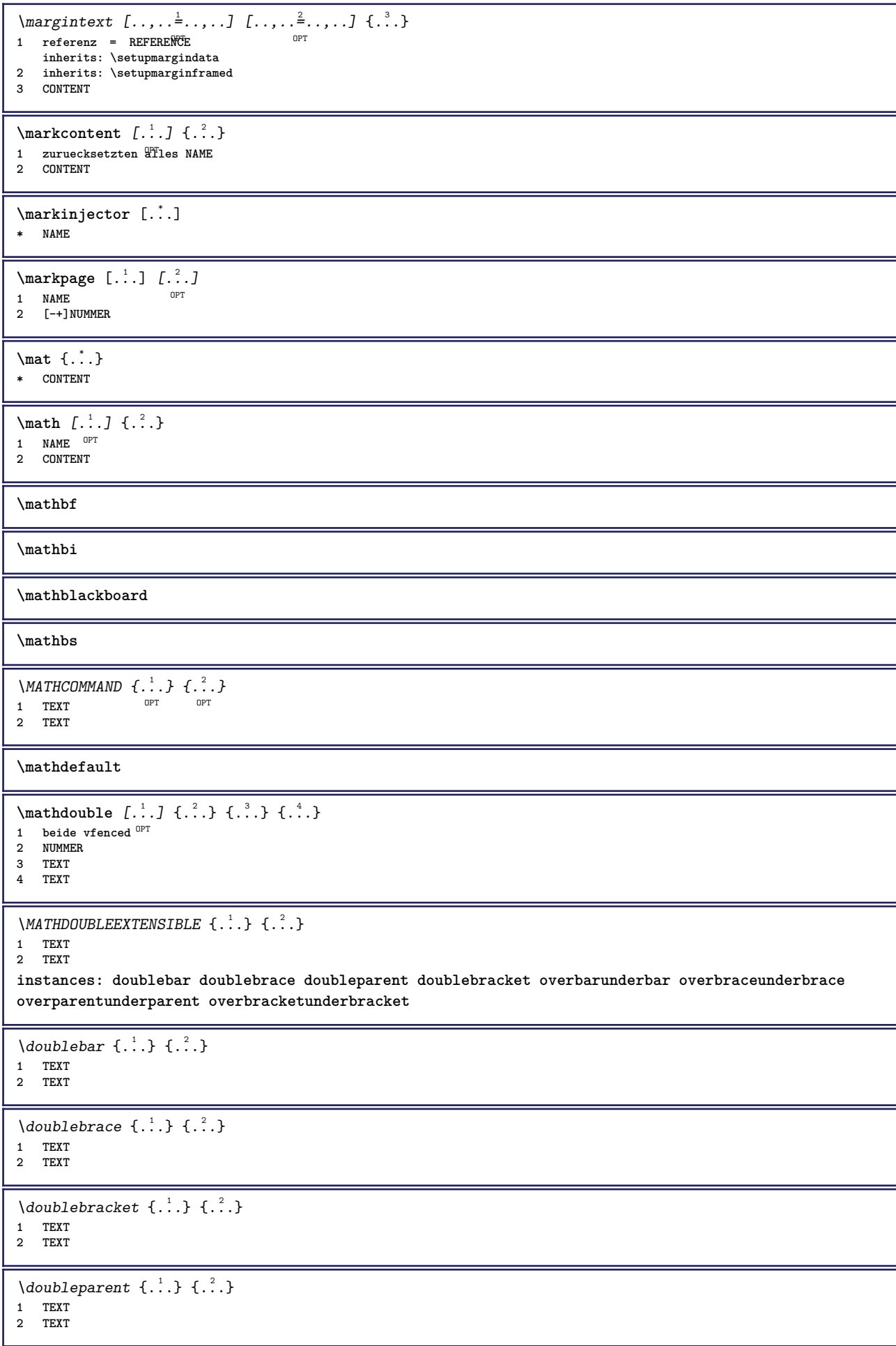

```
\overline{\text{overbarrunderbar}} \{.\cdot.\cdot\} \{.\cdot.\cdot\}1 TEXT
2 TEXT
\overbraceunderbrace \{.\cdot\cdot\cdot\} \{.\cdot\cdot\cdot\}1 TEXT
2 TEXT
\overbracketunderbracket \{.\n,.\n, \{.\n,.\n, \}1 TEXT
2 TEXT
\overparentunderparent \{\ldots\} \{\ldots\}1 TEXT
2 TEXT
\mathcal{L} \{.\cdot\} \{.\cdot\}OPT
1 NAME
2 CONTENT
\text{MATHEXTENSIBLE } \{.\cdot\cdot\cdot\} \{.\cdot\cdot\}OPT
1 TEXT
2 TEXT
instances: xrel xequal xleftarrow xrightarrow xleftrightarrow xLeftarrow xRightarrow xLeftrightarrow
xtwoheadleftarrow xtwoheadrightarrow xmapsto xhookleftarrow xhookrightarrow xleftharpoondown
xleftharpoonup xrightharpoondown xrightharpoonup xrightoverleftarrow xleftrightharpoons xrightleftharpoons
xtriplerel mrel mequal mleftarrow mrightarrow mleftrightarrow mLeftarrow mRightarrow mLeftrightarrow
mtwoheadleftarrow mtwoheadrightarrow mmapsto mhookleftarrow mhookrightarrow mleftharpoondown
mleftharpoonup mrightharpoondown mrightharpoonup mrightoverleftarrow mleftrightharpoons mrightleftharpoons
mtriplerel eleftarrowfill erightarrowfill eleftrightarrowfill etwoheadrightarrowfill eleftharpoondownfill
eleftharpoonupfill erightharpoondownfill erightharpoonupfill eoverbarfill eunderbarfill eoverbracefill
eunderbracefill eoverparentfill eunderparentfill eoverbracketfill eunderbracketfill trel tequal
tmapsto tleftarrow trightarrow tleftrightarrow tLeftarrow tRightarrow tLeftrightarrow ttwoheadleftarrow
ttwoheadrightarrow thookleftarrow thookrightarrow tleftharpoondown tleftharpoonup trightharpoondown
trightharpoonup trightoverleftarrow tleftrightharpoons trightleftharpoons ttriplerel cleftarrow
crightarrow crightoverleftarrow
\cleftarrow \{\ldots\} \{\ldots\}OPT
1 TEXT OPT OPT
2 TEXT
\crightarrow \{\ldots\} \{\ldots\}OPT
1 TEXT OPT OPT
2 TEXT
\crightoverleftarrow \{\ldots\} \{\ldots\}OPT
1 TEXT OPT OPT OPT
2 TEXT
\eleftarrowfill \{\ldots\} \{\ldots\}OPT
1 TEXT OPT OPT OPT
2 TEXT
\eleftharpoondownfill \{\ldots\} \{\ldots\}OPT
1 TEXT OPT OPT OPT
2 TEXT
\eleftharpoonupfill \{\ldots\} \{\ldots\}OPT
1 TEXT OPT OPT
2 TEXT
\eleftrightarrowfill \{\ldots\} \{\ldots\}OPT
1 TEXT OPT OPT OPT
2 TEXT
\eoverbarfill \{\ldots\} \{\ldots\}OPT
1 TEXT OPT OPT
2 TEXT
```
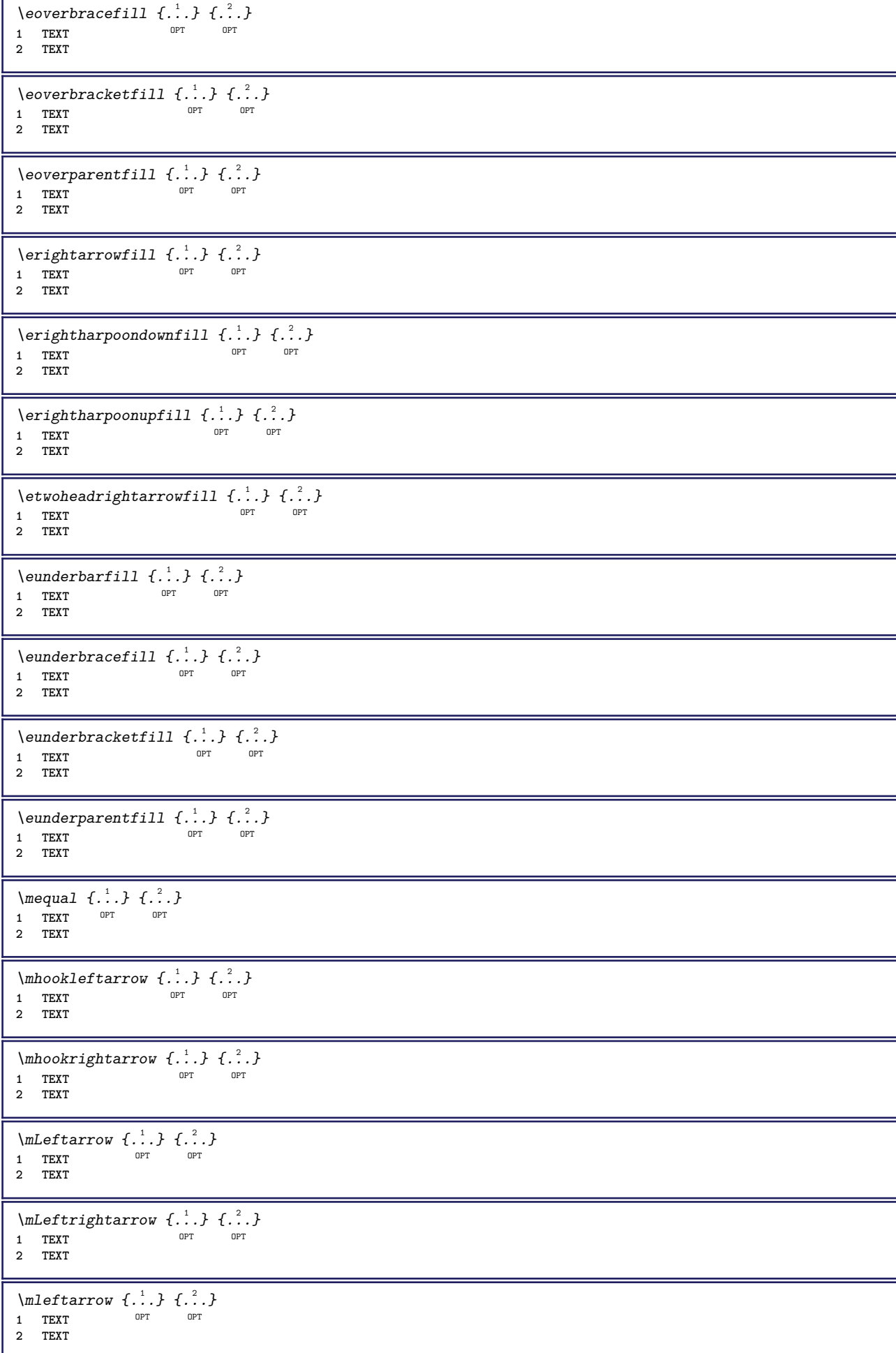

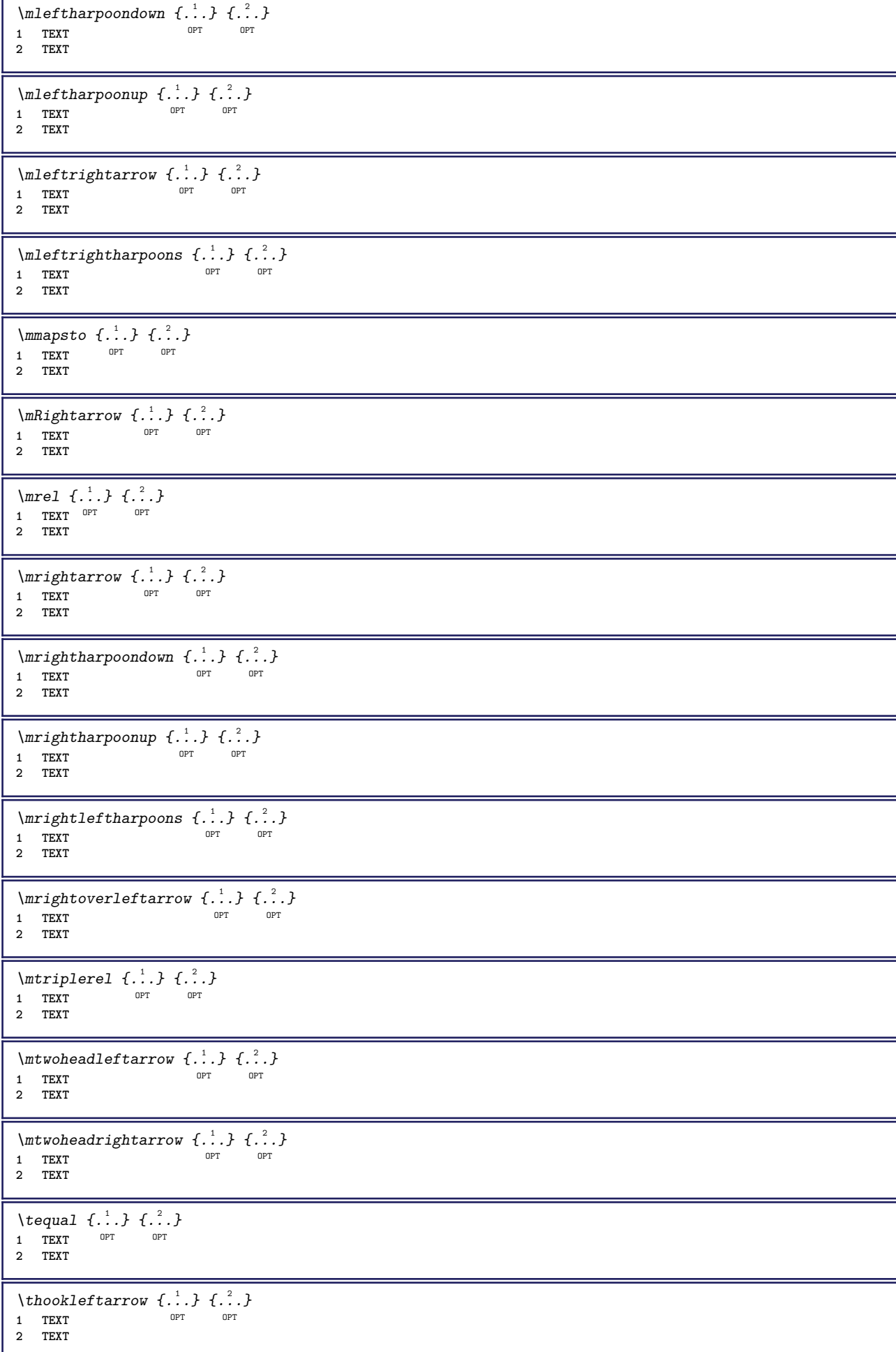

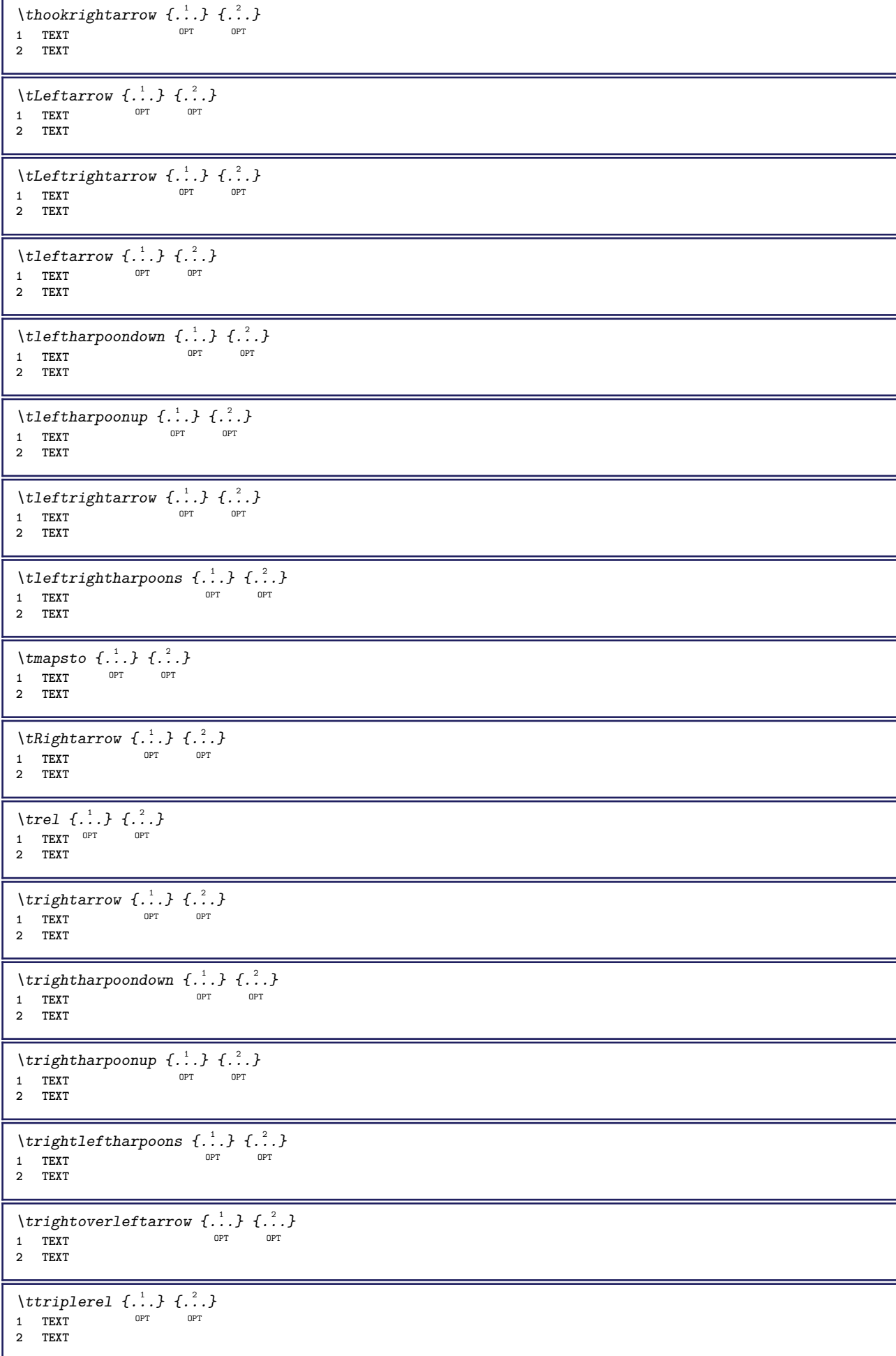

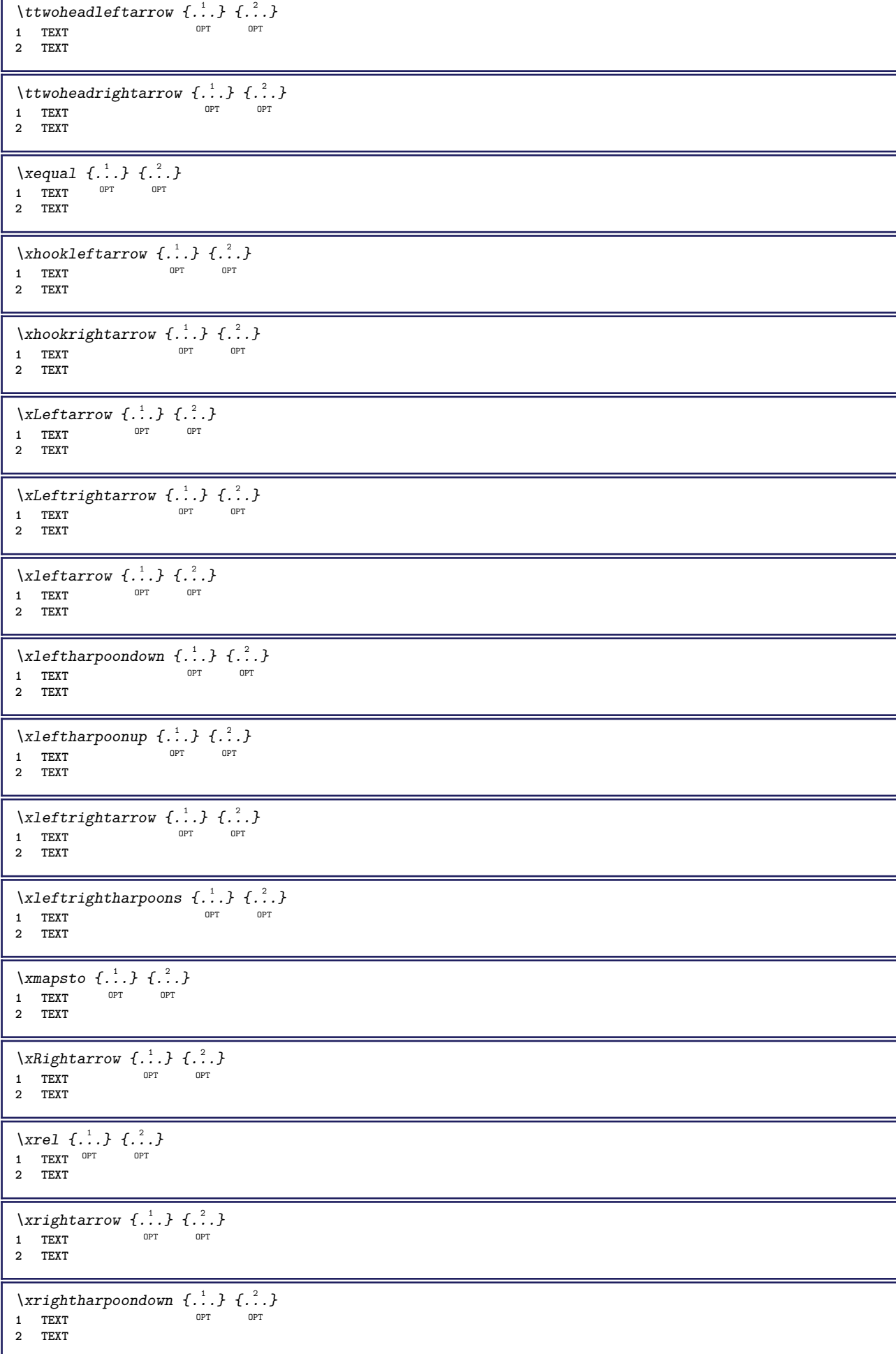

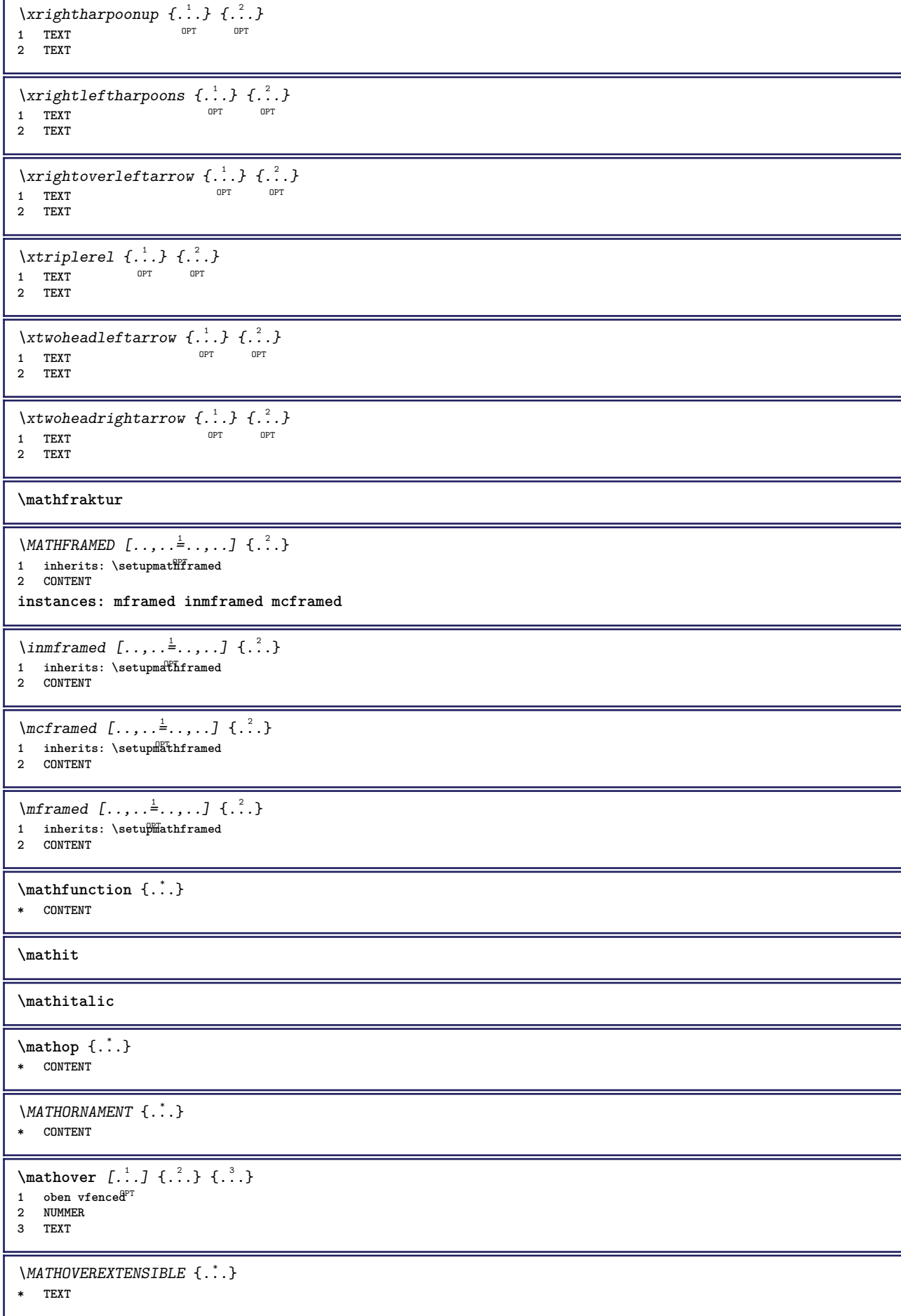

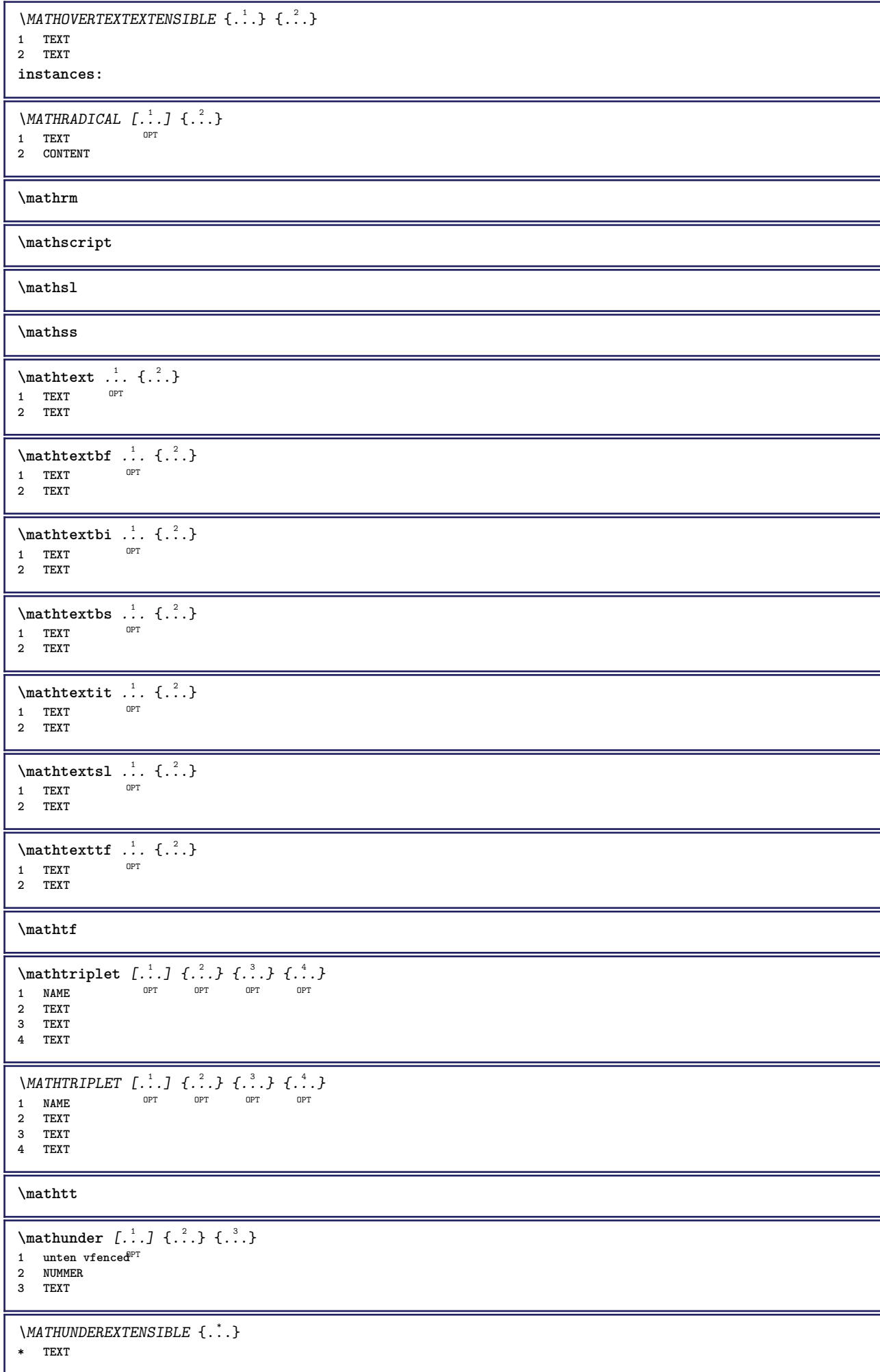

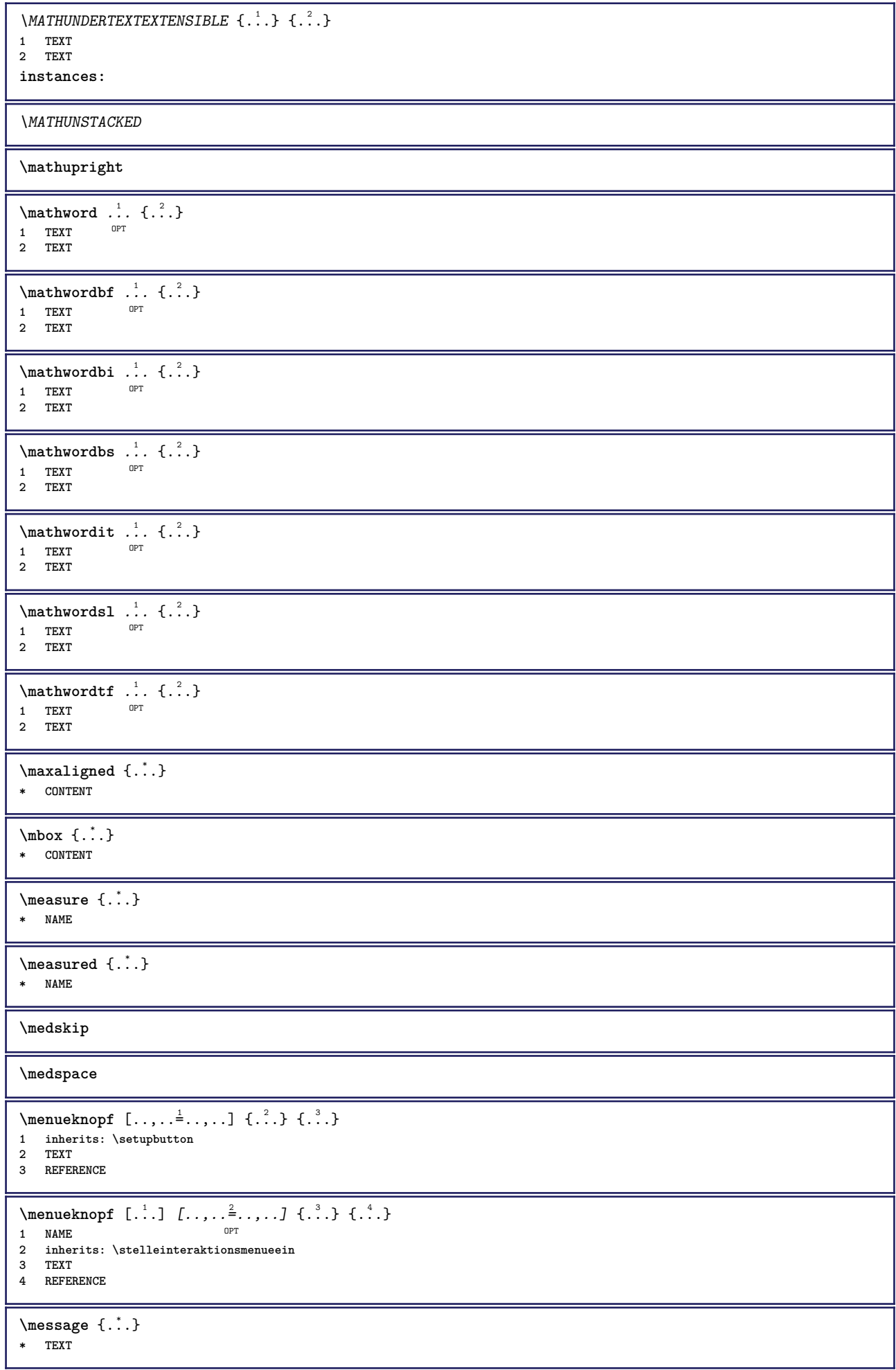

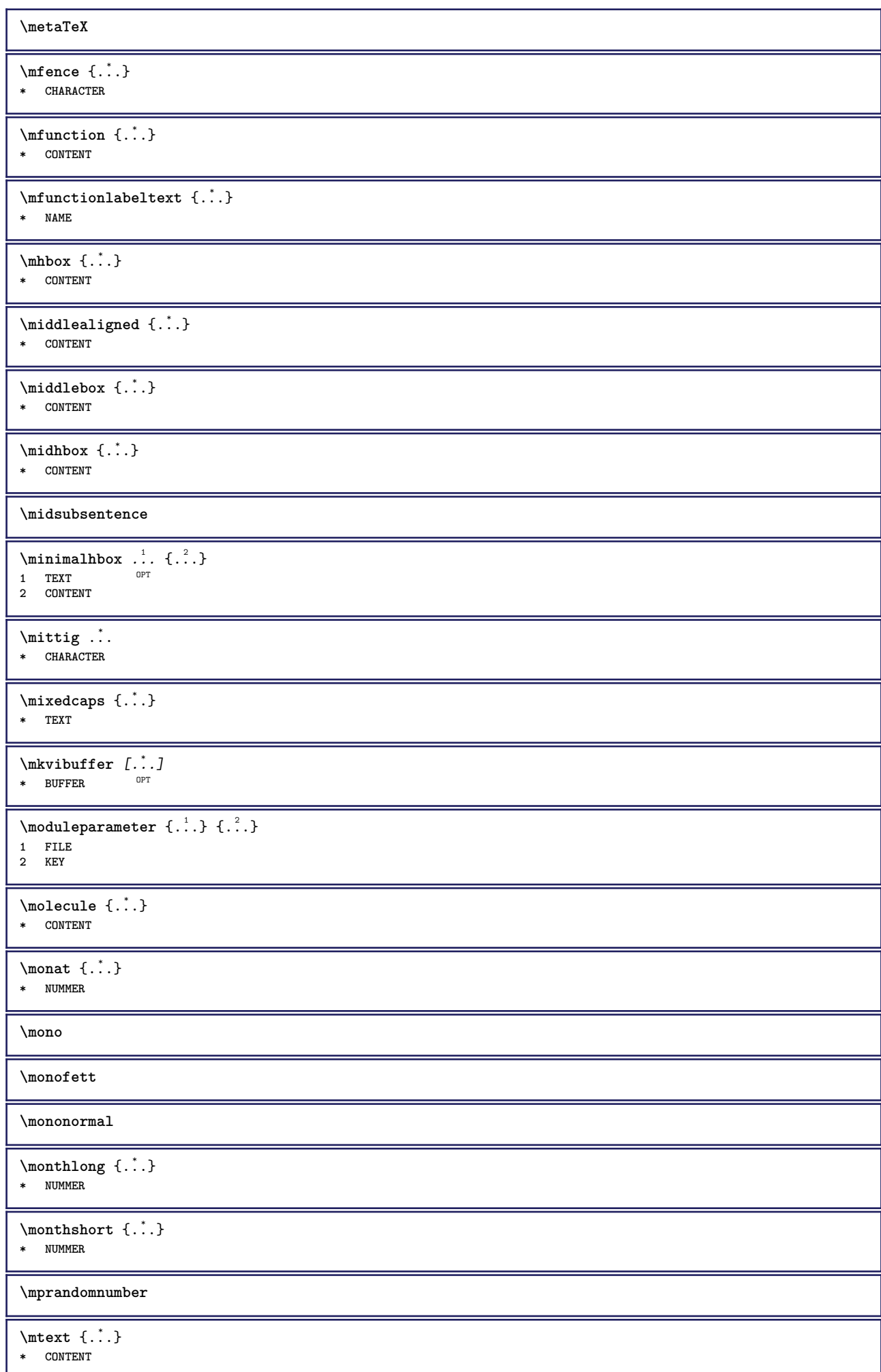

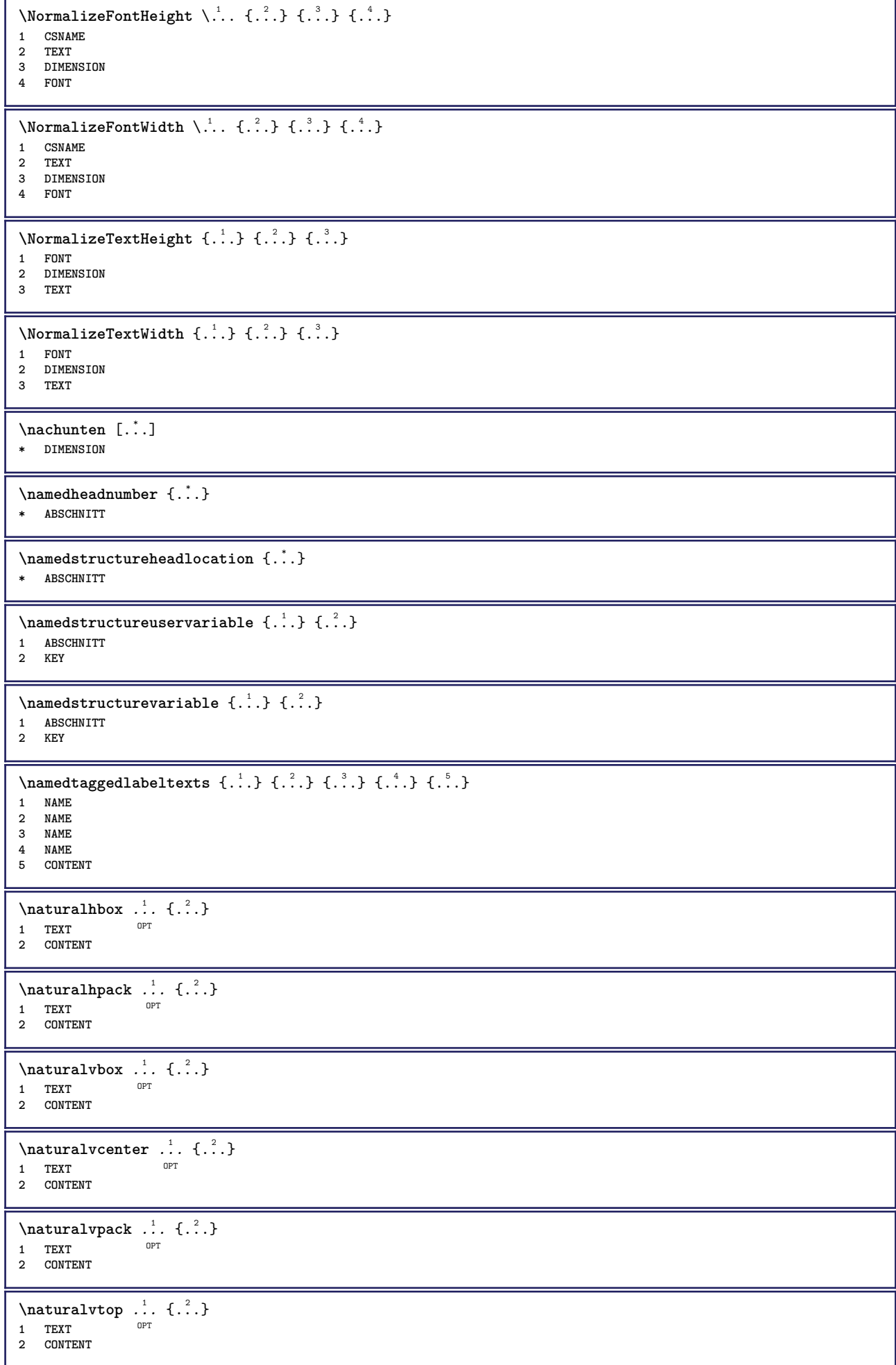

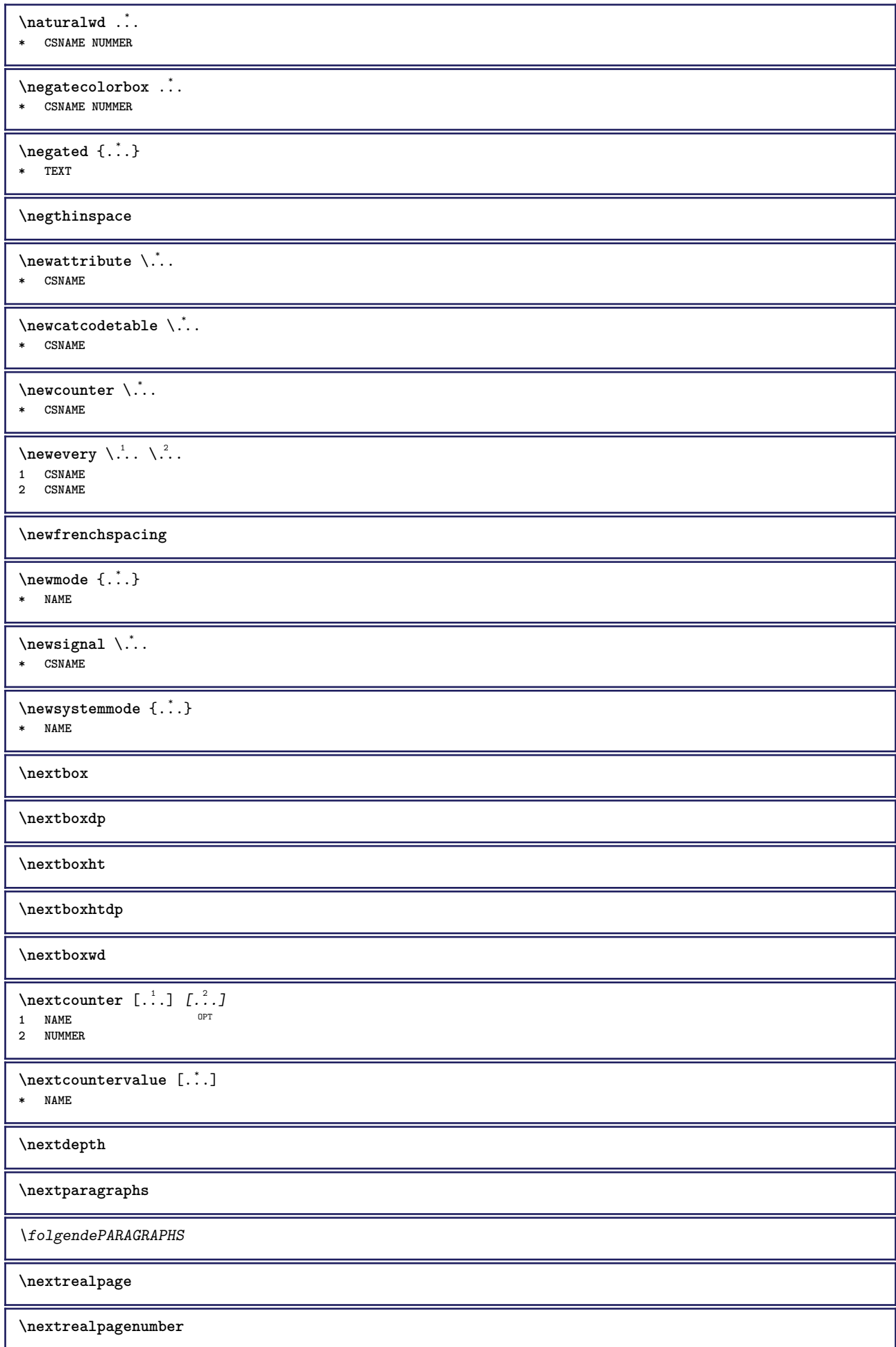

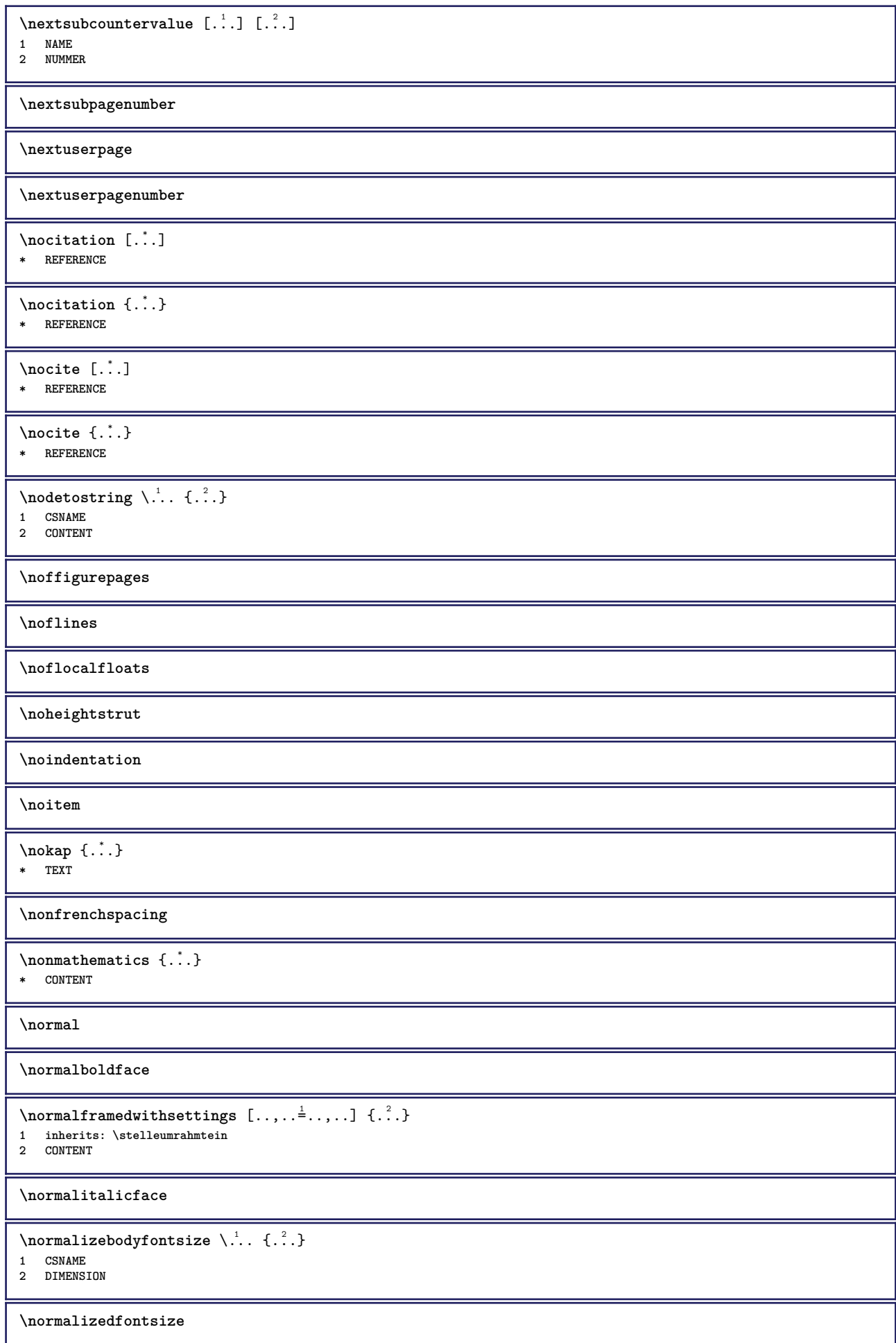

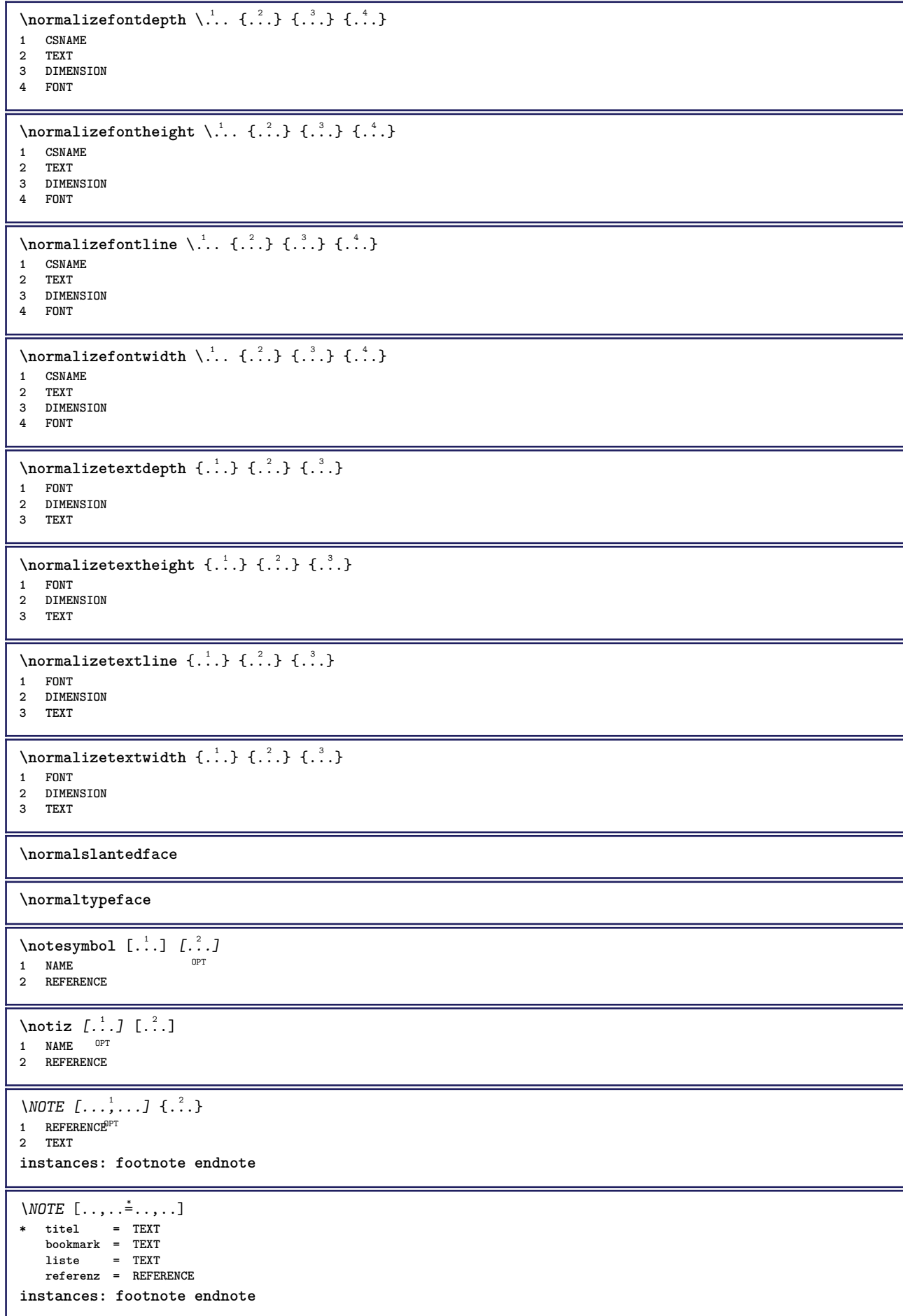

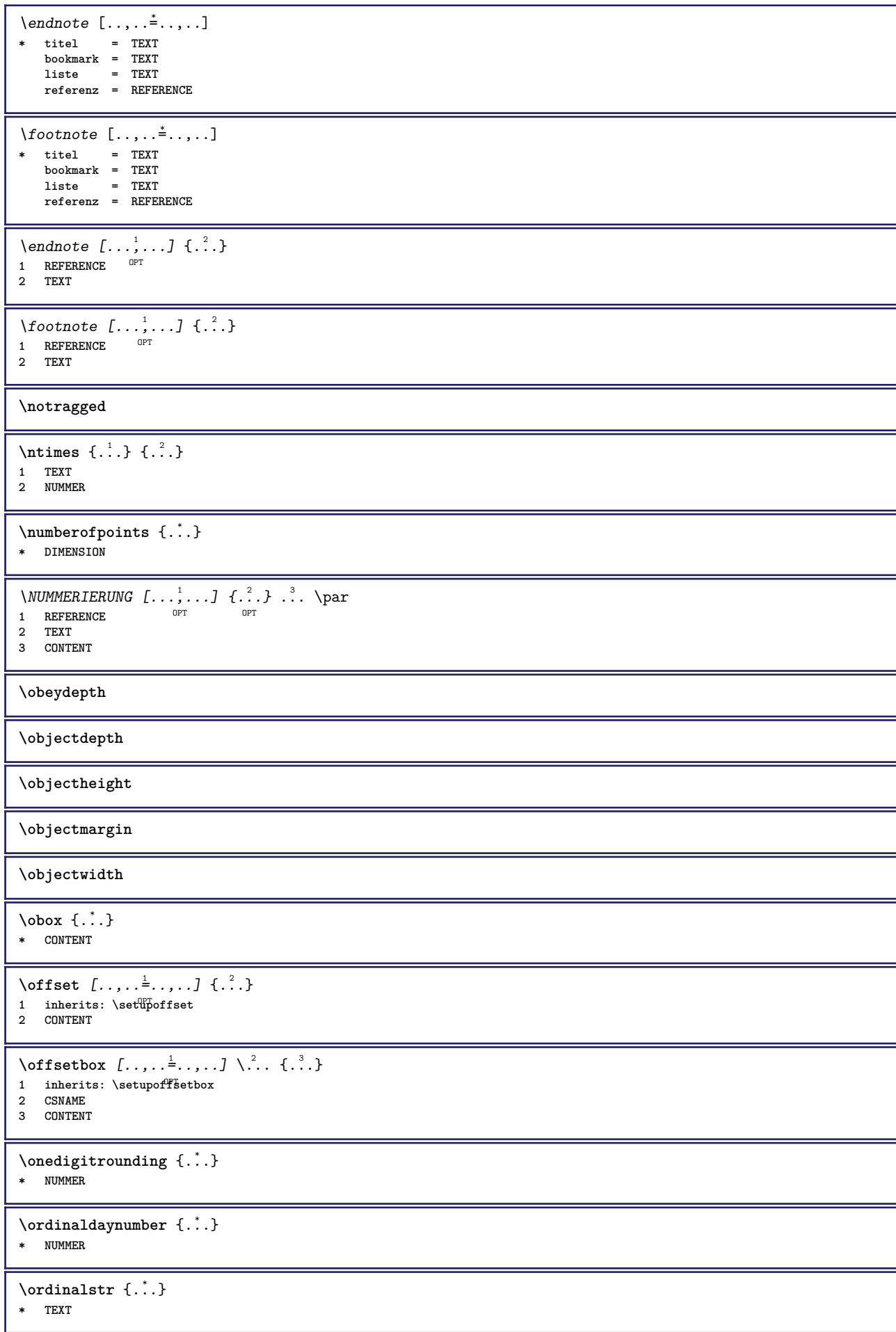

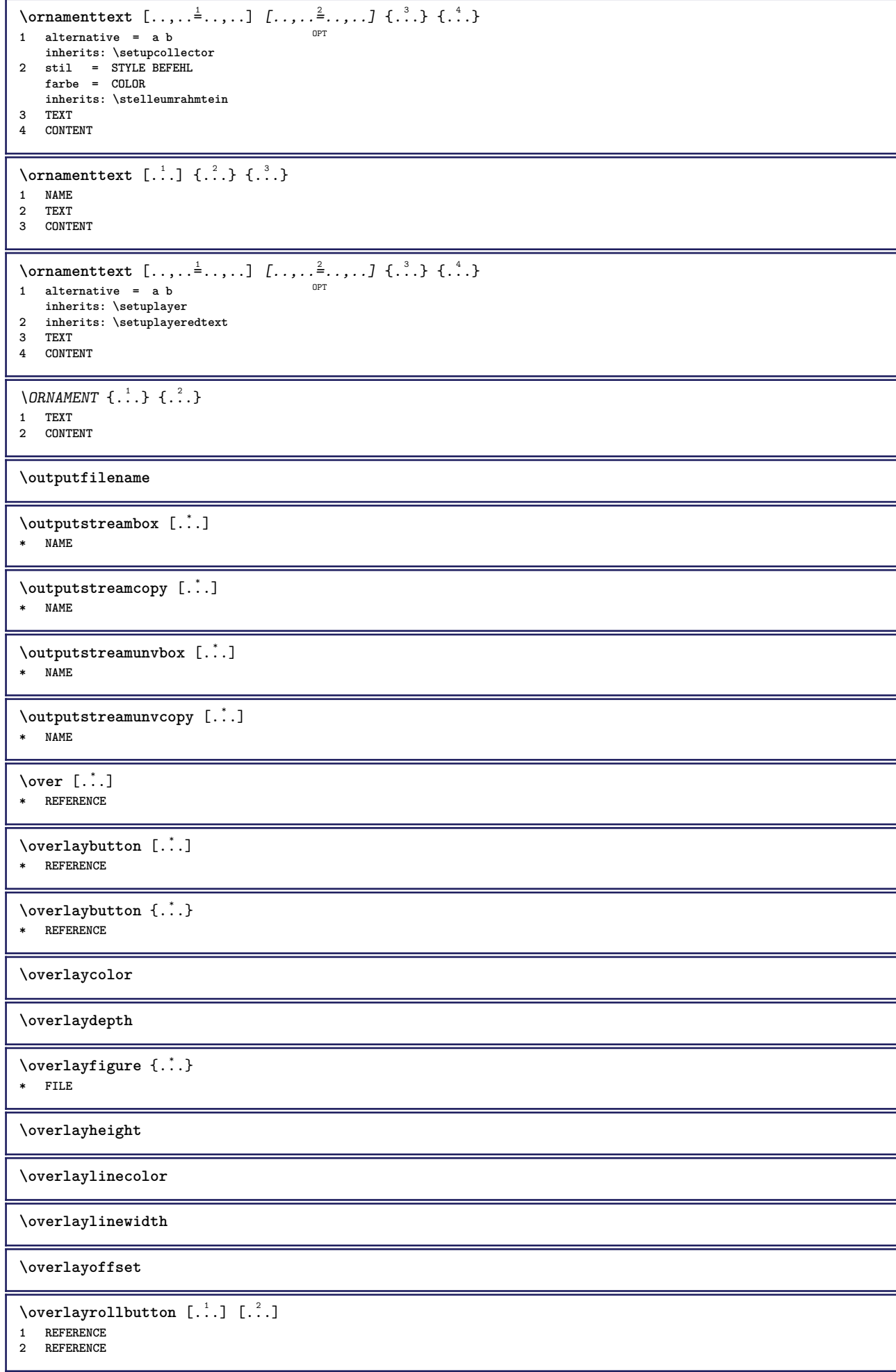

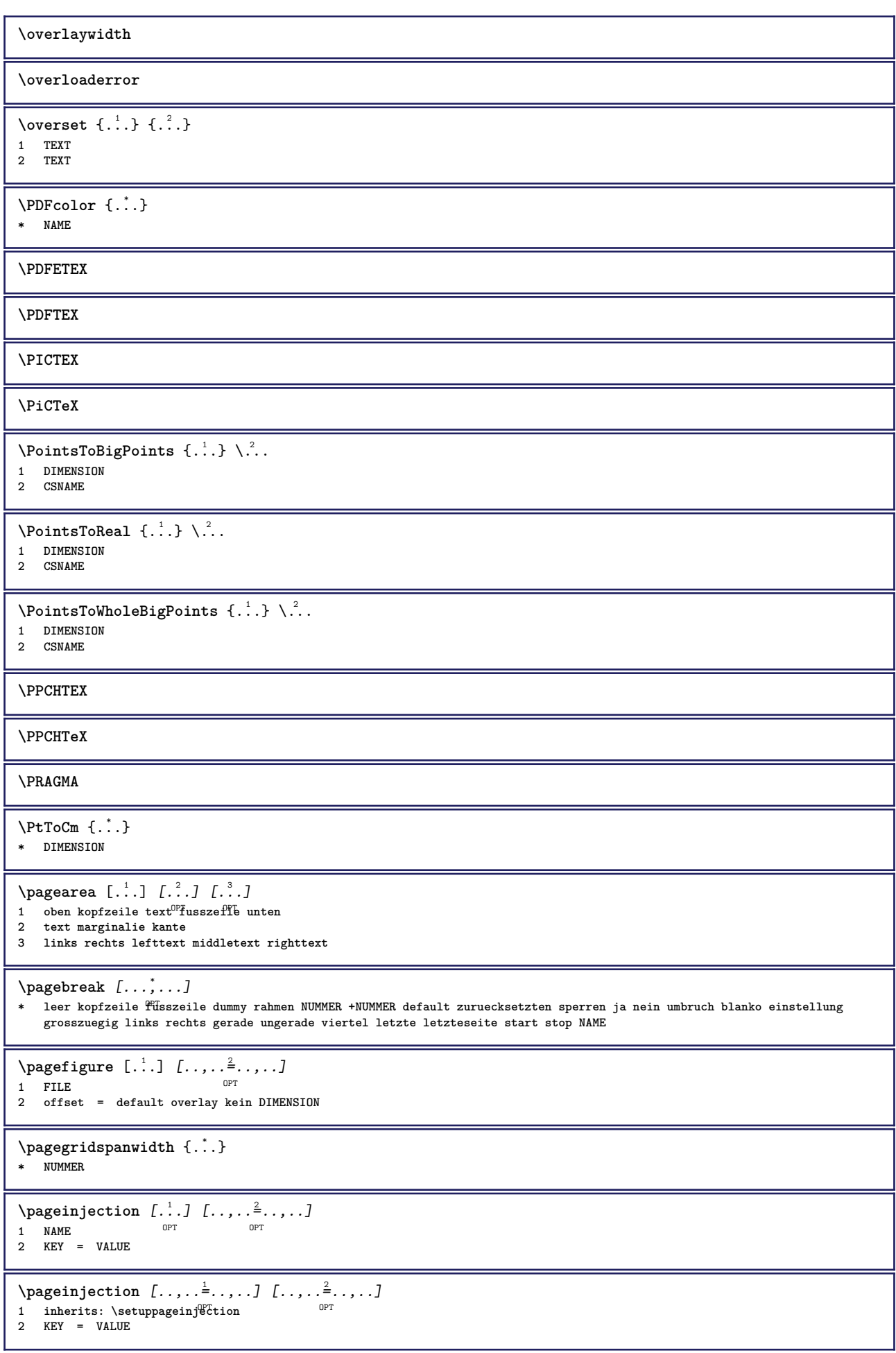

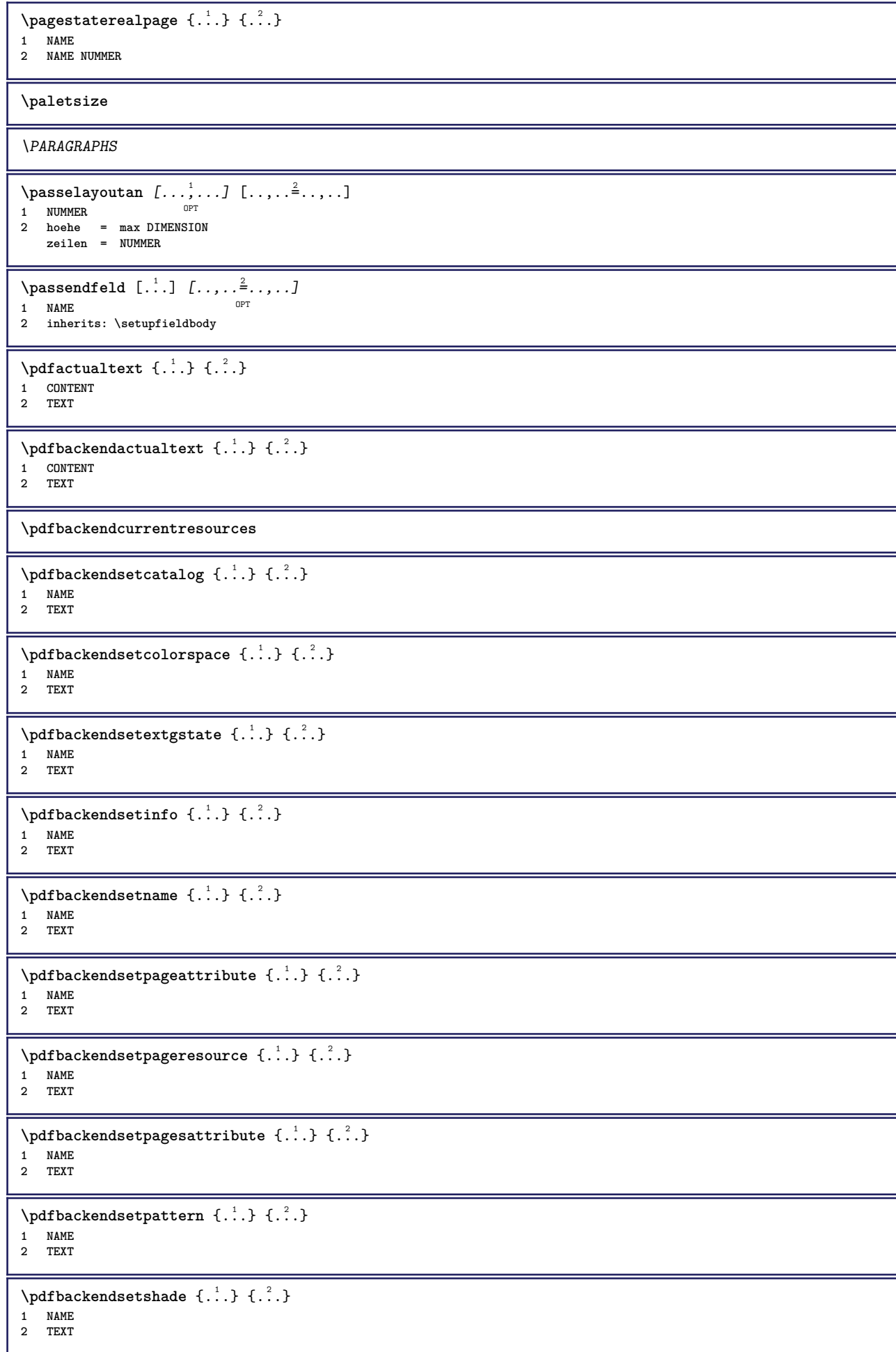

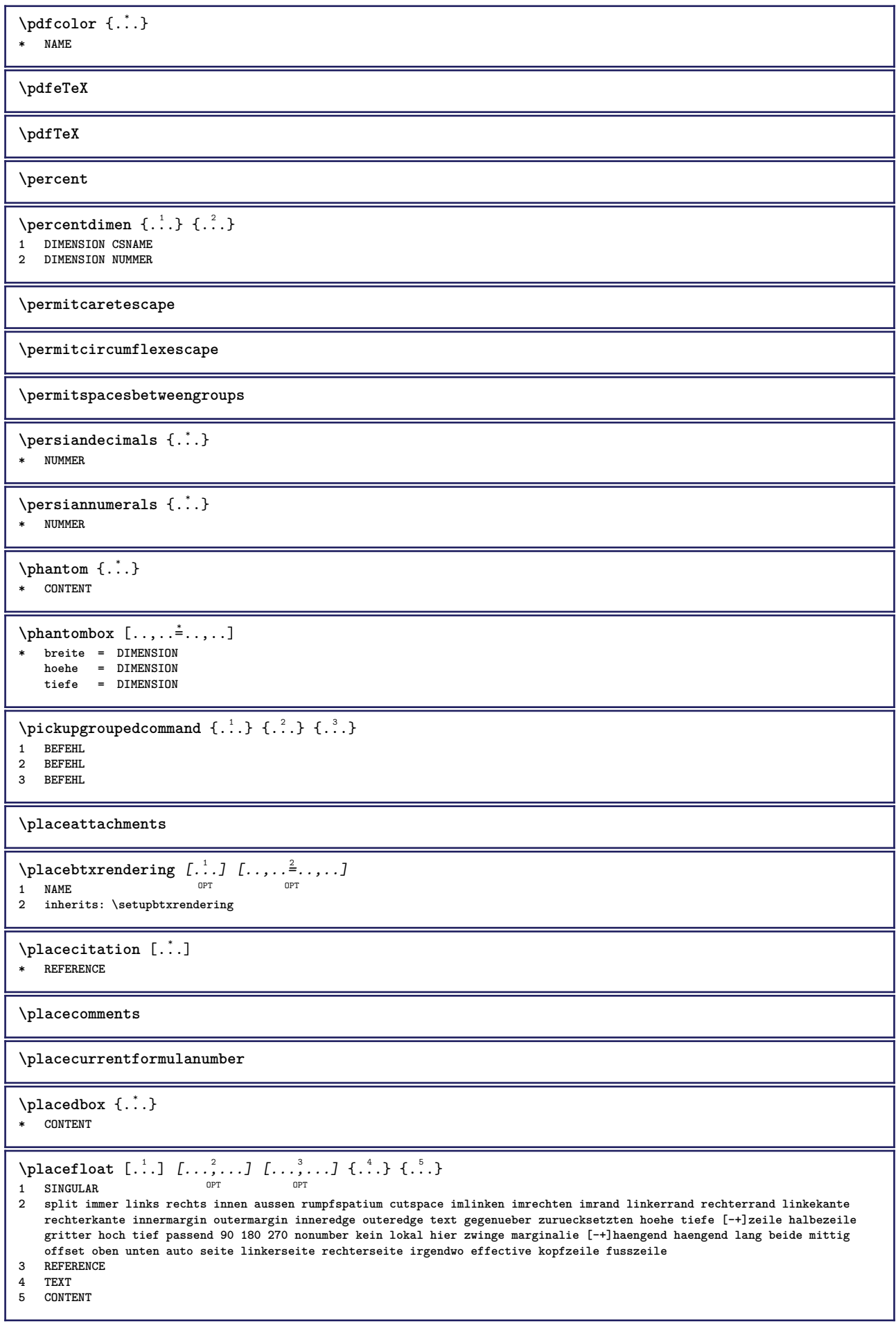

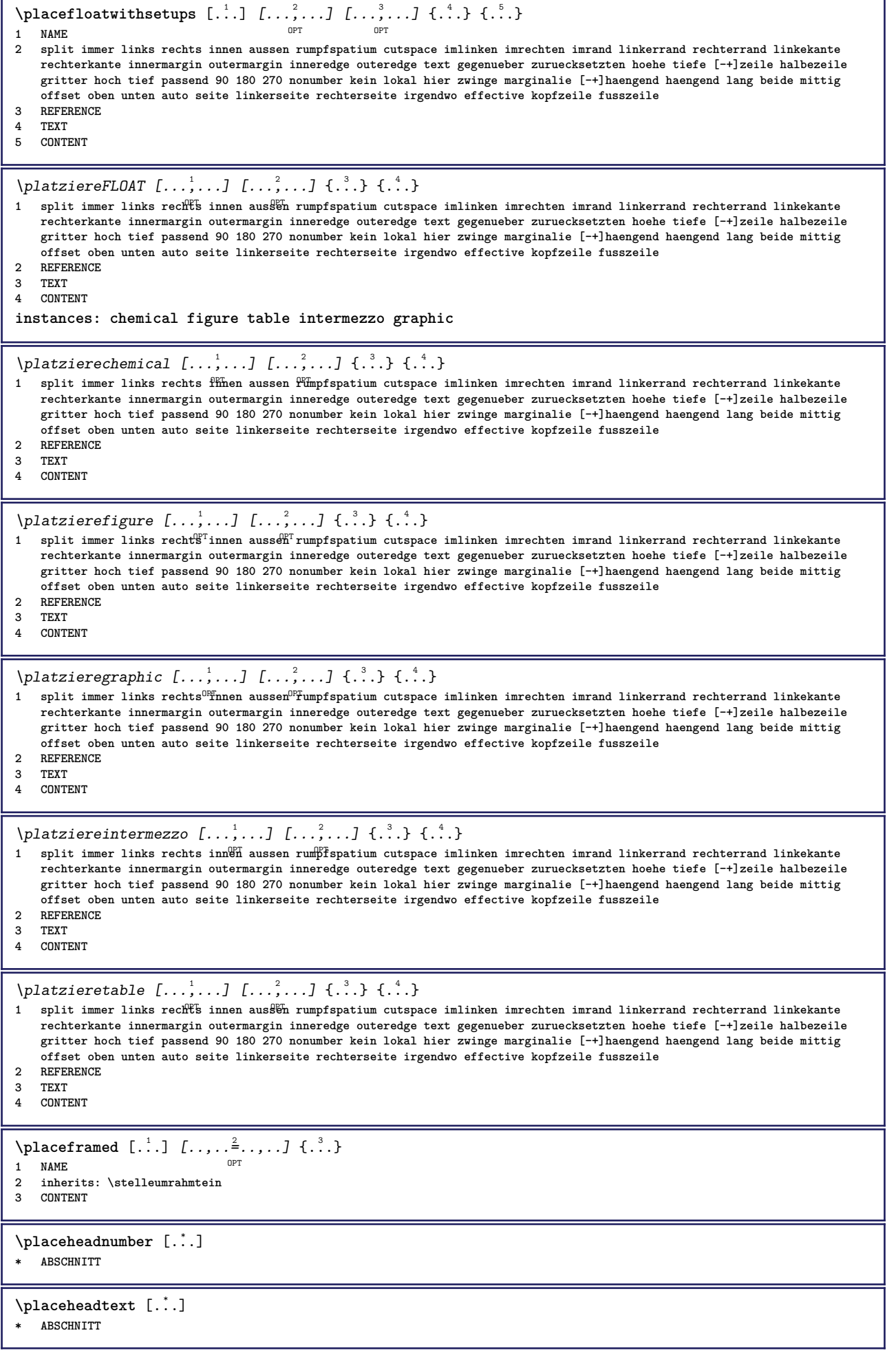
**\placehelp \placeinitial**  $[\cdot, \cdot]$ <br>\* NAME  $*$  NAME \placelayer [...] **\* NAME** \placelayeredtext [.<sup>1</sup>.] [..,..<sup>2</sup>..,..] [..,..<sup>3</sup>..,..] {.<sup>4</sup>..} {.<sup>5</sup>..} OPT O<sub>p</sub>T **1 NAME 2 inherits: \setuplayer 3 inherits: \setuplayeredtext 4 TEXT 5 CONTENT**  $\Delta$ Float istofFLOATS  $[\ldots, \ldots]$ OPT **\* inherits: \stellelisteein instances: chemicals figures tables intermezzi graphics**  $\verb+\p|lacelist of chemicals [...,...\overset{*}{=}...].]$ \* inherits: \stellelisteein  $\Delta$ blacelistoffigures  $[\ldots, \ldots]$ \* inherits: \stellelisteein <sup>OPT</sup>  $\Delta$ blacelistofgraphics  $[\ldots, \ldots]$ \* inherits: \stellelisteein  $\Delta$  \placelistofintermezzi  $[\ldots, \ldots]$ <br>\* inherits: \etallalistesing or \* inherits: \stellelisteein  $\Delta$ blacelistoftables  $[\ldots, \ldots]$ \* inherits: \stellelisteein <sup>OPT</sup>  $\Delta$ **)**  $\Delta$ [...,...] OPT **1 NAME OPT OPT 2 inherits: \setupbtxrendering**  $\Delta$ **Placelistofsorts**  $[\cdot \cdot \cdot]$   $[\cdot \cdot \cdot \cdot \cdot \cdot]$ 1 SINGULAR OPT **2 inherits: \stellesortierenein** \placelistofSORTS [..,..=\*.....] OPT **\* inherits: \stellesortierenein instances: logos** \placelistoflogos [..,.. $=$ ..,..] \* inherits: \stellesortierene<sup>Ph</sup> \placelistofsynonyms [.<sup>1</sup>.] [..,..<sup>2</sup>..,..] 1 SINGULAR OPT **2 inherits: \stellesynonymein** \placelistofSYNONYMS [..,..= ..,..] \* inherits: \stellesynonymein  $$\tt OPT$$ **instances: abbreviations**  $\Delta$ placelistofabbreviations  $[\ldots, \ldots]$ OPT **\* inherits: \stellesynonymein**  $\Delta$ placelocalnotes  $[\cdot, \cdot, \cdot, \cdot]$   $[\cdot, \cdot, \cdot, \cdot]$ **1 NAME** OPT **2 inherits: \setupnote**

 $\Delta$ **placement** [.<sup>1</sup>..] [..,..<sup>2</sup>..,..] {.<sup>3</sup>..} O<sub>p</sub> **1 NAME 2 inherits: \setupplacement 3 CONTENT**  $\text{VPLACEMENT } [\dots, \dots \stackrel{1}{\dots}, \dots] \in \{.\n}$ 1 inherits: \setuppl<sup>q</sup>tement **2 CONTENT**  $\Delta$ **placenamedfloat**  $[ . . . ] [ . . . ]$ **1 NAME 2 REFERENCE**  $\Delta$ **placenamedformula**  $[\dots, \dots, \dots]$   $\{.\dots\}$ **1 + - REFERENCE 2 TEXT**  $\Delta$ **Placenotes**  $[\ldots, \ldots]$   $[\ldots, \ldots]^2$ **1 NAME** OPT **2 inherits: \setupnote \placepagenumber**  $\Delta$ **placepairedbox** [.<sup>1</sup>..] [..,.. $\frac{2}{7}$ ...,..] {.<sup>3</sup>..} {.<sup>4</sup>..} OPT **1 NAME 2 inherits: \setuppairedbox 3 CONTENT 4 TEXT** \platzierePAIREDBOX  $[\dots, \dots]$   $\{.\n]$   $\{.\n]$   $\{.\n]$ 1 inherits: \setuppairedbox <sup>0PT</sup> **2 CONTENT 3 TEXT instances: legend** \platzierelegend  $[\ldots, \ldots \stackrel{i}{\vdots} \ldots]$   $\{.\stackrel{?}{\ldots}\}$   $\{.\stackrel{3}{\ldots}\}$ 1 inherits: \setuppairedbox<sup>0PT</sup> **2 CONTENT 3 TEXT** \placeparallel [.<sup>1</sup>.] [...,<sup>2</sup>...] [..,..<sup>3</sup>...,..] **1 NAME** OPT **2 NAME 3 inherits: \setupparallel**  $\Delta$ **Placerawlist**  $[...]$   $[...$ ,  $]$   $[...$ 1 LISTE OPT **2 inherits: \stellelisteein** \placerenderingwindow [.<sup>1</sup>.] [.<sup>2</sup>.] **1 NAME** OPT **2 NAME \platzierebookmarks** [...,<sup>1</sup>....] [...,<sup>2</sup>....] [..,..<sup>3</sup>...,.]<br>1 ABSCHNITT LISTE OPT OPT OPT 1 ABSCHNITT LISTE OPT OPT OPT OPT **2 ABSCHNITT LISTE 3 inherits: \setupbookmark**  $\Delta$ **l**  $[\ldots, \ldots]$ OPT **\* + - REFERENCE \platzierefussnoten**  $[\dots, \dots]$ \* inherits: \setupnote \platziereliste [...<sup>1</sup>,...] [..,..<sup>2</sup>..,..*]* 1 LISTE <sup>OPT</sup> **2 inherits: \stellelisteein**

**\platzierelokalefussnoten** [..,..\_\*.....] \* inherits: \setupnote  $\Delta$ **)**  $\{.\n$ :  $\}$   $\{.\n$ :  $\}$ **1 CONTENT 2 CONTENT** \platziereregister [.<sup>1</sup>..] [..,..<sup>2</sup>..,..] **1 NAME** OPT **2 inherits: \stelleregisterein**  $\Delta$ latziereREGISTER  $[\dots, \dots]$ \* inherits: \stelleregisterein<sup>OPT</sup> **instances: index**  $\Delta$ OPT **\* inherits: \stelleregisterein**  $\Delta$ **)**  $\{.\n$ :  $\}$   $\{.\n$ :  $\}$ **1 CONTENT 2 CONTENT**  $\verb+\platereunterformel~~[...",...]$ OPT **\* + - REFERENCE** \platzierezusammengestellteliste [.<sup>1</sup>.] [..,..<sup>2</sup>..,..] **1** LISTE OPT **2 inherits: \stellelisteein**  $\Delta$ iplatziereCOMBINEDLIST  $[\dots, \dots]$ <br>\* inherits: \stellelisteein \* inherits: \stellelisteein **instances: content**  $\Delta$ iplatzierecontent  $[\ldots, \ldots]$ \* inherits: \stellelisteein <sup>OPT</sup>  $\operatorname{popattribute} \backslash \ldots$ **\* CSNAME** \popmacro \.<sup>\*</sup>.. **\* CSNAME**  $\pmb{\text{popmode} [\dots]}$ **\* NAME** \popsystemmode {...} **\* NAME** \pos [...,\*...] \* REFERENCE<sup>T</sup> \position  $[\ldots, \ldots \frac{1}{2}, \ldots, \ldots]$  (...,...)  $\{.\overset{3}{\ldots}\}$ 1 inherits: \stellepositionierenein **2 POSITION 3 CONTENT** \positionoverlay {...} **\* NAME**  $\text{Vpositionregionoverlay } \{.\n{}^{1}\n{}, \} \{.\n{}^{2}\n{}, \}$ **1 NAME 2 NAME** \posten  $[\ldots, \ldots \stackrel{1}{\dots}, \ldots]$  {.<sup>2</sup>.} 1 inherits: \ste<sup>pp</sup>lepostenein **2 TEXT**

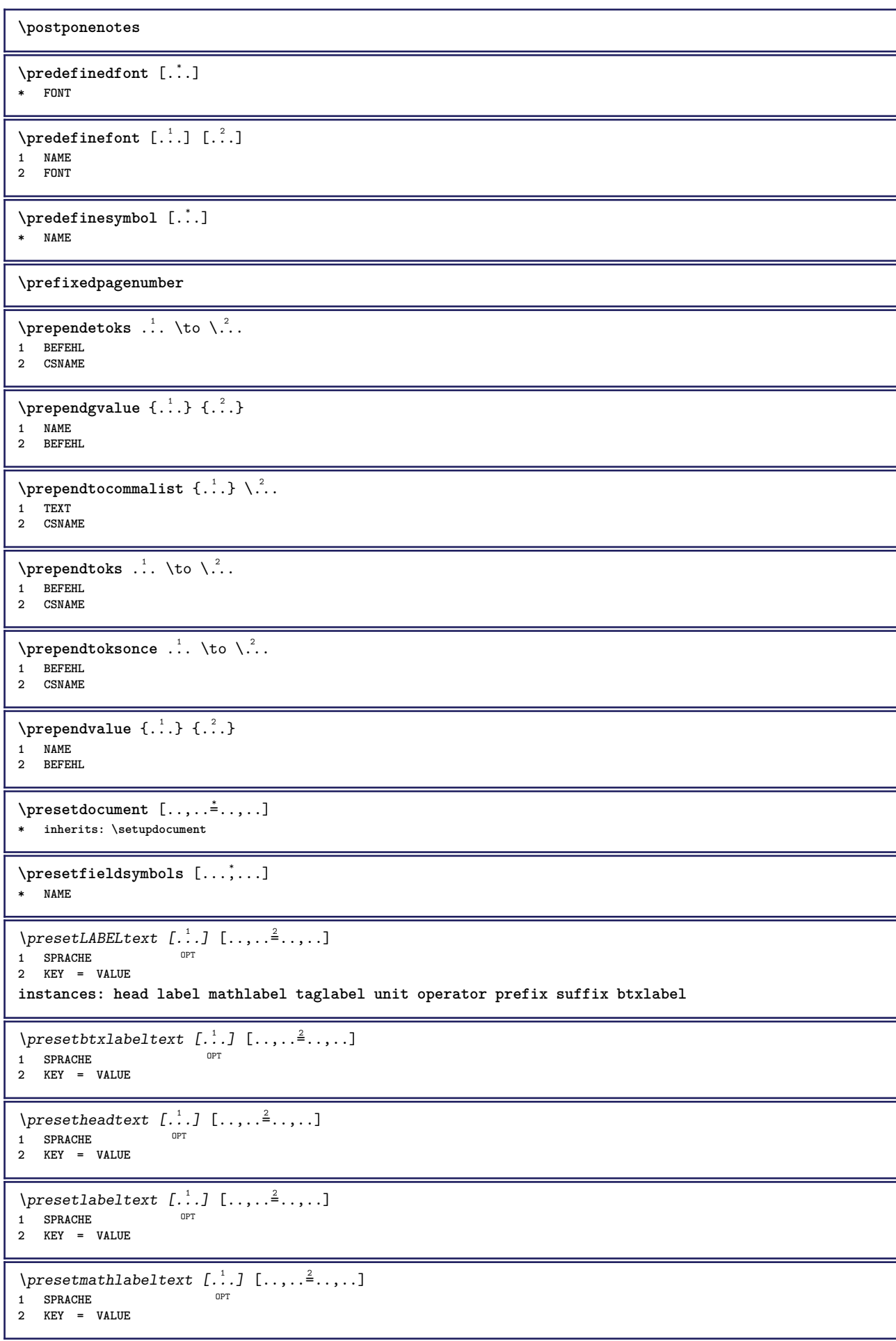

```
\presetoperatortext [\cdot \cdot \cdot \cdot] [\cdot \cdot \cdot \cdot \cdot \cdot \cdot ....]
                               O<sub>pt</sub>
1 SPRACHE
2 KEY = VALUE
\presetprefixtext [\cdot, \cdot, \cdot, \cdot] [...,..\frac{2}{3}....]
                            OPT
1 SPRACHE
2 KEY = VALUE
\text{{}{} \text{{}{} \text{{} \text{{} \text{}}}}OPT
1 SPRACHE
2 KEY = VALUE
\presettaglabeltext [\cdot, \cdot, \cdot, \cdot, \cdot, \cdot]OPT
1 SPRACHE
2 KEY = VALUE
\presetunittext [\cdot \cdot \cdot \cdot] [\cdot \cdot \cdot \cdot \cdot \cdot \cdot \cdot \cdot]OPT
1 SPRACHE
2 KEY = VALUE
\text{pretocommandist } \{.\cdot.\cdot\} \backslash \cdot^2.
1 TEXT
2 CSNAME
\prettyprintbuffer {.<sup>1</sup>..} {.<sup>2</sup>..}
1 BUFFER
2 mp lua xml parsed-xml nested tex context kein NAME
\text{Prevcounter} [\ldots] [\ldots]
1 NAME OPT
2 NUMMER
\prevcountervalue [...]
* NAME
\preceq [\ldots, \ldots]* NAME
\prevrealpage
\prevrealpagenumber
\prevsubcountervalue [.<sup>1</sup>.] [.<sup>2</sup>.]
1 NAME
2 NUMMER
\prevsubpage
\prevsubpagenumber
\prevuserpage
\prevuserpagenumber
\procent
\processaction [...] 1
[..,..=>..,..] 2
1 BEFEHL
2 APPLY
\text{oprocessallactions} [...] [\ldots, \ldots]1 BEFEHL
2 APPLY
```

```
\preccurlyeq \preccurlyeq \preccurlyeq1 TEXT
2 CSNAME
\preccurlyeq \preccurlyeq \preccurlyeq . \preccurlyeq1 KEY = VALUE
2 CSNAME
\preccurlyeq \preccurlyeq \preccurlyeq \preccurlyeq . \preccurlyeq1 KEY = VALUE
2 CSNAME
\preccurlyeq \preccurlyeq \preccurlyeq1 NAME
2 CSNAME
\processbodyfontenvironmentlist \.<sup>*</sup>...
* CSNAME
\processcolorcomponents {...} *
* COLOR
\preccurlyeq \preccurlyeq \preccurlyeq1 BEFEHL
2 CSNAME
\preccurlyeq \preccurlyeq \preccurlyeq \preccurlyeq1 BEFEHL
2 CSNAME
\text{Nprocesscommandistwith}Processcommalistwithparameters [\ldots, \ldots] \setminus \ldots1 BEFEHL
2 CSNAME
\text{procession} {\ldots} \lambda^2...
1 NAME
2 CSNAME
\processfile {.<sup>*</sup>.}
* FILE
\processfilemany {...}
* FILE
\processfilenone {...}
* FILE
\label{eq:3} $$\processfileonce {\dots}* FILE
\text{oprocessfirstactioninset} [...] [...,.=<sup>2</sup>,..,..]
1 BEFEHL
2 APPLY
\text{oprocess}isolatedchars \{.\cdot.\} \setminus \cdot^2.
1 TEXT
2 CSNAME
\text{opocess}isolatedwords \{\cdot, \cdot\}, \cdot, \cdot1 TEXT
2 CSNAME
\processlinetablebuffer [...<sup>*</sup>..]
OPT * BUFFER
\text{processlinetablefile} \{.\text{.\,.}\}* FILE
```

```
\processlist \{.\cdot.\} \{.\cdot.\} \{.\cdot.\} \backslash \cdot..
1 CHARACTER
2 CHARACTER
3 TEXT
4 CSNAME
\preccurlyeqOPT * NAME
\processMPfigurefile {...}
* FILE
\preccurlyeq \preccurlyeq \{1, \dots, 1, \dots, 2, \dots, 3, \dots, 4, \dots, 5\}1 NUMMER
2 NUMMER
3 BEFEHL
\preccurlyeq \preccurlyeq \{ \ldots, \ldots \}1 NUMMER NUMMER:NUMMER
2 CSNAME
\preccurlyeq \processseparatedlist [..] [..] [..] [..]1 TEXT
2 TEXT
3 CSNAME BEFEHL
\processTEXbuffer [...]
OPT * BUFFER
\processtokens \{.\cdot.\} \{.\cdot.\} \{.\cdot.\cdot\} \{.\cdot.\cdot.\} \{.\cdot.\cdot.\}1 BEFEHL
2 BEFEHL
3 BEFEHL
4 BEFEHL
5 TEXT
\preccurlyeq* CSNAME
\processxtablebuffer [...]
OPT * NAME
\processyear {.<sup>1</sup>..} {.<sup>2</sup>..} {.<sup>3</sup>..} {.<sup>4</sup>..}
1 NUMMER
2 BEFEHL
3 BEFEHL
4 BEFEHL
\prod_{i=1}^{\infty}* FILE
\produkt .<sup>*</sup>.
* FILE
\piiledbox [.<sup>1</sup>..] [..,..<sup>2</sup>..,..] {.<sup>3</sup>..}
1 kein fest streng<sup>pT</sup>halffixed quarterfixed eightsfixed NAME
2 inherits: \setupprofile
3 CONTENT
\sqrt{p}rofilegivenbox \{\cdot, \cdot\}.
1 kein fest streng halffixed quarterfixed eightsfixed NAME
2 CSNAME NUMMER
\programm [...]
* NAME
\preccurlyeq \preccurlyeq* FILE
```
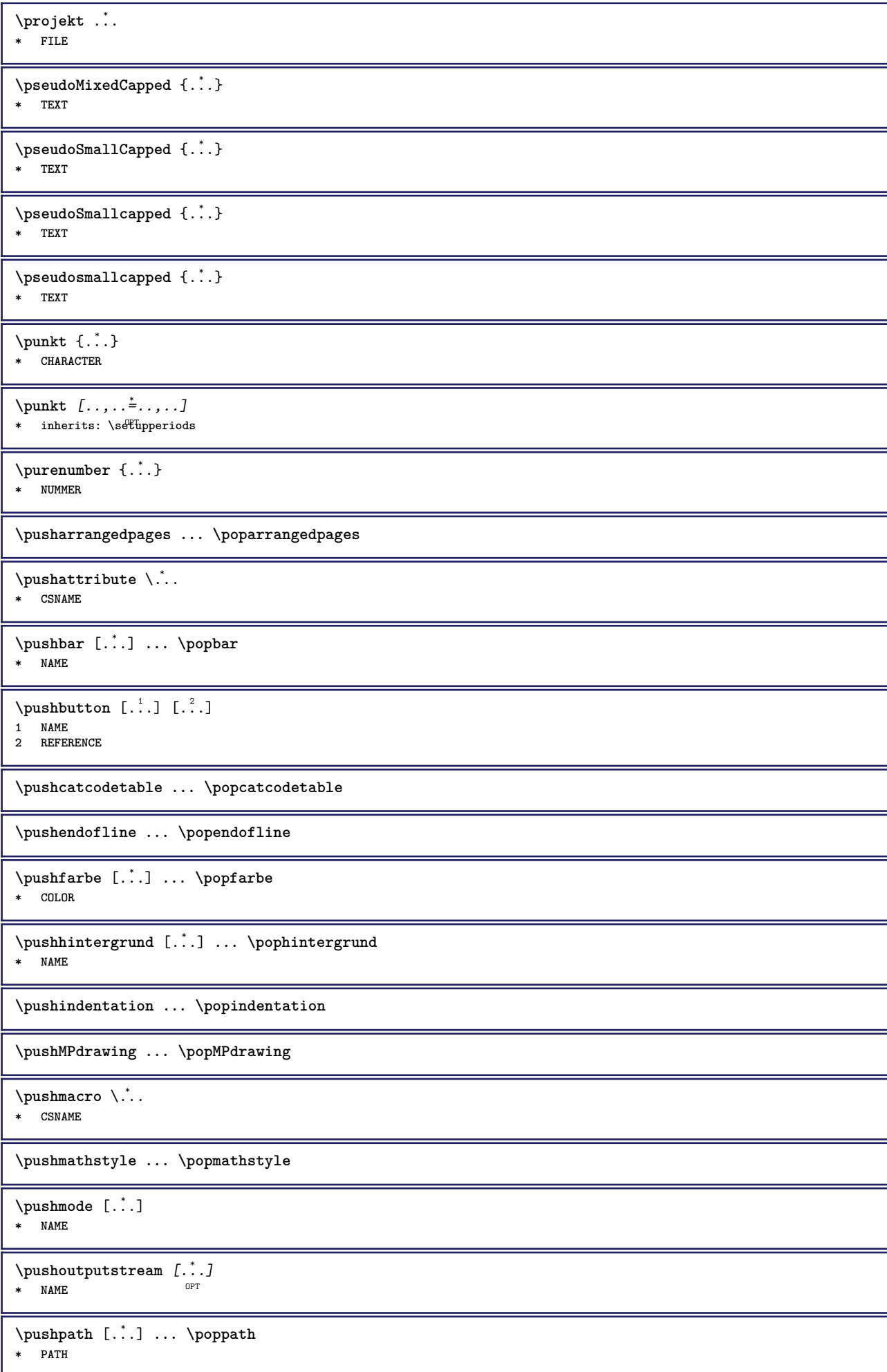

```
\pushpunctuation ... \poppunctuation
\pushrandomseed ... \poprandomseed
\pushreferenceprefix {...} *
... \popreferenceprefix
* + - TEXT
\pushsystemmode {...}
* NAME
\{\text{putboxincache } \{.\cdot.\cdot\} \{.\cdot.\cdot\} \}.
1 NAME
2 NUMMER TEXT
3 CSNAME NUMMER
\{\text{putnextbox} incache \{.\cdot.\} \{.\cdot.\} \{.\cdot.\cdot\} \{.\cdot.\cdot\}1 NAME
2 NUMMER TEXT
3 CSNAME
4 CONTENT
\qquad
\quad
\qquad \qquad* NUMMER <sup>OPT</sup>
\quarterstrut
\quitcommalist
\quitprevcommalist
\quittypescriptscanning
\lambdaReadFile {\ldots}
* FILE
\Roemischezahlen {...}
* NUMMER
\raggedbottom
\raggedcenter
\raggedleft
\raggedright
\raggedwidecenter
\text{Yraisebox } \{.\,. \} \setminus \{.\,. \}1 DIMENSION
2 CSNAME
3 CONTENT
\mathcal{S} \{.\cdot\}* TEXT
\mathcal{S} \{ \ldots \}1 NUMMER
2 NUMMER
```
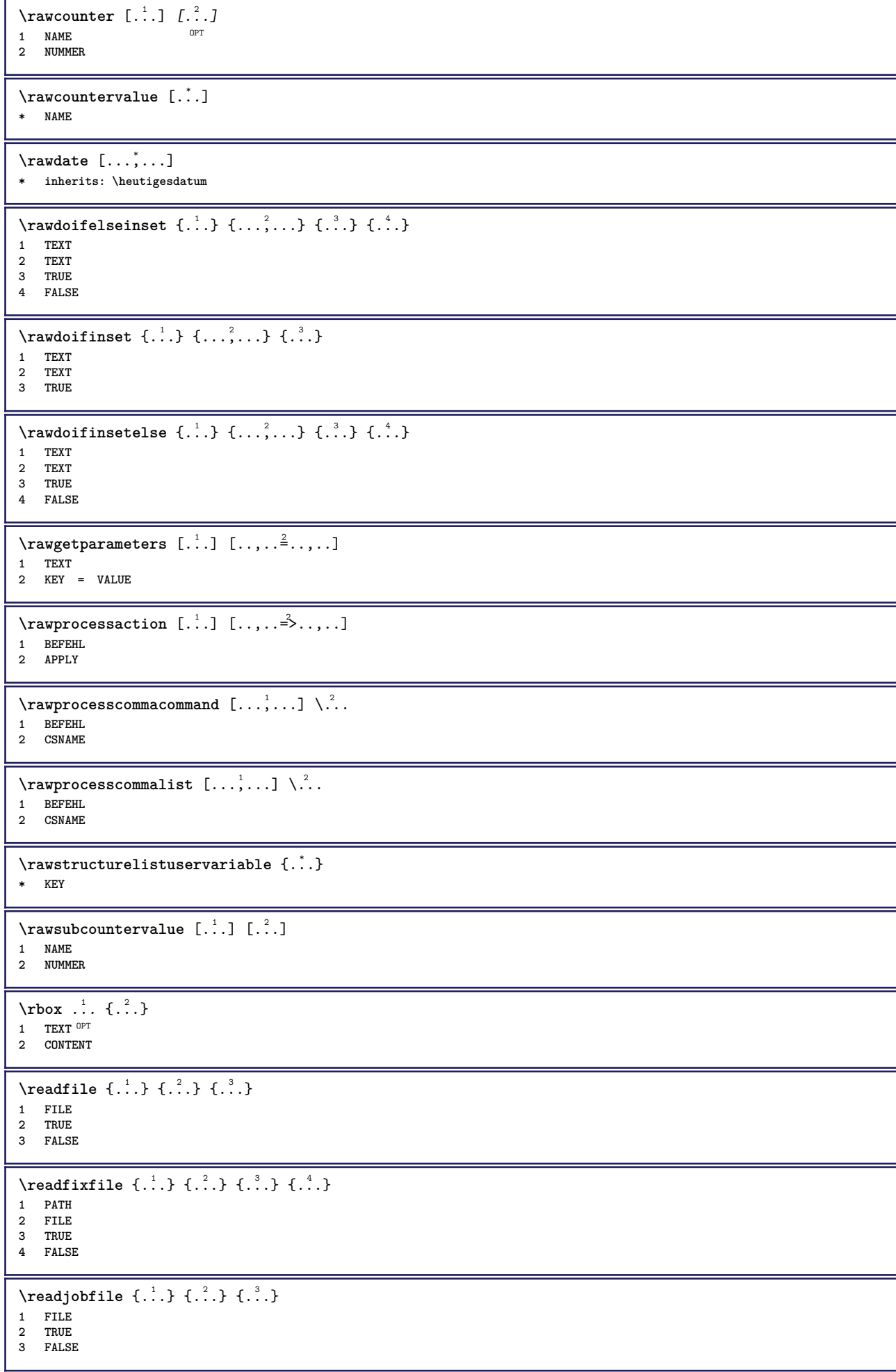

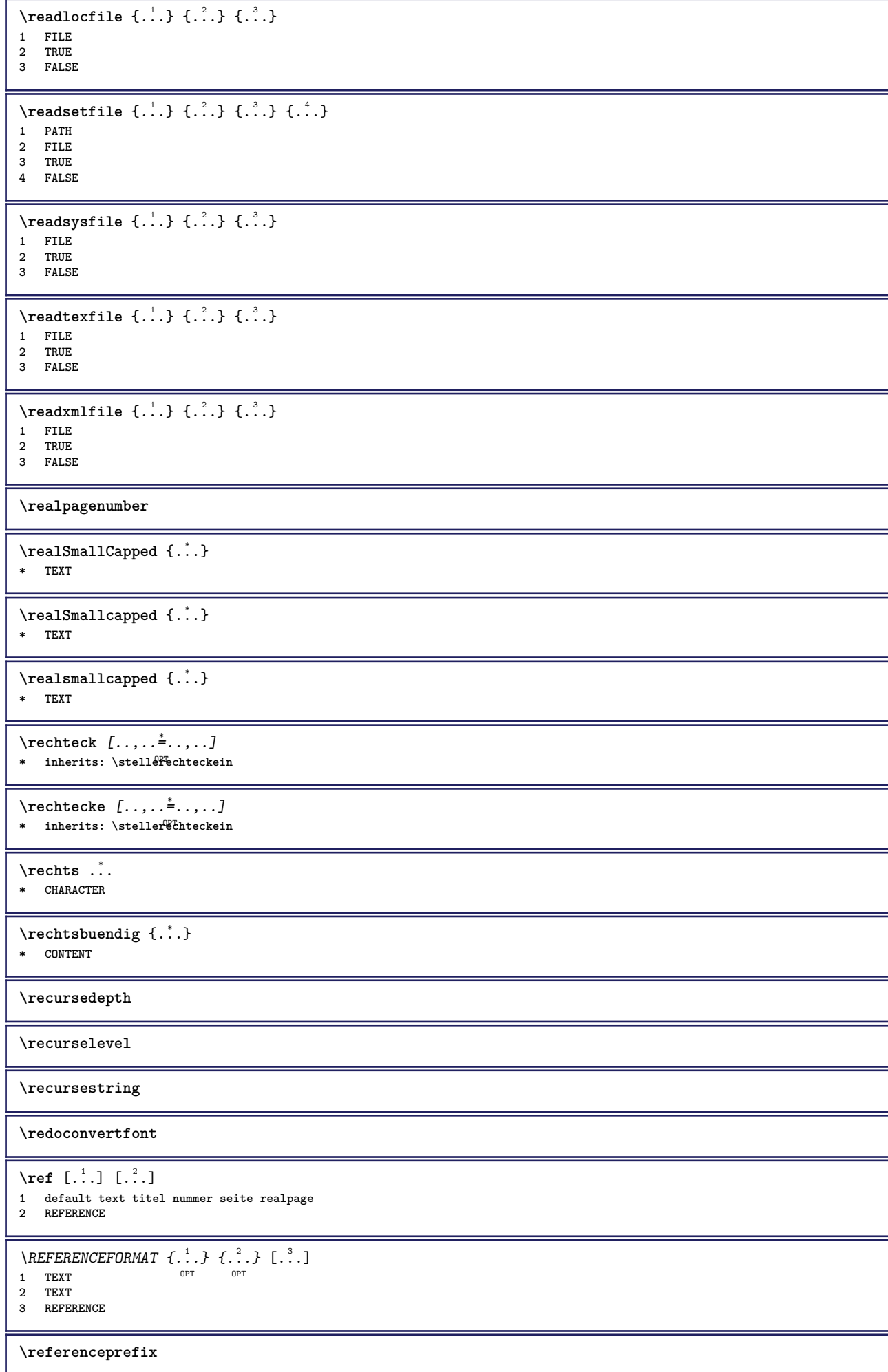

```
\ref{erenz} [\ldots, \ldots] \{\ldots\}1 REFERENCE
2 TEXT
\setminusreferieren ( \ldots, \ldots ) ( \ldots, \ldots ) [ \ldots, \ldots )1 POSITION
2 POSITION
3 REFERENCE
\text{Vregister} [..., \frac{2}{3} ..., ...]
1 NAME
2 inherits: \setupattachment
\text{regular} \{ . . . \} \{ . . . \}1 FILE
2 NUMMER
\registerexternalfigure [.<sup>1</sup>..] [.<sup>2</sup>..] [..,..<sup>3</sup>..,..]
                                          OPT
1 FILE OPT OPT OPT
2 NAME
3 inherits: \setupexternalfigure
\registerfontclass {...}
* NAME
\registerhyphenationexception [.<sup>1</sup>..] [.<sup>2</sup>..]
                                           OPT
1 SPRACHE
2 TEXT
\registerhyphenationpattern [.<sup>1</sup>..] [.<sup>2</sup>..]
                                        OPT
1 SPRACHE
2 TEXT
\text{registermenubuttons} [...] [...]
1 NAME
2 TEXT
\text{registersort} [..^1.] [..^2.]1 SINGULAR
2 NAME
\registersynonym [.<sup>1</sup>..] [.<sup>2</sup>..]
1 SINGULAR
2 NAME
\text{registerunit} [..] [..,..\overset{2}{\dots}...]1 prefix einheit operator suffixe symbol packaged
2 KEY = VALUE
\kappa[...] [........]
1 TEXT PROCESSOR->TEXT
2 INDEX
instances: index
\{index [...] [... + ...". + ...]1 TEXT PROCESSOR->TEXT
2 INDEX
\{REGISTER [\dots] \{.\n} \{.\n} [\dots + \dots + \dots]1 TEXT PROCESSOR->TEXT
2 TEXT
3 INDEX
instances: index
\index [\, \ldots \, ] \, {\ldots} \, {\ldots} \, {\ldots} \, {\ldots} \, {\ldots}1 TEXT PROCESSOR->TEXT
2 TEXT
3 INDEX
```
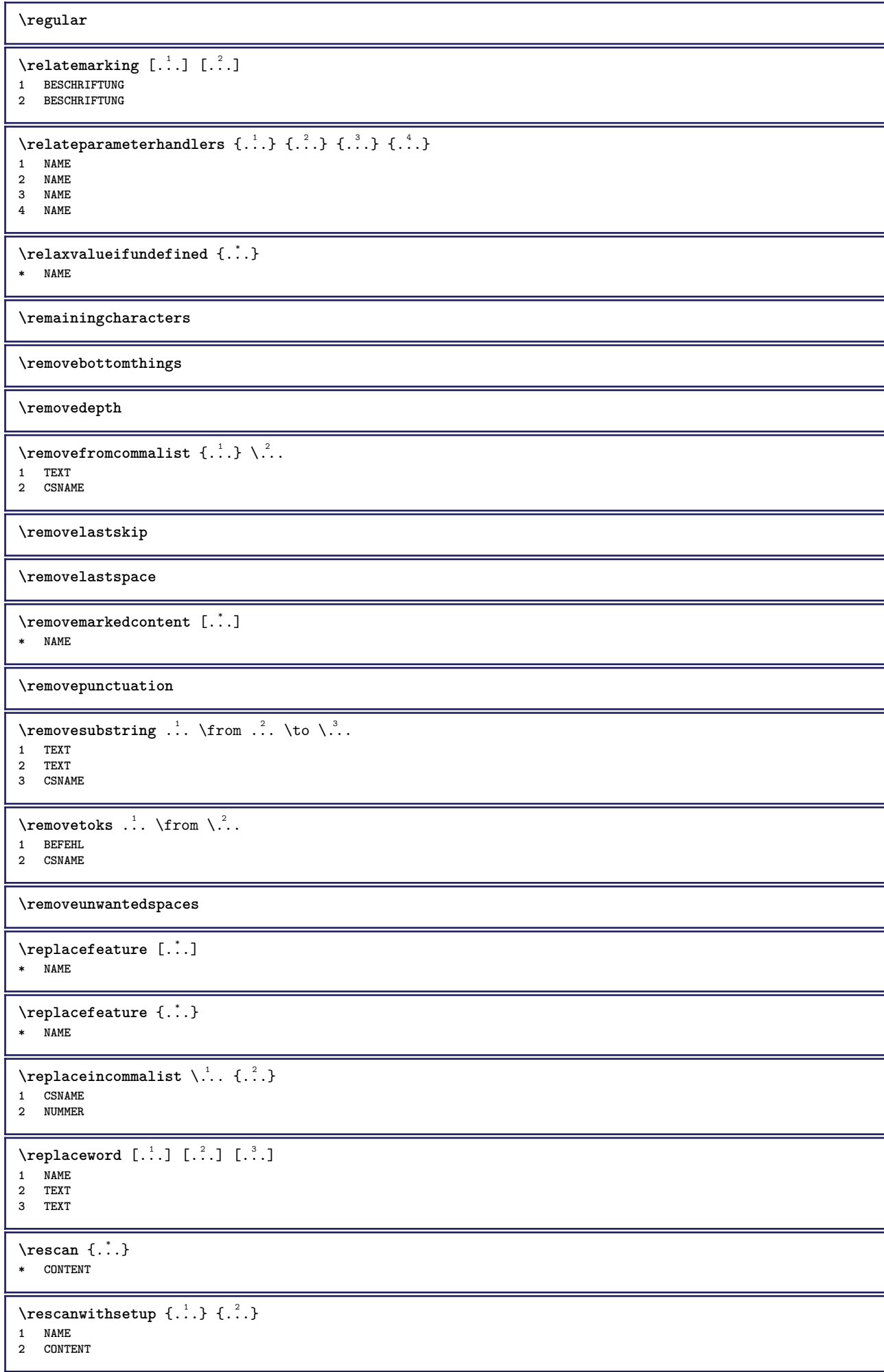

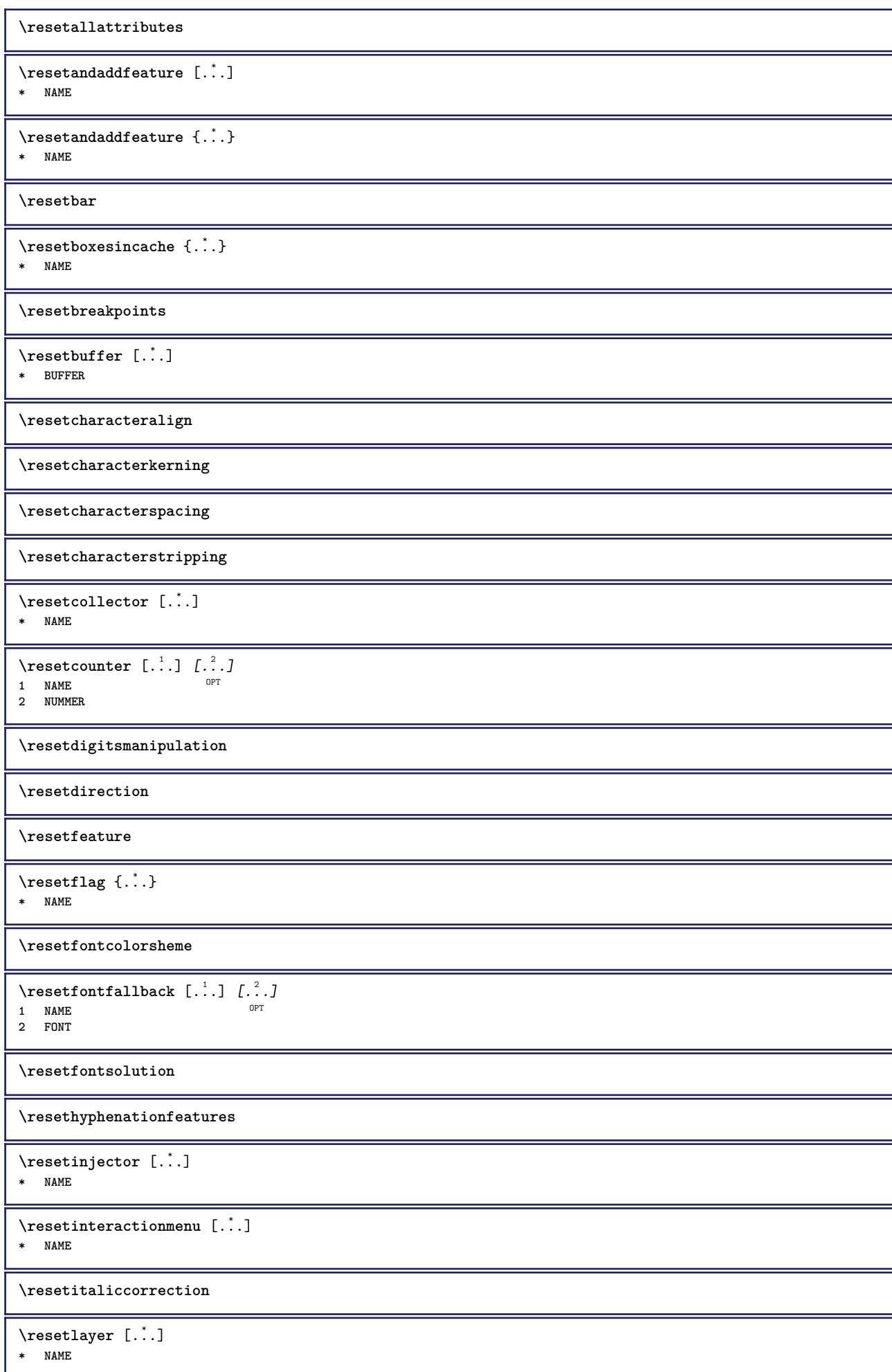

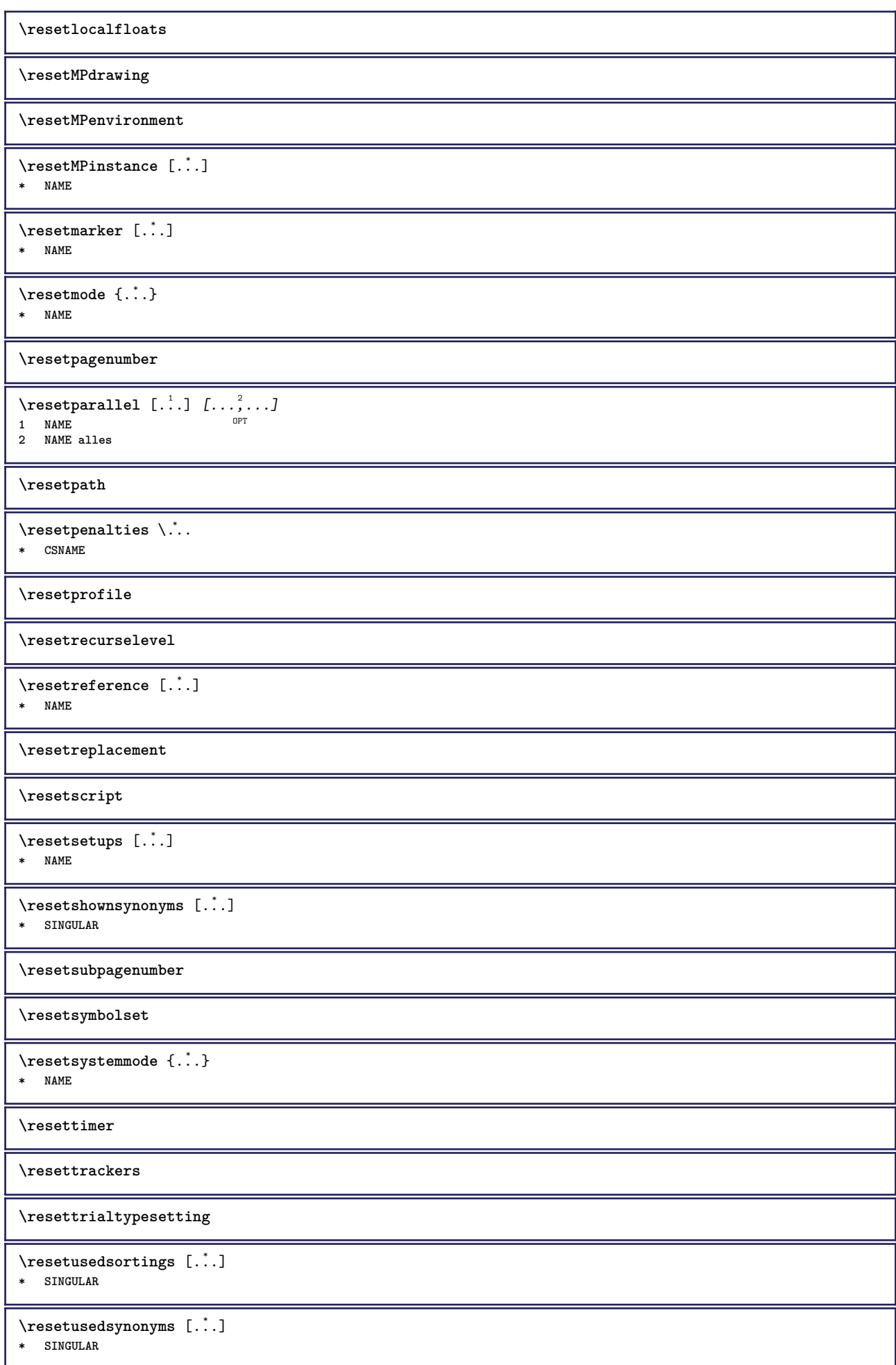

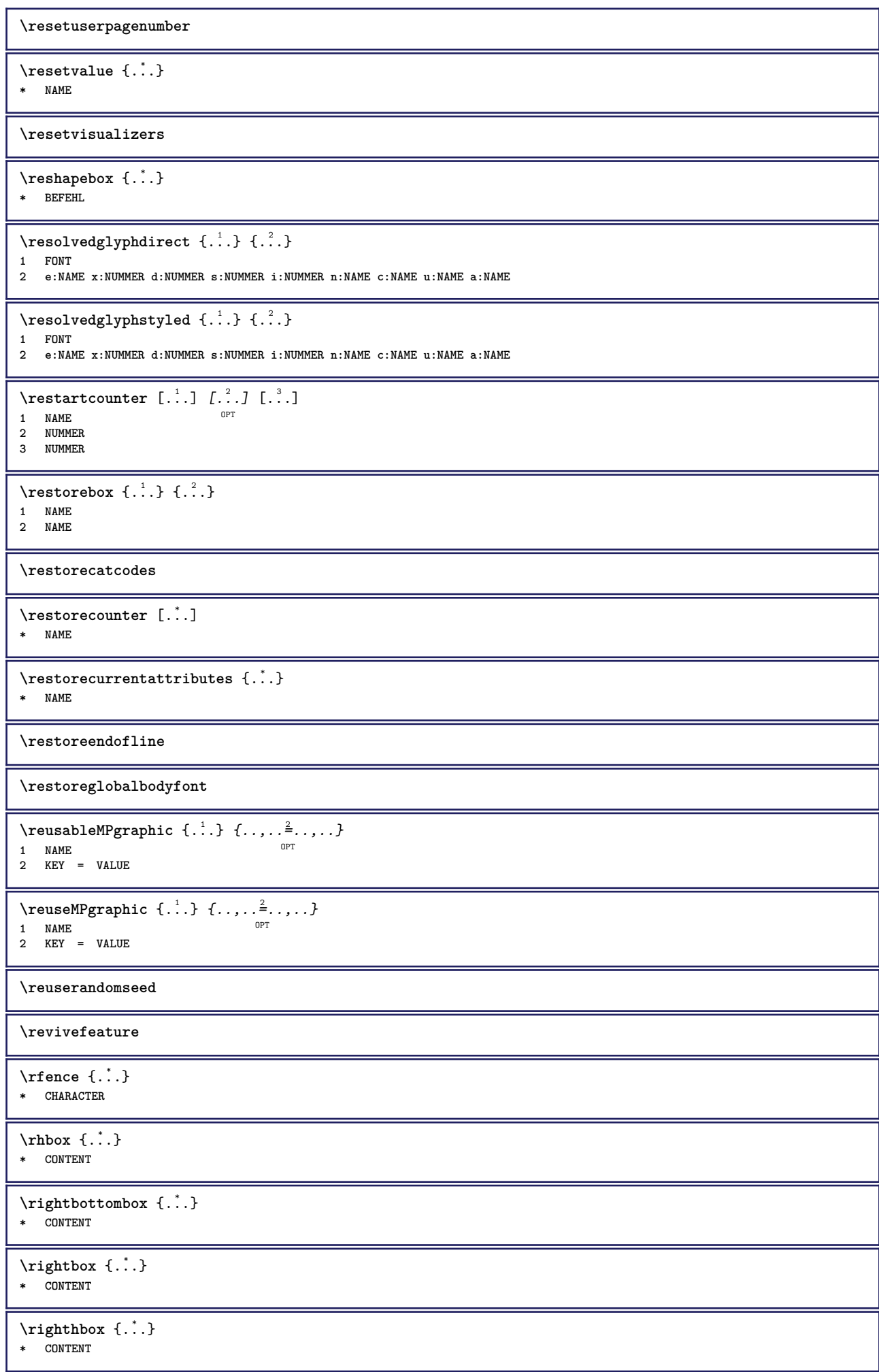

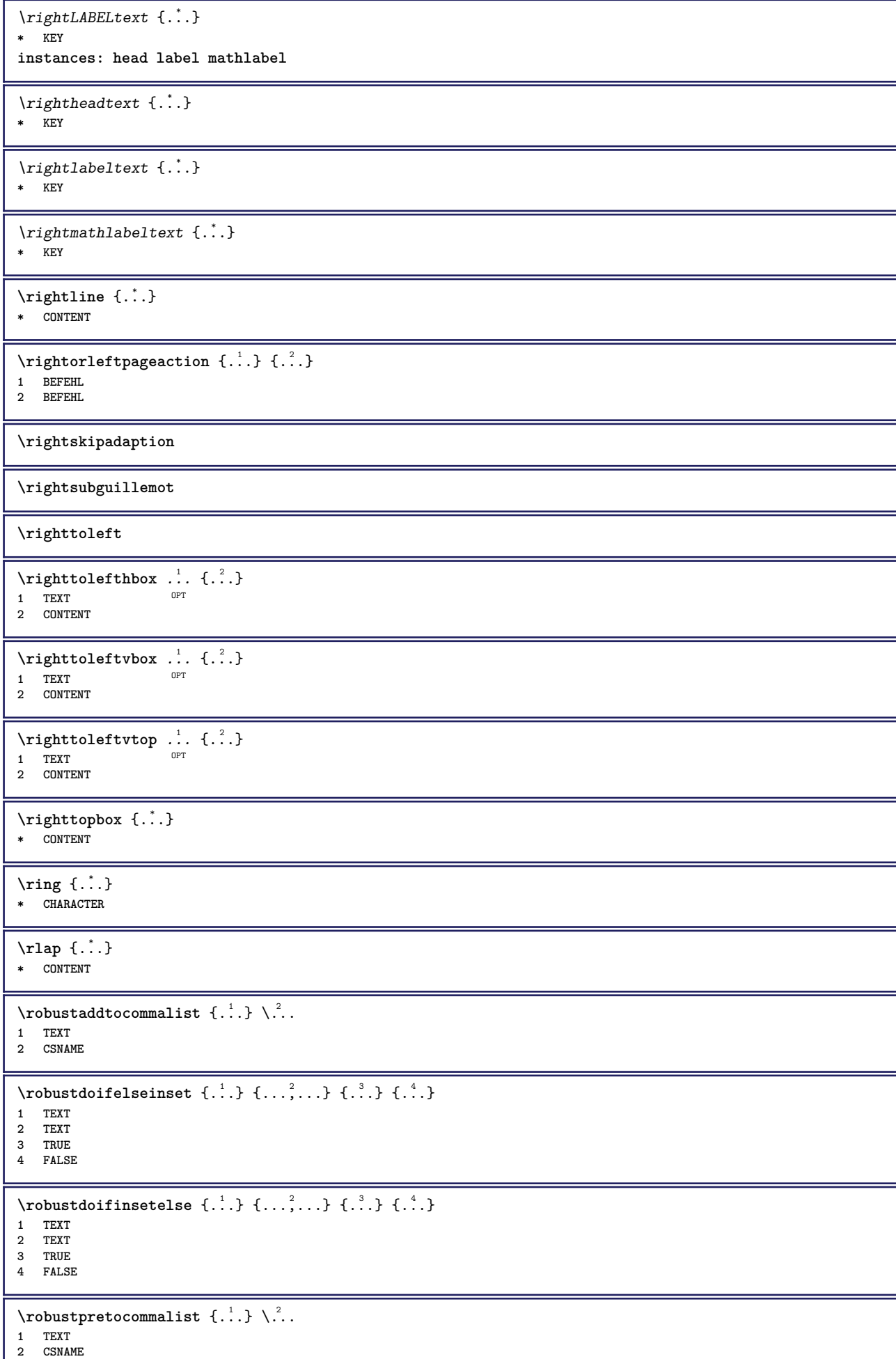

I

```
\verb|\roemischezahlen {.".}* NUMMER
\rollbutton [..,..=..,..] 1
...
2
[...] 3
1 inherits: \setupbutton
2 TEXT
3 REFERENCE
\Delta \rollbutton [\cdot, \cdot, \cdot, \cdot, \cdot, \cdot, \cdot] ..., [\cdot, \cdot, \cdot, \cdot]1 NAME<sup>OPT</sup> OPT
2 inherits: \stelleinteraktionsmenueein
3 TEXT
4 REFERENCE
\rtop .<sup>1</sup>. {.<sup>2</sup>.}
1 TEXT<sup>OPT</sup>
2 CONTENT
\ruecksetztenbeschriftung [...<sup>*</sup>..]
* BESCHRIFTUNG
\text{ruledhbox} \ldots {\ldots}
1 TEXT <sup>OPT</sup>
2 CONTENT
\text{hpack} ... {..}OPT
1 TEXT
2 CONTENT
\lvert \cdot \rvert \lvert \cdot \rvert* CONTENT
\text{ruledropv} \ldots {\ldots}
1 TEXT <sup>OPT</sup>
2 CONTENT
\text{ruledtpack} ... \{.\text{?}\}OPT
1 TEXT
2 CONTENT
\text{ruledvbox} \ldots {\ldots}
                OPT
1 TEXT
2 CONTENT
\ruledvpack .<sup>1</sup>. {.<sup>2</sup>.}
                OPT
1 TEXT
2 CONTENT
\ruledvtop .<sup>1</sup>. {.<sup>2</sup>.}
                 OPT
1 TEXT
2 CONTENT
\text{Number} [\dots, \dots]OPT * NAME
\runninghbox {...}
* CONTENT
\Set{ScaledPointsToBigPoints \{.\cdot.\cdot\} \setminus \cdot.\cdot1 DIMENSION
2 CSNAME
\Set{\text{ScaledPointsToWholeBigPoints } \{.\cdot.\cdot\} \setminus \cdot^2.\right.1 DIMENSION
2 CSNAME
\Smallcapped {...}
* TEXT
```

```
\setminussafechar \{.\cdot\}* NUMMER
\sum_{i=1}^{\infty}* FILE
\sans
\sansfett
\sansnormal
\savebox \{.\,.\,.\} \{.\,.\,.\} \{.\,.\,.\}1 NAME
2 NAME
3 CONTENT
\simeq \text{Savebtxdataset} \left[ \begin{array}{c} 1 \\ 1 \end{array} \right] \left[ \begin{array}{c} 2 \\ 1 \end{array} \right] \left[ \begin{array}{c} 2 \\ 1 \end{array} \right]OPT
                               OPT
1 NAME OPT OPT OPT OPT
2 FILE
3 dataset = NAME
    typ = bib lua xml
    datei = FILE
    kriterium = alles text intro referenz aktuell hier vorig lokal komponente SECTIONBLOCK:alles SECTIONBLOCK:referenz
                  SECTIONBLOCK:aktuell SECTIONBLOCK:vorig
\savebuffer [\ldots, \ldots \stackrel{*}{\bullet} \ldots, \ldots]* liste = NAME
    datei = FILE
    prefix = ja nein
\simeq \text{Savebuffer} [...,...] [...]1 BUFFER
2 FILE
\savecounter [...]
* NAME
\savecurrentattributes {...}
* NAME
\savefarbe ... \restorefarbe
\savenormalmeaning \.<sup>*</sup>...
* CSNAME
\text{Sawetagedtwo} assignt \{.\,.\,.\, \} \{.\,.\,.\, \} \{.\,.\,.\, \}1 NAME
2 NUMMER
3 NAME
4 CONTENT
\simeq \simeq \simeq \{1, \ldots, 1\} \{1, \ldots, 2\}1 NAME
2 NUMMER
3 CONTENT
\simeq {...}
* CONTENT
\setminusschreibezurliste [ .^1 . ] [ . . , . , ^2 . . , . . ] \{ .^3 . \} \{ .^4 . . \}OPT
1 LISTE
2 inherits: \stellelisteein
3 NUMMER
4 TEXT
```
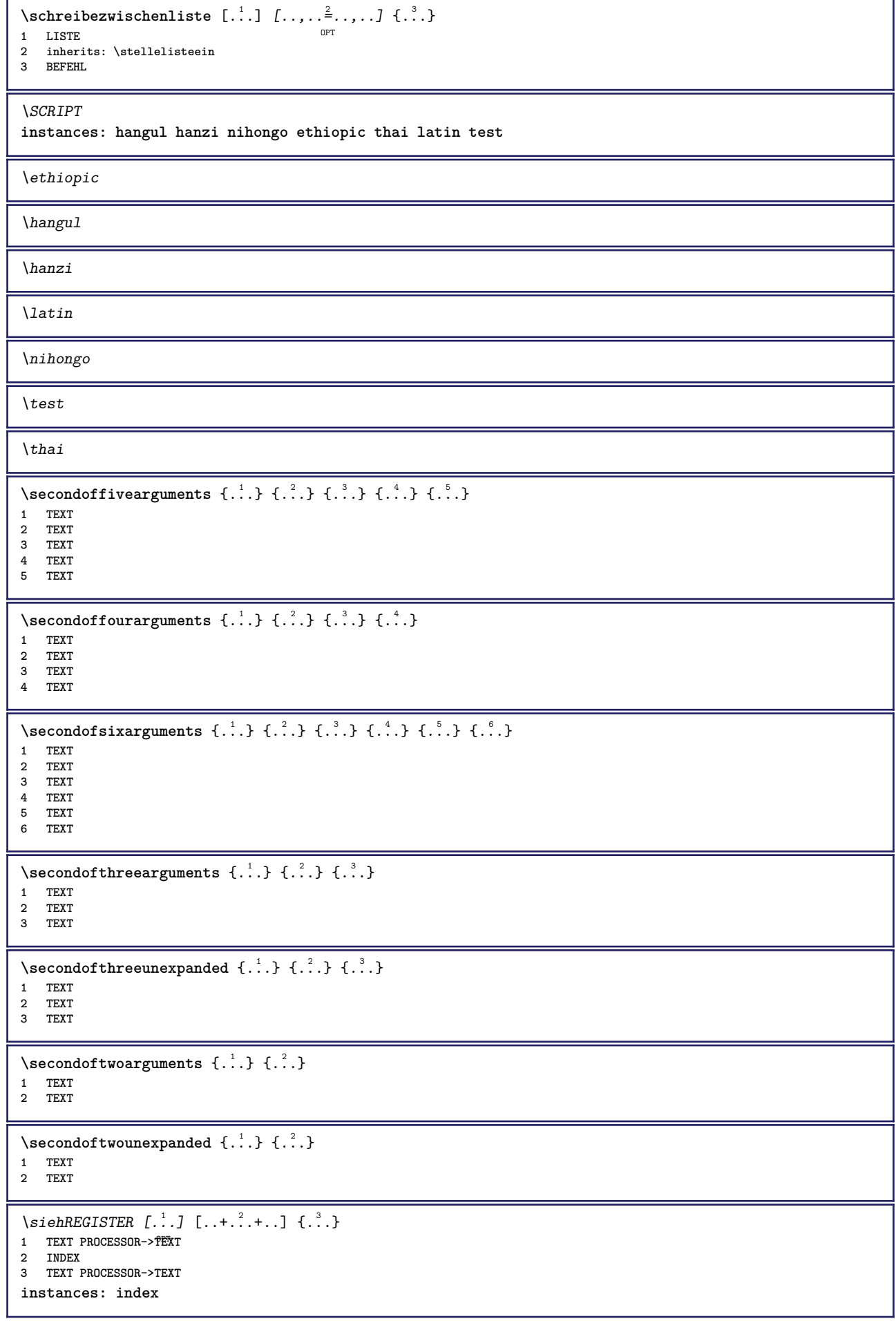

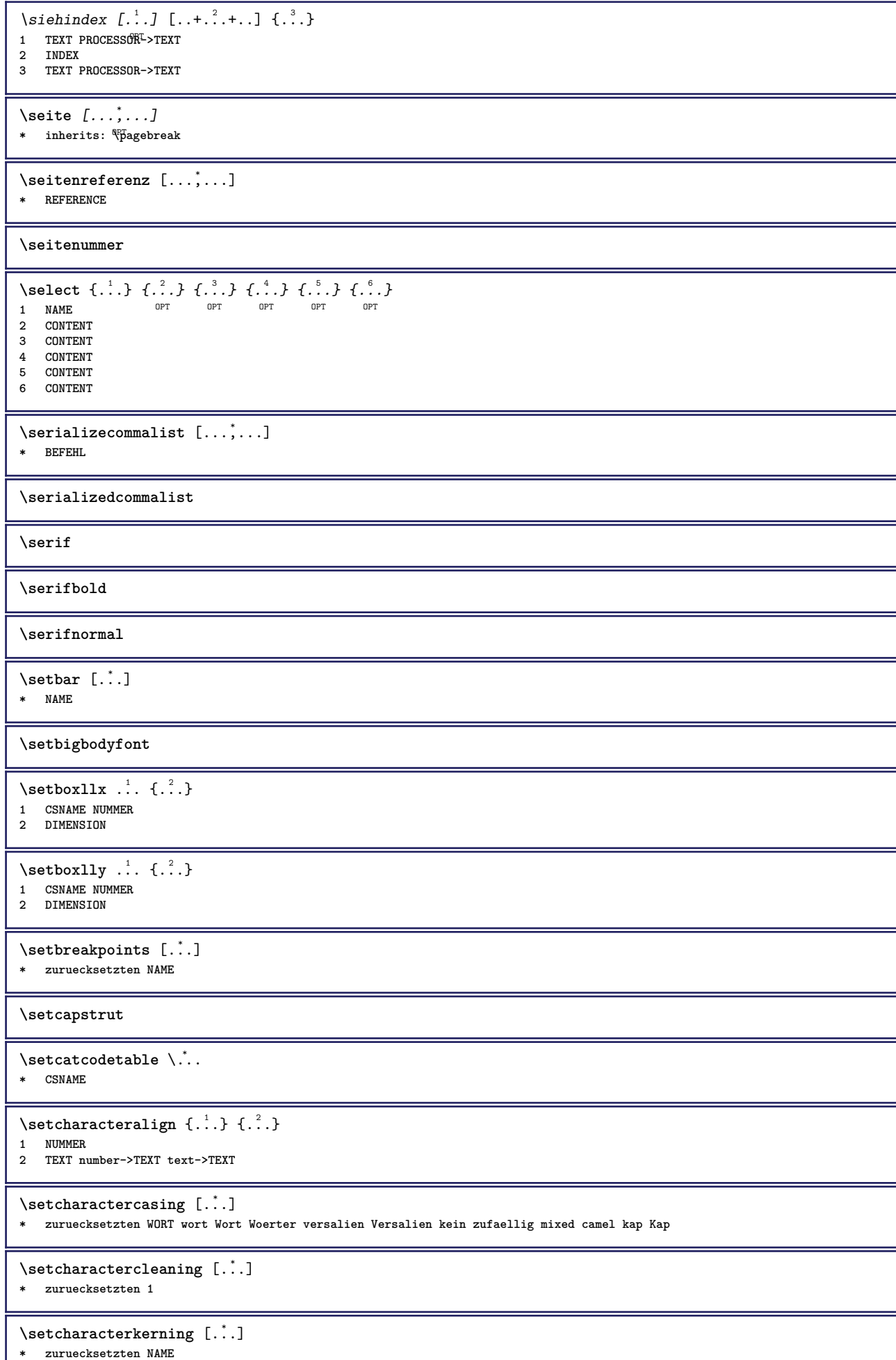

I

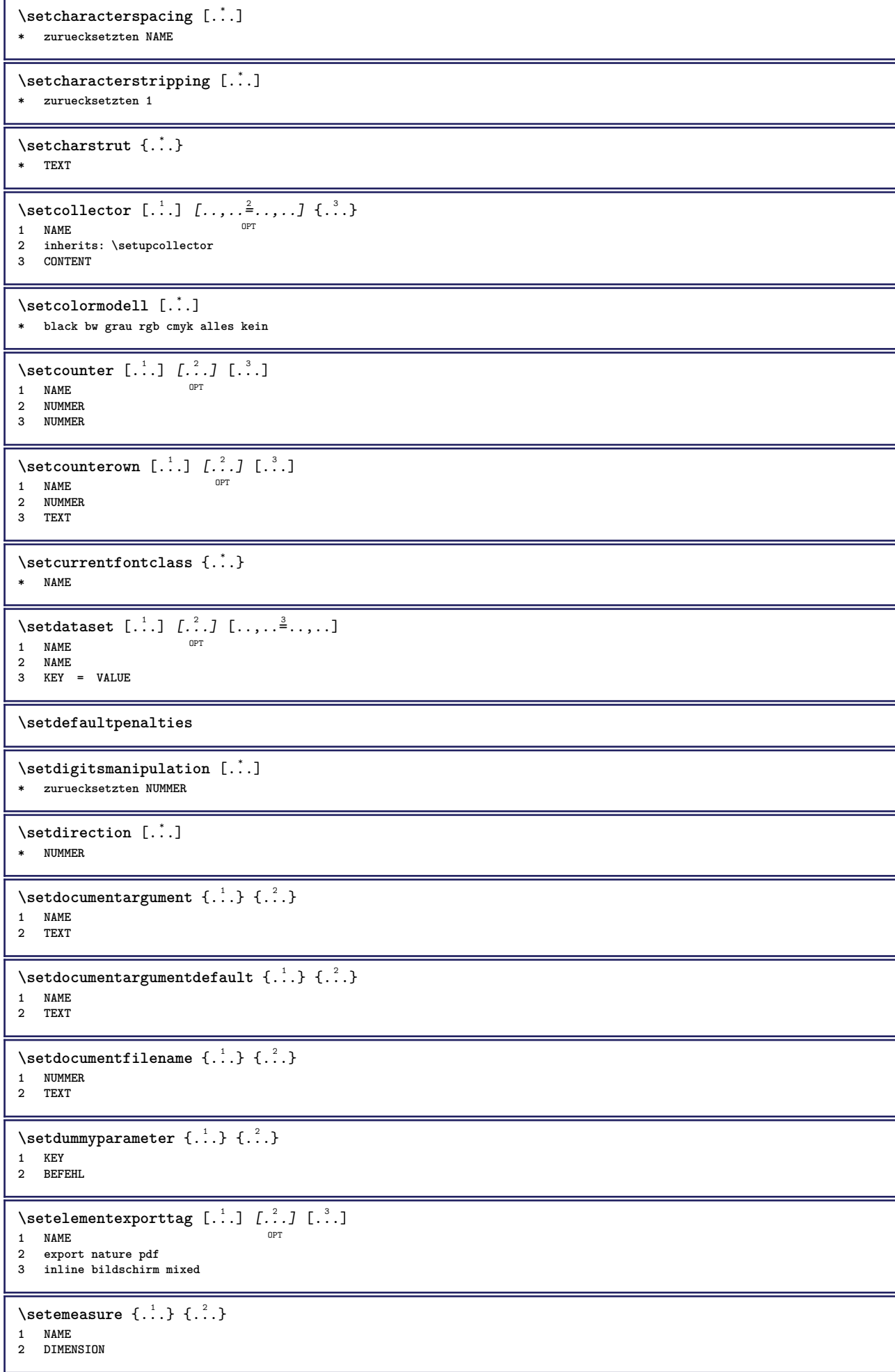

```
\setminussetevalue \{.\cdot\,,\} \{.\cdot\,,\}1 NAME
2 CONTENT
\setevariable \{.\n,.\n\} \{.\n,.\n\} \{.\n,.\n\}1 NAME
2 KEY
3 VALUE
\setminussetevariables [\cdot \cdot \cdot] [\cdot \cdot \cdot \cdot \cdot \cdot \cdot \cdot....]
1 NAME
2 set = BEFEHL
     reset = BEFEHL
     KEY = VALUE
\setfirstline [\cdot, \cdot]* NAME
\setminus \text{setting } \{.\,. \}* NAME
\setfont .<sup>*</sup>.
* FONT
\setfontcolorsheme [...]
* NAME
\setfontfeature {...}
* NAME
\setfontsolution [...]
* NAME
\setfontstrut
\setminussetgmeasure \{.\cdot.\cdot\} \{.\cdot.\cdot\}1 NAME
2 DIMENSION
\setminussetgvalue \{.\cdot.\cdot\} \{.\cdot.\cdot\}1 NAME
2 CONTENT
\setminussetgvariable \{.\cdot.\cdot\} \{.\cdot.\cdot\} \{.\cdot.\cdot\}1 NAME
2 KEY
3 VALUE
\setminussetgvariables [\cdot \cdot \cdot] [\cdot \cdot \cdot, \cdot \cdot \cdot \cdot]1 NAME
2 set = BEFEHL
     reset = BEFEHL
     KEY = VALUE
\sethboxregister .<sup>1</sup>. {.<sup>2</sup>.}
1 CSNAME NUMMER
2 CONTENT
\sethyphenatedurlafter {...}
* TEXT
\sethyphenatedurlbefore {...}
* TEXT
\setminus \texttt{sethyphenatedurlnormal} \: \{ .\, . \}* TEXT
```
\sethyphenationfeatures  $[\ldots,\ldots]$ \* NAME zuruecksetzten  $\setminus$ setinitial  $[\cdot \cdot \cdot \cdot]$   $[\cdot \cdot \cdot \cdot \cdot \cdot \cdot \cdot]$ 1 NAME<sup>OPT</sup> OPT **2 inherits: \setupinitial**  $\setminus$ setinjector  $[\cdot, \cdot]$   $[\cdot, \cdot, \cdot]$   $[\cdot, \cdot]$ **1 NAME 2 NUMMER 3 BEFEHL** \setinteraction [...] **\* versteckt NAME**  $\setminus$ setinterfacecommand  $\{.\cdot.\cdot\}$   $\{.\cdot.\cdot\}$ **1 NAME 2 NAME**  $\setminus$ setinterfaceconstant  $\{.\cdot.\cdot\}$   $\{.\cdot.\cdot\}$ **1 NAME 2 NAME**  $\setminus$ setinterfaceelement  $\{.\cdot.\cdot\}$   $\{.\cdot.\cdot\}$ **1 NAME 2 NAME**  $\setminus$ setinterfacemessage  $\{.\cdot.\cdot\}$   $\{.\cdot.\cdot\}$   $\{.\cdot.\cdot\}$ **1 NAME 2 titel NAME NUMMER 3 TEXT**  $\setminus$ setinterfacevariable  $\{.\cdot.\cdot\}$   $\{.\cdot.\cdot\}$ **1 NAME 2 NAME**  $\setminus$ setinternalrendering  $[$ ...]  $[$ ... $]$   $[$ ... $]$ **1 NAME 2 auto embed 3 CONTENT** \setitaliccorrection [...] **\* zuruecksetzten 1 2**  $\setminus$ setJSpreamble  $\{.\cdot.\cdot\}$   $\{.\cdot.\cdot\}$ **1 NAME 2 CONTENT** \setlayer  $[\, . \, . \, . \, ] \, [ \, . \, . \, . \, ] \, [ \, . \, . \, , \, . \, . \, . \, . \, . \, . \, ] \, \{ . \, . \, . \}$ 1 NAME<sup>OPT</sup> O<sub>p</sub> **2 links rechts gerade ungerade 3 inherits: \setuplayer 4 CONTENT** \setlayerframed  $[\cdot \cdot \cdot]$   $[\cdot \cdot \cdot, \cdot \cdot \frac{2}{7} \cdot \cdot \cdot, \cdot \cdot]$   $[\cdot \cdot \cdot, \cdot \cdot \frac{3}{7} \cdot \cdot \cdot, \cdot \cdot]$   $\{\cdot \cdot \cdot \cdot\}$ OPT OPT **1 NAME 2 inherits: \setuplayer 3 inherits: \stelleumrahmtein 4 CONTENT** \setlayerframed  $[\cdot \cdot \cdot]$   $[\cdot \cdot \cdot \cdot \cdot \cdot]$   $\{ \cdot \cdot \cdot \cdot \}$ **1 NAME** OPT **2 inherits: \setuplayerinherits: \stelleumrahmtein 3 CONTENT**

\setlayertext  $[\cdot \cdot \cdot]$   $[\cdot \cdot \cdot, \cdot \cdot \frac{2}{7} \cdot \cdot \cdot, \cdot \cdot]$   $[\cdot \cdot \cdot, \cdot \cdot \frac{3}{7} \cdot \cdot \cdot, \cdot \cdot]$   $\{\cdot \cdot \cdot \cdot\}$ OPT O<sub>p</sub> **1 NAME 2 inherits: \setuplayer 3 ausrichtung = inherits: \stelleausrichtungein breite = DIMENSION stil = STYLE BEFEHL farbe = COLOR 4 TEXT** \setlinefiller [...] **\* filler NAME** \setlocalhsize  $[\cdot, \cdot]$ <br>\*  $[\text{-+IDIMENSTON}]$ OPT **\* [-+]DIMENSION** \setMPlayer [.<sup>1</sup>.] [.<sup>2</sup>.] [..,..<sup>3</sup>...,..] {.<sup>4</sup>.} OPT **1 NAME 2 NAME 3 inherits: \setuplayer 4 CONTENT**  $\setminus$ setMPpositiongraphic  $\{.\cdot\cdot\}$   $\{.\cdot\,,\cdot\}$   $\{.\cdot\,,\cdot\cdot\}$  ...,...} 1 NAME **2 NAME 3 KEY = VALUE** \setMPpositiongraphicrange  $\{.\cdot\cdot\}$   $\{.\cdot\}$   $\{.\cdot\}$   $\{.\cdot\,,\cdot\stackrel{4}{\cdot}\cdot\cdot\,,\cdot\}$ **1** NAME OPT **2 NAME 3 NAME 4 KEY = VALUE** \setMPtext {.<sup>1</sup>..} {.<sup>2</sup>.} **1 NAME 2 TEXT**  $\setminus$ setMPvariable  $[ .^1 . ] [ . .^2 . . ]$ **1 NAME 2 KEY = VALUE**  $\setminus$ setMPvariables  $[\cdot \cdot \cdot]$   $[\cdot \cdot \cdot \cdot \cdot \cdot \cdot$ ....] OPT **1 NAME 2 KEY = VALUE \setmainbodyfont** \setmainparbuilder [...] **\* default oneline basic NAME**  $\setminus$ setmarker  $[$ ...]  $[$ ...<sup>2</sup>..] **1 NAME 2 NUMMER**  $\setminus$ setmarking  $[.\cdot .]\$   $\{.\cdot .\}$ **1 BESCHRIFTUNG 2 TEXT**  $\setminus$ setmathstyle  $\{ \ldots, \ldots \}$ **\* bildschirm text script scriptscript cramped uncramped normal gepackt klein gross NAME**  $\setminus$ setmeasure  $\{.\cdot.\cdot\}$   $\{.\cdot.\cdot\}$ **1 NAME 2 DIMENSION** \setmessagetext {.<sup>1</sup>..} {.<sup>2</sup>..} **1 NAME 2 NAME NUMMER**  $\setminus$ setmode  $\{.\n$ .<sup>\*</sup>..} **\* NAME**

```
\setnostrut
\setnote [ .^1 . ] [ . . . , ^2 . . . ] \{ .^3 . \}OPT<sub>1</sub>
1 NAME
2 REFERENCE
3 TEXT
\setnotetext [\cdot \cdot \cdot] [\cdot \cdot \cdot \cdot \cdot] \{ \cdot \cdot \cdot \}OPT
1 NAME
2 REFERENCE
3 TEXT
\setminussetnotetext [\cdot, \cdot, \cdot] [\cdot, \cdot, \cdot, \frac{2}{3}, \cdot, \cdot, \cdot]1 NAME
2 titel = TEXT
     bookmark = TEXT
     liste = TEXT
     referenz = REFERENCE
\setminussetnote [\cdot \cdot \cdot] [\cdot \cdot \cdot, \cdot \cdot \cdot \cdot]1 NAME
2 titel = TEXT
     bookmark = TEXT
     liste = TEXT
     referenz = REFERENCE
\setobject \{.\,.\,.\} \{.\,.\,.\} \.<sup>3</sup>.. \{.\,.\,.\}1 NAME
2 NAME
3 CSNAME
4 CONTENT
\setoldstyle
\setminussetpagegrid [\ldots, \ldots \stackrel{1}{\vdots} \ldots, \ldots] \{.\stackrel{2}{\ldots}\}1 c = NUMMER <sup>OPT</sup>
     r = NUMMER
     option = kein
2 CONTENT
\setminussetpagereference \{.\cdot\cdot\} \{.\cdot\cdot\}1 NAME
2 REFERENCE
\setminussetpagestate [.\cdot .]\quad [.\cdot .]1 NAME<sup>OPT</sup>
2 NAME NUMMER
\setpagestaterealpageno {.<sup>1</sup>.} {.<sup>2</sup>.}
1 NAME
2 NAME NUMMER
\setminus setpenalties \setminus... \{.\ni.}\n \{.\ni.}\n1 CSNAME
2 NUMMER
3 NUMMER
\setminussetpercentdimen \{.\cdot.\cdot\} \{.\cdot.\cdot\}1 DIMENSION CSNAME
2 DIMENSION NUMMER
\setposition {...}
* NAME
\setminussetpositionbox \{.\cdot.\cdot\} \setminus\cdot^2. \{.\cdot.\cdot\}1 NAME
2 CSNAME
3 CONTENT
```

```
\setpositiondata \{.\cdot.\cdot\} \{.\cdot.\cdot\} \{.\cdot.\cdot\} \{.\cdot.\cdot\}1 NAME
2 DIMENSION
3 DIMENSION
4 DIMENSION
\setpositiondataplus \{.\cdot\cdot\} \{.\cdot\cdot\} \{.\cdot\cdot\} \{.\cdot\cdot\} \{.\cdot\cdot\cdot\}...}
1 NAME
2 DIMENSION
3 DIMENSION
4 DIMENSION
5 TEXT
\setpositiononly {...}
* NAME
\setminussetpositionplus \{.\cdot.\cdot\} \{.\cdot.\cdot,\cdot\} \setminus\cdot.\cdot \{.\cdot.\cdot\}1 NAME
2 TEXT
3 CSNAME
4 CONTENT
\setpositionstrut {...}
* NAME
\setprofile [...]
* kein fest streng halffixed quarterfixed eightsfixed NAME
\setpuffer [.<sup>*</sup>.] ... \endpuffer
* NAME
\setminussetrandomseed \{.\dot{.\}* NUMMER
\setminussetreference [\ldots, \ldots] [\ldots, \ldots^{\frac{2}{n}}, \ldots]1 REFERENCE
2 KEY = VALUE
\setminussetreferencedobject \{.\cdot.\cdot\} \{.\cdot.\cdot\} \setminus\cdot.\cdot \{.\cdot.\cdot\}1 NAME
2 NAME
3 CSNAME
4 CONTENT
\setminussetregisterentry [\cdot^{\frac{1}{n}}] [\ldots, \ldots^{\frac{2}{n}}, \ldots] [\ldots, \ldots^{\frac{3}{n}}, \ldots]1 NAME 0PT
2 label = NAME
    keys = TEXT PROCESSOR->TEXT
    entries = TEXT PROCESSOR->TEXT
    keys:1 = TEXT
    keys:2 = TEXT
    keys:3 = TEXT<br>entries:1 = TEXT
    entries:1 = TEXT
    entries:2entries:3 = TEXT
    alternative = TEXT
3 KEY = VALUE
\setreplacement [...]
* zuruecksetzten NAME
\setrigidcolumnbalance .<sup>*</sup>.
* CSNAME NUMMER
\setminussetrigidcolumnhsize \{.\cdot.\cdot\} \{.\cdot.\cdot\} \{.\cdot.\cdot\}1 DIMENSION
2 DIMENSION
3 NUMMER
\setscript [...<sup>*</sup>..]
* hangul hanzi nihongo ethiopic thai test NAME
```
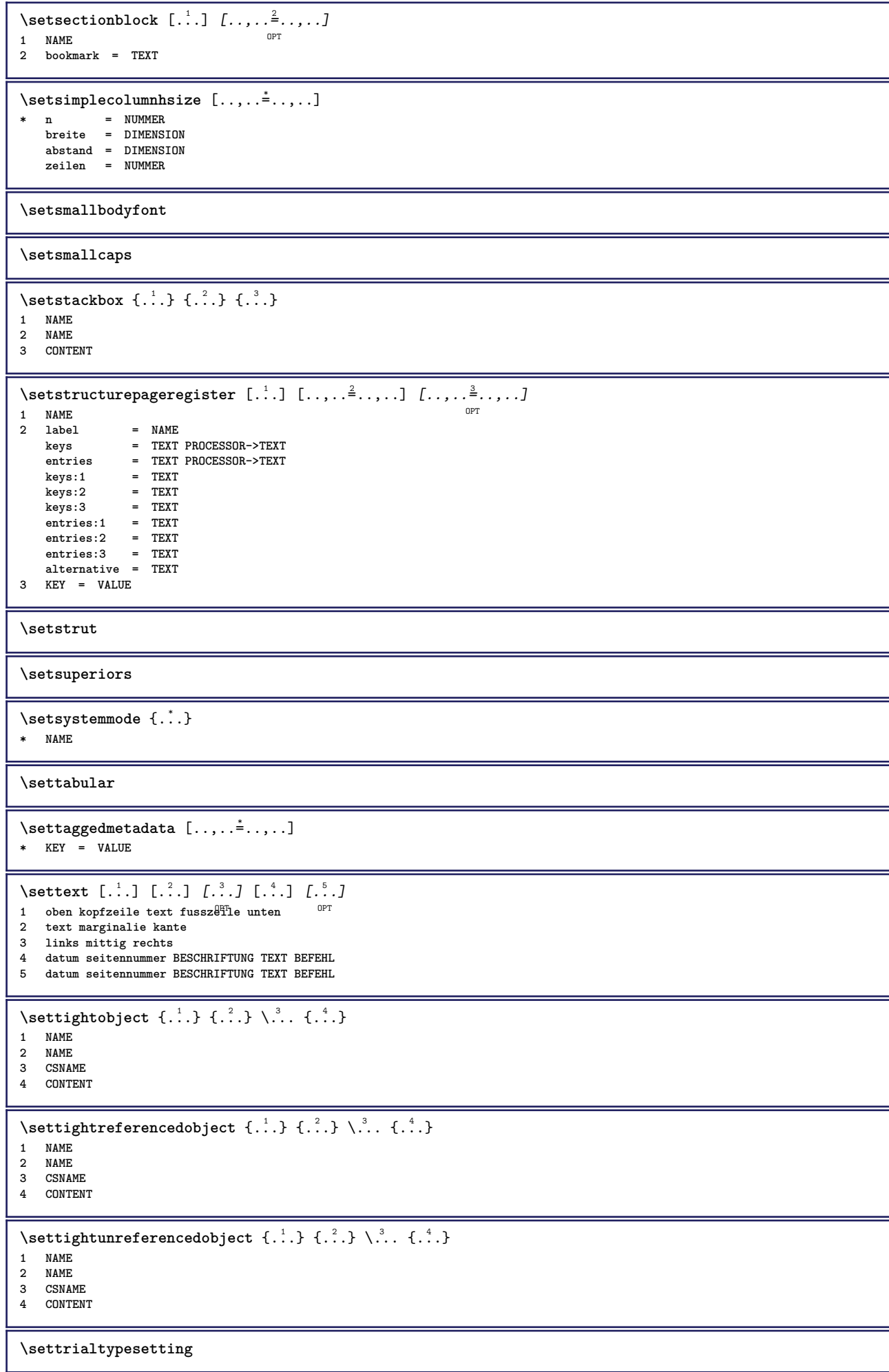

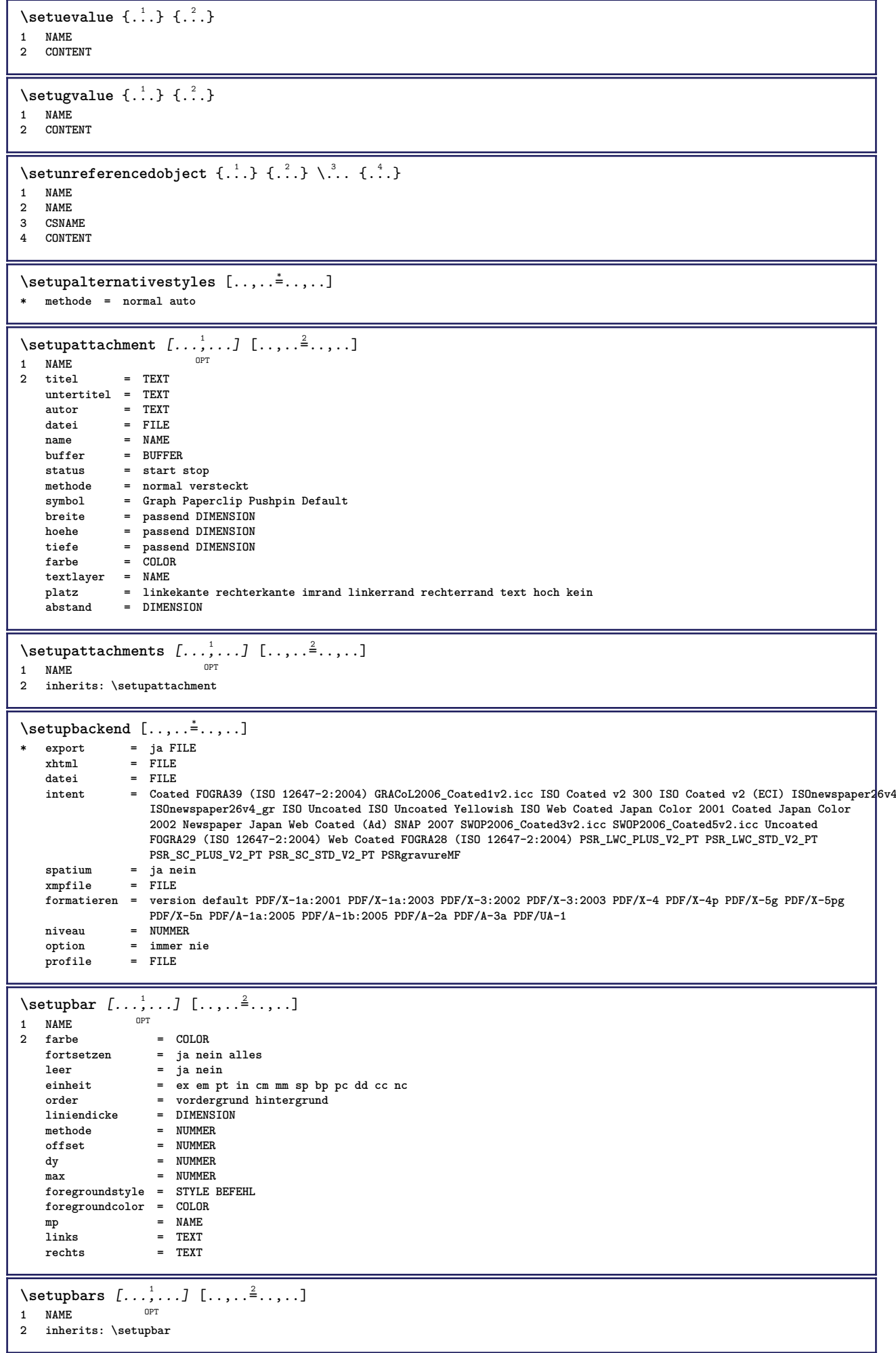

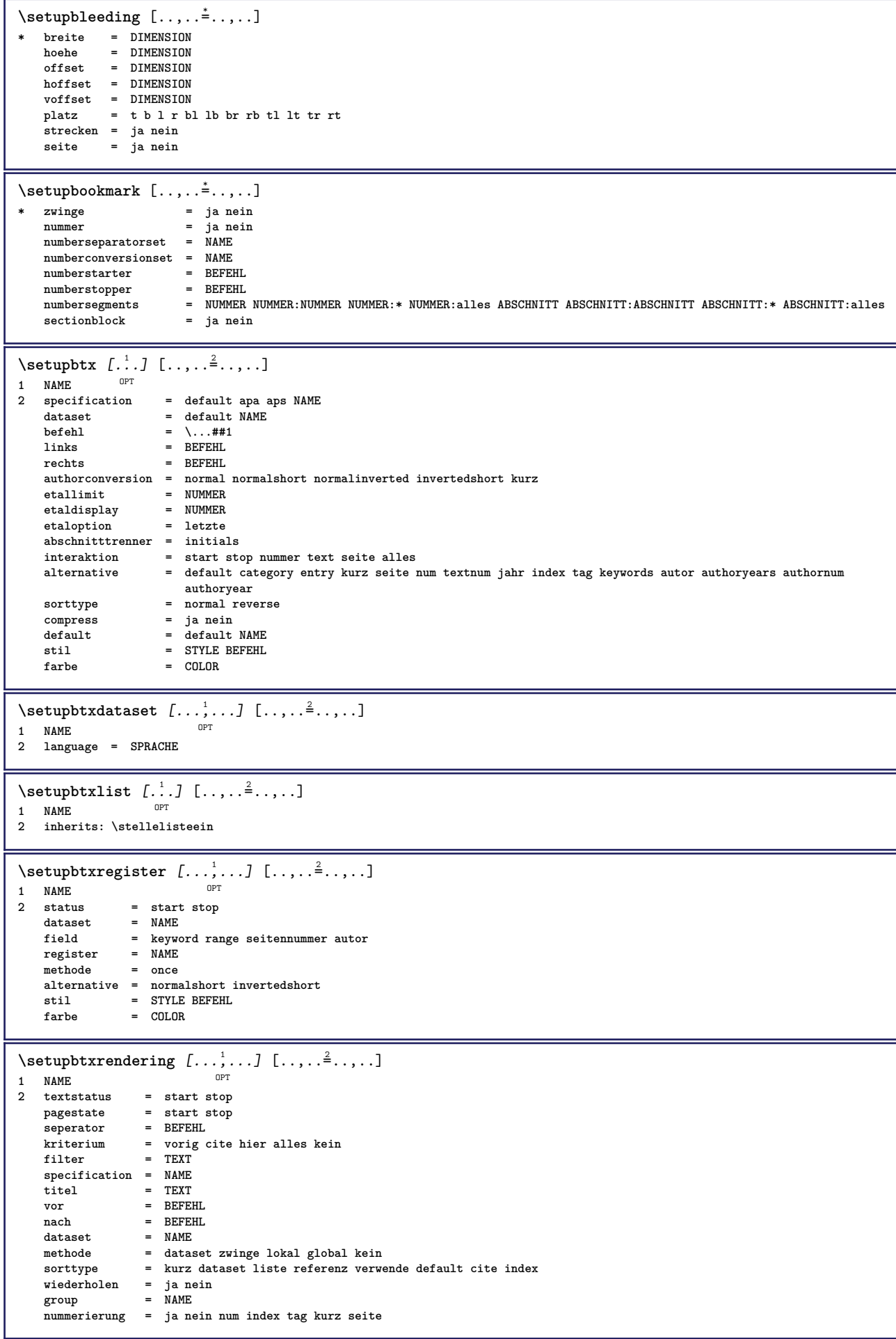

```
\setupbtx [...]
* NAME
\setminussetupbutton [\ldots, \ldots] [\ldots, \ldots]^2.....
                      OPT
1 NAME
2 status = start stop
    selbeseite = ja nein leer kein normal default
    stil = STYLE BEFEHL
    farbe = COLOR
    kontrastfarbe = COLOR
    alternative = versteckt
   inherits: \stelleumrahmtein
\setminussetupcharacterkerning [\ldots, \ldots] [\ldots, \ldots]<sup>2</sup>...,..]
                                   O<sub>p</sub>
1 NAME<br>2 faktor
   2 faktor = max NUMMER<br>breite = DIMENSION
            = DIMENSION
   features = NAME<br>stil = STYLE
            stil = STYLE BEFEHL
   farbe = COLOR
\setminussetupcharacterspacing [...] [...] [...]...]1 NAME
2 NUMMER
                3 links = NUMMER
   rechts = NUMMER
   alternative = 0 1
\setminussetupchemical [\ldots, \ldots] [\ldots, \ldots]<sup>2</sup>...,..]
                       OPT
1 NAME<br>2 strut
   2 strut = ja nein auto kap passend zeile default CHARACTER
    breite = passend kein NUMMER
    hoehe = passend kein NUMMER
    links = passend kein NUMMER
   rechts = passend kein NUMMER<br>
oben = passend kein NUMMER<br>
= passend kein NUMMER
    oben = passend kein NUMMER
    unten = passend kein NUMMER
    format = klein mittel gross normal NUMMER
   rotation = NUMMER
    symausrichtung = auto
    achsen = an aus
   rahmenfarbe = COLOR
   liniendicke = DIMENSION<br>offset = DIMENSION
    offset = DIMENSION
    einheit = DIMENSION
   faktor = NUMMER<br>rahmen = an aus
                  = an aus<br>= COLOR
   line fliesstext
   fliesstext = inherits: \stellefliesstextein
   groesse = klein mittel gross
   stil = STYLE BEFEHL<br>farbe = COLOR
                   = COLOR
\setminussetupchemicalframed [...,...] [...,-^2...,...]OPT
1 NAME
2 inherits: \stelleumrahmtein
\setupcollector [\dots, \dots, \dots] [\dots, \dots, \frac{2}{3} \dots, \dots]1 NAME
2 rotation = links rechts innen aussen NUMMER
    winkel = links mittig rechts oben unten
    x = DIMENSION
    y = DIMENSION
    hoffset = DIMENSION
   voffset = DIMENSION
             platz = links mittig rechts oben unten zeile l c r m t b g
   status = start stop
\setupcolumnspan [\ldots, \ldots \stackrel{*}{\dots}, \ldots]* n = NUMMER
   inherits: \stelleumrahmtein
```
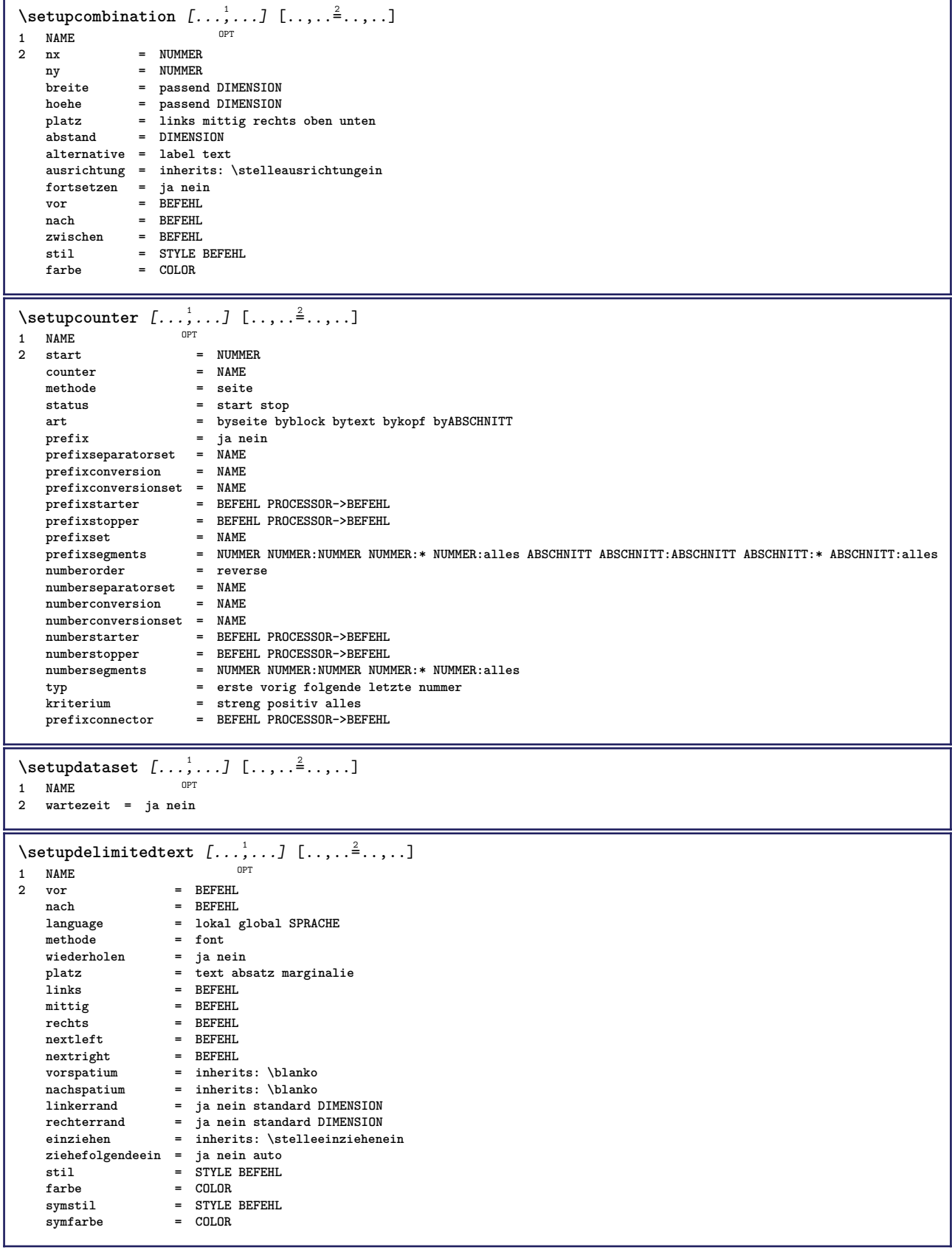

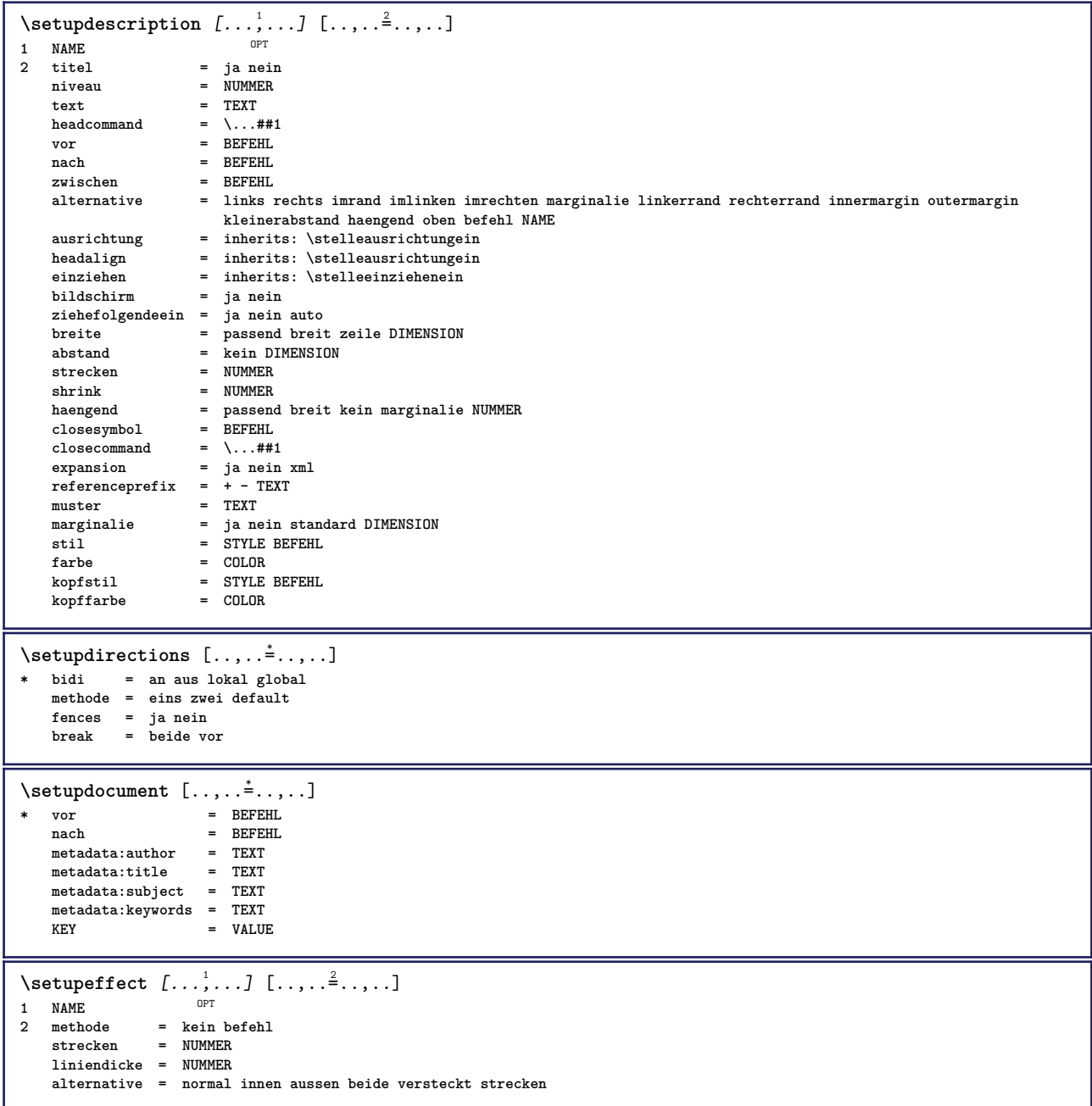

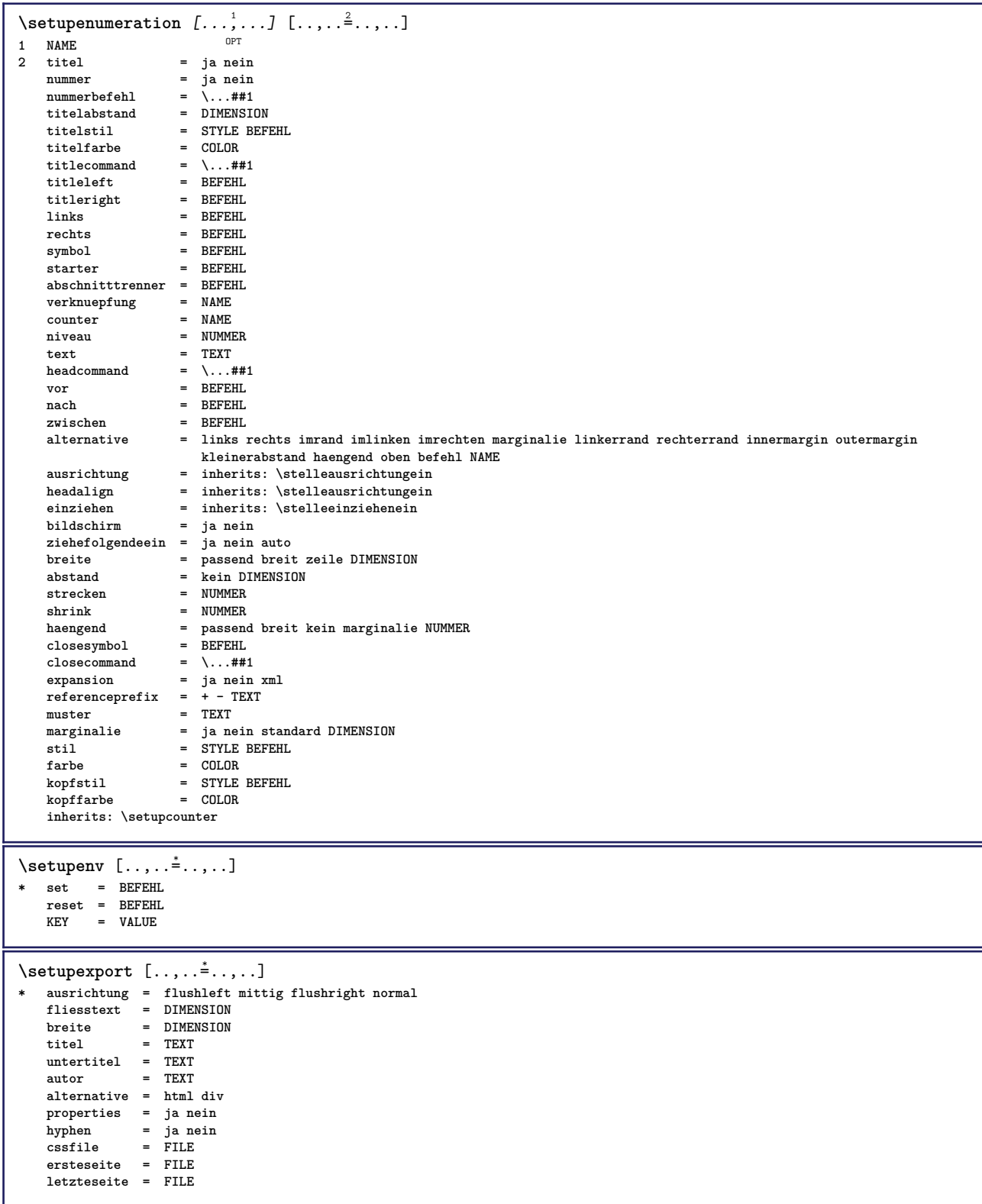

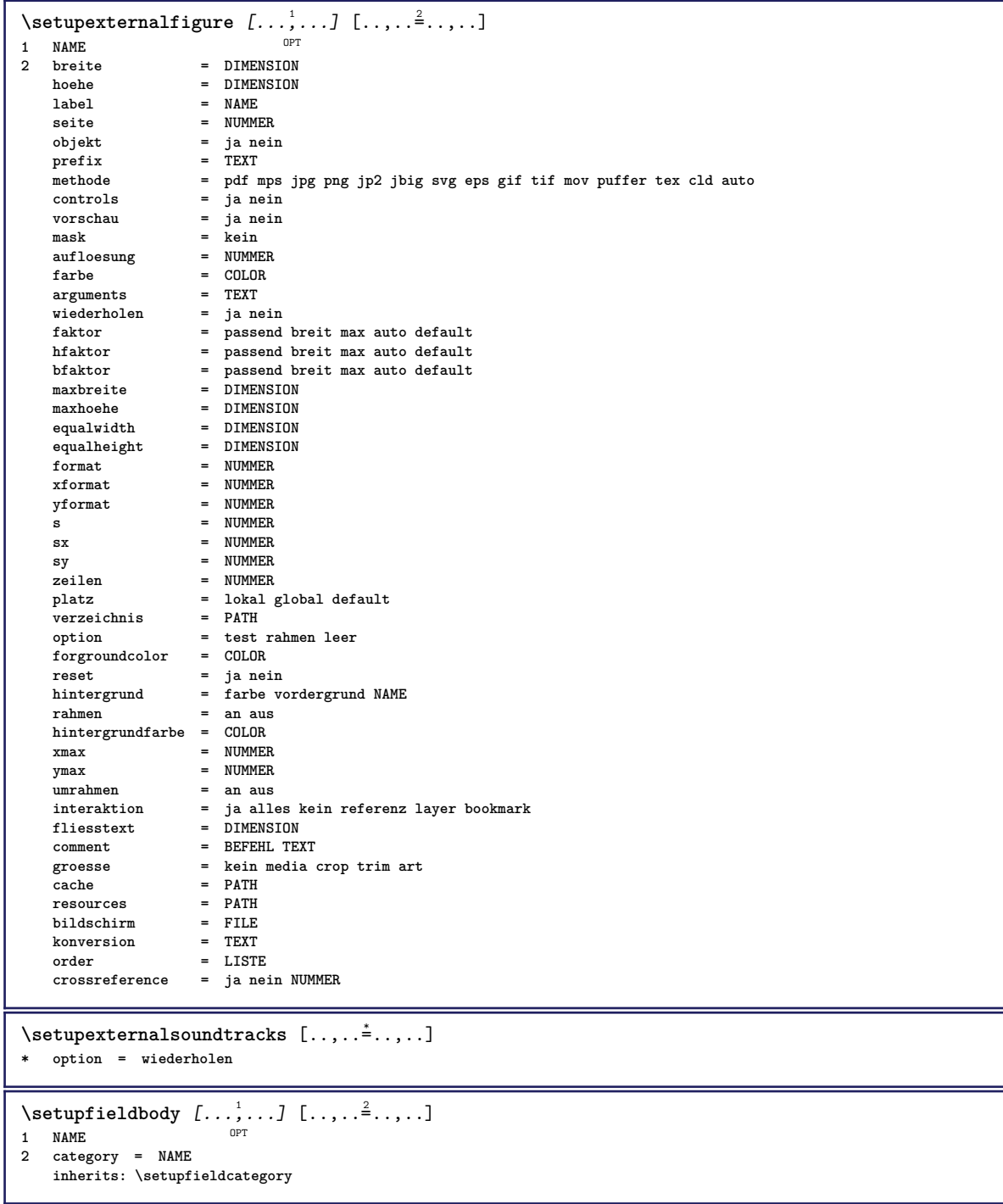

\setupfieldcategory  $[\dots], \dots]$   $[\dots, \dots]$ ......]<br>1 NAME **1 NAME 2 start = NUMMER stil = STYLE BEFEHL farbe = COLOR typ = radio unter text zeile push check signature values = TEXT default = TEXT feldrahmenfarbe = COLOR feldhintergrundfarbe = COLOR** breite = DIMENSION<br>breite = DIMENSION **hoehe = DIMENSION tiefe = DIMENSION ausrichtung = links mittig rechts flushleft center flushright n = NUMMER symbol = NAME**  $fieldlayer$ **option = nurlesbar obligatorisch geschuetzt sortiert nichtverfuegbar nocheck fest datei versteckt druckbar auto** klickin = REFERENCE **klickaus = REFERENCE regionin = REFERENCE regionaus = REFERENCE nachtaste = REFERENCE formatieren = REFERENCE validieren = REFERENCE berechnen = REFERENCE focusin = REFERENCE focusout** = REFERENCE<br>
opennage = REFERENCE  $openpage$ **closepage = REFERENCE**  $\setminus$ setupfieldcontentframed  $[\ldots, \ldots]$   $[\ldots, \ldots]$ <sup>2</sup>...,..] OPT **1 NAME 2 inherits: \stelleumrahmteininherits: \setupfieldcategory**  $\setminus$ setupfieldlabelframed  $[\ldots, \ldots]$   $[\ldots, \ldots]$ <sup>2</sup>...,..] OPT **1 NAME 2 inherits: \stelleumrahmtein**  $\setminus$ setupfieldtotalframed  $[...,...,1]$   $[...,...^2...,...]$ OPT **1 NAME 2 vor = BEFEHL nach = BEFEHL zwischen = BEFEHL abstand = DIMENSION alternative = zuruecksetzten label rahmen horizontal vertikal inherits: \stelleumrahmtein**  $\setminus$ setupfiller  $[\ldots, \ldots]$   $[\ldots, \ldots]$ OPT **1 NAME 2 linkerrand = DIMENSION rechterrand = DIMENSION** links = **BEFEHL**<br>rechts = **BEFEHL**<br>= **BEFEHL rechts = BEFEHL alternative = symbol strecken linie spatium methode = lokal global mittig breit breite = DIMENSION hoehe** = DIMENSION<br>tiefe = DIMENSION **tiefe = DIMENSION offset = DIMENSION abstand = DIMENSION ausrichtung = links rechts mittig flushleft flushright innen aussen symbol = BEFEHL stil = STYLE BEFEHL farbe = COLOR**  $\setminus$ setupfirstline  $[\ldots, \ldots]$   $[\ldots, \ldots^{\frac{2}{n}}, \ldots]$ OPT **1 NAME 2 n = NUMMER alternative = default zeile wort** stil = STYLE BEFEHL **farbe = COLOR**
\setupfittingpage  $[\ldots, \ldots]$   $[\ldots, \ldots]$ <sup>2</sup>.....] OPT **1 NAME** 2 pagestate = start stop<br>befehl = \...##1 **befehl = \...##1 marginalie = seite format = NUMMER papier = auto default NAME inherits: \stelleumrahmtein**  $\setminus$ setupfloatcaption  $[\ldots, \ldots]$   $[\ldots, \ldots]$ <sup>2</sup>...,..] OPT **1 NAME 2 suffix = BEFEHL suffixseparator = BEFEHL suffixstopper = BEFEHL platz = links rechts mittig tief hoch gritter overlay innen aussen innermargin outermargin linkerrand rechterrand lefthanging righthanging haengend oben unten strecken kein default befehl = \...##1**  $\frac{number\text{befehl}}{text{bestehl}}$ nummerbefehl = \...##1<br>textbefehl = \...##1<br>vorspatium = inherit **vorspatium = inherits: \blanko spaceinbetween = inherits: \blanko nachspatium = inherits: \blanko abstand = DIMENSION headseparator = TEXT**<br>zwischen = BEFEHL zwischen **stil = STYLE BEFEHL** farbe = COLOR<br>obenoffset = DIMENS **obenoffset** = DIMENSION<br>untenoffset = DIMENSION **untenoffset** = DIMENSION<br>
nummer = ja nein k **nummer = ja nein kein** group = TEXT<br>linkerrand = DIMENSION  $\begin{array}{c} \texttt{linkerrand} \\ \texttt{rechterrand} \end{array}$ **rechterrand = DIMENSION**  $=$  DIMENSION **outermargin = DIMENSION**  $\begin{tabular}{ll} \hline\texttt{a} \texttt{a} \texttt{a} \texttt{a} \texttt{a} \texttt{b} \texttt{a} \texttt{b} \texttt{b} \texttt{c} \texttt{b} \texttt{c} \texttt{c} \texttt{d} \texttt{b} \texttt{c} \texttt{d} \texttt{b} \texttt{c} \texttt{d} \texttt{b} \texttt{c} \texttt{b} \texttt{c} \texttt{b} \texttt{c} \texttt{b} \texttt{c} \texttt{b} \texttt{c} \texttt{c} \texttt{b} \texttt{c} \texttt{b} \texttt{c}$ **breite** = passend max DIMENSION<br>minbreite = passend DIMENSION  $=$  passend DIMENSION **maxbreite = DIMENSION inherits: \setupcounter**  $\setminus$ setupfontexpansion  $[\cdot, \cdot, \cdot]$   $[\cdot, \cdot, \cdot, \frac{2}{7}, \cdot, \cdot, \cdot]$ **1 NAME 2 vector = NAME faktor = NUMMER strecken = NUMMER shrink = NUMMER schritt = NUMMER**  $\setminus$ setupfontprotrusion  $[ \cdot , \cdot , \cdot ]$   $[ \cdot , \cdot , \cdot , \cdot ]$ **1 NAME 2 vector = NAME faktor = NUMMER links = NUMMER rechts = NUMMER**  $\setminus$ setupfonts  $[\ldots, \ldots \stackrel{*}{\dots}, \ldots]$ **\* language = nein auto**  $\setminus$ setupfontsolution  $[\ldots, \ldots]$   $[\ldots, \ldots]$ <sup>2</sup>...,..] OPT **1 NAME 2 goodies = FILE solution = NAME less = NAME more = NAME methode = preroll split normal reverse zufaellig kriterium = NUMMER** \setupforms  $[\ldots, \ldots^*], \ldots]$ **\* methode = XML HTML PDF export = ja nein**

 $\setminus$ setupformula  $[\ldots, \ldots]$   $[\ldots, \ldots]$ <sup>2</sup>...,..] OPT 1 NAME<br>2 platz **2 platz = links rechts ausrichtung = links mittig rechts flushleft center flushright normal split = ja nein seite strut = ja nein abstand = DIMENSION links = BEFEHL rechts** = BEFEHL<br>vorspatium = inheri **vorspatium = inherits: \blanko nachspatium = inherits: \blanko nummerbefehl = \...##1** farbe = COLOR<br>nummernstil = STYLE = STYLE BEFEHL<br>= COLOR **nummernfarbe = COLOR option = gepackt tight mittig rahmen zeile halbezeile -zeile -halbezeile inherits: \stellefliesstextein marginalie = ja nein standard DIMENSION linkerrand = DIMENSION rechterrand = DIMENSION alternative = NAME ziehefolgendeein = ja nein auto gritter = inherits: \snaptogrid rahmen = nummer** haengend =  $k$ ein auto **expansion = ja nein xml referenceprefix = + - TEXT xmlsetup = NAME catcodes = NAME inherits: \setupcounter**  $\setminus$ setupformulaframed  $[\ldots, \ldots]$   $[\ldots, \ldots]$ <sup>2</sup>...,..] OPT **1 NAME 2 inherits: \stelleumrahmtein**  $\setminus$ setupframedcontent  $[\ldots, \ldots]$   $[\ldots, \ldots]$ <sup>2</sup>...,..] OPT **1 NAME 2 links = BEFEHL rechts** = BEFEHL<br>leftoffser = DIMENS  $=$  DIMENSION **rechterabstand = DIMENSION obenoffset = DIMENSION untenoffset = DIMENSION zeilekorrektur = ja nein inherits: \stelleumrahmtein**  $\setminus$ setupframedtable  $[\cdot, \cdot, \cdot]$   $[\cdot, \cdot, \cdot, \frac{2}{7}, \cdot, \cdot, \cdot]$ O<sub>p</sub> **1 NAME 2 vor = BEFEHL nach = BEFEHL zwischen = BEFEHL abstand = DIMENSION inherits: \stelleumrahmtein**  $\setminus$ setupframedtablecolumn  $[...]$ .]  $[.]$   $[.]$   $[.]$ OPT **1 NAME 2 NUMMER jede 3 inherits: \stelleumrahmtein**  $\setminus$ setupframedtablerow  $[\cdot \cdot \cdot \cdot]$   $[\cdot \cdot \cdot \cdot \cdot]$   $[\cdot \cdot \cdot \cdot \cdot \cdot \cdot]$ O<sub>DT</sub> **1 NAME 2 NUMMER jede 3 inherits: \stelleumrahmtein**  $\setminus$ setupframedtext  $[\ldots, \ldots]$   $[\ldots, \ldots]$ <sup>2</sup>...,..] OPT **1 NAME 2 links = BEFEHL rechts = BEFEHL innen = BEFEHL platz = links rechts mittig kein tiefekorrektur = an aus fliesstext = inherits: \stellefliesstextein einziehen = inherits: \stelleeinziehenein stil = STYLE BEFEHL farbe = COLOR inherits: \stelleumrahmteininherits: \setupplacement** \setupglobalreferenceprefix [...] **\* + - TEXT**

```
\setminussetupheadalternative [\ldots, \ldots] [\ldots, \ldots]<sup>2</sup>...,..]
1 NAME<sup>OPT</sup>
2 alternative = horizontal vertikal irgendwo
   renderingsetup = NAME
\setminussetuphelp [\ldots, \ldots] [\ldots, \ldots]1 NAME OPT
2 inherits: \stelleumrahmtein
\setminussetuphigh [\ldots, \ldots] [\ldots, \ldots]1 NAME OPT
2 abstand = DIMENSION
    up = DIMENSION
    stil = STYLE BEFEHL
   farbe = COLOR
\setminussetuphighlight [\ldots, \ldots] [\ldots, \ldots]OPT
1 NAME
2 befehl = ja nein
    stil = STYLE BEFEHL
    farbe = COLOR
\setuphyphenation [\ldots, \ldots \stackrel{*}{\cdot} \ldots]* methode = original tex default hyphenate expanded traditional kein
\setminussetupindentedtext [\ldots, \ldots] [\ldots, \ldots]<sup>2</sup>...,..]
                            OPT<sub>1</sub>
1 NAME
2 vor = BEFEHL
   nach = BEFEHL
   abstand = DIMENSION
    muster = TEXT
    text = TEXT
    breite = passend breit DIMENSION
    seperator = BEFEHL
    stil = STYLE BEFEHL
    farbe = COLOR
    kopfstil = STYLE BEFEHL
    kopffarbe = COLOR
\setminussetupinitial [\dots, \dots, \dots] [\dots, \dots]1 NAME
2 n = NUMMER<br>m = NUMMER
   m = NUMMER<br>vor = BEFEHL
            vor = BEFEHL
   abstand = DIMENSION
   hoffset = DIMENSION
    voffset = zeile DIMENSION
    stil = STYLE BEFEHL
    farbe = COLOR
    font = FONT
    text = TEXT
    platz = marginalie text
   methode = erste letzte auto kein
\setminussetupinsertion [\ldots, \ldots] [\ldots, \ldots]OPT
1 NAME
2 platz = seite text spalten firstcolumn lastcolumn
\setupitaliccorrection [..., ...]
* text immer global kein
```
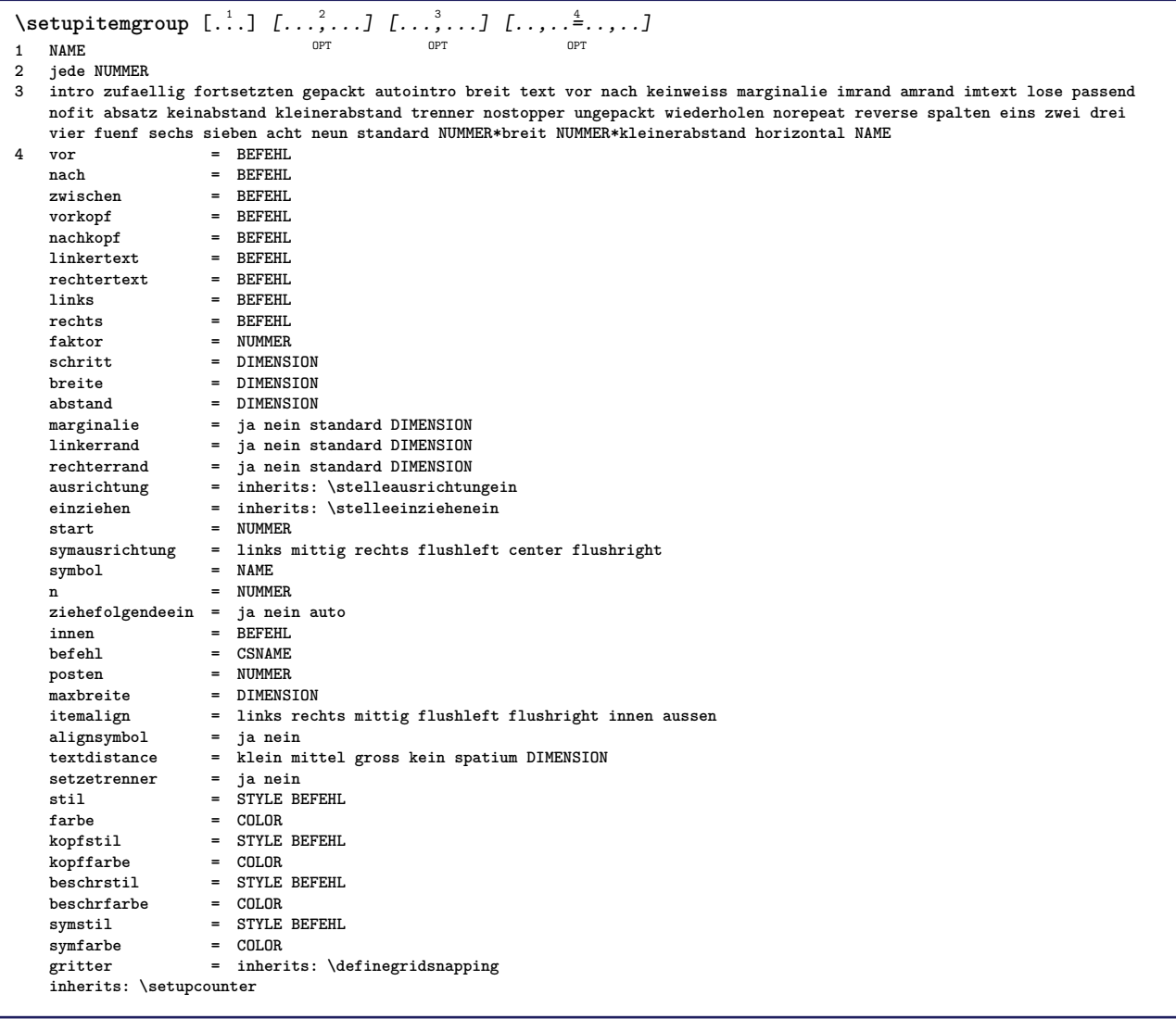

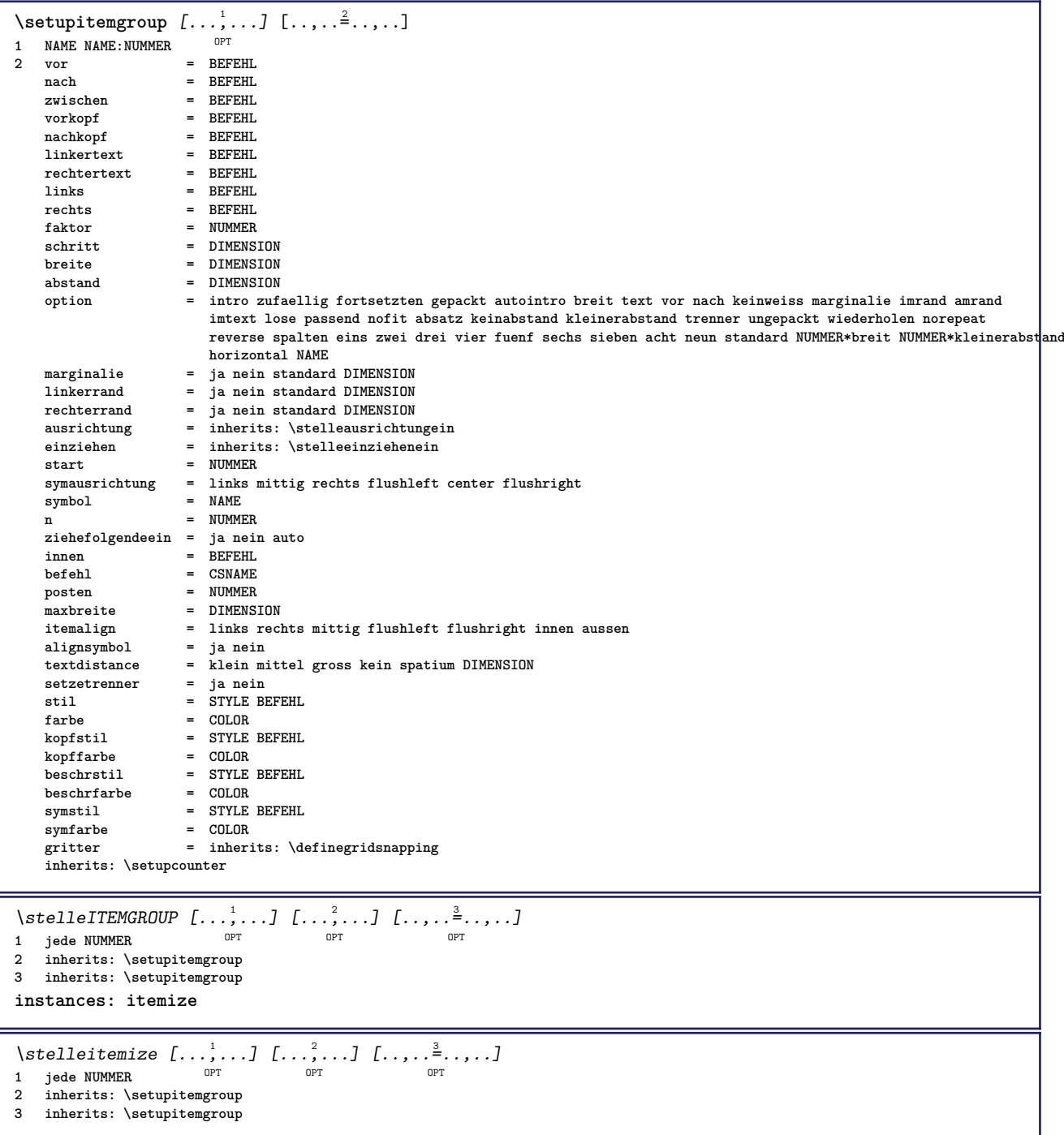

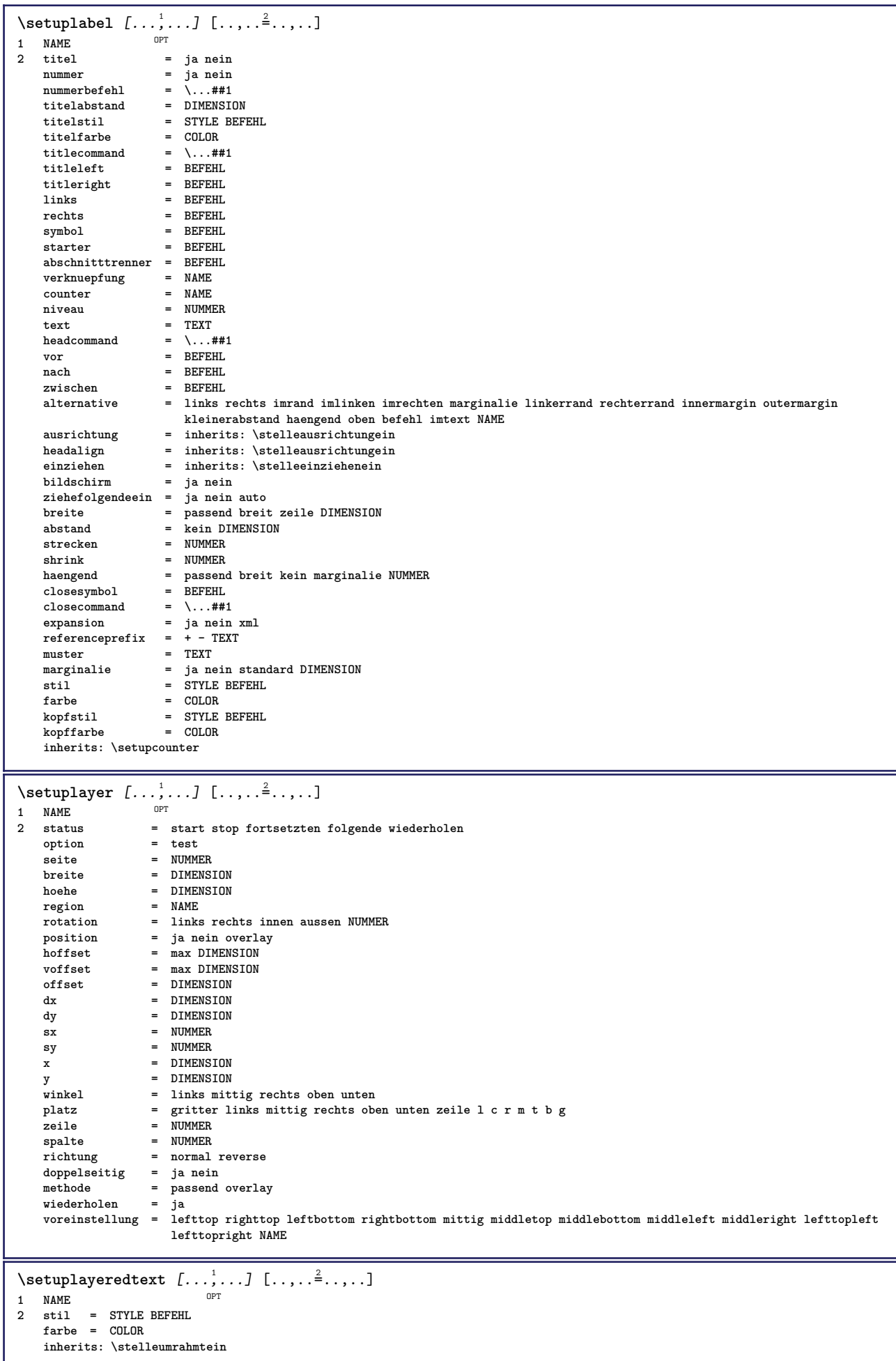

L

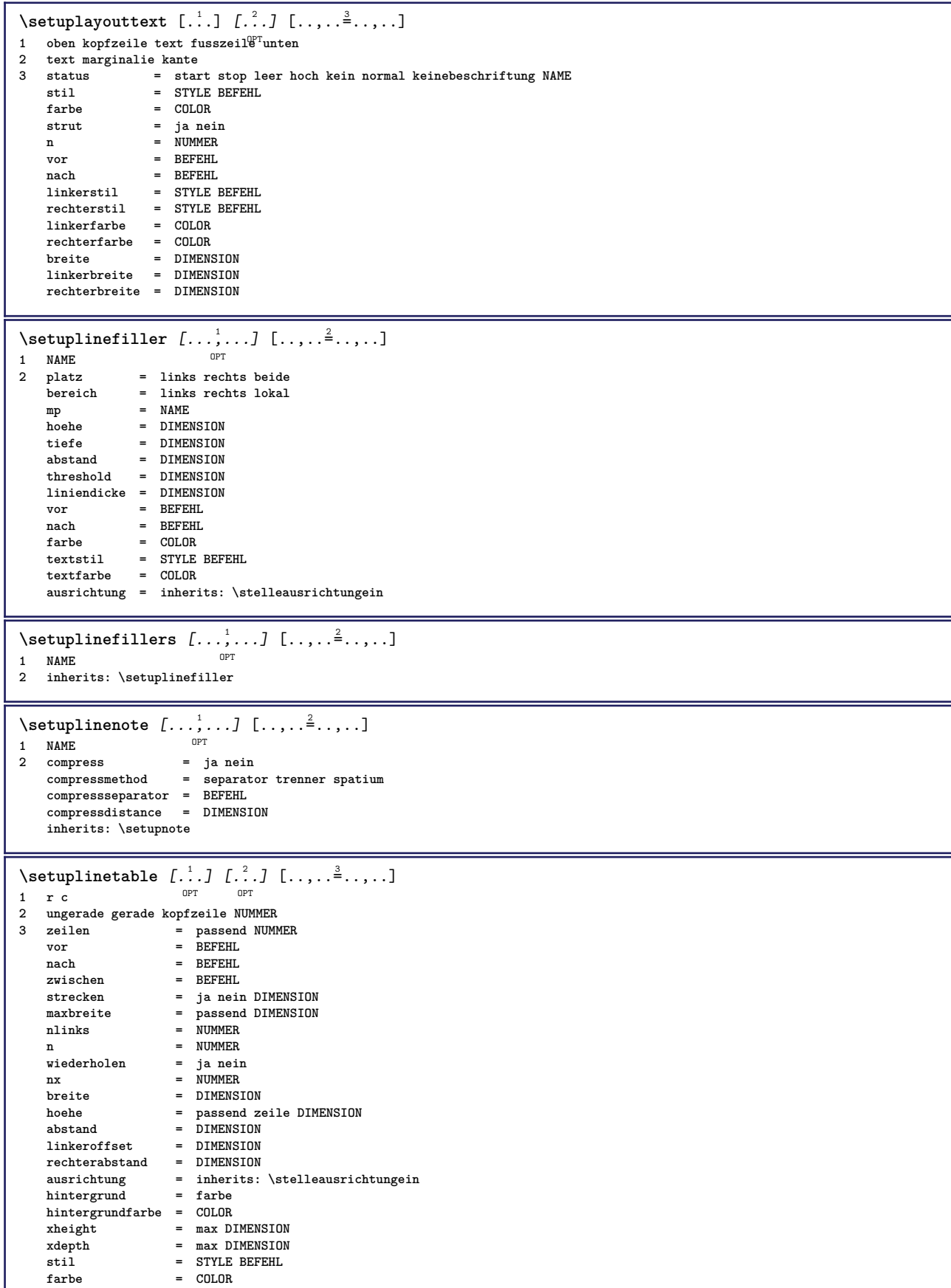

ı

```
\setminussetuplistalternative [\ldots, \ldots] [\ldots, \ldots]<sup>2</sup>...,..]
                                OPT
1 NAME
2 vor = BEFEHL
   nach = BEFEHL
   befehl = \...##1##2##3
   renderingsetup = NAME
    breite = DIMENSION
    abstand = DIMENSION
    strecken = DIMENSION
    filler = BEFEHL
\setminussetuplistextra [\ldots, \ldots] [\ldots, \ldots]<sup>2</sup>...,..]
                        OPT
1 NAME
2 vor = BEFEHL
    nach = BEFEHL
\setuplocalfloats [\ldots, \ldots]* vor = BEFEHL
           nach = BEFEHL
   zwischen = BEFEHL
\setuplocalinterlinespace [\ldots, \ldots] [\ldots, \ldots^{\frac{2}{n}}, \ldots]OPT
1 NAME
2 inherits: \stellezeilenabstandein
\setminussetuplocalinterlinespace [\ldots, \ldots]* an aus zuruecksetzten auto klein mi<sup>et</sup>tel gross NUMMER DIMENSION
\setuplocalinterlinespace [...]
* NAME
\setminussetuplow [\ldots, \ldots] [\ldots, \ldots]OPT
1 NAME
2 abstand = DIMENSION
    down = DIMENSION
    stil = STYLE BEFEHL
   farbe = COLOR
\setminussetuplowhigh [\ldots, \ldots] [\ldots, \ldots]<sup>2</sup>...,..]
1 NAME<sup>OPT</sup>
2 abstand = DIMENSION
    up = DIMENSION
    down = DIMENSION
    stil = STYLE BEFEHL
    farbe = COLOR
\setminussetuplowmidhigh [...,...] [...,...]<sup>2</sup>.....]
                          OPT
1 NAME
2 up = DIMENSION
   down = DIMENSION
    stil = STYLE BEFEHL
    farbe = COLOR
\setupMPgraphics [\ldots, \ldots \stackrel{*}{\dots}, \ldots]* farbe = lokal global
    mpy = FILE
\setupMPinstance [\ldots, \ldots] [\ldots, \ldots]<sup>2</sup>...,..]
OPT
1 NAME
2 formatieren = metafun mpost
    initializations = ja nein
    setups = NAME
    textstil = STYLE BEFEHL
    textfarbe = COLOR
    extensions = ja nein
    methode = binary decimal double scaled default
\setupMPpage [..,..=..,..] *
* inherits: \setupfittingpage
\setminussetupMPvariables [.\cdot, \cdot, \cdot] [.,.,.\cdot]OPT
1 NAME
2 KEY = VALUE
```
 $\setminus$ setupmarginblock  $[\ldots, \ldots]$   $[\ldots, \ldots]$ OPT 1 NAME<br>2 status  $=$  start stop **breite = DIMENSION vor = BEFEHL**<br>  $nach$  = REFEHL nach = BEFEHL<br>zwischen = BEFEHL **zwischen = BEFEHL ausrichtung = inherits: \stelleausrichtungein stil = STYLE BEFEHL farbe = COLOR oben = BEFEHL unten = BEFEHL platz = links rechts mittig imrand links = BEFEHL rechts = BEFEHL** \setupmargindata  $[\ldots, \ldots]$   $[\ldots, \ldots]$ <br><sup>1</sup> NAME **1 NAME 2 strut = ja nein auto kap passend zeile default CHARACTER befehl = \...##1 breite = DIMENSION ausrichtung = inherits: \stelleausrichtungein** anchor = region text<br>platz = links rechts **platz = links rechts innen aussen methode = oben zeile erste tiefe hoehe category = default kante bereich = lokal global option = text absatz marginalie = lokal normal marginalie kante abstand = DIMENSION hoffset = DIMENSION voffset = DIMENSION**  $=$  DIMENSION **bottomspace = DIMENSION threshold = DIMENSION** zeile = NUMMER<br>stack = ja fort **stack = ja fortsetzten stil = STYLE BEFEHL farbe = COLOR**  $\setminus$ setupmarginframed  $[...,...]$   $[...,-^2...,...]$ OPT **1 NAME 2 inherits: \stelleumrahmtein**  $\setminus$ setupmarginrule  $[\cdot, \cdot, \cdot]$   $[\cdot, \cdot, \cdot, \frac{2}{7}, \cdot, \cdot, \cdot]$  $^{\circ}$  OPT **1 NUMMER 2 inherits: \setupsidebar**  $\setminus$ setupmathalignment  $[\ldots, \ldots]$   $[\ldots, \ldots]$ <sup>2</sup>...,..] O<sub>pt</sub> **1 NAME 2 n = NUMMER** m = NUMMER<br>abstand = DIMENS **abstand = DIMENSION**  $=$ **auto seperator = TEXT ausrichtung = links mittig rechts normal platz = oben center unten normal gritter = math nein**  $\setminus$ setupmathcases  $[\ldots, \ldots]$   $[\ldots, \ldots]$ <sup>2</sup>...,..] OPT **1 NAME 2 links = BEFEHL rechts = BEFEHL strut = ja nein stil = STYLE BEFEHL abstand = DIMENSION numberdistance = DIMENSION**

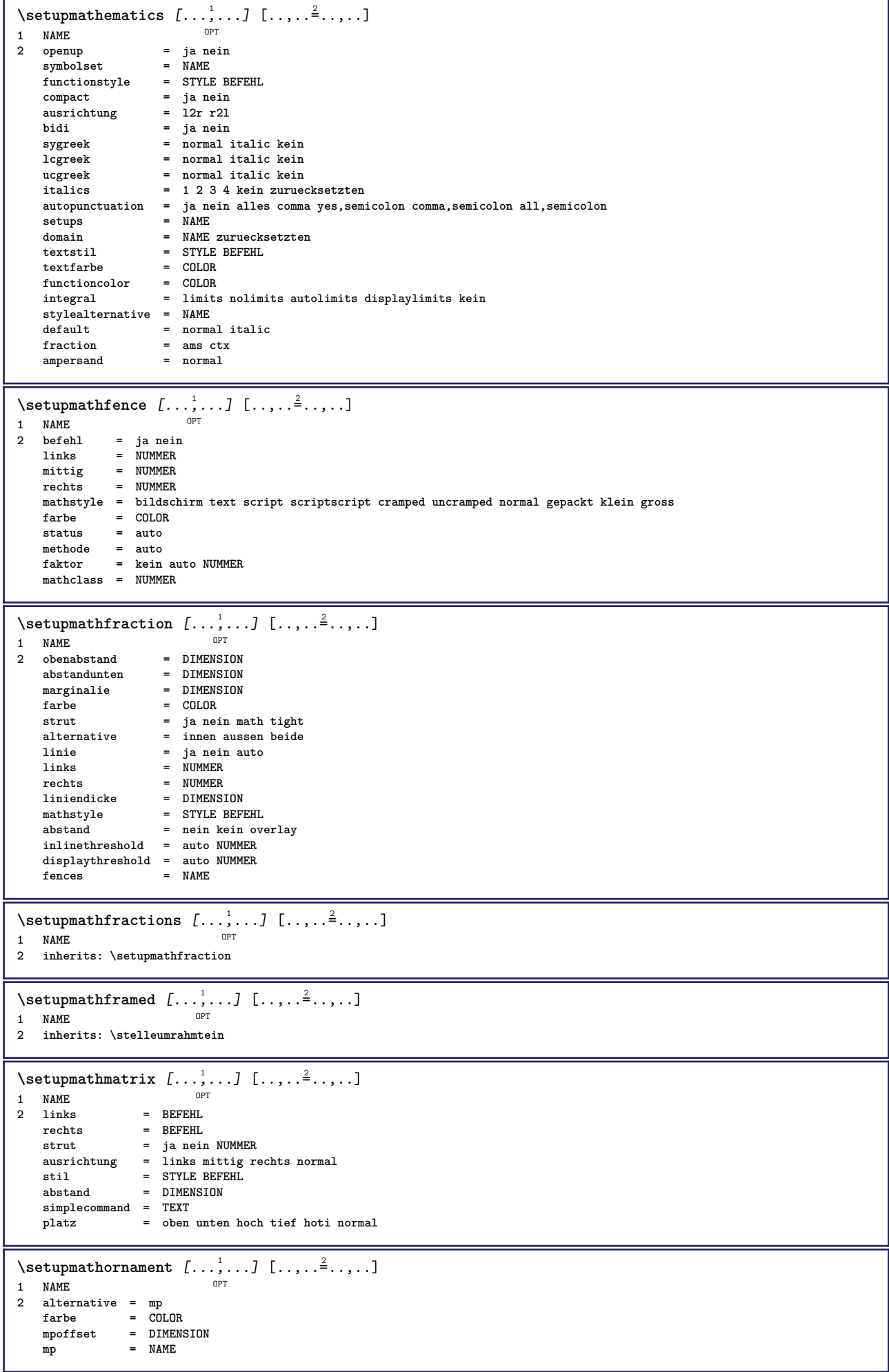

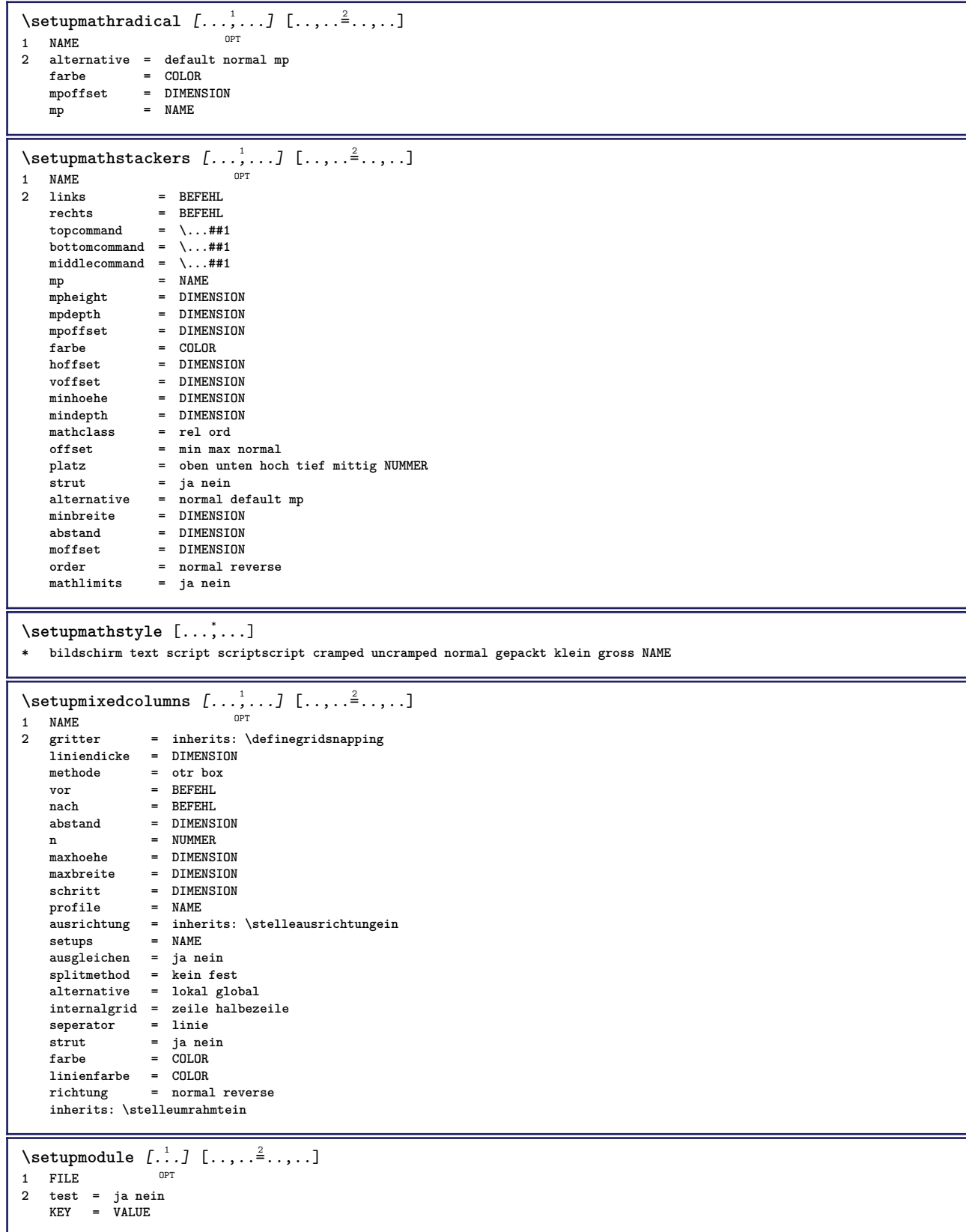

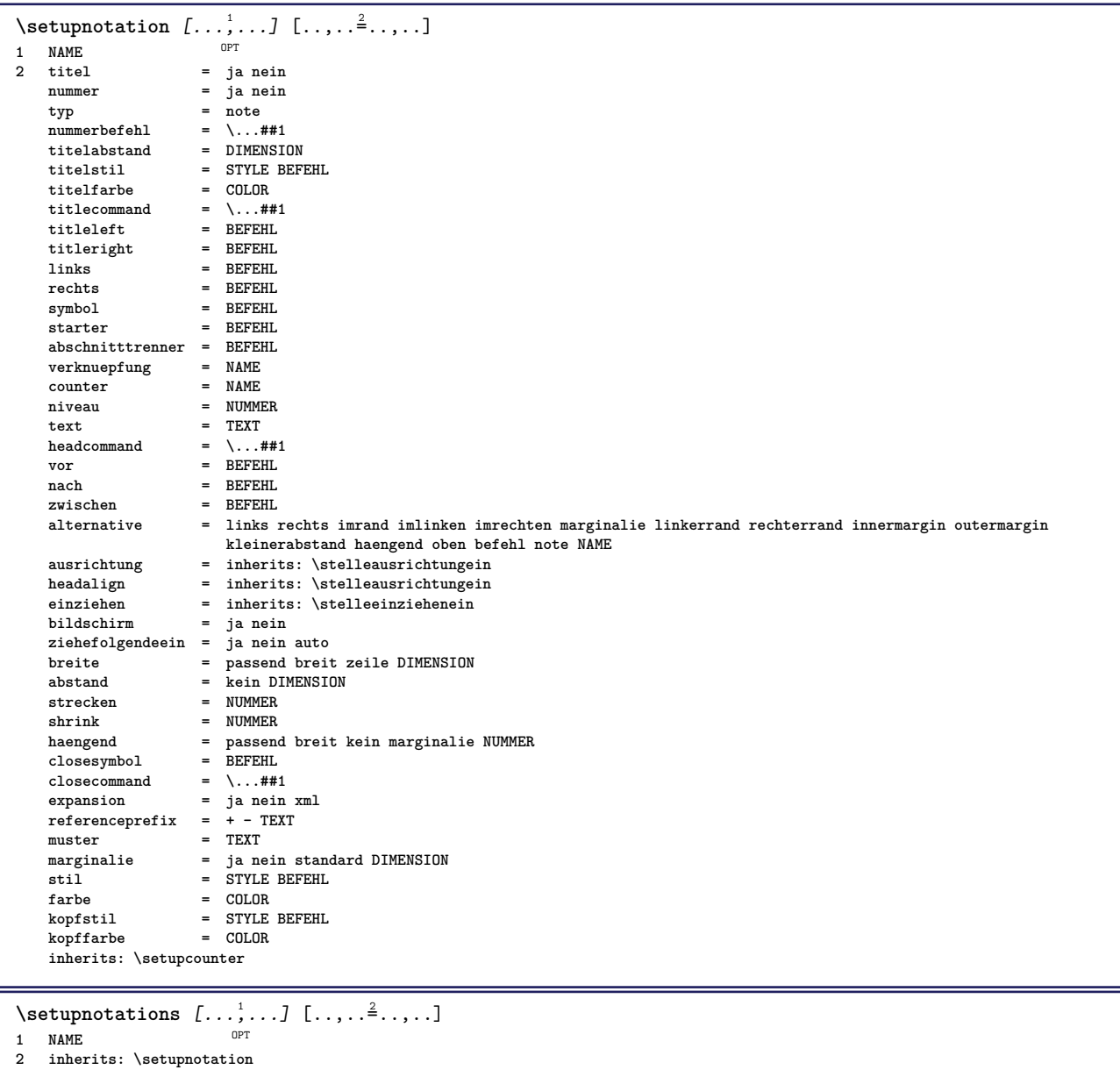

 $\setminus$ setupnote  $[\ldots, \ldots]$   $[\ldots, \ldots]$ 1 **NAME** OPT **2 interaktion = ja nein nummer text alles symbolcommand = \...##1**  $\begin{array}{rcl} \text{textbefehl} & = & \dots +1 \\ \text{texthefehl} & = & \dots +1 \\ \end{array}$ **indikator = ja nein textseparator = BEFEHL breite** = DIMENSION<br>
hoehe = DIMENSION **hoehe = DIMENSION abstand = DIMENSION rulecommand = BEFEHL linie = an aus normal links rechts befehl absatz split = tolerant streng sehrstreng NUMMER faktor = NUMMER platz = text seite hoch unten kein spalten firstcolumn lastcolumn**  $f$ olgende placz<br>
folgende = BEFEHL<br>
n = NUMMER **linienfarbe = COLOR liniendicke = DIMENSION setups = NAME zeilenabstande = NAME absatz = ja nein vor = BEFEHL** nach = BEFEHL<br>zwischen = BEFEHL  $zwischen$ **bereich = seite spaltenabstand = DIMENSION fortsetzen = ja nein alternative = gritter fest spalten note kein kriterium fliesstext = inherits: \stellefliesstextein ausrichtung = inherits: \stelleausrichtungein textstil = STYLE BEFEHL textfarbe** = COLOR<br>anchor = folgende **anchor = folgende vorspatium = inherits: \blanko spaceinbetween = inherits: \blanko inherits: \stelleumrahmtein**  $\setminus$ setupnotes  $[\ldots, \ldots]$   $[\ldots, \ldots]^2$ OPT **1 NAME 2 inherits: \setupnote** \setupoffset  $[\ldots, \ldots \stackrel{*}{\dots}, \ldots]$ **\* inherits: \setupoffsetbox**  $\setminus$ setupoffsetbox  $[\ldots, \ldots^*], \ldots]$ **\* x = DIMENSION y = DIMENSION linkeroffset = DIMENSION rechterabstand = DIMENSION obenoffset = DIMENSION untenoffset = DIMENSION**  $methode$ methode = fest<br>breite = DIMENSION **hoehe** = DIMENSION<br>tiefe = DIMENSION tiefe = DIMENSION<br>platz = links mit **platz = links mittig rechts oben unten zeile l c r m t b g**  $\setminus$ setupoutputroutine  $[\cdot, \cdot, \cdot, \cdot]$   $[.,.,.,.]$ OPT **1 NAME 2 KEY = CSNAME** \setupoutputroutine [...] **\* NAME** \setuppagechecker [...,<sup>1</sup>...] [..,..=<sup>2</sup>...,..] OPT **1 NAME 2 zeilen = NUMMER**  $=$  DIMENSION **methode = 0 1 2 3 vor = BEFEHL**<br>
nach = BEFEHL **nach = BEFEHL zwischen = BEFEHL**

 $\setminus$ setuppagegrid  $[\ldots, \ldots]$   $[\ldots, \ldots]$ 1 NAME<sup>OPT</sup> **2 n = NUMMER nlinks = NUMMER nrechts = NUMMER breite = DIMENSION auto abstand = DIMENSION zeilen = NUMMER maxbreite = DIMENSION maxhoehe = DIMENSION richtung = normal reverse seite = inherits: \seite inherits: \stelleumrahmtein**  $\setminus$ setuppagegridarea  $[\ldots, \ldots]$   $[\ldots, \ldots]$ <sup>2</sup>...,..] OPT **1 NAME**  $=$  start stop wiederholen **x = NUMMER y = NUMMER nx = NUMMER ny = NUMMER stil = STYLE BEFEHL farbe = COLOR clipoffset = DIMENSION rechterabstand = DIMENSION inherits: \stelleumrahmtein** \setuppagegridareatext [.<sup>1</sup>.] [.<sup>2</sup>.] **1 NAME 2 TEXT**  $\setminus$ setuppagegridlines  $[.\cdot^1.]$   $[.\cdot^2.]$   $[.\cdot^3.]$   $[.\cdot^4.]$ **1 NAME 2 NUMMER 3 NUMMER 4 NUMMER** \setuppagegridspan [...<sup>1</sup>,..*.*] [..,..<sup>2</sup>..,..]<br>1 NAME **1 NAME 2 n = NUMMER stil = STYLE BEFEHL farbe = COLOR vor = BEFEHL nach = BEFEHL inherits: \stelleumrahmtein**  $\setminus$ setuppagegridstart  $[.\cdot^1.]$   $[.\cdot^2.]$   $[.\cdot^3.]$   $[.\cdot^4.]$ **1 NAME 2 NUMMER 3 NUMMER 4 NUMMER**  $\setminus \text{setuppageinjection} \, [\, \ldots, \, \ldots, \, \, \ldots, \, \, \ldots] \ \, [\, \ldots, \, \ldots, \, \, \ldots]$ **1 NAME 2 status = vorig folgende NUMMER wartezeit = ja nein alternative = abbildung puffer setups kein NAME seite = inherits: \seite pagestate = start stop n = NUMMER inherits: \stelleumrahmtein** \setuppageinjectionalternative  $[\ldots, \ldots]$   $[\ldots, \ldots]$ <sup>2</sup>...,..] OPT **1 NAME 2 renderingsetup = NAME**  $\setminus$ setuppageshift  $[.\cdot .]$   $[.\cdot .]$   $[.\cdot .]$ OPT 1 seite papier **2 NAME 3 NAME**  $\setminus$ setuppagestate  $[\ldots, \ldots]$   $[\ldots, \ldots]$ OPT<sup>O</sup> **1 NAME 2 wartezeit = ja nein**

 $\setminus$ setuppairedbox  $[\ldots, \ldots]$   $[\ldots, \ldots^{\frac{2}{n}}, \ldots]$ non<br>T **1 NAME 2 vor = BEFEHL nach = BEFEHL zwischen = BEFEHL platz = links mittig rechts oben unten hoch tief** place<br>
n = NUMMER **abstand = DIMENSION fliesstext** = inherits: \stellefliesstextein<br>fliesstext = inherits: \stellefliesstextein<br>hreite = DIMENSION **breite = DIMENSION hoehe = DIMENSION maxbreite = DIMENSION maxhoehe = DIMENSION ausrichtung = inherits: \stelleausrichtungein** stil = STYLE BEFEHL **farbe = COLOR**  $\setminus$ stellePAIREDBOX  $[\ldots, \ldots]^*$ **\* inherits: \setuppairedbox instances: legend**  $\setminus$ stellelegend  $[\ldots, \ldots^*], \ldots]$ **\* inherits: \setuppairedbox** \setuppaper  $[\ldots, \ldots \stackrel{*}{\dots}, \ldots]$ **\* inherits: \stellepapierformatein**  $\setminus$ setupparagraph  $[...,...]$   $[...,-]$ OPT **1 NAME 2 stil = STYLE BEFEHL**<br> **2** farbe = COLOR  $=$  COLOR **ausrichtung = inherits: \stelleausrichtungein**  $=$  NAME  $\setminus$ setupparagraphintro  $[\ldots, \ldots]$   $[\ldots, \ldots]$ **1 zuruecksetzten jede erste folgende 2 BEFEHL**  $\setminus$ setupparallel  $[\cdot, \cdot, \cdot]$   $[\cdot, \cdot, \cdot, \cdot]$   $[\cdot, \cdot, \cdot, \frac{3}{2}, \cdot, \cdot, \cdot]$ **1 NAME 2 NAME 3 setups = NAME start = NUMMER n = NUMMER kriterium = alles**  $\setminus$ setupperiods  $[\ldots, \ldots \stackrel{*}{\cdot} \ldots]$ **\* n = NUMMER breite = DIMENSION passend abstand = DIMENSION symbol = BEFEHL**  $\setminus$ setupplacement  $[\ldots, \ldots]$   $[\ldots, \ldots]$ OPT **1 NAME** 2 vor = BEFEHL<br>nach = BEFEHL **nach = BEFEHL links = BEFEHL rechts = BEFEHL gritter = inherits: \snaptogrid zeilekorrektur = an aus tiefekorrektur = an aus marginalie = ja nein standard** \setuppositionbar  $[\ldots,\ldots^*],\ldots]$ **\* stil = STYLE BEFEHL farbe = COLOR n** = NUMMER<br>min = NUMMER **min = NUMMER** max = NUMMER<br>text = TEXT **text = TEXT breite = DIMENSION hoehe = DIMENSION tiefe = DIMENSION**

 $\setminus$ setupprocessor  $[\ldots, \ldots]$   $[\ldots, \ldots^{\frac{2}{n}}, \ldots]$  $\overline{0}$ **1 NAME 2 status = start stop links = BEFEHL rechts = BEFEHL befehl = \...##1 stil = STYLE BEFEHL farbe = COLOR**  $\setminus$ setupprofile  $[\ldots, \ldots]$   $[\ldots, \ldots]$ OPT **1 NAME**  $\begin{tabular}{lll} \hline \textbf{hole} & = & \textbf{DIMENSION} \\ \hline \textbf{tiefe} & = & \textbf{DIMENSION} \end{tabular}$  $=$  DIMENSION **abstand = DIMENSION faktor = NUMMER zeilen = NUMMER methode = streng fest kein** \setupquotation  $[\ldots,\ldots^*],\ldots]$ **\* inherits: \setupdelimitedtext** \setuprealpagenumber  $[\ldots,\ldots^*],$ **\* inherits: \setupcounter**  $\setminus$ setupreferenceformat  $[\ldots, \ldots]$   $[\ldots, \ldots]$ <sup>2</sup>...,..] OPT **1 NAME 2 label = \* NAME links = BEFEHL rechts = BEFEHL typ = default text titel nummer seite realpage**  $=$  NAME **autocase = ja nein text = TEXT stil = STYLE BEFEHL farbe = COLOR** \setupreferenceprefix [...] **\* + - TEXT** \setupreferencestructureprefix [.<sup>1</sup>..] [.<sup>2</sup>..] [..,..<sup>3</sup>..,..] OPT OPT **1 NAME ABSCHNITT 2 default 3 prefix = ja nein prefixseparatorset = NAME prefixconversion = NAME prefixconversionset = NAME prefixstarter = BEFEHL PROCESSOR->BEFEHL prefixstopper = BEFEHL PROCESSOR->BEFEHL prefixset = NAME prefixsegments = NUMMER NUMMER:NUMMER NUMMER:\* NUMMER:alles ABSCHNITT ABSCHNITT:ABSCHNITT ABSCHNITT:\* ABSCHNITT:alles numberconversion = NAME numberconversionset = NAME numberstarter = BEFEHL PROCESSOR->BEFEHL numberstopper = BEFEHL PROCESSOR->BEFEHL numbersegments = NUMMER NUMMER:NUMMER NUMMER:\* NUMMER:alles** numberseparatorset = NAME<br>prefixconnector = BEFEH **prefixconnector = BEFEHL PROCESSOR->BEFEHL**  $\setminus$ setupregisters  $[\cdot \cdot \cdot]$   $[\cdot \cdot \cdot \cdot \cdot \cdot \cdot$ ....] 1 NAME NAME: NUMMER OPT **2 inherits: \stelleregisterein** \setupregisters  $[\ldots], \ldots]$   $[\ldots, \ldots], \ldots, \ldots]$ <br>1 NAME **1 NAME 2 NUMMER 3 inherits: \stelleregisterein**  $\setminus$ setuprenderingwindow  $[\ldots, \ldots]$   $[\ldots, \ldots]$ <sup>2</sup>...,..] OPT **1 NAME 2 openpageaction = REFERENCE closepageaction = REFERENCE inherits: \stelleumrahmtein**  $\setminus$ setups  $[\ldots, \ldots]$ **\* NAME**

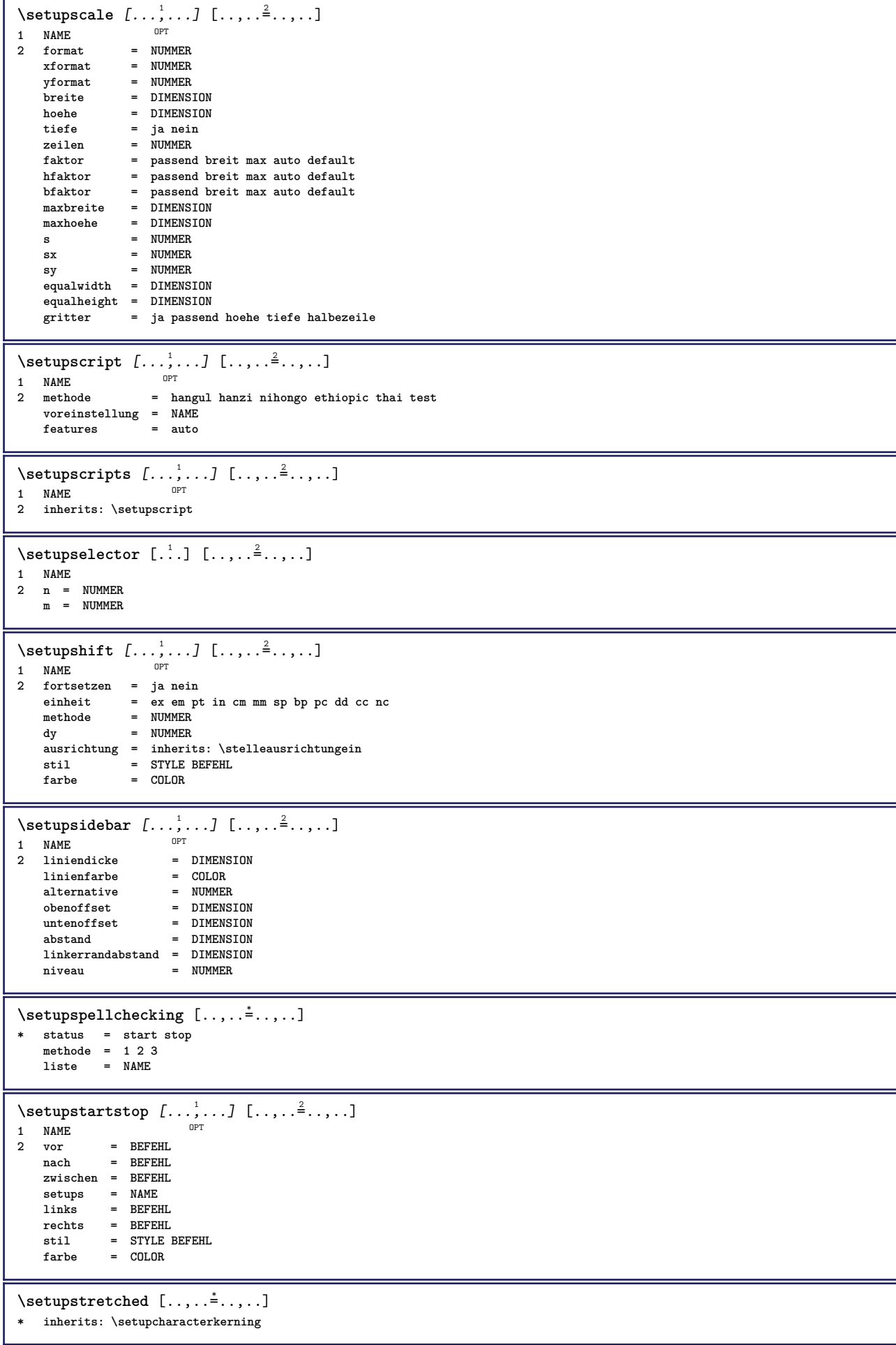

```
\setupstruts [...]
* ja nein auto kap<sup>p T</sup>passend zeile default CHARACTER
\setupstyle [\ldots, \ldots] [\ldots, \ldots]<sup>2</sup>.....]
                OPT
1 NAME
2 methode = befehl
   stil = STYLE BEFEHL
   farbe = COLOR
\setminussetupsubformula [...,...] [...,...^2...]OPT
1 NAME
2 ziehefolgendeein = ja nein auto
\setminussetupsubformulas [\ldots, \ldots] [\ldots, \ldots]OPT
1 NAME
2 inherits: \setupsubformula
\setupsynctex [\ldots, \ldots^*], \ldots]* status = start stop
  methode = min max
\setups \{ \ldots, \ldots \}* NAME
\setminussetupTABLE [\ldots, \ldots] [\ldots, \ldots] [\ldots, \ldots]1 r c x y row column erste letzte start kopfzeile jede ungerade gerade eins NUMMER -NUMMER
2 erste least jede zwei ungerade gerade NUMMER -NUMMER
3 extras = BEFEHL
   links = BEFEHL
   rechts = BEFEHL
   kopffarbe = COLOR
   kopfstil = STYLE BEFEHL
   linkerrandabstand = DIMENSION
   rechterrandabstand = DIMENSION
   spaltenabstand = DIMENSION
   maxbreite = DIMENSION
   setups = NAME
   textbreite = DIMENSION lokal
   split = ja nein wiederholen auto
   kopfzeile = wiederholen
   option = strecken tight
   vor = BEFEHL
   nach = BEFEHL
   selbeseite = vor nach beide
   spaceinbetween = inherits: \blanko
   splitoffset = DIMENSION
   aligncharacter = ja nein
   alignmentcharacter = TEXT number->TEXT text->TEXT
   abstand = DIMENSION
   farbe = COLOR
   stil = math STYLE BEFEHL
   inherits: \stelleumrahmtein
\setupTEXpage [..,..=..,..] *
* inherits: \setupfittingpage
\setminussetuptabulation [\ldots, \ldots] [\ldots, \ldots]<sup>2</sup>...,..]
                      OPT
1 NAME
2 formatieren = TEMPLATE kein
              vor = BEFEHL
   nach = BEFEHL<br>abstand = klein i
   abstand = klein mittel gross kein blanko tiefe gritter DIMENSION
   ausrichtung = links mittig rechts dimension
   linie = zeile normal
   linienfarbe = COLOR
   liniendicke = DIMENSION
   fliesstext = inherits: \stellefliesstextein
    einziehen<br>split
   split = ja nein wiederholen auto
   einheit = DIMENSION
   marginalie = DIMENSION
   innen = BEFEHL
   EQ = BEFEHL
   kopfzeile = ja wiederholen text
   rahmen = an aus
   titel = TEXT
   keeptogether = ja nein
```
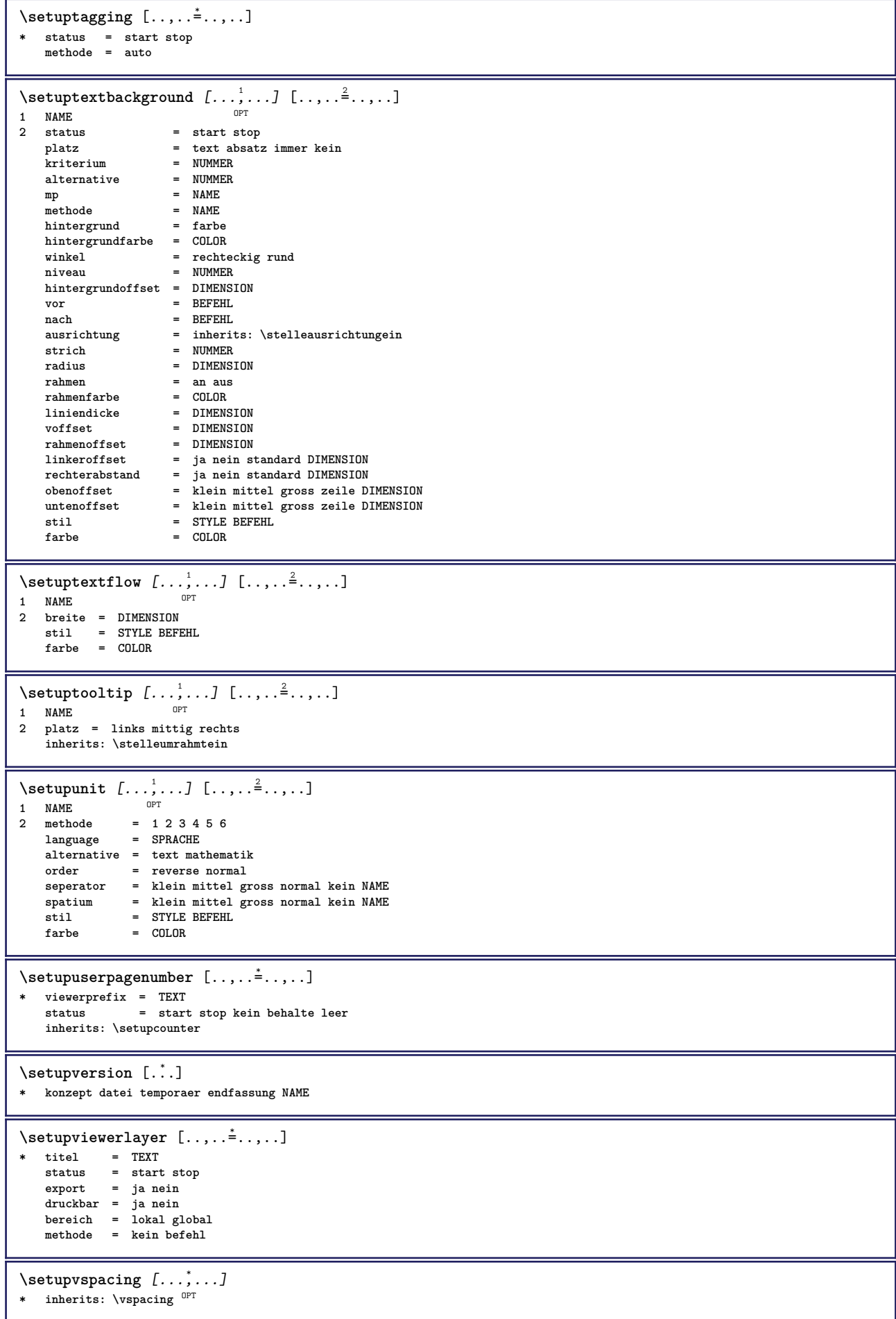

```
\setminus setupwithargument \{.\cdot\cdot\} \{.\cdot\cdot\}1 NAME
2 CONTENT
\setminussetupwithargumentswapped \{.\cdot.\cdot\} \{.\cdot.\cdot\}1 CONTENT
2 NAME
\setupxml [\ldots, \ldots^* \ldots, \ldots]* default = versteckt kein text
    compress = ja nein
\setminussetupxtable [\ldots, \ldots] [\ldots, \ldots]^2.....
1 NAME<sup>OPT</sup>
2 textbreite = DIMENSION lokal
    fliesstext = inherits: \stellefliesstextein
    spaceinbetween = inherits: \blanko
    option = tight max strecken breite hoehe fest
    texthoehe = DIMENSION
    maxbreite = DIMENSION
    spaltenabstand = DIMENSION
    linkerrandabstand = DIMENSION
    rechterrandabstand = DIMENSION
    kopfzeile = wiederholen
    fusszeile = wiederholen
    liniendicke = DIMENSION
    split = ja nein wiederholen auto
    splitoffset = DIMENSION
    selbeseite = vor nach beide
    abstand = DIMENSION
   inherits: \stelleumrahmtein
\setminussetuvalue \{.\cdot.\cdot\} \{.\cdot.\cdot\}1 NAME
2 CONTENT
\setminussetuxvalue \{.\cdot.\cdot\} \{.\cdot.\cdot\}1 NAME
2 CONTENT
\setminussetvalue \{.\cdot\cdot\} \{.\cdot\cdot\}1 NAME
2 CONTENT
\setvariable \{.\n,.\n\} \{.\n,.\n\} \{.\n,.\n\}1 NAME
2 KEY
3 VALUE
\setminussetvariables [.\cdot .] [.\cdot ,.\cdot .^{\frac{2}{n}},.\cdot ,.\cdot ]1 NAME
          2 set = BEFEHL
    reset = BEFEHL
    KEY = VALUE
\setvboxregister .<sup>1</sup>. {.<sup>2</sup>.}
1 CSNAME NUMMER
2 CONTENT
\setvisualizerfont [\cdot, \cdot]<br>
PONT
OPT * FONT
\setvtopregister .<sup>1</sup>. {.<sup>2</sup>.}
1 CSNAME NUMMER
2 CONTENT
\setminussetwidthof \cdot.. \setminus to \setminus..
1 TEXT
2 CSNAME
\setminussetxmeasure \{.\cdot\cdot\} \{.\cdot\cdot\}1 NAME
2 DIMENSION
```

```
\setminussetxvalue \{.\cdot\,,\} \{.\cdot\,,\}1 NAME
2 CONTENT
\setxvariable \{.\n,.\n\} \{.\n,.\n\} \{.\n,.\n\}1 NAME
2 KEY
3 VALUE
\setminussetxvariables [\cdot \cdot \cdot] [\cdot \cdot \cdot \cdot \cdot \cdot \cdot \cdot....]
1 NAME
2 set = BEFEHL
    reset = BEFEHL
    KEY = VALUE
\shapedhbox {...}
* CONTENT
\setminusSHIFT \{\ldots\}* CONTENT
instances: shiftup shiftdown
\lambdashiftdown \{.\n.
* CONTENT
\in {...}
* CONTENT
\showallmakeup
\showattributes
\showboxes
\showbtxdatasetauthors [\dots, \dots]* specification = NAME
   dataset = NAME
   field = address assignee autor booktitle kapitel tag dayfiled edition editor howpublished institution journal
                     language monat monthfiled nationality note nummer eins zwei organization pages publisher school series
                     titel tippen volume jahr yearfiled NAME
\showbtxdatasetauthors \lceil .^* . . \rceilOPT * NAME
\showbtxdatasetcompleteness [..,..<sup>*</sup>...,..]
* specification = NAME
   dataset = NAME<br>field = addre
                  field = address assignee autor booktitle kapitel tag dayfiled edition editor howpublished institution journal
                     language monat monthfiled nationality note nummer eins zwei organization pages publisher school series
                     titel tippen volume jahr yearfiled NAME
\showbtxdatasetcompleteness [...]
* NAME
\simeq \texttt{showbtxdatasetfields} [\ldots, \ldots]* specification = NAME<br>dataset = NAME
   dataset<br>field
                  field = address assignee autor booktitle kapitel tag dayfiled edition editor howpublished institution journal
                     language monat monthfiled nationality note nummer eins zwei organization pages publisher school series
                     titel tippen volume jahr yearfiled NAME
\showbtxdatasetfields [...]
* NAME
\simeq \text{stack fields} [\ldots, \ldots]* rotation = NUMMER<sup>PT</sup>
   specification = NAME
```
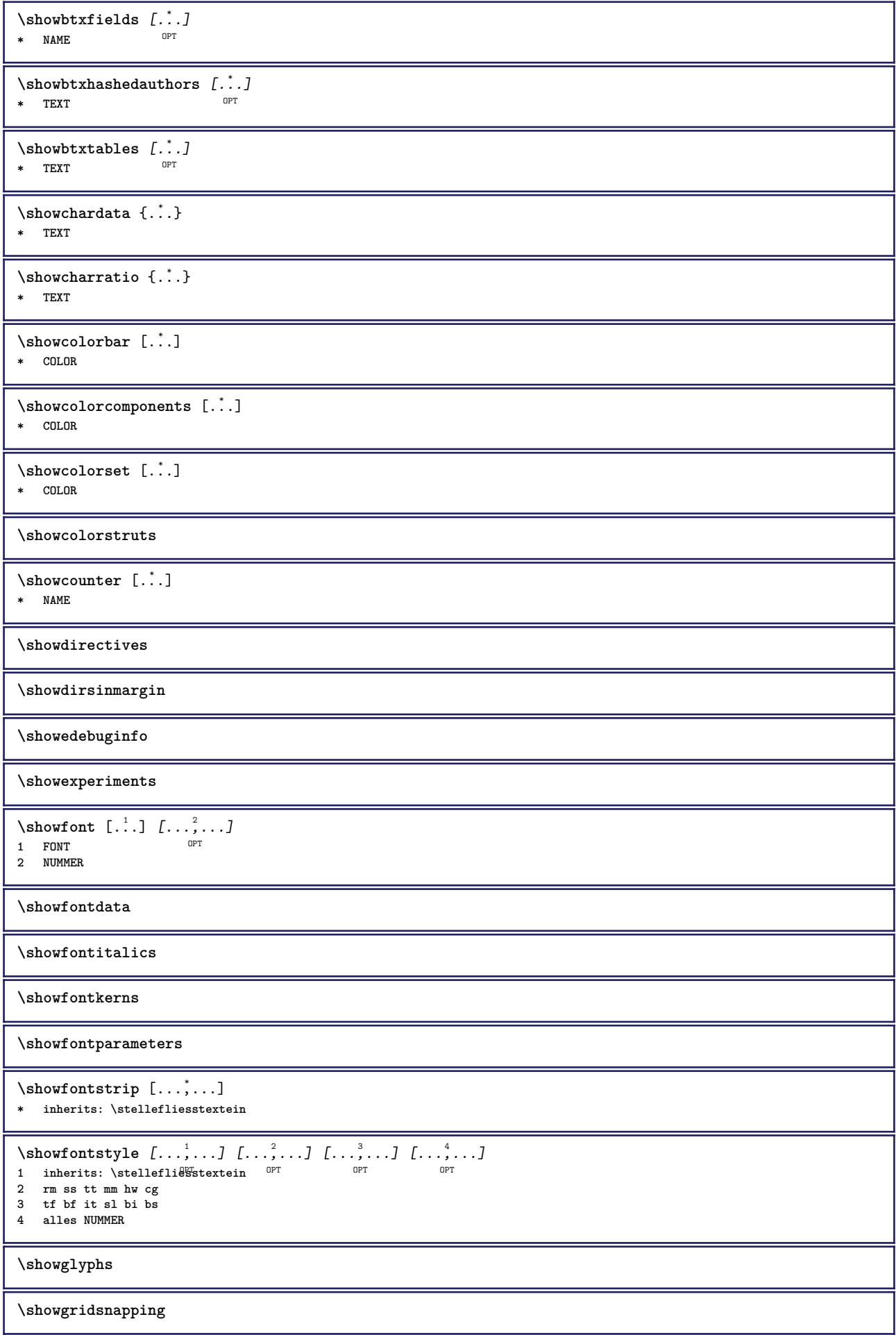

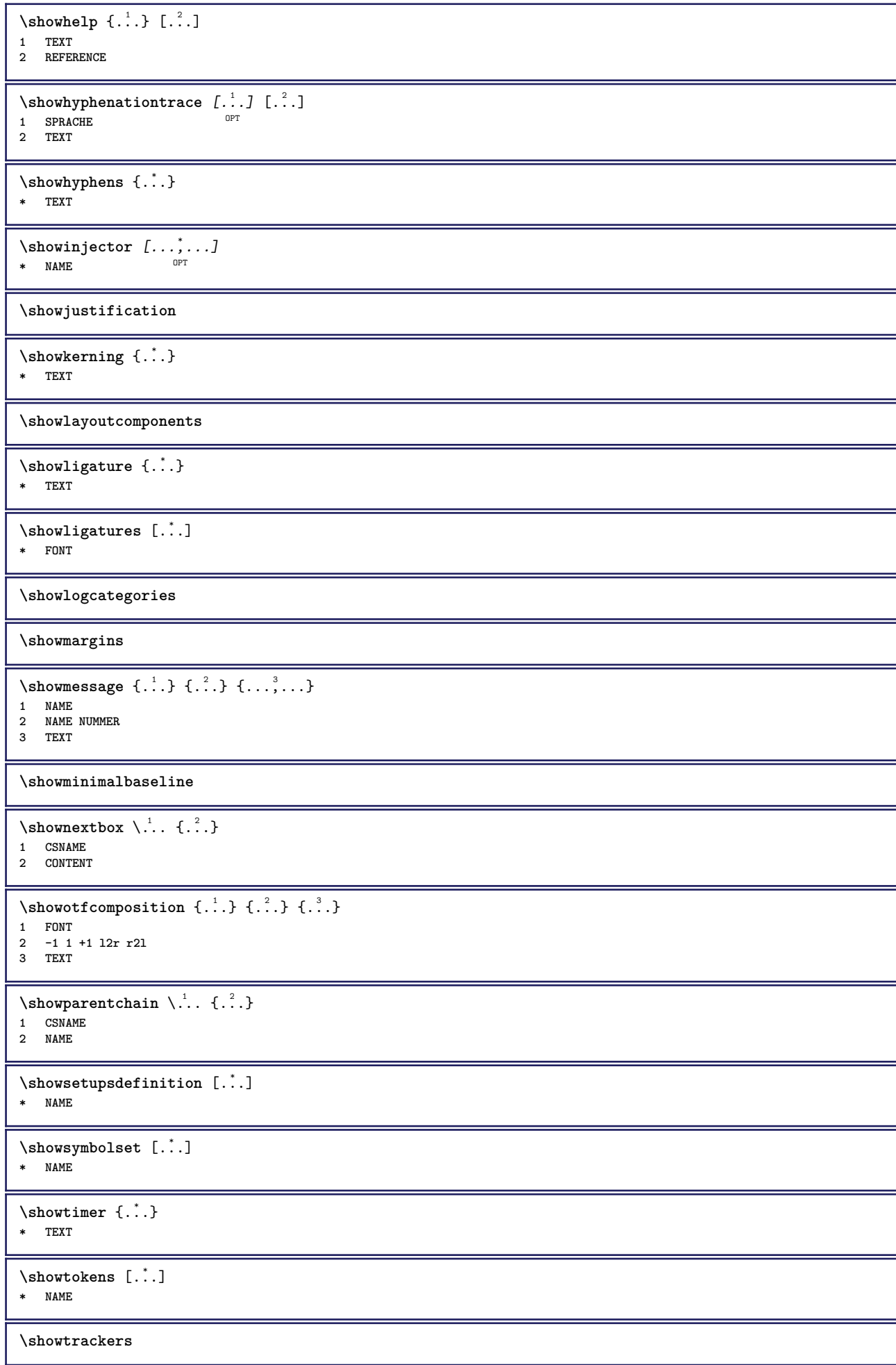

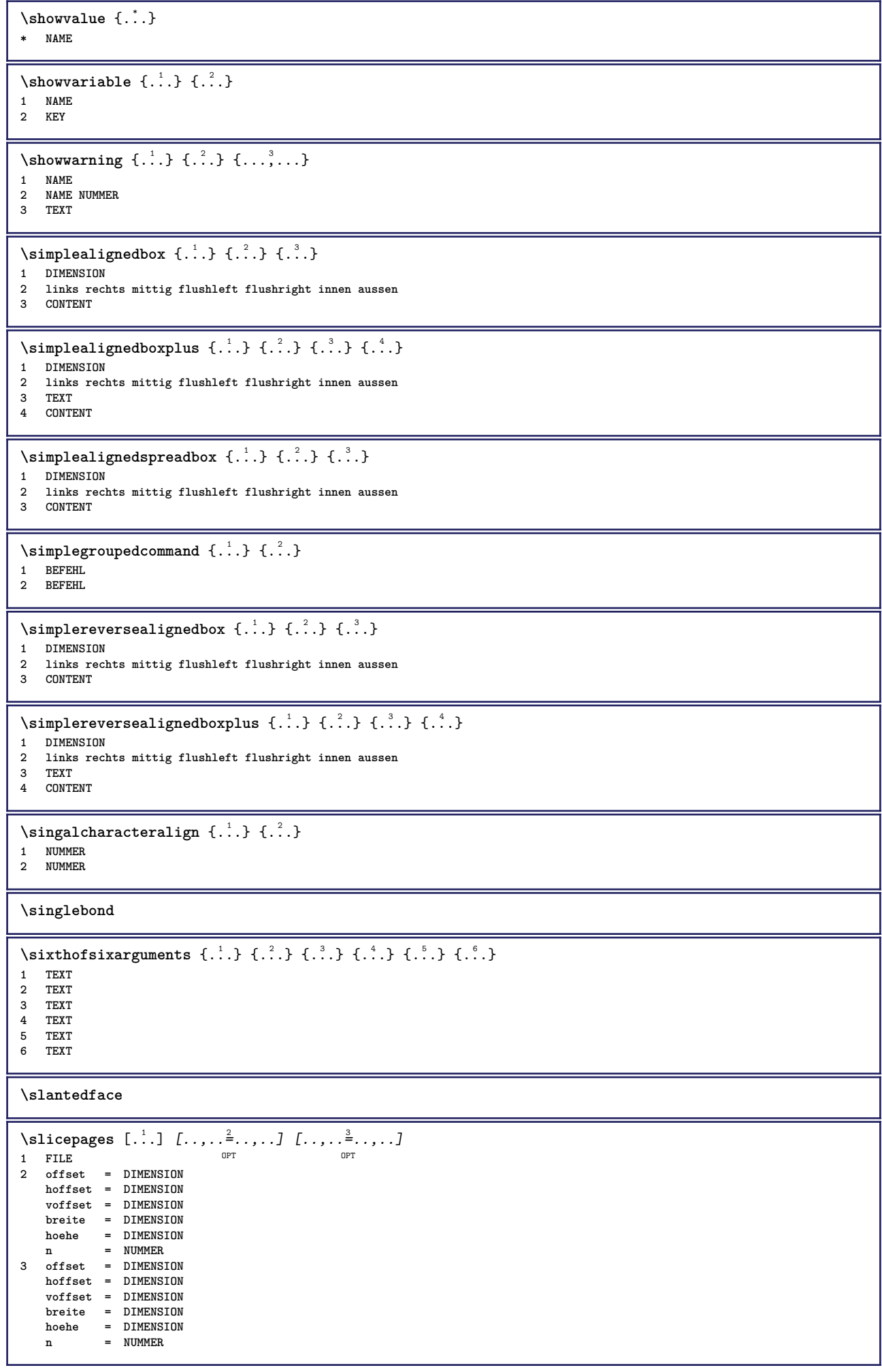

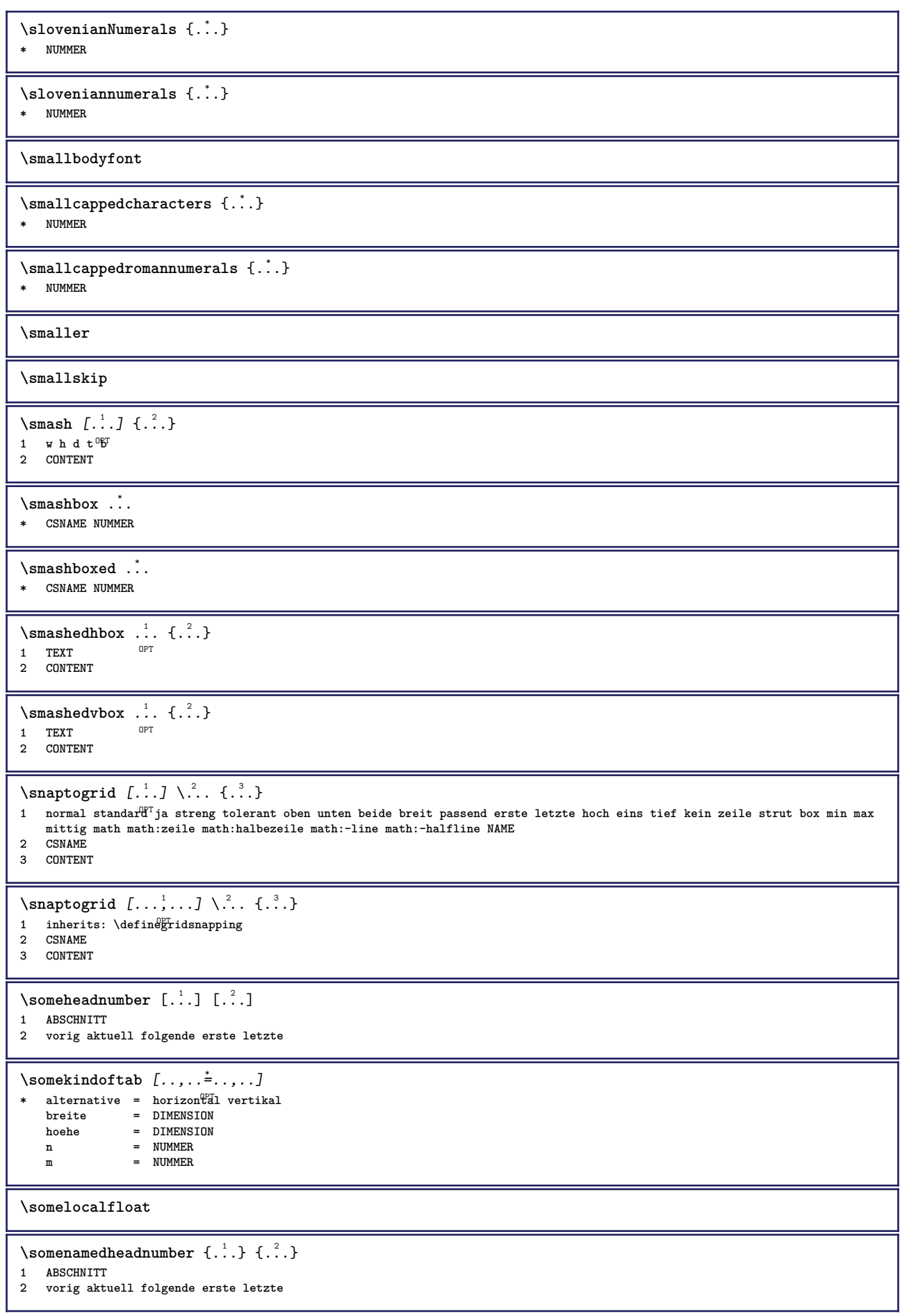

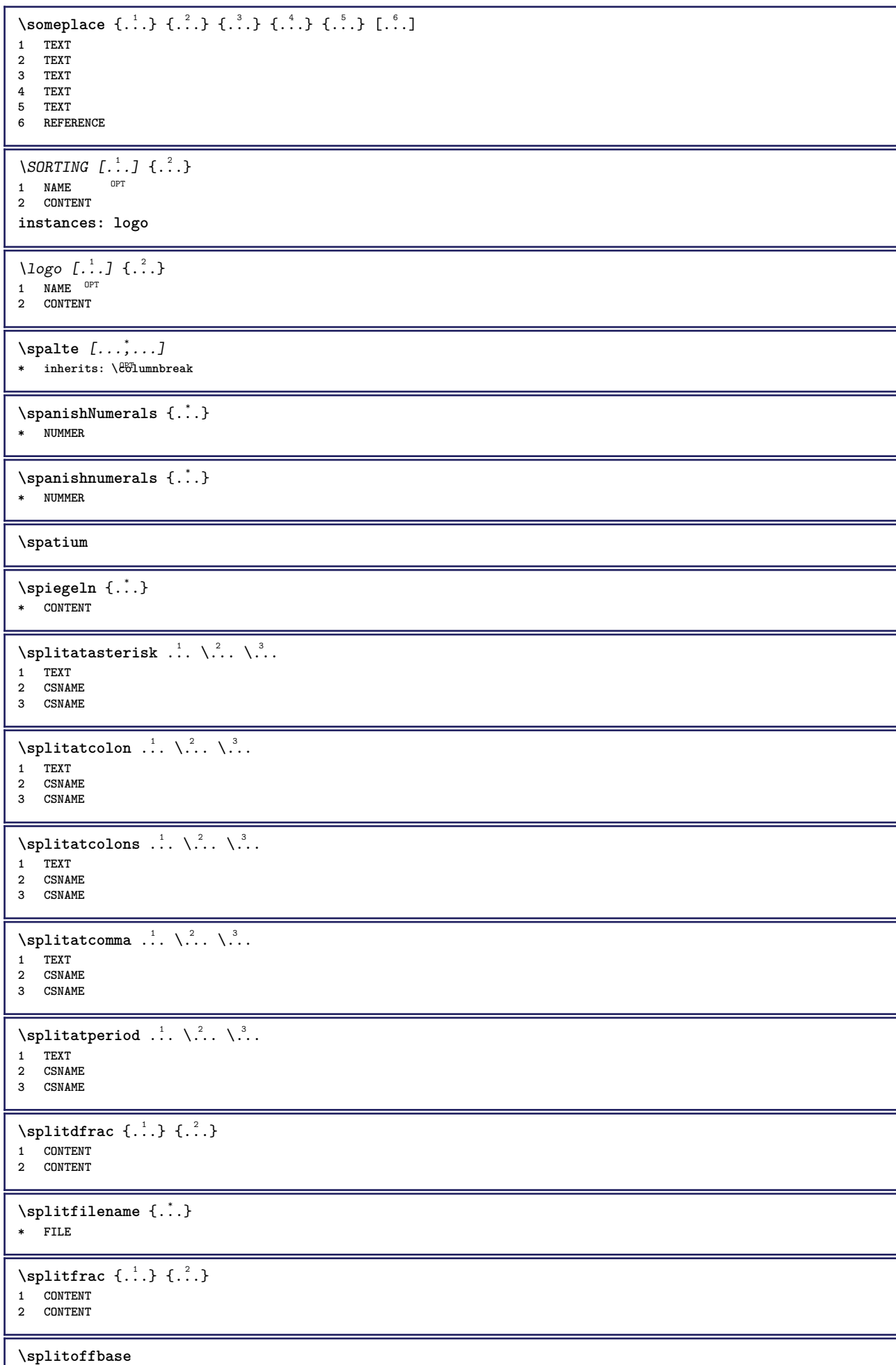

L

**\splitofffull \splitoffkind \splitoffname \splitoffpath \splitoffroot**  $\split$  \splitofftokens  $\cdot$ ...<sup>1</sup> \from ...<sup>2</sup> \to \... **1 TEXT 2 TEXT 3 CSNAME \splitofftype**  $\split$  \splitstring  $\cdot$ ... \at  $\cdot$ ... \to \... \and \... **1 TEXT 2 TEXT 3 CSNAME 4 CSNAME** \sprache [...] **\* SPRACHE** \LANGUAGE \spreadhbox .<sup>\*</sup>. **\* CSNAME NUMMER** \sqrt [...] {...} 1 TEXT <sup>OPT</sup> **2 CONTENT** \stackrel {.<sup>1</sup>.} {.<sup>2</sup>.} **1 CONTENT 2 CONTENT** \startabbildung [.<sup>1</sup>..] [.<sup>2</sup>..] [..,..<sup>3</sup>..,..] ... \stopabbildung OPT **1 NAME 2 FILE 3 inherits: \externeabbildung** \startabsatz  $[\cdot \cdot \cdot]$   $[\cdot \cdot \cdot \cdot \cdot]$  ... \stopabsatz 1 **NAME** OPT OPT **2 inherits: \setupparagraph** \startSECTION [..,..<sup>1</sup> ..,..] [..,.<sup>2</sup> ..,..] ... \stopSECTION 1 titel = TEXT <sup>OPT</sup> OPT **bookmark = TEXT beschriftung = TEXT liste = TEXT referenz = REFERENCE eigenenummer = TEXT 2 KEY = VALUE instances: part chapter section subsection subsubsection subsubsubsection subsubsubsubsection title subject subsubject subsubsubject subsubsubsubject subsubsubsubsubject** \startchapter  $[\ldots, \ldots]$   $[\ldots, \ldots]$ <sup>2</sup>...,..] ... \stopchapter 1 titel = TEXT <sup>OPT</sup> OPT **bookmark = TEXT beschriftung = TEXT liste** = TEXT<br>liste = TEXT<br>reference **referenz = REFERENCE eigenenummer = TEXT 2 KEY = VALUE**

\startpart  $[\ldots, \ldots \stackrel{i}{\vdots} \ldots]$   $[\ldots, \ldots \stackrel{i}{\vdots} \ldots] \ldots$  \stoppart 1 titel = TEXT OPT **bookmark = TEXT beschriftung = TEXT liste = TEXT referenz = REFERENCE eigenenummer = TEXT 2 KEY = VALUE** \startsection [..,..<sup>1</sup>..,..] [..,..<sup>2</sup>..,..] ... \stopsection 1 titel = TEXT <sup>OPT</sup> OPT **bookmark = TEXT beschriftung = TEXT liste = TEXT referenz = REFERENCE eigenenummer = TEXT 2 KEY = VALUE** \startsubject  $[\ldots, \ldots \frac{1}{2}, \ldots, \ldots]$   $[\ldots, \ldots \frac{2}{3}, \ldots, \ldots]$  ... \stopsubject 1 titel = TEXT <sup>OPT</sup> OPT **bookmark = TEXT beschriftung = TEXT liste = TEXT referenz = REFERENCE eigenenummer = TEXT 2 KEY = VALUE** \startsubsection  $[\ldots, \ldots]$   $[\ldots, \ldots]$  ...,  $\ldots$  \stopsubsection 1 titel = TEXT <sup>OPT</sup> OPT **bookmark = TEXT beschriftung = TEXT liste = TEXT referenz = REFERENCE eigenenummer = TEXT 2 KEY = VALUE**  $\text{Sat}$  \startsubsubject  $[\dots, \frac{1}{2}, \dots, \dots]$   $[\dots, \frac{2}{2}, \dots, \dots]$  ... \stopsubsubject **1 titel = TEXT bookmark = TEXT beschriftung = TEXT liste = TEXT referenz = REFERENCE eigenenummer = TEXT 2 KEY = VALUE** \startsubsubsection  $[\ldots, \ldots]$   $[\ldots, \ldots]$ <sup>2</sup>...,..]  $\ldots$  \stopsubsubsection OPT OPT **1 titel = TEXT bookmark = TEXT beschriftung = TEXT liste = TEXT referenz = REFERENCE eigenenummer = TEXT 2 KEY = VALUE** \startsubsubsubject  $[\ldots, \ldots]$   $[\ldots, \ldots]$  ...,  $\ldots$  \stopsubsubsubject OPT OPT **1** titel = TEXT<br>bookmark = TEXT  $bookmark$ **beschriftung = TEXT liste = TEXT referenz = REFERENCE eigenenummer = TEXT 2 KEY = VALUE** \startsubsubsubsection  $[\ldots, \ldots]$   $[\ldots, \ldots]$  ...,  $\ldots$  \stopsubsubsection OPT OPT **1 titel = TEXT bookmark = TEXT beschriftung = TEXT liste = TEXT referenz = REFERENCE eigenenummer = TEXT 2 KEY = VALUE**

\startsubsubsubsubject  $[\ldots, \ldots]$   $[\ldots, \ldots]$  ...,  $\ldots$  \stopsubsubsubsubject OPT O<sub>pt</sub> **1 titel = TEXT bookmark = TEXT beschriftung = TEXT liste = TEXT referenz = REFERENCE eigenenummer = TEXT 2 KEY = VALUE** \startsubsubsubsubsection  $[\ldots, \ldots]$   $[\ldots, \ldots]$  ...,  $\ldots$  \stopsubsubsubsubsection OPT OPT **1** titel = TEXT<br>bookmark = TEXT  $bookmark$ **beschriftung = TEXT liste = TEXT referenz = REFERENCE eigenenummer = TEXT 2 KEY = VALUE** \startsubsubsubsubsubject  $[\ldots, \ldots] [\ldots, \ldots]$  ...,  $\frac{2}{3}, \ldots$  \stopsubsubsubsubsubject OPT OPT **1 titel = TEXT bookmark = TEXT beschriftung = TEXT liste = TEXT referenz = REFERENCE eigenenummer = TEXT 2 KEY = VALUE** \starttitle  $[\ldots, \ldots \stackrel{i}{\cdot}, \ldots]$   $[\ldots, \ldots \stackrel{i}{\cdot}, \ldots]$  ... \stoptitle 1 titel = TEXT OPT **bookmark = TEXT beschriftung = TEXT liste = TEXT referenz = REFERENCE eigenenummer = TEXT 2 KEY = VALUE** \startalignment [...,\*...] ... \stopalignment **\* inherits: \stelleausrichtungein** \startallmodes [...,<sup>\*</sup>....] ... \stopallmodes **\* NAME** \startATTACHMENT [.<sup>1</sup>..] [..,..<sup>2</sup>..,..] ... \stopATTACHMENT OPT OPT **1 NAME 2 inherits: \setupattachment instances: attachment** \startattachment [.<sup>1</sup>..] [..,..<sup>2</sup>..,..] ... \stopattachment 1 NAME<sup>OPT</sup> OPT **2 inherits: \setupattachment** \startbar [.<sup>\*</sup>..] ... \stopbar **\* NAME \startbbordermatrix ... \stopbbordermatrix** \startBESCHREIBUNG [..,..<sup>\*</sup>...,..] ... \stopBESCHREIBUNG OPT **\* titel = TEXT bookmark = TEXT**  $=$  TEXT **referenz = REFERENCE** \startBESCHREIBUNG [...,<sup>1</sup>...] {.<sup>2</sup>.} ... \stopBESCHREIBUNG OPT OPT **1 REFERENCE 2 TEXT** \startbitmapimage  $[\ldots, \ldots]$  ... \stopbitmapimage **\* farbe = rgb cmyk grau breite = DIMENSION hoehe = DIMENSION x = NUMMER y = NUMMER**

**\startbordermatrix ... \stopbordermatrix**

```
\startbtxrenderingdefinitions [.<sup>*</sup>..] ... \stopbtxrenderingdefinitions
* NAME
```
\startcatcodetable \.<sup>\*</sup>.. ... \stopcatcodetable **\* CSNAME**

**\startcenteraligned ... \stopcenteraligned**

\startcharacteralign [...] ... \stopcharacteralign \* TEXT number->TEXT text->TEXT

**\startcheckedfences ... \stopcheckedfences**

\startchemical  $[\cdot \cdot \cdot]$   $[\cdot \cdot \cdot \cdot \cdot]$  ... \stopchemical 1 NAME<sup>OPT</sup> OPT **2 inherits: \setupchemical**

**\startcollect ... \stopcollect**

**\startcollecting ... \stopcollecting**

\startcolorintent [.<sup>\*</sup>..] ... \stopcolorintent **\* knockout overprint kein**

\startcoloronly [...] ... \stopcoloronly **\* COLOR**

\startcolorset [...] ... \stopcolorset **\* NAME**

```
\startcolumnspan [\dots, \dots, \dots] ... \stopcolumnspan
* inherits: \setupcolumnspan<sup>pT</sup>
```

```
\startcombination [.<sup>1</sup>..] [..,..<sup>2</sup>..,..] ... \stopcombination
1 NAME<sup>OPT</sup>
                                      OPT
```

```
2 inherits: \setupcombination
```

```
\startcombination [.<sup>1</sup>..] [.<sup>2</sup>.] ... \stopcombination
                          OPT
                                   OPT
1 NAME
```

```
2 N*M
```
**\startcontextcode ... \stopcontextcode**

**\startcontextdefinitioncode ... \stopcontextdefinitioncode**

\startctxfunction ... ... \stopctxfunction **\* NAME**

```
\startctxfunctiondefinition ...
*
... \stopctxfunctiondefinition
* NAME
```
**\startcurrentcolor ... \stopcurrentcolor**

**\startcurrentlistentrywrapper ... \stopcurrentlistentrywrapper**

OPT

```
\startdelimited [.<sup>1</sup>..] [.<sup>2</sup>..] [...,<sup>3</sup>....] ... \stopdelimited
```
OPT

**1 NAME**

**2 SPRACHE**

```
3 inherits: \startenger
```
\startdelimitedtext  $[\cdot \cdot \cdot]$   $[\cdot \cdot \cdot \cdot]$   $[\cdot \cdot \cdot \cdot]$  ... \stopdelimitedtext OPT OPT **1 NAME 2 SPRACHE 3 inherits: \startenger** \startDELIMITEDTEXT [.<sup>1</sup>..] [...<sup>2</sup>...] ... \stopDELIMITEDTEXT OPT OPT **1 SPRACHE 2 inherits: \startenger instances: quotation quote blockquote speech aside**  $\text{I.}^1$ ,  $\ldots$ ,  $\ldots$ ,  $\ldots$  atopaside 1 SPRACHE <sup>OPT</sup> OPT. **2 inherits: \startenger**  $\setlength{{\color{red}{{\color{magenta}{{\color{cyan}\textbf{}}}} \backslash}{{\color{cyan}\textbf{}}}} \setlength{\color{cyan}\textbf{}}{ {{{\color{cyan}\textbf{}}}}{\color{cyan}\textbf{}}}} \quad \textbf{1, 1, 2, \ldots, 1, \ldots, 2} }$ **1 SPRACHE 1 OPT 2 inherits: \startenger** \startquotation [.<sup>1</sup>.] [...,<sup>2</sup>...] ... \stopquotation 1 SPRACHE <sup>OPT</sup> OPT **2 inherits: \startenger**  $\text{[}\ldots\text{]}$   $\ldots\text{]}$  ....]  $\ldots\text{ }$  \stopquote 1 SPRACHE OPT OPT **2 inherits: \startenger** \startspeech [.<sup>1</sup>..] [...,<sup>2</sup>...] ... \stopspeech 1 SPRACHE <sup>OPT</sup> OPT **2 inherits: \startenger \startdisplaymath ... \stopdisplaymath \startdmath ... \stopdmath** \startdocument  $[\ldots, \ldots] \ldots$  \stopdocument  $*$  inherits: \setupdocumen<sup>trm</sup> \starteffect [...] ... \stopeffect **\* NAME** \startEFFECT **...** \stopEFFECT \startelement {.<sup>1</sup>.} [..,..<sup>2</sup>..,..] ... \stopelement OPT **1 NAME 2 KEY = VALUE** \startembeddedxtable  $[\ldots, \ldots] \ldots$  \stopembeddedxtable OPT **\* inherits: \setupxtable** \startembeddedxtable [...<sup>\*</sup>..] ... \stopembeddedxtable OPT **\* NAME** \startexceptions [...] ... \stopexceptions **\* SPRACHE \startexpanded ... \stopexpanded \startexpandedcollect ... \stopexpandedcollect** \startextendedcatcodetable \.<sup>\*</sup>.. ... \stopextendedcatcodetable **\* CSNAME** \startexternalfigurecollection [...] ... \stopexternalfigurecollection **\* NAME**

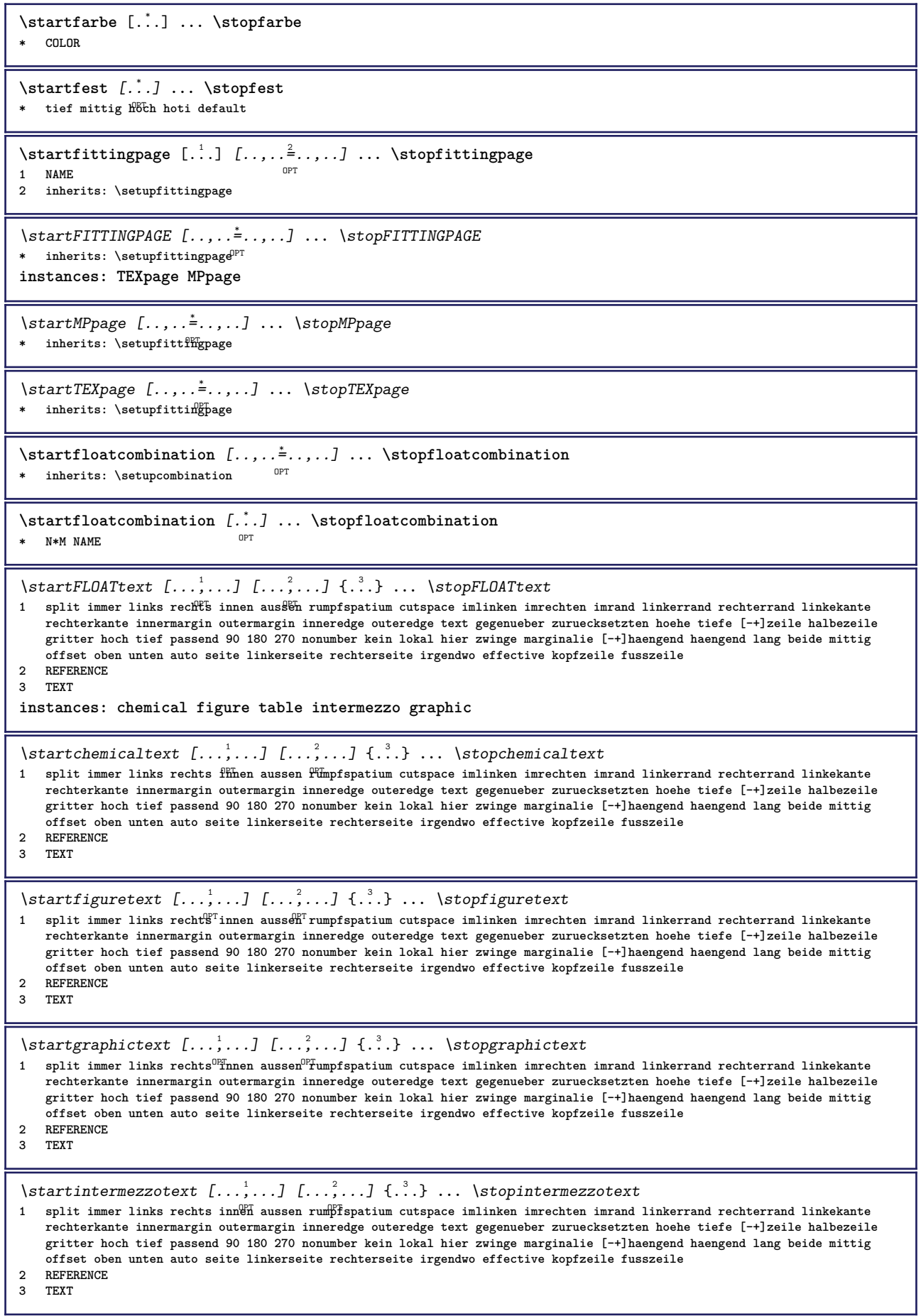

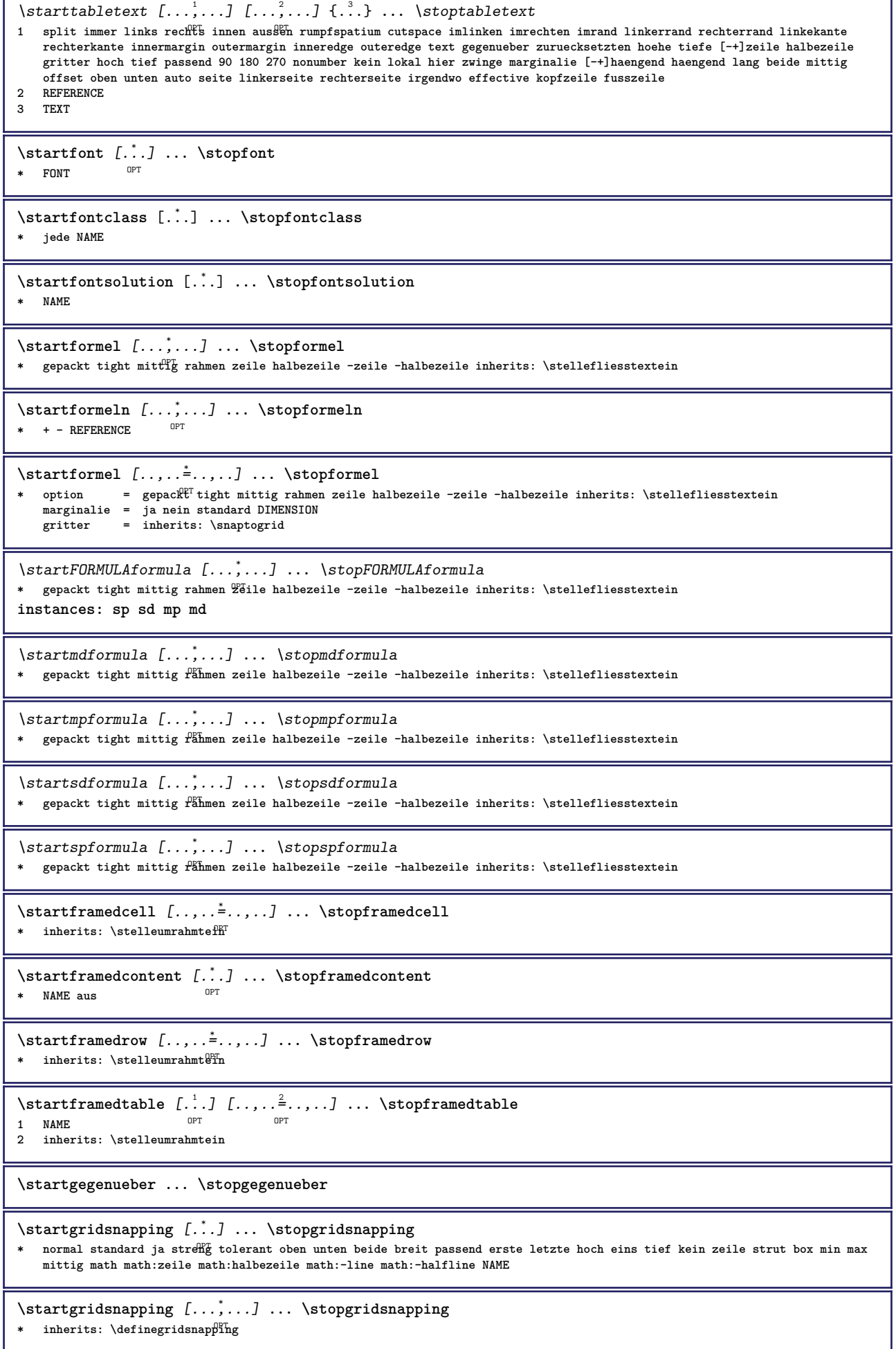

I

```
\starthaengend [\ldots, \ldots] {\ldots} ... \stophaengend
1 abstand = DIMENSION <sup>OPT</sup>
    n = NUMMER
    platz = links rechts
2 CONTENT
\starthaengend [.<sup>1</sup>.] {.<sup>2</sup>.} ... \stophaengend
                    OPT
1 links rechts
2 CONTENT
\starthboxestohbox ... \stophboxestohbox
\starthboxregister .<sup>*</sup>. ... \stophboxregister
* CSNAME NUMMER
\startHELP [.<sup>*</sup>..] ... \stopHELP
* REFERENCE <sup>OPT</sup>
instances: helptext
\starthelptext [...] ... \stophelptext
                    OPT
* REFERENCE
\starthighlight [...] ... \stophighlight
* NAME
\starthilfetext [...] ... \stophilfetext
                      OPT
* REFERENCE
\starthintergrund [\ldots, \ldots] \ldots \stophintergrund
* inherits: \stellehintergrundein
\startHINTERGRUND [..,..<sup>*</sup>...,..] ... \stopHINTERGRUND
* inherits: \stellehintergrundein
instances: hintergrund
\starthyphenation [...,*...] ... \stophyphenation
* original tex default hyphenate expanded traditional kein
\startimath ... \stopimath
\startindentedtext [..<sup>*</sup>..] ... \stopindentedtext
* NAME
\startINDENTEDTEXT ... \stopINDENTEDTEXT
\startinteraktion [...] ... \stopinteraktion
* versteckt NAME
\startinteraktionsmenue [...i.] ... \stopinteraktionsmenue
* NAME
\startinterface ... \stopinterface
* alles SPRACHE
\startintertext ... \stopintertext
\startitemgroup [\cdot \cdot \cdot] [\cdot \cdot \cdot \cdot \cdot] [\cdot \cdot \cdot \cdot \cdot \cdot] ... \stopitemgroup
                               OPT
                                              OPT
1 NAME
2 inherits: \setupitemgroup
3 inherits: \setupitemgroup
\startITEMGROUP [...,<sup>1</sup>...] [..,..<sup>2</sup>..,..] ... \stopITEMGROUP
1 inherits: \setupitemgr<sup>87</sup>up
                                      O<sub>pt</sub>
2 inherits: \setupitemgroup
instances: itemize
```

```
\startitemize [\ldots, \ldots] [\ldots, \ldots]^2...,..] ... \stopitemize
1 inherits: \setupitemgroup
                                      O<sub>p</sub>
2 inherits: \setupitemgroup
\startJScode ... ... ... \stopJScode
1 NAME
2 uses
3 NAME
\startJSpreamble .<sup>1</sup>. .<sup>2</sup>. ... ... \stopJSpreamble
1 NAME
2 verwende
3 now later
\startkleinerdurchschuss [...] ... \stopkleinerdurchschuss
                                   OPT
* blanko
\startknockout ... \stopknockout
\startCOMMENT [.<sup>1</sup>..] [..,..<sup>2</sup>..,..] ... \stopCOMMENT
                   -<br>OPT
                                  OPT
1 TEXT
2 inherits: \stellekommentarein
instances: comment
\startcomment [.<sup>1</sup>..] [..,..<sup>2</sup>..,..] ... \stopcomment
                  OPT
                                OPT
1 TEXT
2 inherits: \stellekommentarein
\startkomponente [...] ... \stopkomponente
* FILE *
\startkomponente ... . . . \stopkomponente
* FILE *
\startkopf [\ldots, \ldots] {.<sup>2</sup>.} ... \stopkopf
                   O<sub>p</sub>
1 REFERENCE
2 TEXT
\startLABELtext [.<sup>1</sup>.] [.<sup>2</sup>.] ... \stopLABELtext
                       OPT
1 SPRACHE
2 KEY
instances: head label mathlabel taglabel unit operator prefix suffix btxlabel
\startbtxlabeltext [.<sup>1</sup>..] [.<sup>2</sup>.] ... \stopbtxlabeltext
                          OPT
1 SPRACHE
2 KEY
\startheadtext [.<sup>1</sup>.] [.<sup>2</sup>.] ... \stopheadtext
                     O<sub>p</sub>
1 SPRACHE
2 KEY
\startlabeltext [.<sup>1</sup>.] [.<sup>2</sup>.] ... \stoplabeltext
                      OPT
1 SPRACHE
2 KEY
\startmathlabeltext [.<sup>1</sup>..] [.<sup>2</sup>.] ... \stopmathlabeltext
                            OPT
1 SPRACHE
2 KEY
\startoperatortext [.<sup>1</sup>..] [.<sup>2</sup>.] ... \stopoperatortext
                           OPT
1 SPRACHE
2 KEY
\startprefixtext [.<sup>1</sup>..] [.<sup>2</sup>.] ... \stopprefixtext
                        OPT
1 SPRACHE
2 KEY
```

```
\startsuffixtext [.<sup>1</sup>..] [.<sup>2</sup>..] ... \stopsuffixtext
                        OPT
1 SPRACHE
2 KEY
\starttaglabeltext [.<sup>1</sup>..] [.<sup>2</sup>.] ... \stoptaglabeltext
                          OPT
1 SPRACHE
2 KEY
\startunittext [.<sup>1</sup>.] [.<sup>2</sup>.] ... \stopunittext
                     OPT
1 SPRACHE
2 KEY
\startlayout [...] ... \stoplayout
* NAME
\startlinealignment [...i.] ... \stoplinealignment
* links mittig rechts max
\startlinecorrection [...,*...] ... \stoplinecorrection
                              OPT
* blanko inherits: \blanko
\startlinefiller [\, .\, .\, .\, ] [\, .\, .\, ,\, .\, .\, ] \, .\, .\, \stoplinefiller
                                    OPT
1 filler NAME
2 inherits: \setuplinefiller
\text{startLINENOTE} [...] {...}
1 REFERENCE
2 TEXT
instances: linenote
\text{|\:} \left( \ldots \right) \in \left[ \ldots \right] \left( \ldots \right)1 REFERENCE
2 TEXT
\startlinenumbering [.<sup>1</sup>..] [..,..<sup>2</sup>..,..] ... \stoplinenumbering
                           OPT
                                       OPT
1 NAME
2 fortsetzen = ja nein
   start = NUMMER<br>schritt = NUMMER
   schritt = NUMMER<br>methode = seite e
             methode = seite erste folgende
\startlinenumbering [.<sup>1</sup>..] [.<sup>2</sup>.] ... \stoplinenumbering
                           OPT
                                   OPT
1 NAME
2 fortsetzten NUMMER
\startlinetable ... \stoplinetable
\startlinetablebody ... \stoplinetablebody
\startlinetablecell [\ldots, \ldots] \ldots \stoplinetablecell
                               OPT
* inherits: \setuplinetable
\startlinetablehead ... \stoplinetablehead
\startlinksbuendig ... \stoplinksbuendig
\startlocalfootnotes ... \stoplocalfootnotes
\startlocalheadsetup ... \stoplocalheadsetup
\startlocallinecorrection [...,<sup>*</sup>....] ... \stoplocallinecorrection
                                      OPT
* blanko inherits: \blanko
\startlocalnotes [...,*...] ... \stoplocalnotes
* NAME
```
```
\startlocalsetups [.<sup>1</sup>..] [.<sup>2</sup>.] ... \stoplocalsetups
                        OPT
1 gritter
2 NAME
\startlocalsetups ... ... \stoplocalsetups
* NAME
\startlua ... \stoplua
\startluacode ... \stopluacode
\startluaparameterset [...] ... \stopluaparameterset
* NAME
\startluasetups [.<sup>1</sup>..] [.<sup>2</sup>..] ... \stopluasetups
                    OPT
1 gritter
2 NAME
\startluasetups ... ... \stopluasetups
* NAME
\startMPclip {...} ... \stopMPclip
* NAME
\startMPcode {...<sup>*</sup> ... \stopMPcode
                 OPT
* NAME
\startMPdefinitions {...} *
... \stopMPdefinitions
                          OPT
* NAME
\startMPdrawing [...] ... \stopMPdrawing
                     OPT
* -
\startMPenvironment [...<sup>*</sup>..] ... \stopMPenvironment
* zuruecksetzten global + <sup>OPT</sup>
\startMPextensions {...,<sup>*</sup>....} ... \stopMPextensions
                          OPT
* NAME
\startMPinclusions [.<sup>1</sup>..] {.<sup>2</sup>..} ... \stopMPinclusions
                        OPT
                               OPT
1 +
2 NAME
\startMPinitializations ... \stopMPinitializations
\startMPpositiongraphic {.<sup>1</sup>.} {...<sup>2</sup>,...} ... \stopMPpositiongraphic
                                         OPT
1 NAME
2 KEY
\startMPpositionmethod {...} ... \stopMPpositionmethod
* NAME
\startMPrun {...} *
... \stopMPrun
                OPT
* NAME
\startmarginallinie [.<sup>*</sup>..] ... \stopmarginallinie
                          OPT
* NUMMER
\startmarginallinie [..,..=..,..] *
... \stopmarginallinie
* inherits: \setupmarginrule <sup>OPT</sup>
\startmarginblock [...] ... \stopmarginblock
                      OPT
* NAME
```

```
\startmarkedcontent [...<sup>*</sup>..] ... \stopmarkedcontent
* zuruecksetzten alles NAM^{\mathbf{P}^{\text{T}}}_{\mathbf{C}}\startMATHALIGNMENT [..,..=..,..] *
... \stopMATHALIGNMENT
* inherits: \setupmathalignment<sup>0PT</sup>
instances: align mathalignment
\startalign [..,..<sup>*</sup>...,..] ... \stopalign
* inherits: \setupmat<sup>era</sup>lignment
\startmathalignment [..,..=..,..] *
... \stopmathalignment
* inherits: \setupmathalignment<sup>0PT</sup>
\startMATHCASES [..,..=..,..] *
... \stopMATHCASES
* inherits: \setupmathcase<sup>@PT</sup>
instances: cases mathcases
\startcases [\ldots, \ldots] \ldots \stopcases
* inherits: \setupmath<sup>P</sup>dases
\startmathcases [\ldots, \ldots] \ldots \stopmathcases
* inherits: \setupmathcase<sup>gPT</sup>
\startMATHMATRIX [..,..=..,..] *
... \stopMATHMATRIX
* inherits: \setupmathmatri\hat{x}^{PT}instances: matrix mathmatrix
\startmathmatrix [..,..=..,..] *
... \stopmathmatrix
* inherits: \setupmathmatri\hat{x}^{PT}\startmatrix [\ldots, \ldots] \ldots \stopmatrix
* inherits: \setupmathmatrix
\startmathmode ... \stopmathmode
\startmathstyle [...,*...] ... \stopmathstyle
* bildschirm text script scriptscript cramped uncramped normal gepackt klein gross NAME
\startmatrices [..,..=..,..] *
... \stopmatrices
* inherits: \setupmathmat<sup>OPT</sup>x
\startmaxaligned ... \stopmaxaligned
\startmiddlealigned ... \stopmiddlealigned
\startmixedcolumns [.<sup>1</sup>..] [..,..<sup>2</sup>..,..] ... \stopmixedcolumns
                         OPT
                                      O<sub>pt</sub>
1 NAME
2 inherits: \setupmixedcolumns
\startMIXEDCOLUMNS [..,..=..,..] *
... \stopMIXEDCOLUMNS
* inherits: \setupmixedcolumns<sup>0PT</sup>
instances: itemgroupcolumns boxedcolumns
\startboxedcolumns [\dots, \dots] ... \stopboxedcolumns
* inherits: \setupmixedcolumns<sup>0PT</sup>
\startitemgroupcolumns [..,..=..,..] *
... \stopitemgroupcolumns
                                    OPT
* inherits: \setupmixedcolumns
\startmode [\ldots, \ldots] \ldots \stopmode
* NAME
```

```
\startmodeset [...,<sup>1</sup>...] {.<sup>2</sup>.} ... \stopmodeset
1 NAME default
2 CONTENT
\startmodule [.<sup>*</sup>..] ... \stopmodule
* FILE
\startmoduletestsection ... \stopmoduletestsection
\startmodule ... ... \stopmodule
* FILE
\startnamedsection [\cdot^1, ] [.,.,.\frac{2}{7},.,.,.] [.,.,.\frac{3}{7},.,.,.] ... \stopnamedsection
                                    OPT
                                                     OPT
1 ABSCHNITT
2 titel = TEXT<br>
bookmark = TEXT
    bookmark = TEXT
    beschriftung = TEXT
    liste = TEXT
    referenz = REFERENCE
   eigenenummer = TEXT
3 KEY = VALUE
\startnamedsubformulas [...<sup>1</sup>,...] {.<sup>2</sup>..} ... \stopnamedsubformulas
1 + - REFERENCE
2 TEXT
\startnarrower [...,*...] ... \stopnarrower
OPT
* [-+]links [-+]mittig [-+]rechts NUMMER*links NUMMER*mittig NUMMER*rechts zuruecksetzten
\startNARROWER [...,*...] ... \stopNARROWER
OPT
* [-+]links [-+]mittig [-+]rechts NUMMER*links NUMMER*mittig NUMMER*rechts zuruecksetzten
\startnegativ ... \stopnegativ
\startnicelyfilledbox [..,..<sup>*</sup>...,..] ... \stopnicelyfilledbox
                               OPT
* breite = DIMENSION
   hoehe = DIMENSION
   offset = DIMENSION
   strut = ja nein
\startnointerference ... \stopnointerference
\startnotallmodes [\dots, \dots] ... \stopnotallmodes
* NAME
\startnotext ... \stopnotext
\startNOTE [...,*...] ... \stopNOTE
                 OPT
* REFERENCE
instances: footnote endnote
\startNOTE [\ldots, \ldots] \ldots \text{stopNOTE}* titel = TEXT <sup>OPT</sup>
   bookmark = TEXT
   liste = TEXT
   referenz = REFERENCE
instances: footnote endnote
\startendnote [\ldots, \ldots] \ldots \stopendnote
                      OPT
* titel = TEXT
   bookmark = TEXT
    liste = TEXT
    referenz = REFERENCE
\startfootnote [\ldots, \ldots] \ldots \stopfootnote
                       OPT
* titel = TEXT
   bookmark = TEXT
   liste = TEXT
   referenz = REFERENCE
```

```
\startendnote [...,*...] ... \stopendnote
                     OPT
* REFERENCE
\startfootnote [...,*...] ... \stopfootnote
                       OPT
* REFERENCE
\startnotmode [...,<sup>*</sup>...] ... \stopnotmode
* NAME
\startNUMMERIERUNG [..,..=..,..] *
... \stopNUMMERIERUNG
                              OPT
* titel = TEXT
   bookmark = TEXT
    liste = TEXT
    referenz = REFERENCE
\startNUMMERIERUNG [...<sup>1</sup>,...] {.<sup>2</sup>..} ... \stopNUMMERIERUNG<br>1 PEERENCE
1 REFERENCE
2 TEXT
\startoutputstream [...] ... \stopoutputstream
* NAME
\startoverlay ... \stopoverlay
\startoverprint ... \stopoverprint
\startpagecomment ... \stoppagecomment
\startpagefigure [.<sup>1</sup>..] [..,..<sup>2</sup>..,..] ... \stoppagefigure
                                  OPT
1 FILE
2 offset = default overlay kein DIMENSION
\startpagegrid [.<sup>1</sup>.] [..,..<sup>2</sup>..,..] ... \stoppagegrid
1 NAME<sup>OPT</sup>
                               OPT
2 inherits: \setuppagegrid
\startpagegridspan [.<sup>1</sup>..] [..,..<sup>2</sup>..,..] ... \stoppagegridspan
                                    OPT
1 NAME
2 inherits: \setuppagegridspan
\startPAGEGRID [..,..<sup>*</sup>...,..] ... \stopPAGEGRID
* inherits: \setuppagegri<sup>Q</sup><sup>T</sup>
\startpagelayout [...] ... \stoppagelayout
* seite linkerseite rechterseite
\startpar [.<sup>1</sup>..] [..,..<sup>2</sup>..,..] ... \stoppar
             OPT
                         OPT
1 NAME
2 inherits: \setupparagraph
\startparagraphs [...] ... \stopparagraphs
* NAME
\startparagraphscell ... \stopparagraphscell
\startPARAGRAPHS ... \stopPARAGRAPHS
\startPARALLEL ... \stopPARALLEL
\startparbuilder [...] ... \stopparbuilder
* default oneline basic NAME
```
\startplacefloat  $[\cdot^1, 1], [\cdot, \cdot, \cdot^{\frac{2}{n}}, \cdot, \cdot, \cdot], [\cdot, \cdot, \cdot^{\frac{3}{n}}, \cdot, \cdot, \cdot]$  ... \stopplacefloat OPT O<sub>p</sub> **1 SINGULAR 2 titel = TEXT bookmark = TEXT beschriftung = TEXT liste = TEXT platz = split immer links rechts innen aussen rumpfspatium cutspace imlinken imrechten imrand linkerrand rechterrand linkekante rechterkante innermargin outermargin inneredge outeredge text gegenueber zuruecksetzten hoehe tiefe [-+]zeile halbezeile gritter hoch tief passend 90 180 270 nonumber kein lokal hier zwinge marginalie [-+]haengend haengend lang beide mittig offset oben unten auto seite linkerseite rechterseite irgendwo effective kopfzeile fusszeile referenz = REFERENCE 3 KEY = VALUE** \startplatziereFLOAT [..,..<sup>1</sup> ..,..] [..,..<sup>2</sup> ...,..] ... \stopplatziereFLOAT OPT OPT **1** titel = TEXT<br>bookmark = TEXT **bookmark = TEXT beschriftung = TEXT** liste = TEXT<br>platz = spli **platz = split immer links rechts innen aussen rumpfspatium cutspace imlinken imrechten imrand linkerrand rechterrand linkekante rechterkante innermargin outermargin inneredge outeredge text gegenueber zuruecksetzten hoehe tiefe [-+]zeile halbezeile gritter hoch tief passend 90 180 270 nonumber kein lokal hier zwinge marginalie [-+]haengend haengend lang beide mittig offset oben unten auto seite linkerseite rechterseite irgendwo effective kopfzeile fusszeile referenz = REFERENCE 2 KEY = VALUE instances: chemical figure table intermezzo graphic** \startplatzierechemical [..,..=<sup>1</sup>..,..] [..,..=<sup>2</sup>..,..] ... \stopplatzierechemical OPT OPT **1 titel = TEXT bookmark = TEXT beschriftung = TEXT liste = TEXT platz = split immer links rechts innen aussen rumpfspatium cutspace imlinken imrechten imrand linkerrand rechterrand linkekante rechterkante innermargin outermargin inneredge outeredge text gegenueber zuruecksetzten hoehe tiefe [-+]zeile halbezeile gritter hoch tief passend 90 180 270 nonumber kein lokal hier zwinge marginalie [-+]haengend haengend lang beide mittig offset oben unten auto seite linkerseite rechterseite irgendwo effective kopfzeile fusszeile referenz = REFERENCE 2 KEY = VALUE** \startplatzierefigure [..,..<sup>1</sup>..,..] [..,..<sup>2</sup>..,..] ... \stopplatzierefigure OPT OPT **1 titel = TEXT bookmark = TEXT beschriftung = TEXT**  $=$  TEXT **platz = split immer links rechts innen aussen rumpfspatium cutspace imlinken imrechten imrand linkerrand rechterrand linkekante rechterkante innermargin outermargin inneredge outeredge text gegenueber zuruecksetzten hoehe tiefe [-+]zeile halbezeile gritter hoch tief passend 90 180 270 nonumber kein lokal hier zwinge marginalie [-+]haengend haengend lang beide mittig offset oben unten auto seite linkerseite rechterseite irgendwo effective kopfzeile fusszeile referenz = REFERENCE 2 KEY = VALUE** \startplatzieregraphic [..,..<sup>1</sup>..,..] [..,..<sup>2</sup>..,..] ... \stopplatzieregraphic OPT OPT 1 titel = TEXT<br>bookmark = TEXT  $bookmark$ **beschriftung = TEXT** liste = TEXT<br>platz = spli **platz = split immer links rechts innen aussen rumpfspatium cutspace imlinken imrechten imrand linkerrand rechterrand linkekante rechterkante innermargin outermargin inneredge outeredge text gegenueber zuruecksetzten hoehe tiefe [-+]zeile halbezeile gritter hoch tief passend 90 180 270 nonumber kein lokal hier zwinge marginalie [-+]haengend haengend lang beide mittig offset oben unten auto seite linkerseite rechterseite irgendwo effective kopfzeile fusszeile referenz = REFERENCE 2 KEY = VALUE** \startplatziereintermezzo [..,..<sup>1</sup>..,..] [..,..<sup>2</sup>..,..] ... \stopplatziereintermezzo OPT OPT **1** titel = TEXT<br>bookmark = TEXT  $\text{bookmark}$ **beschriftung = TEXT liste = TEXT platz = split immer links rechts innen aussen rumpfspatium cutspace imlinken imrechten imrand linkerrand rechterrand linkekante rechterkante innermargin outermargin inneredge outeredge text gegenueber zuruecksetzten hoehe tiefe [-+]zeile halbezeile gritter hoch tief passend 90 180 270 nonumber kein lokal hier zwinge marginalie [-+]haengend haengend lang beide mittig offset oben unten auto seite linkerseite rechterseite irgendwo effective kopfzeile fusszeile referenz = REFERENCE 2 KEY = VALUE**

\startplatzieretable  $[\ldots, \ldots \stackrel{i}{\vdots} \ldots]$   $[\ldots, \ldots \stackrel{i}{\vdots} \ldots]$  ... \stopplatzieretable OPT O<sub>p</sub> **1** titel = TEXT<br>bookmark = TEXT **bookmark = TEXT beschriftung = TEXT liste** = TEXT<br>
platz = spli **platz = split immer links rechts innen aussen rumpfspatium cutspace imlinken imrechten imrand linkerrand rechterrand linkekante rechterkante innermargin outermargin inneredge outeredge text gegenueber zuruecksetzten hoehe tiefe [-+]zeile halbezeile gritter hoch tief passend 90 180 270 nonumber kein lokal hier zwinge marginalie [-+]haengend haengend lang beide mittig offset oben unten auto seite linkerseite rechterseite irgendwo effective kopfzeile fusszeile referenz = REFERENCE 2 KEY = VALUE** \startplacepairedbox  $[\cdot,\cdot,\cdot,\frac{2}{\cdot},\cdot,\cdot]$  ... \stopplacepairedbox OPT **1 NAME 2 inherits: \setuppairedbox** \startplatzierePAIREDBOX [..,..<sup>\*</sup>...,..] ... \stopplatzierePAIREDBOX OPT **\* inherits: \setuppairedbox instances: legend** \startplatzierelegend [..,..<sup>\*</sup>...,..] ... \stopplatzierelegend OPT **\* inherits: \setuppairedbox** \startplatziereformel [..,..=<sup>\*</sup>..,..] ... \stopplatziereformel OPT **\* titel = TEXT suffix = TEXT referenz = + - REFERENCE** \startplatziereformel [...,\*...] ... \stopplatziereformel OPT **\* + - REFERENCE** \startpos [...,<sup>\*</sup>....] ... \stoppos \* REFERENCE <sup>OPT</sup> \startpositioning [.<sup>1</sup>..] [..,..<sup>2</sup>..,..] ... \stoppositioning 1 NAME<sup>OPT</sup> O<sub>PT</sub> **2 inherits: \stellepositionierenein \startpositionoverlay** {...} \* **... \stoppositionoverlay \* NAME \startpositiv ... \stoppositiv** \startprocessassignmentcommand [..,..=<sup>\*</sup>..,..] ... \stopprocessassignmentcommand **\* KEY = VALUE** \startprocessassignmentlist [..,..=<sup>\*</sup>..,..] ... \stopprocessassignmentlist **\* KEY = VALUE** \startprocesscommacommand [...,\*...] ... \stopprocesscommacommand **\* BEFEHL** \startprocesscommalist [...,\*...] ... \stopprocesscommalist **\* BEFEHL** \startprodukt [...] ... \stopprodukt **\* FILE \*** \startprodukt ... \stopprodukt **\* FILE \*** \startprojekt [..<sup>\*</sup>..] ... \stopprojekt **\* FILE \*** \startprojekt .<sup>\*</sup>. ... \stopprojekt **\* FILE \***

```
\startprotectedcolors ... \stopprotectedcolors
\startpublikation [\cdot^1, \cdot]^2, [\cdot, \cdot, \cdot]^2, \cdot] ... \stoppublikation
                        OPT
                                     O<sub>PT</sub>
1 NAME
             = REFERENCE
   category = TEXT
   k = REFERENCE
   t = TEXT
\startpuffer [...] ... \stoppuffer
                 OPT
* NAME
\startBUFFER ... \stopBUFFER
instances: hiding
\starthiding ... \stophiding
\startrandomized ... \stoprandomized
\startrawsetups [\cdot \cdot \cdot] [\cdot \cdot \cdot \cdot] ... \stoprawsetups
                      OPT
1 gritter
2 NAME
\startrawsetups ... ... \stoprawsetups
* NAME
\startreadingfile ... \stopreadingfile
\startrechtsbuendig ... \stoprechtsbuendig
\startregime [...] ... \stopregime
* inherits: \enableregime
\startregister [.<sup>1</sup>.] [.<sup>2</sup>.] [.<sup>3</sup>.] [.<sup>4</sup>.] [..+.<sup>5</sup>.+..]
                                    OPT
                                           OPT
1 NAME
2 NAME
3 TEXT
4 TEXT PROCESSOR->TEXT
5 INDEX
\startreusableMPgraphic {.<sup>1</sup>.} {...,<sup>2</sup>...} ... \stopreusableMPgraphic
                                           OPT
1 NAME
2 KEY
\startschmall [\cdot, \cdot, \cdot, \cdot] ..., \cdot, \cdot, \cdot] ... \stopschmall
                   OPT
                                 OPT
1 NAME
2 inherits: \stelleengerein
\startschmall [..,..<sup>1</sup> = ..,..] [...<sup>2</sup>,...] ... \stopschmall
OPT
OPT
1 inherits: \stelleengerein
2 [-+]links [-+]mittig [-+]rechts NUMMER*links NUMMER*mittig NUMMER*rechts zuruecksetzten
\startschmall \begin{bmatrix} . & . & . & . & . \\ . & . & . & . & . \end{bmatrix} ... \stopschmall
1 NAME
2 [-+]links [-+]mittig [-+]rechts NUMMER*links NUMMER*mittig NUMMER*rechts zuruecksetzten
\startscript [...] ... \stopscript
* hangul hanzi nihongo ethiopic thai test NAME
\startsectionblock [\cdot,\cdot,\cdot,\cdot]^2..,..] ... \stopsectionblock
                                      OPT
1 NAME
2 bookmark = TEXT
   inherits: \stelleabschnittsblockein
\startsectionblockenvironment [...] ... \stopsectionblockenvironment
* NAME
```
\startSECTIONBLOCK [..,..=..,..] \* **...** \stopSECTIONBLOCK O<sub>pt</sub> **\* bookmark = TEXT inherits: \stelleabschnittsblockein instances: frontmatter bodymatter appendices backmatter** \startappendices  $[\dots, \dots]$  ... \stopappendices OPT **\* bookmark = TEXT inherits: \stelleabschnittsblockein** \startbackmatter  $[\ldots, \ldots] \ldots$  \stopbackmatter OPT **\* bookmark = TEXT inherits: \stelleabschnittsblockein** \startbodymatter  $[\ldots, \ldots] \ldots$  \stopbodymatter OPT **\* bookmark = TEXT inherits: \stelleabschnittsblockein** \startfrontmatter [..,..=..,..] \* **...** \stopfrontmatter OPT **\* bookmark = TEXT inherits: \stelleabschnittsblockein** \startsectionlevel  $[\cdot^1, \cdot]$   $[\cdot, \cdot, \cdot^{\frac{3}{2}} \cdot \cdot, \cdot, \cdot]$  ... \stopsectionlevel OPT **1 NAME** OPT OPT **2 titel = TEXT bookmark = TEXT beschriftung = TEXT liste = TEXT referenz = REFERENCE eigenenummer = TEXT 3 KEY = VALUE** \startsetups  $[\cdot \cdot \cdot \cdot]$   $[\cdot \cdot \cdot \cdot \cdot \cdot]$  ... \stopsetups OPT **1 gritter 2 NAME** \startsetups ... ... \stopsetups **\* NAME** \startshift [...] ... \stopshift **\* NAME** \startsidebar  $[\cdot,\cdot,\cdot,\frac{2}{\cdot},\cdot,\cdot]$  ... \stopsidebar OPT OPT **1 NAME 2 inherits: \setupsidebar** \startsimplecolumns [..,..<sup>\*</sup>...,..] ... \stopsimplecolumns  $*$  inherits: \setsimplecolumnhsi2e<sup>pt</sup> \startspalten  $[\ldots, \ldots] \ldots$  \stopspalten **\*** inherits: \stellespalt@hein \startspecialitem [.<sup>1</sup>..] [...<sup>2</sup>...] ... \stopspecialitem OPT OPT **1 pos 2 REFERENCE** \startspecialitem [...] ... \stopspecialitem **\* unter its** \startspecialitem [.<sup>1</sup>..] {.<sup>2</sup>..} ... \stopspecialitem **1 sym ran mar 2 TEXT \startsplitformula ... \stopsplitformula \startspread ... \stopspread** \start [...] ... \stop \* NAME <sup>OPT</sup>

```
\startSTARTSTOP ... \stopSTARTSTOP
\startstaticMPfigure {...} ... \stopstaticMPfigure
* NAME
\startstaticMPgraphic {.<sup>1</sup>..} {...<sup>2</sup>....} ... \stopstaticMPgraphic
                                        OPT
1 NAME
2 KEY
\STARTSTOP \{.\,.\,.\,\}* CONTENT
\startstrictinspectnextcharacter ... \stopstrictinspectnextcharacter
\startstructurepageregister [.<sup>1</sup>..] [.<sup>2</sup>..] [..,..<sup>2</sup>..,..] [..,..<sup>4</sup>..,..]
1 NAME
2 NAME
3 label = NAME
   keys = TEXT PROCESSOR->TEXT<br>entries = TEXT PROCESSOR->TEXT
   entries = TEXT PROCESSOR->TEXT<br>kevs:1 = TEXT
   keys:1 = TEXT
               keys:2 = TEXT
    keys:3 = TEXT
    entries:1 = TEXT
   entries:2 = TEXT
    entries:3 = TEXT
    alternative = TEXT
4 KEY = VALUE
\startstyle [\ldots, \ldots] \ldots \stopstyle
* inherits: \setupstyle
\startstyle [.<sup>*</sup>..] ... \stopstyle
* NAME FONT
\startSTYLE ... \stopSTYLE
\startsubformulas [...,*...] ... \stopsubformulas
                           OPT
* + - REFERENCE
\startsubjectlevel [\cdot^1, \cdot] [\cdot, \cdot, \frac{2}{\cdot}, \cdot, \cdot] [\cdot, \cdot, \frac{3}{\cdot}, \cdot, \cdot] ... \stopsubjectlevel
                         OPT
                                      O<sub>pt</sub>
                                                         OPT
1 NAME
2 titel = TEXT
   bookmark = TEXT
   beschriftung = TEXT
    liste = TEXT
    referenz = REFERENCE
   eigenenummer = TEXT
3 KEY = VALUE
\startsubsentence ... \stopsubsentence
\startsubstack ... \stopsubstack
\startsymbolset [...] ... \stopsymbolset
* NAME
\startTABLE [\ldots, \ldots] \ldots \stopTABLE
* inherits: \setupTAB<sup>@PE</sup>
\startTABLEbody [..,..<sup>*</sup>...,..] ... \stopTABLEbody
* inherits: \setupTABLE <sup>OPT</sup>
\startTABLEfoot [..,..=..,..] *
... \stopTABLEfoot
* inherits: \setupTABLE <sup>OPT</sup>
```

```
\startTABLEhead [..,..=..,..] *
... \stopTABLEhead
* inherits: \setupTABLE <sup>OPT</sup>
```

```
\startTABLEnext [..,..<sup>*</sup>...,..] ... \stopTABLEnext
* inherits: \setupTABLE <sup>OPT</sup>
\starttabelle [|.<sup>1</sup>.|] [..,..<sup>2</sup>..,..] ... \stoptabelle
                                   OPT
1 TEMPLATE
2 inherits: \stelletabellenein
\starttabellen [|.<sup>*</sup>..|] ... \stoptabellen
* TEMPLATE
\starttabellenende [..<sup>*</sup>..] ... \stoptabellenende
* NAME
\starttabellenueberschrift [...] ... \stoptabellenueberschrift
* NAME
\starttabellen [...] ... \stoptabellen
* NAME
\starttabelle [\cdot,\cdot,\cdot,\frac{2}{\cdot},\cdot,\cdot] ... \stoptabelle
                                 OPT
1 NAME
2 inherits: \stelletabellenein
\starttabulatehead [...] ... \stoptabulatehead
                         OPT
* NAME
\starttabulatetail [...] ... \stoptabulatetail
                         OPT
* NAME
\startTABULATION [.<sup>1</sup>..] [..,..<sup>2</sup>..,..] ... \stopTABULATION
1 NAME<sup>OPT</sup>
                                   OPT
2 inherits: \setuptabulation
\starttabulator [ | \cdot | ] [ | \cdot | , | \cdot | ] [ | \cdot | , | ] [ | \cdot | , | ] [ | \cdot | , | ] [ | \cdot | , | ]1 TEMPLATE OPT
                                      OPT
2 inherits: \stelletabulatorein
\startTABULATE [.<sup>1</sup>.] [..,..<sup>2</sup>..,..] ... \stopTABULATE
1 NAME<sup>OPT</sup>
                                OPT
2 inherits: \stelletabulatorein
instances: legend fact
\text{startfact} [..] [..,..] ... \text{stopfact}1 NAME
<sup>OPT</sup>
<sup>OPT</sup>
OPT
1
2 inherits: \stelletabulatorein
\startlegend [.<sup>1</sup>..] [..,..<sup>2</sup>..,..] ... \stoplegend
            OPT
                            OPT
1 NAME
2 inherits: \stelletabulatorein
\starttexcode ... \stoptexcode
\starttexdefinition ... ... ... ... ... ... ... ...
                          OPT OPT OPT OPT
                                                         \ldots \stoptexdefinition opt
1 spaces nospaces
2 global
3 unexpanded
4 expanded
5 singleempty doubleempty tripleempty quadrupleempty quintupleempty sixtupleempty singleargument doubleargument tripleargument
   quadrupleargument quintupleargument sixtupleargument
6 NAME
7 TEMPLATE
\starttext ... \stoptext
\starttextbackground [\cdot...] [\cdot,\cdot,\cdot]^2...,..] ... \stoptextbackground
                                         OPT
1 NAME
2 inherits: \setuptextbackground
```
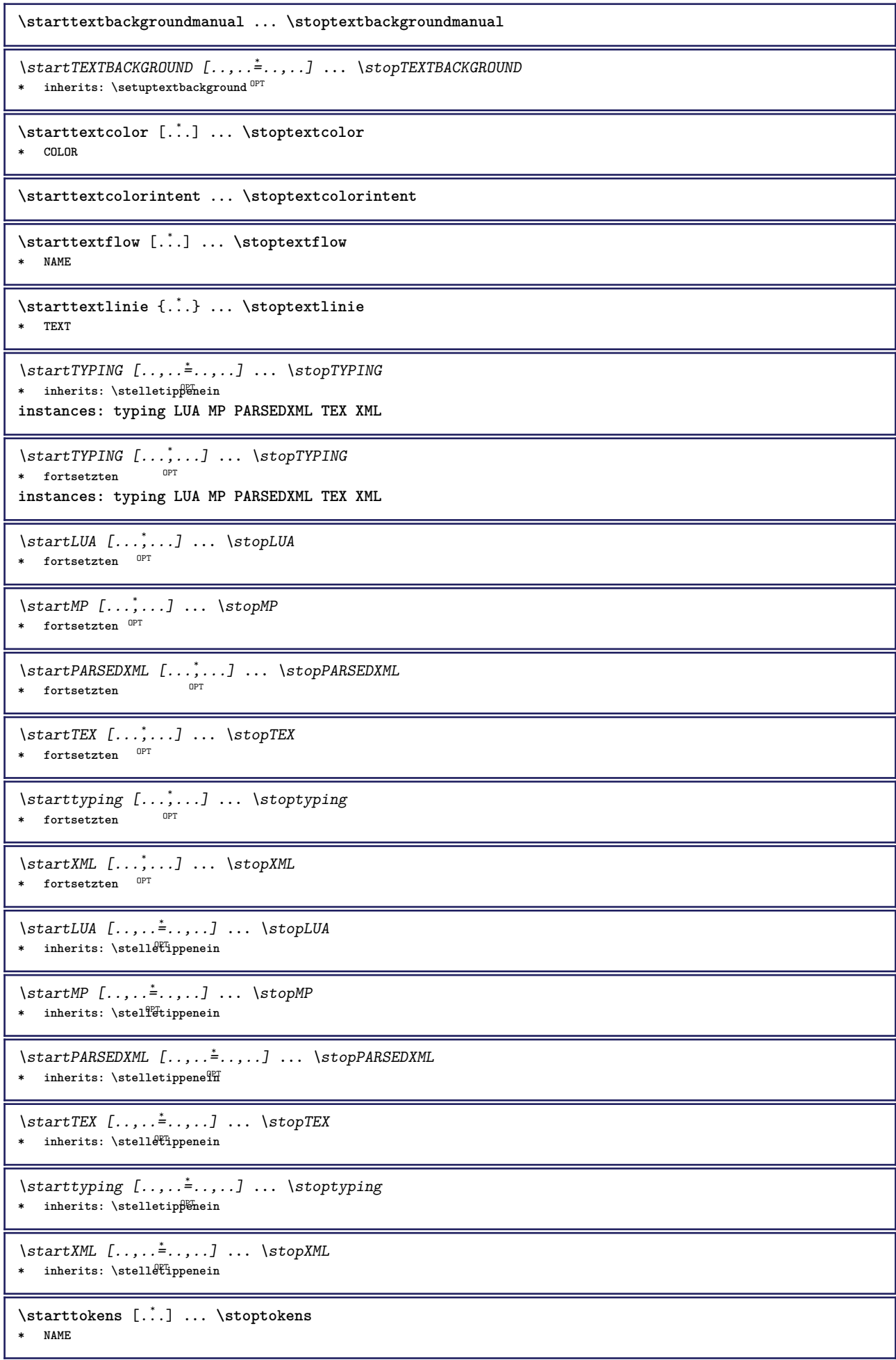

```
\starttransparent [...] ... \stoptransparent
* COLOR
\starttypescript [...<sup>1</sup>,...] [...<sup>2</sup>,...] [...<sup>3</sup>,...] ... \stoptypescript
1 serif sans mono math handwriting calligraphy
                                                    OPT
2 NAME
3 size name
\starttypescriptcollection [...] ... \stoptypescriptcollection
* NAME
\startumbruch [\cdot, \cdot, \cdot, \cdot] ..., ...] ... \stopumbruch
                                 OPT
1 NAME
2 inherits: \stelleumbruchein
\startMAKEUPumbruch [..,..=..,..] *
... \stopMAKEUPumbruch
* inherits: \stelleumbruchein ^{OPT}instances: standard page text middle
\startmiddleumbruch [..,..=..,..] *
... \stopmiddleumbruch
* inherits: \stelleumbruchein ^{OPT}\startpageumbruch [..,...<sup>*</sup>...,..] ... \stoppageumbruch
* inherits: \stelleumbruchein<sup>0PT</sup>
\startstandardumbruch [..,..=<sup>*</sup>..,..] ... \stopstandardumbruch
                                  OPT
* inherits: \stelleumbruchein
\starttextumbruch [..,..=<sup>*</sup>...,..] ... \stoptextumbruch
* inherits: \stelleumbruchein<sup>0PT</sup>
\startumgebung [...] ... \stopumgebung
* FILE *
\startumgebung ... ... \stopumgebung
* FILE *
\startumrahmt [\cdot...] [\cdot, \cdot, \cdot] ... \stopumrahmt
                  OPT
                                 OPT
1 NAME
2 inherits: \stelleumrahmtein
\startFRAMEDTEXT [.<sup>1</sup>..] [..,..<sup>2</sup>..,..] ... \stopFRAMEDTEXT
1 links rechts mittig Rein
                                    OPT
2 inherits: \setupframedtext
instances: framedtext
\startframedtext [.<sup>1</sup>..] [..,..<sup>2</sup>..,..] ... \stopframedtext
1 links rechts mittig Rein
                                    O<sub>pt</sub>
2 inherits: \setupframedtext
\startungepackt ... \stopungepackt
\startuniqueMPgraphic {.<sup>1</sup>..} {...<sup>2</sup>....} ... \stopuniqueMPgraphic
                                         OPT
1 NAME
2 KEY
\startuniqueMPpagegraphic {.<sup>1</sup>.} {...,<sup>2</sup>...} ... \stopuniqueMPpagegraphic
                                              OPT
1 NAME
2 KEY
\startusableMPgraphic {.<sup>1</sup>..} {...,<sup>2</sup>,...} ... \stopusableMPgraphic<br><sup>1</sup>
1 NAME
2 KEY
\startuseMPgraphic {.<sup>1</sup>..} {...,<sup>2</sup>...} ... \stopuseMPgraphic
                                    OPT
1 NAME
2 KEY
```

```
\startusemathstyleparameter \.<sup>*</sup>.. ... \stopusemathstyleparameter
* CSNAME
\startusingbtxspecification [...] ... \stopusingbtxspecification
* NAME
\startvboxregister .<sup>*</sup>. ... \stopvboxregister
* CSNAME NUMMER
\startvboxtohbox ... \stopvboxtohbox
\startvboxtohboxseparator ... \stopvboxtohboxseparator
\startverschieben [...] ... \stopverschieben
                        OPT
* [-+]NUMMER
\startviewerlayer [.<sup>*</sup>..] ... \stopviewerlayer
* NAME
\startVIEWERLAYER ... \stopVIEWERLAYER
\startvtopregister .<sup>*</sup>. ... \stopvtopregister
* CSNAME NUMMER
\startxcell [.<sup>1</sup>..] [..,..<sup>2</sup>...,..] ... \stopxcell
1 NAME<sup>OPT</sup>
                             OPT
2 nx = NUMMER
  ny = NUMMER
   nc = NUMMER
  nr = NUMMER
   inherits: \setupxtable
\startxcellgroup [.<sup>1</sup>..] [..,..<sup>2</sup>..,..] ... \stopxcellgroup
                      \overline{\phantom{a}} opt
                                   OPT
1 NAME
2 inherits: \setupxtable
\startxgroup [\cdot \cdot \cdot \cdot \cdot \cdot] ..., \cdot \cdot \cdot] ... \stopxgroup
                OPT
                              OPT
1 NAME
2 inherits: \setupxtable
\startxmldisplayverbatim [...] ... \stopxmldisplayverbatim
* NAME
\startxmlinlineverbatim [...i.] ... \stopxmlinlineverbatim
* NAME
\startxmlraw ... \stopxmlraw
\startxmlsetups [.<sup>1</sup>.] [.<sup>2</sup>.] ... \stopxmlsetups
                      OPT
1 gritter
2 NAME
\startxmlsetups ... ... \stopxmlsetups
* NAME
\startxrow [.<sup>1</sup>..] [..,..<sup>2</sup>...,..] ... \stopxrow
1 NAME OPT
                            OPT
2 inherits: \setupxtable
\startxrowgroup [\cdot \cdot \cdot \cdot \cdot] [\cdot \cdot \cdot \cdot \cdot \cdot] ... \stopxrowgroup
1 NAME<sup>OPT</sup>
                                 OPT
2 inherits: \setupxtable
\startxtable [..,..=..,..] *
... \stopxtable
* inherits: \setupxtab<sup>per</sup>
```
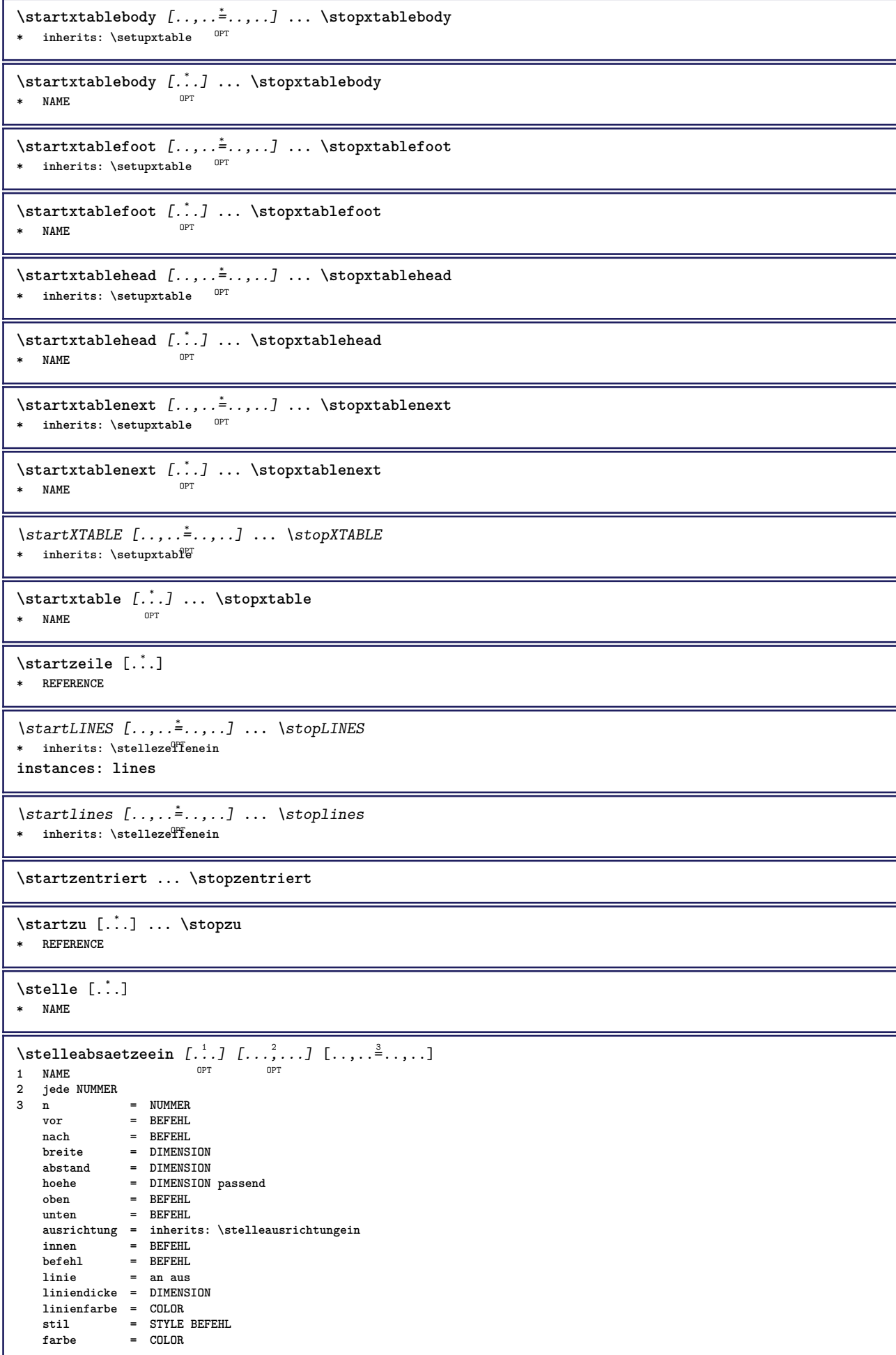

1

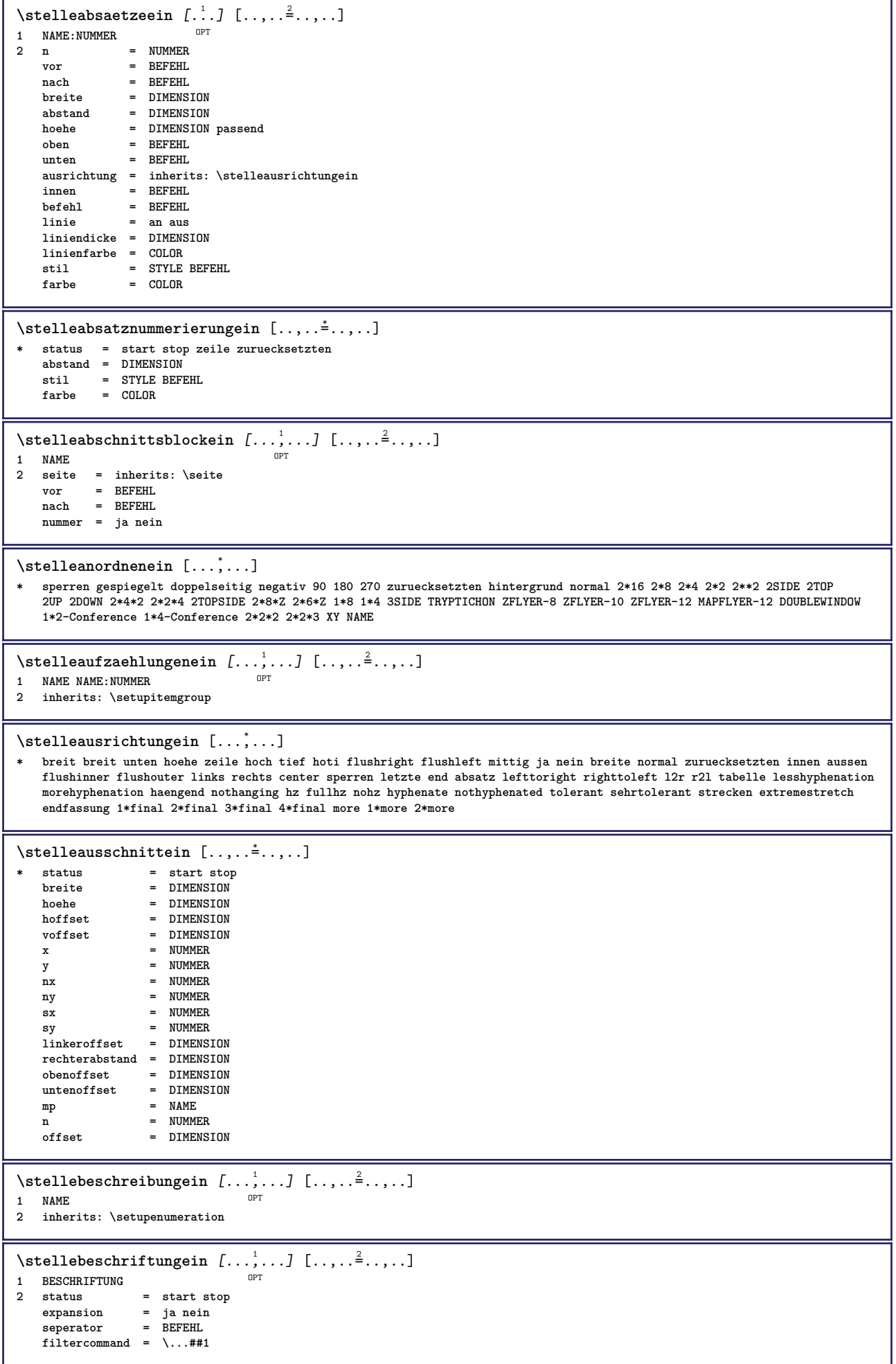

```
\setminusstellebilderunterschriftein [\ldots, \ldots] [\ldots, \ldots]<sup>2</sup>...,..]
                                           OPT
1 NAME
2 inherits: \setupfloatcaption
\setminusstellebildunterschriftein [\ldots, \ldots] [\ldots, \ldots]<sup>2</sup>...,..]
                                        OPT
1 NAME
2 inherits: \setupfloatcaption
\stellebindestrichein [\ldots, \ldots^*],* zeichen = normal breit
\setminusstelleblankoein [\dots, \dots]<br>* inherits: \blanke
* inherits: \blanko
\setminusstelleblockein [\ldots, \ldots] [\ldots, \ldots]<sup>2</sup>...,..]
                         OPT
1 NAME
2 vor = BEFEHL
   nach = BEFEHL
   innen = BEFEHL
    stil = STYLE BEFEHL
    farbe = COLOR
\stelledrehenein [..,..<sup>*</sup>...,..]
* platz = passend breit tiefe hoch mittig default normal
    rotation = links rechts innen aussen NUMMER
   inherits: \stelleumrahmtein
\stelleduennerumrissein [\ldots, \ldots]* hoehe = max DIMENSION<br>tiefe = max DIMENSION
                    = max DIMENSION<br>= farbe
   hintergrund<br>rahmen
   \begin{array}{rcl}\n\texttt{rahmen} & = & \texttt{an aus} \\
\texttt{liniendicke} & = & \texttt{DIMENS}\n\end{array}liniendicke = DIMENSION
    alternative = a b c kein
   hintergrundfarbe = COLOR
    farbe = COLOR
    zeilenabstande = klein mittel gross NUMMER
   vor = BEFEHL<br>
nach = BEFEHL
   nach = BEFEHL<br>zwischen = BEFEHL
                     zwischen = BEFEHL
   n = NUMMER
\stelleeinziehenein [...,*...]
OPT * [-+]klein [-+]mittel [-+]gross kein nein nicht erste folgende ja immer nie ungerade gerade normal zuruecksetzten toggle
   DIMENSION NAME
\setminusstelleengerein [\ldots, \ldots] [\ldots, \ldots]<sup>2</sup>...,..]
                          OPT
1 NAME
2 links = DIMENSION
    mittig = DIMENSION
    rechts = DIMENSION
   default = [-+]links [-+]mittig [-+]rechts NUMMER*links NUMMER*mittig NUMMER*rechts zuruecksetzten
    vor = BEFEHL
    nach = BEFEHL
\stellefarbeein [...]
* FILE
\stellefarbenein [..,..=<sup>*</sup>...,..]
* status = start stop
    spot = ja nein
    expansion = ja nein
    faktor = ja nein
    rgb = ja nein
    cmyk = ja nein
    konversion = ja nein immer
    pagecolormodel = auto kein NAME
    textfarbe = COLOR
   intent = overprint knockout kein
```
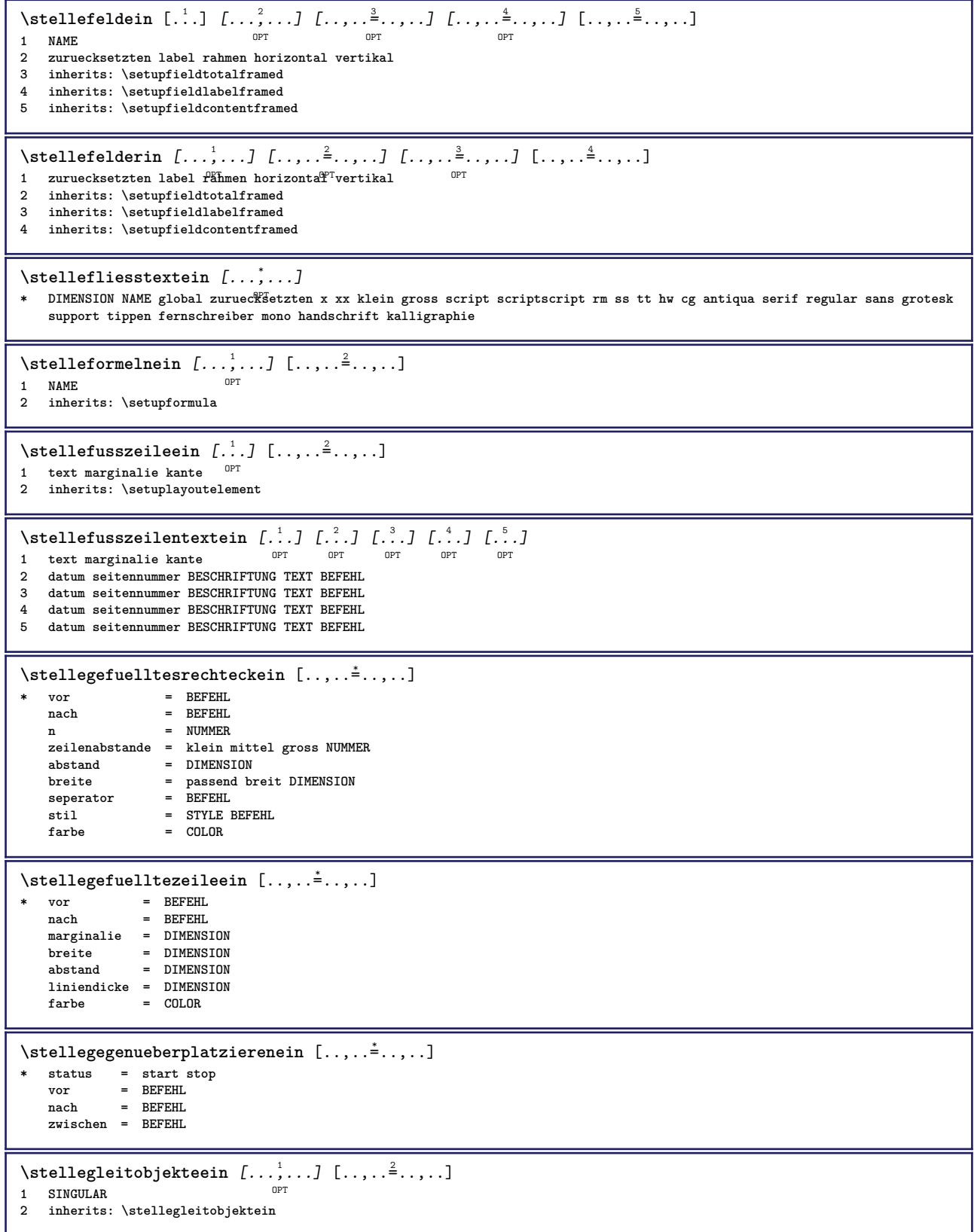

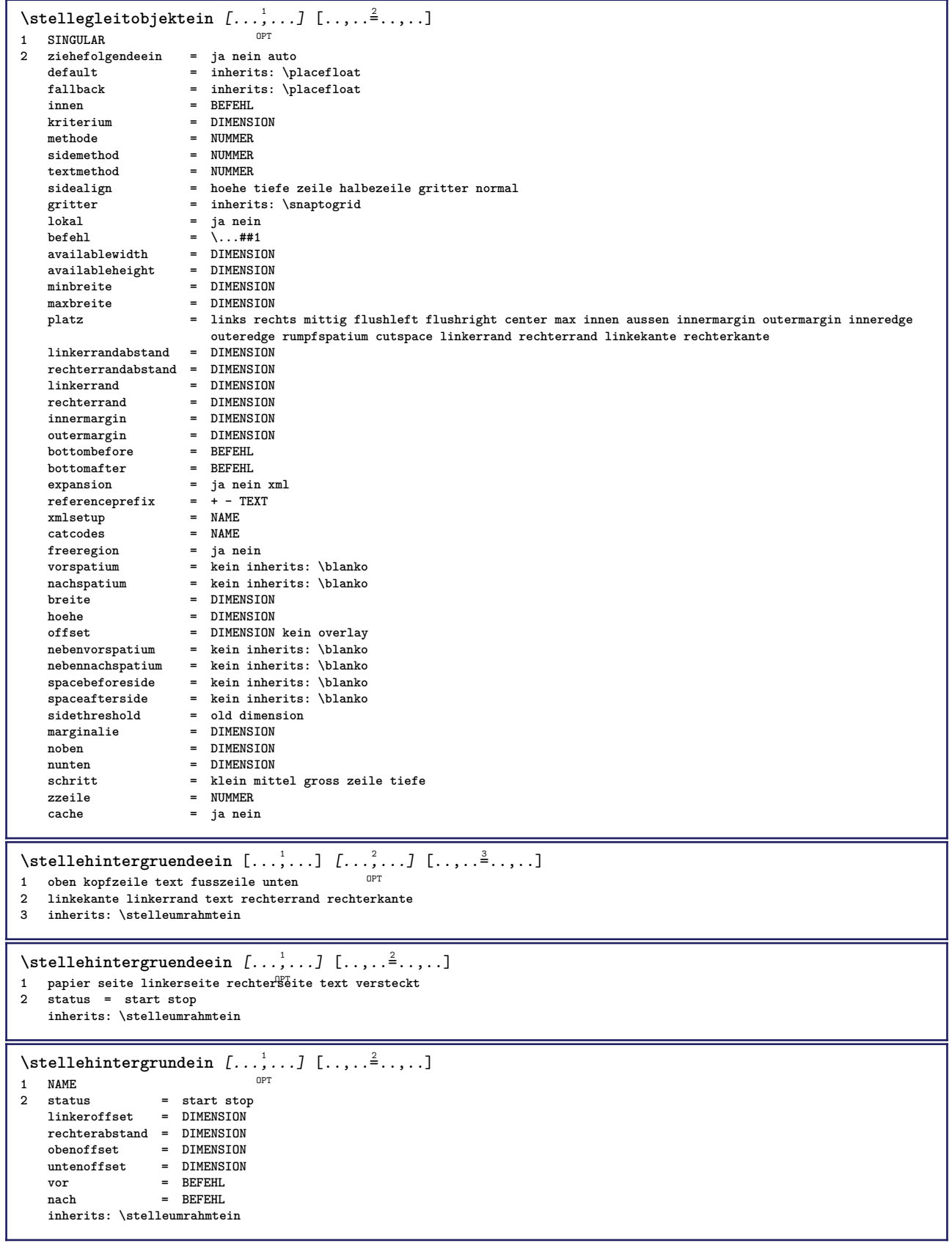

```
\setminusstelleinteraktionein [\ldots, \ldots] [\ldots, \ldots]<sup>2</sup>...,..]
                             O<sub>p</sub>
1 NAME<br>2 status
                   = start stop
   stil = STYLE BEFEHL
   farbe = COLOR<br>kontrastfarbe = COLOR
   kontrastfarbe = COLOR<br>titel = TEXT
                  = TEXT<br>= COLOR
   untertitelautor = TEXT
   datum = TEXT<br>kevword = TEXT
   keywordfocus = standard rahmen breite minbreite hoehe minhoehe passend tight
   menue = an aus<br>fieldlaver = auto N
    fieldlayer = auto NAME
    berechnen = REFERENCE
   klick = ja nein
   bildschirm = normal neu
    seite = ja nein seite name auto
    oeffenaktion = REFERENCE
   schliessenaktion = REFERENCE
   openpageaction = REFERENCE
   closepageaction = REFERENCE
    symbolset = NAME
    hoehe = DIMENSION
   tiefe = DIMENSION
   focusoffset = DIMENSION
\stelleinteraktionein [...]
* NAME
\setminusstelleinteraktionsbalkenein [\ldots, \ldots] [\ldots, \ldots]OPT
1 NAME
                  2 alternative = a b c d e f g
   status = start stop<br>befehl = CSNAME
                  = CSNAME
   breite = DIMENSION
   hoehe = DIMENSION max breit
    tiefe = DIMENSION max
    abstand = DIMENSION
    schritt = klein mittel gross
   hintergrundfarbe = COLOR
   stil = STYLE BEFEHL
   farbe = COLOR
   kontrastfarbe = COLOR
   symbol = ja nein
   inherits: \stelleumrahmtein
\stelleinteraktionsbildschirmein [\ldots, \ldots]* breite = passend max tight DIMENSION
    hoehe = passend max tight DIMENSION
   rumpfspatium = DIMENSION
   rumpfabstand = DIMENSION
   kopfoffset = DIMENSION
   kopfspatium = DIMENSION
   option = passend max einzelseitig doppelseitig bookmark auto kein default fest querformat portrait seite papier
                 attachment layer
   copies = NUMMER
   wartezeit = kein NUMMER
```

```
\setminusstelleinteraktionsmenueein [\ldots, \ldots] [\ldots, \ldots]<sup>2</sup>...,..]
                                           OPT
1 NAME
                    2 alternative = vertikal horizontal versteckt
    category = NAME
   linkeroffset = overlay rahmen kein default DIMENSION
    rechterabstand = overlay rahmen kein default DIMENSION
   obenoffset = overlay rahmen kein default DIMENSION
    untenoffset = overlay rahmen kein default DIMENSION
    maxbreite = DIMENSION
   maxhoehe = DIMENSION
   itemalign = links mittig rechts flushleft flushright tief hoch hoti
    status = start leer lokal
   links = BEFEHL
    rechts = BEFEHL
   abstand = overlay DIMENSION
    vor = BEFEHL
   nach = BEFEHL
   zwischen = BEFEHL
    position = ja nein
    mittig = BEFEHL
   stil = STYLE BEFEHL
   farbe = C<sub>0</sub>IC<sub>0</sub>ORselbeseite = ja nein leer kein normal default
    kontrastfarbe = COLOR
   inherits: \stelleumrahmtein
\setminusstellekommentarein [\ldots, \ldots] [\ldots, \ldots]<sup>2</sup>...,..]
                               OPT
1 NAME
   2 status = start stop kein
               methode = normal versteckt
    symbol = Comment Hilfe Insert Schluessel Newparagraph Note Absatz Default
   breite = passend DIMENSION<br>hoehe = passend DIMENSION
    hoehe = passend DIMENSION<br>tiefe = passend DIMENSION
                = passend DIMENSION
   titel = TEXT
   untertitel = TEXT
   autor = TEXT<br>
nx = NUMnx = NUMMER
   ny = NUMMER<br>farbe = COLOR
                farbe = COLOR
   option = xml max
   textlayer<br>platz
                platz = linkekante rechterkante imrand linkerrand rechterrand text hoch kein
    abstand = DIMENSION<br>spatium = ja
    \frac{1}{2}spatium
                buffer = BUFFER
\stellekopfzahlein [.<sup>1</sup>..] [.<sup>2</sup>..]
1 ABSCHNITT
2 [-+]NUMMER
\setminusstellekopfzeileein [\cdot, \cdot, \cdot, \cdot] [\cdot, \cdot, \cdot, \cdot]1 text marginalie kante <sup>OPT</sup>
2 inherits: \setuplayoutelement
\setminusstellekopfzeilentextein [...] [...] [...] [...] [...] [...]
                                    OPT
OPT
                                                   OPT
                                                           OPT
1 text marginalie kante
2 datum seitennummer BESCHRIFTUNG TEXT BEFEHL
3 datum seitennummer BESCHRIFTUNG TEXT BEFEHL
4 datum seitennummer BESCHRIFTUNG TEXT BEFEHL
5 datum seitennummer BESCHRIFTUNG TEXT BEFEHL
\setminus \text{stellarLABELtext} [..] [..,..]OPT
1 SPRACHE
2 KEY = VALUE
instances: head label mathlabel taglabel unit operator prefix suffix btxlabel
\stellebtxlabeltext [...] 1
[..,..=..,..] 2
                             OPT
1 SPRACHE
2 KEY = VALUE
\stelleheadtext [\cdot \cdot \cdot \cdot] [\cdot \cdot \cdot \cdot \cdot \cdot \cdot \cdot \cdot]OPT
1 SPRACHE
2 KEY = VALUE
\stellelabeltext [\cdot \cdot \cdot \cdot \cdot \cdot \cdot \cdot \cdot \cdot \cdot \cdot \cdot \cdot]OPT
1 SPRACHE
2 KEY = VALUE
```
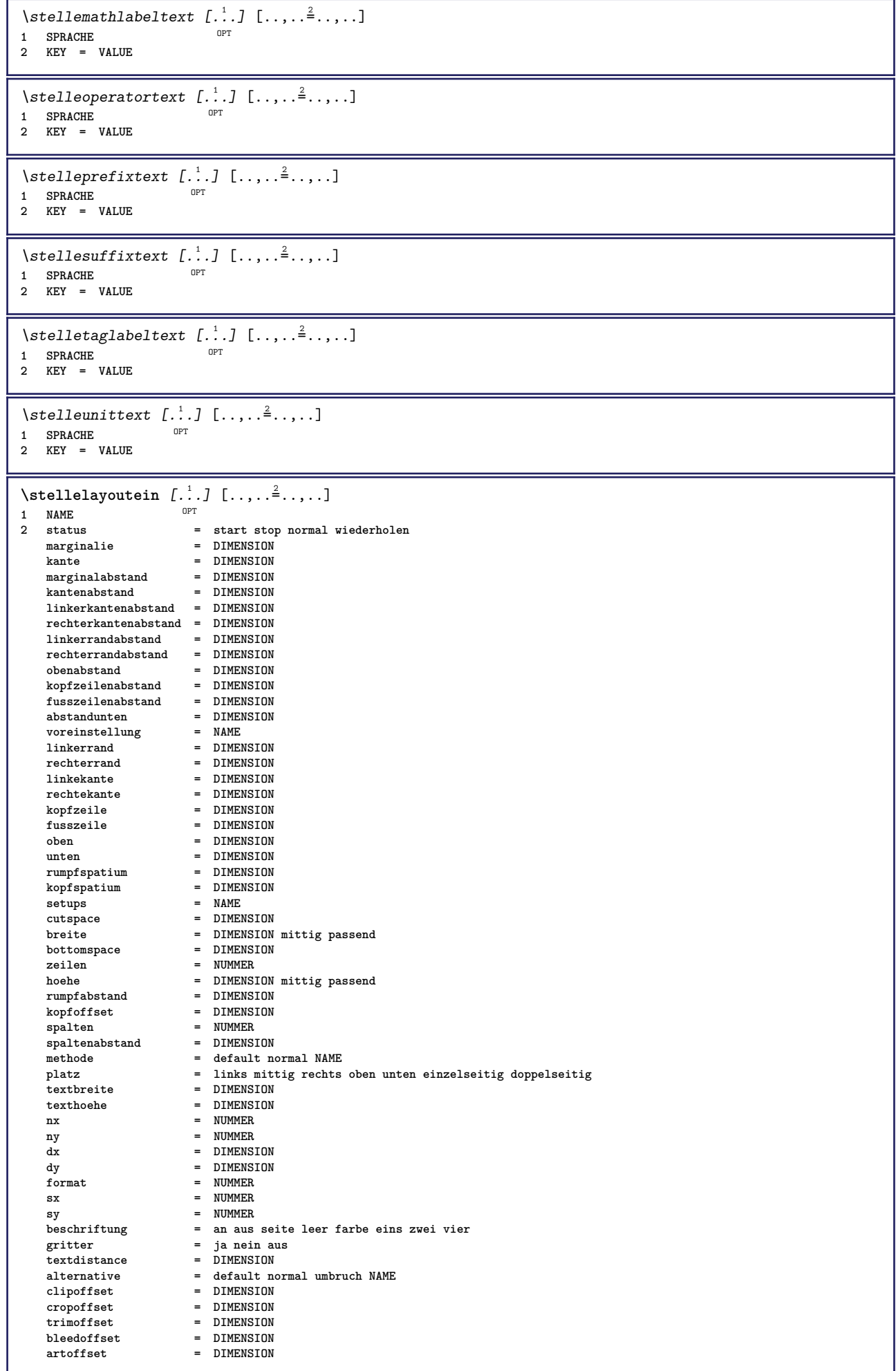

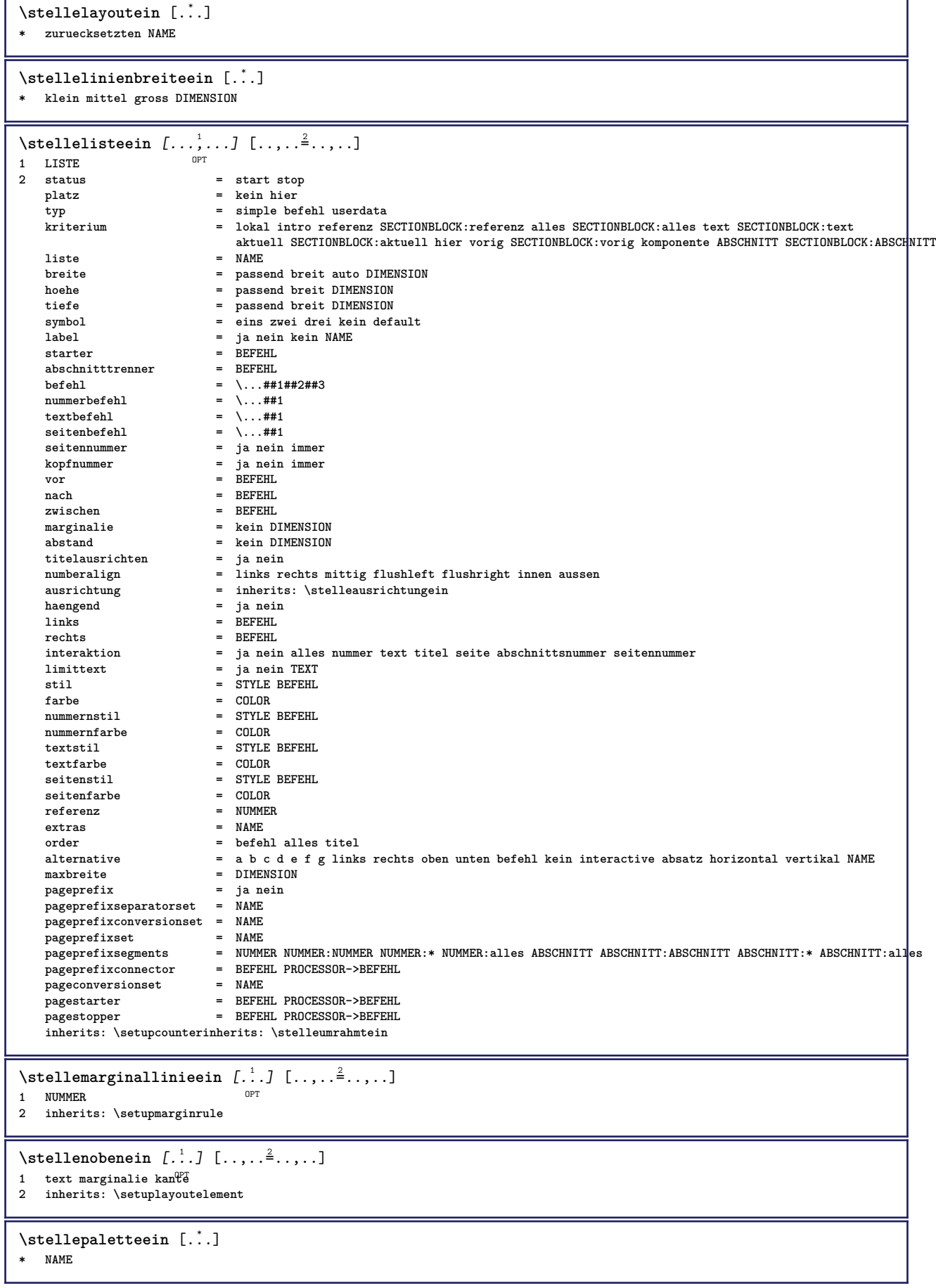

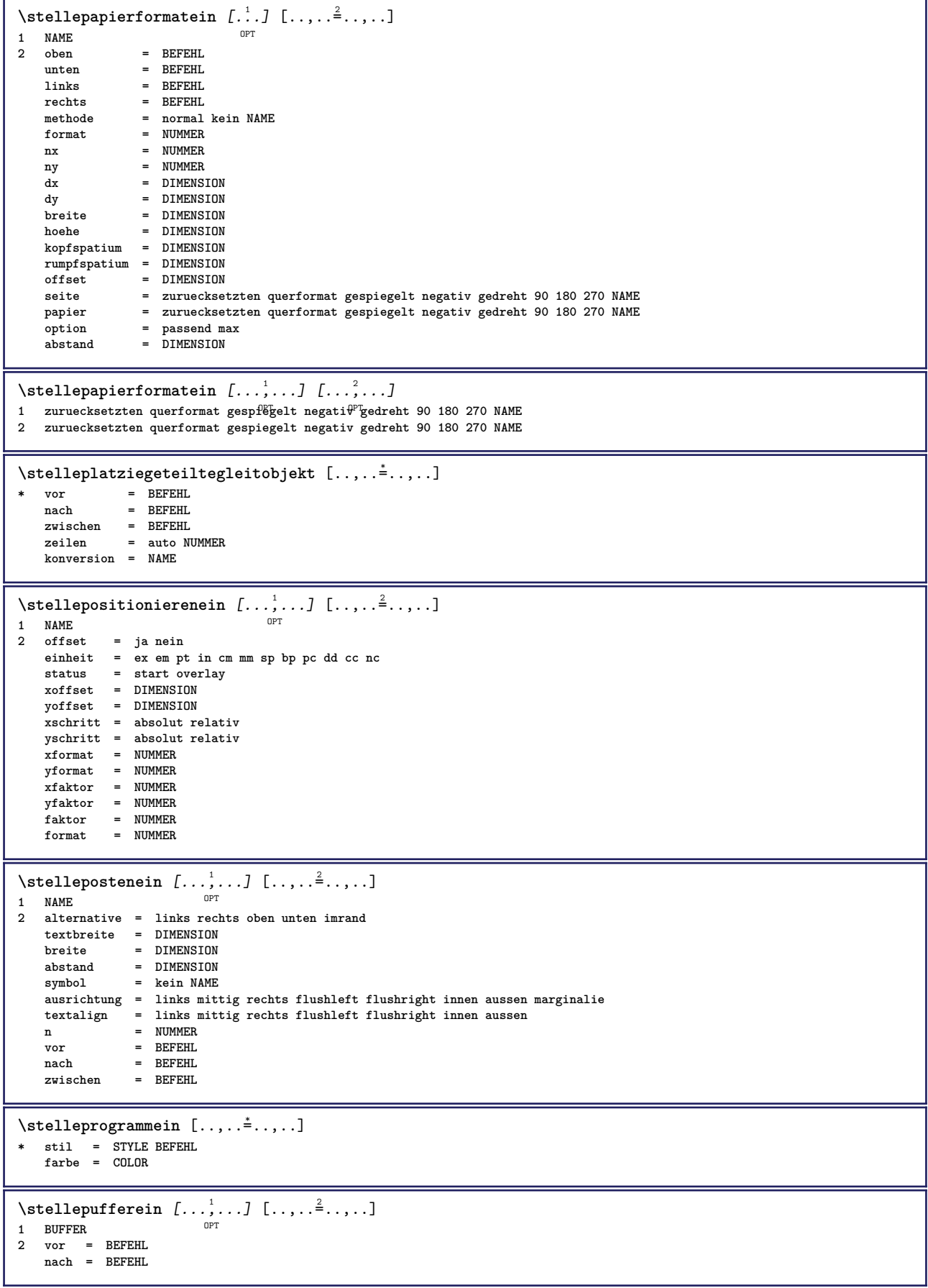

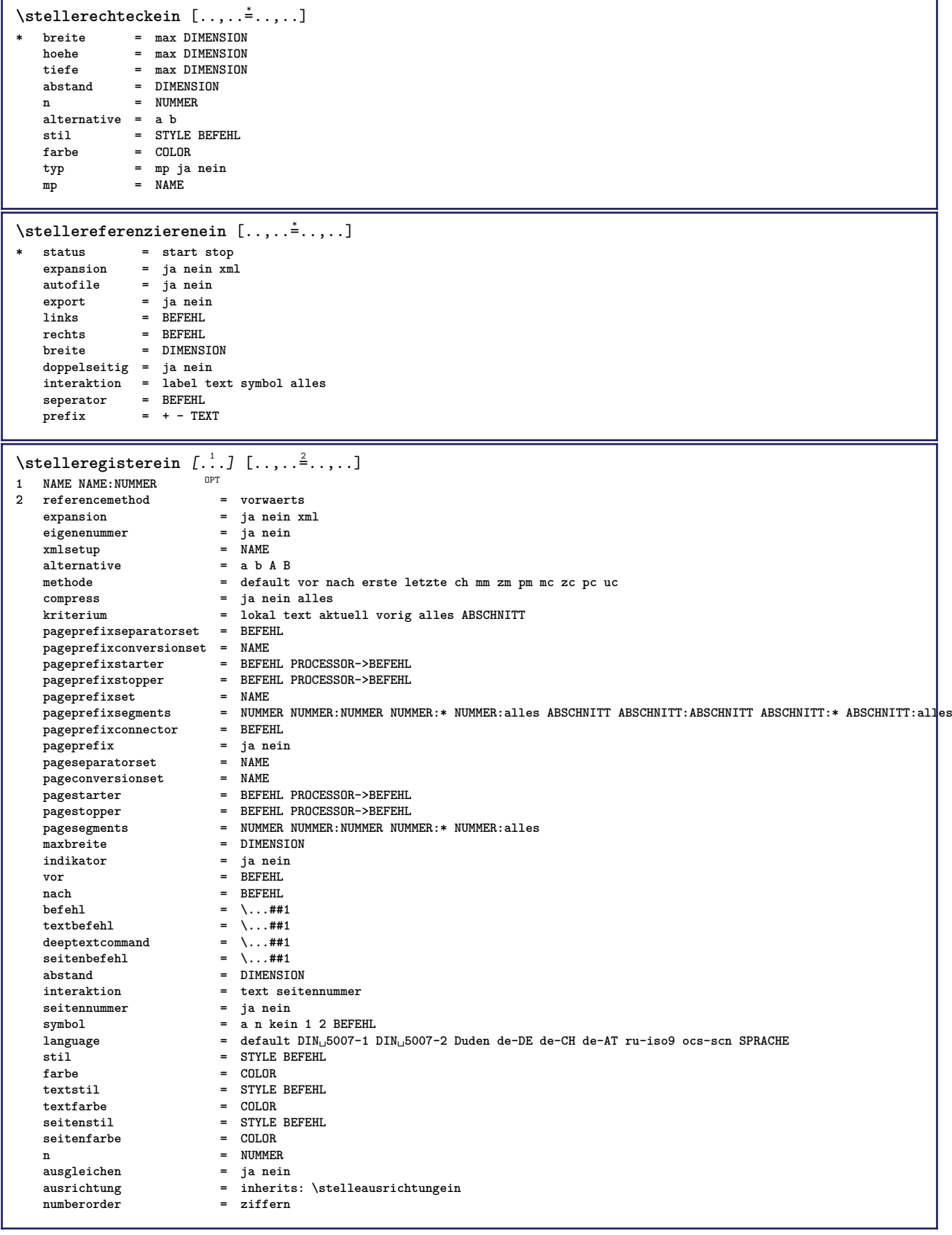

 $\setminus$ stelleregisterein  $[\ldots, \ldots]$   $[\ldots, \ldots]$   $[\ldots, \ldots]$ OPT OPT **1 NAME 2 NUMMER 3 referencemethod = vorwaerts expansion = ja nein xml eigenenummer = ja nein xmlsetup = NAME alternative = a b A B methode = default vor nach erste letzte ch mm zm pm mc zc pc uc compress = ja nein alles gepackt kriterium = lokal text aktuell vorig alles ABSCHNITT pageprefixseparatorset = BEFEHL pageprefixconversionset = NAME pageprefixstarter = BEFEHL PROCESSOR->BEFEHL pageprefixstopper = BEFEHL PROCESSOR->BEFEHL pageprefixset** = NAME<br>
pageprefixsegments =  $\frac{1}{2}$ <br>
pagents<sup>2</sup> **pageprefixsegments = NUMMER NUMMER:NUMMER NUMMER:\* NUMMER:alles ABSCHNITT ABSCHNITT:ABSCHNITT ABSCHNITT:\* ABSCHNITT:alles pageprefixconnector = BEFEHL**<br> **pageprefix** = ja nein **pageprefix = ja nein pageseparatorset** = NAME<br> **pageconversionset** = NAME pageconversionset<br>pageconversionset<br>pagestarter **pagestarter = BEFEHL PROCESSOR->BEFEHL pagestopper = BEFEHL PROCESSOR->BEFEHL pagesegments = NUMMER NUMMER:NUMMER NUMMER:\* NUMMER:alles** maxbreite = DIMENSION **indikator = ja nein vor = BEFEHL** nach = BEFEHL **befehl = \...##1 textbefehl = \...##1**  $\begin{array}{rcl}\n\text{deeptextcommand} & = & \dots \text{#11} \\
\text{seitenbefehl} & = & \dots \text{#12}\n\end{array}$ **seitenbefehl = \...##1** abstand = DIMENSION **interaktion = text seitennummer seitennummer = ja nein** symbol = a n kein 1 2 BEFEHL **language = default DIN␣5007-1 DIN␣5007-2 Duden de-DE de-CH de-AT ru-iso9 ocs-scn SPRACHE stil = STYLE BEFEHL farbe = COLOR textstil** = STYLE BEFEHL<br>textfarbe = COLOR **textfarbe = COLOR seitenstil = STYLE BEFEHL**<br>seitenfarbe = COLOR  $set$ enfarbe n = NIIMMER **ausgleichen = ja nein ausrichtung = inherits: \stelleausrichtungein numberorder = ziffern**  $\setminus \text{stellarEGISTER}$   $[...,...]$   $[...,...]$   $[...,...]$ OPT **1 NUMMER 2 inherits: \stelleregisterein instances: index**  $\setminus$ stelleindex  $[\ldots, \ldots]$   $[\ldots, \ldots]$ OPT **1 NUMMER 2 inherits: \stelleregisterein** \stelleseitenkommentarein  $[\ldots,\ldots]$ **\* platz = links rechts oben unten kein status = start stop kein offset = DIMENSION abstand = DIMENSION breite = DIMENSION hoehe = DIMENSION** \stelleseitennummerein  $[\ldots,\ldots^*],$ **\* inherits: \setupuserpagenumber** \stelleseitennummeriernungein [..,..=<sup>\*</sup>.....] **\* alternative = einzelseitig doppelseitig seite = inherits: \seite strut = ja nein befehl = \...##1 links = BEFEHL rechts = BEFEHL status = start stop breite = DIMENSION platz = kopfzeile fusszeile links mittig rechts imlinken imrechten marginalie imrand amrand marginalkante stil = STYLE BEFEHL farbe = COLOR**

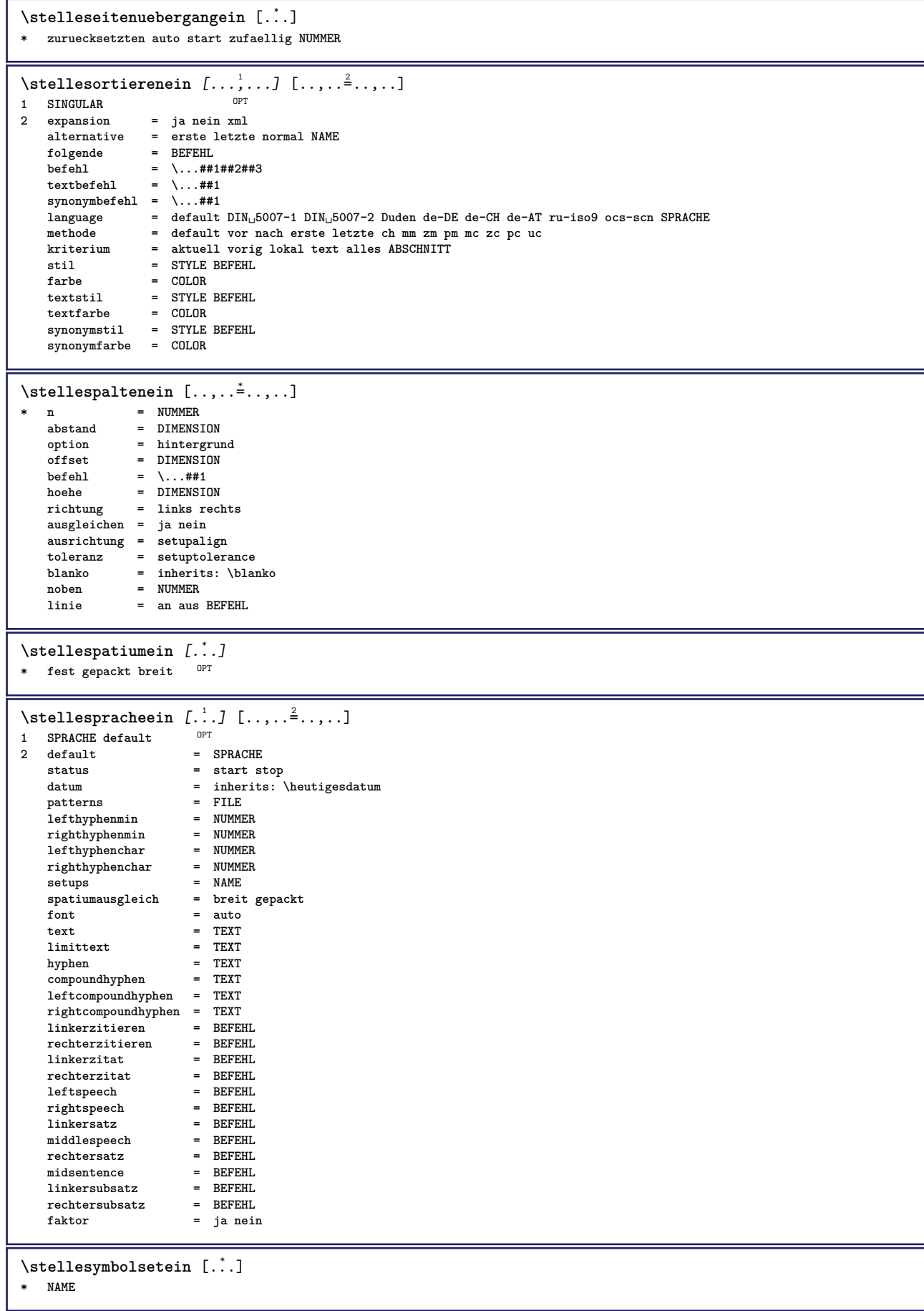

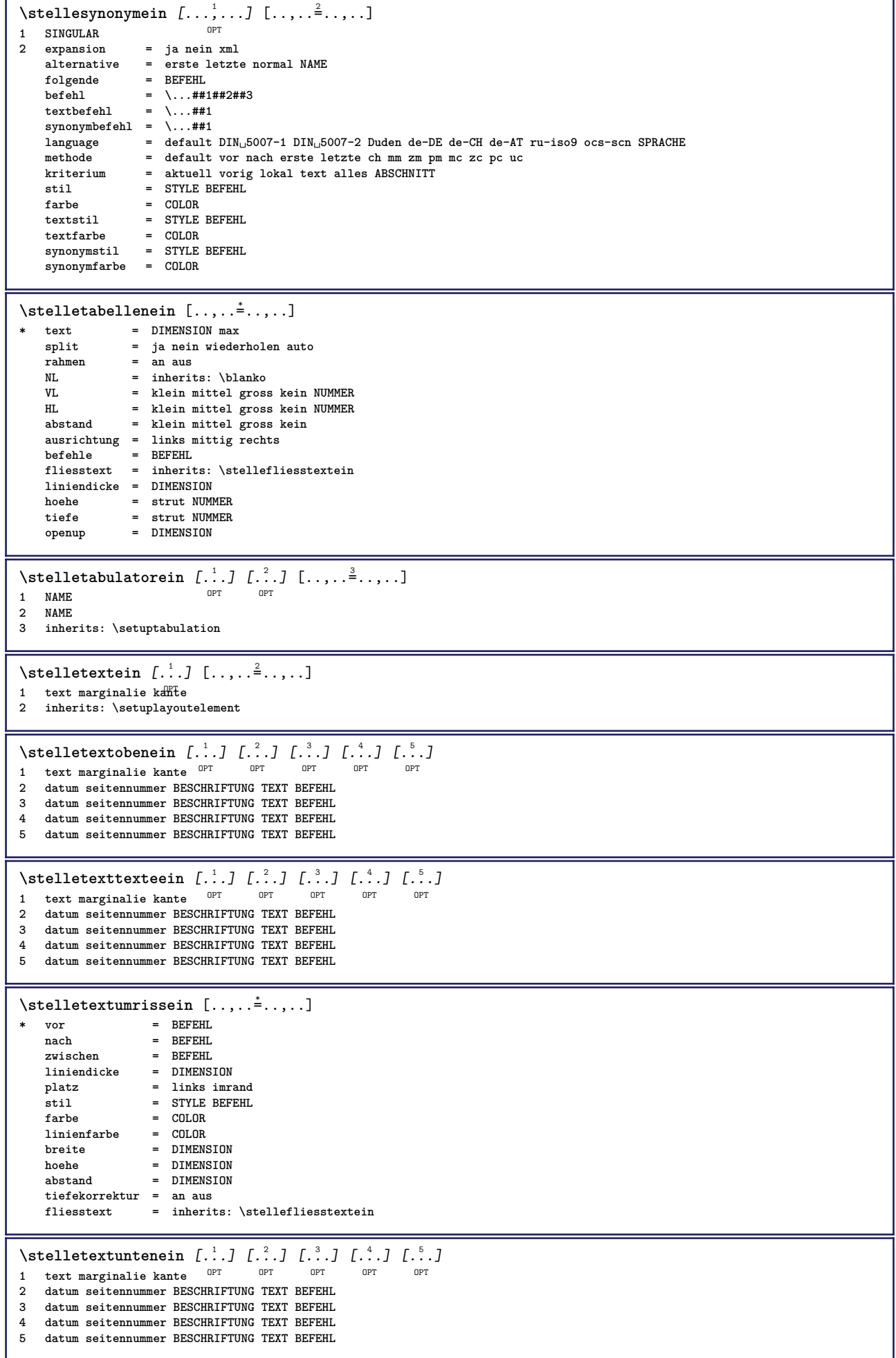

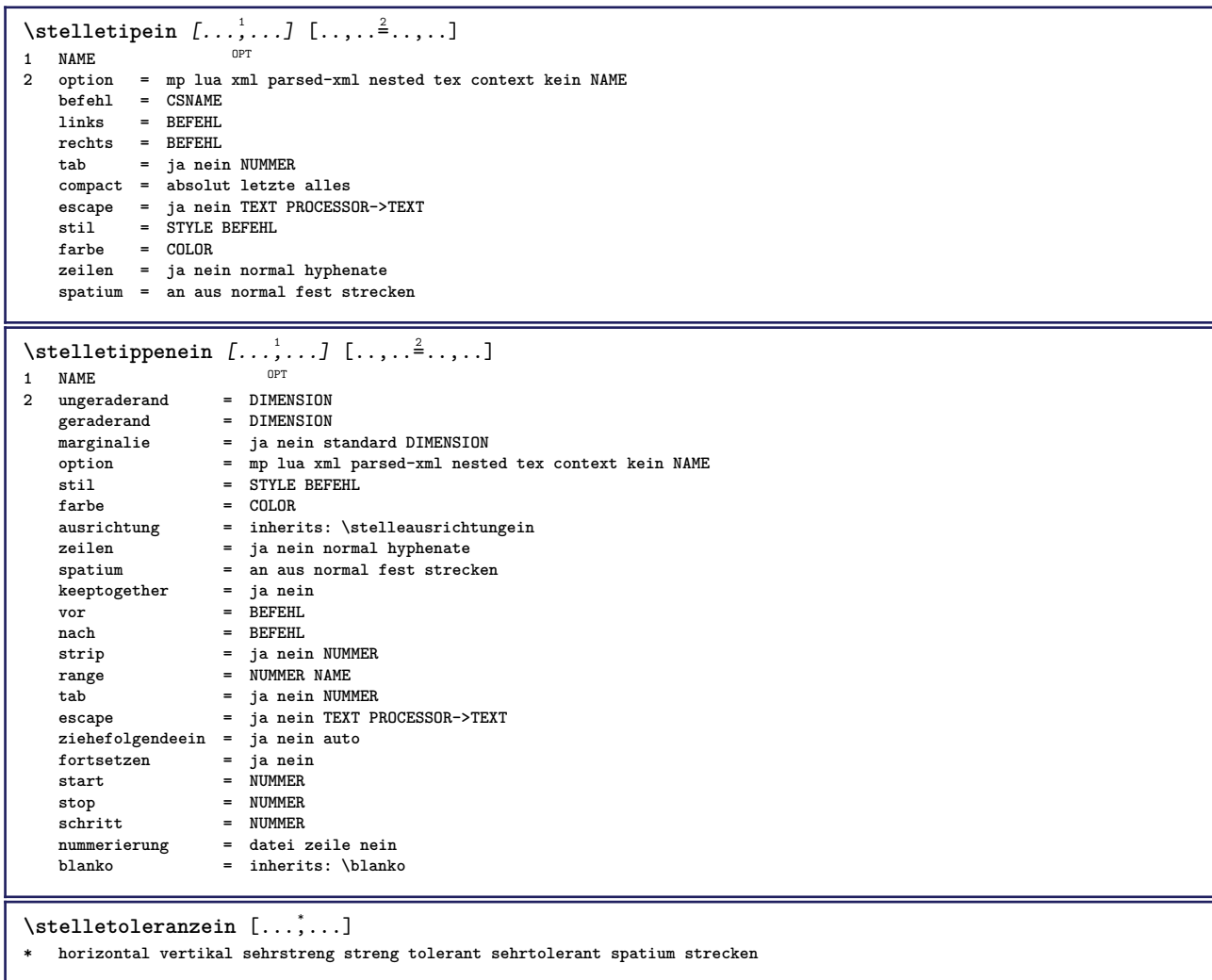

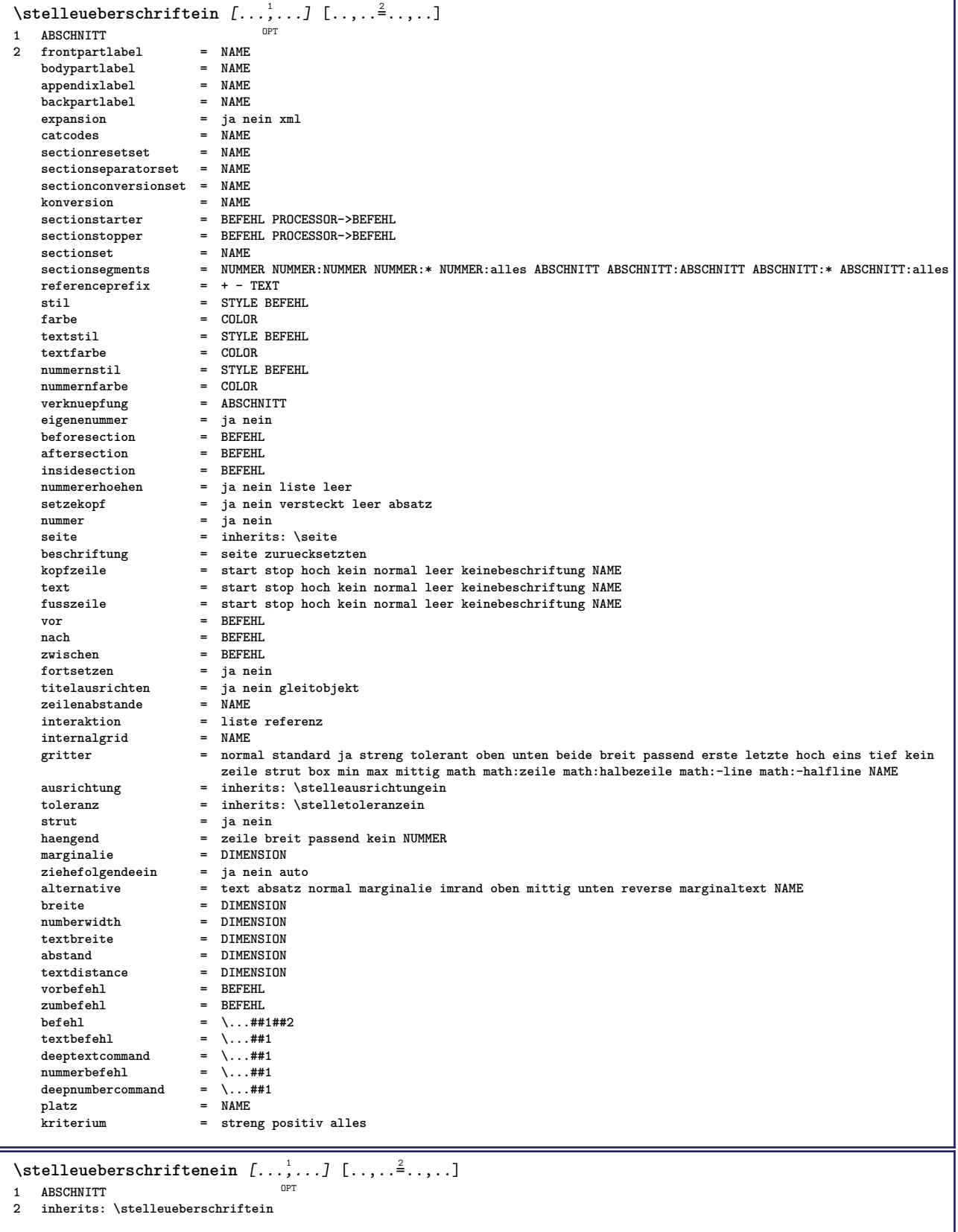

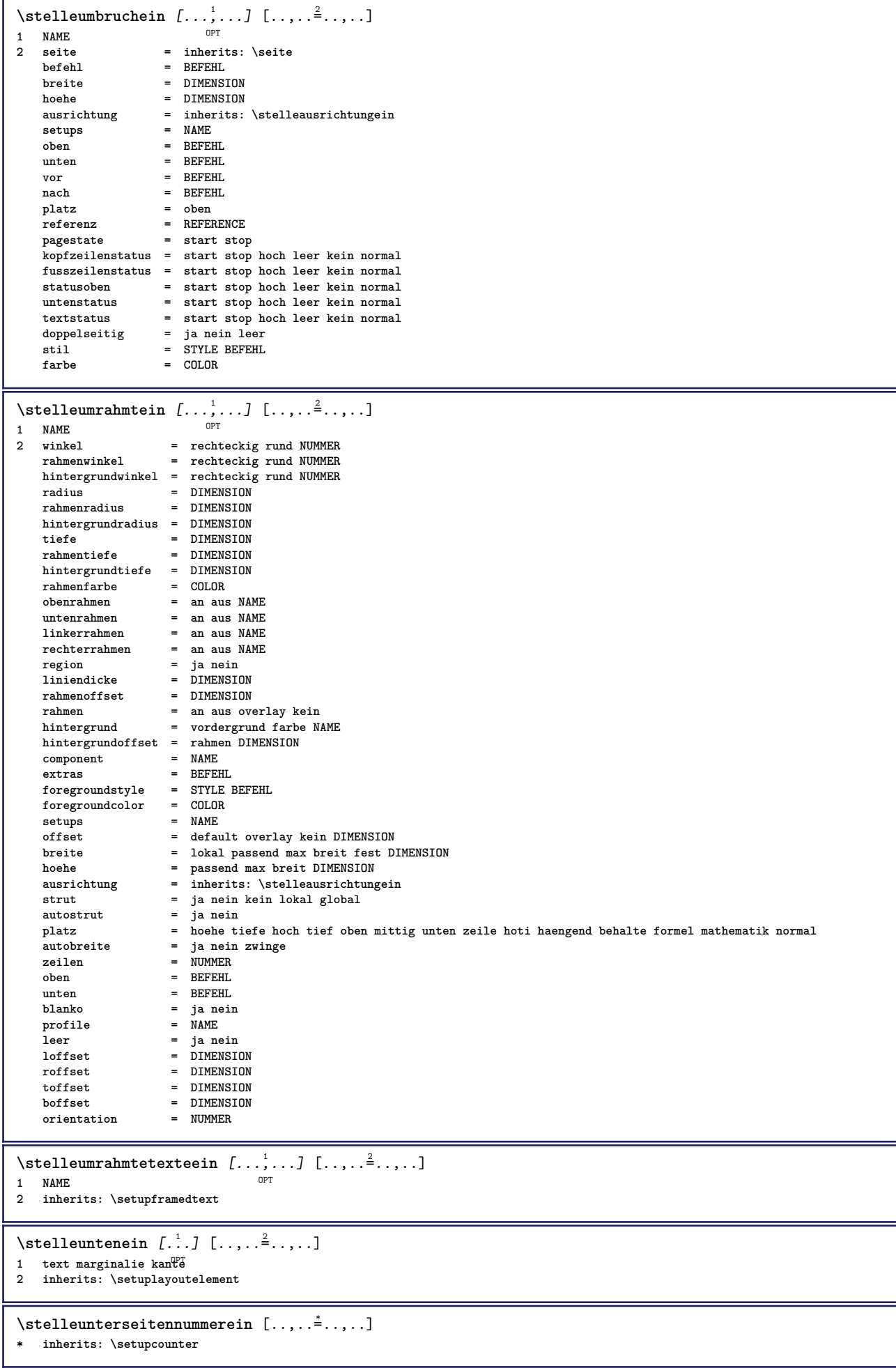

```
\setminusstelleurlein [\ldots, \ldots^*], \ldots]* stil = STYLE BEFEHL
    farbe = COLOR
\setminusstelleversalienein [\ldots, \ldots] [\ldots, \ldots]<sup>2</sup>...,..]
                                OPT
1 NAME
2 titel = ja nein
    sc = ja nein
    stil = STYLE BEFEHL
\setminusstellezeilenabstandein [\ldots, \ldots] [\ldots, \ldots]<sup>2</sup>...,..]
                                      OPT
1 NAME
    zeile = DIMENSION<br>hoehe = NUMMER
    hoehe = NUMMER<br>tiefe = NUMMER
             tiefe = NUMMER
    minhoehe = NUMMER
    mindepth = NUMMER
    abstand = DIMENSION
    oben = NUMMER hoehe
    unten = NUMMER
    strecken = NUMMER
    shrink = NUMMER
\stellezeilenabstandein [...,<sup>*</sup>....]
* an aus zuruecksetzten auto klein<sup>pp</sup>iittel gross NUMMER DIMENSION
\stellezeilenabstandein [...<sup>*</sup>]
* NAME
\setminusstellezeilenein [\ldots, \ldots] [\ldots, \ldots]<sup>2</sup>...,..]
                            OPT
1 NAME
2 option = gepackt
    vor = BEFEHL
   nach = BEFEHL<br>zwischen = BEFEHL
                 zwischen = BEFEHL
    einziehen = inherits: \stelleeinziehenein
    ausrichtung = inherits: \stelleausrichtungein
    spatium = ja an aus fest default<br>befehl = REFEHL
                 befehl = BEFEHL
    stil = STYLE BEFEHL
    farbe = COLOR
    links = BEFEHL<br>rechts = BEFEHL
                 P = BEFEHL\stellezeilennumerierungein [...<sup>1</sup>...] [..,..<sup>2</sup>..,..]
                                             OPT
1 NAME
    2 start = NUMMER<br>
2 schritt = NUMMER
    schritt = NUMMER<br>methode = seite e
                 methode = seite erste folgende
    konversion = NAME
    fortsetzen = ja nein
    platz = text begin end default links rechts innen aussen imlinken imrechten marginalie imrand
    abstand = DIMENSION
    ausrichtung = innen aussen flushleft flushright links rechts mittig auto
    befehl = \...##1
    links = BEFEHL
    rechts = BEFEHL
    marginalie = DIMENSION
    breite = marginalie DIMENSION<br>stil = STYLE BEFEHL
    stil = STYLE BEFEHL<br>farbe = COLOR
                 = COLOR
\stellezitierenein [..,..=..,..] *
* inherits: \setupdelimitedtext
\stellezusammengestelltelisteein [.<sup>1</sup>.] [..,..<sup>2</sup>..,..]
1 LISTE
2 inherits: \stellelisteein
\setminus \text{stellarCOMBINEDLIST} [.,.,.\overset{*}{=}.,..]* inherits: \stellelisteein
instances: content
\setminusstellecontent [\ldots, \ldots \stackrel{*}{\cdot} \ldots]* inherits: \stellelisteein
```
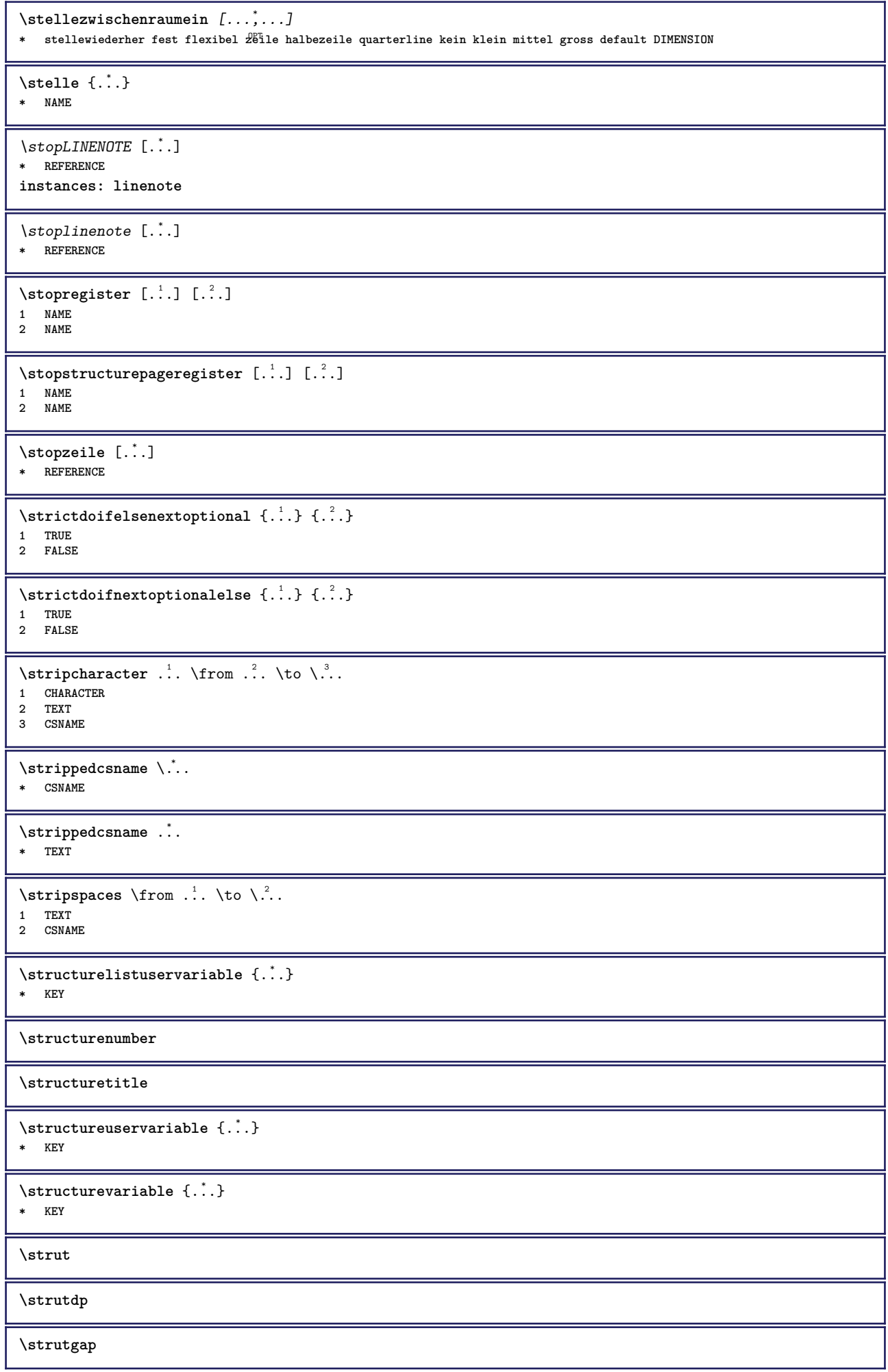

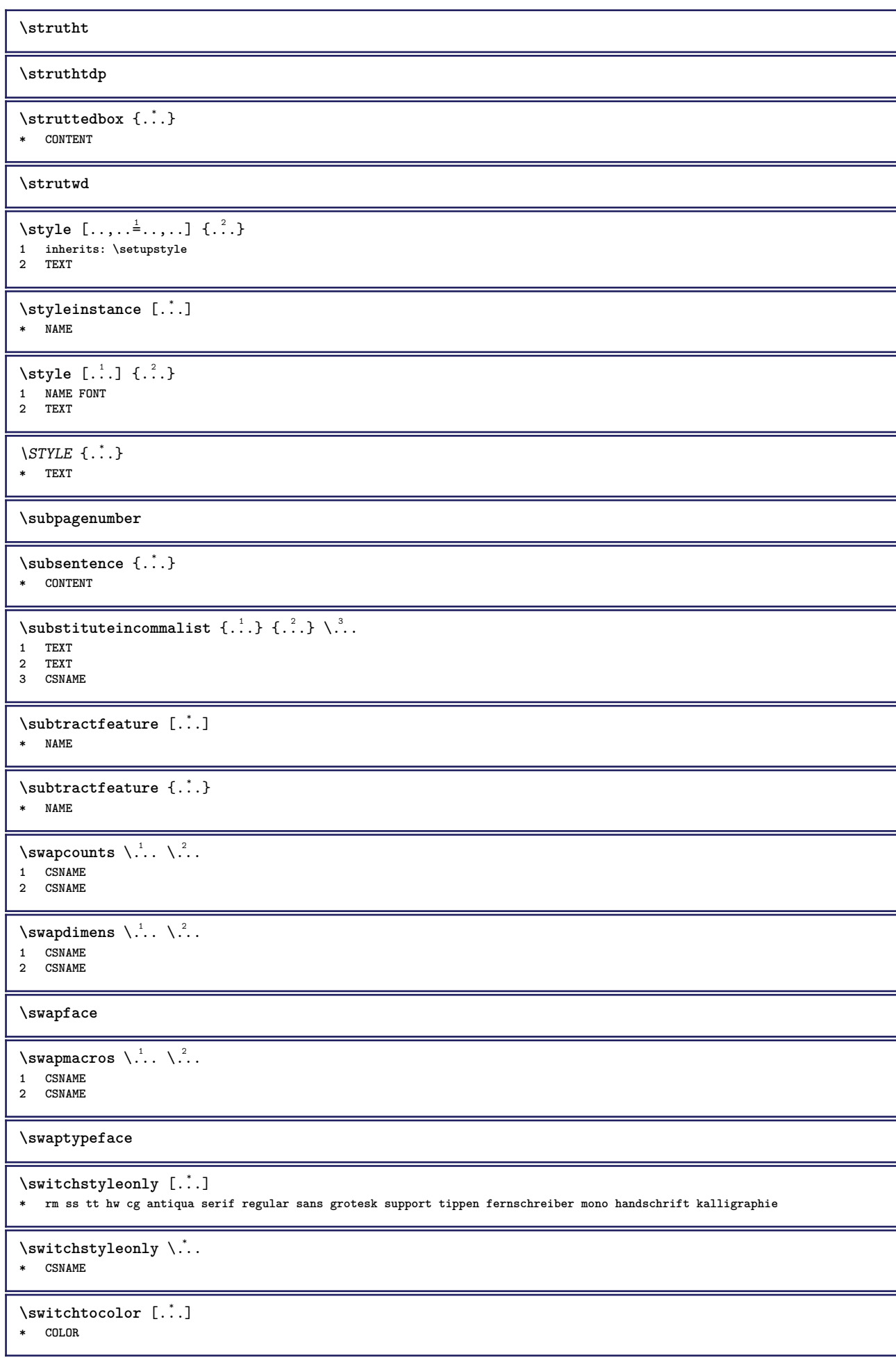

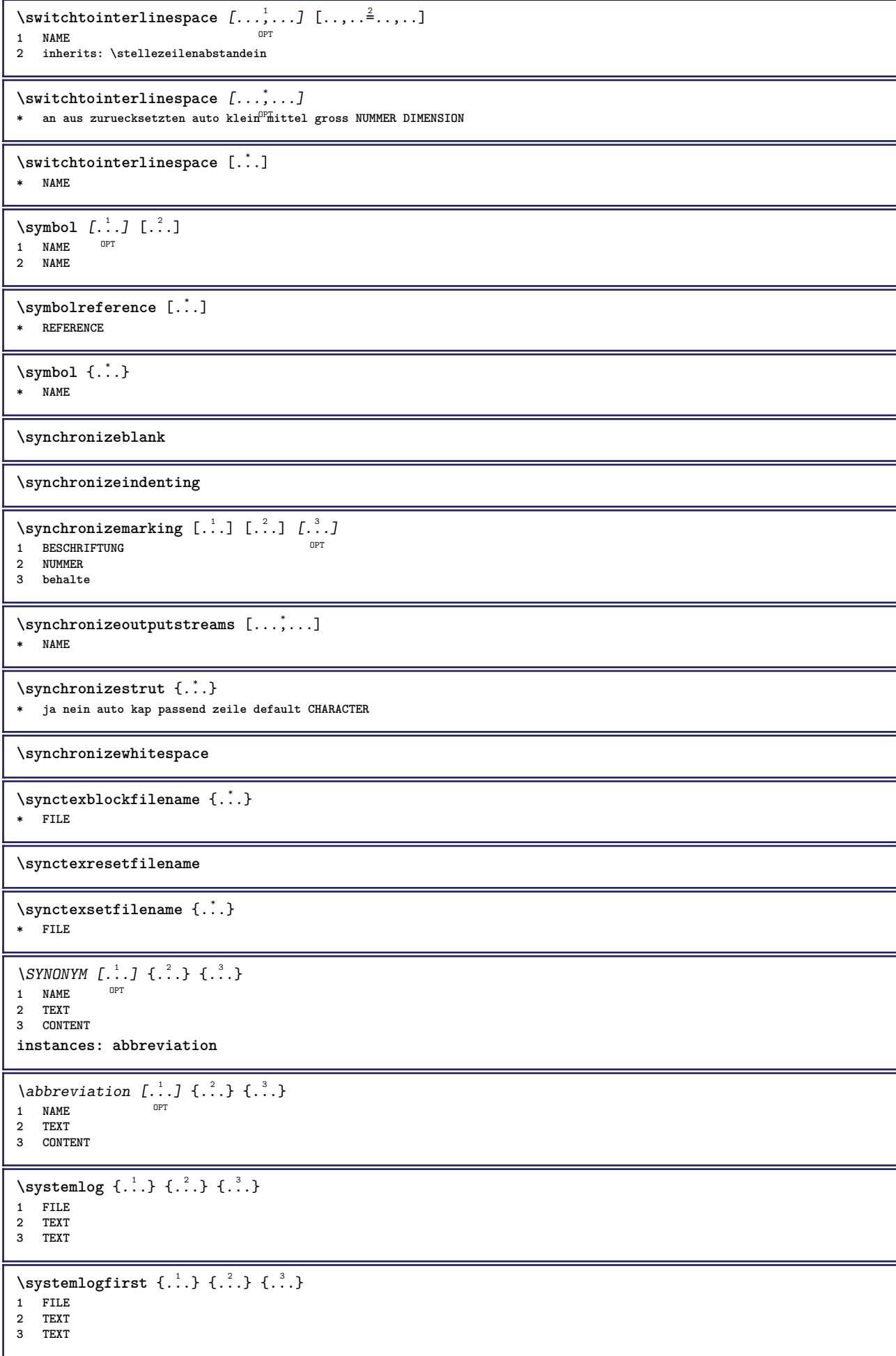

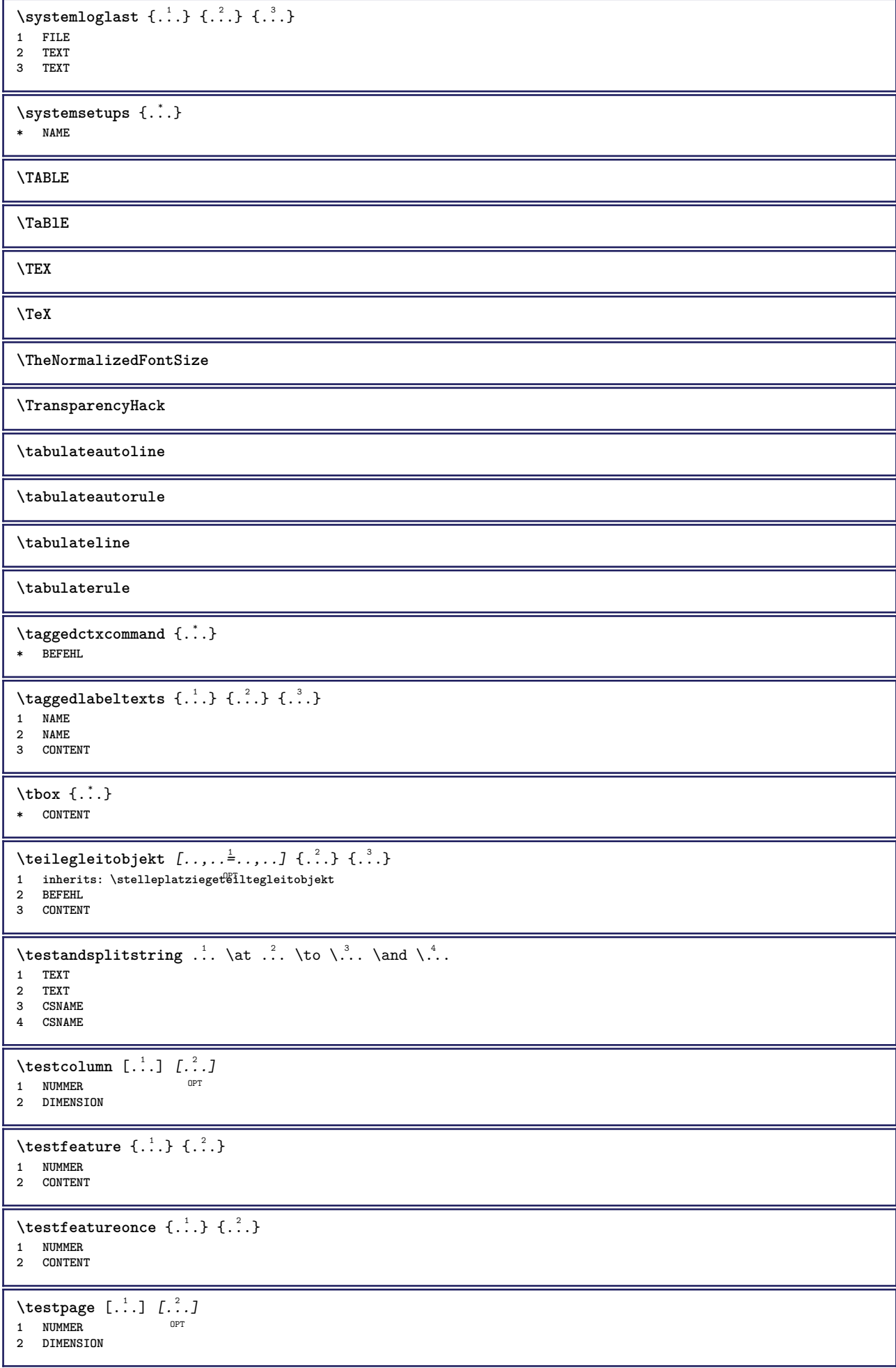

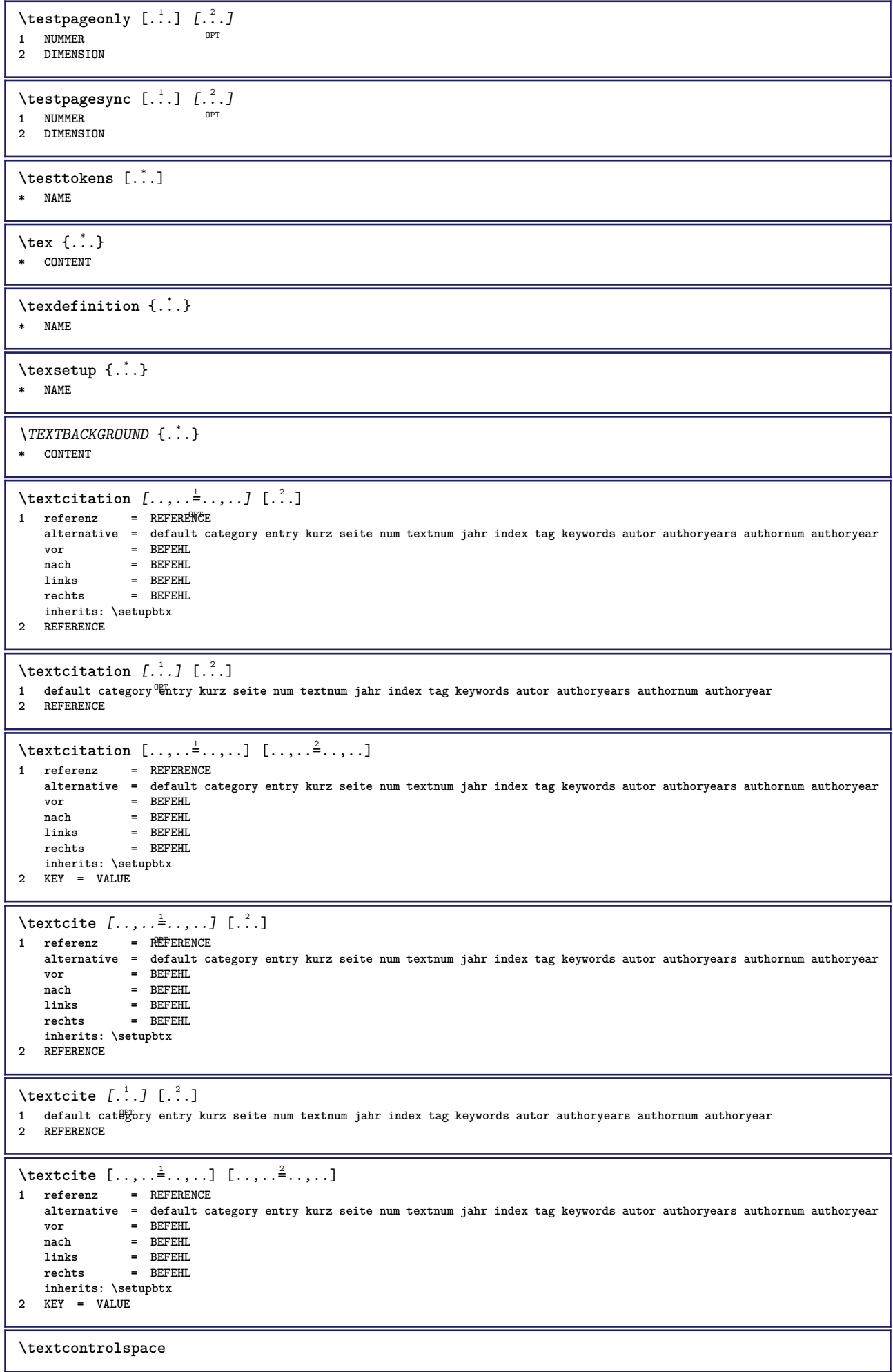
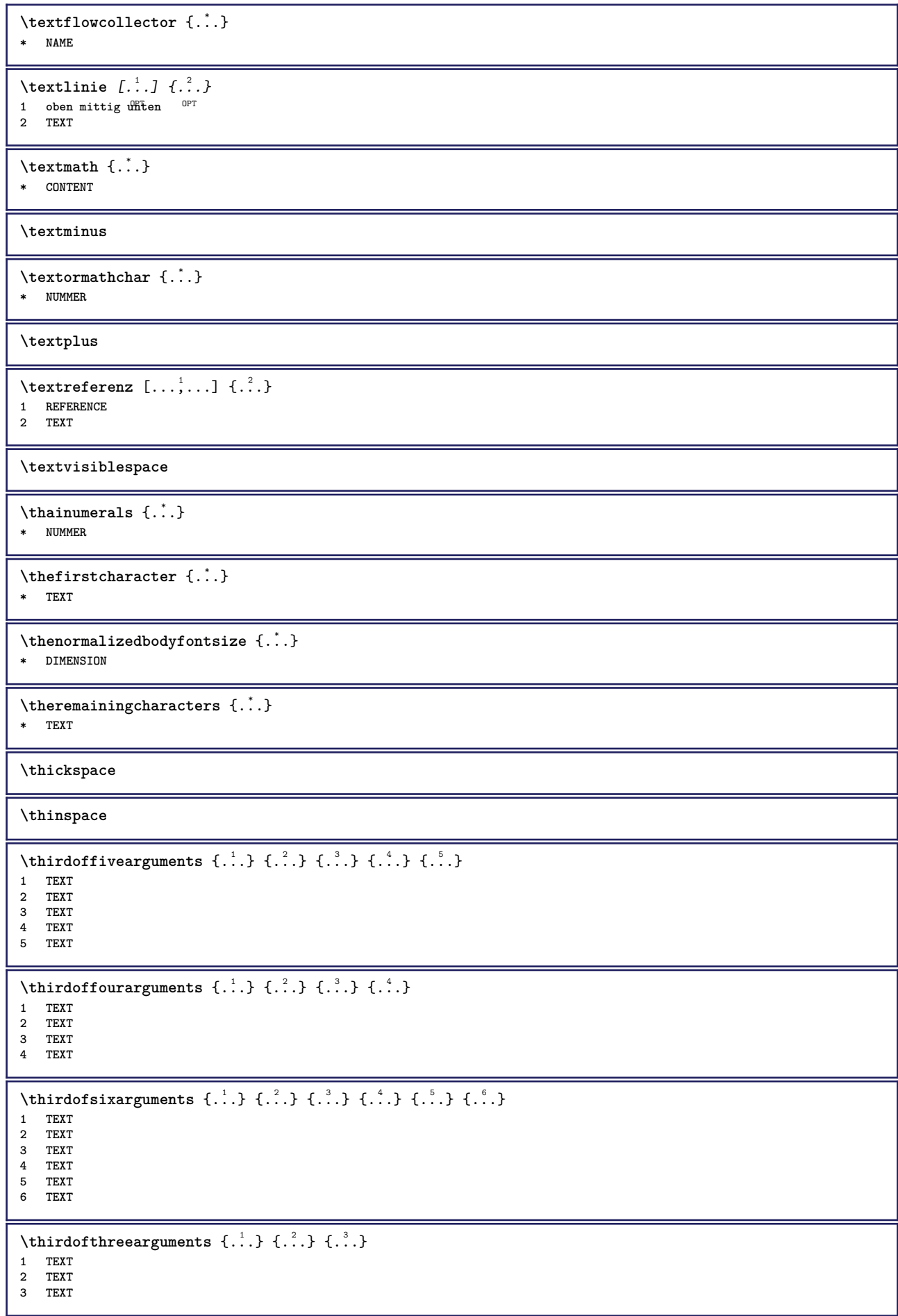

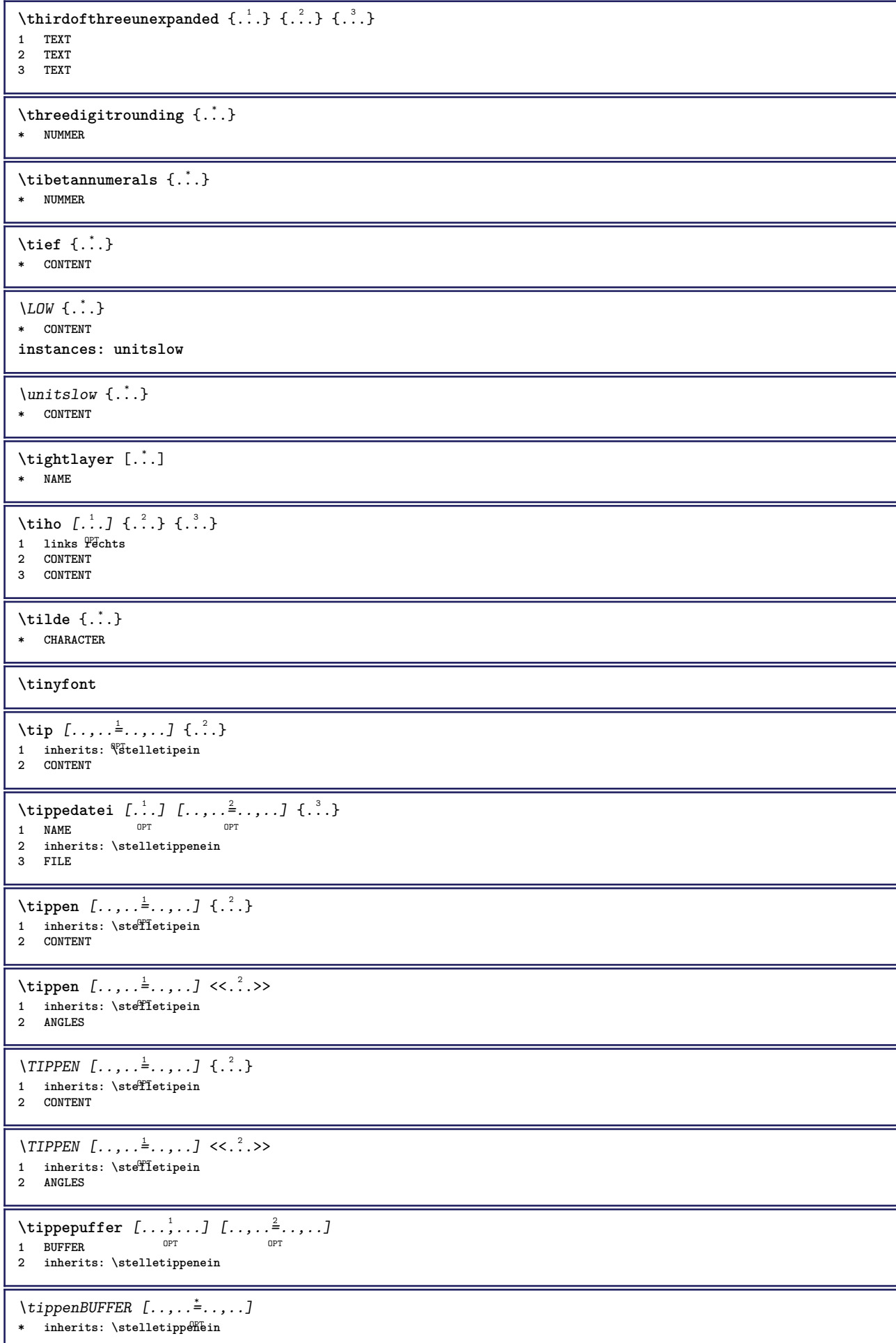

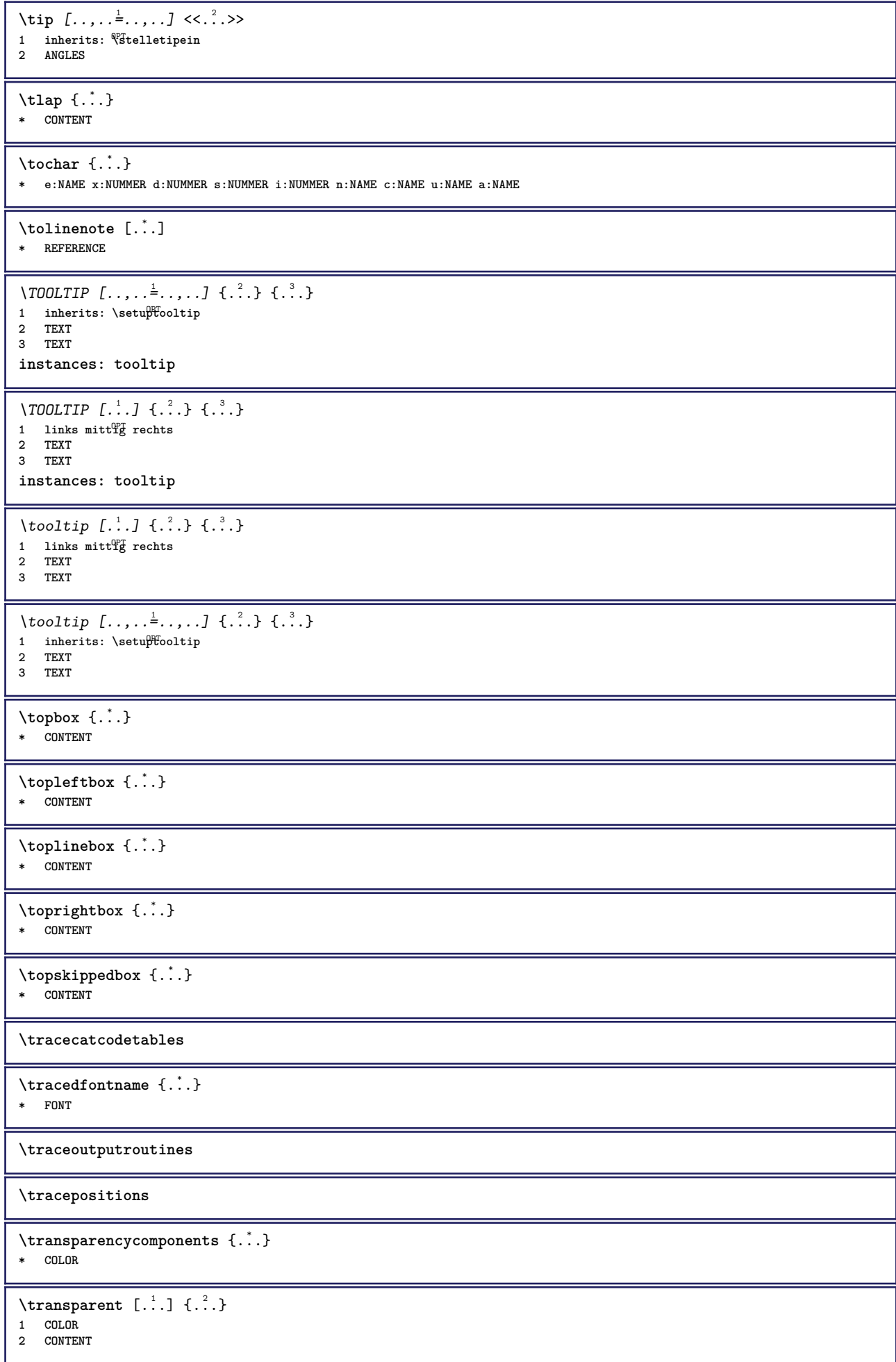

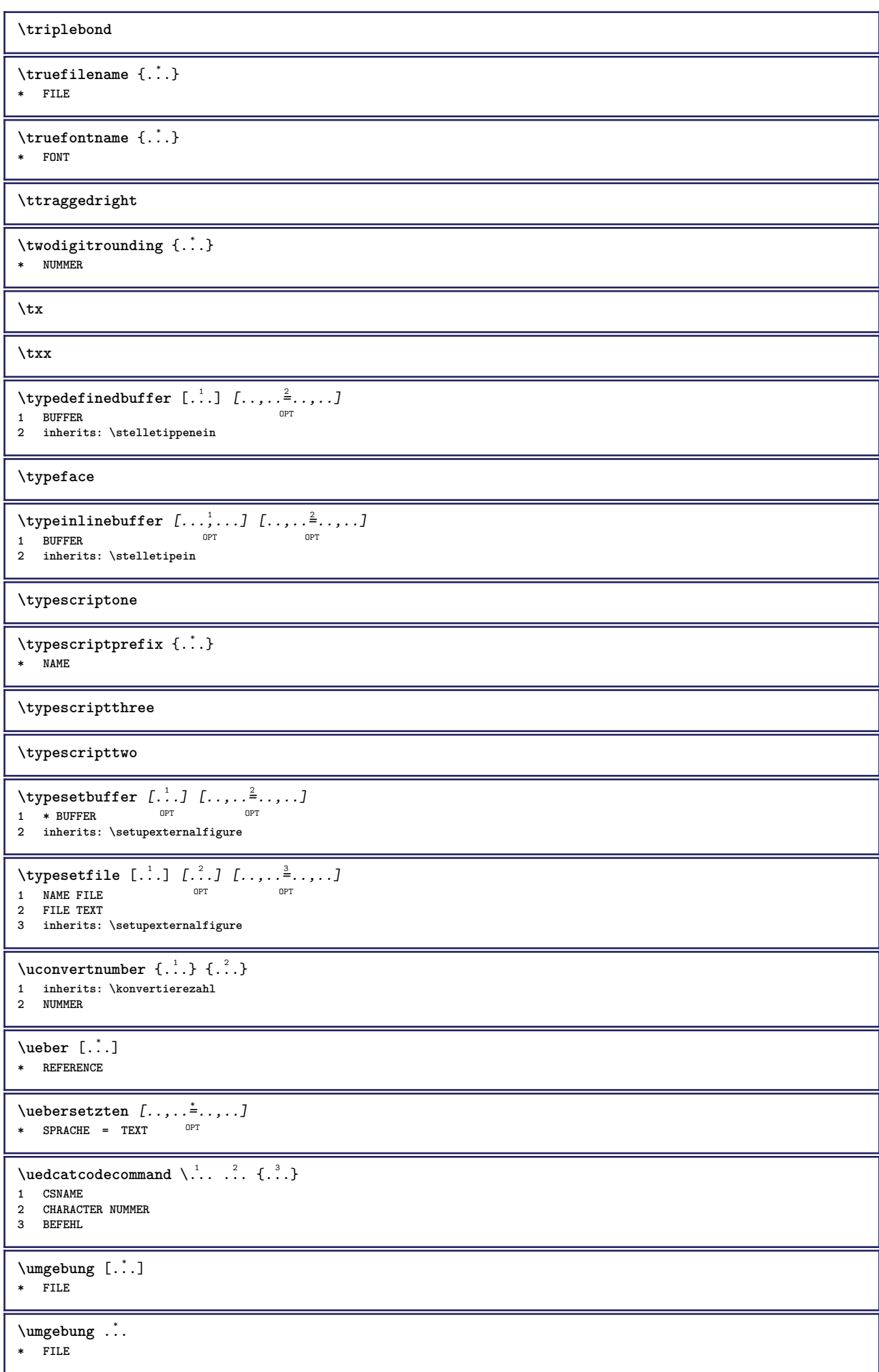

```
\sum_{n=1}^{\infty}1 inherits: \stell<del>eumrahmtein</del>
2 CONTENT
\text{FRAMEDTEXT} [\ldots, \ldots \stackrel{1}{\dots}, \ldots] \{ \ldots \}1 inherits: \setupframedtext
2 CONTENT
instances: framedtext
\framedtext [\ldots, \ldots^{\frac{1}{2}}, \ldots] {\ldots}
1 inherits: \setupframedtext
2 CONTENT
\text{FRAMED} [...,-\frac{1}{2},...] \{...^{2}\}1 inherits: \ste<sup>ll</sup>leumrahmtein
2 CONTENT
instances: unframed fitfieldframed
\fitfieldframed [\ldots, \ldots \stackrel{1}{\vdots} \ldots, \ldots] \{.\stackrel{?}{\ldots}\}1 inherits: \stelleumrahmt<sup>@in</sup>
2 CONTENT
\unframed [\ldots, \ldots] \{ \ldots \}1 inherits: \stelleumrahmtein
2 CONTENT
\unbekant
\{\text{undefinevalue } \{\ldots\}* NAME
\undepthed \{.\n* CONTENT
\{\text{anderset } \{.\cdot.\} \{.\cdot.\}1 TEXT
2 TEXT
\{\text{undoassign } [\dots] [\dots \frac{2}{n} \dots]1 TEXT
2 KEY = VALUE
\unexpandeddocumentvariable {...<sup>*</sup>}
* KEY
\unhhbox \ldots with \{.\,.\,\}1 CSNAME NUMMER
2 BEFEHL
\{ \ldots \}* NUMMER
\uniqueMPgraphic {.<sup>1</sup>..} {..,..<sup>2</sup>..,..}
1 NAME OPT
2 KEY = VALUE
\uniqueMPpagegraphic {.<sup>1</sup>.} {..,..<sup>2</sup>..,..}
1 NAME 0PT
2 KEY = VALUE
\unprotect ... \protect
\unprotected .<sup>*</sup>. \par
* CONTENT
```
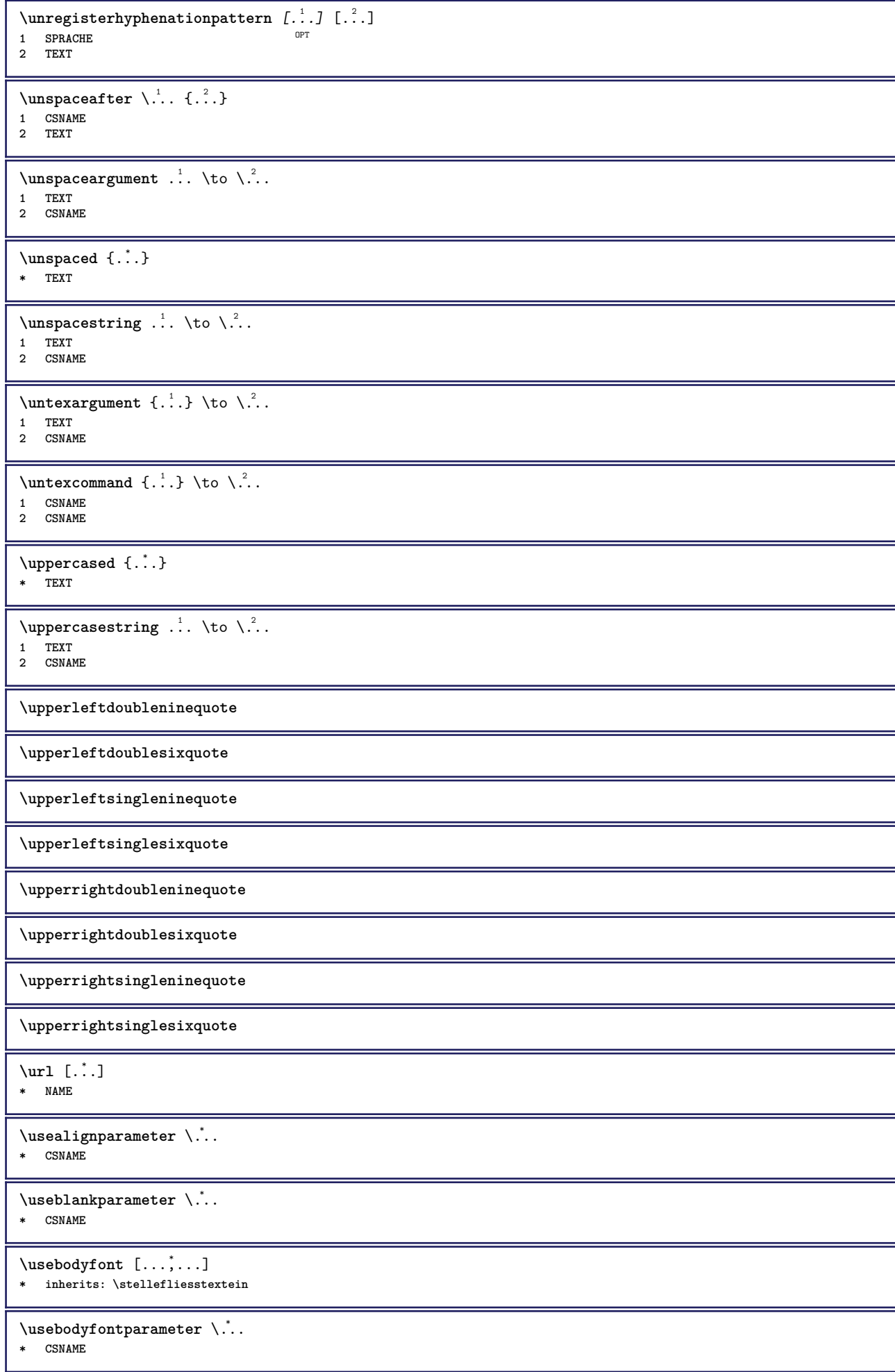

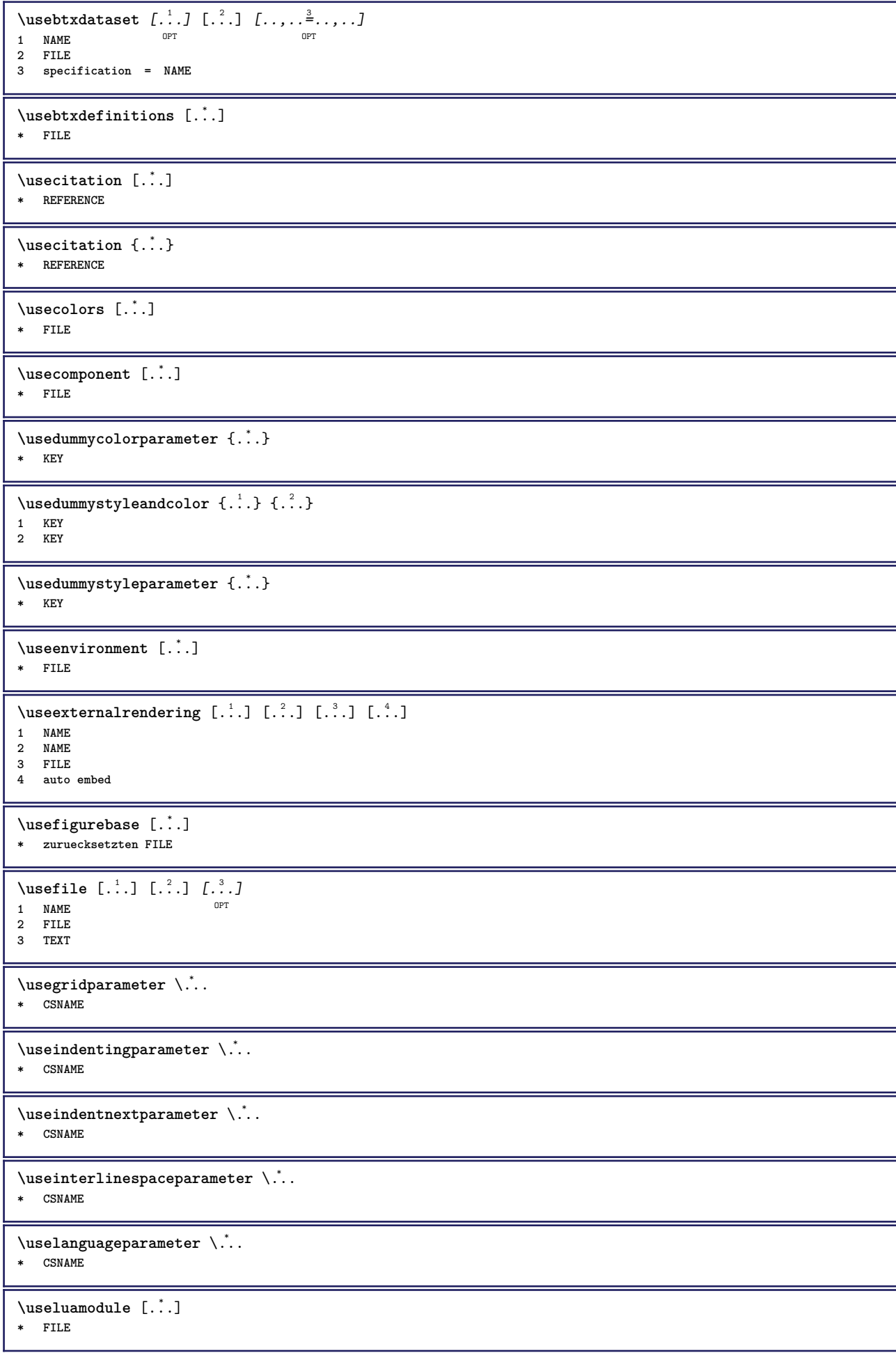

```
\verb+\useMPenvironmentbuffer ~[.~].* NAME
\{\text{useMPgraphic } \{.\cdot.\} \{.\cdot,\cdot.\overset{2}{=}.\cdot,\cdot.\}1 NAME OPT
2 KEY = VALUE
\useMPlibrary [...]
* FILE
\text{NuseMPrun} \{.\n<sup>1</sup>.\n<sup>2</sup>.\n<sup>3</sup>1 NAME
2 NUMMER
\text{Weyl} \ldots, \ldots, \ldots1 NAME
2 KEY
\verb|\usemathstyleparameter |".* CSNAME
\useproduct [...]
* FILE
\text{Vuseprofitleparameter} \dots* CSNAME
\useproject [...]
* FILE
\usereferenceparameter \.<sup>*</sup>..
* CSNAME
\userpagenumber
\usesetupsparameter \.<sup>*</sup>..
* CSNAME
\usestaticMPfigure [\ldots, \ldots^{\frac{1}{n}}, \ldots] [...]
                               OPT
1 inherits: \setupscale
2 NAME
\text{Use}subpath [\ldots, \ldots]* PATH
\text{Vusetexmodule} [..] [..], [..], [..], [..], [..]OPT
1 m p s x t <sup>OPT</sup> OPT
2 FILE
3 KEY = VALUE
\text{Nusetypescript} [\ldots] \ldots] \ldots]
1 serif sans mono math handwriting <sup>Q</sup>alligraphy casual alles
2 NAME fallback default dtp simple
3 size name
\usetypescriptfile [...]
* zuruecksetzten FILE
\text{vasezipfile} [...] [...]
1 FILE OPT
2 FILE
\text{char} \{.\cdot\}* NUMMER
```
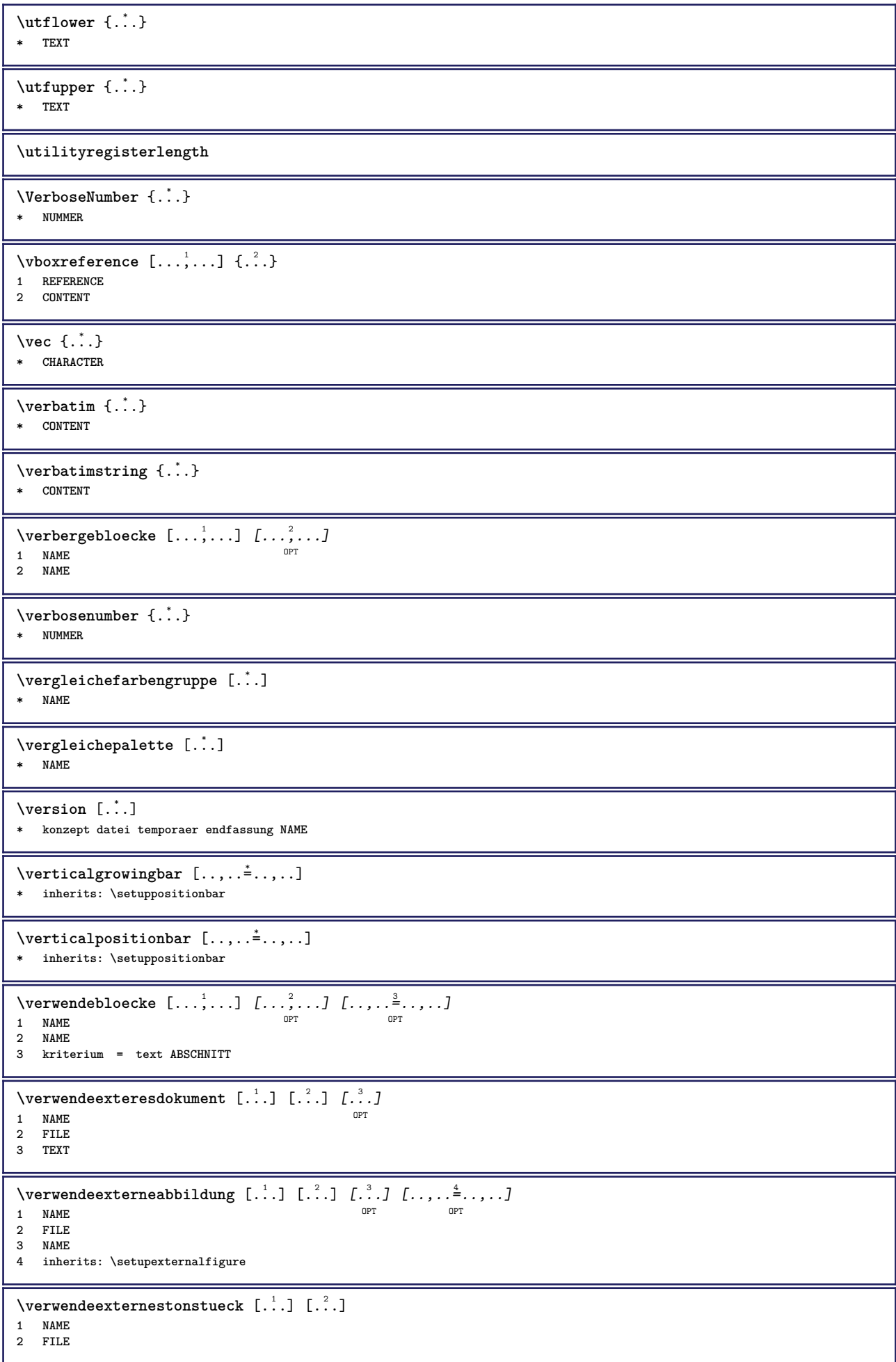

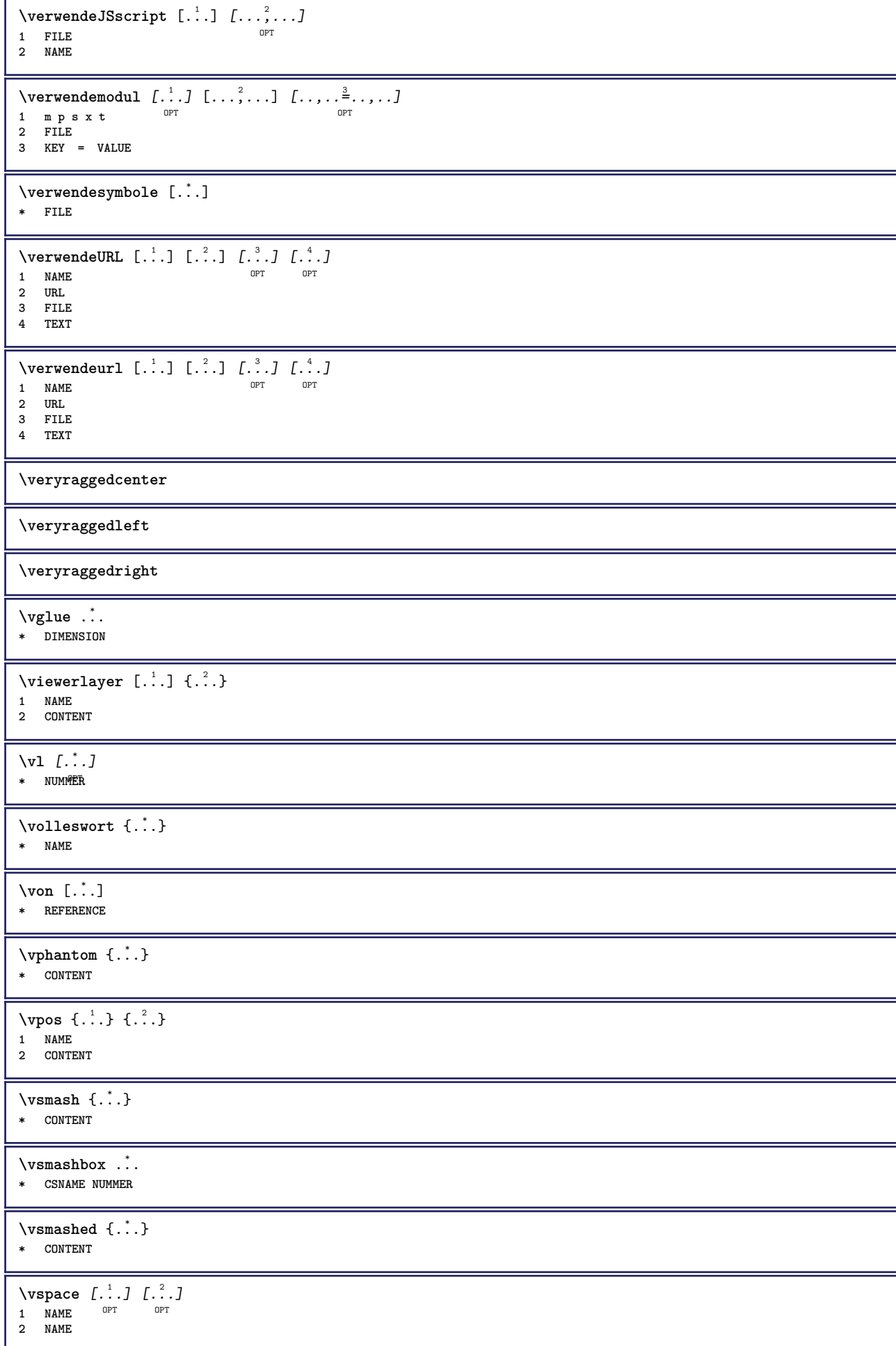

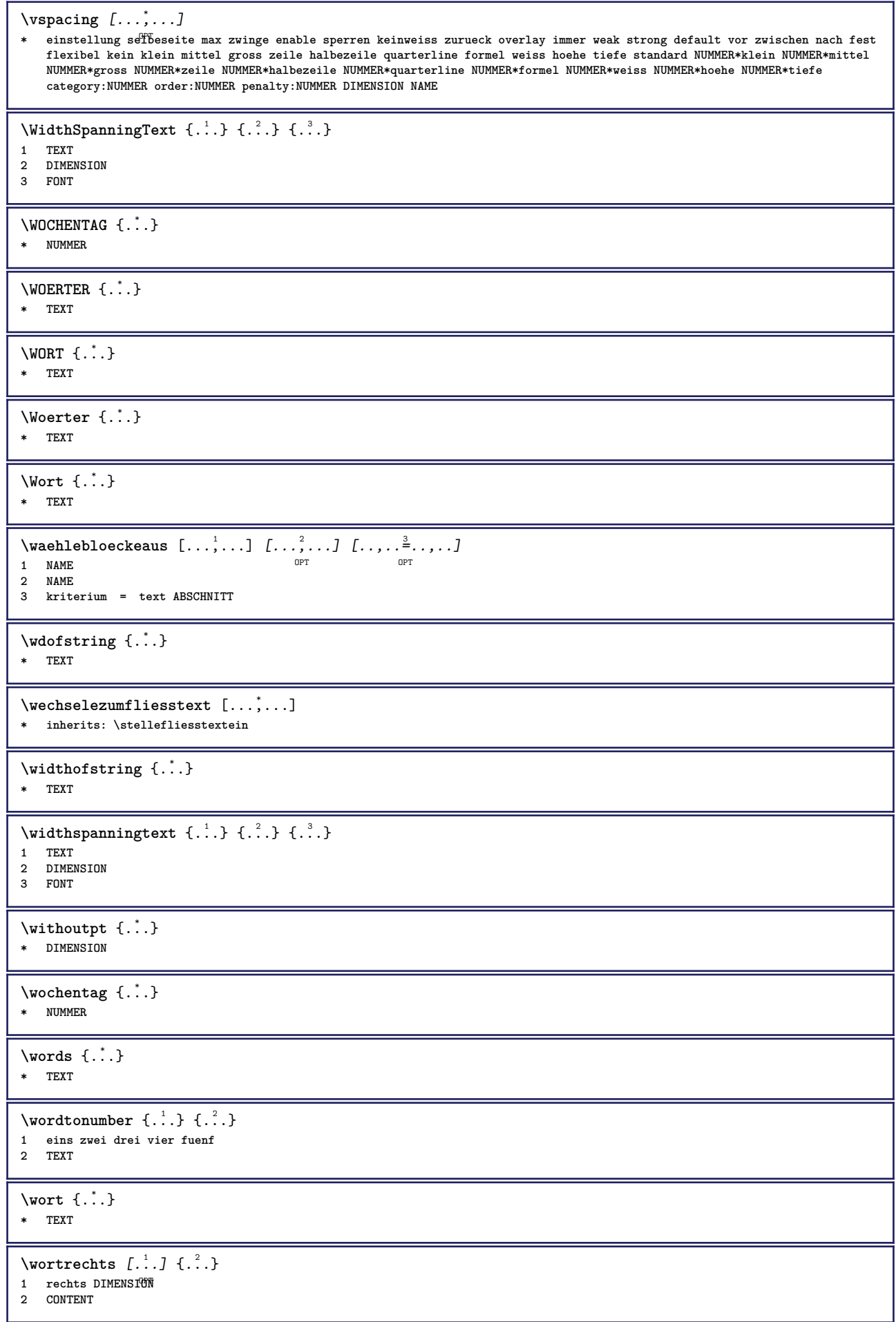

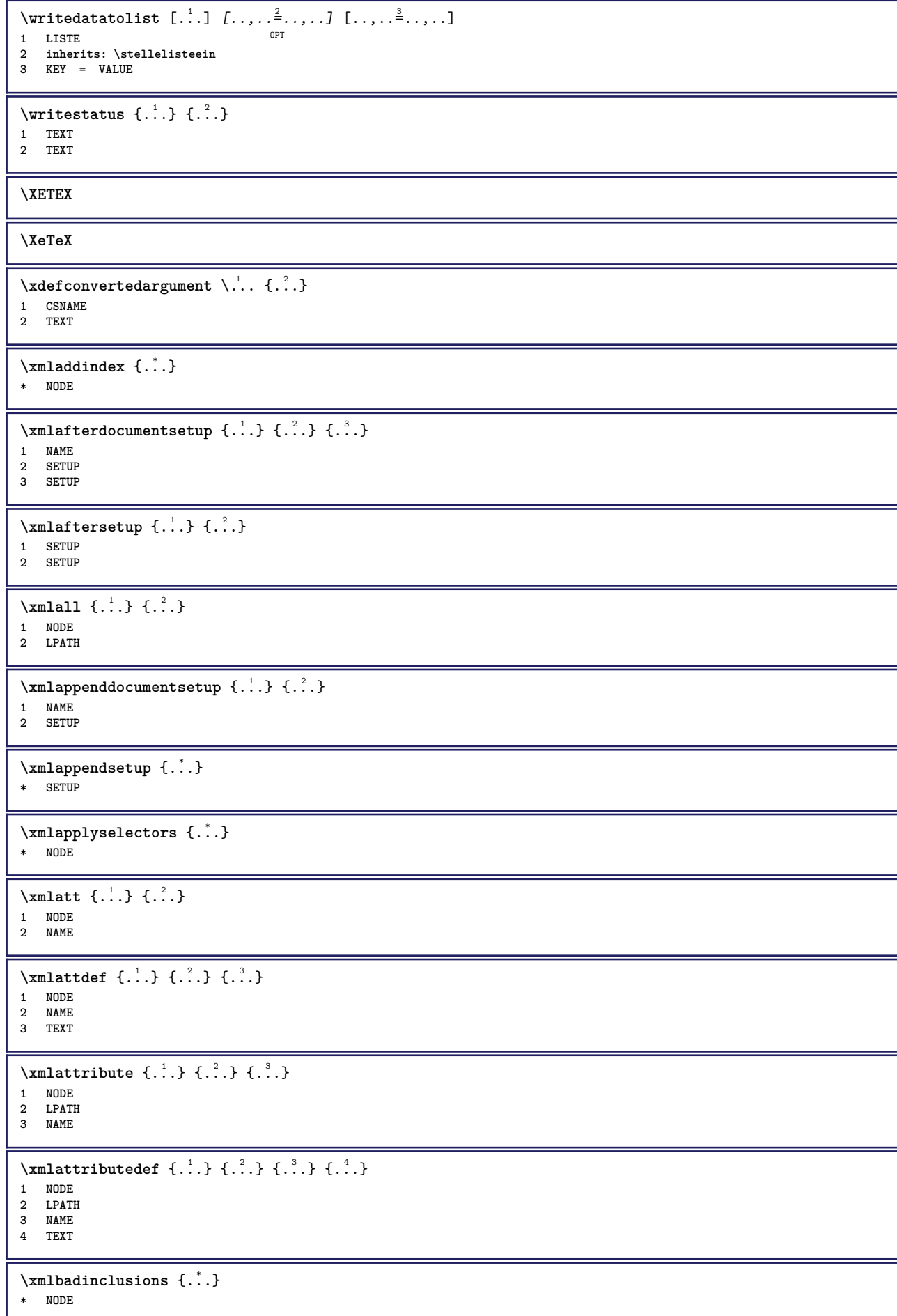

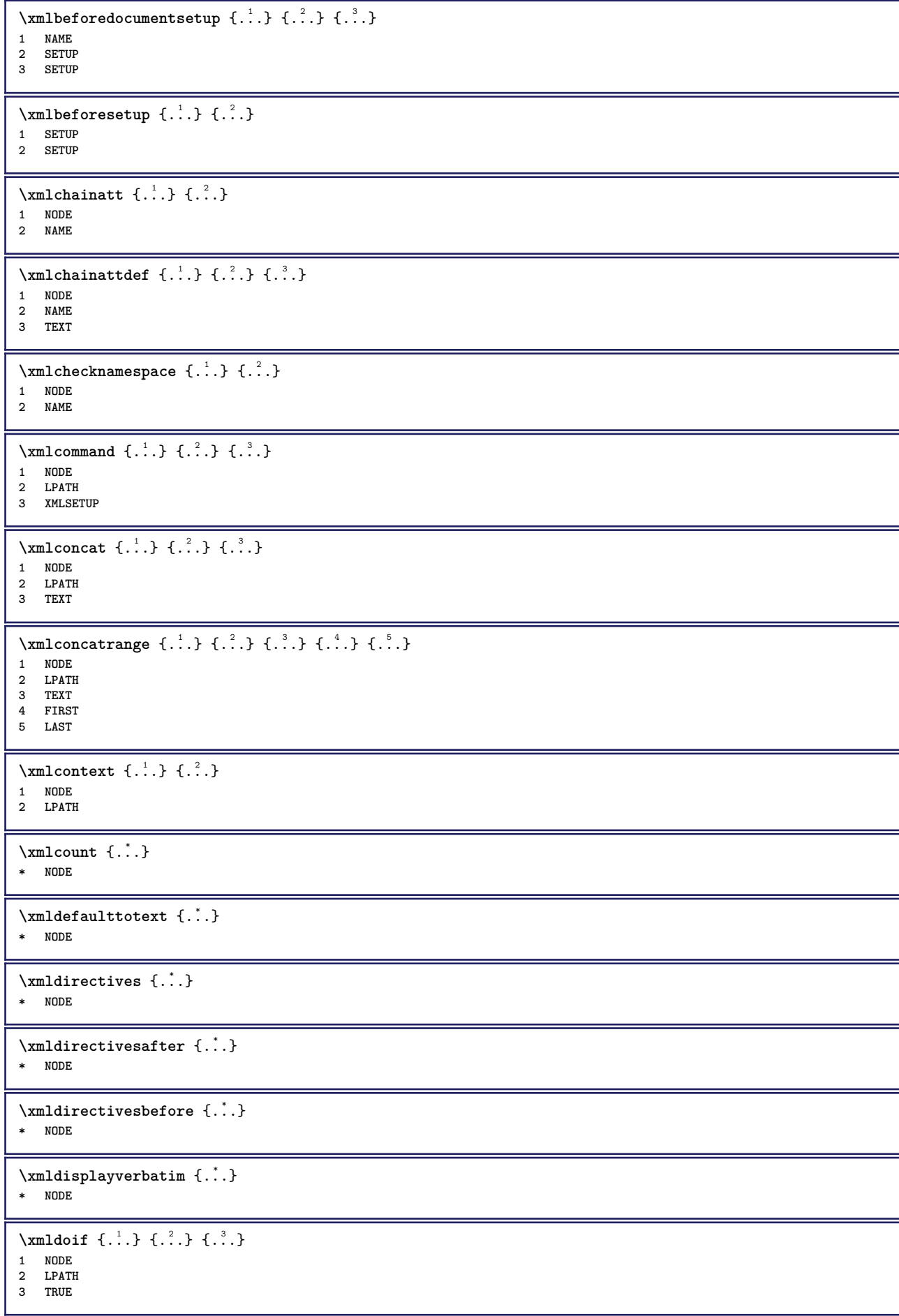

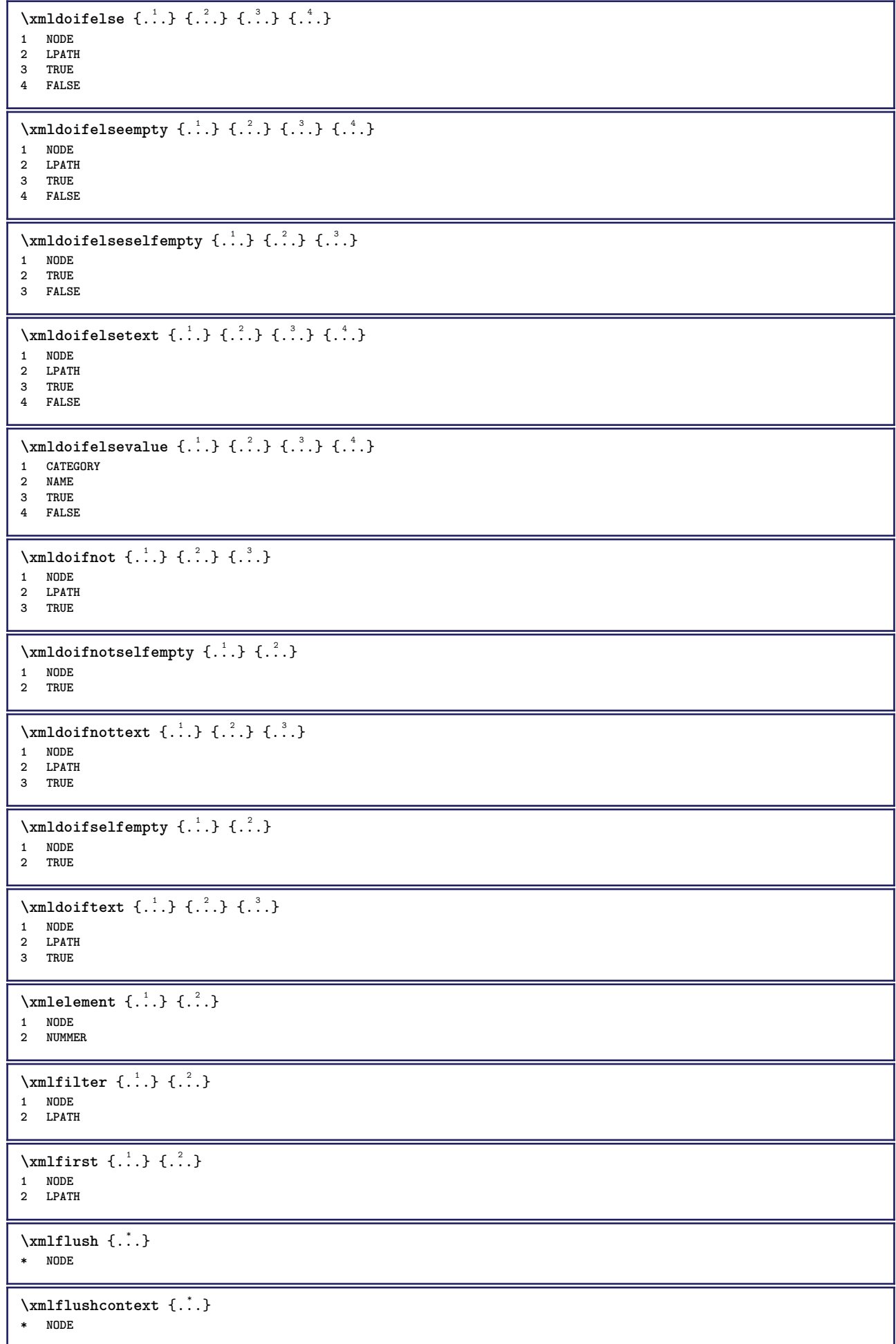

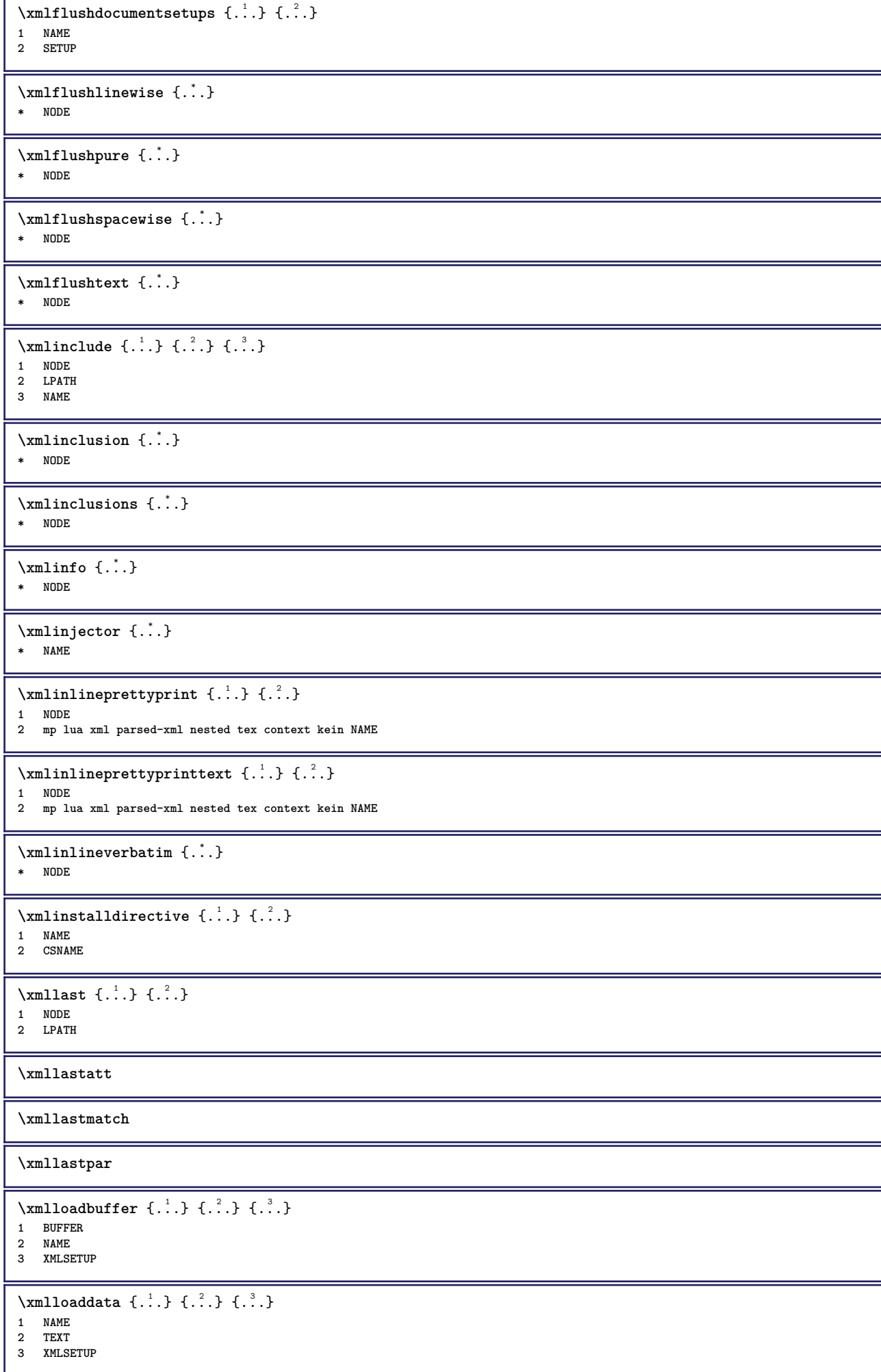

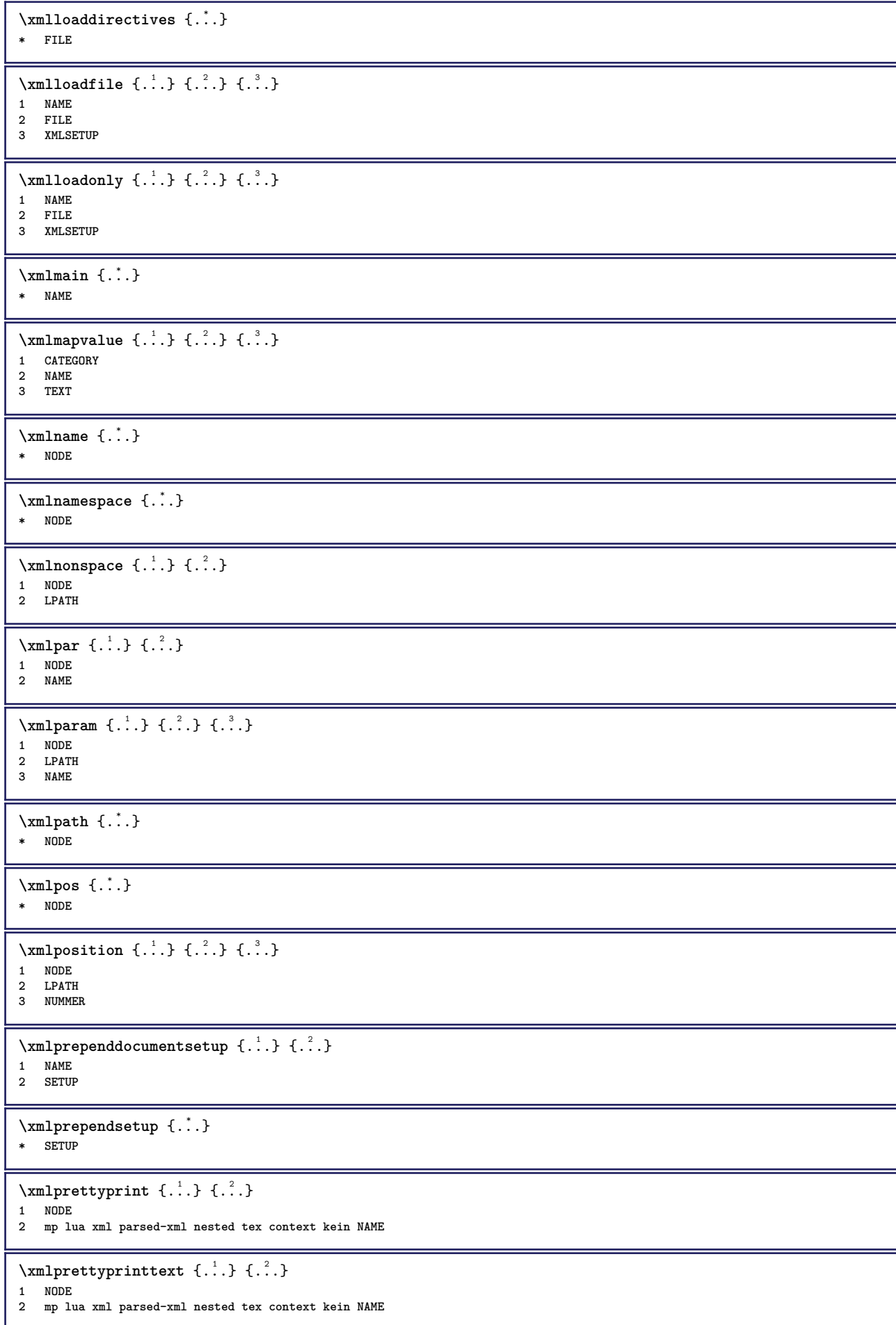

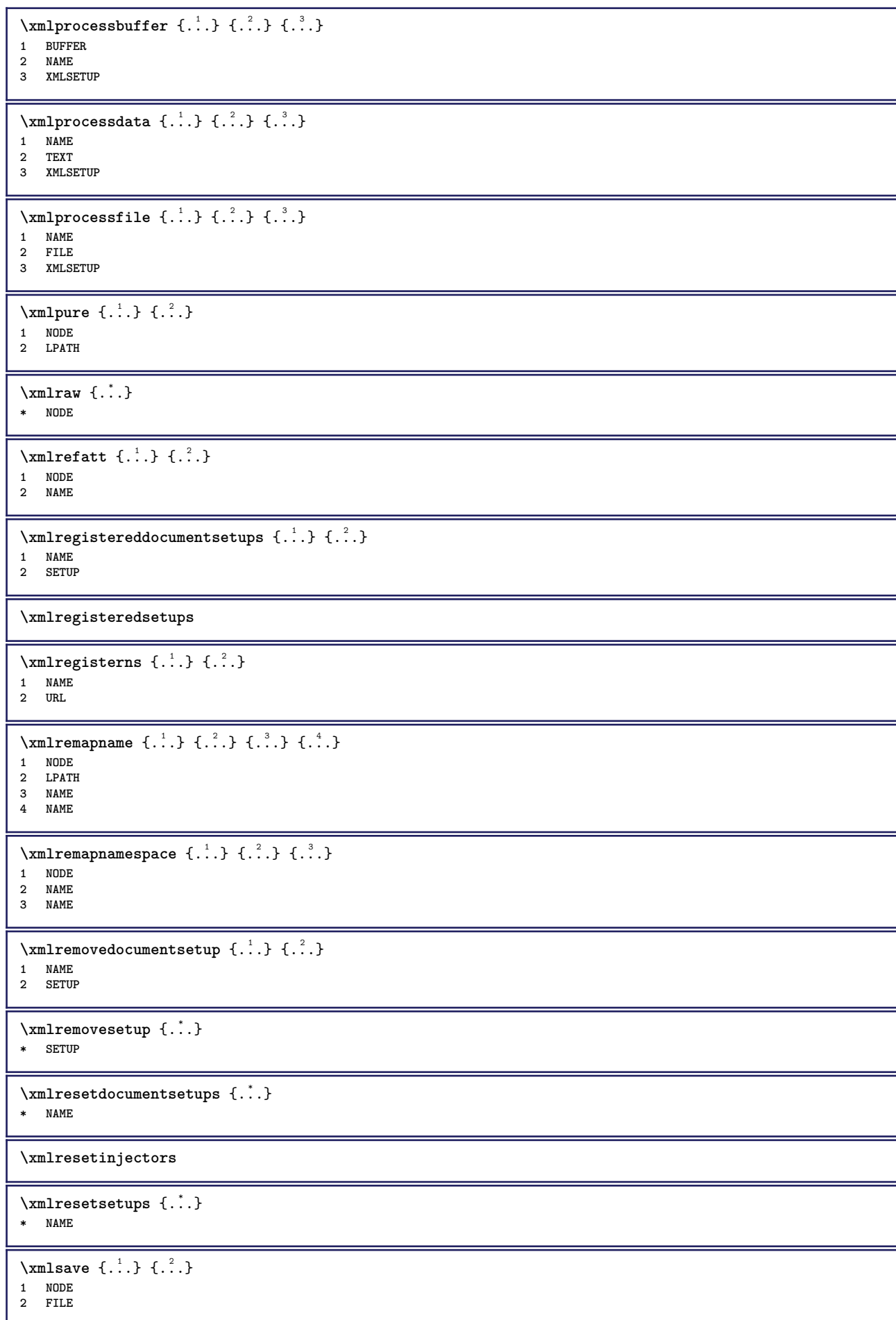

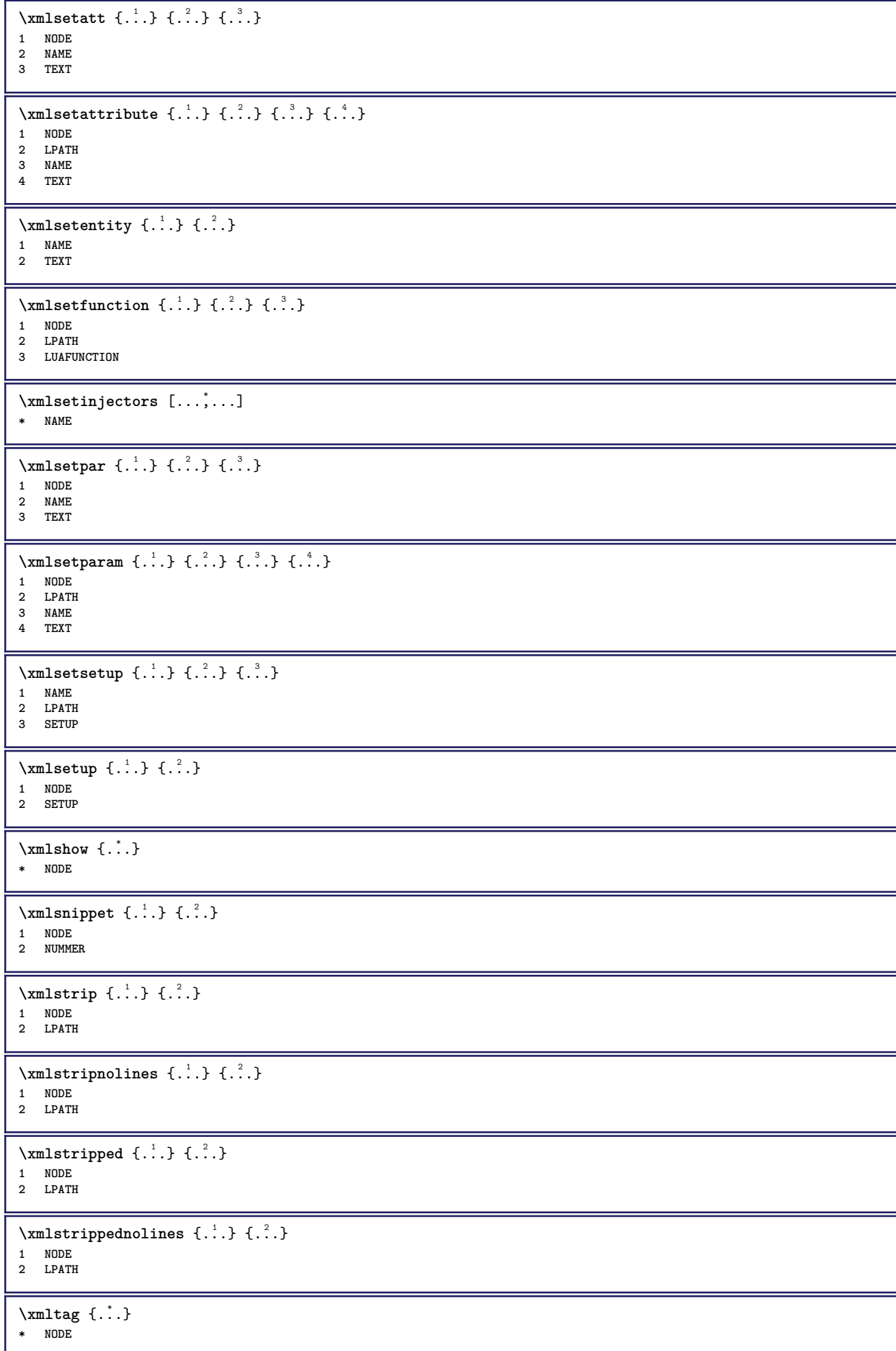

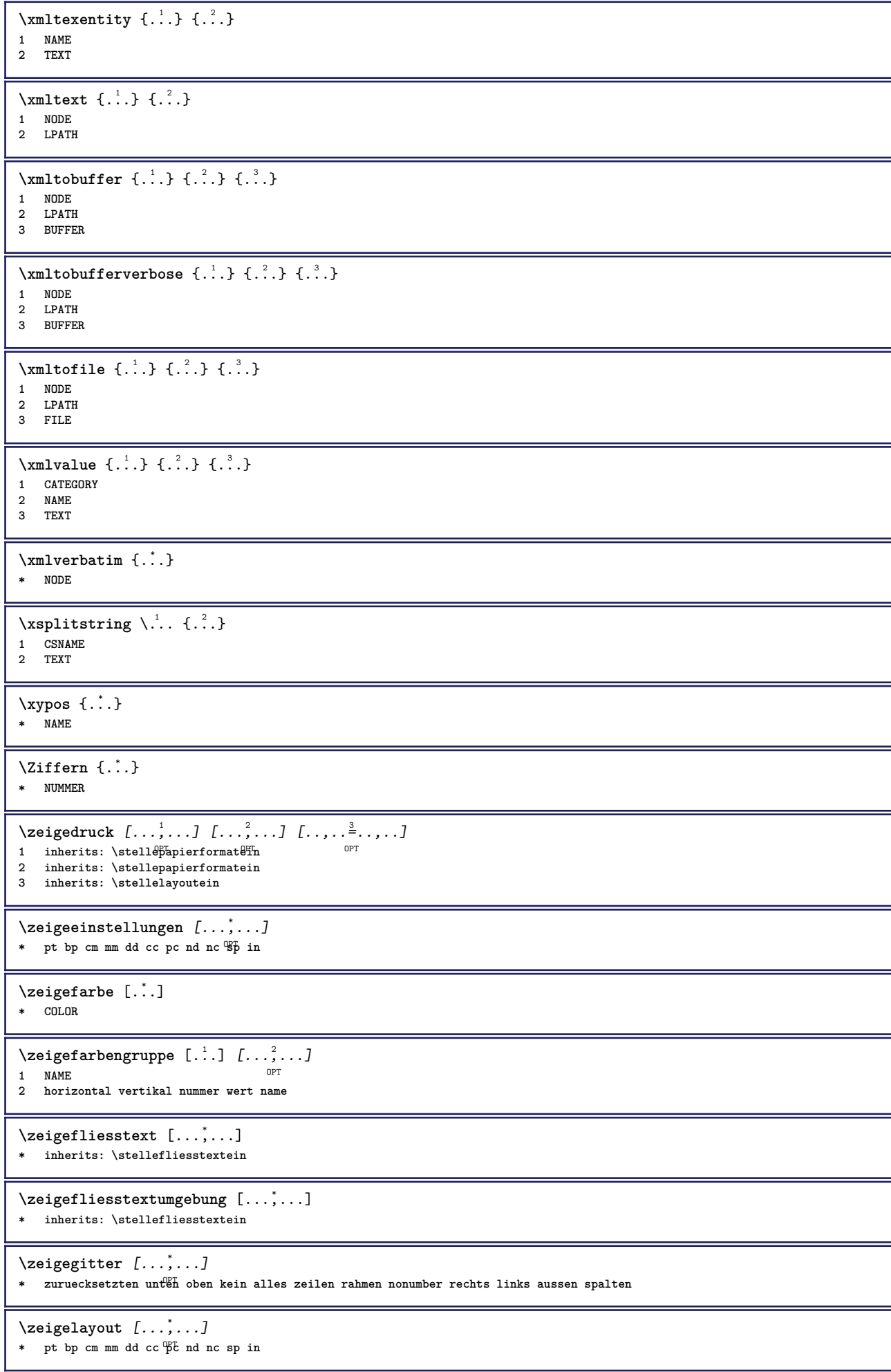

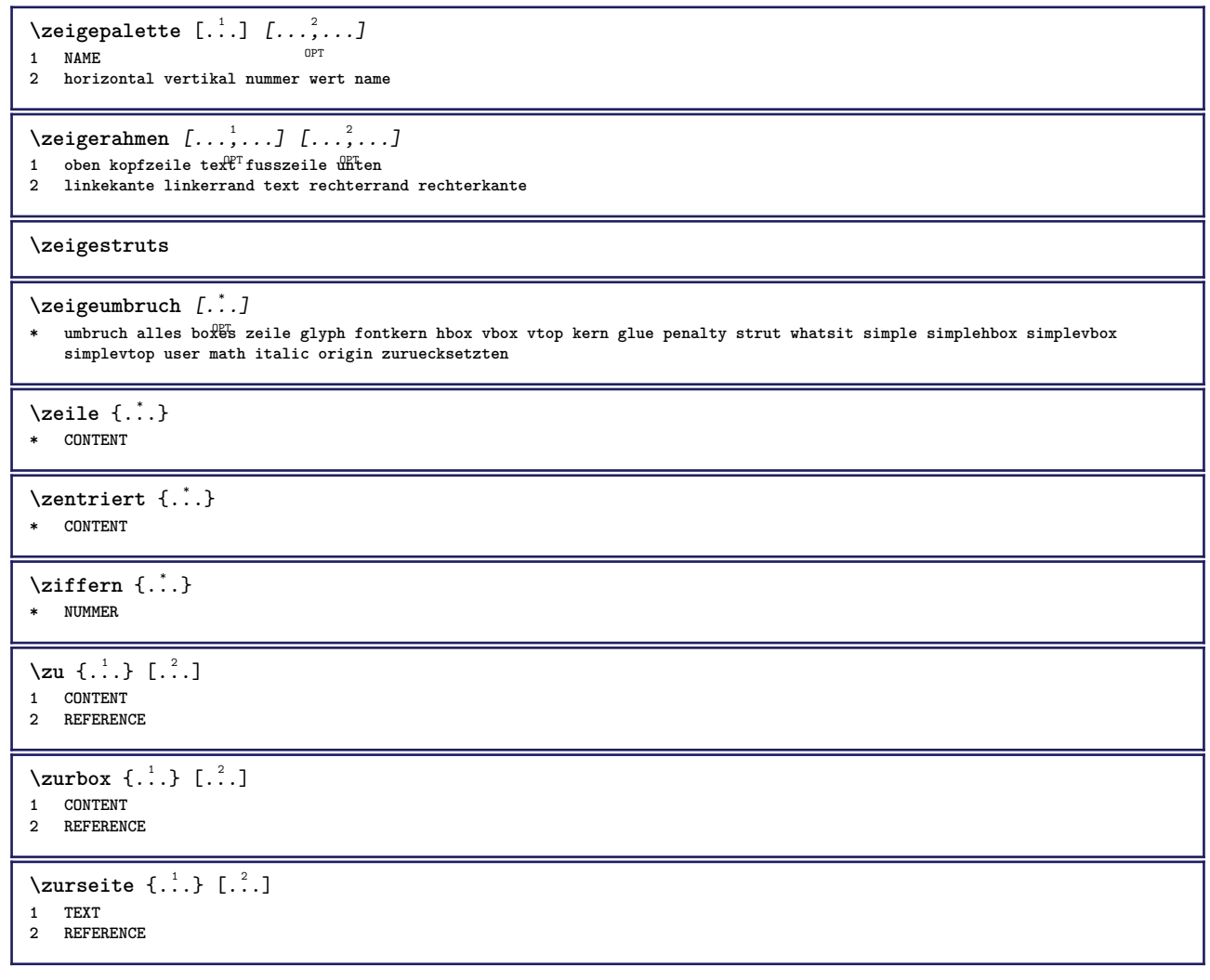

**PRAGMA ADE Ridderstraat 27 8061GH Hasselt NL www.pragma-ade.com**